### COVER SHEET

# ATUS 2022

# Blaise Item-Level Specifications Report

### **Items contained in this report:**

- BBuildRoster
- BOKDays
- BFAQ
- bFAQERS
- bFAQLeave
- BDemReasons
- BStatus
- BWebCATIFront
- BControlCard
- BSECT03
- BTimeUse
- Bsect05
- BEldercare
- BSECT06
- BSECT07
- BSECT08
- BAdd3
- BSectERS
- BSECTERS2
- BPaidleave
- BWebCATIBack
- BWebCATIF10

## **BWebCATIFront** Block

**BWebCATIFront** 

**Description:** Front

**Tab Name:** Main

**Fly Over Name:**

**Universe Type:** If

**Inherited Universe:**

**Universe:** All

**Universe Description:** All

**Array:**

**Block Instructions:**

### Field **HELLO** HELLO

**Description:** general hello

**Form Pane Label:** Hello **SAS Name: Tag Name:** Hello **Inherited Universe:**

**Universe:** All

**Universe Description:** All

**Help Screen:** H\_HELLO **Question Text:** ? [F1]

**^Partial** 

**Hello. This is . . . from the U.S Census Bureau.** ^Ver **May I please speak to ^DPName?** 

### (OR IF INCOMING CALL:)

**Thank you for returning our call. My name is ... from the U. S. Census Bureau. We contacted your household concerning a very important survey.** 

**Read If Necessary:** Am I speaking with ^DPName?

**Fills:** DPName

**Instructions: fill DP's name**

**Fills:** Partial

**Instructions: If RESET\_FLAG = 1, then fill "\*\* This case was a partial that had to be restarted because callback not on same day \*\*"**

**Fills:** Ver

**Instructions: IF RT100.SRUVTYPE = T then fill "**\*\*\* TRAINING INSTRUMENT \*\*\***"**

**Type:** Enumerated **Length:** 1

**Answer List:** THello

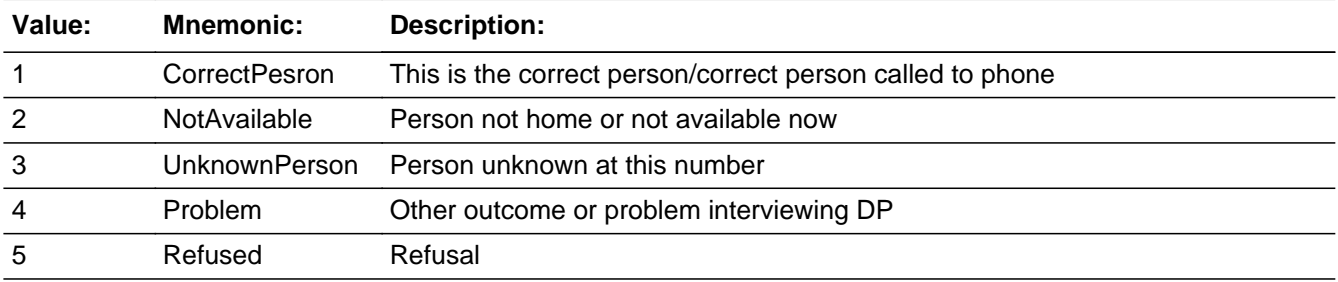

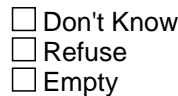

On Input On Output

**Array:**

**Skip Instructions:** IF current day of week is not equal to 8500.DSGDAY 1-8 then goto CK\_HELLO ELSE: 1: Goto INTRO

- 2,4: IF MARK gt 9 then goto INTRO\_B ELSE goto FRONT\_END
- 3: Goto WRFAM
- 5: Goto S\_REFWHO

### **Check Check CK\_HELLO** CK\_HELLO

**Description:** Current day is not a designated day

**Inherited Universe:**

**Universe:** current day of week is not equal to 8500.DSGDAY 1-8

**Universe Description:**

Text:  $\bullet$  This is not an eligible day for this case. Press F10 to exit the case.

**Check Instructions:**

**Type:** Hard **Skip Instructions:** Go back to HELLO

### **WRFAM** Field WRFAM

**Description:** Verify Address

**Form Pane Label:** Verify Address **SAS Name: Tag Name:** WRFAM **Inherited Universe:**

**Universe:** HELLO = 3

**Universe Description:** DP unknown

**Question Text: Have I reached a resident at:**

**^HNO ^HNOSUF ^STRNAME ^UNITDES ^PO, ^ST ^ZIP5** GQ unit: ^GQUNIT Non-city: ^NONCITYADD Building: ^BLDGNAME

**Fills:** STRNAME **Instructions: fill entry in STRNAME**

**Fills:** UNITDES

**Instructions: fill entry in UNITDES**

**Fills:** PO **Instructions: fill entry in PO** 

**Fills:** ST **Instructions: fill entry in ST** 

**Fills:** HNO **Instructions: fill entry in HNO**

**Fills:** HNOSUF

**Instructions: Fill entry in HNOSUF**

**Fills:** ZIP5 **Instructions: fill entry in ZIP5**

### **Fills:** GQUNIT

**Instructions: Fill entry in GQUNITINFO** 

**Fills:** NONCITYADD

### **Instructions: fill entry in NONCITYADD**

### **Fills:** BLDGNAME

### **Instructions: fill entry in BLDGNAME**

**Type:** Enumerated **Length:** 1

**Answer List:** TYesNo

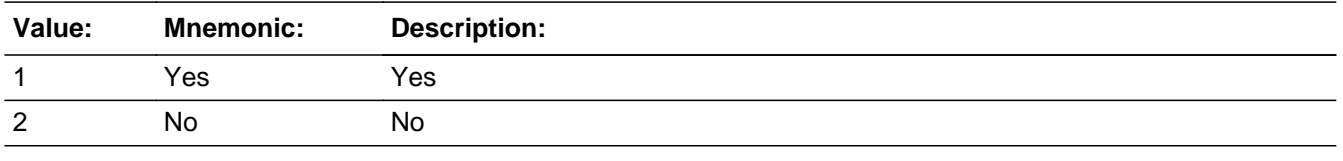

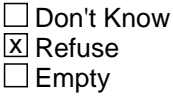

On Input On Output

**Array:**

**Skip Instructions:** Goto EXITTHANK

### **EXITTHANK** Field EXITTHANK

**Description:** Exit thank you

**Form Pane Label:** Exit Thankyou **SAS Name: Tag Name:** EXITTHANK **Inherited Universe:**

**Universe:** WRFAM = 1, 2 or RF

**Universe Description:** DP unknown

**Question Text: Thank you for your time.**

• Hang up

**Type:** Enumerated **Length:** 1

**Answer List: Tcontinue** 

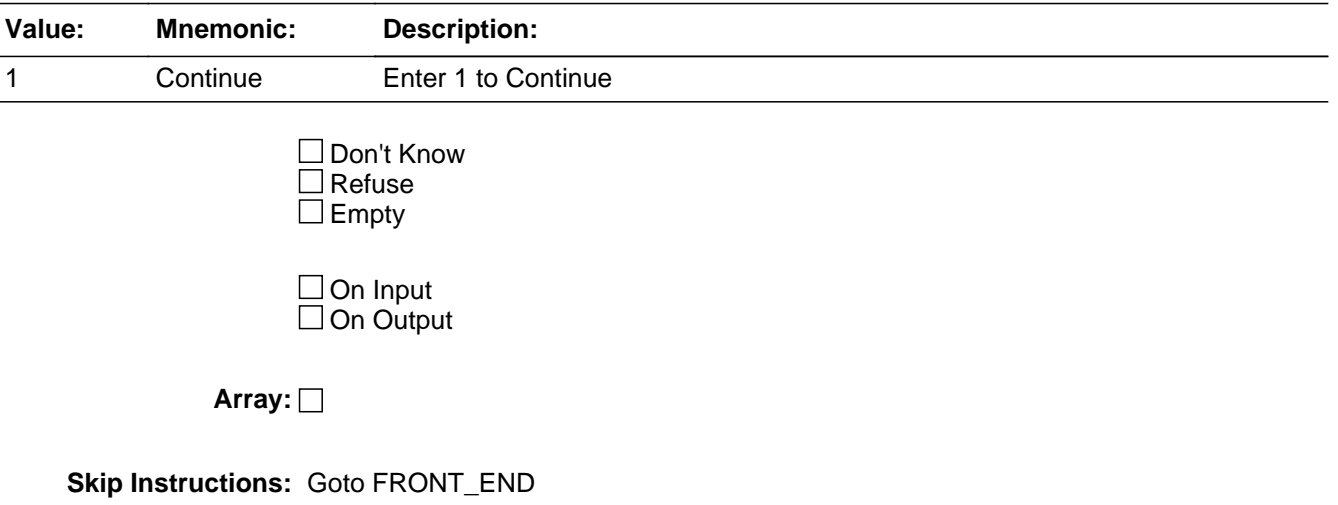

### Field **INTRO** INTRO

**Description:** Introduction

**Form Pane Label:** Introduction **SAS Name: Tag Name:** INTRO **Inherited Universe:**

**Universe:** HELLO = 1

**Universe Description:** Talking to DP

**Help Screen:** H\_INTRO **Question Text:** ? [F1]

**^Intro\_Fill**

### **Fills:** STRNAME **Instructions: fill entry in STRNAME**

**Fills:** HNO **Instructions: fill entry in HNO**

**Fills:** HNOSUF **Instructions: Fill entry in HNOSUF**

**Fills:** UNITDES **Instructions: fill entry in UNITDES**

**Fills:** PO **Instructions: fill entry in PO** 

**Fills:** ST **Instructions: fill entry in ST** 

**Fills:** ZIP5

**Instructions: fill entry in ZIP5**

**Fills:** GQUNIT

**Instructions: Fill entry in GQUNITINFO** 

### **Fills:** NONCITYADD **Instructions: fill entry in NONCITYADD**

**Fills:** BLDGNAME

### **Instructions: fill entry in BLDGNAME**

### **Fills:** RTIME

**Instructions: Fill respondent time**

#### **Fills:** Intro\_fill

**Instructions: If mark le 9 then fill, "**Hello, I'm ...... from the U.S. Census Bureau.

**We are conducting a survey for the Bureau of Labor Statistics on how people in America spend their time. This information will be used to find out how people balance work, child care, and other activities in their lives. This is a one-time only survey, and will take about 20 minutes.**

**Did you receive our mailing for the American Time Use Survey explaining the importance of this survey and requesting your participation?** 

- If Yes, continue
- If No, Press F1 and read to respondent

**Before we get started, I need to verify that your address is still ^HNO ^HNOSUF ^STRNAME ^UNITDES ^PO, ^ST ^ZIP5** GQ unit: ^GQUNIT

Non-city: ^NONCITYADD Building: ^BLDGNAME

#### **Else, if mark gt 9 then fill,**

**"**IF NECESSARY: Hello, this is ...... from the U.S. Census Bureau.

**We completed part of the interview for the American Time Use Survey and would like to finish it now."**

**Else, if mark = 15 then fill, "**IF NECESSARY: Hello, this is ...... from the U.S. Census Bureau.

RESPONDENT TIME ^RTIME

**I'm calling about the American Time Use Survey. I see that some important questions were missed when one of our interviewers contacted you earlier today. Could you take a few minutes now to answer these questions?"**

**Fills:** STRNAME **Instructions: fill entry in STRNAME**

**Fills:** HNO **Instructions: fill entry in HNO**

**Fills:** HNOSUF

**Instructions: Fill entry in HNOSUF**

**Fills:** UNITDES

**Instructions: fill entry in UNITDES**

**Fills:** PO

**Instructions: fill entry in PO** 

**Fills:** ST **Instructions: fill entry in ST** 

**Fills:** ZIP5

**Instructions: fill entry in ZIP5**

**Fills:** GQUNIT

**Instructions: Fill entry in GQUNITINFO** 

**Fills:** NONCITYADD

**Instructions: fill entry in NONCITYADD**

**Fills:** BLDGNAME

**Instructions: fill entry in BLDGNAME**

**Fills:** RTIME

**Instructions: Fill respondent time**

**Type:** Enumerated **Length:** 1

**Answer List:** TAllIntro

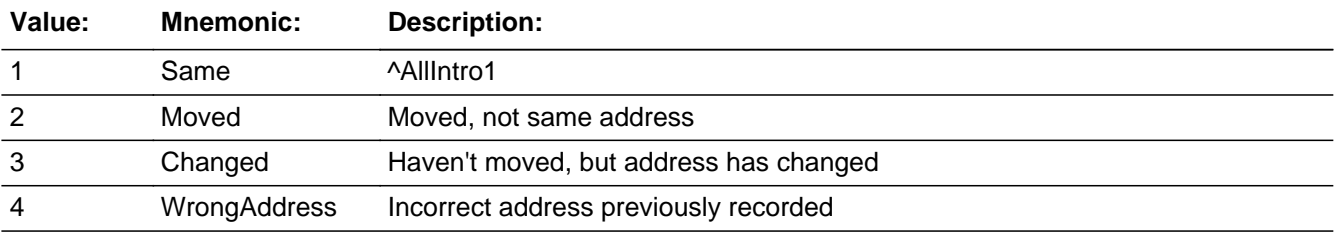

□ Don't Know  $\overline{X}$  Refuse

 $\square$  Empty

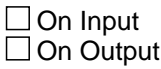

### **Array:**

**Special Instructions:** 1. DO ONCE:If INTRO = 3 or 4 then prefill

 NEWHNO with HNO NEWHNOSUF with HNOSUF NEWSTREET with STRNAME NEWUNITDES with UNITDES NEWGQUNIT with GQUNITINFO NEWNONCITY with NONCITYADD NEWPO with PO NEWST with ST NEWZIP with ZIP5 NEWBLDG with BLDGNAME

2. IF mark gt 9 do not display answer list options 2-4

**Skip Instructions:** 1: IF MARK le 9 then goto MAILAD ELSE goto INTRO\_B

2: Goto MOVED

3,4: Goto NEWHNO

RF: IF MARK gt 9 then goto INTRO\_B ELSE goto S\_REFWHO

### Field **MOVED** MOVED

**Description:** moved

**Form Pane Label:** Moved **SAS Name: Tag Name:** MOVED **Inherited Universe:**

**Universe:** INTRO = 2

**Universe Description:** DP has moved

**Question Text: Since we selected an individual at this address for inclusion in the survey and we are not following people when they move, no interview is needed of you at this time.**

**Thank you for your time.**

**Type:** Enumerated **Length:** 1

**Answer List:** Tcontinue

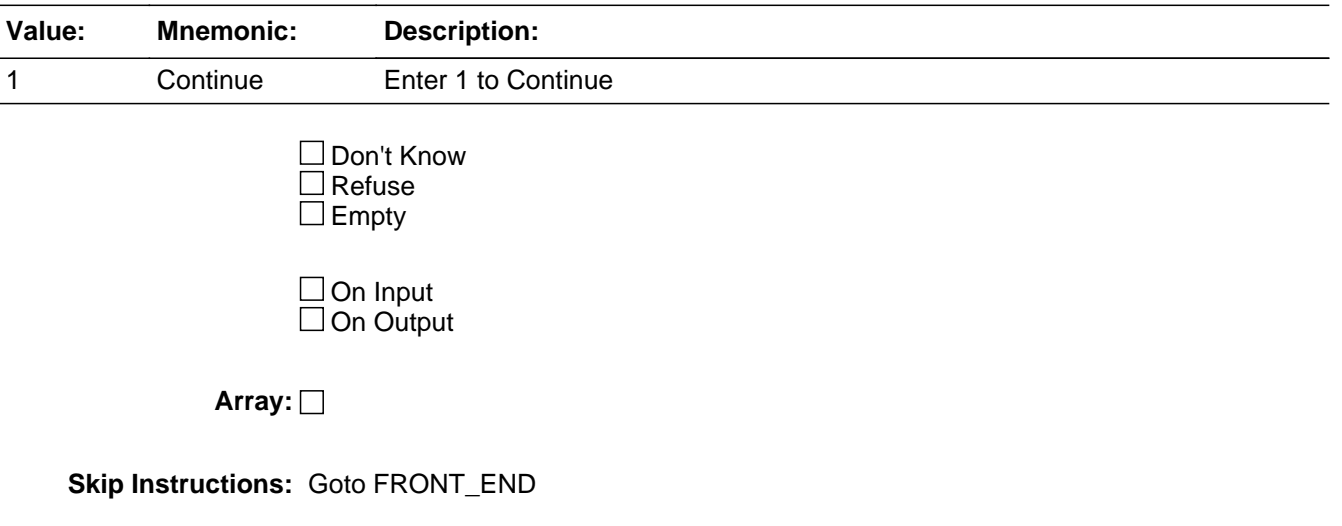

### **NEWHNO** Field NEWHNO

**Description:** new house number

**Form Pane Label:** House Number **SAS Name: Tag Name:** NEWHNO **Inherited Universe:**

**Universe:** INTRO = 3 or 4

**Universe Description:** DP has not moved, but address has changed or was previously recorded incorrectly

**Question Text: What is the correct address?**

- **Enter new address**
- Press ENTER for same/no change

OLD ADDRESS: ^HNO ^HNOSUF ^STRNAME ^UNITDES ^PO, ^ST ^ZIP5 GQ unit: **^GQUNIT** Non-city: **^NONCITYADD** Building:^BLDGNAME

**Fills:** HNOSUF **Instructions: Fill entry in HNOSUF**

**Fills:** STRNAME

**Instructions: fill entry in STRNAME**

**Fills:** UNITDES

**Instructions: fill entry in UNITDES**

**Fills:** PO **Instructions: fill entry in PO** 

**Fills:** ST

**Instructions: fill entry in ST** 

**Fills:** HNO

**Instructions: fill entry in HNO**

**Fills:** ZIP5

**Instructions: fill entry in ZIP5**

**Fills:** GQUNIT

**Instructions: Fill entry in GQUNITINFO** 

**Fills:** NONCITYADD

**Instructions: fill entry in NONCITYADD**

**Fills:** BLDGNAME

#### **Instructions: fill entry in BLDGNAME**

**Type:** String **Length:** 10

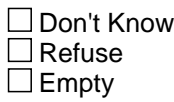

On Input On Output

**Array:**

**Skip Instructions:** Goto NEWHNOSUF

### **NEWHNOSUF** Field

**NEWHNOSUF** 

**Description:** new house number suffix

**Form Pane Label:** House # Suffix **SAS Name: Tag Name:** NEWHNOSUF **Inherited Universe:**

**Universe:** NEWHNO = ENTRY

### **Universe Description:**

**Question Text:** • Press ENTER for same/no change

OLD ADDRESS: ^HNO ^HNOSUF ^STRNAME ^UNITDES ^PO, ^ST ^ZIP5 GQ unit: **^GQUNIT** Non-city: **ANONCITYADD** Building:^BLDGNAME

**Fills:** HNO **Instructions: fill entry in HNO**

**Fills:** HNOSUF

**Instructions: Fill entry in HNOSUF**

**Fills:** STRNAME

**Instructions: fill entry in STRNAME**

**Fills:** UNITDES

**Instructions: fill entry in UNITDES**

**Fills:** PO **Instructions: fill entry in PO** 

**Fills:** ST

**Instructions: fill entry in ST** 

**Fills:** ZIP5

**Instructions: fill entry in ZIP5**

**Fills:** GQUNIT

**Instructions: Fill entry in GQUNITINFO** 

**Fills:** NONCITYADD

**Instructions: fill entry in NONCITYADD**

**Fills:** BLDGNAME

**Instructions: fill entry in BLDGNAME**

**Type:** String **Length:** 3

> Don't Know Refuse **X** Empty

 $\Box$  On Input  $\Box$  On Output

**Array:**

**Skip Instructions:** Goto NEWSTREET

### **NEWSTREET** Field NEWSTREET

**Description:** new street

**Form Pane Label:** Street Name **SAS Name: Tag Name:** NEWSTREET **Inherited Universe:**

**Universe:** entry in NEWHNOSUF

**Universe Description:**

Question Text: • Press ENTER for same/no change OLD ADDRESS: ^HNO ^HNOSUF ^STRNAME ^UNITDES ^PO, ^ST ^ZIP5 GQ unit: **^GQUNIT** Non-city: **ANONCITYADD** Building:^BLDGNAME

**Fills:** HNO **Instructions: fill entry in HNO**

**Fills:** HNOSUF

**Instructions: Fill entry in HNOSUF**

**Fills:** STRNAME

**Instructions: fill entry in STRNAME**

**Fills:** UNITDES

**Instructions: fill entry in UNITDES**

**Fills:** PO **Instructions: fill entry in PO** 

**Fills:** ST

**Instructions: fill entry in ST** 

**Fills:** ZIP5

**Instructions: fill entry in ZIP5**

**Fills:** GQUNIT

**Instructions: Fill entry in GQUNITINFO** 

**Fills:** NONCITYADD

**Instructions: fill entry in NONCITYADD**

**Fills:** BLDGNAME

**Instructions: fill entry in BLDGNAME**

**Type:** String **Length:** 49

> Don't Know Refuse  $\square$  Empty

 $\Box$  On Input  $\overline{\Box}$  On Output

**Array:**

**Skip Instructions:** Goto NEWUNITDES

### **NEWUNITDES** Field **NEWUNITDES**

**Description:** new unit designation

**Form Pane Label:** Unit Designation **SAS Name: Tag Name:** NEWUNITDES **Inherited Universe:**

**Universe:** entry in NEWSTREET

**Universe Description:**

Question Text: • Press ENTER for same/no change OLD ADDRESS: ^HNO ^HNOSUF ^STRNAME ^UNITDES ^PO, ^ST ^ZIP5 GQ unit: **^GQUNIT** Non-city: **ANONCITYADD** Building:^BLDGNAME

**Fills:** HNO **Instructions: fill entry in HNO**

**Fills:** HNOSUF

**Instructions: Fill entry in HNOSUF**

**Fills:** STRNAME **Instructions: fill entry in STRNAME**

**Fills:** UNITDES

**Instructions: fill entry in UNITDES**

**Fills:** PO **Instructions: fill entry in PO** 

**Fills:** ST

**Instructions: fill entry in ST** 

**Fills:** GQUNIT

**Instructions: Fill entry in GQUNITINFO** 

### **Fills:** NONCITYADD **Instructions: fill entry in NONCITYADD**

**Fills:** ZIP5

**Instructions: fill entry in ZIP5**

**Fills:** BLDGNAME

**Instructions: fill entry in BLDGNAME**

**Type:** String **Length:** 20

> □ Don't Know  $\Box$  Refuse **X** Empty

 $\Box$  On Input  $\Box$  On Output

**Array:**

**Skip Instructions:** Goto NEWGQINFO

### **NEWGQINFO** Field NEWGQINFO

**Description:** new group quarters unit info

**Form Pane Label:** GQ Unit Info **SAS Name: Tag Name:** NEWGQINFO **Inherited Universe:**

**Universe:** entry in NEWUNITDES

### **Universe Description:**

**Question Text:** • Press ENTER for same/no change OLD ADDRESS: ^HNO ^HNOSUF ^STRNAME ^UNITDES ^PO, ^ST ^ZIP5 GQ unit: **^GQUNIT** Non-city: **ANONCITYADD** Building:^BLDGNAME

**Fills:** HNO **Instructions: fill entry in HNO**

**Fills:** HNOSUF

**Instructions: Fill entry in HNOSUF**

**Fills:** STRNAME **Instructions: fill entry in STRNAME**

**Fills:** UNITDES

**Instructions: fill entry in UNITDES**

**Fills:** PO **Instructions: fill entry in PO** 

**Fills:** ST

**Instructions: fill entry in ST** 

**Fills:** ZIP5 **Instructions: fill entry in ZIP5**

### **Fills:** GQUNIT

**Instructions: Fill entry in GQUNITINFO** 

**Fills:** NONCITYADD

**Instructions: fill entry in NONCITYADD**

**Fills:** BLDGNAME

**Instructions: fill entry in BLDGNAME**

**Type:** String **Length:** 43

> □ Don't Know  $\Box$  Refuse **X** Empty

 $\Box$  On Input  $\Box$  On Output

**Array:**

**Skip Instructions:** Goto NEWNONCITY

### **NEWNONCITY** Field **NEWNONCITY**

**Description:** new non-city address

**Form Pane Label:** Non-city address **SAS Name: Tag Name:** NEWNONCITY **Inherited Universe:**

**Universe:** entry in NEWGQINFO

**Universe Description:**

**Question Text:** • Press ENTER for same/no change OLD ADDRESS: ^HNO ^HNOSUF ^STRNAME ^UNITDES ^PO, ^ST ^ZIP5 GQ unit: **^GQUNIT** Non-city: **ANONCITYADD** Building:^BLDGNAME

**Fills:** HNO **Instructions: fill entry in HNO**

**Fills:** HNOSUF

**Instructions: Fill entry in HNOSUF**

**Fills:** STRNAME **Instructions: fill entry in STRNAME**

**Fills:** UNITDES

**Instructions: fill entry in UNITDES**

**Fills:** PO **Instructions: fill entry in PO** 

**Fills:** ST

**Instructions: fill entry in ST** 

**Fills:** ZIP5 **Instructions: fill entry in ZIP5**

### **Fills:** GQUNIT

**Instructions: Fill entry in GQUNITINFO** 

**Fills:** NONCITYADD

**Instructions: fill entry in NONCITYADD**

**Fills:** BLDGNAME

**Instructions: fill entry in BLDGNAME**

**Type:** String **Length:** 27

> □ Don't Know  $\Box$  Refuse **X** Empty

 $\Box$  On Input  $\Box$  On Output

**Array:**

**Skip Instructions:** Goto NEWPO

### **NEWPO** Field NEWPO

**Description:** new city

**Form Pane Label:** City **SAS Name: Tag Name:** NEWPO **Inherited Universe:**

**Universe:** entry in NEWUNITDES

**Universe Description:**

**Question Text:** • Press ENTER for same/no change OLD ADDRESS: ^HNO ^HNOSUF ^STRNAME ^UNITDES ^PO, ^ST ^ZIP5 GQ unit: **^GQUNIT** Non-city: **ANONCITYADD** Building:^BLDGNAME

**Fills:** HNO **Instructions: fill entry in HNO**

**Fills:** HNOSUF

**Instructions: Fill entry in HNOSUF**

**Fills:** STRNAME **Instructions: fill entry in STRNAME**

**Fills:** UNITDES

**Instructions: fill entry in UNITDES**

**Fills:** PO **Instructions: fill entry in PO** 

**Fills:** ST

**Instructions: fill entry in ST** 

**Fills:** ZIP5 **Instructions: fill entry in ZIP5**

### **Fills:** GQUNIT

**Instructions: Fill entry in GQUNITINFO** 

**Fills:** NONCITYADD

**Instructions: fill entry in NONCITYADD**

**Fills:** BLDGNAME

**Instructions: fill entry in BLDGNAME**

**Type:** String **Length:** 28

> □ Don't Know  $\Box$  Refuse  $\square$  Empty

 $\Box$  On Input  $\Box$  On Output

**Array:**

**Skip Instructions:** Goto NEWST

### **NEWST** Field **NEWST**

#### **Description:** new street

**Form Pane Label:** State **SAS Name: Tag Name:** NEWST **Inherited Universe:**

**Universe:** entry in NEWPO

### **Universe Description:**

**Help Screen:** H\_DESTCODE **Question Text: + Press ENTER for same/no change** OLD ADDRESS: ^HNO ^HNOSUF ^STRNAME ^UNITDES ^PO, ^ST ^ZIP5 GQ unit: **^GQUNIT** Non-city: **ANONCITYADD** Building:^BLDGNAME

**Fills:** HNO **Instructions: fill entry in HNO**

**Fills:** HNOSUF

**Instructions: Fill entry in HNOSUF**

#### **Fills:** STRNAME

**Instructions: fill entry in STRNAME**

#### **Fills:** UNITDES

**Instructions: fill entry in UNITDES**

**Fills:** PO **Instructions: fill entry in PO** 

#### **Fills:** ST

**Instructions: fill entry in ST** 

**Fills:** ZIP5

**Instructions: fill entry in ZIP5**

**Fills:** GQUNIT

**Instructions: Fill entry in GQUNITINFO** 

**Fills:** NONCITYADD

**Instructions: fill entry in NONCITYADD**

**Fills:** BLDGNAME

**Instructions: fill entry in BLDGNAME**

**Type:** String **Length:** 2

> **X** Don't Know **X** Refuse  $\square$  Empty

 $\Box$  On Input  $\Box$  On Output

**Array:**

**Skip Instructions:** IF entry is not a valid 2 character state code then goto CK\_STATE

ELSE goto NEWZIP

### CK\_STATE Check CK\_STATE

#### **Description:** Invalid state code

**Inherited Universe:**

**Universe:** NEWST <> valid 2 character state code

**Universe Description:**

**Text:** • Invalid state code entry

**Check Instructions:**

**Type:** Hard **Skip Instructions:** Go back to NEWST

### Field **NEWZIP NEWZIP**

**Description:** new zip

**Form Pane Label:** Zip **SAS Name: Tag Name:** NEWZIP **Inherited Universe:**

**Universe:** entry in NEWST

**Universe Description:**

**Question Text:** • Press ENTER for same/no change OLD ADDRESS: ^HNO ^HNOSUF ^STRNAME ^UNITDES ^PO, ^ST ^ZIP5 GQ unit: **^GQUNIT** Non-city: **ANONCITYADD** Building:^BLDGNAME

**Fills:** HNO **Instructions: fill entry in HNO**

**Fills:** HNOSUF

**Instructions: Fill entry in HNOSUF**

**Fills:** STRNAME **Instructions: fill entry in STRNAME**

**Fills:** UNITDES

**Instructions: fill entry in UNITDES**

**Fills:** PO **Instructions: fill entry in PO** 

**Fills:** ST

**Instructions: fill entry in ST** 

**Fills:** ZIP5 **Instructions: fill entry in ZIP5**

### **Fills:** GQUNIT

**Instructions: Fill entry in GQUNITINFO** 

**Fills:** NONCITYADD

**Instructions: fill entry in NONCITYADD**

**Fills:** BLDGNAME

**Instructions: fill entry in BLDGNAME**

**Type:** String **Length:** 5

> x Don't Know **X** Refuse  $\square$  Empty

 $\Box$  On Input  $\Box$  On Output

**Array:**

**Skip Instructions:** IF entry is less than 5 digits then goto CK\_ZIP

ELSE goto NEWBLDG

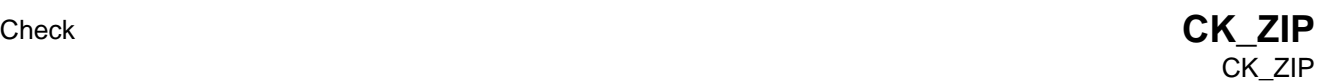

**Description:** Incomplete zipcode

**Inherited Universe:**

**Universe:** Less than 5 digits entered for NEWZIP

**Universe Description:**

**Text:**  $\bullet$  You must enter all five digits of the ZIP code.

**Check Instructions:**

**Type:** Hard **Skip Instructions:** Go back to NEWZIP

### **NEWBLDG** Field NEWBLDG

**Description:** new building name

**Form Pane Label:** BldgName **SAS Name: Tag Name:** NEWBLDG **Inherited Universe:**

**Universe:** entry in NEWZIP

**Universe Description:**

**Question Text:** • Press ENTER for same/no change OLD ADDRESS: ^HNO ^HNOSUF ^STRNAME ^UNITDES ^PO, ^ST ^ZIP5 GQ unit: **^GQUNIT** Non-city: **ANONCITYADD** Building:^BLDGNAME

**Fills:** HNO **Instructions: fill entry in HNO**

**Fills:** HNOSUF

**Instructions: Fill entry in HNOSUF**

**Fills:** STRNAME **Instructions: fill entry in STRNAME**

**Fills:** UNITDES

**Instructions: fill entry in UNITDES**

**Fills:** PO **Instructions: fill entry in PO** 

**Fills:** ST

**Instructions: fill entry in ST** 

**Fills:** ZIP5 **Instructions: fill entry in ZIP5**

#### **Fills:** GQUNIT

**Instructions: Fill entry in GQUNITINFO** 

**Fills:** NONCITYADD

**Instructions: fill entry in NONCITYADD**

**Fills:** BLDGNAME

**Instructions: fill entry in BLDGNAME**

**Type:** String **Length:** 60

> □ Don't Know  $\Box$  Refuse x Empty

 $\Box$  On Input  $\Box$  On Output

**Array:**

**Special Instructions:** Once NEWBLDG is answered, update the address variables Store NEWHNO in HNO Store NEWHNOSUF in HNOSUF Store NEWSTREET in STRNAME Store NEWUNITDES in UNITDES Store NEWQGQINFO in GQUNITINFO Store NEWNONCITY in NONCITYADD Store NEWPO on PO Store NEWST in ST Store NEWZIP in ZIP5 Store NEWBLDG in BLDGNAME

**Skip Instructions:** Goto MAILAD

### **MAILAD** Field MAILAD

**Description:** mailing address

**Form Pane Label:** Mailing Address **SAS Name: Tag Name:** MAILAD **Inherited Universe:**

> **Universe:** (INTRO = 1 AND mark le 9) OR  $\setminus$  $($ (INTRO = 3 or 4) AND NEWZIP <> EMPTY)

**Universe Description:**

**Question Text: Is this also your mailing address?**

**^Mailad**

#### **Fills:** Mailad

**Instructions: IF (MSTRNAME <> EMPTY) OR (MSTRNAME = EMPTY AND MNONCITYADD <> EMPTY) then fill the mailing address, "^MHNO ^MHNOSUF ^MSTRNAME ^MUNITDES**

> **^MPO, ^MST ^MZIP5** GQ unit**: ^MGQUNITINFO** Non-city**: ^MNONCITYADD"**

**ELSE fill the house address. "^HNO ^HNOSUF ^STRNAME**

### **^UNITDES**

 **^PO, ^ST ^ZIP5**

GQ unit: **^GQUNITINFO** Non-city: **^NONCITYADD**  Building: **^BLDGNAME"**

**Fills:** MHNO

**Instructions: fill entry in MHNO**

**Fills:** MHNOSUF

**Instructions: fill entry in MHNOSUF** 

**Fills:** MSTRNAME

**Instructions: fill entry in MSTRNAME**
# **Fills:** MUNITDES **Instructions: fill entry in MUNITDES**

**Fills:** MPO

**Instructions: fill entry in MPO**

**Fills:** MST

**Instructions: fill entry in MST**

**Fills:** MZIP5

**Instructions: fill entry in MZIP5**

**Fills:** MGQUNITINFO

## **Instructions: Fill entry in MGQUNITINFO**

**Fills:** MNONCITYADD

**Instructions: fill entry in MNONCITYADD** 

**Fills:** HNO

**Instructions: fill entry in HNO**

**Fills:** HNOSUF

**Instructions: Fill entry in HNOSUF**

**Fills:** STRNAME **Instructions: fill entry in STRNAME**

**Fills:** UNITDES **Instructions: fill entry in UNITDES**

**Fills:** PO **Instructions: fill entry in PO** 

**Fills:** ST **Instructions: fill entry in ST** 

**Fills:** ZIP5 **Instructions: fill entry in ZIP5**

**Fills:** GQUNITINFO **Instructions: Fill entry in GQUNITINFO**

**Fills:** NONCITYADD **Instructions: fill entry in NONCITYADD**

# **Fills:** BLDGNAME **Instructions: fill entry in BLDGNAME**

**Type:** Enumerated

### **Length:** 1

**Answer List:** TYesNo

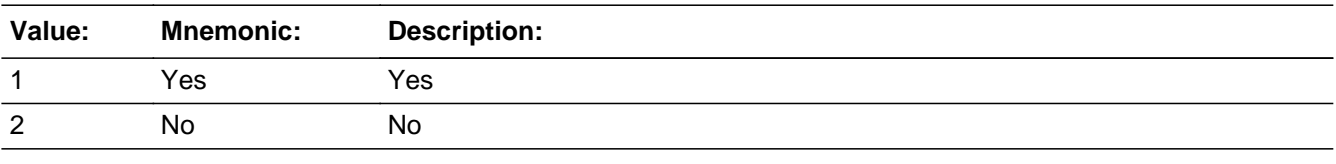

Don't Know  $\Box$  Refuse  $\square$  Empty

 $\Box$  On Input  $\Box$  On Output

**Array:**

**Special Instructions:** DO ONCE:

IF (MSTRNAME <> EMPTY) OR (MSTRNAME = EMPTY AND MNONCITYADD <> EMPTY) then set: NMAILST1 and TMHNO with MHNO NMAILST2 and TMHNOSUF with MHNOSUF NMAILST3 and TMSTRNAME with MSTRNAME NMAILST4 and TMUNITDES with MUNITDES NMAILST5 and TMGQUNITINFO with MGQUNITINFO NMAILST6 and TMNONCITYADD with MNONCITYADD NMAILCT and TMPO with MPO NMAILST and TMST with MST NMAILZIP and TMZIP5 with MZIP5

ELSE set:

 NMAILST1 and TMHNO with HNO NMAILST2 and TMHNOSUF with HNOSUF NMAILST3 and TMSTRNAME with STRNAME NMAILST4 and TMUNITDES with UNITDES NMAILST5 and TMGQUNITINFO with GQUNITINFO NMAILST6 and TMNONCITYADD with NONCITYADD NMAILCT and TMPO with PO NMAILST and TMST with ST NMAILZIP and TMZIP5 with ZIP5

**Skip Instructions:** 1: Goto INTRO\_B

2: Goto NMAILST1

# **NMAILST1** Field NMAILST1

**Description:** house number

**Form Pane Label:** House Number **SAS Name: Tag Name:** NMAILST1 **Inherited Universe:**

> **Universe:** (MAILAD = 2) AND \  $\left[$  (INTRO = 1 AND mark le 9) OR \  $((INTRO = 3 or 4)$  AND NEWZIP <> EMPTY)  $] \setminus$

**Universe Description:** Mailing address is incorrect

### **Question Text: What is your correct mailing address?**

Enter change to Mailing address - **House #** or Press ENTER for Same/No Change.

Address: Mailing address:

AUNITDES AUNIT AUNIT DES ^PO, ^ST ^ZIP5 ^MPO, ^MST, ^MZIP5 GQ unit: ^GQUNIT GQ unit: ^MGQUNIT Building: ^BLDGNAME

^HNO ^HNOSUF ^STRNAME ^MHNO ^MHNOSUF ^MSTRNAME

Non-city: ^NONCITYADD Non-city: ^MNONCITYADD

**Fills:** HNO **Instructions: fill entry in HNO**

**Fills:** HNOSUF

**Instructions: Fill entry in HNOSUF**

**Fills:** STRNAME

**Instructions: fill entry in STRNAME**

**Fills:** MHNO

**Instructions: fill entry in MHNO**

**Fills:** MHNOSUF

**Instructions: fill entry in MHNOSUF** 

# **Fills:** MSTRNAME **Instructions: fill entry in MSTRNAME Fills:** UNITDES **Instructions: fill entry in UNITDES Fills:** MUNITDES **Instructions: fill entry in MUNITDES Fills:** PO **Instructions: fill entry in PO Fills:** ST **Instructions: fill entry in ST Fills:** ZIP5 **Instructions: fill entry in ZIP5 Fills:** MPO **Instructions: fill entry in MPO Fills:** MST **Instructions: fill entry in MST Fills:** MZIP5 **Instructions: fill entry in MZIP5 Fills:** GQUNIT **Instructions: Fill entry in GQUNITINFO Fills:** MGQUNIT **Instructions: fill entry in MGQUNITINFO Fills:** NONCITYADD **Instructions: fill entry in NONCITYADD Fills:** MNONCITYADD **Instructions: fill entry in MNONCITYADD Fills:** BLDGNAME

**Instructions: fill entry in BLDGNAME**

**Type:** String **Length:** 10

Don't Know Refuse X Empty

On Input On Output

**Array:**

**Skip Instructions:** Goto NMAILST2

# Field **NMAILST2** NMAILST2

**Description:** house number suffix

**Form Pane Label:** House # Suffix **SAS Name: Tag Name:** NMAILST2 **Inherited Universe:**

> **Universe:** (MAILAD = 2) AND \  $\left[$  (INTRO = 1 AND mark le 9) OR \  $((INTRO = 3 or 4)$  AND NEWZIP <> EMPTY)  $] \setminus$

## **Universe Description:**

**Question Text:** • Enter change to Mailing address - House # Suffix or Press ENTER for Same/No Change.

Address: Mailing address:

AUNITDES AUNIT AUNIT DES ^PO, ^ST ^ZIP5 ^MPO, ^MST, ^MZIP5 GQ unit: ^GQUNIT GQ unit: ^MGQUNIT Building: ^BLDGNAME

^HNO ^HNOSUF ^STRNAME ^^^MHNO ^MHNOSUF ^MSTRNAME

Non-city: ^NONCITYADD Non-city: ^MNONCITYADD

### **Fills:** UNITDES

**Instructions: fill entry in UNITDES**

**Fills:** MUNITDES **Instructions: fill entry in MUNITDES**

#### **Fills:** PO

**Instructions: fill entry in PO** 

**Fills:** ST **Instructions: fill entry in ST** 

**Fills:** ZIP5 **Instructions: fill entry in ZIP5**

**Fills:** MPO

**Instructions: fill entry in MPO**

**Fills:** MST

**Instructions: fill entry in MST**

**Fills:** MZIP5

**Instructions: fill entry in MZIP5**

**Fills:** GQUNIT

**Instructions: Fill entry in GQUNITINFO** 

**Fills:** MGQUNIT

**Instructions: fill entry in MGQUNITINFO**

**Fills:** NONCITYADD

**Instructions: fill entry in NONCITYADD**

**Fills:** MNONCITYADD **Instructions: fill entry in MNONCITYADD** 

**Fills:** BLDGNAME

**Instructions: fill entry in BLDGNAME**

**Fills:** HNO **Instructions: fill entry in HNO**

**Fills:** HNOSUF **Instructions: Fill entry in HNOSUF**

**Fills:** STRNAME **Instructions: fill entry in STRNAME**

**Fills:** MHNO

**Instructions: fill entry in MHNO**

**Fills:** MHNOSUF **Instructions: fill entry in MHNOSUF** 

**Fills:** MSTRNAME **Instructions: fill entry in MSTRNAME**

> **Type:** String **Length:** 3

Don't Know Refuse X Empty

On Input On Output

**Array:**

**Skip Instructions:** Goto NMAILST3

# **NMAILST3** Field NMAILST3

**Description:** street name

**Form Pane Label:** Street Name **SAS Name: Tag Name:** NMAILST3 **Inherited Universe:**

> **Universe:** (MAILAD = 2) AND \  $\int$  (INTRO = 1 AND mark le 9) OR \  $((INTRO = 3 or 4)$  AND NEWZIP <> EMPTY)  $] \setminus$

**Universe Description:**

**Question Text: •** Enter change to Mailing address - Street Name or Press ENTER for Same/No Change.

> Address: Mailing address: ^HNO ^HNOSUF ^STRNAME ^^^ ^MHNO ^MHNOSUF ^MSTRNAME AUNITDES AUNIT AUNIT DES ^PO, ^ST ^ZIP5 **AMPO, ^MST, ^MZIP5** ^MPO, ^MST, ^MZIP5 GQ unit: ^GQUNIT GQ unit: ^MGQUNIT Non-city: ^NONCITYADD Non-city: ^MNONCITYADD Building: ^BLDGNAME

**Fills:** HNO

**Instructions: fill entry in HNO**

**Fills:** HNOSUF

**Instructions: Fill entry in HNOSUF**

**Fills:** STRNAME **Instructions: fill entry in STRNAME**

**Fills:** MHNO

**Instructions: fill entry in MHNO**

**Fills:** MHNOSUF

**Instructions: fill entry in MHNOSUF** 

# **Fills:** MSTRNAME **Instructions: fill entry in MSTRNAME Fills:** UNITDES **Instructions: fill entry in UNITDES Fills:** MUNITDES **Instructions: fill entry in MUNITDES Fills:** PO **Instructions: fill entry in PO Fills:** ST **Instructions: fill entry in ST Fills:** ZIP5 **Instructions: fill entry in ZIP5 Fills:** MPO **Instructions: fill entry in MPO Fills:** MST **Instructions: fill entry in MST Fills:** MZIP5 **Instructions: fill entry in MZIP5 Fills:** GQUNIT **Instructions: Fill entry in GQUNITINFO Fills:** MGQUNIT **Instructions: fill entry in MGQUNITINFO Fills:** NONCITYADD **Instructions: fill entry in NONCITYADD Fills:** MNONCITYADD **Instructions: fill entry in MNONCITYADD**

**Fills:** BLDGNAME **Instructions: fill entry in BLDGNAME**

> **Type:** String **Length:** 49

Don't Know Refuse X Empty

On Input On Output

**Array:**

**Skip Instructions:** Goto NMAILST4

# Field **NMAILST4** NMAILST4

**Description:** unit designation

**Form Pane Label:** Unit Designation **SAS Name: Tag Name:** NMAILST4 **Inherited Universe:**

> **Universe:** (MAILAD = 2) AND \  $\left[$  (INTRO = 1 AND mark le 9) OR \  $((INTRO = 3 or 4)$  AND NEWZIP <> EMPTY)  $] \setminus$

## **Universe Description:**

**Question Text:** • Enter change to Mailing address - Unit designation or Press ENTER for Same/No Change.

> Address: Mailing address: ^HNO ^HNOSUF ^STRNAME ^^^ ^MHNO ^MHNOSUF ^MSTRNAME AUNITDES AUNIT AUNIT DES  $^{\circ}$ PO, ^ST  $^{\circ}$ ZIP5  $^{\circ}$  *MPO, ^MST, ^MZIP5* GQ unit: ^GQUNIT GQ unit: ^MGQUNIT Non-city: ^NONCITYADD Non-city: ^MNONCITYADD Building: ^BLDGNAME

**Fills:** HNO

**Instructions: fill entry in HNO**

**Fills:** HNOSUF

**Instructions: Fill entry in HNOSUF**

**Fills:** STRNAME

**Instructions: fill entry in STRNAME**

**Fills:** MHNO

**Instructions: fill entry in MHNO**

**Fills:** MHNOSUF

**Instructions: fill entry in MHNOSUF** 

**Fills:** MSTRNAME

# **Instructions: fill entry in MSTRNAME**

**Fills:** UNITDES

# **Instructions: fill entry in UNITDES**

**Fills:** MUNITDES

**Instructions: fill entry in MUNITDES**

**Fills:** PO

**Instructions: fill entry in PO** 

**Fills:** ST **Instructions: fill entry in ST** 

**Fills:** ZIP5

**Instructions: fill entry in ZIP5**

**Fills:** MPO **Instructions: fill entry in MPO**

**Fills:** MST **Instructions: fill entry in MST**

**Fills:** MZIP5 **Instructions: fill entry in MZIP5**

**Fills:** GQUNIT **Instructions: Fill entry in GQUNITINFO** 

**Fills:** MGQUNIT **Instructions: fill entry in MGQUNITINFO**

**Fills:** NONCITYADD **Instructions: fill entry in NONCITYADD**

**Fills:** MNONCITYADD **Instructions: fill entry in MNONCITYADD** 

**Fills:** BLDGNAME **Instructions: fill entry in BLDGNAME**

> **Type:** String **Length:** 20

Don't Know Refuse X Empty

On Input On Output

**Array:**

**Skip Instructions:** Goto NMAILCT

# **NMAILST5** Field NMAILST5

**Description:** GQ unit info

**Form Pane Label:** GQ Unit Info **SAS Name: Tag Name:** NMAILST5 **Inherited Universe:**

> **Universe:** (MAILAD = 2) AND \  $\int$  (INTRO = 1 AND mark le 9) OR \  $((INTRO = 3 or 4)$  AND NEWZIP <> EMPTY)  $] \setminus$

## **Universe Description:**

**Question Text:** • Enter change to Mailing address - GQ Unit info or Press ENTER for Same/No Change.

> Address: Mailing address: ^HNO ^HNOSUF ^STRNAME ^^^ ^MHNO ^MHNOSUF ^MSTRNAME AUNITDES AUNIT AUNIT DES ^PO, ^ST ^ZIP5 ^MPO, ^MST, ^MZIP5 GQ unit: ^GQUNIT GQ unit: ^MGQUNIT Non-city: ^NONCITYADD Non-city: ^MNONCITYADD Building: ^BLDGNAME

**Fills:** HNO

**Instructions: fill entry in HNO**

**Fills:** HNOSUF

**Instructions: Fill entry in HNOSUF**

**Fills:** STRNAME **Instructions: fill entry in STRNAME**

**Fills:** MHNO

**Instructions: fill entry in MHNO**

**Fills:** MHNOSUF

**Instructions: fill entry in MHNOSUF** 

# **Fills:** MSTRNAME **Instructions: fill entry in MSTRNAME Fills:** UNITDES **Instructions: fill entry in UNITDES Fills:** MUNITDES **Instructions: fill entry in MUNITDES Fills:** PO **Instructions: fill entry in PO Fills:** ST **Instructions: fill entry in ST Fills:** ZIP5 **Instructions: fill entry in ZIP5 Fills:** MPO **Instructions: fill entry in MPO Fills:** MST **Instructions: fill entry in MST Fills:** MZIP5 **Instructions: fill entry in MZIP5 Fills:** GQUNIT **Instructions: Fill entry in GQUNITINFO Fills:** MGQUNIT **Instructions: fill entry in MGQUNITINFO Fills:** NONCITYADD **Instructions: fill entry in NONCITYADD Fills:** MNONCITYADD **Instructions: fill entry in MNONCITYADD**

**Fills:** BLDGNAME **Instructions: fill entry in BLDGNAME**

> **Type:** String **Length:** 43

Don't Know Refuse X Empty

On Input On Output

**Array:**

**Skip Instructions:** Goto NMAILST6

# Field **NMAILST6** NMAILST6

**Description:** non-city address

**Form Pane Label:** Non-city address **SAS Name: Tag Name:** NMAILST6 **Inherited Universe:**

> **Universe:** (MAILAD = 2) AND \  $[$  (INTRO = 1 AND mark le 9) OR  $\lambda$  $((INTRO = 3 or 4)$  AND NEWZIP <> EMPTY) ]  $\lambda$

# **Universe Description:**

**Question Text:** • Enter change to Mailing address - Non-city address or Press ENTER for Same/No Change.

> Address: Mailing address: ^HNO ^HNOSUF ^STRNAME ^MHNO ^MHNOSUF ^MSTRNAME AUNITDES AUNIT AUNIT DES ^PO, ^ST ^ZIP5 ^MPO, ^MST, ^MZIP5 GQ unit: **^GQUNIT** GQ unit: **^MGQUNIT** Non-city: **ANONCITYADD** Non-city: **ANNONCITYADD** Building: **^BLDGNAME**

**Fills:** HNO

**Instructions: fill entry in HNO**

**Fills:** HNOSUF **Instructions: Fill entry in HNOSUF**

**Fills:** STRNAME

**Instructions: fill entry in STRNAME**

**Fills:** MHNO

**Instructions: fill entry in MHNO**

**Fills:** MHNOSUF

**Instructions: fill entry in MHNOSUF Fills:** MSTRNAME **Instructions: fill entry in MSTRNAME Fills:** UNITDES **Instructions: fill entry in UNITDES Fills:** MUNITDES **Instructions: fill entry in MUNITDES Fills:** PO **Instructions: fill entry in PO Fills:** ST **Instructions: fill entry in ST Fills:** ZIP5 **Instructions: fill entry in ZIP5**

**Fills:** MPO **Instructions: fill entry in MPO**

**Fills:** MST **Instructions: fill entry in MST**

**Fills:** MZIP5 **Instructions: fill entry in MZIP5**

**Fills:** GQUNIT **Instructions: Fill entry in GQUNITINFO** 

**Fills:** MGQUNIT

**Instructions: fill entry in MGQUNITINFO**

**Fills:** NONCITYADD **Instructions: fill entry in NONCITYADD**

**Fills:** MNONCITYADD **Instructions: fill entry in MNONCITYADD** 

**Fills:** BLDGNAME **Instructions: fill entry in BLDGNAME**

# **Type:** String **Length:** 27

□ Don't Know  $\overline{\Box}$  Refuse  $\overline{\boxtimes}$  Empty

On Input On Output

**Array:**

**Skip Instructions:** Goto NMAILCT

# **NMAILCT** Field **NMAILCT**

**Description:** City

**Form Pane Label:** City **SAS Name: Tag Name:** NMAILCT **Inherited Universe:**

> **Universe:** (MAILAD = 2) AND \  $[$  (INTRO = 1 AND mark le 9) OR  $\lambda$  $((INTRO = 3 or 4)$  AND NEWZIP <> EMPTY) ]  $\lambda$

# **Universe Description:**

**Question Text: •** Enter change to Mailing address - City or Press ENTER for Same/No Change.

Address: Mailing address: ^HNO ^HNOSUF ^STRNAME ^^^ ^MHNO ^MHNOSUF ^MSTRNAME AUNITDES AUNIT AUNIT DES ^PO, ^ST ^ZIP5 ^MPO, ^MST, ^MZIP5 GQ unit: **^GQUNIT** GQ unit: **^MGQUNIT** Non-city: **ANONCITYADD** Non-city: **ANNONCITYADD** Building: **^BLDGNAME** 

**Fills:** HNO

**Instructions: fill entry in HNO**

**Fills:** HNOSUF

**Instructions: Fill entry in HNOSUF**

**Fills:** STRNAME

**Instructions: fill entry in STRNAME**

**Fills:** MHNO

**Instructions: fill entry in MHNO**

**Fills:** MHNOSUF

**Instructions: fill entry in MHNOSUF** 

# **Fills:** MSTRNAME **Instructions: fill entry in MSTRNAME Fills:** UNITDES **Instructions: fill entry in UNITDES Fills:** MUNITDES **Instructions: fill entry in MUNITDES Fills:** PO **Instructions: fill entry in PO Fills:** ST **Instructions: fill entry in ST Fills:** ZIP5 **Instructions: fill entry in ZIP5 Fills:** MPO **Instructions: fill entry in MPO Fills:** MST **Instructions: fill entry in MST Fills:** MZIP5 **Instructions: fill entry in MZIP5 Fills:** GQUNIT **Instructions: Fill entry in GQUNITINFO Fills:** MGQUNIT **Instructions: fill entry in MGQUNITINFO Fills:** NONCITYADD **Instructions: fill entry in NONCITYADD Fills:** MNONCITYADD **Instructions: fill entry in MNONCITYADD**

**Fills:** BLDGNAME **Instructions: fill entry in BLDGNAME**

> **Type:** String **Length:** 22

Don't Know Refuse X Empty

On Input On Output

**Array:**

**Skip Instructions:** Goto NMAILST

# Field **NMAILST** NMAILST

**Description:** State

**Form Pane Label:** State **SAS Name: Tag Name: Inherited Universe:**

> **Universe:** (MAILAD = 2) AND \  $[$  (INTRO = 1 AND mark le 9) OR  $($ (INTRO = 3 or 4) AND  $\lambda$  NEWZIP <> EMPTY) ]  $\lambda$

**Universe Description:**

**Help Screen:** H\_DESTCODE **Question Text:** • Enter change to Mailing address - State or Press ENTER for Same/No Change.

> Address: Mailing address: ^HNO ^HNOSUF ^STRNAME ^MHNO ^MHNOSUF ^MSTRNAME AUNITDES AUNIT AUNIT DES ^PO, ^ST ^ZIP5 ^MPO, ^MST, ^MZIP5 GQ unit: **^GQUNIT** GQ unit: **^MGQUNIT** Non-city: **ANONCITYADD** Non-city: **ANNONCITYADD** Building: **^BLDGNAME**

**Fills:** HNO

**Instructions: fill entry in HNO**

**Fills:** HNOSUF **Instructions: Fill entry in HNOSUF**

**Fills:** STRNAME

**Instructions: fill entry in STRNAME**

**Fills:** MHNO

**Instructions: fill entry in MHNO**

**Fills:** MHNOSUF

**Instructions: fill entry in MHNOSUF Fills:** MSTRNAME **Instructions: fill entry in MSTRNAME Fills:** UNITDES **Instructions: fill entry in UNITDES Fills:** MUNITDES **Instructions: fill entry in MUNITDES Fills:** PO **Instructions: fill entry in PO Fills:** ST **Instructions: fill entry in ST Fills:** ZIP5 **Instructions: fill entry in ZIP5 Fills:** MPO **Instructions: fill entry in MPO**

**Fills:** MST **Instructions: fill entry in MST**

**Fills:** MZIP5 **Instructions: fill entry in MZIP5**

**Fills:** GQUNIT **Instructions: Fill entry in GQUNITINFO** 

**Fills:** MGQUNIT

**Instructions: fill entry in MGQUNITINFO**

**Fills:** NONCITYADD **Instructions: fill entry in NONCITYADD**

**Fills:** MNONCITYADD **Instructions: fill entry in MNONCITYADD** 

**Fills:** BLDGNAME **Instructions: fill entry in BLDGNAME**

**Type:** String **Length:** 2

> **X** Don't Know  $\overline{\boxtimes}$  Refuse  $\Box$  Empty

On Input On Output

**Array:**

**Skip Instructions:** IF entry is not a valid 2 character state code then goto CK\_MSTATE

ELSE goto NMAILZIP

# CK\_MSTATE Check CK\_MSTATE

#### **Description:** Invalid state code

**Inherited Universe:**

**Universe:** NMAILCT <> valid 2 character state code

**Universe Description:**

**Text:** • Invalid state code entry

**Check Instructions:**

**Type:** Hard **Skip Instructions:** Go back to NMAILST

# Field **NMAILZIP** NMAILZIP

**Description:** zip

**Form Pane Label:** Zip **SAS Name: Tag Name:** NMAILZIP **Inherited Universe:**

> **Universe:** (MAILAD = 2) AND \  $[$  (INTRO = 1 AND mark le 9) OR  $\lambda$  ((INTRO = 3 or 4) AND entry in NEWZIP) ]  $\lambda$

**Universe Description:**

Question Text: • Enter change to Mailing address - Zipcode or Press ENTER for Same/No Change.

Address: Mailing address: ^HNO ^HNOSUF ^STRNAME ^^^ ^MHNO ^MHNOSUF ^MSTRNAME AUNITDES AUNIT AUNIT DES ^PO, ^ST ^ZIP5 ^MPO, ^MST, ^MZIP5 GQ unit: **^GQUNIT** GQ unit: **^MGQUNIT** Non-city: **ANONCITYADD** Non-city: **ANNONCITYADD** Building: **^BLDGNAME** 

**Fills:** HNO

**Instructions: fill entry in HNO**

**Fills:** HNOSUF

**Instructions: Fill entry in HNOSUF**

**Fills:** STRNAME

**Instructions: fill entry in STRNAME**

**Fills:** MHNO

**Instructions: fill entry in MHNO**

**Fills:** MHNOSUF

**Instructions: fill entry in MHNOSUF** 

# **Fills:** MSTRNAME **Instructions: fill entry in MSTRNAME Fills:** UNITDES **Instructions: fill entry in UNITDES Fills:** MUNITDES **Instructions: fill entry in MUNITDES Fills:** PO **Instructions: fill entry in PO Fills:** ST **Instructions: fill entry in ST Fills:** ZIP5 **Instructions: fill entry in ZIP5 Fills:** MPO **Instructions: fill entry in MPO Fills:** MST **Instructions: fill entry in MST Fills:** MZIP5 **Instructions: fill entry in MZIP5 Fills:** GQUNIT **Instructions: Fill entry in GQUNITINFO Fills:** MGQUNIT **Instructions: fill entry in MGQUNITINFO Fills:** NONCITYADD **Instructions: fill entry in NONCITYADD Fills:** MNONCITYADD **Instructions: fill entry in MNONCITYADD Fills:** BLDGNAME

**Instructions: fill entry in BLDGNAME**

**Type:** String **Length:** 5

□ Don't Know  $\Box$  Refuse **X** Empty

On Input On Output

**Array:**

**Special Instructions:** Update mailing address variables.

Store NMAILST1 entry in MHNO Store NMAILST2 entry in MHNOSUF Store NMAILST3 entry in MSTRNAME Store NMAILST4 entry in MUNITDES Store NMAILST5 entry in MGQUNITINFO Store NMAILST6 entry in MNONCITYADD Store NMAILCT entry in MPO Store NMAILSTentry in MST Store NMAILZP entry in MZIP5

**Skip Instructions:** IF entry is less than 5 digits then goto CK\_NMAILZIP

Else goto INTRO\_B

# **CK\_NMAILZIP** Check CK\_NMAILZIP

**Description:** Incomplete zipcode

**Inherited Universe:**

**Universe:** Less than 5 digits entered for NMAILZIP

**Universe Description:**

**Text:**  $\bullet$  You must enter all five digits of the zip code.

**Check Instructions:**

**Type:** Hard **Skip Instructions:** Go back to NMAILZIP

# Field **INTRO\_B** INTRO\_B

**Description:** Continue interview

**Form Pane Label:** Continue Interview **SAS Name: Tag Name:** INTRO\_B **Inherited Universe:**

**Universe:** MAILAD = 1 OR Entry in NMAILZIP OR INTRO = 1

### **Universe Description:**

# **Question Text: This call may be recorded for quality assurance purposes. Do I have your permission to record this call?**

- Persuade respondent to complete interview now if possible.
- If NO respondent does not wish to be recorded, click on the NICE stop recording button.
- Read if necessary: I appreciate your concern. I am turning off the recording.
- If YES Enter 1 to continue

# **Type:** Enumerated **Length:** 1

**Answer List:** TIntroB

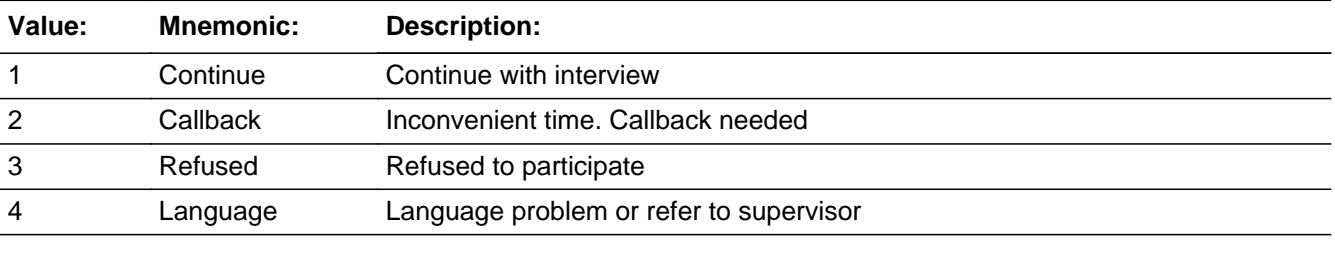

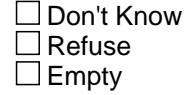

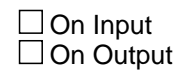

**Array:**

# **Skip Instructions:** 1: IF mark lt 11 then goto FRONT\_END ELSE goto INTRO\_D

- 2: Goto FRONT\_END
- 3: Goto S\_REFWHO
- 4: Goto FRONT\_END

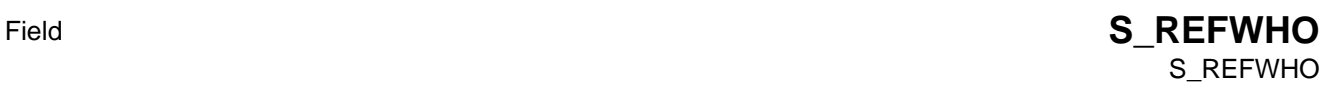

**Description:** who refused

**Form Pane Label:** Who refused **SAS Name: Tag Name:** S\_REFWHO **Inherited Universe:**

**Universe:**  $(HELLO = 5) OR (INTRO = RF) OR (INTRO_B = 3)$ 

**Universe Description:** DP refused

Question Text: • Was the refusal BY the respondent or from someone else FOR the respondent?

• Read if necessary: May I ask with whom I am speaking?

**Type:** Enumerated **Length:** 1

**Answer List:** TRefWho

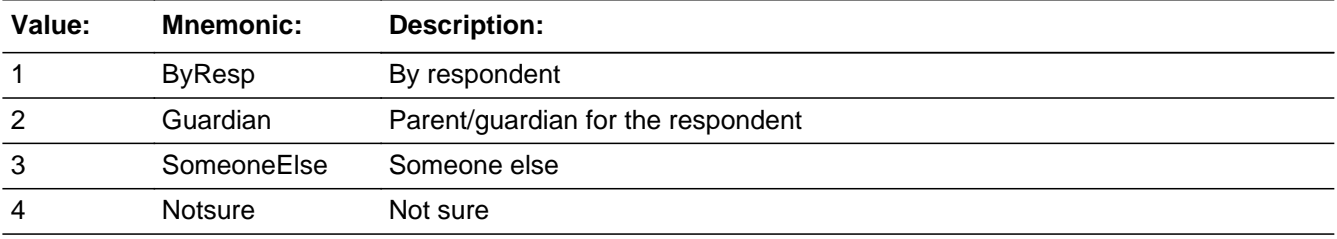

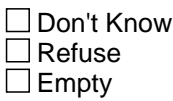

 $\Box$  On Input  $\Box$  On Output

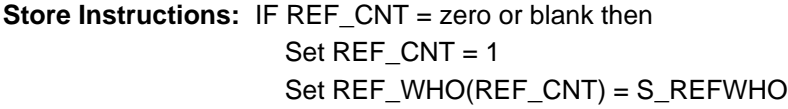

**Array:**

**Skip Instructions:** Goto S\_REFWHY

# **S\_REFWHY** Field S\_REFWHY

**Description:** why refused

**Form Pane Label:** Why refused **SAS Name: Tag Name:** S\_REFWHY **Inherited Universe:**

**Universe:** S\_REFWHO = 1-4

### **Universe Description:**

**Question Text: • Record reason for refusal.** 

- Read if Necessary: ^Ref\_Reason
- If respondent is refusing because of the recording, enter 5 and type "recording".

## Fills: Ref Reason

**Instructions: If S\_REFWHO=2 OR S\_REFWHO2=2 then fill "Would you please tell me the main** reason you don't want your child to participate in this survey?**" Else fill, "**Would you please tell me the main reason you don't want to participate in this survey?**"**

**Type:** Enumerated

**Length:** 1

### **Answer List:** TRefWhy

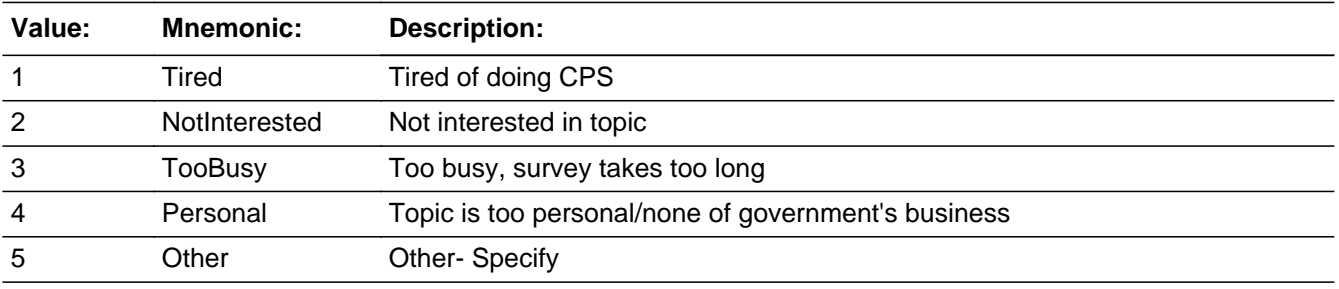

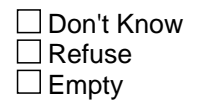
On Input On Output

**Store Instructions:** Set REF\_WHY(REF\_CNT) = S\_REFWHY

**Array:**

**Skip Instructions:** 1-4: Goto FRONT\_END

5: Goto S\_REFSPEC

## **S\_REFSPEC** Field S\_REFSPEC

Survey: ATUS 2022 Blaise Item-Level Specifications Report Section: S\_REFSPEC Section: S\_REFSPEC Spider Version 1.7.1

**Description:** why refused - specify

**Form Pane Label:** Why refused - specify **SAS Name: Tag Name:** S\_REFSPEC **Inherited Universe:**

**Universe:** S\_REFWHY = 5

**Universe Description:**

**Question Text: • Specify** 

**Type:** String **Length:** 50

> □ Don't Know  $\Box$  Refuse  $\square$  Empty

On Input On Output

**Store Instructions:** Set REF\_SPEC(REF\_CNT) = S\_REFSPEC

**Array:**

**Skip Instructions:** Goto FRONT\_END

## Field **INTRO\_D** INTRO\_D

**Description:** Continue partial

**Form Pane Label:** Continue Partial **SAS Name: Tag Name:** INTRO\_D **Inherited Universe:**

**Universe:** (INTRO\_B = 1) AND (mark = 14, 15, 16 OR 17)

#### **Universe Description:**

**Question Text: Some of the questions have already been answered.**

**Let me see where we should begin.**

• Press the END key for the next unanswered question

**Type:** Enumerated **Length:** 1

**Answer List:** Tcontinue

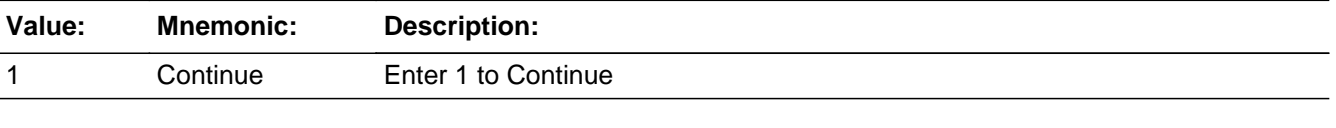

x Don't Know **X** Refuse **X** Empty

 $\Box$  On Input  $\Box$  On Output

**Array:**

**Skip Instructions:** END: Go to next unanswered question

### **FRONT\_END** Field FRONT\_END

**Description:** End of front

**Form Pane Label: SAS Name: Tag Name: Inherited Universe:**

**Universe:**

**Universe Description:**

**Question Text:**

**Type:** Classification **Length:** 0

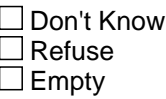

 $\Box$  On Input  $\Box$  On Output

**Store Instructions:** Set NOCONTACT

 Set NOCONTACT = 2 IF HELLO <> EMPTY and HELLO <> 1 then set NOCONTACT = 1 IF INTRO = 2 or RF then set NOCONTACT = 1 IF INTRO\_B = 1 and MARK = 14-17 then set NOCONTACT =  $2$ IF INTRO\_B =  $2-4$  then set NOCONTACT =  $1$ 

**Array:**

**Skip Instructions:** Exit block:

 IF INTRO\_B = 2-4 then goto BWebcatiBack.OTH\_END ELSEIF HELLO = 2-5 then goto BWebCatiBack.OTH\_END ELSEIF MOVED = 1 then goto BWebCatiBack.SHOW\_CTRL ELSE goto BControlCard

## Block **Block BLOCK BLOCK BControlCard BControlCard**

**Description:** Demographics for all persons in the household

**Tab Name: Fly Over Name: Universe Type:** If

**Inherited Universe:**

**Universe:** NOCONTACT = 2

**Universe Description:**

**Array:**

**Block Instructions:** Section Label: Demographics

## **STILLIV** Field **STILLIV**

**Description:** Still live here?

**Form Pane Label:** Still live here? **SAS Name: Tag Name:** STILLIV **Inherited Universe:**

**Universe:** ALL

**Universe Description:** All

**Question Text: ^Stilliv\_question**

^fill\_Stlliv

**Fills:** Stilliv\_question

**Instructions: If one person HH, fill "** • Enter 1 to Continue." **Else fill, "I have listed...** READ NAMES **Do all these persons still live here?"**

**Fills:** fill\_Stlliv

**Instructions: Display First name, Last name (FNAME, LNAME,) of all persons**

**Display the names in 3 columns.**

**Type:** Enumerated **Length:** 1

**Answer List:** TYesNo

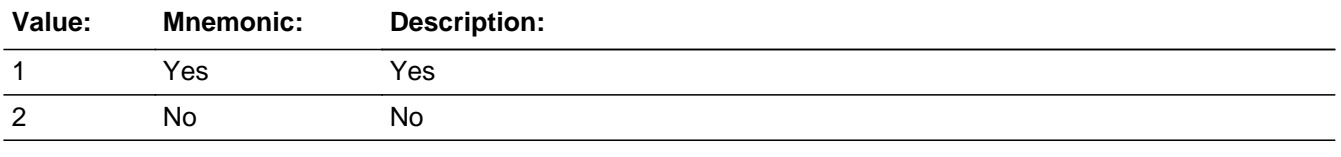

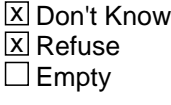

 $\Box$  On Input

 $\Box$  On Output

**Array:**

**Skip Instructions:** Goto TUnit

#### **TUnit** Block **TUnit**

#### **Description:**

**Tab Name: Fly Over Name: Universe Type:** If

**Inherited Universe:**

**Universe:**

#### **Universe Description:**

**Array:**

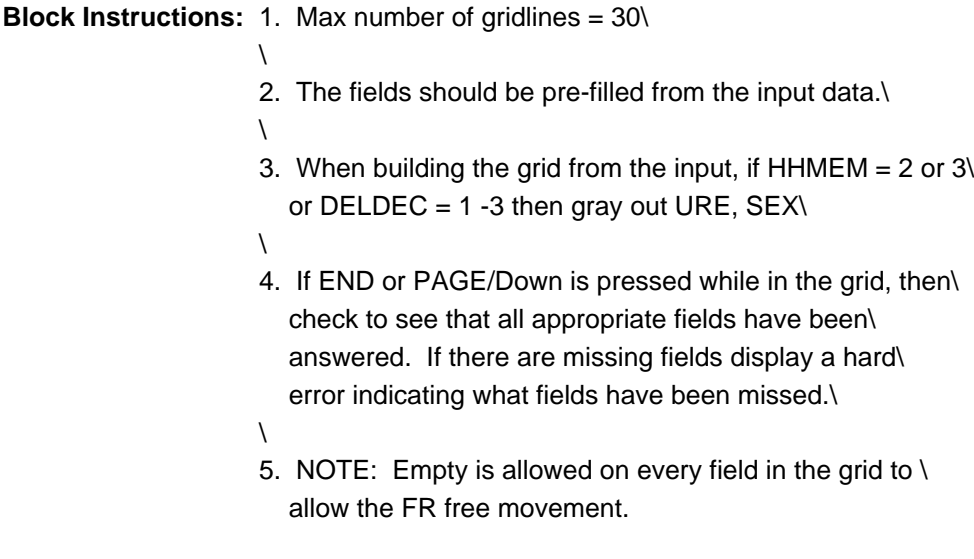

## Block **Block BPerson** TUnit.BPerson

**Description:**

**Tab Name: Fly Over Name: Universe Type:** While

**Inherited Universe:**

**Universe:**

**Universe Description:**

**Array:**

**Block Instructions:**

# **STATUS** Field

TUnit.BPerson.STATUS

**Description:** Stat

**Form Pane Label:** Stat **SAS Name: Tag Name:** STATUS **Inherited Universe:**

**Universe:**  $(STLLIV = 1 or 2)$  AND  $(RRP < 18$  and  $< 19)$ 

**Universe Description:** This row is not the DP, i.e. relationship is not "reference person"

**Question Text: ^Status\_fill** 

**Fills:** Status\_fill

**Instructions: IF STLLIV = 1 THEN fill "** Use arrow keys to move to REVIEW/Update demographics.**" ELSE fill "** Use up/down arrow keys to move to the correct person and enter reason for membership change.**"**

**Type:** Enumerated **Length:** 2

**Answer List:** Tstatus

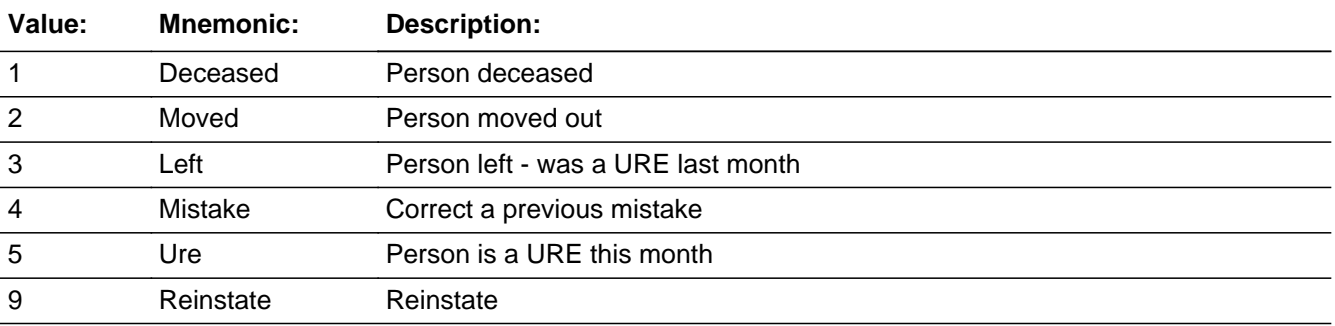

X Don't Know **X** Refuse **X** Empty

 $\Box$  On Input  $\boxtimes$  On Output

**Store Instructions:** 1. IF STATUS = 1-5 then set HHMEM = 2

2. IF STATUS = 1 then set DELDEC =  $2$ IF STATUS =  $2$  or  $3$  then set DELDEC =  $1$ IF STATUS =  $4$  then set DELDEC =  $3$ 

## **Array:**

- **Special Instructions:** 1. IF 1 -5 then gray the rest of the line and move to the next row of the table.
	- 2. If entry of 9, then ungray this row in the table

**Skip Instructions:** 1-5: Goto END\_OF\_ROW

9,EMPTY,DK,RF: Goto FNAME

## **FNAME** Field

TUnit.BPerson.FNAME

**Description:** First name

**Form Pane Label:** First Name **SAS Name: Tag Name:** FNAME **Inherited Universe:**

**Universe:** STATUS = EMPTY or 9

**Universe Description:**

Question Text: • Read if necessary: Is anyone else living or staying here now?

- If YES **May I have that person's first and last name?**
- Enter first name.
- **Ask or verify any missing roster information.**
- If NO Press END and enter 999 to exit table.

**Type:** String **Length:** 16

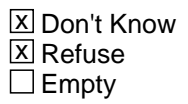

 $\Box$  On Input **X** On Output

**Array:**

- **Special Instructions:** 1. If a new person is added, assign a line numbers starting with the last number left using the variable LINENO.
	- 2. If entry of 999 then delete any data on this line and below, of the table.

**Skip Instructions:** 16 characters,DK,RF: Goto LNAME

999: IF row = 1 then goto CK\_FNAME ELSE exit block and goto CHECKS

## **CK\_FNAME** Check TUnit.BPerson.CK\_FNAME

**Description:** "No more persons" was entered on row 1

**Inherited Universe:**

**Universe:** ROW = 1 AND FNAME = 999

**Universe Description:** "No more persons" was entered on row 1

**Text:** An entry of '999' is not allowed on the first row.

**Check Instructions:**

**Type:** Hard **Skip Instructions:** Go back to FNAME

**Description:** Last name

**Form Pane Label:** Last Name **SAS Name: Tag Name:** LNAME **Inherited Universe:**

**Universe:** (FNAME <> 999) AND ( STATUS = EMPTY or 9)

**Universe Description:**

**Question Text: + Enter last name** 

**Type:** String **Length:** 16

> **X** Don't Know  $\Sigma$  Refuse  $\square$  Empty

 $\Box$  On Input  $\boxtimes$  On Output

**Store Instructions:** Set NAME = FNAME <space> LNAME

**Array:**

**Special Instructions:** When additions are made to household roster, prefill last name with last name of designated person

**Skip Instructions:** Goto MEM

## **MEM** Field

TUnit.BPerson.MEM

**Description:** Mem

**Form Pane Label:** Mem **SAS Name: Tag Name:** MEM **Inherited Universe:**

**Universe:** (FNAME <> 999) AND (STATUS = EMPTY or 9)

#### **Universe Description:**

#### **Question Text: Is this ^yourname usual place of residence?**

 A non-household child is a respondent's child under the age of 18 who does not live with the respondent.

## **Fills:** Name

#### **Instructions: fill entry in NAME**

**Fills:** yourname **Instructions: If RRP = 18 or 19 then fill, "your" Else fill "^name 's"**

### **Fills:** Name

**Instructions: fill entry in NAME**

**Type:** Enumerated **Length:** 1

**Answer List:** TYesNo2

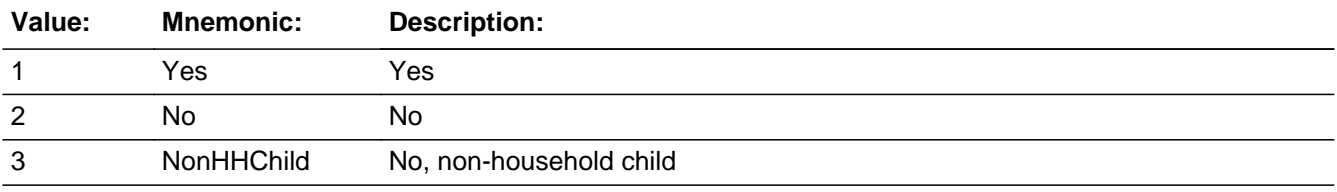

**X** Don't Know **X** Refuse **X** Empty

On Input 对 On Output

**Store Instructions:** 1. Set HHMEM IF MEM = 1, DK or RF then set  $HHMEM = 1$ 

ELSEIF MEM =  $3$  then set set HHMEM =  $4$ 

- 2. Set RRP IF MEM  $=$  3 then set RRP  $=$  40
- 3. Set URE If 8500. HHMEM = 2 then set URE = 1 ??? HERE OR IN SETUP??

**Array:**

**Skip Instructions:** 1, 3, DK, RF: Goto SEX

2: Goto URE

EMPTY: Go to END\_OF\_ROW

# **URE** Field

TUnit.BPerson.URE

**Description:** Usual residence elsewhere

**Form Pane Label:** Ure **SAS Name: Tag Name:** URE **Inherited Universe:**

**Universe:** MEM = 2

#### **Universe Description:**

**Question Text: ^DoDoesName have a usual place of residence elsewhere?**

## **Fills:** Name **Instructions: fill entry in NAME**

**Fills:** DoDoesName

### **Instructions: If RRP = 18 or 19 then fill "Do you" Else fill "Does ^name"**

**Fills:** Name

**Instructions: fill entry in NAME**

**Type:** Enumerated **Length:** 1

**Answer List:** TYesNo

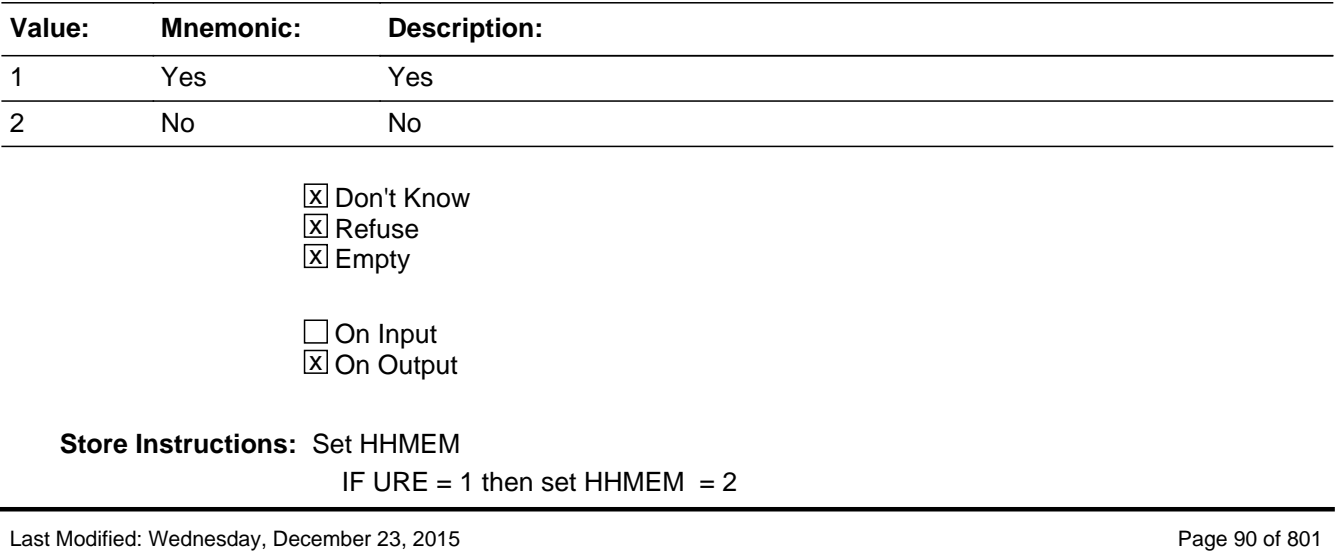

ELSE set  $HHMEM = 1$ 

**Array:**

**Skip Instructions:** 1,EMPTY: Goto END\_OF\_ROW

2,DK,RF: Goto SEX

## **SEX** Field

TUnit.BPerson.SEX

#### **Description:** sex

**Form Pane Label:** Sex **SAS Name: Tag Name:** SEX **Inherited Universe:**

**Universe:** (HHMEM = 1) AND (STATUS = EMPTY or 9)

#### **Universe Description:**

Question Text: • Read if necessary

#### **What is ^yourname sex?**

#### **Fills:** Name

**Instructions: fill entry in NAME**

**Fills:** yourname **Instructions: If RRP = 18 or 19 then fill, "your" Else fill "^name 's"**

### **Fills:** Name

**Instructions: fill entry in NAME**

**Type:** Enumerated **Length:** 1

**Answer List:** TGender

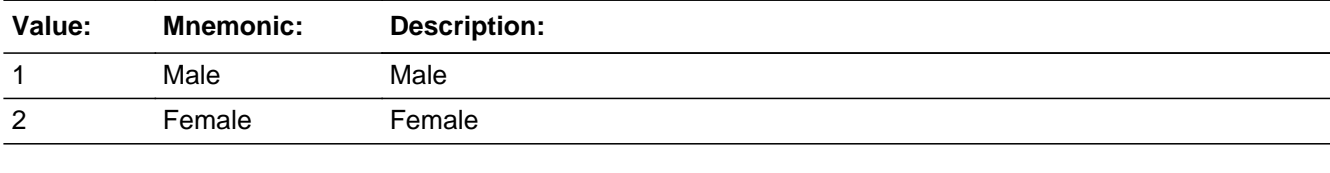

X Don't Know **X** Refuse **X** Empty

 $\Box$  On Input

**X** On Output

**Array:**

**Skip Instructions:** IF (RRP = 18 or 19) or (MEM = 3) then goto BIRTHM

Else goto RRP

## **RRP** Field

TUnit.BPerson.RRP

**Description:** Relationship to DP

**Form Pane Label:** Rel **SAS Name: Tag Name:** RRP **Inherited Universe:**

**Universe:** HHMEM = 1) AND (STATUS = EMPTY or 9) AND (RRP <> 18 and <> 19)

**Universe Description:**

**Question Text: + Ask or Verify** 

**How is ^Name related to you?**

**Fills:** Name

#### **Instructions: fill entry in NAME**

**Type:** Enumerated **Length:** 2

**Answer List:** TRelationship

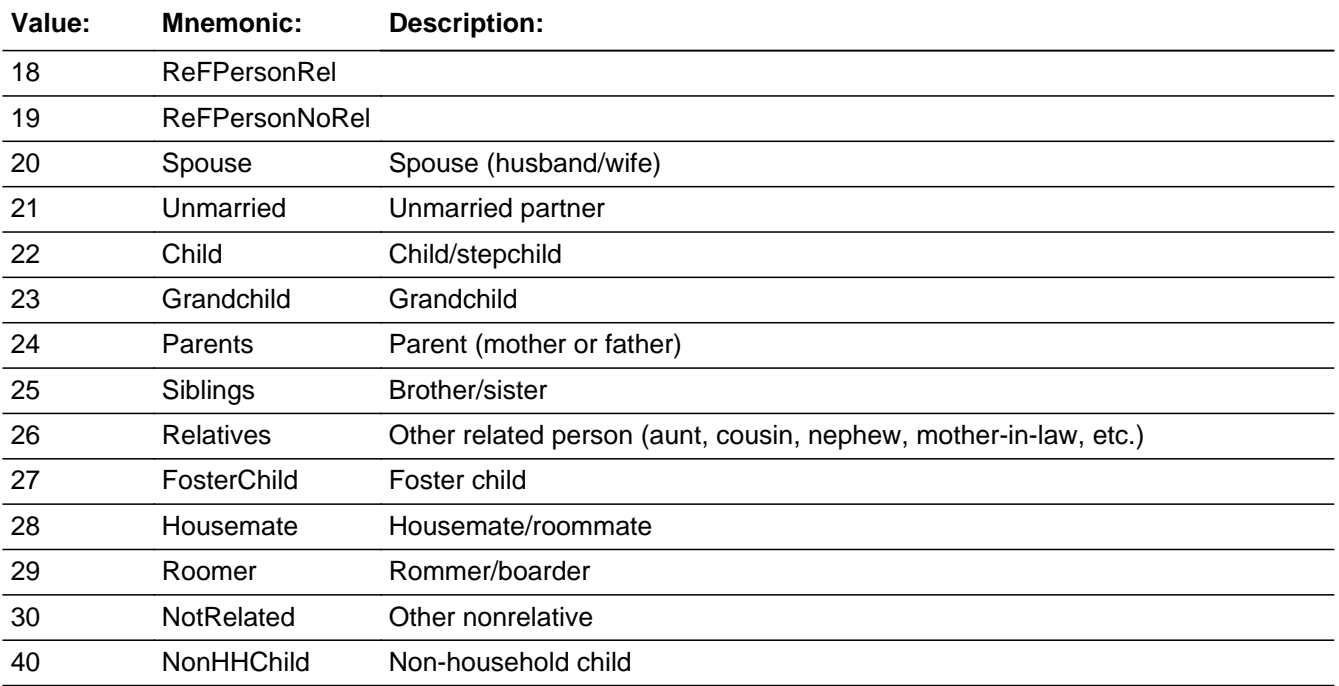

X Don't Know **X** Refuse **X** Empty

On Input 对 On Output

## **Store Instructions:** IF RRP = 20 then set LNOSPOUSE = LINENO

**Array:**

**Special Instructions:** Do not display answer list options 18 and 19.

**Skip Instructions:** 20,21: IF there is another row where RRP = 20 or 21 then goto CK2\_RRP

40: IF MEM = 1 then goto CK1\_RRP

All others: Goto BIRTHM

## **CK1** RRP Check TUnit.BPerson.CK1\_RRP

**Description:** For non-household child, relationship and Membership status \ must be consisted.

### **Inherited Universe:**

**Universe:** RRP = 40 AND MEM <> 3

**Universe Description:** Relationship is non-household child and membership status is not non-household child

Text: • Correct either Household membership status or relationship

#### **Check Instructions:**

**Type:** Hard **Skip Instructions:** Go back to RRP **Check Check CK2** RRP TUnit.BPerson.CK2\_RRP

**Description:** More than one spouse or Unmarried partner entered

**Inherited Universe:**

**Universe:** (RRP = 20 and there is another row where RRP = 20) OR \  $(RRP = 20$  and there is another row where RRP = 21) OR\  $(RRP = 21$  and there is another row where  $RRP = 21$ )

**Universe Description:** More than one spouse or Unmarried partner entered

**Text:** Verify number of partners for designated person

**Check Instructions:**

**Type:** Soft **Skip Instructions:** SUPPRESS: Goto BIRTHM

All others: Go back to RRP

## **BIRTHM** Field

TUnit.BPerson.BIRTHM

**Description:** Birth month

**Form Pane Label:** Birth Month **SAS Name: Tag Name:** BIRTHM **Inherited Universe:**

**Universe:** HHMEM = 1 AND (STATUS = EMPTY or 9)

#### **Universe Description:**

**Question Text: What is ^yourname date of birth?** 

Enter Birth Month

#### **Fills:** yourname

**Instructions: If RRP = 18 or 19 then fill, "your" Else fill "^name 's"**

**Fills:** Name **Instructions: fill entry in NAME**

**Fills:** su\_la

**Instructions:**

**Fills:** de\_NAME **Instructions: Fill " de ^Name?"**

**Fills:** Name

**Instructions: fill entry in NAME**

**Type:** Enumerated **Length:** 2

**Answer List:** TMonths2

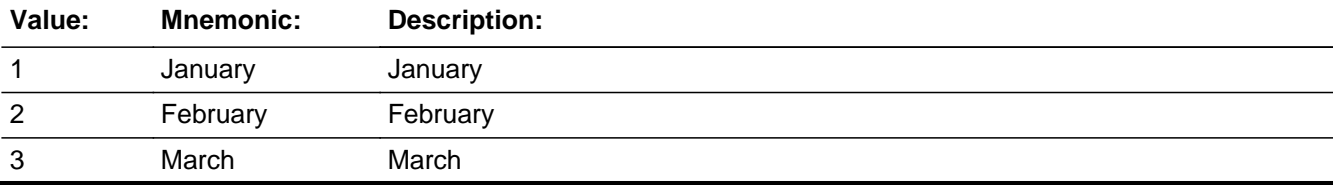

Last Modified: Thursday, November 8, 2018 **Page 98 of 801** Page 98 of 801

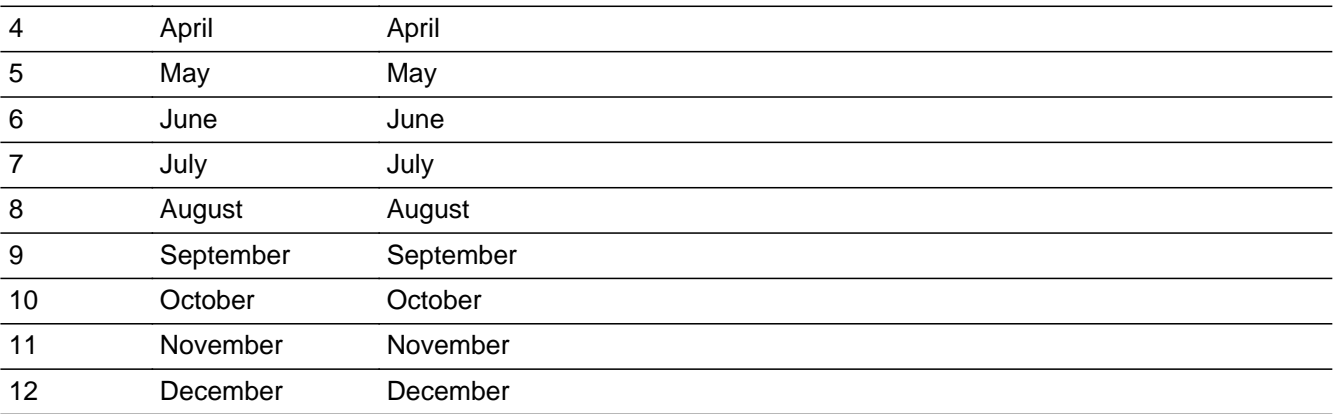

**x** Don't Know  $\overline{\textsf{x}}$  Refuse x Empty

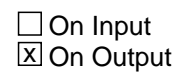

**Array:**

**Skip Instructions:** Goto BIRTHD

## **BIRTHD** Field

TUnit.BPerson.BIRTHD

**Description:** Birth day

**Form Pane Label:** Day **SAS Name: Tag Name:** BIRTHD **Inherited Universe:**

**Universe:** Entry in BIRTHM

**Universe Description:**

**Question Text: • Enter Birth Day** 

**Type:** Integer **Length:** 2

> **Min:** 1 **Max:** 31

> > **X** Don't Know  $\boxtimes$  Refuse **X** Empty

On Input  $\overline{\mathtt{x}}$  On Output

**Array:**

**Skip Instructions:** Goto BIRTHY

## Field **BIRTHY** TUnit.BPerson.BIRTHY

**Description:** Birth year

**Form Pane Label:** Year **SAS Name: Tag Name:** BIRTHY **Inherited Universe:**

**Universe:** Entry in BIRTHD

**Universe Description:**

Question Text: • Enter Birth Year

**Type:** Integer **Length:** 5

> **Min:** 1900 **Max:** 9999

> > **X** Don't Know  $\boxtimes$  Refuse **X** Empty

 $\Box$  On Input **X** On Output

**Array:**

**Special Instructions:** Calculate AGE:

 IF (BIRTHM <> DK and <> RF) and (BIRTHY <> DK and <> RF) then calculate age based on yesterdays date and store in AGE. (If BIRTHD =  $DK$  or RF, use the 1st as the birth day in order to calculate an age.) IF (BIRTHY <> EMPTY) and (BIRTHM = DK or RF) and (BIRTHD = DK or RF) then calculate age based on yesterday's date. **Skip Instructions:** IF (BIRTHM = 4,6,9,11 AND BIRTHD = 31) OR

(BIRTHM = 2 AND BIRTHD = 30 or 31) then goto CK\_BIRTHD

## ELSEIF (BIRTHM ge current month and BIRTHD gt current day and BIRTHY ge current year) OR (BIRTHM = 2 AND BIRTHD = 29 AND BIRTHY not divisible by 4) then goto CK\_BIRTHY

ELSE goto AGE

**Check Check CK BIRTHD** TUnit.BPerson.CK\_BIRTHD

```
Description: Invalid birth day
```
**Inherited Universe:**

**Universe:** (  $(BIRTHM = 4,6,9 \text{ or } 11)$  and  $BIRTHD = 31$  OR\ (BIRTHM = 2 and (BIRTHD = 30 or 31) )

**Universe Description:**

**Text:** ^BIRTHD is not a valid day for ^fill\_BIRTHM

**Check Instructions:**

**Type:** Hard **Skip Instructions:** Go back to BIRTHD

> **Fills:** BIRTHD **Instructions: Fill entry in BIRTHD**

**Fills:** fill\_BIRTHM **Instructions: fill answer list option description of the entry in BIRTHM**

## **CK\_BIRTHY** Check TUnit.BPerson.CK\_BIRTHY

#### **Description:** Birthdate is in the future

#### **Inherited Universe:**

**Universe:** (BIRTHM ge current month and BIRTHD gt current day and \ BIRTHY ge current year) OR \  $(BIRTHM = 2 AND BIRTHD = 29 AND BIRTHY not divisible by 4)$ 

#### **Universe Description:**

**Text:** • Birthdate can not be in the future

**Check Instructions:**

**Type:** Hard **Skip Instructions:** Go back to BIRTHY

**Description:** age

**Form Pane Label:** Age **SAS Name: Tag Name:** AGE **Inherited Universe:**

**Universe:** entry in BIRTHY

**Universe Description:**

**Question Text: ^Age\_Fill**

**Fills:** su\_la

**Instructions:**

**Fills:** Name

**Instructions: fill entry in NAME**

**Fills:** you\_name

**Instructions: IF RRP = 18 or 19 then fill "you" ELSE fill "^name"**

**Fills:** Name **Instructions: fill entry in NAME**

**Fills:** Approx\_age

**Instructions: If AGE = 0 the fill "less than 1" Else if AGE ge 98 then fill "over 98" Else if BIRTHD = DK, RF, or EMPTY then fill "approximately ^AGE" Else fill "^AGE"**

**Fills:** AGE

**Instructions: Fill entry in AGE**

**Fills:** Year\_s

**Instructions: If AGE = 0 or 1 then fill, "year" Else fill, "years"**

**Fills:** Age\_Fill

**Instructions: If (BIRTHM = DK, RF, or EMPTY) OR (BIRTHY = DK, RF or EMPTY) then fill, "Even though you don't know ^yourname birthdate, what is your best guess as to how old ^youheshe ^werewas on ^yourhisher last birthday?** If 0-98, enter exact age (in years) If 99 or older, enter 99**" Else fill, "As of yesterday, that would make ^you\_name ^approx\_age ^year\_s old. Is that correct?** PRESS ENTER if correct**" Fills:** yourname **Instructions: If RRP = 18 or 19 then fill, "your" Else fill "^name 's" Fills:** Name **Instructions: fill entry in NAME Fills:** youheshe **Instructions: IF RRP = 18 or 19 then fill "you" ELSEIF sex = 2 then fill "she" ELSE fill "he" Fills:** werewas **Instructions: If RRP = 18 OR 19 then fill "Were" ELSE fill "Was" Fills:** yourhisher **Instructions: IF RRP = 18 or 19 then fill "your" ELSEIF SEX = 2 then fill "her" ELSE fill "his" Fills:** you\_name **Instructions: IF RRP = 18 or 19 then fill "you" ELSE fill "^name" Fills:** Name **Instructions: fill entry in NAME**

**Fills:** Approx\_age **Instructions: If AGE = 0 the fill "less than 1" Else if AGE ge 98 then fill "over 98"**

**Else if BIRTHD = DK, RF, or EMPTY then fill "approximately ^AGE" Else fill "^AGE"**

**Fills:** AGE

**Instructions: Fill entry in AGE**

**Fills:** Year\_s

**Instructions: If AGE = 0 or 1 then fill, "year" Else fill, "years"**

**Type:** Integer **Length:** 3

**Min:** 0

**Max:** 120

X Don't Know  $\Sigma$  Refuse **X** Empty

 $\Box$  On Input  $\boxtimes$  On Output

**Array:**

#### **Special Instructions:** Set up AGERNG

IF  $AGE = 0-14$  then set  $AGERNG = 1$ IF AGE =  $15$  then set AGERNG =  $2$ IF AGE =  $16-24$  then set AGERNG = 3 IF AGE =  $25-49$  then set AGERNG =  $4$ IF AGE =  $50-64$  then set AGERNG =  $5$ IF AGE =  $65+$  then set AGERNG =  $6$ IF AGE = DK or RF then set  $AGERNG = 9$ 

**Skip Instructions:** Goto END\_OF\_ROW

# **END\_OF\_ROW** Field

TUnit.BPerson.END\_OF\_ROW

**Description:** End of Row

**Form Pane Label: SAS Name: Tag Name: Inherited Universe:**

> **Universe:** (AGE = 0-120, DK, RF or EMPTY) OR (MEM = EMPTY) OR \  $(URE = EMPTY) OR (STATUS = 1-5) OR (URE = 1)$

**Universe Description:**

**Question Text: \*\*Non-Displayed Field \*\***

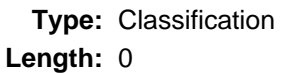

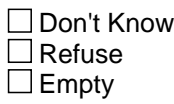

 $\Box$  On Input  $\Box$  On Output

**Store Instructions:** 1. \*\* NOTE: THIS IS NOT IN THE INSTRUMENT \*\* Create Whocode for each person:

If RRP = 18 or 19, store "00" in Whocode (1:2) 20 or 21 "01"

 22 "02" 40 "03" 24 "04" 23, 25, 26 "05" 27-38 "06" D or R "09" Store Age in Whocode (3:5) (right justify zero fill) Store Sex in Whocode (6)

2. Create LINENO for each person (Set sequentially starting with 1.)

**Array:**
**Skip Instructions:** IF ROW = 1 AND HHMEM = 2 then exit block and goto DP\_NOTHHMEM

ELSEIF ROW = 1 AND AGE less than 15 then exit block and goto DP\_UNDERAGE

Go to next row in table

# **LINENO** Field

TUnit.BPerson.LINENO

**Description:** Person Line Number

**Form Pane Label: SAS Name: Tag Name: Inherited Universe:**

**Universe:**

**Universe Description:**

**Question Text: \*\* NOT DISPLAYED \*\***

**Type:** Integer **Length:** 3

> **Min:** 1 **Max:** 30

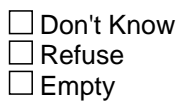

On Input  $\overline{\mathtt{x}}$  On Output

**Array:**

#### Field **NAME** TUnit.BPerson.NAME

**Description:** out var

**Form Pane Label: SAS Name: Tag Name: Inherited Universe:**

**Universe:**

**Universe Description:**

**Question Text: \*\* OUT VARIABLE \*\***

**Type:** String **Length:** 35

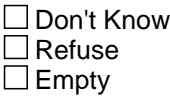

□ On Input  $\Box$  On Output

## **PULINENO** Field

TUnit.BPerson.PULINENO

**Description:** Person Line Number from CPS

**Form Pane Label: SAS Name: Tag Name: Inherited Universe:**

**Universe:**

**Universe Description:**

**Question Text: \*\* NOT DISPLAYED \*\***

**Type:** Integer **Length:** 2

> **Min:** 1 **Max:** 30

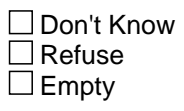

On Input  $\overline{\mathtt{x}}$  On Output

**Array:**

#### Field **HHMEM** TUnit.BPerson.HHMEM

**Description:** Persons Household membership

**Form Pane Label: SAS Name: Tag Name: Inherited Universe:**

**Universe:**

**Universe Description:**

**Question Text: \*\* NOT DISPLAYED \*\***

**Type:** String **Length:** 1

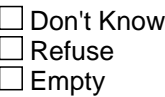

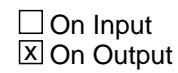

**Array:**

**Special Instructions:** NOTE: 1 = Household member

2 = URE, non-household member

3 = Proxy respondent from CPS

4 = Non-household child

# **DELDEC** Field

TUnit.BPerson.DELDEC

**Description:** Deleted/Deceased Flag

**Form Pane Label: SAS Name: Tag Name: Inherited Universe:**

**Universe:**

**Universe Description:**

**Question Text: \*\* NOT DISPLAYED \*\***

**Type:** Integer **Length:** 2

> **Min:** 1 **Max:** 3

> > □ Don't Know Refuse  $\Box$  Empty

On Input  $\overline{\mathtt{x}}$  On Output

**Array:**

**Special Instructions:** NOTE: 1 = Moved out - deleted 2 = Deceased 3 = Other reason for delete

#### Field **AGERNG** TUnit.BPerson.AGERNG

**Description:** Age Range

**Form Pane Label: SAS Name: Tag Name: Inherited Universe:**

**Universe:**

**Universe Description:**

**Question Text: \*\* NOT DISPLAYED \*\* Type:** Integer **Length:** 2 **Min:** 1 **Max:** 9 □ Don't Know Refuse  $\square$  Empty  $\Box$  On Input  $\overline{\boxtimes}$  On Output **Array: Special Instructions:** NOTE: 1 = 0-14 yrs  $2 = 15$  $3 = 16 - 24$  yrs  $4 = 25 - 49$  yrs  $5 = 50 - 64$  yrs  $6 = 65 + yrs$ 

8 = Refused age but said age was greater than 15 years

old

9 = Age Range unknown (Don't know or Refusal)

## **PSUBFAM** Field

TUnit.BPerson.PSUBFAM

**Description:** input var

**Form Pane Label: SAS Name: Tag Name: Inherited Universe:**

**Universe:**

**Universe Description:**

**Question Text: \*\* INPUT VARIABLE ONLY \*\***

**Type:** String **Length:** 11

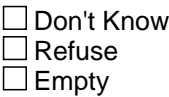

**X** On Input  $\Box$  On Output

#### **Field PUPARENT** TUnit.BPerson.PUPARENT

**Description:** input var

**Form Pane Label: SAS Name: Tag Name: Inherited Universe:**

**Universe:**

**Universe Description:**

**Question Text: \*\* INPUT VARIABLE ONLY \*\***

**Type:** Integer **Length:** 2

> **Min:** 0 **Max:** 30

> > **X** Don't Know  $\Sigma$  Refuse  $\overline{\Box}$  Empty

 $\overline{\textsf{x}}$  On Input On Output

## **PUAFNOW** Field

TUnit.BPerson.PUAFNOW

**Description:** input var

**Form Pane Label: SAS Name: Tag Name: Inherited Universe:**

**Universe:**

**Universe Description:**

**Question Text: \*\* INPUT VARIABLE ONLY \*\***

**Type:** Integer **Length:** 1

> **Min:** 1 **Max:** 2

> > **X** Don't Know  $\Sigma$  Refuse  $\square$  Empty

 $\overline{\textsf{x}}$  On Input On Output

#### **Field PUAFEVER** TUnit.BPerson.PUAFEVER

**Description:** input var

**Form Pane Label: SAS Name: Tag Name: Inherited Universe:**

**Universe:**

**Universe Description:**

**Question Text: \*\* INPUT VARIABLE ONLY \*\***

**Type:** Integer **Length:** 1

> **Min:** 1 **Max:** 2

> > **X** Don't Know  $\Sigma$  Refuse  $\overline{\Box}$  Empty

 $\overline{\textsf{x}}$  On Input On Output

## **PUAFWHEN** Field

TUnit.BPerson.PUAFWHEN

**Description:** input var

**Form Pane Label: SAS Name: Tag Name: Inherited Universe:**

**Universe:**

**Universe Description:**

**Question Text: \*\* INPUT VARIABLE ONLY \*\***

**Type:** Integer **Length:** 1

> **Min:** 1 **Max:** 6

> > **X** Don't Know  $\Sigma$  Refuse  $\square$  Empty

 $\overline{\textsf{x}}$  On Input On Output

### **Field PUMARITAL** TUnit.BPerson.PUMARITAL

**Description:** input var

**Form Pane Label: SAS Name: Tag Name: Inherited Universe:**

**Universe:**

**Universe Description:**

**Question Text: \*\* INPUT VARIABLE ONLY \*\***

**Type:** Integer **Length:** 1

> **Min:** 1 **Max:** 6

> > **X** Don't Know  $\Sigma$  Refuse  $\overline{\Box}$  Empty

 $\overline{\textsf{x}}$  On Input On Output

## **PUSPOUSE** Field

TUnit.BPerson.PUSPOUSE

**Description:** input var

**Form Pane Label: SAS Name: Tag Name: Inherited Universe:**

**Universe:**

**Universe Description:**

**Question Text: \*\* INPUT VARIABLE ONLY \*\***

**Type:** Integer **Length:** 2

> **Min:** 1 **Max:** 16

> > **X** Don't Know  $\Sigma$  Refuse  $\square$  Empty

 $\overline{\textsf{x}}$  On Input On Output

#### **Field PUEDUCA** TUnit.BPerson.PUEDUCA

**Description:** input var

**Form Pane Label: SAS Name: Tag Name: Inherited Universe:**

**Universe:**

**Universe Description:**

**Question Text: \*\* INPUT VARIABLE ONLY \*\***

**Type:** Integer **Length:** 2

> **Min:** 31 **Max:** 46

> > **X** Don't Know  $\Sigma$  Refuse  $\square$  Empty

 $\overline{\textsf{x}}$  On Input  $\overline{\mathtt{x}}$  On Output

**Array:**

### **PUDIPGED** Field

TUnit.BPerson.PUDIPGED

**Description:** input var

**Form Pane Label: SAS Name: Tag Name: Inherited Universe:**

**Universe:**

**Universe Description:**

**Question Text: \*\* INPUT VARIABLE ONLY \*\***

**Type:** Integer **Length:** 1

> **Min:** 1 **Max:** 2

> > **X** Don't Know  $\Sigma$  Refuse  $\square$  Empty

 $\overline{\textsf{x}}$  On Input On Output

#### **Field PUHGCOMP** TUnit.BPerson.PUHGCOMP

**Description:** input var

**Form Pane Label: SAS Name: Tag Name: Inherited Universe:**

**Universe:**

**Universe Description:**

**Question Text: \*\* INPUT VARIABLE ONLY \*\***

**Type:** Integer **Length:** 2

> **Min:** 1 **Max:** 8

> > **X** Don't Know  $\Sigma$  Refuse  $\overline{\Box}$  Empty

 $\overline{\textsf{x}}$  On Input On Output

### **PUCYC** Field TUnit.BPerson.PUCYC

**Description:** input var

**Form Pane Label: SAS Name: Tag Name: Inherited Universe:**

**Universe:**

**Universe Description:**

**Question Text: \*\* INPUT VARIABLE ONLY \*\***

**Type:** Integer **Length:** 1

> **Min:** 1 **Max:** 5

> > **X** Don't Know  $\Sigma$  Refuse  $\square$  Empty

 $\overline{\textsf{x}}$  On Input On Output

#### **Field PUGRPROF** TUnit.BPerson.PUGRPROF

**Description:** input var

**Form Pane Label: SAS Name: Tag Name: Inherited Universe:**

**Universe:**

**Universe Description:**

**Question Text: \*\* INPUT VARIABLE ONLY \*\***

**Type:** Integer **Length:** 1

> **Min:** 1 **Max:** 2

> > **X** Don't Know  $\Sigma$  Refuse  $\overline{\Box}$  Empty

 $\overline{\textsf{x}}$  On Input On Output

### **PUGR6COR** Field

TUnit.BPerson.PUGR6COR

**Description:** input var

**Form Pane Label: SAS Name: Tag Name:** PUGR6COR **Inherited Universe:**

**Universe:**

**Universe Description:**

**Question Text: \*\* INPUT VARIABLE ONLY \*\***

**Type:** Integer **Length:** 2

> **Min: Max:**

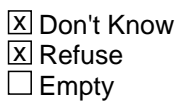

 $\overline{\textsf{x}}$  On Input On Output

**Array:**

**Skip Instructions:** <1,2,D,R>

### Field **PUMS123** TUnit.BPerson.PUMS123

**Description:** input var

**Form Pane Label: SAS Name: Tag Name:** PUMS123 **Inherited Universe:**

**Universe:**

**Universe Description:**

**Question Text: \*\* INPUT VARIABLE ONLY \*\***

**Type:** Integer **Length:** 1

> **Min: Max:**

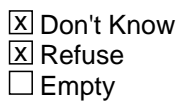

 $\overline{\textsf{x}}$  On Input On Output

**Array:**

**Skip Instructions:** <1-3,D,R>

### **PURACE** Field

TUnit.BPerson.PURACE

**Description:** input var

**Form Pane Label: SAS Name: Tag Name:** PURACE **Inherited Universe:**

**Universe:**

**Universe Description:**

**Question Text: \*\* INPUT VARIABLE ONLY \*\***

**Type:** Integer **Length:** 1

> **Min: Max:**

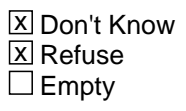

 $\overline{\textsf{x}}$  On Input On Output

**Array:**

**Skip Instructions:** <1-5,D,R>

### Field **PUORIGIN** TUnit.BPerson.PUORIGIN

**Description:** input var

**Form Pane Label: SAS Name: Tag Name:** PUORIGIN **Inherited Universe:**

**Universe:**

**Universe Description:**

**Question Text: \*\* INPUT VARIABLE ONLY \*\***

**Type:** Integer **Length:** 2

> **Min: Max:**

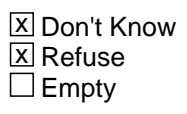

 $\overline{\textsf{x}}$  On Input On Output

**Array:**

**Skip Instructions:** <1-8, 10-12, 14-17, 20, 26-28, 30, D, R>

## **PUMLR** Field

TUnit.BPerson.PUMLR

**Description:** input var

**Form Pane Label: SAS Name: Tag Name: Inherited Universe:**

**Universe:**

**Universe Description:**

**Question Text: \*\* INPUT/OUTPUT VARIABLE \*\***

**Type:** String **Length:** 1

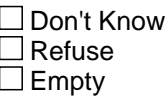

**X** On Input **X** On Output

**Array:**

**Special Instructions:** NOTE: 1 = At work  $2 =$  With a job, but not at work 3 = unemployed, layoff 4 = Unemployed - looking 5 = Retired  $6 =$  Unable to work 7 = Not in the labor force - Other

### Field **PUIO1NAM** TUnit.BPerson.PUIO1NAM

**Description:** input var

**Form Pane Label: SAS Name: Tag Name: Inherited Universe:**

**Universe:**

**Universe Description:**

**Question Text: \*\* INPUT/OUTPUT VARIABLE \*\***

**Type:** String **Length:** 65

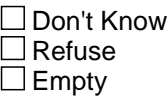

**X** On Input  $\overline{\mathbb{Z}}$  On Output

**Array:**

## **PUIO1IND** Field

TUnit.BPerson.PUIO1IND

**Description:** input var

**Form Pane Label: SAS Name: Tag Name: Inherited Universe:**

**Universe:**

**Universe Description:**

**Question Text: \*\* INPUT/OUTPUT VARIABLE \*\***

**Type:** String **Length:** 65

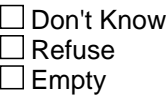

**X** On Input  $\overline{\mathbb{Z}}$  On Output

**Array:**

**Skip Instructions: <65 Characters>** 

### Field **PUIO1MFG** TUnit.BPerson.PUIO1MFG

**Description:** input var

**Form Pane Label: SAS Name: Tag Name: Inherited Universe:**

**Universe:**

**Universe Description:**

**Question Text: \*\* INPUT/OUTPUT VARIABLE \*\***

**Type:** String **Length:** 1

> **X** Don't Know **X** Refuse  $\square$  Empty

**X** On Input  $\overline{\mathbb{Z}}$  On Output

**Array:**

**Skip Instructions:** <1-4,D,R>

# **PUIO1OCC** Field

TUnit.BPerson.PUIO1OCC

**Description:** input var

**Form Pane Label: SAS Name: Tag Name: Inherited Universe:**

**Universe:**

**Universe Description:**

**Question Text: \*\* INPUT/OUTPUT VARIABLE \*\***

**Type:** String **Length:** 65

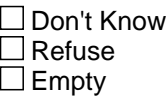

**X** On Input  $\overline{\mathbb{Z}}$  On Output

**Array:**

**Skip Instructions: <65 characters>** 

#### Field **PUIO1DT1** TUnit.BPerson.PUIO1DT1

**Description:** input var

**Form Pane Label: SAS Name: Tag Name: Inherited Universe:**

**Universe:**

**Universe Description:**

**Question Text: \*\* INPUT/OUTPUT VARIABLE \*\***

**Type:** String **Length:** 65

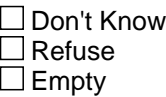

**X** On Input  $\overline{\mathbb{Z}}$  On Output

**Array:**

**Skip Instructions: <65 characters>** 

# **PUIO1DT2** Field

TUnit.BPerson.PUIO1DT2

**Description:** input var

**Form Pane Label: SAS Name: Tag Name: Inherited Universe:**

**Universe:**

**Universe Description:**

**Question Text: \*\* INPUT/OUTPUT VARIABLE \*\***

**Type:** String **Length:** 65

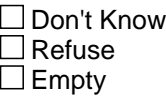

**X** On Input  $\overline{\mathbb{Z}}$  On Output

**Array:**

**Skip Instructions: <65 characters>** 

#### Field **PUIO1COW** TUnit.BPerson.PUIO1COW

**Description:** input var

**Form Pane Label: SAS Name: Tag Name: Inherited Universe:**

**Universe:**

**Universe Description:**

**Question Text: \*\* INPUT/OUTPUT VARIABLE \*\***

**Type:** String **Length:** 2

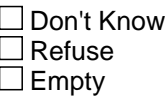

**X** On Input **X** On Output

**Array:**

**Special Instructions: NOTE: 1 = Government - Federal** 

- 2 = Government State
- 3 = Government Local
- 4 = Private for profit
- 5 = Private nonprofit
- 6 = Self employed, incorporated
- 7 = Self-employed, unincorporated
- $8 =$  Working without pay
- 9 = Class of worker unknown
- 10 = Government level unknown
- 11 = Self employed, incorporated status unknown.

**Skip Instructions:** <1-11>

## **PUIO1ICD** Field

TUnit.BPerson.PUIO1ICD

**Description:** input var

**Form Pane Label: SAS Name: Tag Name: Inherited Universe:**

**Universe:**

**Universe Description:**

**Question Text: \*\* INPUT/OUTPUT VARIABLE \*\***

**Type:** String **Length:** 4

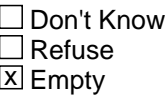

**X** On Input **X** On Output

**Array:**

**Skip Instructions:** <br/> <br/>blank, 4 digits>

### Field **PUIO1OCD** TUnit.BPerson.PUIO1OCD

**Description:** input var

**Form Pane Label: SAS Name: Tag Name: Inherited Universe:**

**Universe:**

**Universe Description:**

**Question Text: \*\* INPUT/OUTPUT VARIABLE \*\***

**Type:** String **Length:** 4

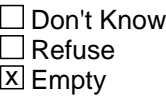

**X** On Input  $\overline{\mathbb{Z}}$  On Output

**Array:**

**Skip Instructions:** <blank, 4 digits>

## **PUIO1ICR** Field

TUnit.BPerson.PUIO1ICR

**Description:** input var

**Form Pane Label: SAS Name: Tag Name: Inherited Universe:**

**Universe:**

**Universe Description:**

**Question Text: \*\* INPUT/OUTPUT VARIABLE \*\***

**Type:** String **Length:** 1

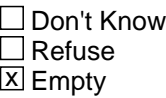

**X** On Input **X** On Output

**Array:**

**Skip Instructions: <br/> <br/> <br/> <br/> <br/>
<b>Skip Instructions: <br/> <br/> <br/> <br/> <br/> <br/> <br/> <br/> <br/> <br/><br/>** $\label{eq:1}$ 

### Field **PUIO1OCR** TUnit.BPerson.PUIO1OCR

**Description:** input var

**Form Pane Label: SAS Name: Tag Name: Inherited Universe:**

**Universe:**

**Universe Description:**

**Question Text: \*\* INPUT/OUTPUT VARIABLE \*\***

**Type:** String **Length:** 1

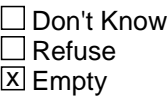

**X** On Input  $\overline{\mathbb{Z}}$  On Output

**Array:**

**Skip Instructions: <br/> <br/> <br/> <br/> <br/>
<b>Skip Instructions: <br/> <br/> <br/> <br/> <br/> <br/> <br/> <br/> <br/> <br/><br/>** $\label{eq:1}$ 

## **PULAYDUR** Field

TUnit.BPerson.PULAYDUR

**Description:** input var

**Form Pane Label: SAS Name: Tag Name: Inherited Universe:**

**Universe:**

**Universe Description:**

**Question Text: \*\* INPUT VARIABLE ONLY \*\***

**Type:** Integer **Length:** 3

> **Min: Max:**

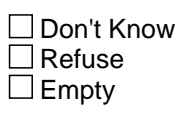

 $\overline{\textsf{x}}$  On Input On Output

**Array:**

**Skip Instructions: <3 digits>**
## Field **PULAYFTO** TUnit.BPerson.PULAYFTO

**Description:** input var

**Form Pane Label: SAS Name: Tag Name: Inherited Universe:**

**Universe:**

**Universe Description:**

**Question Text: \*\* INPUT VARIABLE ONLY \*\***

**Type:** Integer **Length:** 1

> **Min: Max:**

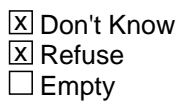

 $\overline{\textsf{x}}$  On Input On Output

**Array:**

### **PULKLL1O** Field TUnit.BPerson.PULKLL1O

#### **Description:** input var

**Form Pane Label: SAS Name: Tag Name: Inherited Universe:**

**Universe:**

**Universe Description:**

**Question Text: \*\* INPUT VARIABLE ONLY \*\***

**Type:** Integer **Length:** 1

> **Min: Max:**

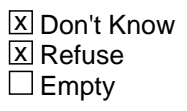

 $\overline{\textsf{x}}$  On Input On Output

**Array:**

## Field **PULKLL2O** TUnit.BPerson.PULKLL2O

**Description:** input var

**Form Pane Label: SAS Name: Tag Name: Inherited Universe:**

**Universe:**

**Universe Description:**

**Question Text: \*\* INPUT VARIABLE ONLY \*\***

**Type:** Integer **Length:** 1

> **Min: Max:**

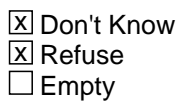

 $\overline{\textsf{x}}$  On Input On Output

**Array:**

### **PULKLWO** Field TUnit.BPerson.PULKLWO

**Description:** input var

**Form Pane Label: SAS Name: Tag Name: Inherited Universe:**

**Universe:**

**Universe Description:**

**Question Text: \*\* INPUT VARIABLE ONLY \*\***

**Type:** Integer **Length:** 1

> **Min: Max:**

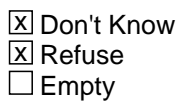

 $\overline{\textsf{x}}$  On Input On Output

**Array:**

## Field **PULKDTMO** TUnit.BPerson.PULKDTMO

**Description:** input var

**Form Pane Label: SAS Name: Tag Name: Inherited Universe:**

**Universe:**

**Universe Description:**

**Question Text: \*\* INPUT VARIABLE ONLY \*\***

**Type:** Integer **Length:** 2

> **Min: Max:**

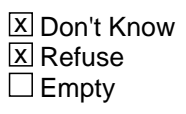

 $\overline{\textsf{x}}$  On Input On Output

**Array:**

#### **PULKDTYO** Field TUnit.BPerson.PULKDTYO

**Description:** input var

**Form Pane Label: SAS Name: Tag Name: Inherited Universe:**

**Universe:**

**Universe Description:**

**Question Text: \*\* INPUT VARIABLE ONLY \*\***

**Type:** Integer **Length:** 4

> **Min: Max:**

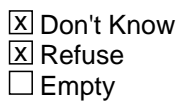

 $\overline{\textsf{x}}$  On Input On Output

**Array:**

**Skip Instructions:** <YYYY,D,R>

## Field **PULKDUR** TUnit.BPerson.PULKDUR

**Description:** input var

**Form Pane Label: SAS Name: Tag Name: Inherited Universe:**

**Universe:**

**Universe Description:**

**Question Text: \*\* INPUT VARIABLE ONLY \*\***

**Type:** Integer **Length:** 3

> **Min: Max:**

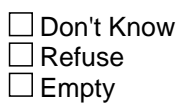

 $\overline{\textsf{x}}$  On Input On Output

**Array:**

## **PULKFTO** Field TUnit.BPerson.PULKFTO

**Description:** input var

**Form Pane Label: SAS Name: Tag Name: Inherited Universe:**

**Universe:**

**Universe Description:**

**Question Text: \*\* INPUT VARIABLE ONLY \*\***

**Type:** Integer **Length:** 1

> **Min: Max:**

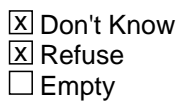

 $\overline{\textsf{x}}$  On Input On Output

**Array:**

## Field **PUNATVTY** TUnit.BPerson.PUNATVTY

**Description:** input var

**Form Pane Label: SAS Name: Tag Name: Inherited Universe:**

**Universe:**

**Universe Description:**

**Question Text: \*\* INPUT VARIABLE ONLY \*\***

**Type:** Integer **Length:** 3

> **Min: Max:**

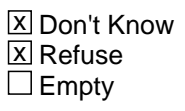

 $\overline{\textsf{x}}$  On Input On Output

**Array:**

**Skip Instructions:** <1-555,D,R>

# **PUMNTVTY** Field

TUnit.BPerson.PUMNTVTY

**Description:** input var

**Form Pane Label: SAS Name: Tag Name: Inherited Universe:**

**Universe:**

**Universe Description:**

**Question Text: \*\* INPUT VARIABLE ONLY \*\***

**Type:** Integer **Length:** 3

> **Min: Max:**

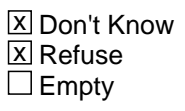

 $\overline{\textsf{x}}$  On Input On Output

**Array:**

**Skip Instructions:** <1-555,D,R>

## Field **PUFNTVTY** TUnit.BPerson.PUFNTVTY

**Description:** input var

**Form Pane Label: SAS Name: Tag Name: Inherited Universe:**

**Universe:**

**Universe Description:**

**Question Text: \*\* INPUT VARIABLE ONLY \*\***

**Type:** Integer **Length:** 3

> **Min: Max:**

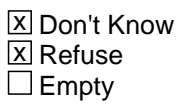

 $\overline{\textsf{x}}$  On Input On Output

**Array:**

**Skip Instructions:** <1-555,D,R>

# **PUINUSYR** Field

TUnit.BPerson.PUINUSYR

**Description:** input var

**Form Pane Label: SAS Name: Tag Name: Inherited Universe:**

**Universe:**

**Universe Description:**

**Question Text: \*\* INPUT VARIABLE ONLY \*\***

**Type:** Integer **Length:** 4

> **Min:** 1900 **Max:**

> > **X** Don't Know  $\Sigma$  Refuse  $\square$  Empty

 $\overline{\textsf{x}}$  On Input On Output

**Array:**

**Skip Instructions:** <1900-current year, D, R>

## Field **PUCITIZN** TUnit.BPerson.PUCITIZN

**Description:** input var

**Form Pane Label: SAS Name: Tag Name: Inherited Universe:**

**Universe:**

**Universe Description:**

**Question Text: \*\* INPUT VARIABLE ONLY \*\***

**Type:** Integer **Length:** 1

> **Min: Max:**

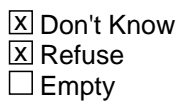

 $\overline{\textsf{x}}$  On Input On Output

**Array:**

#### **PUCITYPA** Field TUnit.BPerson.PUCITYPA

**Description:** input var

**Form Pane Label: SAS Name: Tag Name: Inherited Universe:**

**Universe:**

**Universe Description:**

**Question Text: \*\* INPUT VARIABLE ONLY \*\***

**Type:** Integer **Length:** 1

> **Min: Max:**

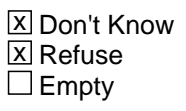

 $\overline{\textsf{x}}$  On Input On Output

**Array:**

## Field **PUCITYPB** TUnit.BPerson.PUCITYPB

**Description:** input var

**Form Pane Label: SAS Name: Tag Name: Inherited Universe:**

**Universe:**

**Universe Description:**

**Question Text: \*\* INPUT VARIABLE ONLY \*\***

**Type:** Integer **Length:** 1

> **Min: Max:**

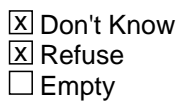

 $\overline{\textsf{x}}$  On Input On Output

**Array:**

## **PUIORRES** Field

TUnit.BPerson.PUIORRES

**Description:** input var

**Form Pane Label: SAS Name: Tag Name:** PUIORRES **Inherited Universe:**

**Universe:**

**Universe Description:**

**Question Text: \*\* INPUT VARIABLE ONLY \*\***

**Type:** String **Length:** 63

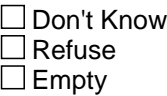

**X** On Input  $\Box$  On Output

**Array:**

**Skip Instructions: <63 characters>** 

## Field **PUIO1IRJ** TUnit.BPerson.PUIO1IRJ

**Description:** input var

**Form Pane Label: SAS Name: Tag Name:** PUIO1IRJ **Inherited Universe:**

**Universe:**

**Universe Description:**

**Question Text: \*\* INPUT VARIABLE ONLY \*\***

**Type:** Integer **Length:** 2

> **Min: Max:**

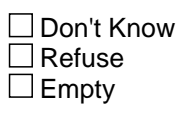

 $\overline{\textsf{x}}$  On Input On Output

**Array:**

# **PUHRUSLT** Field

TUnit.BPerson.PUHRUSLT

**Description:** input var

**Form Pane Label: SAS Name: Tag Name:** PUHRUSLT **Inherited Universe:**

**Universe:**

**Universe Description:**

**Question Text: \*\* INPUT VARIABLE ONLY \*\***

**Type:** Integer **Length:** 3

> **Min: Max:**

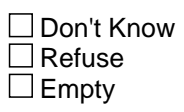

 $\overline{\textsf{x}}$  On Input On Output

**Array:**

## Field **PUHRUSL1** TUnit.BPerson.PUHRUSL1

**Description:** input var

**Form Pane Label: SAS Name: Tag Name:** PUHRUSL1 **Inherited Universe:**

**Universe:**

**Universe Description:**

**Question Text: \*\* INPUT VARIABLE ONLY \*\***

**Type:** Integer **Length:** 3

> **Min: Max:**

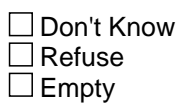

 $\overline{\textsf{x}}$  On Input On Output

**Array:**

## **PUHRUSL2** Field

TUnit.BPerson.PUHRUSL2

**Description:** input var

**Form Pane Label: SAS Name: Tag Name:** PUHRUSL2 **Inherited Universe:**

**Universe:**

**Universe Description:**

**Question Text: \*\* INPUT VARIABLE ONLY \*\***

**Type:** Integer **Length:** 3

> **Min: Max:**

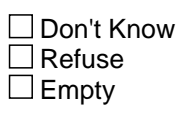

 $\overline{\textsf{x}}$  On Input On Output

**Array:**

## Field **PUNLFACT** TUnit.BPerson.PUNLFACT

**Description:** input var

**Form Pane Label: SAS Name: Tag Name:** PUNLFACT **Inherited Universe:**

**Universe:**

**Universe Description:**

**Question Text: \*\* INPUT VARIABLE ONLY \*\***

**Type:** Integer **Length:** 1

> **Min: Max:**

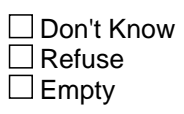

 $\overline{\textsf{x}}$  On Input On Output

**Array:**

## **PUSCHFT** Field

TUnit.BPerson.PUSCHFT

**Description:** input var

**Form Pane Label: SAS Name: Tag Name:** PUSCHFT **Inherited Universe:**

**Universe:**

**Universe Description:**

**Question Text: \*\* INPUT VARIABLE ONLY \*\***

**Type:** Integer **Length:** 1

> **Min: Max:**

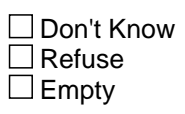

 $\overline{\textsf{x}}$  On Input On Output

**Array:**

## Field **PUSCHLVL** TUnit.BPerson.PUSCHLVL

**Description:** input var

**Form Pane Label: SAS Name: Tag Name:** PUSCHLVL **Inherited Universe:**

**Universe:**

**Universe Description:**

**Question Text: \*\* INPUT VARIABLE ONLY \*\***

**Type:** Integer **Length:** 1

> **Min: Max:**

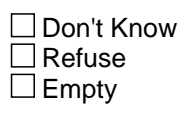

 $\overline{\textsf{x}}$  On Input On Output

**Array:**

**Special Instructions:** NOTE: VALID ENTRIES

- 1 HIGH SCHOOL
- 2 COLLEGE OR UNIVERSITY

## **PUSCHENR** Field

TUnit.BPerson.PUSCHENR

**Description:** input var

**Form Pane Label: SAS Name: Tag Name:** PUSCHENR **Inherited Universe:**

**Universe:**

**Universe Description:**

**Question Text: \*\* INPUT VARIABLE ONLY \*\***

**Type:** Integer **Length:** 1

> **Min: Max:**

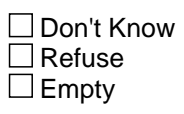

 $\overline{\textsf{x}}$  On Input On Output

**Array:**

**Special Instructions:** NOTE: 1 = Yes  $2 = No$ 

## Field **PUERNWA** TUnit.BPerson.PUERNWA

**Description:** input var

**Form Pane Label: SAS Name: Tag Name:** PUERNWA **Inherited Universe:**

**Universe:**

**Universe Description:**

**Question Text: \*\* INPUT VARIABLE ONLY \*\***

**Type:** String **Length:** 8

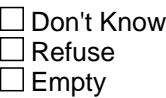

**X** On Input  $\Box$  On Output

**Array:**

Special Instructions: NOTE: (2 IMPLIED DECIMALS) VALID ENTRIES 0 MIN VALUE 99999999 MAX VALUE

**Skip Instructions: <8 characters>** 

## **PUWERNAL** Field

TUnit.BPerson.PUWERNAL

**Description:** input var

**Form Pane Label: SAS Name: Tag Name:** PUWERNAL **Inherited Universe:**

**Universe:**

**Universe Description:**

**Question Text: \*\* INPUT VARIABLE ONLY \*\***

**Type:** Integer **Length:** 2

> **Min: Max:**

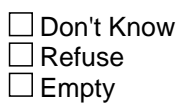

**X** On Input  $\Box$  On Output

**Array:**

**Special Instructions:** Note: Valid Values are

00 NO COMPONENT OF THE RECODE PRERNWA CONTAINS AN ALLOCATED VALUE 01 1 OR MORE COMPONENTS OF THE RECODE PRERNWA CONTAINS AN ALLOCATED VALUE

**Skip Instructions: <00,01>** 

## Field **PUERNHLY** TUnit.BPerson.PUERNHLY

**Description:** input var

**Form Pane Label: SAS Name: Tag Name:** PUERNHLY **Inherited Universe:**

**Universe:**

**Universe Description:**

**Question Text: \*\* INPUT VARIABLE ONLY \*\***

**Type:** String **Length:** 4

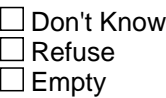

**X** On Input  $\Box$  On Output

**Array:**

Special Instructions: NOTE: (2 IMPLIED DECIMALS) VALID ENTRIES 0 MIN VALUE 9999 MAX VALUE

**Skip Instructions: <4 characters>** 

## **PUHERNAL** Field

TUnit.BPerson.PUHERNAL

**Description:** input var

**Form Pane Label: SAS Name: Tag Name:** PUHERNAL **Inherited Universe:**

**Universe:**

**Universe Description:**

**Question Text: \*\* INPUT VARIABLE ONLY \*\***

**Type:** Integer **Length:** 2

> **Min: Max:**

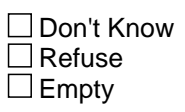

**X** On Input  $\Box$  On Output

**Array:**

**Special Instructions:** Note: Valid Values are

00 NO COMPONENT OF THE RECODE PRERNHLY CONTAINS AN ALLOCATED VALUE 01 1 OR MORE COMPONENTS OF THE RECODE PRERNHLY CONTAINS AN ALLOCATED VALUE

**Skip Instructions: <00,01>** 

## Field **PRPTREA** TUnit.BPerson.PRPTREA

**Description:** input var

**Form Pane Label: SAS Name: Tag Name:** PRPTREA **Inherited Universe:**

**Universe:**

**Universe Description:**

**Question Text: \*\* INPUT VARIABLE ONLY \*\***

**Type:** Integer **Length:** 2

> **Min:** 1 **Max:** 23

> > □ Don't Know  $\Box$  Refuse  $\square$  Empty

 $X$  On Input □ On Output

**Array:**

#### **Special Instructions:** NOTE: Values are

- 1 USU. FT-SLACK WORK/BUSINESS CONDITIONS
- 2 USU. FT-SEASONAL WORK
- 3 USU. FT-JOB STARTED/ENDED DURING WEEK
- 4 USU. FT-VACATION/PERSONAL DAY
- 5 USU. FT-OWN ILLNESS/INJURY/MEDICAL APPT
- 6 USU. FT-HOLIDAY (RELIGIOUS OR LEGAL)
- 7 USU. FT-CHILD CARE PROBLEMS
- 8 USU. FT-OTHER FAM/PERS OBLIGATIONS
- 9 USU. FT-LABOR DISPUTE
- 10 USU. FT-WEATHER AFFECTED JOB
- 11 USU. FT-SCHOOL/TRAINING
- 12 USU. FT-CIVIC/MILITARY DUTY
- 13 USU. FT-OTHER REASON
- 14 USU. PT-SLACK WORK/BUSINESS CONDITIONS
- 15 USU. PT-COULD ONLY FIND PT WORK
- 16 USU. PT-SEASONAL WORK

17 USU. PT-CHILD CARE PROBLEMS 18 USU. PT-OTHER FAM/PERS OBLIGATIONS

- 19 USU. PT-HEALTH/MEDICAL LIMITATIONS
- 20 USU. PT-SCHOOL/TRAINING
- 21 USU. PT-RETIRED/SS LIMIT ON EARNINGS
- 22 USU. PT-WORKWEEK <35 HOURS
- 23 USU. PT-OTHER REASON

**Skip Instructions:** <1-23>

## Field **CHECKS CHECKS**

**Description:**

**Form Pane Label: SAS Name: Tag Name: Inherited Universe:**

**Universe:** (FNAME = 999) OR (the table is full)

**Universe Description:**

**Question Text: \*\*Non-Displayed Field \*\***

**Type:** Classification **Length:** 0

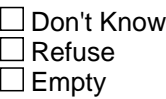

 $\Box$  On Input  $\Box$  On Output

**Store Instructions:** 1. Set NUMHOUSE Set NUMHOUSE = total number of persons with  $HHMEM = 1$ 

> 2. Set NROSIZE Set NROSIZE = total number of persons regardless of HHMEM

**Array:**

**Skip Instructions:** Check each field in each row of TUnit.BPersons, completing one row before moving on to the next, and: IF TUnit.BPersons.MEM = EMPTY then goto CK\_MEM IF TUnit.BPersons.URE = EMPTY then goto CK\_URE IF TUnit.BPersons.RRP = EMPTY then goto CK\_RRP IF TUnit.BPersons.SEX = EMPTY then goto CK\_SEX IF TUnit.BPersons.BIRTHM = EMPTY then goto CK\_BIRTHM IF TUnit.BPersons.BIRTHD = EMPTY then goto CK\_BIRTHD IF TUnit.BPersons.BIRTHY = EMPTY then goto CK\_BIRTHY

IF TUnit.BPersons.AGE = EMPTY then goto CK\_AGE

ELSEIF AGE(Respline) = 18-64 then goto NHHCHILD

ELSE goto S2\_END

## **Check Check CK\_MEM** CK\_MEM

**Description:** Membership status is blank

**Inherited Universe:**

**Universe:** TUnit.BPersons.MEM = EMPTY

**Universe Description:** Membership status is blank for someone on the roster

Text: • Membership status needed for ^Name

**Check Instructions:**

**Type:** Hard **Skip Instructions:** Go back to the 1st row where TUnit.BPersons.MEM = EMPTY

## **CK\_URE** Check CK\_URE

**Description:** URE status is blank

**Inherited Universe:**

**Universe:** TUnit.BPersons.URE = EMPTY

**Universe Description:** Usual residence elsewhere status is blank for someone on the roster

**Text:**  $\bullet$  Ure status needed for ^Name

**Check Instructions:**

**Type:** Hard **Skip Instructions:** Go back to the 1st row where TUnit.BPersons.URE = EMPTY

## **Check Check CK\_RRP** CK\_RRP

**Description:** Relationship is blank

**Inherited Universe:**

**Universe:** TUnit.BPersons.RRP = EMPTY

**Universe Description:** Relationship is blank for someone on the roster

Text: • Relationship needed for ^Name

**Check Instructions:**

**Type:** Hard **Skip Instructions:** Go back to the 1st row where TUnit.BPersons.RRP = EMPTY

## CK\_SEX Check CK\_SEX

**Description:** Gender is blank

**Inherited Universe:**

**Universe:** TUnit.BPersons.SEX = EMPTY

**Universe Description:** Gender is blank for someone on the roster

**Text: • Gender needed for ^Name** 

**Check Instructions:**

**Type:** Hard **Skip Instructions:** Go back to the 1st row where TUnit.BPersons.SEX = EMPTY
# Check **CK\_BIRTHM** CK\_BIRTHM

**Description:** Birth month is blank

**Inherited Universe:**

**Universe:** TUnit.BPersons.BIRTHM = EMPTY

**Universe Description:** Birth month is blank for someone on the roster

**Text: • Month of Birth needed for ^Name** 

**Check Instructions:**

**Type:** Hard **Skip Instructions:** Go back to the 1st row where TUnit.BPersons.BIRTHM = EMPTY

# **CK\_BIRTHD** Check CK\_BIRTHD

**Description:** Birth day is blank

**Inherited Universe:**

**Universe:** TUnit.BPersons.BIRTHD = EMPTY

**Universe Description:** Birth day is blank for someone on the roster

**Text: • Day of Birth needed for ^Name** 

**Check Instructions:**

**Type:** Hard **Skip Instructions:** Go back to the 1st row where TUnit.BPersons.BIRTHD = EMPTY

# **Check Check CK\_BIRTHY** CK\_BIRTHY

**Description:** Birth year is blank

**Inherited Universe:**

**Universe:** TUnit.BPersons.BIRTHY = EMPTY

**Universe Description:** Birth year is blank for someone on the roster

**Text: • Year of Birth needed for ^Name** 

**Check Instructions:**

**Type:** Hard **Skip Instructions:** Go back to the 1st row where TUnit.BPersons.BIRTHY = EMPTY

# CK\_AGE Check CK\_AGE

**Description:** Age is blank

**Inherited Universe:**

**Universe:** TUnit.BPersons.AGE = EMPTY

**Universe Description:** Age is blank for someone on the roster

**Text:** • Age needed for ^Name

**Check Instructions:**

**Type:** Hard **Skip Instructions:** Go back to the 1st row where TUnit.BPersons.AGE = EMPTY

# Field **DP UNDERAGE** DP\_UNDERAGE

**Description:** DP under age

**Form Pane Label:** DP Under age **SAS Name: Tag Name:** DP\_UNDERAGE **Inherited Universe:**

> **Universe:** (TUnit.BPersons[1].AGE <> DK and <> RF and <> EMPTY) AND (TUnit.BPersons[1].AGE lt 15) AND (TUnit.BPersons[1].RRP = 18 or 19) AND (TUnit.BPersons[1].MEM = 1 or  $(TUnit.BPersons[1].MEM = 2 and TUnit.BPersons[1].URE = 2)$

**Universe Description:** DP is a household member AND AGE of DP is less than 15

Question Text:  $\bullet$  Designated Person is under age. (If this is not correct, back up and correct age.)

Entering "1" will exit the case and code it out as resolved.

**Type:** Enumerated **Length:** 1

**Answer List:** Tcontinue

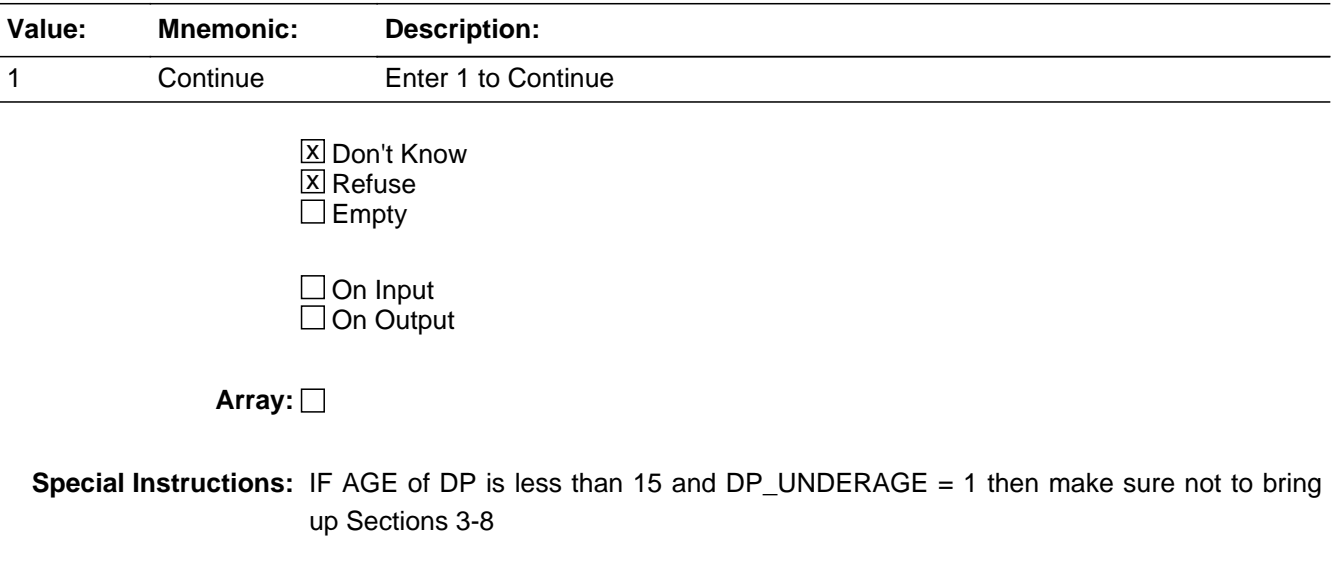

**Skip Instructions:** Exit block and goto BWebcatiback.FINISHED

# **DP\_NOTHHMEM** Field

DP\_NOTHHMEM

**Description:** DP not HH member

**Form Pane Label:** DP Not HH member **SAS Name: Tag Name:** DP\_NOTHHMEM **Inherited Universe:**

**Universe:** TUnit.BPersons[1].HHMEM = 2

**Universe Description:** Designated person is not a household member

Question Text: • Designated Person is not a household member. (If this is not correct, back up and correct membership status.)

**Type:** Enumerated **Length:** 1

**Answer List:** Tcontinue

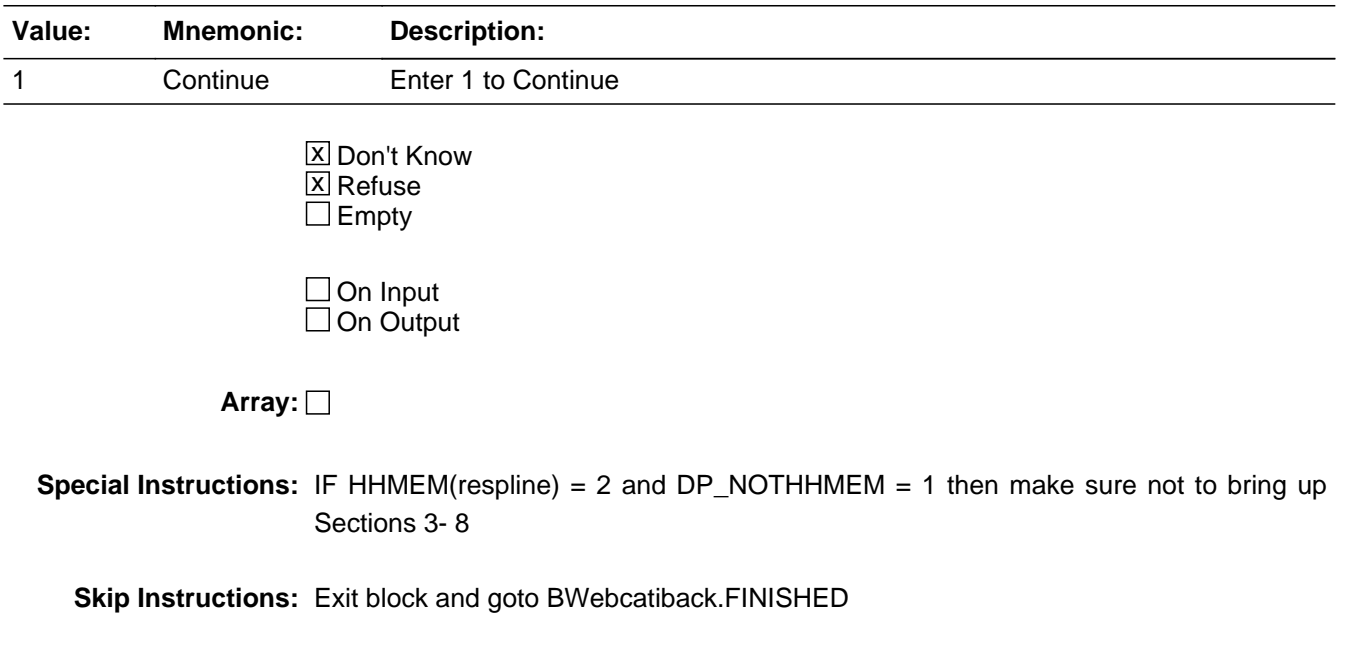

# Field **NHHCHILD NHHCHILD**

**Description:** Non-HH children?

**Form Pane Label:** Non-HH children? **SAS Name: Tag Name:** NHHCHILD **Inherited Universe:**

**Universe:** TUnit.BPersons[1].AGE = 18-64

**Universe Description:** Designated person is 18 to 64 years of age

**Question Text: Do you have any children under 18 who do not live with you?**

• Read if necessary: The way people spend time is often related to whether they have children even if the children don't live with them.

**Type:** Enumerated **Length:** 1

**Answer List:** TNHHChild

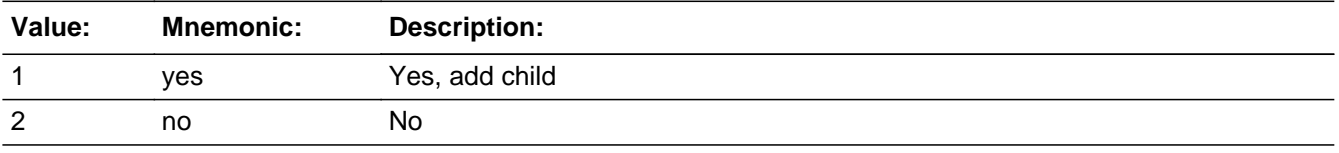

□ Don't Know **X** Refuse  $\square$  Empty

 $\Box$  On Input  $\Box$  On Output

**Array:**

**Special Instructions:** If 1 selected then skip to last line of hhroster to FNAME. Once 999 is entered in hhroster then automatically prefill NHHCHILD =  $2$ .

**Skip Instructions:** 1: Go back to the row where TUnit.BPersons.FNAME = 999 and erase the 999

2,RF: Goto S2\_END

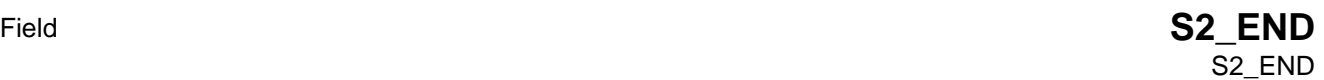

**Description:** section 2 complete flag

**Form Pane Label: SAS Name: Tag Name: Inherited Universe:**

**Universe:** All

**Universe Description:**

**Question Text: \*\* Non-Displayed Item \*\***

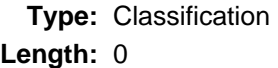

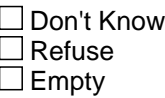

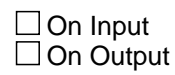

**Array:**

**Special Instructions:** IF ((TUnit.BPersons[1].AGE = 18-64 and NHHCHILD = 2) OR  $(TUnit.BPersons[1].AGE = 0-17$  or  $65+)$ ) AND  $(ANY$  FNAME = 999) then set S2\_END = 'Yes' and SECTCOMP[2] = 'Yes'

ELSE set S2\_END = No and SECTCOMP[2] = No

**Skip Instructions:** Goto BSect03.LABFOR

# **BSECT03** Block BSECT03

**Description:** Employment Status

**Tab Name:** S3 **Fly Over Name:** S3 **Universe Type:** If

**Inherited Universe:**

**Universe:** SECTCOMP[2] = 'Yes'

**Universe Description:** Section 2 is completed

**Array:**

**Block Instructions:** Section Label: Employment Status

# Field **LABFOR** LABFOR

**Description:** Labor Force Introduction

**Form Pane Label:** Introduction **SAS Name: Tag Name:** LABFOR **Inherited Universe:**

**Universe:** All

#### **Universe Description:**

**Question Text: We know that people who work spend their time differently than others. So before I ask you about what you did yesterday, I need to update your employment status. The next few questions will sound familiar to you if you were the person in your household who did the Current Population Survey. I'm going to ask you about work in the LAST SEVEN DAYS. By LAST SEVEN DAYS, I mean the days beginning on ^dayoweek, ^LongDate and ending yesterday.**

**Fills:** sLongDate

#### **Instructions:**

**Fills:** dayoweek

**Instructions: Day of week ????NEED MORE INFORMATION HERE**

**Fills:** LongDate

**Instructions: Date should be spelled out, for example, August 24, 2001. \*\*\*NEED MORE INFORMATION ON HOW THIS IS SET. 7 DAY FROM current date or hardcoded?**

**Type:** Enumerated **Length:** 1

**Answer List:** Tcontinue

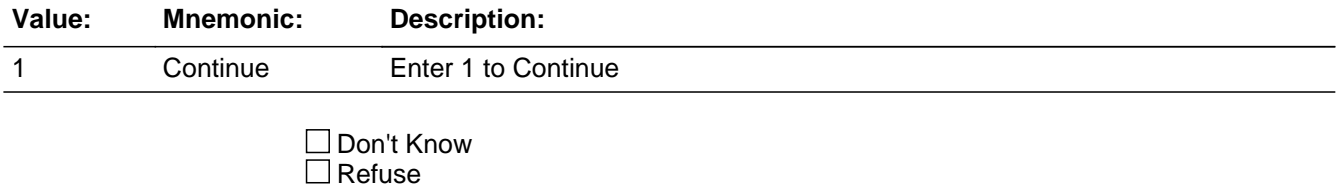

 $\square$  Empty

### On Input On Output

**Array:**

**Skip Instructions:** Goto BUS

# Field **BUS** BUS

**Description:** Have a business of farm?

**Form Pane Label:** Business or farm **SAS Name: Tag Name:** BUS **Inherited Universe:**

**Universe:**

**Universe Description:** ALL

**Question Text: ^You\_Anyone have a business or a farm?**

#### **Fills:** You\_Anyone

**Instructions: IF HHnum = 1 then fill "Do you" ELSE fill "Does anyone in this household"**

**Type:** Enumerated **Length:** 1

**Answer List:** TYesNo

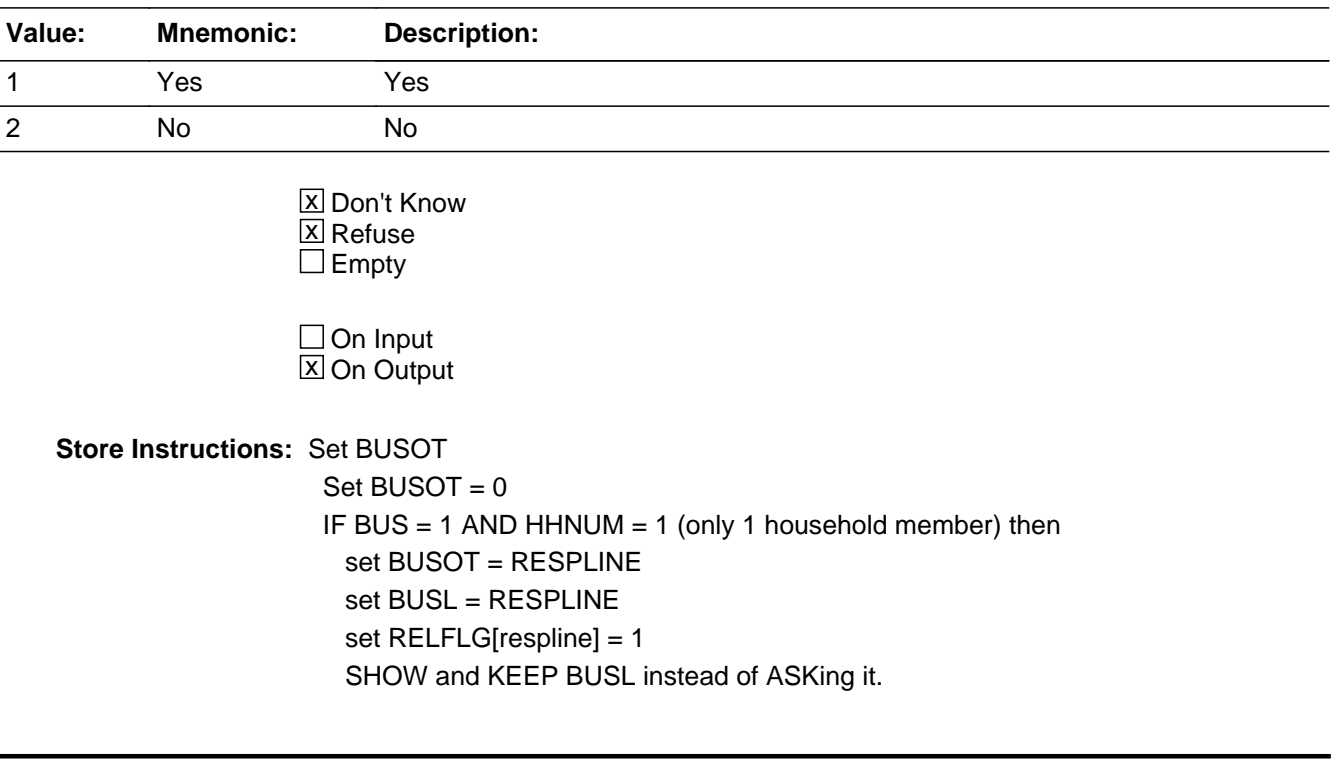

# **Array:**

**Skip Instructions:** 1: IF HHNUM = 1 (only 1 household member) then goto fWK Else goto BUSL

2,DK,RF: Goto fWK

# Field **BUSL BUSL**

**Description:** Whose business or farm is it?

**Form Pane Label:** Whose bus/farm **SAS Name: Tag Name:** BUSL **Inherited Universe:**

**Universe:** BUS = 1 AND (HHnum > 1)

**Universe Description:** (Yes, someone in the household has a business or farm) AND (there is more than 1 household member)

**Question Text: Whose business or farm is it?**

Enter all that apply, separate with commas

**Type:** Set **Max Number of Values:** 30 **Length:** 2

**Answer List:** Tbusl

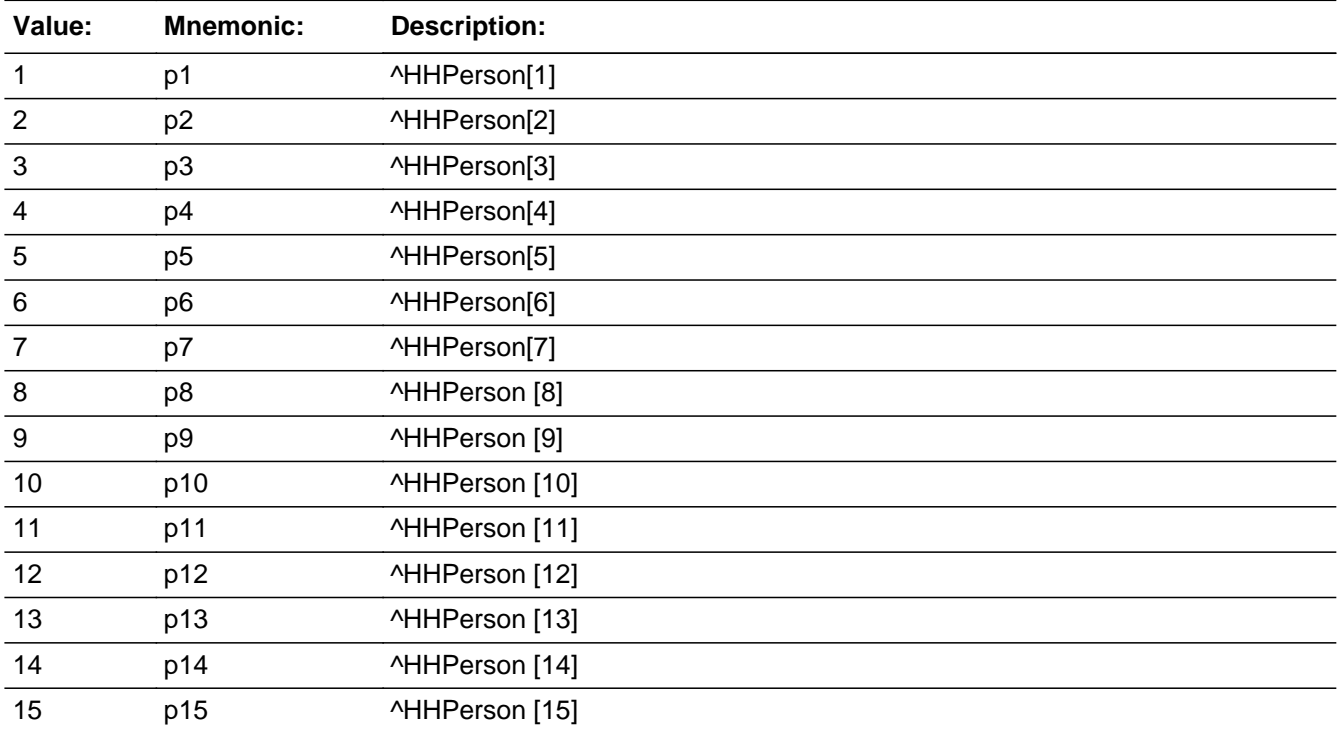

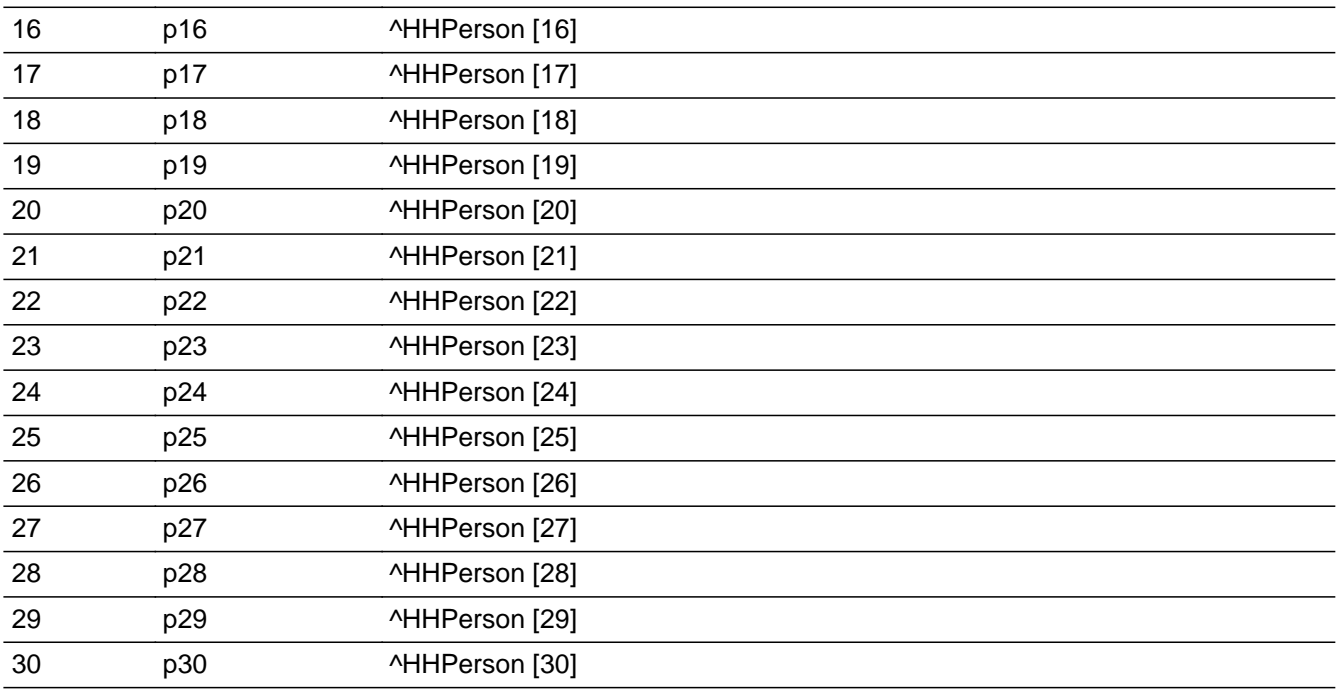

**X** Don't Know  $X$  Refuse  $\square$  Empty

 $\Box$  On Input **X** On Output

### **Store Instructions:** 1. SET RELFLG

 If the relationship of any person selected in BUSL is spouse, child, grandchild, parent, sibling or relative then set  $RELFLG = 1$  for the DP.

IF  $RRP(BUSL(x)) = 20$ , 22-26 then set RELFLG(respline) = 1

 If the relationship of any person selected in BUSL is refper w/relatives, child, grandchild, parent, sibling or relative AND there is a spouse  $(RRP = 20)$  in the household, then set RELFLG = 1 for the spouse of the DP.

IF RRP(BUSL(x)) = 18, 22-26 AND LNOSPOUSE  $\lt$  0 then set RELFLG(spouse) = 1

 If the relationship of any person selected in BUSL is unmarried partner AND the relationship of the DP is Refper with relatives, then set RELFLG = 1 for the respondent/DP.

IF  $RRP(BUSL(x)) = 21$  AND  $RRP(respline) = 18$  then set RELFLG(respline) = 1

- Set RELFLG = 1 for all persons selected in BUSL Set RELFLG(BUSLx) = 1
- 2. IF BUSL is on the current route/path and answered then set  $BUSOT = 0$ (only want BUSOT set if 1 member household).

# **Array:**

**Special Instructions:** Only display answer list values for valid household members 16+.

**Skip Instructions:** Goto fWK

#### **fWK** Field fWK

#### **Description:**

**Form Pane Label:** Work for pay/profit **SAS Name: Tag Name:** fWK **Inherited Universe:**

**Universe:**

**Universe Description:** All

**Question Text: In the LAST SEVEN DAYS, did you do ANY work for ^PayOrProfit?**

**Fills:** PayOrProfit **Instructions: IF BUS = 1 then fill "either pay or profit" ELSE fill "pay"**

**Type:** Enumerated

**Length:** 1

### **Answer List:** Twk

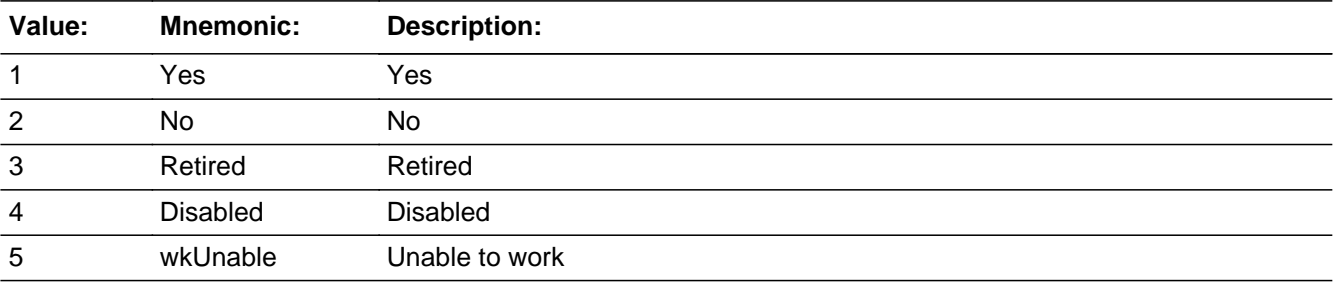

**X** Don't Know **X** Refuse  $\square$  Empty

 $\Box$  On Input **X** On Output

### **Store Instructions:** Set RETOT

 If DP is retired and DP was reported retired in CPS and the DP is  $50+$ , RF or unknown then set RETOT = 1 IF  $fWK = 3 AND 8500.MLR(respline) = 5 AND$ AGERNG(respline) ge 5 THEN set RETOT = 1

ELSEIF fWK = 1-5, DK or RF then set RETOT = EMPTY ENDIF

#### **Array:**

**Skip Instructions:** 1: Goto MJ

2-5: IF BUS = 1 and RELFLG(respline) = 1 then goto BUS1 IF 8500.MLR(respline) = 5 and AGERNG(respline) ge 5 AND  $fWK = 2,4$ , or 5 then goto RET IF 8500. $MLR$ (respline) = 6 then goto DIS IF fWK  $=$  4 then goto DIS1a IF fWK = 5 then goto DIS2a IF fWK = 3 AND AGERNG(respline) ge 5 thengoto RET1a All others goto fABS

DK,RF: Goto fABS

#### **BUS1** Field BUS1

**Description:** Do any unpaid work in the family business or farm

**Form Pane Label:** Unpaid work **SAS Name: Tag Name:** BUS1 **Inherited Universe:**

**Universe:** (fWK = 2-5) AND (BUS = 1) AND (RELFLG(respline) = 1)

**Universe Description:** (DP is retired, disabled, or unable) and (someone in the household owns a business/farm) and (DP is the business/farm owner or is related to the owner or the owner is the unmarried partner.)

**Question Text: In the LAST SEVEN DAYS, did you do any unpaid work in the family business or farm?**

**Type:** Enumerated **Length:** 1

**Answer List:** TYesNo

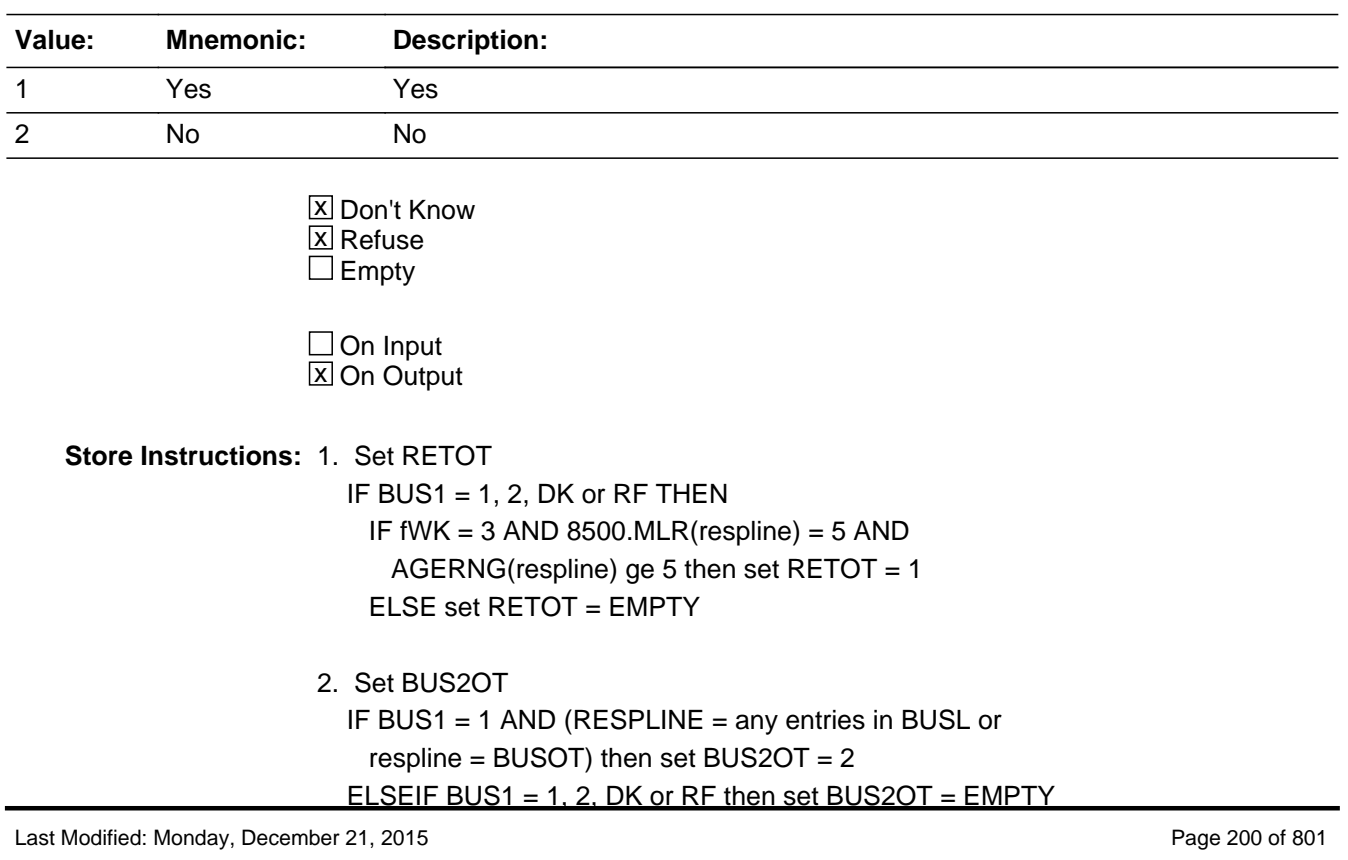

### **Array:**

**Skip Instructions:** 1: IF RESPLINE = any entries in BUSL or respline = BUSOT then goto HRUSL1 ELSE goto BUS2

> 2,DK,RF: IF 8500.MLR(respline) = 5 and AGERNG(respline) ge 5 and (fWK =  $2, 4$  or  $5$ ) then goto RET IF 8500. $MLR$ (respline) = 6 then goto DIS IF fWK =  $4$  then goto DIS1a IF fWK = 5 then goto DIS2a IF fWK = 3 AND AGERNG(respline) ge 5 then goto RET1a ELSE goto fABS

### **BUS2** Field BUS2

**Description:** Receive any payments or profits from the business

**Form Pane Label:** Pay/profit from bus **SAS Name: Tag Name:** BUS2 **Inherited Universe:**

### **Universe:** BUS1 = 1 AND (RESPLINE <> any entries in BUSL) AND (respline <> BUSOT)

**Universe Description:** DP did unpaid work in the family business/farm, but the DP is not an owner of the business/farm

**Question Text: Do you receive any payments or profits from the business?**

**Type:** Enumerated **Length:** 1

**Answer List:** TYesNo

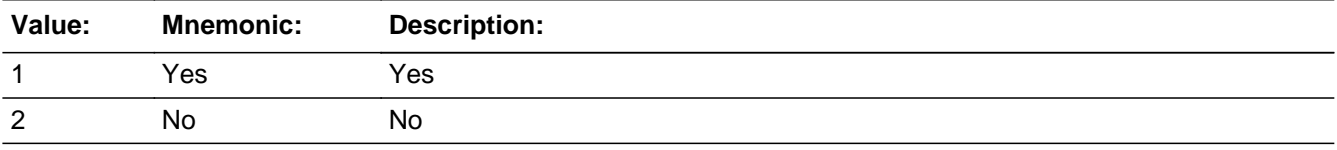

**X** Don't Know **X** Refuse  $\square$  Empty

 $\Box$  On Input **X** On Output

**Store Instructions:** Set BUS2OT IF BUS2 = 1 then set BUS2OT =  $1$ ELSE set BUS2OT = 2

**Array:**

**Skip Instructions:** Goto HRUSL1

# Field **RET** RET

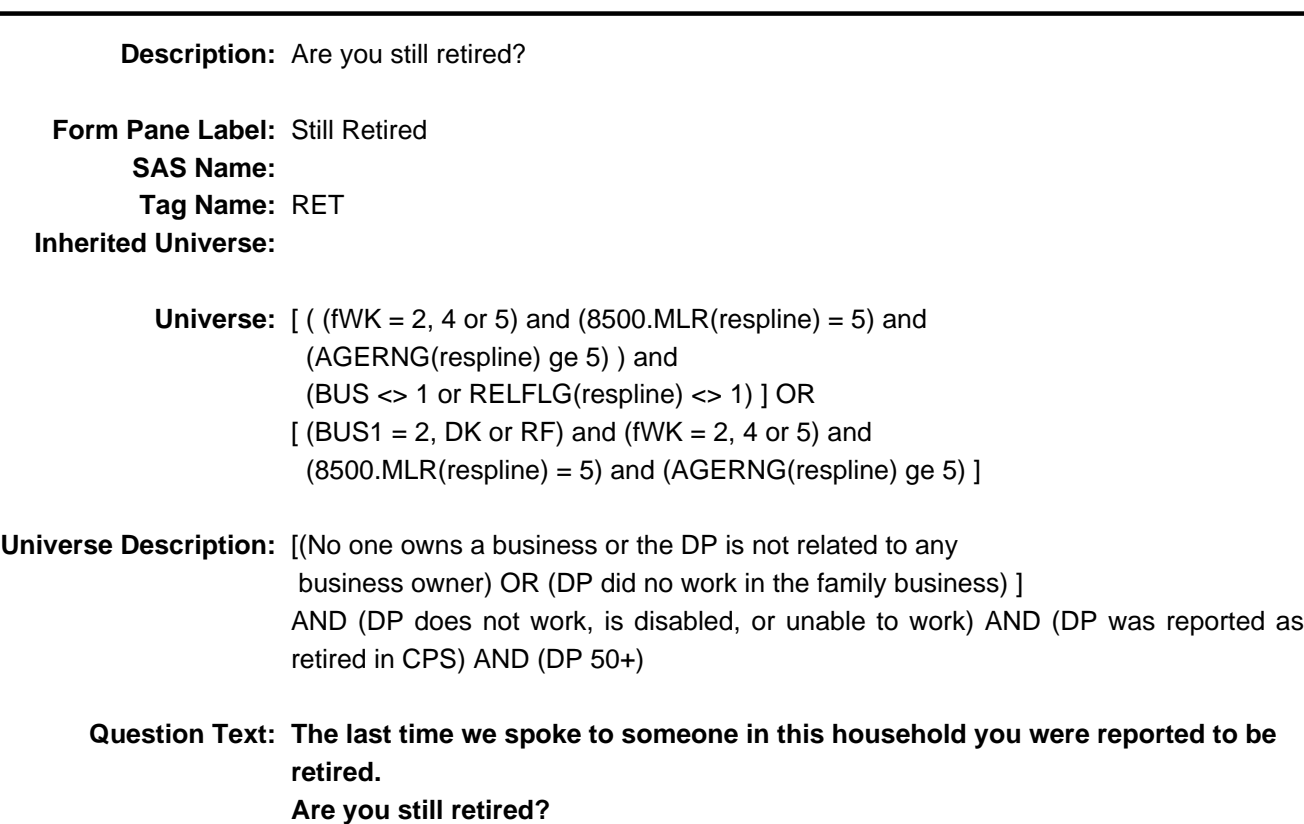

**Type:** Enumerated **Length:** 1

**Answer List:** Tret

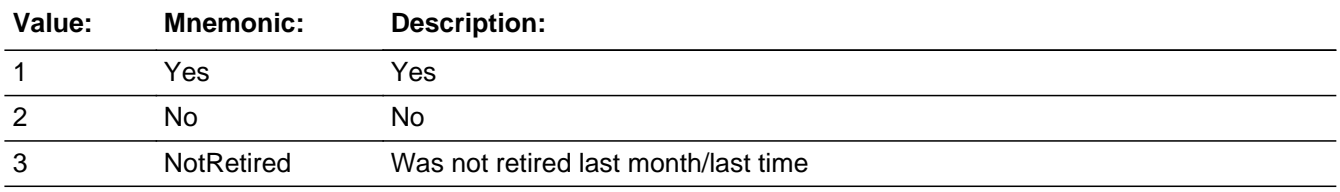

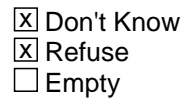

On Input  $\overline{\mathbf{x}}$  On Output

# **Store Instructions:** Set RETOT

IF RET = 1-3, DK or RF then set RETOT = RET

NOTE: DK and RF are stored as "0"

**Array:**

**Skip Instructions:** 1: Goto RET1a

2,3,DK,RF: Goto fABS

**Description:** Disability continue to prevent you from doing any kind of work

**Form Pane Label:** Disability prevent work **SAS Name: Tag Name:** DIS **Inherited Universe:**

- **Universe:**  $[(fWK = 2-5)$  and  $(BUS < 1$  or RELFLG(respline)  $\le$  1)) or  $(BUS1 = 2, DK$  or RF)] AND  $(8500.MLR$ (respline) = 6)
- **Universe Description:** [ ( (DP is not working, retired, disabled or unable to work) and (no one owns a business/farm or the DP is not related to the business/farm owner(s) ) or (DP did not do any unpaid work in the family business/farm) ] AND (DP was reported disabled in CPS.)
	- **Question Text: ^DIS\_Fill1 Does your disability continue to prevent you from doing any kind of work for the next 6 months^DIS\_fill2**

**Fills:** sDIS\_fill2

#### **Instructions:**

**Fills:** DIS\_Fill1

**Instructions: IF fWK = 2 then fill "Last time we spoke to someone in this household, you were reported to have a disability"**

**Fills:** DIS\_fill2

**Instructions: IF BUS = 1 AND RELFLG(respline) = 1 then fill " including work in the family business or farm?" ELSE fill "?"**

**Type:** Enumerated **Length:** 1

**Answer List:** Tdis

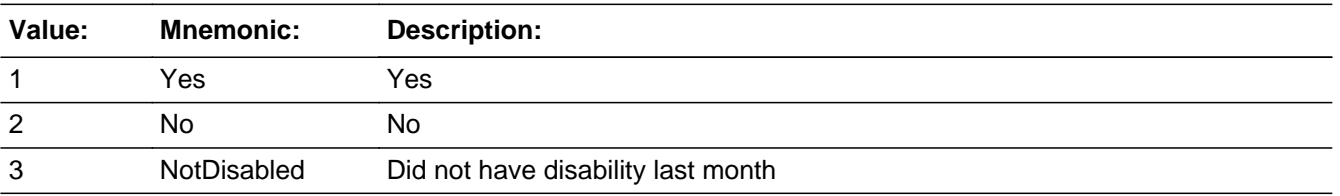

**X** Don't Know **X** Refuse  $\square$  Empty

On Input 对 On Output

**Store Instructions:** Set fQUEST IF  $DIS = 1$  then set  $fQUEST = 28$ ELSEIF DIS = 2, DK or RF then set fQUEST = EMPTY

**Array:**

**Skip Instructions:** 1: IF RRP = 20, 21, 31 or 32 for any household member goto SP1 ELSE goto S3\_END

> 2,3,DK,RF: IF fWK = 3 AND AGERNG(respline) ge 5 then goto RET1a ELSE goto fABS

# Field **RET1A** RET1A

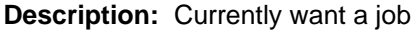

**Form Pane Label:** Want a job **SAS Name: Tag Name:** RET1A **Inherited Universe:**

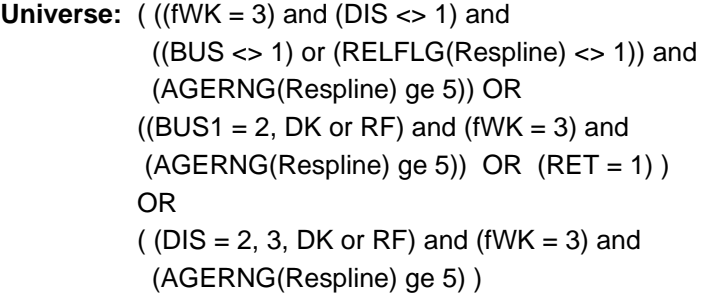

**Universe Description:** [[(DP is retired) and (???) and (no one owns a business or DP is not related to any business owners) and (DP 50+) ] OR [(DP did no work in family business) and (DP is retired) and (DP 50+) ] OR (DP still retired) ] OR [(Disability does not prevent DP from working and DP is retired and age 50+)] ???

**Question Text: Do you currently want a job, either full or part time?**

**Type:** Enumerated **Length:** 1

**Answer List:** Tret1a

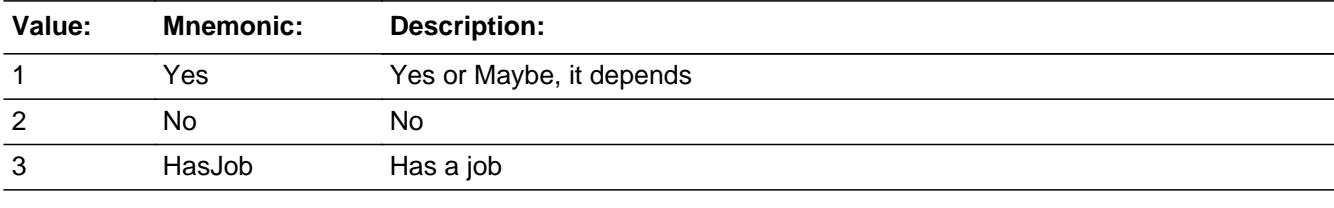

**X** Don't Know **X** Refuse  $\square$  Empty

 $\Box$  On Input **X** On Output **Store Instructions:** Set fQUEST IF RET1a = 1, DK, or RF then set  $fQUEST = 22$ ELSEIF RET1a =  $2$  then set fQUEST =  $28$ 

**Array:**

**Skip Instructions:** 1,2,DK,RF: IF RRP = 20, 21, 31 or 32 for any household member goto SP1 ELSE goto S3\_END

3: Goto ABSRSN

# Field **DIS1A** DIS1A

```
Description: disability prevent you from accepting any kind of work 
    Form Pane Label: Disability prevent accept work
          SAS Name:
           Tag Name: DIS1A
  Inherited Universe:
            Universe: (fWK = 4 and
                         (8500.MLR(respline) <> 5 or AGERNG(respline) lt 5) and 
                          8500.MLR(respline) <> 6 and
                          (BUS <> 1 or RELFLG(respline) <> 1)) OR 
                       ( (BUS1 = 2, DK or RF) and fWK = 4 and
                         (8500.MLR(respline) <> 5 or AGERNG(respline) lt 5) and
                         8500.MLR(respline) <> 6 )
Universe Description: ??? fWK = 4 AND 
                       (8500.MLR(respline) <> 5 or AGERNG(respline) lt 5) AND 
                       (8500.MLR(respline) <> 6) AND 
                       [(BUS <> 1 or RELFLG(respline) <> 1)) OR
```
 $(BUS1 = 2, DK or RF)$ ]

**Question Text: Does your disability prevent you from accepting any kind of work during the next six months?**

**Type:** Enumerated **Length:** 1

**Answer List:** TYesNo

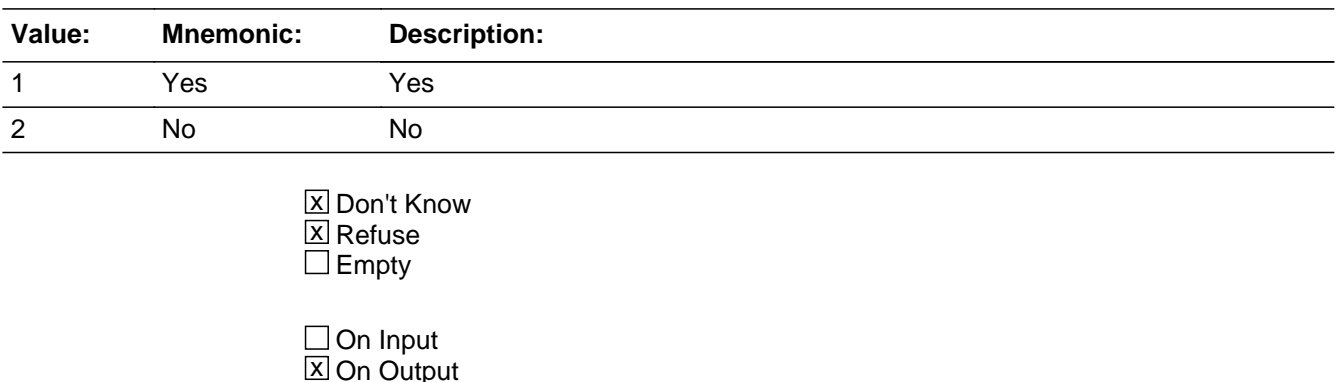

**Store Instructions:** Set fQuest IF DIS1a = 1 then set  $fQUEST = 28$ 

# **Array:**

**Skip Instructions:** 1: IF RRP = 20, 21, 31 or 32 for any household member then goto SP1 ELSE goto S3\_END

2,DK,RF: Goto fABS

# Field **DIS2A** DIS2A

```
Description: have a disability that prevents you from accepting any kind of work 
    Form Pane Label: Have disability that prevents wk
          SAS Name:
           Tag Name: DIS2A
  Inherited Universe:
            Universe: (fWK = 5 and
                         (8500.MLR(respline) <> 5 or AGERNG(respline) lt 5) and
                          8500.MLR(respline) <> 6 and
                          (BUS <> 1 or RELFLG(respline) <> 1)) OR 
                       ( (BUS1 = 2, DK or RF) and fWK = 5 and
                         (8500.MLR(respline) <> 5 or AGERNG(respline) lt 5) and
                          8500.MLR(respline) <> 6)
Universe Description: ?? fWK = 5 AND
                         (8500.MLR(respline) <> 5 or AGERNG(respline) lt 5) AND
```

```
 8500.MLR(respline) <> 6 AND
 [(BUS <> 1 or RELFLG(respline) <> 1)) or
(BUS1 = 2, DK or RF)]
```

```
Question Text: Do you have a disability that prevents you from accepting any kind of work
               during the next six months?
```
**Type:** Enumerated **Length:** 1

**Answer List:** TYesNo

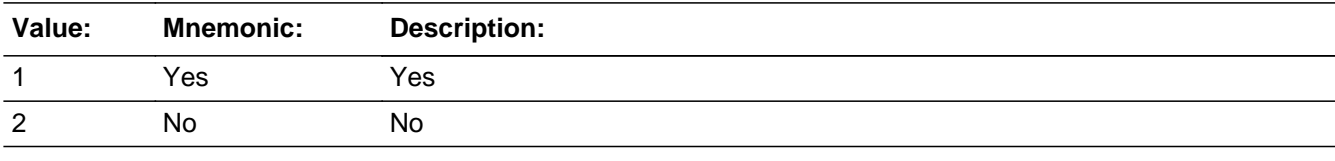

X Don't Know **X** Refuse  $\square$  Empty

 $\Box$  On Input **X** On Output

**Store Instructions:** IF DIS2a = 1 then set fQUEST = 28

# **Array:**

**Skip Instructions:** 1: IF household member with RRP = 20, 21, 31 or 32 then goto SP1 ELSE goto S3\_END

2,DK,RF: Goto ABS

# Field **fABS** fABS

**Description:** Have a job

**Form Pane Label:** Have a job **SAS Name: Tag Name:** fABS **Inherited Universe:**

**Universe:** (RET1a = empty) AND

 $[[$ (fWK = 2) and (BUS <> 1 or relflg(respline) <> 1) and ((8500.MLR(respline) <> 5) or (AGERNG(respline) lt 5)) and (8500.MLR(respline) <> 6)] OR  $[(fWK = 3)$  and  $(AGERNG(respline)$  It 5) and (BUS <> 1 or relflg(respline) <> 1) and (8500.MLR(respline) <> 5) and (8500.MLR(respline) <> 6)] OR  $[(BUS1 = 2, DK or RF)$  and  $(fWK = 2)$  and  $((8500.MLR(respline) \ll 5)$  or  $(AGERNG(respline)$  it 5)) and (8500.MLR(respline) <> 6)] OR  $[(BUS1 = 2, DK or RF)$  and  $(fWK = 3)$  and (AGERNG(respline) lt 5) and (8500.MLR(respline) ne 6)] OR  $[(RET = 2, 3, DK or RF)$  and (fWK <> 3 or AGERNG(respline) lt 5)] OR  $[(DIS = 2, 3, DK or RF)$  and (fWK <> 3 or AGERNG(respline) lt 5)] OR  $(DIS1a = 2, DK or RF) OR$  $(DIS2a = 2, DK or RF) OR$  $(fWK = DK \text{ or } RF)$  ]

**Universe Description:**

**Question Text: In the LAST SEVEN DAYS,^ABS\_FILL did you have a job either full or part time? Include any job from which you were temporarily absent.**

**Fills:** ABS\_FILL

**Instructions: IF RESPLINE = any entries in BUSL or RESPLINE = BUSOT then fill " in addition to the business,"**

**Type:** Enumerated **Length:** 1

**Answer List:** Tabs

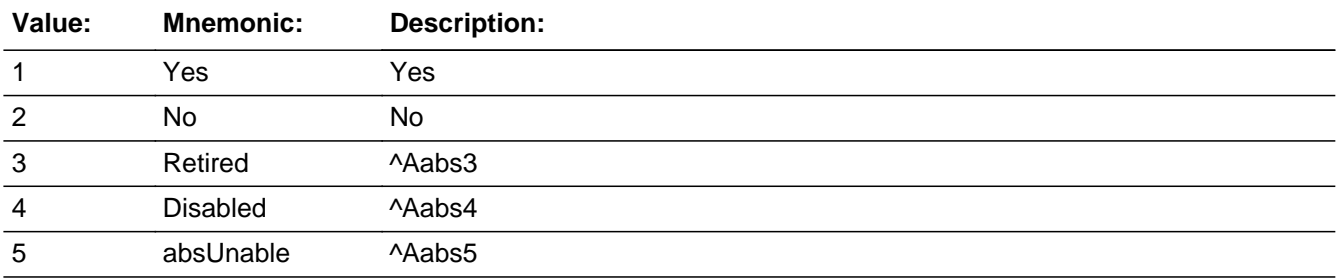

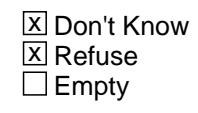

 $\Box$  On Input **X** On Output

**Store Instructions:** Set ABSOT Set ABSOT = fABS (IF ABS universe is not met, then set ABSOT = EMPTY)

# **Array:**

**Special Instructions:** IF fWK = 3, 4 or 5 then do not display answer list options 3- 5

**Skip Instructions:** 1: Goto ABSRSN

- 2: IF RESPLINE = any entries in BUSL or RESPLINE = BUSOT then goto ABSRN ELSE goto LAY
- 3: IF AGENRG(respline) ge 5 AND no entry in RET1a then goto RET1b ELSE goto LAY
- 4: Goto DIS1b
- 5: Goto DIS2b

DK,RF: Goto LAY

# Field **RET1B** RET1B

**Description:** Want a job

**Form Pane Label:** Want a job **SAS Name: Tag Name:** RET1B **Inherited Universe:**

**Universe:** (RET1a = EMPTY) AND (fABS = 3) AND (AGERNG(respline) ge 5)

**Universe Description:** (Did not report retired in fWK) AND (DP reproted retired in fABS) AND (DP 50+)

**Question Text: Do you currently want a job, either full or part time?**

**Type:** Enumerated **Length:** 1

#### **Answer List:** Tret1a

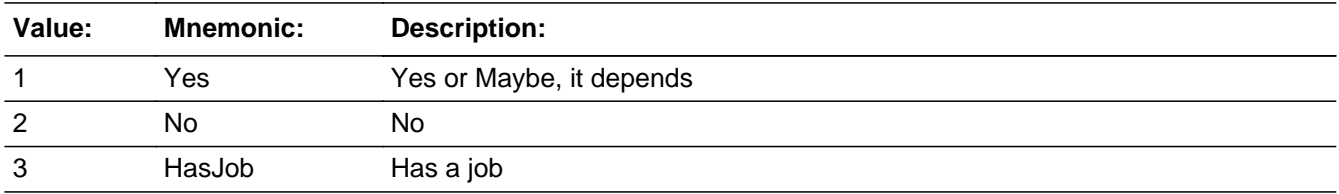

**X** Don't Know  $\Sigma$  Refuse  $\square$  Empty

 $\Box$  On Input **X** On Output

**Store Instructions:** Set fQUEST IF RET1b = 1, DK, or RF then set  $fQUEST = 22$ ELSEIF  $RET1b = 2$  then set  $fQUEST = 28$ 

### **Array:**

**Skip Instructions:** 1,2,DK,RF: IF RRP = 20, 21, 31 or 32 for any household member goto SP1 ELSE goto S3\_END

#### 3: Goto ABSRSN
# Field **DIS1B** DIS1B

**Description:** Disability prevent accept work

**Form Pane Label:** Disability prevent accept work **SAS Name: Tag Name:** DIS1B **Inherited Universe:**

**Universe:** fABS = 4

**Universe Description:** DP did not have a job in the last 7 days due to a disability

## **Question Text: Does your disability prevent you from accepting any kind of work during the next six months?**

**Type:** Enumerated **Length:** 1

**Answer List:** TYesNo

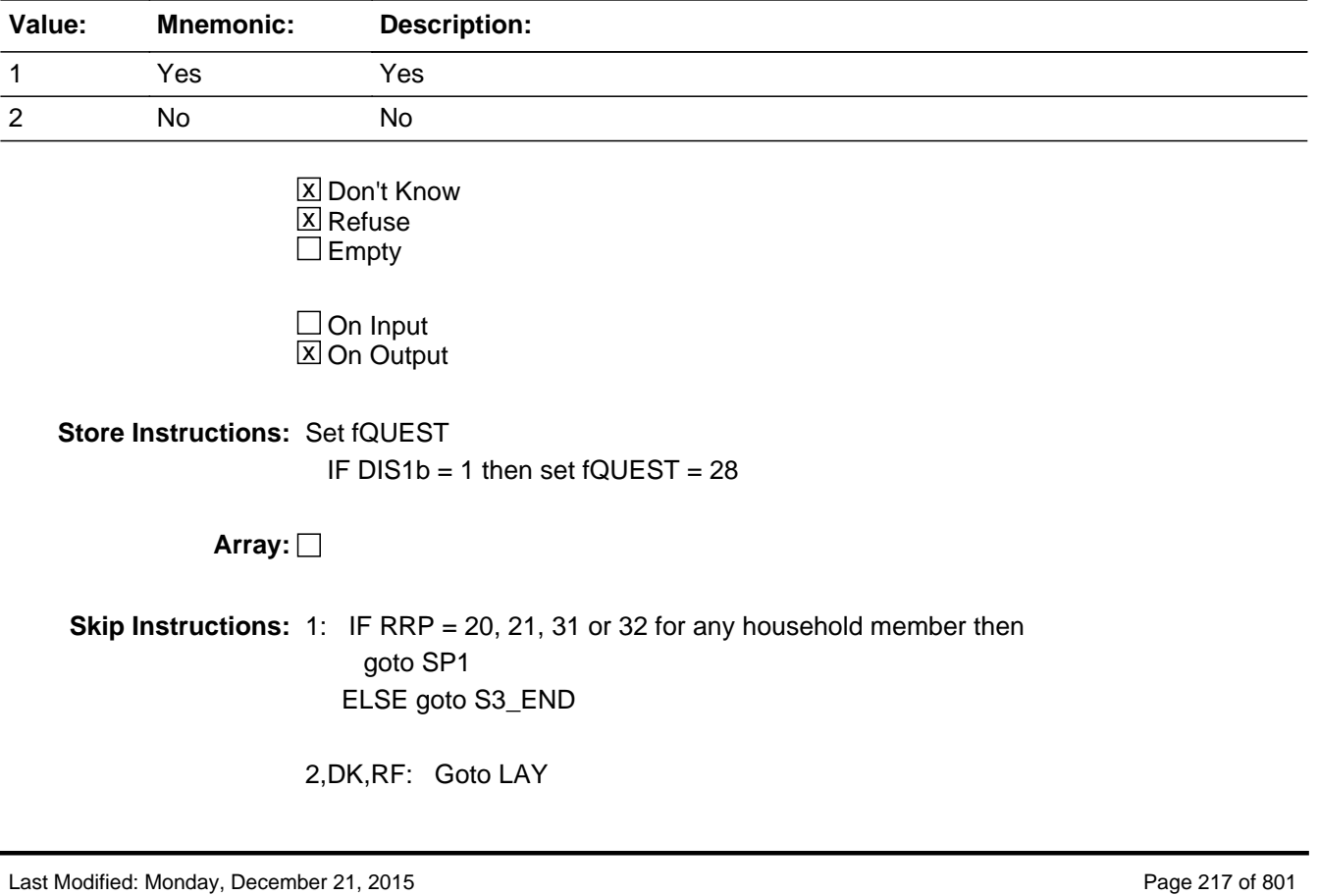

## Field **DIS2B** DIS2B

**Description:** Have disability that prevents wk

**Form Pane Label:** Have disability that prevents wk **SAS Name: Tag Name:** DIS2B **Inherited Universe:**

**Universe:** fABS = 5

**Universe Description:** DP is unable to work in the last 7 days

## **Question Text: Do you have a disability that prevents you from accepting any kind of work during the next six months?**

**Type:** Enumerated **Length:** 1

**Answer List:** TYesNo

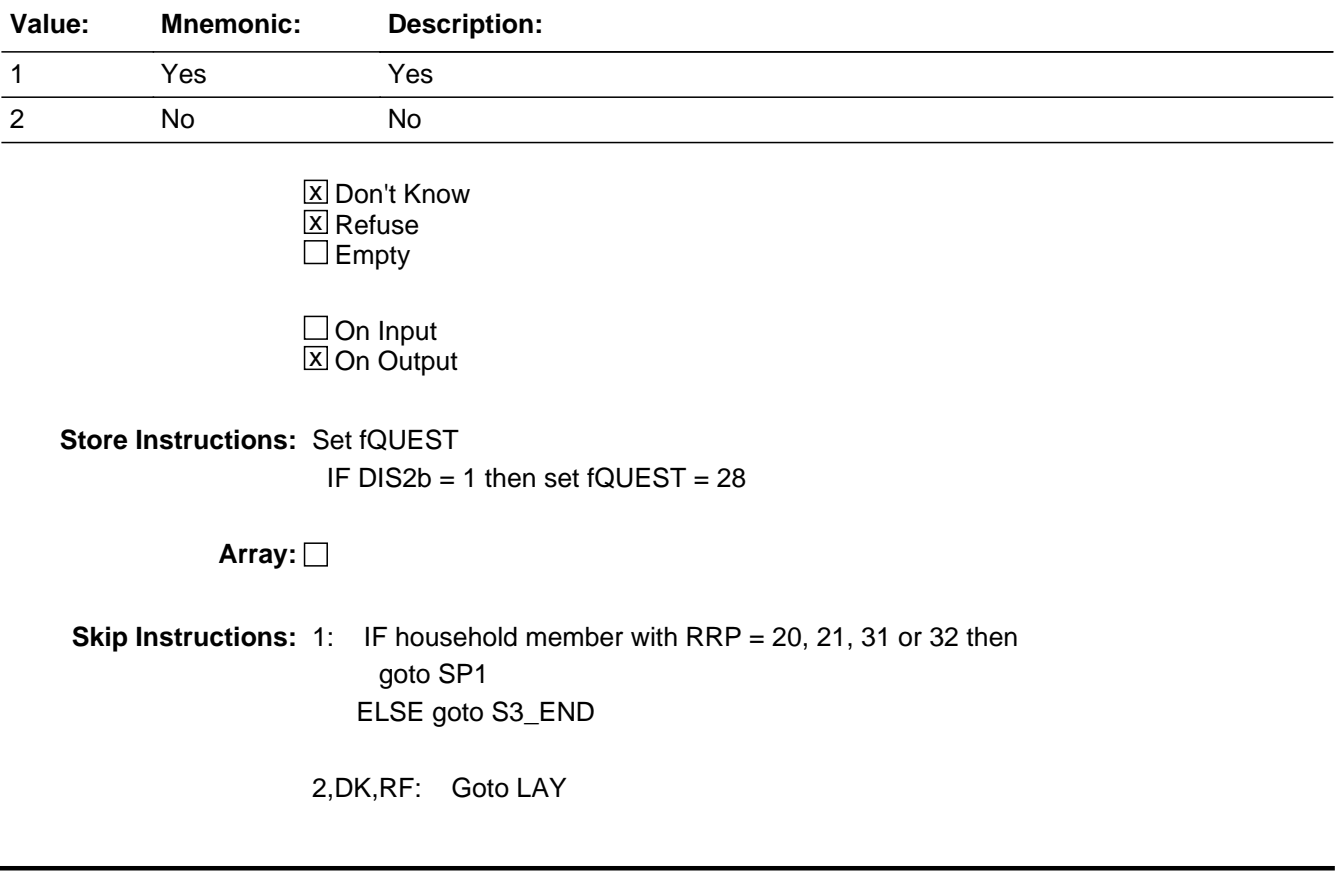

# Field **LAY** LAY

**Description:** On Layoff

**Form Pane Label:** On Layoff **SAS Name: Tag Name:** LAY **Inherited Universe:**

> **Universe:** (DIS1b = 2, DK or RF) OR  $(DIS2b = 2, DK or RF) OR$  $(fABS = DK or RF)$  OR (fABS = 2 and (RESPLINE <> any entries in BUSL and RESPLINE <> BUSOT)) OR (fABS = 3 and (entry in RET1a or AGERNG(respline) less than or equal to 4))

**Universe Description:**

**Question Text: During the LAST SEVEN DAYS, were you on layoff from a job?**

**Type:** Enumerated **Length:** 1

### **Answer List:** TLAY

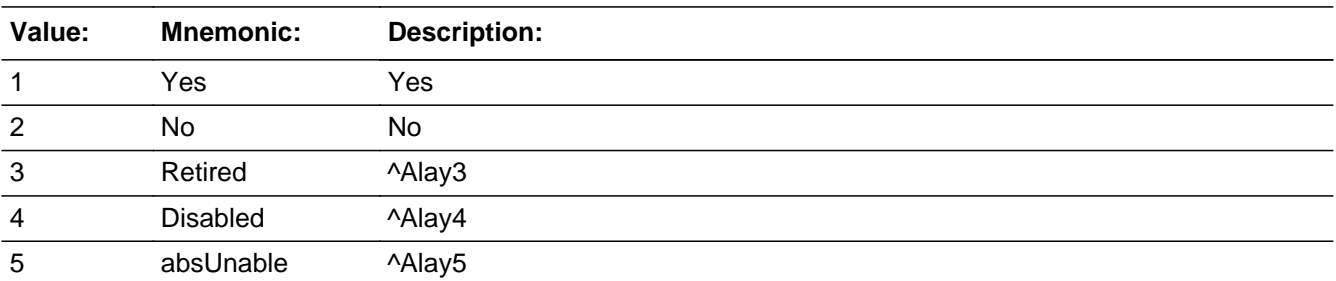

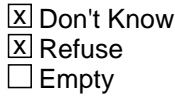

 $\Box$  On Input **X** On Output

**Store Instructions:** Set fQUEST IF LAY = 1 then set  $fQUEST = 21$ ELSEIF LAY = 2, DK or RF then set  $fQuest = 22$   ELSEIF LAY = 3 AND AGERNG(respline) < 5 then set fQUEST = 22

## **Array:**

**Special Instructions:** IF (fWK = 3, 4, or 5) OR (fABS = 3, 4 or 5) then do not display answer list options 3-5.

**Skip Instructions:** 1,2,DK,RF: IF household member with RRP = 20, 21, 31, 32 then goto SP1 ELSE goto S3\_END

> 3: IF AGERNG(respline) ge 5 then goto RET1c ELSEIF housheold member with RRP = 20, 21, 31, 32 then goto SP1 ELSE goto S3\_END

4,5: IF LAY = 4 then goto DIS1c ELSEIF LAY = 5 then goto DIS2c

# Field **RET1C** RET1C

**Description:** Want a job

**Form Pane Label:** Want a job **SAS Name: Tag Name:** RET1C **Inherited Universe:**

> **Universe:** (RET1a = EMPTY) AND (RET1b = EMPTY) AND (LAY = 3) AND (AGERNG(respline) ge 5)

**Universe Description:** (DP did not report retired in fWK or fABS) AND (DP reported retired in LAY) AND (DP 50+)

**Question Text: Do you currently want a job, either full or part time?**

**Type:** Enumerated **Length:** 1

**Answer List:** Tret1a

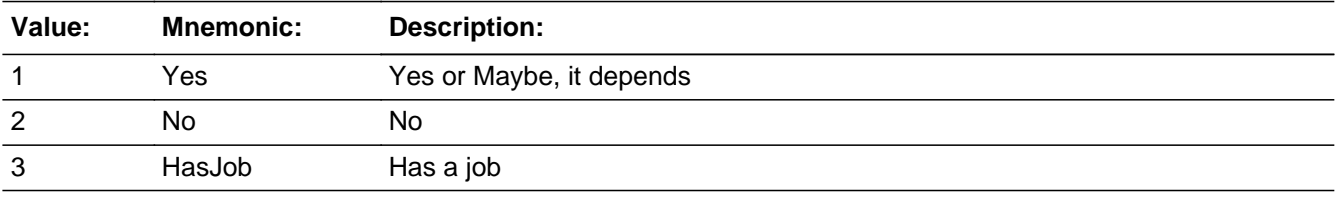

**X** Don't Know **X** Refuse  $\Box$  Empty

 $\Box$  On Input  $\overline{\boxtimes}$  On Output

**Store Instructions:** Set fQUEST IF RET1 $c = 1$ , DK or RF then set fQUEST = 22 ELSEIF  $RET1c = 2$  then set  $fQUEST = 28$ 

**Array:**

**Skip Instructions:** 1,2,DK,RF: IF RRP = 20, 21, 31 or 32 for any household member then goto SP1

ELSE goto S3\_END

3: Goto ABSRSN

# Field **DIS1C** DIS1C

**Description:** Disability prevent accept work

**Form Pane Label:** Disability prevent accept work **SAS Name: Tag Name:** DIS1C **Inherited Universe:**

- **Universe:** (DIS1a = EMPTY) AND (DIS2a = EMPTY) AND (DIS1b = EMPTY) AND  $(DIS2b = EMPTY)$  AND  $(LAY = 4)$
- **Universe Description:** (DP did not report being disabled or unable to work in fWK or fABS) AND (DP reported being disabled in LAY)

**Question Text: Does your disability prevent you from accepting any kind of work during the next six months?**

**Type:** Enumerated **Length:** 1

**Answer List:** TYesNo

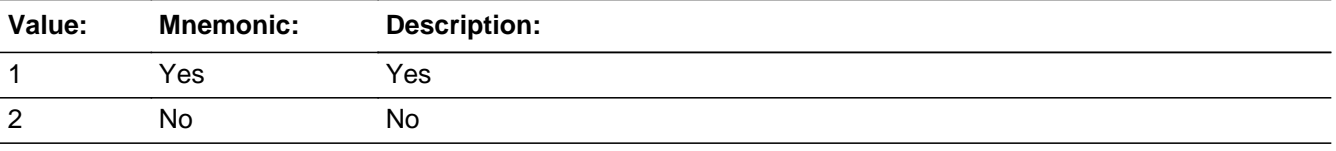

**X** Don't Know **X** Refuse  $\square$  Empty

 $\Box$  On Input **X** On Output

**Store Instructions:** Set fQUEST IF  $DIS1c = 1$  then set  $fQUEST = 28$ ELSEIF DIS1 $c = 2$ , DK or RF then set fQUEST = 22

**Array:**

**Skip Instructions:** IF RRP = 20, 21, 31 or 32 for any household member then goto SP1 ELSE goto S3\_END

# Field **DIS2C** DIS2C

**Description:** Have disability that prevents wk

**Form Pane Label:** Have disability that prevents wk **SAS Name: Tag Name:** DIS2C **Inherited Universe:**

- **Universe:** (DIS1a = EMPTY) AND (DIS2a = EMPTY) AND (DIS1b = EMPTY) AND  $(DIS2b = EMPTY)$  AND  $(LAY = 5)$
- **Universe Description:** (DP did not report being disabled or unable to work in fWK or fABS) AND (DP reported being unable to work in LAY)

**Question Text: Do you have a disability that prevents you from accepting any kind of work during the next six months?**

**Type:** Enumerated **Length:** 1

**Answer List:** TYesNo

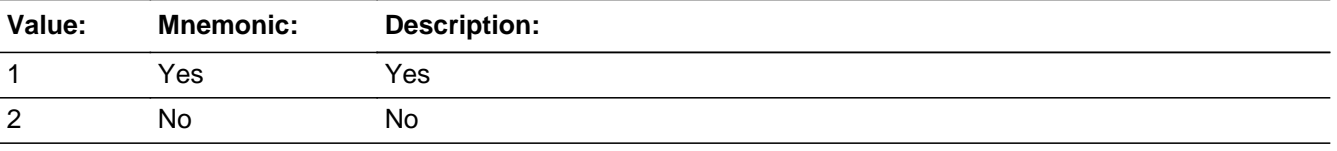

**X** Don't Know **X** Refuse  $\square$  Empty

 $\Box$  On Input **X** On Output

```
Store Instructions: Set fQUEST
         IF DIS2c = 1 then set fQUEST = 28ELSEIF DIS2c = 2, DK or RF then set fQUEST = 22
```
**Array:**

**Skip Instructions:** IF household member with RRP = 20, 21, 31 or 32 then goto SP1 ELSE goto S3\_END

# Field **ABSRSN** ABSRSN

**Description:** Main reason absent

**Form Pane Label:** Main reason absent **SAS Name: Tag Name:** ABSRSN **Inherited Universe:**

> **Universe:** (fABS = 1) OR (RET1a = 3) OR (RET1b = 3) OR (RET1c = 3) OR  $(fABS = 2$  and  $(RESPLINE = any entries in BUSL or RESPLINE = BUSOT)$

**Universe Description:** (DP had a job) or (DP did not have a job and the DP is an owner of the family business/farm)

**Question Text: What was the main reason you were absent from work during the LAST SEVEN DAYS?**

**Type:** Enumerated **Length:** 2

**Answer List:** Tabsrsn

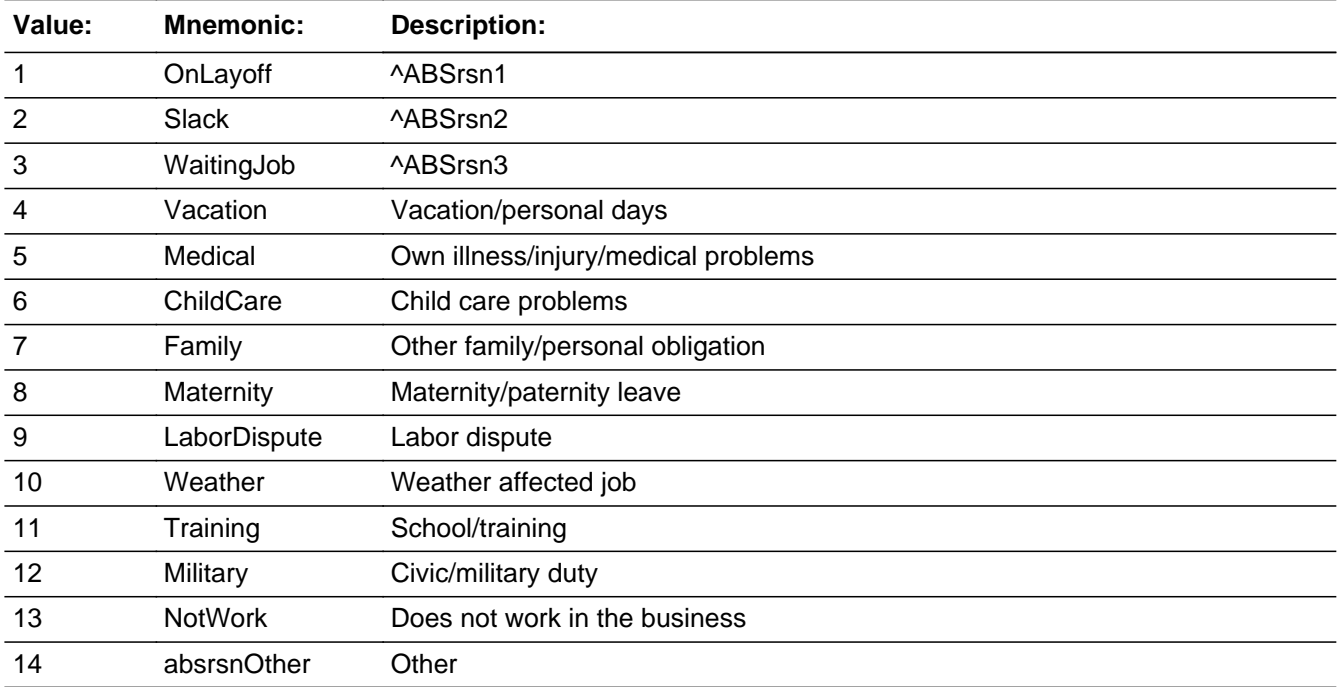

**X** Don't Know

**X** Refuse  $\square$  Empty  $\Box$  On Input **X** On Output **Store Instructions:** 1. Set fQUEST IF ABSRSN = 1 or 2 then set  $fQUEST = 21$  ELSEIF ABSRSN = 3 or 13 then set fQUEST = 22 2. Set MJOT IF ABSRN = 4-12 or 14 AND (RESPLINE = any entries in BUSL or RESPLINE = BUSOT) THEN IF  $fABS = 2$  then set MJOT = 2 ELSEIF  $fABS = 1$  then set MJOT = 1 **Array: Special Instructions:** IF fABS = 2 AND (BUS = 1 AND RESPLINE = any entries in BUSL or RESPLINE = BUSOT) then do not display answer list options 1-3 **Skip Instructions:** 1-3,13: IF household member with RRP = 20, 21, 31 or 32 then goto SP1 ELSE goto S3\_END 4-12,DK,RF: IF (RESPLINE = any entries in BUSL or RESPLINE = BUSOT) AND (fABS = 1 or 2) then goto HRUSL1 ELSE goto MJ 14: Goto ABSPC

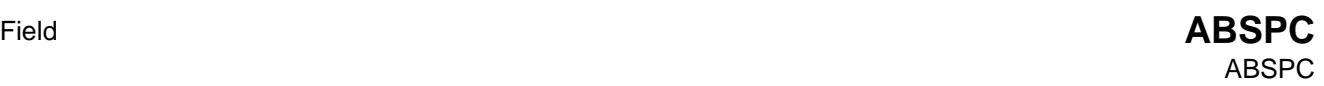

**Description:** Specify

**Form Pane Label:** Specify **SAS Name: Tag Name:** ABSPC **Inherited Universe:**

**Universe:** ABSRSN = 14

**Universe Description:** "Other" was the main reason for being absent from work

**Question Text: • Enter Verbatim Response** 

**Type:** String **Length:** 30

> **X** Don't Know  $\Sigma$  Refuse  $\square$  Empty

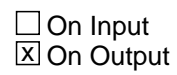

**Array:**

**Skip Instructions:** IF (RESPLINE = any entries in BUSL or RESPLINE = BUSOT) AND  $(fABS = 1 or 2)$  then goto HRUSL1

ELSE goto MJ

MJ

**MJ** Field

**Description:** More than 1 job

**Form Pane Label:** More than 1 job **SAS Name: Tag Name:** MJ **Inherited Universe:**

> **Universe:** fWK = 1 OR  $((ABSRSN = 4-12, 14, DK or RF)$  and (RESPLINE <> any entries in BUSL) and (RESPLINE <> BUSOT)) OR (fABS <> 2)

### **Universe Description:**

**Question Text: In the LAST SEVEN DAYS did you have more than one job^OrBusiness, including part-time, evening or weekend work?**

#### **Fills:** OrBusiness

**Instructions: IF RESPLINE = any entries in BUSL or RESPLINE = BUSOT then fill " or business"**

**Type:** Enumerated **Length:** 1

**Answer List:** TYesNo

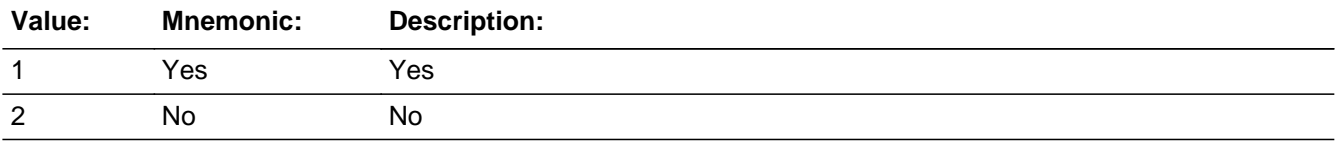

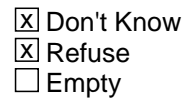

 $\Box$  On Input **X** On Output

**Store Instructions:** Set MJOT Store MJ in MJOT

## \*\*INSTRUMENT HAS if MJ = DK then set MJOT = 'D' if  $MJ = RF$  then set  $MJOT = 'R'$

**Array:**

**Skip Instructions:** Goto HRUSL1

## **HRUSL1** Field HRUSL1

**Description:** Hours usually work

**Form Pane Label:** Hours usually work **SAS Name: Tag Name:** HRUSL1 **Inherited Universe:**

> **Universe:** (BUS1 = 1 and (RESPLINE = any entries in BUSL or RESPLINE = BUSOT)) OR (MJ = 1, 2, DK or RF) OR (BUS2 = 1, 2, DK or RF) OR  $[(ABSRSN = 4-12, 14, DKor RF)$  and (RESPLINE = any entries in BUSL or RESPLINE = BUSOT) and  $fABS = 1$  or 2) ]

**Universe Description:**

**Question Text: How many hours per week do you USUALLY work at your ^zMain job? ^zMainJob**

> Please enter Hours or Enter V if Hours Vary

### **Fills:** zMain

**Instructions: IF MJ = 1 then fill "main"**

**Fills:** zMainJob

**Instructions: IF MJ = 1 then fill "By main job we mean the one at which you usually work the most hours"**

**Fills:** sMain

**Instructions:**

**Fills:** szMainJob

**Instructions:**

**Type:** String **Length:** 3

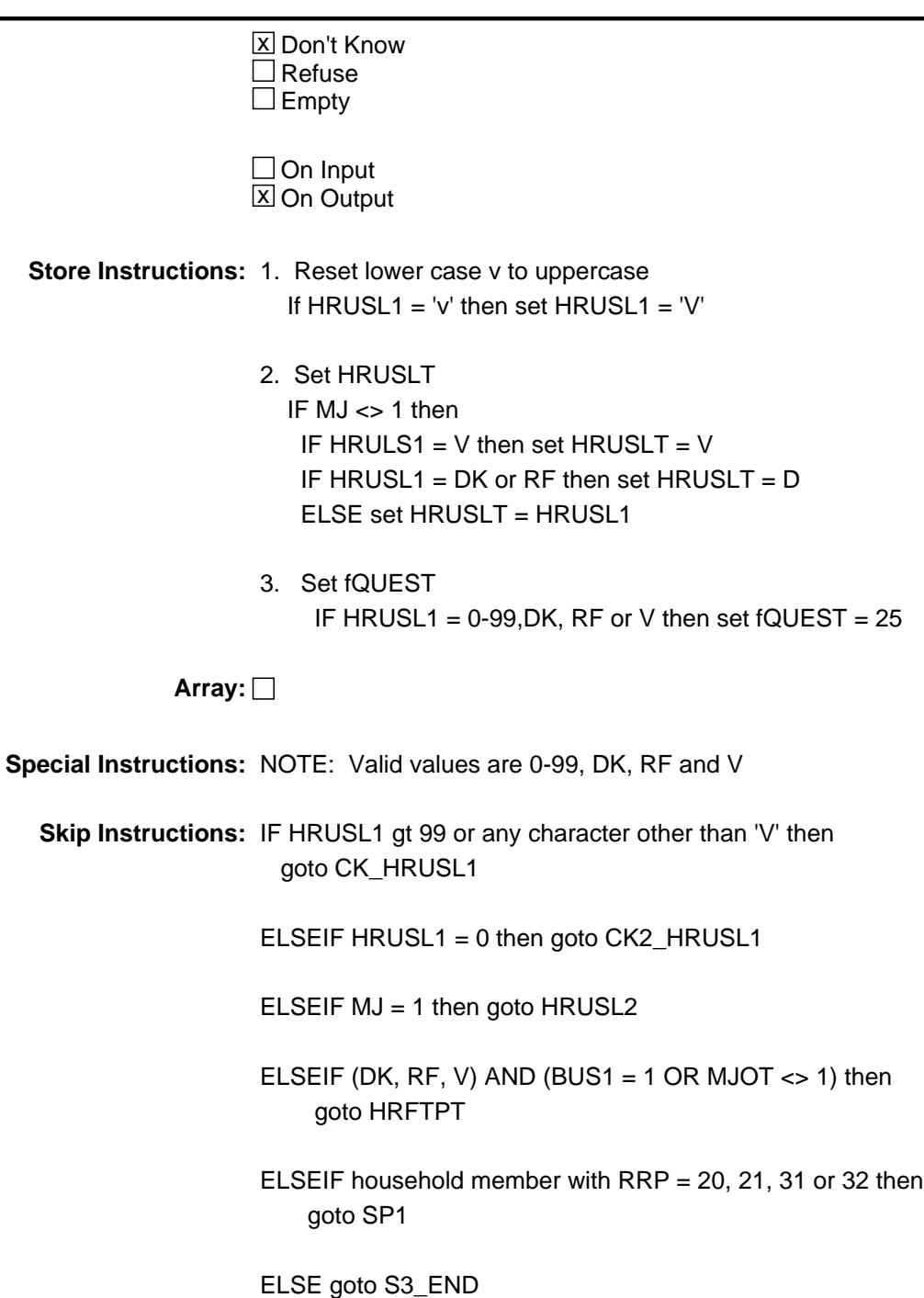

## **CK HRUSL1** Check CK\_HRUSL1

**Description:** Invalid entry

**Inherited Universe:**

**Universe:** (HRUSL1 gt 99) or (HRUSL1 = a character other than 'V')

**Universe Description:**

**Text:** Error: Value must be 0-99 or 'V' for variable

**Check Instructions:**

**Type:** Hard **Skip Instructions:** Go back to HRUSL1

# **Check Check CK2 HRUSL1** CK2\_HRUSL1

**Description:** Reported working no hours

**Inherited Universe:**

**Universe:** HRUSL1 = 0

**Universe Description:** Reported no hours worked

**Text:**  $\bullet$  0 usual hours were reported. Verify with the respondent that this is correct. If correct, press suppress to confirm entry.

**Check Instructions:**

**Type:** Soft **Skip Instructions:** SUPPRESS: IF MJ = 1 then goto HRUSL2 ELSEIF household member with RRP = 20, 21, 31 or 32 then goto SP1 ELSE goto S3\_END

All others: Go back to HRUSL1

## **HRUSL2** Field HRUSL2

**Description:** Hours work other jobs

**Form Pane Label:** Hours work other jobs **SAS Name: Tag Name:** HRUSL2 **Inherited Universe:**

**Universe:**  $(HRUSL1 = 0-99, DK, RF or V) AND (MJ = 1 or MJOT = 1)$ 

**Universe Description:** Hours have been entered for MAIN job and DP had more than 1 job.

**Question Text: How many hours per week do you USUALLY work at your other job(s)?**

Please enter Hours or Enter V if Hours Vary

**Type:** String **Length:** 3

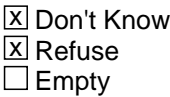

 $\Box$  On Input **X** On Output

- **Store Instructions:** 1. Reset lower case v to uppercase IF HRUSL2 = 'v' then set  $HRUSL2 = 'V'$ 
	- 2. Calculate HRUSLT IF HRUSL2 =  $0-99$ , DK, RF or V then: IF HRUSL1 = DK or RF AND HRUSL2 = DK or RF then set HRUSLT = D IF HRUSL1 =  $V$  AND HRUSL2 =  $V$  then set HRUSLT =  $V$ IF HRUSL1 = DK or RF AND HRUSL2 = V then set HRUSLT = V IF HRUSL1 = V AND HRUSL2 = DK or RF then set HRUSLT = V IF (HRUSL1 = DK, RF or V) AND HRUSL2 =  $0-99$  then set HRUSLT = HRUSL2 IF HRUSL1 =  $0-99$  AND (HRUSL2 = DK, RF or V) then set HRUSLT = HRUSL1 IF HRUSL1 =  $0-99$  AND HRUSL2 =  $0-99$  then set
		- HRUSLT = (HRUSL1 + HRUSL2)

### **Array:**

**Special Instructions:** NOTE: Valid values are 0-99, DK, RF and V

**Skip Instructions:** IF HRUSL2 gt 99 or any character other than 'V' then goto CK\_HRUSL2

ELSEIF HRUSL2 = 0 then goto CK2\_HRUSL2

ELSEIF (HRUSL1 = DK, RF, V or 0-34) and (HRUSL2 = DK, RF or V) then goto HRFTPT

ELSEIF (HRUSL2 = DK, RF, V or 0-34) and (HRUSL1 = DK, RF or V) then goto HRFTPT

ELSEIF household member with RRP = 20, 21, 31, 32 then goto SP1

ELSE goto S3\_END

## **CK HRUSL2** Check CK\_HRUSL2

**Description:** Invalid entry

**Inherited Universe:**

**Universe:** (HRUSL2 gt 99) or (HRUSL2 = a character other than 'V')

**Universe Description:**

**Text:** Error: Value must be 0-99 or 'V' for variable

**Check Instructions:**

**Type:** Hard **Skip Instructions:** Go back to HRUSL2

# **Check Check Check CK2 HRUSL2** CK2\_HRUSL2

**Description:** Reported working no hours

**Inherited Universe:**

**Universe:** HRUSL2 = 0

**Universe Description:** Reported no hours worked

**Text:**  $\bullet$  0 usual hours were reported. Verify with the respondent that this is correct. If correct, press suppress to confirm entry.

**Check Instructions:**

**Type:** Soft **Skip Instructions:** SUPPRESS: IF (HRUSL2 = DK, RF, V or 0-34) and (HRUSL1 = DK, RF or V) then goto HRFTPT ELSEIF household member with RRP = 20, 21, 31, 32 then goto SP1 ELSE goto S3\_END

All others: Go back to HRUSL2

## **HRFTPT** Field HRFTPT

**Description:** Work 35 hours

**Form Pane Label:** Work 35 hours **SAS Name: Tag Name:** HRFTPT **Inherited Universe:**

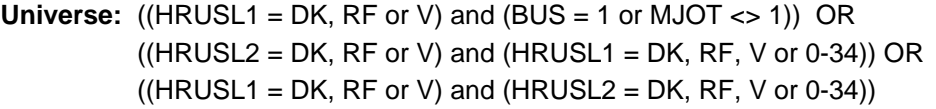

**Universe Description:** (DP only has 1 job and hours varied) OR (DP has multiple jobs and hours varied at one and were less than 35 at the other.)

**Question Text: Do you USUALLY work 35 hours or more per week ^HRFTPT\_fill?**

**Fills:** HRFTPT\_fill

**Instructions: IF MJOT = 1 then fill "at all your jobs combined" ELSEIF (BUS = 1 or BUS1 = 1) AND RELFLG(respline) = 1 AND (MJOT = 2, D or R) then fill "in the family business" ELSE fill "at your job"**

**Type:** Enumerated **Length:** 1

**Answer List:** Thrftpt

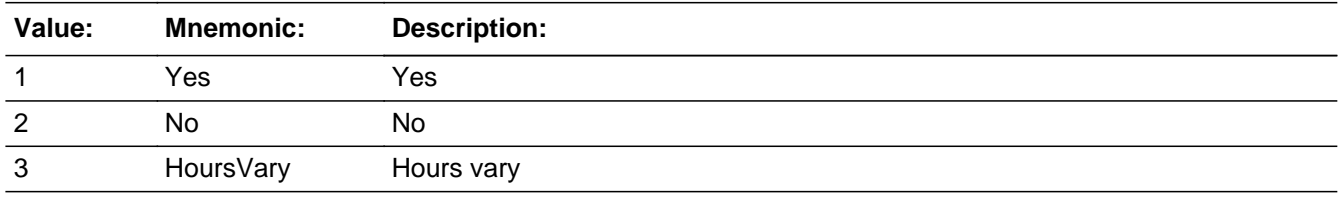

X Don't Know **X** Refuse  $\square$  Empty

 $\Box$  On Input **X** On Output

**Store Instructions:** Set fQUEST

IF HRFTPT = 1-3, DK or RF then set fQuest = 25

## **Array:**

**Skip Instructions:** IF household member with RRP = 20, 21, 31, 32 then goto SP1 ELSE goto S3\_END

### **SP1** Field SP1

**Description:** Spouse Work

**Form Pane Label:** Spouse Work **SAS Name: Tag Name:** SP1 **Inherited Universe:**

> **Universe:** (There is a household member with RRP = 20, 21, 31 or 32) AND (DELDEC  $\langle$  > 1 and  $\langle$  > 2 and  $\langle$  > 3)

**Universe Description:** The is a household member who is spouse or unmarried partner

**Question Text: In the LAST SEVEN DAYS, did ^SpouseName do ANY work for ^PayOrProfit\_SP?**

#### **Fills:** SpouseName

**Instructions: Fill FNAME and LNAME of the person whoes RRP = 20, 21, 31 or 32**

**Fills:** PayOrProfit\_SP

**Instructions: IF BUS = 1 AND RELFLG(LNOSPOUSE) = 1 then fill "either pay or profit" ELSE fill "pay"**

**Type:** Enumerated **Length:** 1

**Answer List:** Twk

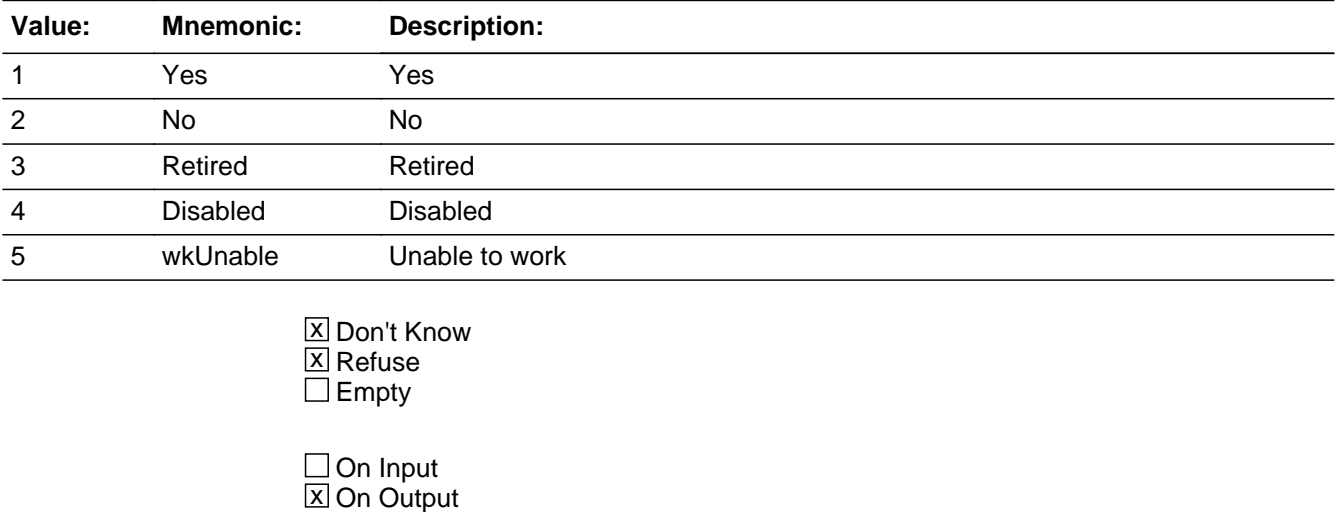

## **Array:**

**Skip Instructions:** 1: Goto SP3 2,DK,RF: Goto SP2 3,4,5: Goto S3\_END

#### **SP2** Field SP2

**Description:** Spouse have a job

**Form Pane Label:** Spouse have a job **SAS Name: Tag Name:** SP2 **Inherited Universe:**

**Universe:** SP1 = 2, DK or RF

**Universe Description:** Spouse/unmarried partner did not do any work for pay in the last 7 days

**Question Text: In the LAST SEVEN DAYS,^Business\_SP did ^SpouseName have a job either full or part time? Include any job from which ^he\_she\_SP was temporarily absent.**

**Fills:** Business\_SP

**Instructions: IF BUS = 1 AND LNOSPOSE = any entries in BUSL then fill " in addition to the business,"**

**Fills:** SpouseName

**Instructions: Fill FNAME and LNAME of the person whoes RRP = 20, 21, 31 or 32**

**Fills:** he\_she\_SP **Instructions: IF SEX(LNOSPOUSE) = 1 then fill "he" ELSE fill "she"**

**Type:** Enumerated **Length:** 1

**Answer List:** Twk

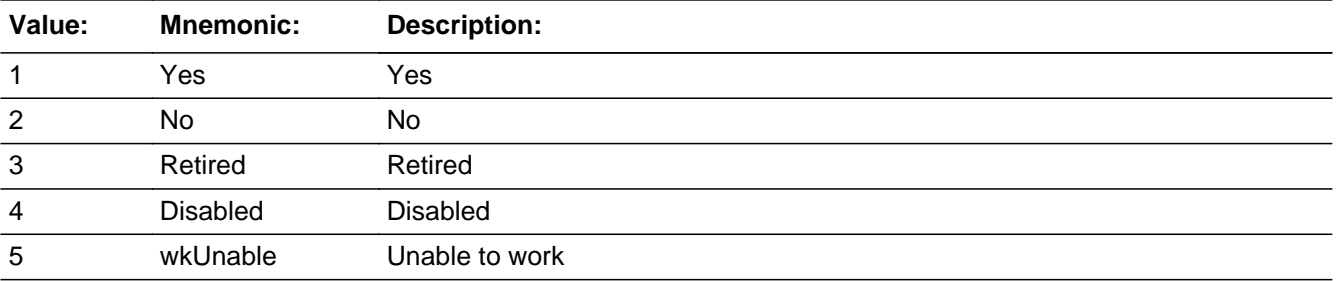

X Don't Know  $\overline{\boxtimes}$  Refuse  $\overline{\Box}$  Empty

On Input 对 On Output

**Array:**

**Skip Instructions:** 1: Goto SP3

2-5,DK,RF: Goto S3\_END

### **SP3** Field SP3

**Description:** Spouse usual hours

**Form Pane Label:** Spouse usual hours **SAS Name: Tag Name:** SP3 **Inherited Universe:**

**Universe:** SP2 = 1 OR SP1 = 1

**Universe Description:** Spouse/unmarried parter DID work for pay or had a job

**Question Text: How many hours per week does ^SpouseName USUALLY work?**

Enter V for "Hours Vary"

#### **Fills:** SpouseName

**Instructions: Fill FNAME and LNAME of the person whoes RRP = 20, 21, 31 or 32**

**Type:** String **Length:** 2

> **X** Don't Know  $\boxtimes$  Refuse  $\square$  Empty

 $\Box$  On Input **X** On Output

### **Array:**

**Special Instructions:** Reset lower case v to uppercase and remove leading spaces IF 'v' or ' v' or ' V' then set SP3 = 'V'

> \*\*\* INSTRUMENT HAS THIS AS LENGTH OF 2, CHECK THAT 98 and 99 CAN BE ENTERED.

**Skip Instructions:** 00-99: Goto S3\_END

DK,RF,V: Goto SP4

# Field **SP4** SP4

#### **Description:** Usually work 35 hours

**Form Pane Label:** Usually work 35 hours **SAS Name: Tag Name:** SP4 **Inherited Universe:**

**Universe:** SP3 = V, DK or RF

**Universe Description:** Spouses hours varied, DP doesn't know spouses hours, or DP refused

**Question Text: Does ^he\_she\_SP USUALLY work 35 hours or more per week?**

**Fills:** he\_she\_SP **Instructions: IF SEX(LNOSPOUSE) = 1 then fill "he" ELSE fill "she"**

**Type:** Enumerated **Length:** 1

**Answer List:** Twork

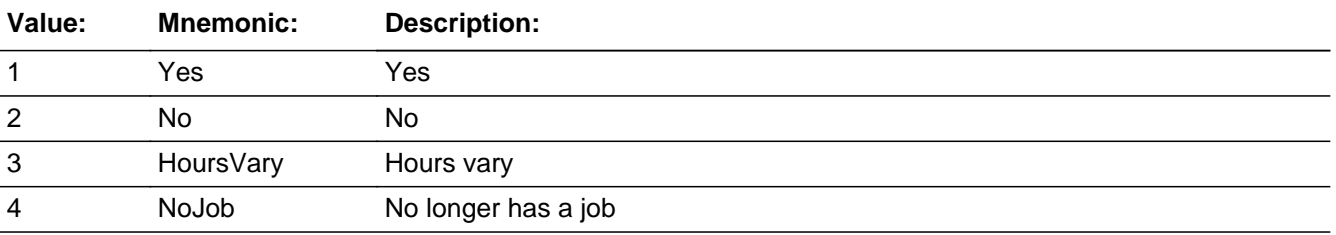

x Don't Know **X** Refuse  $\square$  Empty

 $\Box$  On Input **X** On Output

**Array:**

**Skip Instructions:** IF SP4 gt 99 or any character other than 'V' then goto CK\_SP4

ELSE goto S3\_END

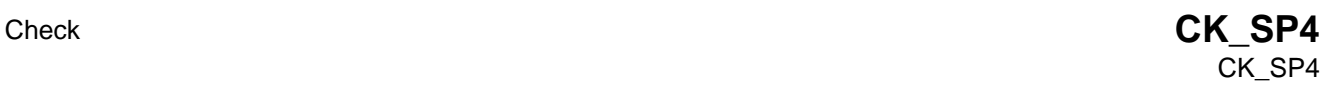

**Description:** Invalid entry

**Inherited Universe:**

**Universe:** (SP4 gt 99) or (SP4 = a character other than 'V')

**Universe Description:**

**Text: ●** Error2: Value must be 0-99 or 'V' for variable

**Check Instructions:**

**Type:** Hard **Skip Instructions:** Go back to SP4

## **S3\_END** Field S3\_END

**Description:** Section 3 END

**Form Pane Label: SAS Name: Tag Name: Inherited Universe:**

**Universe:** All

**Universe Description:**

**Question Text: \*\* Not Displayed \*\***

**Type:** Integer **Length:** 1

> **Min:** 1 **Max:** 2

> > Don't Know Refuse  $\Box$  Empty

 $\Box$  On Input **X** On Output

**Store Instructions:** Set section complete flag (Store "yes" in sectcomp (3)) IF:

- o DIS = 1 and no RRP = 20, 21, 31, or 32
- o RET1a = 1, 2, DK or RF and no RRP = 20, 21, 31 or 32
- o DIS1a = 1 and no RRP = 20, 21, 31 or 32
- o DIS2a = 1 and no RRP = 20, 21, 31 or 32
- o RET1b = 1, 2, DK or RF and no RRP = 20, 21, 31 or 32
- o DIS1b = 1 and no RRP = 20, 21, 31 or 32
- o DIS2b = 1 and no RRP = 20, 21, 31 or 32
- o LAY = 1, 2, DK or RF and no RRP eq 20, 21, 31, or 32
- o LAY = 3 and (AGERNG(respline) le 5 OR entry in RET1a OR  $RET1b$ ) and no  $RRP = 20$ , or 21
- o LAY = 4, or 5 and entry in DIS1a,b or DIS2a,b AND no RRP  $= 20, 21, 31$  or 32
- o RET1c = 1, 2, DK or RF and no RRP = 20, 21, 31 or 32
- o DIS1c = 1, 2, DK or RF and no RRP = 20, 21, 31 or 32
- o DIS2c = 1, 2, DK or RF and no RRP = 20, 21, 31 or 32
- o ABSRSN = 1-3, or 13 and no RRP = 20, 21, 31 or 32
- o (HRUSL1 = 0-99, DK, RF, or V and MJ <> 1) OR  $((BUS1 \leq 1 \text{ OR } MJOT = 1)$  AND  $HRUSL1 = DK, RF$  or V)  $AND$  no  $RRP = 20, 21, 31$  or 32
- o (HRUSL1 = DK, RF or V AND HRUSL2 = 35-99 AND BUS1 <> 1 AND no RRP = 20 or 21) OR (HRUSL1 = 0-99 AND HRUSL2 = 0-99 AND no RRP = 20 or 21) OR (HRUSL1 = 35-99 AND HRUSL2 = DK, RF, V, 0-34 AND no RRP = 20 or 21)
- o HRFTPT = 1-3, DK or RF AND no RRP = 20, 21, 31, or 32
- o SP1 = 3, 4, or 5
- o SP2 = 2-5, DK or RF
- o SP3 = 0-99
- o  $SP4 = 1-4$ , DK or RF
- o  $(ABS = 4 or 5)$  AND  $(DIS1C or DIS2C = DK or RF)$  and no RRP = 20, 21, 31, or 32
- o  $(((RRP = 20 \text{ or } 21) \text{ or } (RRP = 20, 21, 31 \text{ or } 32))$  and DELDEC =  $1, 2$  or  $3)$
- IF the above is met then set S3\_END = 'Yes' ELSE set S3\_END = 'No'

**Array:**

**Skip Instructions:** Goto CORE\_LEAD

#### **BUSOT** Field BUSOT

**Description:**

**Form Pane Label: SAS Name: Tag Name: Inherited Universe:**

**Universe:**

**Universe Description:**

**Question Text: \*\* Not Displayed \*\***

**Type:** String **Length:** 2

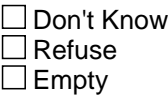

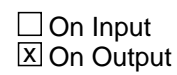

**Array:**

**Special Instructions:** If respondent is the only household member and that he is a business owner then respline is stored is this variable

# Field **RETOT** RETOT

**Description:** OUTPUT VARIABLE IDENTIFYING RETIREMENT STATUS FROM PREVIOUS MONTH

**Form Pane Label: SAS Name: Tag Name: Inherited Universe:**

**Universe:**

**Universe Description:**

**Question Text: \*\* Not Displayed \*\***

**Type:** String **Length:** 1

> **X** Don't Know **X** Refuse  $\square$  Empty

On Input 对 On Output

**Array:**

**Special Instructions:** NOTE: Valid values are 1-3

#### **BUS2OT** Field BUS2OT

**Description:**

**Form Pane Label: SAS Name: Tag Name: Inherited Universe:**

**Universe:**

**Universe Description:**

**Question Text: \*\* Not Displayed \*\***

**Type:** String **Length:** 1

> **X** Don't Know  $\Sigma$  Refuse  $\square$  Empty

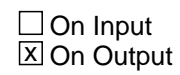

**Array:**

**Special Instructions:** NOTE: Valid values are 1 and 2

# Field **MJOT** MJOT

#### **Description:** OUTPUT VARIABLE WHETHER A PERSON HAS MORE THAN ONE JOB

**Form Pane Label: SAS Name: Tag Name: Inherited Universe:**

**Universe:**

**Universe Description:**

**Question Text: \*\* Not Displayed \*\***

**Type:** String **Length:** 1

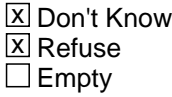

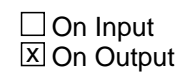

**Array:**

**Special Instructions:** NOTE: Valid values are 1, 2, DK and RF

## **RELFLG** Field RELFLG

#### **Description:**

**Form Pane Label: SAS Name: Tag Name: Inherited Universe:**

**Universe:**

**Universe Description:**

**Question Text: \*\* Not Displayed \*\***

**Type:** String **Length:** 1

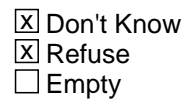

 $\Box$  On Input  $\boxtimes$  On Output

**Array: x Number of Elements:** 30

**Special Instructions:** Set to 1 for any person that is an owner of a business or for anyone related to the owner of a business.

> Uses line numbers of business owners (BUSL1BUSL4 and RRP to determine whether a person is related to an owner of a business.

VALID ENTRIES

- 0 Not Owner or related to owner
- 1 Owner of bus or related to owner of BUS

# Field **fQUEST** fQUEST

**Description:**

**Form Pane Label: SAS Name: Tag Name: Inherited Universe:**

**Universe:**

**Universe Description:**

**Question Text: \*\* Not Displayed \*\***

**Type:** String **Length:** 2

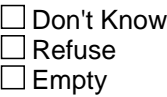

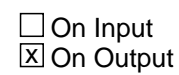

**Array:**

**Special Instructions:** NOTE: Valid values are 21, 22, 25 or 28

#### **ABSOT** Field ABSOT

#### **Description:**

**Form Pane Label: SAS Name: Tag Name: Inherited Universe:**

**Universe:**

**Universe Description:**

**Question Text: \*\* Not Displayed \*\***

#### **Type:** String **Length:** 1

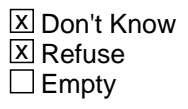

 $\Box$  On Input  $\overline{\mathbb{Z}}$  On Output

**Array:**

#### **Special Instructions:** VALID ENTRIES

- 1 Yes
- 2 No
- 3 Retired
- 4 Disabled
- 5 Unable to work

# Field **HRUSLT HRUSLT**

**Description:** SUM OF HRUSL1 AND HRUSL2

**Form Pane Label: SAS Name: Tag Name: Inherited Universe:**

**Universe:**

**Universe Description:**

**Question Text: \*\* Not Displayed \*\***

**Type:** String **Length:** 3

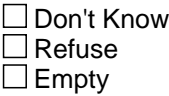

□ On Input **X** On Output

**Array:**

### **BTimeUse** Block BTimeUse

**Description:** Time diary

**Tab Name:** S4 **Fly Over Name:** S4 **Universe Type:** If

**Inherited Universe:**

**Universe:** CORE\_LEAD = 1

**Universe Description:**

**Array:**

**Block Instructions:** Section Label: Section 4 - Diary

# Block **BROW** BRow

**Description:**

**Tab Name: Fly Over Name: Universe Type:** If

**Inherited Universe:**

**Universe:**

**Universe Description:**

**Array:**

**Block Instructions:** 1. Max Rows = 90\

 $\lambda$ 

2. Display a row number of the far left of the table

#### **ROWNUM** Field BRow.ROWNUM

**Description:** Row Number - SHOW ONLY

**Form Pane Label: SAS Name: Tag Name: Inherited Universe:**

**Universe:**

**Universe Description:**

**Question Text: \*\* SHOW ONLY FIELD \*\***

**Type:** Integer **Length:** 3

> **Min:** -9 **Max:** 99

> > **X** Don't Know  $\Sigma$  Refuse  $\square$  Empty

On Input  $\overline{\mathtt{x}}$  On Output

**Array:**

**Special Instructions:** Display Blaise standard row number in the format [n]

# Field **START** BRow.START

**Description:** Start - SHOW ONLY

**Form Pane Label:** Start **SAS Name: Tag Name: Inherited Universe:**

**Universe:**

**Universe Description:**

**Question Text: \*\* SHOW ONLY Field \*\***

**Type:** String **Length:** 8

> □ Don't Know  $\Box$  Refuse  $\square$  Empty

 $\Box$  On Input  $\boxtimes$  On Output

**Store Instructions:** Calculate a start time for each activity with the first activity starting at 4:00 AM. IF ROW number = 1 then set STARTTIM = 4:00AM ELSE STARTTIM = STOPTIME from the previous row

**Array:**

**Special Instructions:** 1. This item should be "show" only. (The interviewer should never land on this item.)

2. Format should be HH:MM AMPM

#### **I\_U** Field BRow.I\_U

**Description:** Insert, delete or undo record

**Form Pane Label:** I/D **SAS Name: Tag Name:** DIARY\_STAT **Inherited Universe:**

**Universe:** ACTIVITY <> EMPTY

**Universe Description:** Entry in ACTIVITY for this row.

Question Text:  $\bullet$  Enter precode to insert or delete.

**Type:** Enumerated **Length:** 1

**Answer List:** TInsertUndo

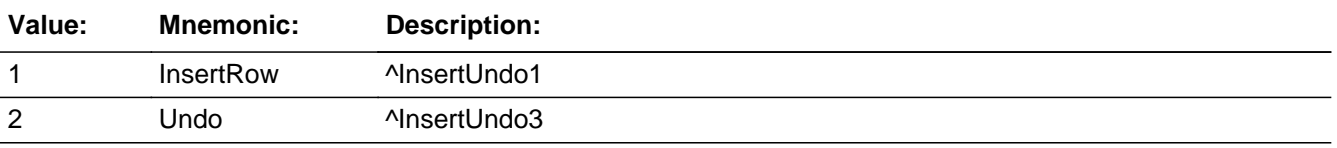

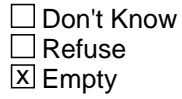

 $\Box$  On Input **X** On Output

**Array:**

**Special Instructions:** 1. Do not bring this item "on path" until after the activity has been entered for this row.

> 2. If a row is inserted or deleted recalculate the start and stop time starting with the row below the insert or delete. Recompute times until the end of the diary.

**Skip Instructions:** 1: Insert a new row and goto ACTIVITY for the new row

2: IF this is an incomplete inserted row then goto CK\_UNDO

# ELSE goto CK\_DELETE

# **CK\_DELETE** Check BRow.CK\_DELETE

**Description:** Verify deletion of row

**Inherited Universe:**

**Universe:**  $I_U = 2$  and (this is not an incomplete inserted row)

**Universe Description:** Delete row

**Text:** You have chosen to delete this record. Proceed?

- If Yes, press Suppress
- If No, press Close

**Check Instructions:**

**Type:** Soft **Skip Instructions:** SUPPRESS: Delete row and go to VERIFY\_TIMES

All others: Go back to I\_U

**Check Check CK Undo** BRow.CK\_Undo

**Description:** Verify undo of row

**Inherited Universe:**

**Universe:** I\_U = 2 and (this is an incomplete inserted row)

**Universe Description:** Undo the insertion of this incomplete row

**Text:** You have chosen to Undo this record. Proceed?

- If Yes, press Suppress
- If No, press Close

**Check Instructions:**

**Type:** Soft **Skip Instructions:** SUPPRESS: Remove row and goto CK\_Continue\_Undo

All others: Go back to I\_U

# **CK\_Continue\_Undo** Check

BRow.CK\_Continue\_Undo

**Description:** Continue with undo insertion

**Inherited Universe:**

**Universe:** CK\_Undo is SUPRRESS

**Universe Description:**

**Text:** Press S to Continue

**Check Instructions:**

**Type:** Soft **Skip Instructions:** Goto ACTIVITY for the row below where the insertion was

Check **VERIFY\_TIMES\_Delete** BRow.VERIFY\_TIMES\_Delete

**Description:** Stop times may have changed due to deletion

**Inherited Universe:**

**Universe:** CK\_DELETE = SUPPRESS

**Universe Description:** A row has been deleted

**Text:** • The stop times for activities in subsequent rows have changed. Verify times with respondents.

**Check Instructions:**

**Type:** Soft **Skip Instructions:** SUPPRESS: Goto ACTIVITY

> NOTE: Close/goto go back to I\_U, but this error screen will continue to come up until it is suppressed.

### **ACTIVITY** Field BRow.ACTIVITY

#### **Description:** Activity

**Form Pane Label:** Activity **SAS Name: Tag Name:** ACTIVITY **Inherited Universe:**

**Universe:**

**Universe Description:**

**Help Screen:** H\_ACTIVITY **Question Text:** ? [F1]

#### **^Diary**

• Read if necessary: An activity is anything you did during the day. Activities include both active tasks like socializing, preparing food, or eating; and more quiet tasks like thinking and relaxing. Right now, you are talking to me on the telephone. Talking on the telephone is one type of activity.

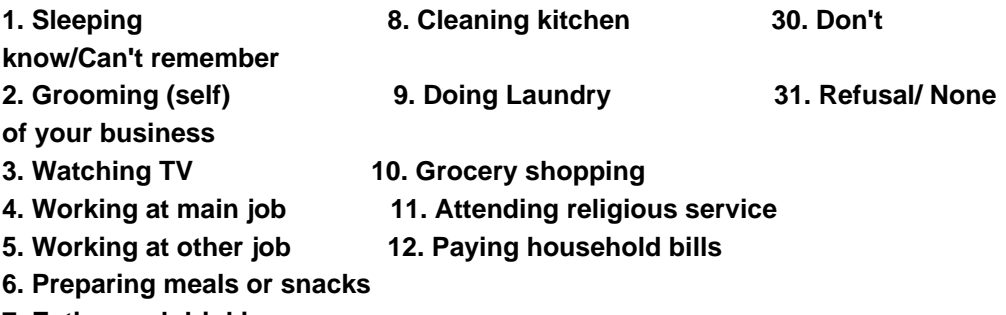

**7. Eating and drinking**

**Fills:** Diary

**Instructions: IF ROW = 1 then fill, "So let's begin. Yesterday, ^DIARYDAY at 4:00 AM, what were you doing?" ELSE fill "What did you do next?"**

**Fills:** DIARYDAY

# **Instructions: IF the current day is Monday then fill "Sunday" ELSEIF the current day is Tuesday then fill "Monday" ELSEIF the current day is Wednesday then fill "Tuesday" ELSEIF the current day is Thursday then fill "Wednesday"**

**ELSEIF the current day is Friday then fill "Thursday" ELSEIF the current day is Saturday then fill "Friday" ELSEIF the current day is Sunday then fill "Saturday"**

**Type:** String **Length:** 100

> x Don't Know  $\boxtimes$  Refuse **X** Empty

 $\Box$  On Input **X** On Output

**Store Instructions:** Assign activitycode based on string segments. Activity must contain only what is listed in order for the activity code to be assigned.

> Set Activity code  $= 1$  if any of the following are entered: 'sl' 'sle' 'slee' 'sleep' 'sleepi' 'sleepin' 'sleeping'

> Set Activity code  $= 2$  if any of the following are entered: 'groo' 'groom' 'groomi' 'groomin' 'grooming'

> Set Activitycode = 3 if any of the following are entered: 'wa' 'wat' 'watc' watch' 'watchi' 'watchin' 'watching' 'watching t' 'watching tv'

Set Activitycode  $= 4$  if any of the following are entered: 'working at m' 'working at ma' 'working at mai' 'working at main' ??? 'working at main job'

Set Activitycode = 5 if any of the following are entered: 'working at o' 'working at ot' 'working at oth' 'working at othe' 'working at other' ??? 'working at other job'

Set Activitycode  $= 6$  if any of the following are entered: 'preparing meals and snacks'

Set Activity code  $= 7$  if any of the following are entered: 'eat' 'eati' 'eatin' 'eating' 'eating and d' ??? 'eating and drinking'

Set Activity code  $= 8$  if any of the following are entered: 'cl' 'cle' 'clea' 'clean' 'cleani' 'cleanin' 'cleaning' 'cleaning k' ????

'cleaning kitchen'

Set Activitycode  $= 9$  if any of the following are entered: 'doi' 'doin' 'doing' 'doing l' 'doing laundry'

 Set Activitycode = 10 if any of the following are entered: 'groc' 'groce' 'grocer' 'grocery' 'grocery shopping'

 Set Activitycode = 11 if any of the following are entered: 'att' 'atte' 'atten' 'attend' 'attendi' 'attendin' 'attending' 'attending r' 'attending religious service'

Set Activitycode  $= 12$  if any of the following are entered: 'pa' 'pay' 'paying household bills'

 Set Activitycode = 13 if any of the following are entered: 'do' 'don' 'don't' 'don't k' 'don't kn' 'don't know'

 Set Activitycode = 14 if any of the following are entered: 're' 'ref' 'refu' 'refus' 'refusa' 'refusal'

### **Array:**

**Special Instructions:** 1. If a pre-defined code is entered then store the code in ActivityCode and replace that code with the corresponding description in activity.

> If the following is entered (number)/(text) then the activity code is set to the code that corresponds to the number.

3. Only display 40 of the 100 characters in the form pane

**Skip Instructions:** IF (ACTIVITY = 4 or 5) and BSect03.BUS = 2 and BSect03.fWK = 2-5 and BSect03.fABS = 2 then goto CK\_NOWORK

ELSE goto TYPEDURATION

**Check Check Check CK NOWORK** BRow.CK\_NOWORK

```
Description: Verify DP did not work
```
#### **Inherited Universe:**

**Universe:** (BSect03.BUS = 2) AND (BSect03.fWK =  $2,3,4$  or 5) AND \  $(BSect03.fABS = 2)$  AND  $(Brow.ACTIVITYCODE = 4 or 5)$ 

#### **Universe Description:**

**Text: I need to verify some information with you. I recorded earlier that that you do not own either a business or a farm, that you did not do any work for pay in the last seven days, and that you did not have a job, either full or part time, including a job from which you were absent. Is this correct?**

- No Press Goto
- Yes Press Suppress

#### **Check Instructions:**

**Type:** Soft **Skip Instructions:** SUPPRESS: Goto Brow.TYPEDURATION

All others: Go back to Brow.ACTIVITY

# **TYPEDURATION** Field

BRow.TYPEDURATION

**Description:** Select way to enter stop time

**Form Pane Label:** TIME **SAS Name: Tag Name:** TIME **Inherited Universe:**

**Universe:** entry in ACTIVITY

**Universe Description:**

**Question Text: How long did you spend ^ActivityLowerCase?** 

- Read if necessary for Sleeping: What time did you wake up?
- Type 1 to enter duration (hours, minutes).
- Type 2 to enter stop time.
- **Fills:** ActivityLowerCase

**Instructions: If ACTIVITY in (30, 31, DK, RF) then fill, "doing that activity" ELSE fills entry in activity in lower case** 

**Type:** Integer **Length:** 1

> **Min:** 1 **Max:** 2

> > □ Don't Know  $\Box$  Refuse **X** Empty

 $\Box$  On Input **X** On Output

**Array:**

**Special Instructions:** Prefill this field with a "1"

**Skip Instructions:** 1: Goto HOURDUR

2: Goto STOP

# **HOURDUR** Field

BRow.HOURDUR

**Description:** Hrs

**Form Pane Label:** Hrs **SAS Name: Tag Name:** HOURDUR **Inherited Universe:**

**Universe:** TYPEDURATION = 1

**Universe Description:**

**Question Text: + Enter Hours.** 

**Type:** Integer **Length:** 2

> **Min:** 0 **Max:** 24

> > □ Don't Know  $\Box$  Refuse **X** Empty

 $\Box$  On Input  $\overline{\boxtimes}$  On Output

**Array:**

**Skip Instructions:** IF I\_U = 1 then goto VERIFY\_TIMES\_Insert

ELSE goto MINDUR

Check **VERIFY\_TIMES\_Insert** BRow.VERIFY\_TIMES\_Insert

**Description:** Stop times may have changed after insert

**Inherited Universe:**

**Universe:** I\_U = 1

**Universe Description:** A row has been inserted

**Text:** • The stop times for activities in subsequent rows have changed. Verify times with respondents.

**Check Instructions:**

**Type:** Soft **Skip Instructions:** SUPPRESS: Goto MINDUR, WHO or (ACTIVITY for the next row)

> NOTE: This error screen will continue to come up until it is suppressed.

# **MINDUR** Field

BRow.MINDUR

**Description:** Minutes

**Form Pane Label:** Mins **SAS Name: Tag Name:** MINDUR **Inherited Universe:**

**Universe:** TYPEDURATION = 1

**Universe Description:**

**Question Text: • Enter Minutes.** 

**Type:** Integer **Length:** 3

> **Min:** 0 **Max:** 120

> > □ Don't Know Refuse **X** Empty

 $\Box$  On Input **X** On Output

**Store Instructions:** Set STOPTIME IF HOURDUR and MINDUR have entries other than blank or DK then calculate stoptime. SHOW stoptime

# **Array:**

**Special Instructions:** If entry over 60, recalculate into hours and minutes, adding hours to anything in HOURDUR.

**Skip Instructions:** IF HOURDUR = 0 or EMPTY and MINDUR = 0 or EMPTY then goto CK\_BlankDuration

> ELSEIF (ACTIVITYCODE <> 1 and <> 2 and <> 30 and <> 31) AND (ACTIVITY <> DK and <> RF) then goto WHO

ELSEIF STOPTIME ge 4 AM then exit table and goto S4\_END

ELSE goto END\_ROW

# **CK\_BlankDuration** Check

BRow.CK\_BlankDuration

**Description:** Hour duration and Minute duration are both zero/EMPTY

**Inherited Universe:**

**Universe:** (HOURDUR = 0 or EMPTY) AND (MINDUR = 0 or EMPTY)

**Universe Description:**

**Text:**  $\bullet$  Duration for this activity must be entered before moving to the next activity.

**Check Instructions:**

**Type:** Hard **Skip Instructions:** IF HOURDUR = 0 then go back to ACTIVITY ELSE go back to HOURDUR

# Field **STOP** BRow.STOP

**Description:** Stop

**Form Pane Label:** Stop **SAS Name: Tag Name:** STOPTIME **Inherited Universe:**

**Universe:** TYPEDURATION = 2

**Universe Description:**

**Question Text: • Enter A or P with time.** 

**Type:** String **Length:** 8

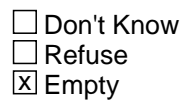

 $\Box$  On Input  $\boxtimes$  On Output

**Array:**

**Special Instructions:** 1. Calculate HOURDUR and MINDUR based on stop and SHOW HOURDUR and MINDUR

2. Format of field is: HH:MM AMPM

3. Create 2 STOPTIME variables. One should automatically store 4AM when DP is through reporting previous 24 hours. The other STOPTIME should calculate and store the stop time of the last activity the respondent reports. This stop time variable can be done behind the scenes and should not appear on the form pane.

**Skip Instructions:** IF STOP = 0 or EMPTY then goto CK\_BlankStoptime

ELSEIF (ACTIVITYCODE <> 1 and <> 2 and <> 30 and <> 31) AND (ACTIVITY <> DK and <> RF) then goto WHO

ELSE goto END\_ROW

**Check** Check **Check** Check **CK\_BlankStoptime** BRow.CK\_BlankStoptime

**Description:** Stop time is zero/EMPTY

**Inherited Universe:**

**Universe:** STOP = 0 or EMPTY

**Universe Description:**

Text:  $\bullet$  Stop time for this activity must be entered before moving to the next activity.

**Check Instructions:**

**Type:** Hard **Skip Instructions:** Go back to STOP

# **CK\_2HourDuration** Check

BRow.CK\_2HourDuration

**Description:** Activity was longer than 2 hours

#### **Inherited Universe:**

**Universe:** (Duration for an activity gt 2 hours) and  $(ACTIVITY < 30$  and  $< 31$  and  $< 1)$ 

#### **Universe Description:**

Text: • Probe: Did you stop ^ActivityLowerCase to do anything else during that time?

- If yes, press Goto and enter new ^Duration.
- If no, press Suppress to confirm entry.

#### **Check Instructions:**

**Type:** Soft **Skip Instructions:** IF TYPEDURATION = 1 then go back to HOURDUR ELSE go back to STOP

**Fills:** ActivityLowerCase **Instructions: If ACTIVITY in (30, 31, DK, RF) then fill, "doing that activity" ELSE fills entry in activity in lower case** 

**Fills:** Duration **Instructions: fill "^HOURDUR hour(s) and ^MINDUR minute(s)"**

# **Check Check CK\_ANYBREAKS** BRow.CK\_ANYBREAKS

**Description:** Activity longer than 4 hours - ask about breaks

**Inherited Universe:**

**Universe:** (ACTIVITY = 4 or 5) AND (duration of activity > 4 hours)

**Universe Description:**

- **Text:** PROBE: **Did you take any breaks of 15 minutes or longer?** 
	- If yes, press Goto and enter new STOP TIME for work (start time of break). If no, press Suppress

**Check Instructions:**

**Type:** Soft **Skip Instructions:** Go back to TYPEDURATION

# **CK\_SLEEPING** Check

BRow.CK\_SLEEPING

**Description:** Sleeping for more than 10 hours

#### **Inherited Universe:**

**Universe:** ACTIVITY = 1 AND ((HOURDUR x 60) + MINDUR) > 600)

**Universe Description:** Sleeping for more than 10 hours

Text: • PROBE: I have calculated that you slept **^Duration. Is that correct?** 

- If yes, press Suppress to confirm entry
- If no, press Goto to enter new ^fill\_Duration\_Stop

**Check Instructions:**

**Type:** Soft **Skip Instructions:** SUPPRESS: Goto END\_ROW

> All others: IF  $TIME = 2$  then go back to STOP ELSE go back to HOURDUR

**Fills:** Duration **Instructions: fill "^HOURDUR hour(s) and ^MINDUR minute(s)"**

**Fills:** fill\_Duration\_Stop **Instructions: IF TIME = 1 then fill "Duration" ELSE fill "Stop time"**
## Field **WHO** BRow.WHO

**Description:** Who was with you

**Form Pane Label:** Who **SAS Name: Tag Name:** WHO **Inherited Universe:**

> **Universe:** (ACTIVITYCODE <> 1 and <> 2 and <> 30 and <> 31) AND (ACTIVITY <> DK and <> RF)

**Universe Description:** Activity is not sleeping, grooming, don't know, or refused

**Help Screen:** H\_WHO **Question Text:** ? [F1]

#### **Who was in the room with you? / Who accompanied you?**

On HHRosterNonHH FamilyOther NonHH

**Type:** Set **Max Number of Values:** 23 **Length:** 2

**Answer List:** TWho

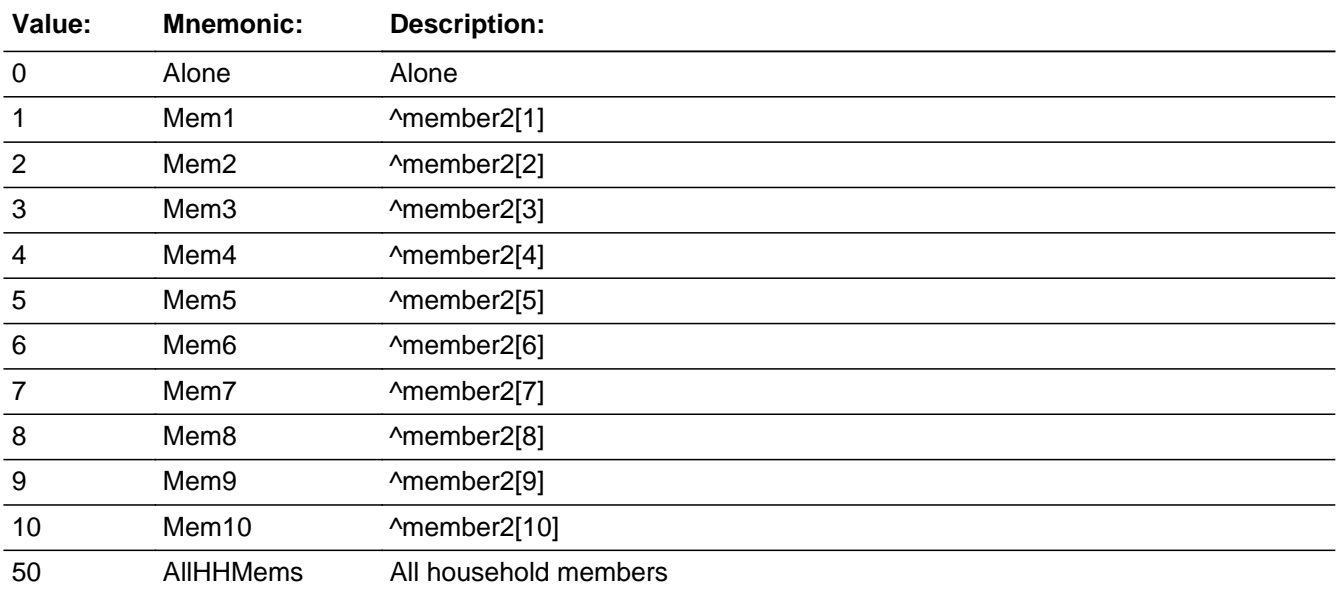

Last Modified: Monday, December 21, 2015 **Page 289 of 801** Page 289 of 801

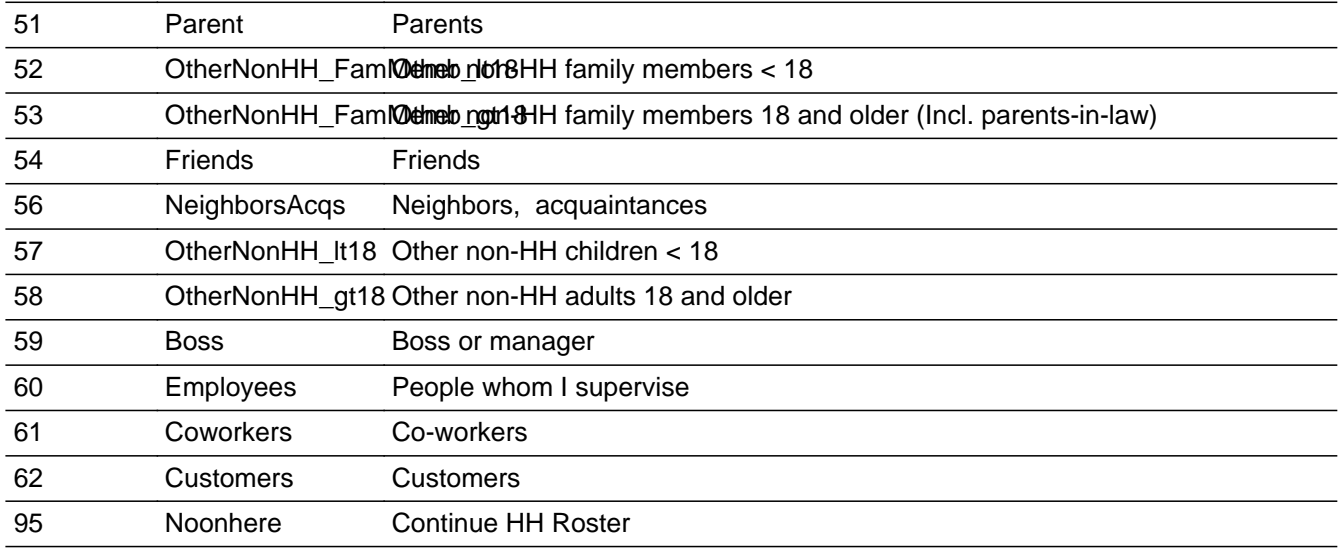

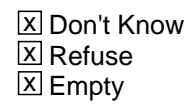

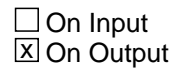

**Array:**

**Special Instructions:** Line up precodes 0-10, 50 under the "On HHRoster" column. Line up precodes 51-53 under the "NonHH Family" column. Line up precodes 54-58 under the "Other NonHH" column.

**Skip Instructions:** 95: IF less than 11 persons on the roster then goto CK\_NO95 ELSE goto WHO2

ALl others: Goto WHERE

**Destination Data Set:** DIARY

**Check Check CK\_NO95** BRow.CK\_NO95

**Description:** "Continue HH roster" entered with less than 11 persons

**Inherited Universe:**

**Universe:** WHO = 95 AND (less than 11 persons on the roster)

**Universe Description:**

Text: • Invalid Entry. Edit the WHO field

**Check Instructions:**

# **CK\_EntryAndZero** Check

BRow.CK\_EntryAndZero

**Description:** Zero - Alone entered in combination with others

**Inherited Universe:**

**Universe:** (WHO[1] = 0 AND (WHO[2] <> 0 and <> EMPTY)) OR\  $(ANY WHO[2-23] = 0)$ 

**Universe Description:** Zero - Alone entered in combination with others

Text: • Press Close and edit the WHO field

**Check Instructions:**

**Check Check Check CK\_EntryAnd95** BRow.CK\_EntryAnd95

**Description:** 95 - Continue HH roster entered in combination with others

**Inherited Universe:**

**Universe:** (WHO[1] = 95 AND (WHO[2] <> 95 and <> EMPTY)) OR\  $(ANY WHO[2-23] = 95)$ 

**Universe Description:** 95 - Continue HH roster entered in combination with others

Text: • Cannot select anything else if item 95 was selected. Edit the WHO field

**Check Instructions:**

## **WHO\_2** Field BRow.WHO\_2

**Description:** Anyone else?

**Form Pane Label:** Who\_2 **SAS Name: Tag Name:** WHO\_2 **Inherited Universe:**

**Universe:** WHO = 95

**Universe Description:** Continue HH Roster entered in first WHO field

**Question Text: Anyone else?**

**Type:** Set

**Max Number of Values:** 21

**Length:** 2

**Answer List:** TWHO2

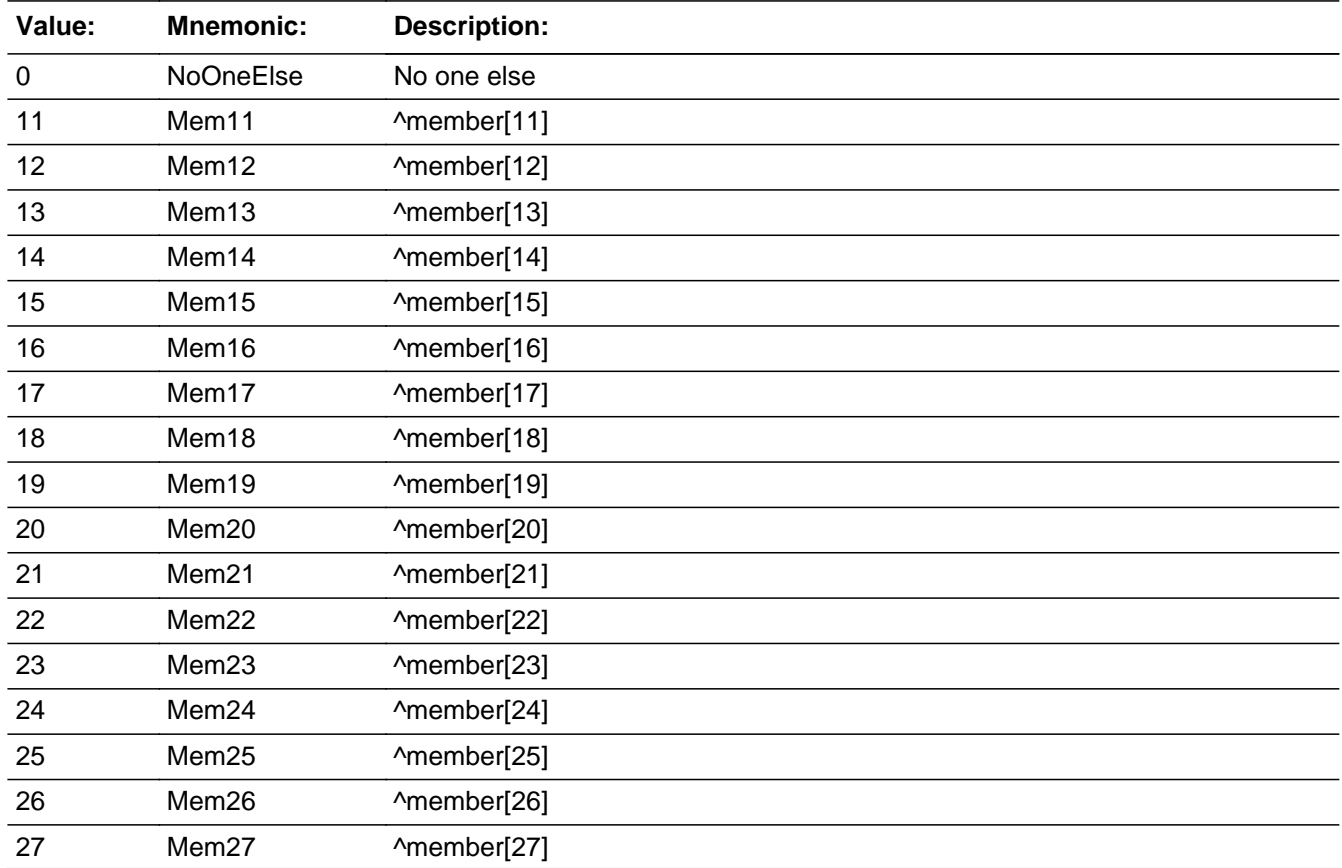

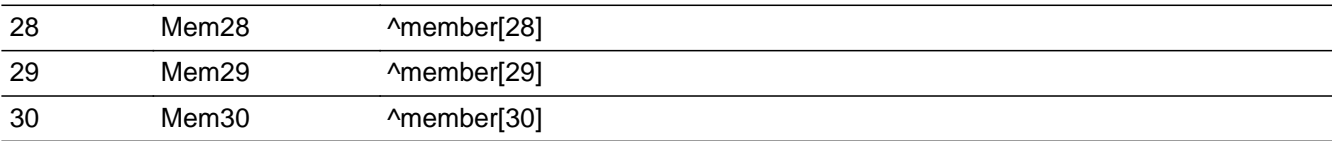

**X** Don't Know  $\overline{\boxtimes}$  Refuse x Empty

On Input 对 On Output

**Array:**

**Skip Instructions:** Goto WHERE

**Destination Data Set:** DIARY

# **CK2\_EntryAndZero** Check

BRow.CK2\_EntryAndZero

**Description:** Zero - No one else entered in combination with others

**Inherited Universe:**

**Universe:** (WHO2[1] = 0 AND (WHO2[2] <> 0 and <> EMPTY)) OR\  $(ANY WHO2[2-23] = 0)$ 

**Universe Description:** Zero - No one else entered in combination with others

Text:  $\bullet$  Can't enter 0 and another entry

**Check Instructions:**

**Description:** Where were you

**Form Pane Label:** Where **SAS Name: Tag Name:** WHERE **Inherited Universe:**

> **Universe:** ACTIVITY <> 1 and <> 2 and <> 30 and <> 31 and <> DK and <> EMPTY

**Universe Description:** Activity is something other than pre-defined codes for sleeping, grooming, Don't know/Can't remember, and Refusal/none of your business, DK or EMPTY

**Question Text: Where were you while you were ^ActivityLowerCase?**

PLACEPLACEMODE OF TRANSPORTATION

**Fills:** ActivityLowerCase

**Instructions: If ACTIVITY in (30, 31, DK, RF) then fill, "doing that activity" ELSE fills entry in activity in lower case** 

**Type:** Enumerated **Length:** 2

**Answer List:** TWhere

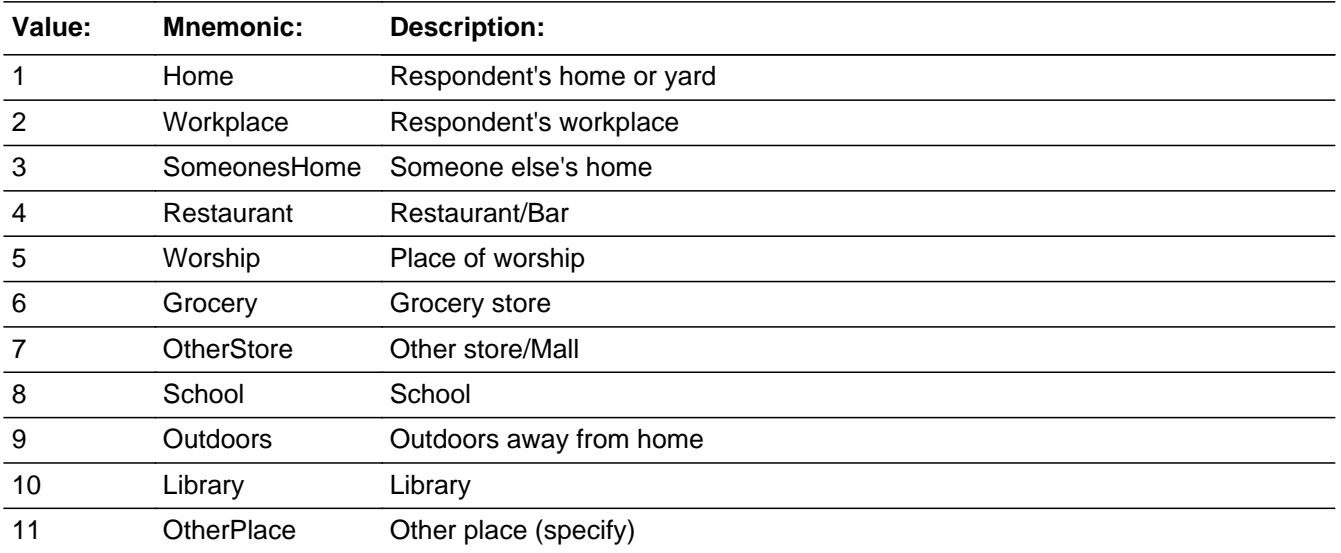

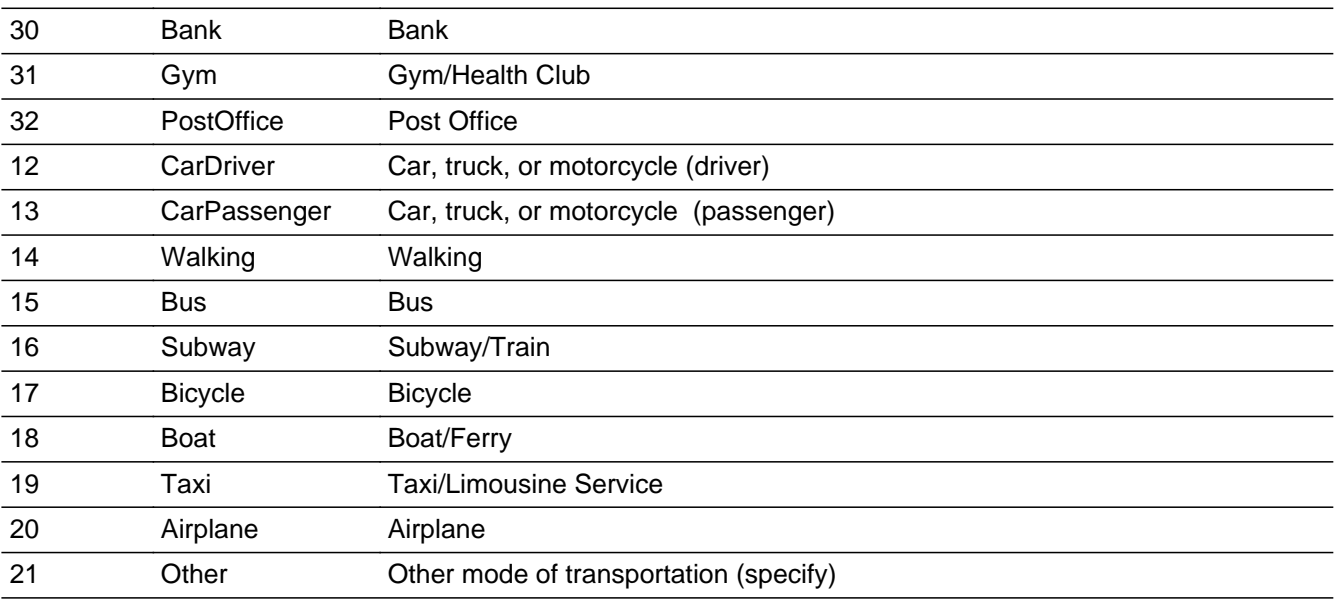

x Don't Know  $\Sigma$  Refuse **X** Empty

 $\Box$  On Input  $\overline{\boxtimes}$  On Output

## **Array:**

**Special Instructions:** 1. Line up answer list options 1-11 under 1st PLACE column Line up answer lsit options 30-32 under 2nd PLACE column Line up answer list options 12-21 under MODE OF TRANSPORTATION column

> 2. IF answer list option 1 -10 or 12- 20 is entered then pre-fill WHERE\_SP with answer list option description

**Skip Instructions:** 1-10, 13-21, DK, RF: Goto END\_ROW

11, 21: Goto WHERE\_SP

**Destination Data Set:** DIARY

Field **WHERE SP** BRow.WHERE\_SP

**Description:** Where specify

**Form Pane Label:** Where specify **SAS Name: Tag Name:** WHERE\_SP **Inherited Universe:**

**Universe:** WHERE = 11 or 21

**Universe Description:**

**Question Text: • Specify** 

**Type:** String **Length:** 30

> **X** Don't Know  $\Sigma$  Refuse **X** Empty

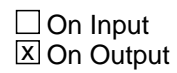

**Array:**

**Special Instructions:** Allow for the F12 copy down function feature

**Skip Instructions:** Goto END\_ROW

**Destination Data Set:** DIARY

## **END\_ROW** Field BRow.END\_ROW

### **Description:** End of Row

**Form Pane Label: SAS Name: Tag Name: Inherited Universe:**

**Universe:**

**Universe Description:**

**Question Text: \*\* Not Displayed \*\***

**Type:** Classification **Length:** 0

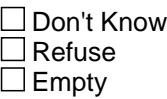

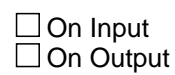

**Array:**

**Skip Instructions:** IF ACTIVITY = EMPTY then goto CK\_BLANK\_ACTIVITY

ELSEIF STOP ge 4 AM then goto END\_DIARY

ELSE ACTIVITY for the goto next row in the table

**Check** Check **Check** Check **CK\_BankActivity** BRow.CK\_BankActivity

**Description:** Activity is blank

**Inherited Universe:**

**Universe:** ACTIVITY = EMPTY

**Universe Description:**

Text:  $\bullet$  An activity for this row must be entered before moving to the next.

**Check Instructions:**

**Type:** Hard **Skip Instructions:** Go back to ACTIVITY

## **END\_DIARY** Check BRow.END\_DIARY

**Description:** End of Diary - Continue

**Inherited Universe:**

**Universe:** STOP >= 4:00AM

**Universe Description:** End of diary - stop time is 4:00am or after

**Text:** • Please press S to continue

**Check Instructions:**

**Type:** Soft **Skip Instructions:** Exit block and go to S4\_DIARY\_END

## Field **ActivityCode** BRow.ActivityCode

### **Description:** Activity Code

**Form Pane Label: SAS Name: Tag Name: Inherited Universe:**

**Universe:**

**Universe Description:**

**Question Text: \*\* Not Displayed \*\***

**Type:** Enumerated **Length:** 2

**Answer List:** Tactivity

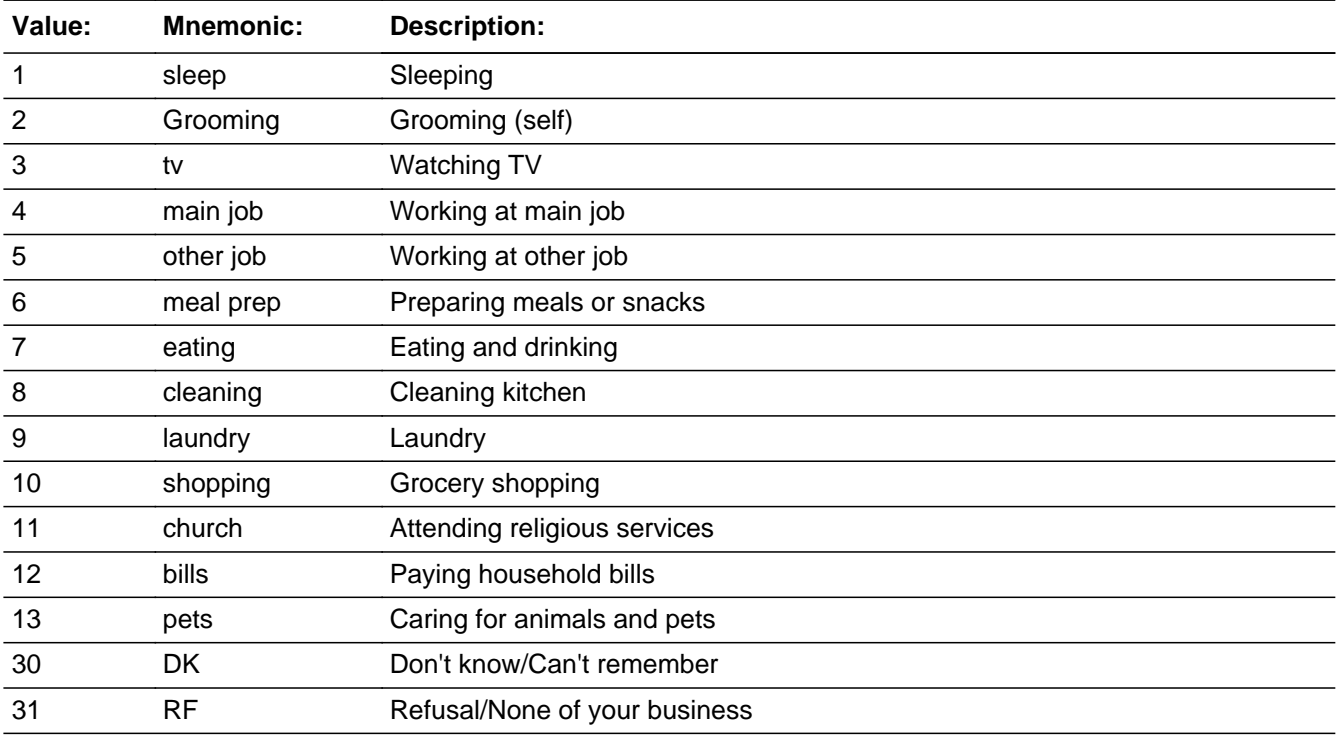

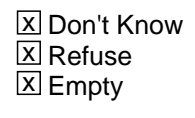

On Input 对 On Output

**Array:**

**Special Instructions:** Set from ACTIVTY

**Destination Data Set:** DIARY

Field **S4 DIARY END** S4\_DIARY\_END

**Description:** Check for incomplete diary rows and inconsistencies

**Form Pane Label: SAS Name: Tag Name: Inherited Universe:**

**Universe:**

**Universe Description:**

**Question Text: \*\* Not Displayed \*\***

**Type:** Classification **Length:** 0

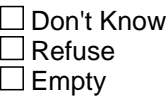

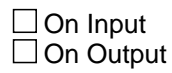

**Array:**

- **Skip Instructions:** IF ANY Brow.WHO = EMPTY AND (Brow.ACTIVITYCODE <> 1 and <> 2 and <> 30 and <> 31) and (Brow.ACTIVITY <> DK and <> RF then goto CK\_BlankWHO
	- ELSEIF ANY Brow. WHO2 = EMPTY and Brow. WHO =  $95$  then goto CK\_BlankWho2
	- ELSEIF ANY Brow.WHERE = EMPTY AND (Brow.ACTIVITYCODE <> 1 and <> 2 and <> 30 and <> 31) and (Brow.ACTIVITY <> DK and <> RF) then goto CK\_BlankWhere
	- ELSEIF ANY Brow.WHERE\_SP = EMPTY and Brow.WHERE = 21 then goto CK\_BlankWhere\_Sp

ELSEIF BSect03.MJ = 2 AND ANY Brow.ACTIVITYCODE = 5 then goto CK\_MULTIPLEJOBS

## ELSEIF (BSect03.BUS = 2) AND (BSect03.fWK =  $2,3,4$  or 5) AND (BSect03.fABS = 2) AND (ANY Brow.ACTIVITYCODE = 4 or 5) then goto CK\_NOWORK

ELSEIF NO Brow.ACTIVITYCODE = 7 then goto EATCK

ELSE goto S4\_END

## Check **CK\_BlankWho** CK\_BlankWho

**Description:** WHO is EMPTY

**Inherited Universe:**

**Universe:** WHO = EMPTY

**Universe Description:**

**Text:**  $\bullet$  Who is blank for activity: ^ActivityLowerCase

**Press enter to go to Who** 

**Check Instructions:**

**Type:** Hard **Skip Instructions:** Go back to WHO

# **CK\_BlankWho2** Check

CK\_BlankWho2

**Description:** WHO2 is EMPTY

**Inherited Universe:**

**Universe:** WHO2 = EMPTY

**Universe Description:**

**Text:**  $\bullet$  Who # 2 is blank for activity: ^ActivityLowerCase

**Press enter to go to Who** 

**Check Instructions:**

**Type:** Hard **Skip Instructions:** Go back to WHO2

## **Check Check Check CK\_BlankWhere** CK\_BlankWhere

**Description:** WHERE is EMPTY

**Inherited Universe:**

**Universe:** WHERE = EMPTY

**Universe Description:**

**Text:** Where is blank for activity: ^ActivityLowerCase

• Press enter to go to Where

**Check Instructions:**

**Type:** Hard **Skip Instructions:** Go back to WHERE

CK\_BlankWhere\_Sp

**Description:** WHERE\_SP is EMPTY

**Inherited Universe:**

**Universe:** WHERE\_SP = EMPTY

**Universe Description:**

Text: • Where is blank for activity: ^ActivityLowerCase

**• Press enter to go to Where** 

**Check Instructions:**

**Type:** Hard **Skip Instructions:** Go back to WHERE\_SP

## **Check Check Check CK\_MULTIPLEJOBS** CK\_MULTIPLEJOBS

**Description:** Verify if DP has multiple jobs

### **Inherited Universe:**

**Universe:** BSect03.MJ = 2 AND Brow.ACTIVITYCODE = 5

**Universe Description:** DP indicated they did not has multiple jobs, but selected "working at other job" in ACTIVITY

## **Text: I recorded earlier that you had only one job. Is this information correct, or do you have more than one job?**

If correct, Press Close to go to ACTIVITY. Change hard code to 4. If incorrect, Press GoTo to go to MJ screen and Change to MJ = 1.

**Check Instructions:**

**Type:** Soft **Skip Instructions:** Got back to Brow.ACTIVITY or SECT03.MJ as appropriate

## **EATCK** Field EATCK

**Description:** Did not report eating

**Form Pane Label:** Eat Check **SAS Name: Tag Name:** EATCK **Inherited Universe:**

**Universe: NO ACTIVITYCODE = 7** 

**Universe Description:** Eating or drinking was not entered in the diary using the pre-defined activity code

**Question Text: You did not report any eating or drinking yesterday. Did you do any eating or drinking yesterday as your main activity?**

**Type:** Enumerated **Length:** 1

**Answer List:** TYesNo

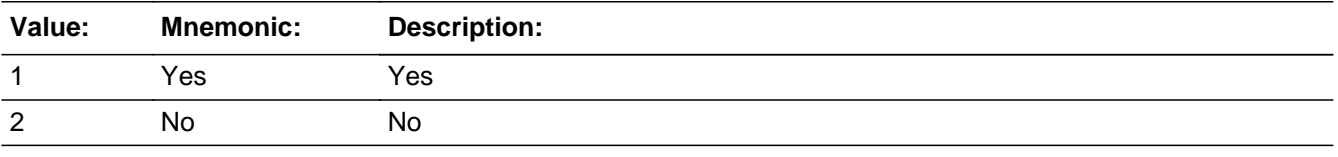

**X** Don't Know **X** Refuse  $\square$  Empty

 $\Box$  On Input **X** On Output

**Array:**

**Skip Instructions:** 1: Goto CK\_EATCK

2: Goto S4\_END

**Destination Data Set:** HHD

## **Check Check CK\_EATCK** \_<br>CK\_EATCK

**Description:** Return to Diary

**Inherited Universe:**

**Universe:** EATCK = 1

**Universe Description:**

Text: • Please press GoTo to enter Diary and insert eating and drinking

**Check Instructions:**

**Type:** Soft **Skip Instructions:** Go back to ACTIVITY for row 1

## **S4\_END** Field S4\_END

**Description:** sect 4 end flag

**Form Pane Label: SAS Name: Tag Name: Inherited Universe:**

**Universe:** STOPTIME ge 4 AM

**Universe Description:**

**Question Text: \*\* Not displayed \*\***

**Type:** Integer **Length:** 1

> **Min:** 1 **Max:** 2

> > □ Don't Know Refuse  $\square$  Empty

 $\Box$  On Input **X** On Output

**Store Instructions:** Set CINTID = INTID for the first interviewer to complete section 4

## **Array:**

**Special Instructions:** Set section complete flag = 1 when all appropriate fields in the diary are answered for a 24 hour period.

**Skip Instructions:** Exit block and goto Section 5

**Destination Data Set:** HHD

## Field **TBLSIZE TBLSIZE**

**Description:** Table Size

**Form Pane Label: SAS Name: Tag Name: Inherited Universe:**

**Universe:**

**Universe Description:**

**Question Text: \*\* NOT DISPLAYED \*\***

**Type:** Integer **Length:** 2

> **Min:** 0 **Max:** 90

> > □ Don't Know  $\Box$  Refuse  $\overline{\Box}$  Empty

On Input  $\overline{\mathtt{x}}$  On Output

**Array:**

**Destination Data Set:** F4A

# **Bsect05** Block

Bsect05

**Description:** Summary Questions

**Tab Name:** Summary Questions **Fly Over Name: Universe Type:** If

**Inherited Universe:**

**Universe:** Section 3 and 4 are complete AND NOCONTACT = 0\

**Universe Description:**

**Array:**

**Block Instructions:** Section Label: Section 5 - Summary Questions

Block **Blue Contract Contract Contract Contract Contract Contract Contract Contract Contract Contract Contract Contract Contract Contract Contract Contract Contract Contract Contract Contract Contract Contract Contract Con** BlkTimeObj\_1

**Description:** PW1 - Activities that were done as part of your job

**Tab Name: Fly Over Name: Universe Type:** If

**Inherited Universe:**

**Universe:** (MJ <> 1) AND (fQUEST = 25)

**Universe Description:** DP has only one job

**Array:**

**Block Instructions:**

# **TblTimeList** Block

BlkTimeObj\_1.TblTimeList

**Description:**

**Tab Name: Fly Over Name: Universe Type:** If

**Inherited Universe:**

**Universe:**

**Universe Description:**

**Array:**

**Block Instructions:** 1. Build a table with data from BTimeUse {Core diary}\

 $\lambda$ 

2. Max number of rows: 90

## Block **Blue Contract Contract Contract Contract Contract Contract Contract Contract Contract Contract Contract Contract Contract Contract Contract Contract Contract Contract Contract Contract Contract Contract Contract Con** BlkTimeObj\_1.TblTimeList.BlkRow

**Description:**

**Tab Name: Fly Over Name: Universe Type:** If

**Inherited Universe:**

**Universe:**

**Universe Description:**

**Array:**

**Block Instructions:** Prefill and gray the start, activity, stop, and where columns with data from BTimeUse {core diary}\

## **ROWNUM** Field

BlkTimeObj\_1.TblTimeList.BlkRow.ROWNUM

**Description:** Row Number - SHOW ONLY

**Form Pane Label: SAS Name: Tag Name: Inherited Universe:**

**Universe:**

**Universe Description:**

**Question Text: \*\* SHOW ONLY FIELD \*\***

**Type:** Integer **Length:** 3

> **Min:** -9 **Max:** 99

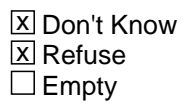

 $\Box$  On Input  $\Box$  On Output

**Array:**

**Special Instructions:** Display Blaise standard row number in the format [n]

## Field **START** BlkTimeObj\_1.TblTimeList.BlkRow.START

**Description:** Start Time - SHOW ONLY

**Form Pane Label:** Start **SAS Name: Tag Name: Inherited Universe:**

**Universe:**

**Universe Description:**

**Question Text: \*\* SHOW ONLY FIELD \*\***

**Type:** Time **Length:** 8

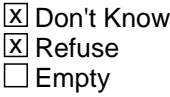

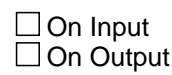

**Array:**

**Special Instructions:** 1. Prefill with data from BTimeUse.Brow.STARTTIM

2. Format: HH:MMAMPM

BlkTimeObj\_1.TblTimeList.BlkRow.ACTIVITY

**Description:** Activity Description - SHOW ONLY

**Form Pane Label:** Activity **SAS Name: Tag Name: Inherited Universe:**

**Universe:**

**Universe Description:**

**Question Text: \*\* SHOW ONLY FIELD \*\***

**Type:** String **Length:** 30

> **X** Don't Know  $\Sigma$  Refuse  $\square$  Empty

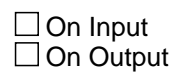

**Array:**

**Special Instructions:** Prefill with data from BTimeUse.Brow.Activity

## Field **STOP** BlkTimeObj\_1.TblTimeList.BlkRow.STOP

**Description:** Stop Time - SHOW ONLY

**Form Pane Label:** Stop **SAS Name: Tag Name: Inherited Universe:**

**Universe:**

**Universe Description:**

**Question Text: \*\* SHOW ONLY FIELD \*\***

**Type:** Time **Length:** 8

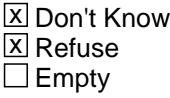

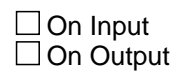

**Array:**

**Special Instructions:** 1. Prefill with data from BTimeUse.Brow.STOPTIME

2. Format: HH:MMAMPM

## **WHERE** Field

BlkTimeObj\_1.TblTimeList.BlkRow.WHERE

**Description:** Where - SHOW ONLY

**Form Pane Label:** Where **SAS Name: Tag Name: Inherited Universe:**

**Universe:**

**Universe Description:**

### **Question Text: \*\* SHOW ONLY FIELD \*\***

**Type:** Enumerated **Length:** 2

**Answer List:** TWhere

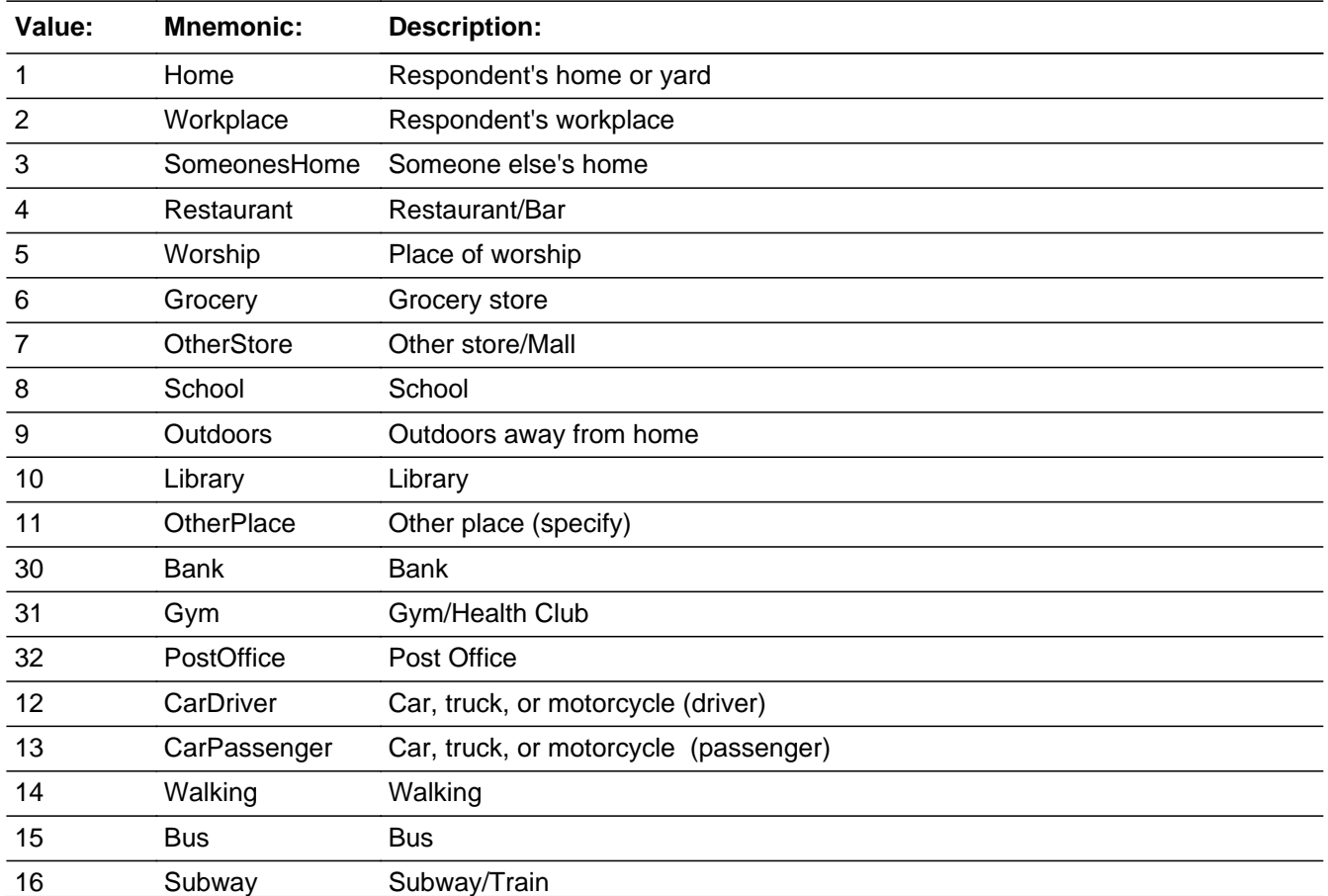
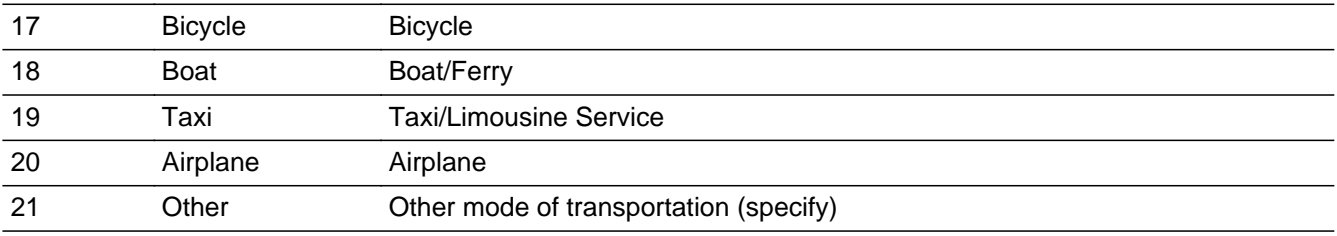

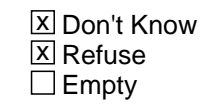

On Input On Output

**Array:**

**Special Instructions:** Prefill with data from BTimeUse.Brow.WHERE

# **BSectVar** Block

BlkTimeObj\_1.BSectVar

**Description:**

**Tab Name: Fly Over Name: Universe Type:** If

**Inherited Universe:**

**Universe:**

**Universe Description:**

**Array:**

**Block Instructions:** Prefill isSelected {PW1} = 1 for all rows where BTimeUse.Brow.ActivityCode = 4.\

Survey: ATUS 2022 Blaise Item-Level Specifications Report Section: BlkTimeObj\_1.BSectVar Spider Version 1.7.1

### Field **isSelected\_PW1** BlkTimeObj\_1.BSectVar.isSelected\_PW1

**Description:** PW1 - For job

**Form Pane Label:** For job **SAS Name: Tag Name:** PW1 **Inherited Universe:**

**Universe:**

**Universe Description:**

**Help Screen:** H\_PW **Question Text:** ? [F1]

> **We are interested in measuring the amount of time people spend working both inside and outside their usual workplace. You said that you were working from**  READ TIMES BELOW**. Were there ^fill\_any\_anyOther activities that were done as part of your ^fill\_job\_jobOrBusiness? Please do not include getting ready for work or commuting.**

#### ^strPw1\_Pwmj1\_Mega

- Enter "1" for activities done for job.
- Enter "97" for None/no more work activities.
- Use up/down arrow keys to move to the correct row.

**Fills:** strTrabajooNegocia

**Instructions: IF (RESPLINE = any entries in BSect03.BUSL or RESPLINE = BSect03.BUSOT) OR**

```
 (BSect03.BUS = 1 and RELFLG(RESPINE) <> 1) then fill "trabajo/negocio".
ELSE fill "trabajo"
```
**Fills:** strPw1\_Pwmj1\_Mega

**Instructions: IF BTimeUse.Brow.ACTIVITYCODE = 4 the fill**

**\*** Times: ^STARTTIM until ^STOP

**For example: Respondent said they worked at their main job, (the interview used answer list option 4) from 8:00 untill 12:30 then display; • Times: 8:00 AM** until 12:30 PM

**Fills:** STARTTIM

#### **Instructions: Fill entry in STARTTIM for this row**

#### **Fills:** STOP

#### **Instructions: Fill entry in BTimeUse.Brow.STOP**

**Fills:** fill\_any\_anyOther

#### **Instructions: IF BTimeUse.Brow.ActivityCode = 4 then fill "any other". ELSE fill "any"**

**Fills:** fill\_job\_jobOrBusiness

**Instructions: IF (RESPLINE = any entries in BSect03.BUSL or RESPLINE = BSect03.BUSOT) OR (BSect03.BUS = 1 and RELFLG(RESPINE) <> 1) then fill "job or business". ELSE fill "job"**

**Type:** Enumerated **Length:** 2

**Answer List:** TSelect

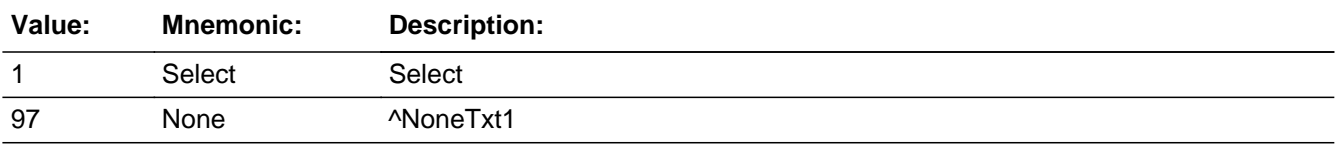

**X** Don't Know **X** Refuse **X** Empty

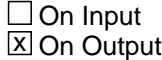

**Array:**

### **Skip Instructions:** 1,DK,RF,EMPTY: Go to next row in the table IF no more rows then exit table and goto BlkTimeObj\_2.BlkRow.BSectVar.isSelected (PW2)

97: Exit table and goto BlkTimeObj\_2.BlkRow.BSectVar.isSelected (PW2)

**Destination Data Set:** DIARY

# Block **BlkTimeObj\_2** BlkTimeObj\_2

**Description:** PWMJ1 - Any activities done as part of MAIN job

**Tab Name: Fly Over Name: Universe Type:** If

**Inherited Universe:**

**Universe:** BSect03.MJ = 1

**Universe Description:** DP has more than 1 job

**Array:**

**Block Instructions:**

# **TblTimeList** Block

BlkTimeObj\_2.TblTimeList

**Description:**

**Tab Name: Fly Over Name: Universe Type:** If

**Inherited Universe:**

**Universe:**

**Universe Description:**

**Array:**

**Block Instructions:** 1. Build a table with data from BTimeUse {Core diary}\

 $\lambda$ 

2. Max number of rows: 90

**Description:**

**Tab Name: Fly Over Name: Universe Type:** If

**Inherited Universe:**

**Universe:**

**Universe Description:**

**Array:**

**Block Instructions:** Prefill and gray the start, activity, stop, and where columns with data from BTimeUse {core diary}\

BlkTimeObj\_2.TblTimeList.BRow.ROWNUM

**Description:** Row Number - SHOW ONLY

**Form Pane Label: SAS Name: Tag Name: Inherited Universe:**

**Universe:**

**Universe Description:**

**Question Text: \*\* SHOW ONLY FIELD \*\***

**Type:** Integer **Length:** 3

> **Min:** 1 **Max:** 99

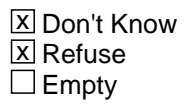

 $\Box$  On Input  $\Box$  On Output

**Array:**

**Special Instructions:** Display Blaise standard row number in the format [n]

### Field **START** BlkTimeObj\_2.TblTimeList.BRow.START

**Description:** Start Time - SHOW ONLY

**Form Pane Label:** Start **SAS Name: Tag Name: Inherited Universe:**

**Universe:**

**Universe Description:**

**Question Text: \*\* SHOW ONLY FIELD \*\***

**Type:** Time **Length:** 8

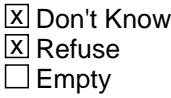

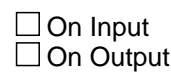

**Array:**

**Special Instructions:** 1. Prefill with data from BTimeUse.Brow.STARTTIM

2. Format: HH:MMAMPM

BlkTimeObj\_2.TblTimeList.BRow.ACTIVITY

**Description:** Activity Description - SHOW ONLY

**Form Pane Label:** Activity **SAS Name: Tag Name: Inherited Universe:**

**Universe:**

**Universe Description:**

**Question Text: \*\* SHOW ONLY FIELD \*\***

**Type:** String **Length:** 30

> **X** Don't Know  $\Sigma$  Refuse  $\square$  Empty

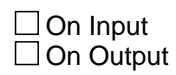

**Array:**

**Special Instructions:** Prefill with data from BTimeUse.Brow.Activity

### Field **STOP** BlkTimeObj\_2.TblTimeList.BRow.STOP

**Description:** Stop Time - SHOW ONLY

**Form Pane Label:** Stop **SAS Name: Tag Name: Inherited Universe:**

**Universe:**

**Universe Description:**

**Question Text: \*\* SHOW ONLY FIELD \*\***

**Type:** Time **Length:** 8

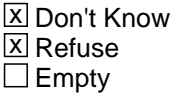

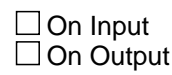

**Array:**

**Special Instructions:** 1. Prefill with data from BTimeUse.Brow.STOPTIME

2. Format: HH:MMAMPM

# **WHERE** Field

BlkTimeObj\_2.TblTimeList.BRow.WHERE

**Description:** Where - SHOW ONLY

**Form Pane Label:** Where **SAS Name: Tag Name: Inherited Universe:**

**Universe:**

**Universe Description:**

#### **Question Text: \*\* SHOW ONLY FIELD \*\***

**Type:** Enumerated **Length:** 2

**Answer List:** TWhere

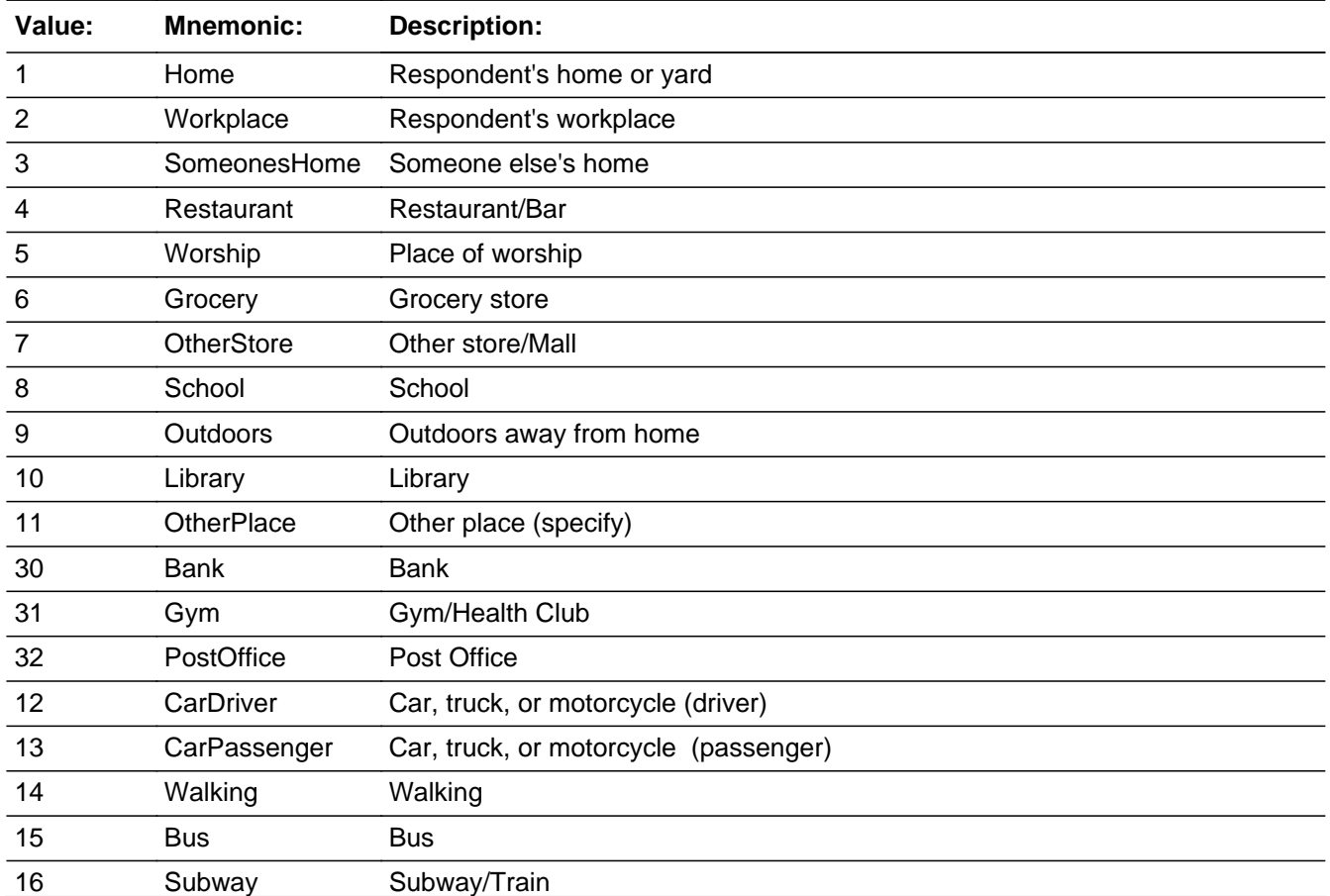

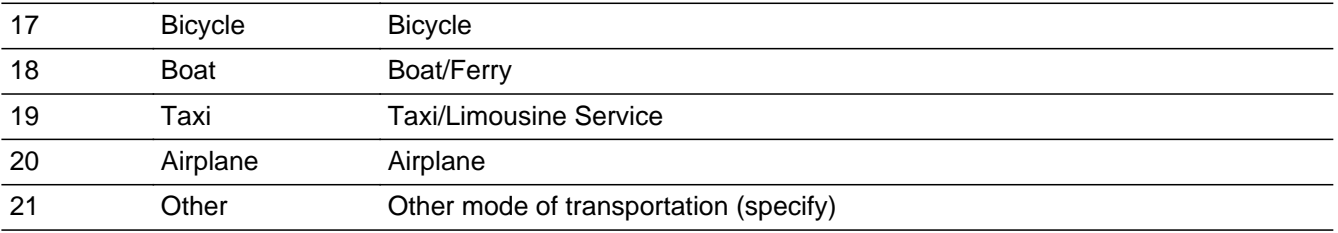

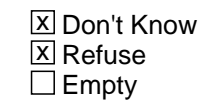

On Input On Output

**Array:**

**Special Instructions:** Prefill with data from BTimeUse.Brow.WHERE

# **BSectVar** Block

BlkTimeObj\_2.BSectVar

**Description:**

**Tab Name: Fly Over Name: Universe Type:** If

**Inherited Universe:**

**Universe:**

**Universe Description:**

**Array:**

**Block Instructions:** Prefill isSelected  $\{PWMJ1\} = 1$  for all rows where ACTIVITYCODE = 4 \

### Field **isSelected\_PWMJ1** BlkTimeObj\_2.BSectVar.isSelected\_PWMJ1

**Description:** PWMJ1 - For main job

**Form Pane Label:** For main job **SAS Name: Tag Name:** PWMJ1 **Inherited Universe:**

**Universe:**

**Universe Description:**

**Help Screen:** H\_PW **Question Text:** ? [F1]

> **We are interested in measuring the amount of time people spend working both inside and outside their usual workplace. You said that you were working for your MAIN job from**  $\ast$  **READ TIMES BELOW. Were there ^fill\_any\_anyOther activities that were done as part of your MAIN ^fill\_job\_jobOrBusiness? Please do not include getting ready for work or commuting.**

> > ^strPw1\_Pwmj1\_Mega

- Enter "1" for activities done for main job.
- Enter "97" for None/no more work activities.
- Use up/down arrow keys to move to the correct row.

**Fills:** strTrabajooNegocia

**Instructions: IF (RESPLINE = any entries in BSect03.BUSL or RESPLINE = BSect03.BUSOT) OR**

```
 (BSect03.BUS = 1 and RELFLG(RESPINE) <> 1) then fill "trabajo/negocio".
ELSE fill "trabajo"
```
**Fills:** strPw1\_Pwmj1\_Mega

**Instructions: IF BTimeUse.Brow.ACTIVITYCODE = 4 the fill**

**\*** Times: ^STARTTIM until ^STOP

**For example: Respondent said they worked at their main job, (the interview used answer list option 4) from 8:00 untill 12:30 then display; • Times: 8:00 AM** until 12:30 PM

**Fills:** STARTTIM

#### **Instructions: Fill entry in STARTTIM for this row**

#### **Fills:** STOP

**Instructions: Fill entry in BTimeUse.Brow.STOP**

**Fills:** fill\_any\_anyOther

- **Instructions: IF BTimeUse.Brow.ActivityCode = 4 then fill "any other". ELSE fill "any"**
	- **Fills:** fill\_job\_jobOrBusiness

**Instructions: IF (RESPLINE = any entries in BSect03.BUSL or RESPLINE = BSect03.BUSOT) OR (BSect03.BUS = 1 and RELFLG(RESPINE) <> 1) then fill "job or business". ELSE fill "job"**

**Type:** Enumerated **Length:** 2

**Answer List:** TSelect

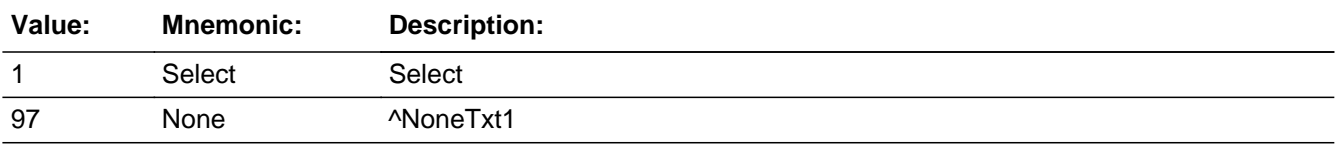

**X** Don't Know **X** Refuse **X** Empty

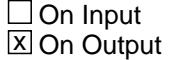

**Array:**

**Skip Instructions:** 1,DK,RF,EMPTY: Go to next row in the table IF no more rows then exit the table and goto BlkTimeObj\_3.TblTimeList.BRow.BSectVar.isSelected {PWOJ1}

> 97: Exit table and goto BlkTimeObj\_3.TblTimeList.BRow.BSectVar.isSelected {PWOJ1}

**Destination Data Set:** DIARY

# Block **BlkTimeObj\_3** BlkTimeObj\_3

**Description:** PWOJ1 - Any activities does as part of OTHER job

**Tab Name: Fly Over Name: Universe Type:** If

**Inherited Universe:**

**Universe:** BSect03.MJ = 1

**Universe Description:** DP has more than 1 job

**Array:**

**Block Instructions:**

# **TblTimeList** Block

BlkTimeObj\_3.TblTimeList

**Description:**

**Tab Name: Fly Over Name: Universe Type:** If

**Inherited Universe:**

**Universe:**

**Universe Description:**

**Array:**

**Block Instructions:** 1. Build a table with data from BTimeUse {Core diary}\

 $\lambda$ 

2. Max number of rows: 90

### Block **Blue Contract Contract Contract Contract Contract Contract Contract Contract Contract Contract Contract Contract Contract Contract Contract Contract Contract Contract Contract Contract Contract Contract Contract Con** BlkTimeObj\_3.TblTimeList.BlkRow

**Description:**

**Tab Name: Fly Over Name: Universe Type:** If

**Inherited Universe:**

**Universe:**

**Universe Description:**

**Array:**

**Block Instructions:** Prefill and gray the start, activity, stop, and where columns with data from BTimeUse {core diary}

# **ROWNUM** Field

BlkTimeObj\_3.TblTimeList.BlkRow.ROWNUM

**Description:** Row Number - SHOW ONLY

**Form Pane Label: SAS Name: Tag Name: Inherited Universe:**

**Universe:**

**Universe Description:**

**Question Text: \*\* SHOW ONLY FIELD \*\***

**Type:** Integer **Length:** 3

> **Min:** 1 **Max:** 99

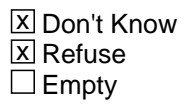

 $\Box$  On Input  $\Box$  On Output

**Array:**

**Special Instructions:** Display Blaise standard row number in the format [n]

### Field **START** BlkTimeObj\_3.TblTimeList.BlkRow.START

**Description:** Start Time - SHOW ONLY

**Form Pane Label:** Start **SAS Name: Tag Name: Inherited Universe:**

**Universe:**

**Universe Description:**

**Question Text: \*\* SHOW ONLY FIELD \*\***

**Type:** Time **Length:** 8

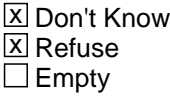

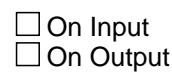

**Array:**

**Special Instructions:** 1. Prefill with data from BTimeUse.Brow.STARTTIM

2. Format: HH:MMAMPM

BlkTimeObj\_3.TblTimeList.BlkRow.ACTIVITY

**Description:** Activity Description - SHOW ONLY

**Form Pane Label:** Activity **SAS Name: Tag Name: Inherited Universe:**

**Universe:**

**Universe Description:**

**Question Text: \*\* SHOW ONLY FIELD \*\***

**Type:** String **Length:** 30

> **X** Don't Know  $\Sigma$  Refuse  $\square$  Empty

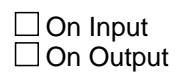

**Array:**

**Special Instructions:** Prefill with data from BTimeUse.Brow.Activity

### Field **STOP** BlkTimeObj\_3.TblTimeList.BlkRow.STOP

**Description:** Stop Time - SHOW ONLY

**Form Pane Label:** Stop **SAS Name: Tag Name: Inherited Universe:**

**Universe:**

**Universe Description:**

**Question Text: \*\* SHOW ONLY FIELD \*\***

**Type:** Time **Length:** 8

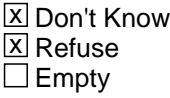

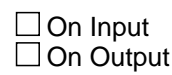

**Array:**

**Special Instructions:** 1. Prefill with data from BTimeUse.Brow.STOPTIME

2. Format: HH:MMAMPM

# **WHERE** Field

BlkTimeObj\_3.TblTimeList.BlkRow.WHERE

**Description:** Where - SHOW ONLY

**Form Pane Label:** Where **SAS Name: Tag Name: Inherited Universe:**

**Universe:**

**Universe Description:**

#### **Question Text: \*\* SHOW ONLY FIELD \*\***

**Type:** Enumerated **Length:** 2

**Answer List:** TWhere

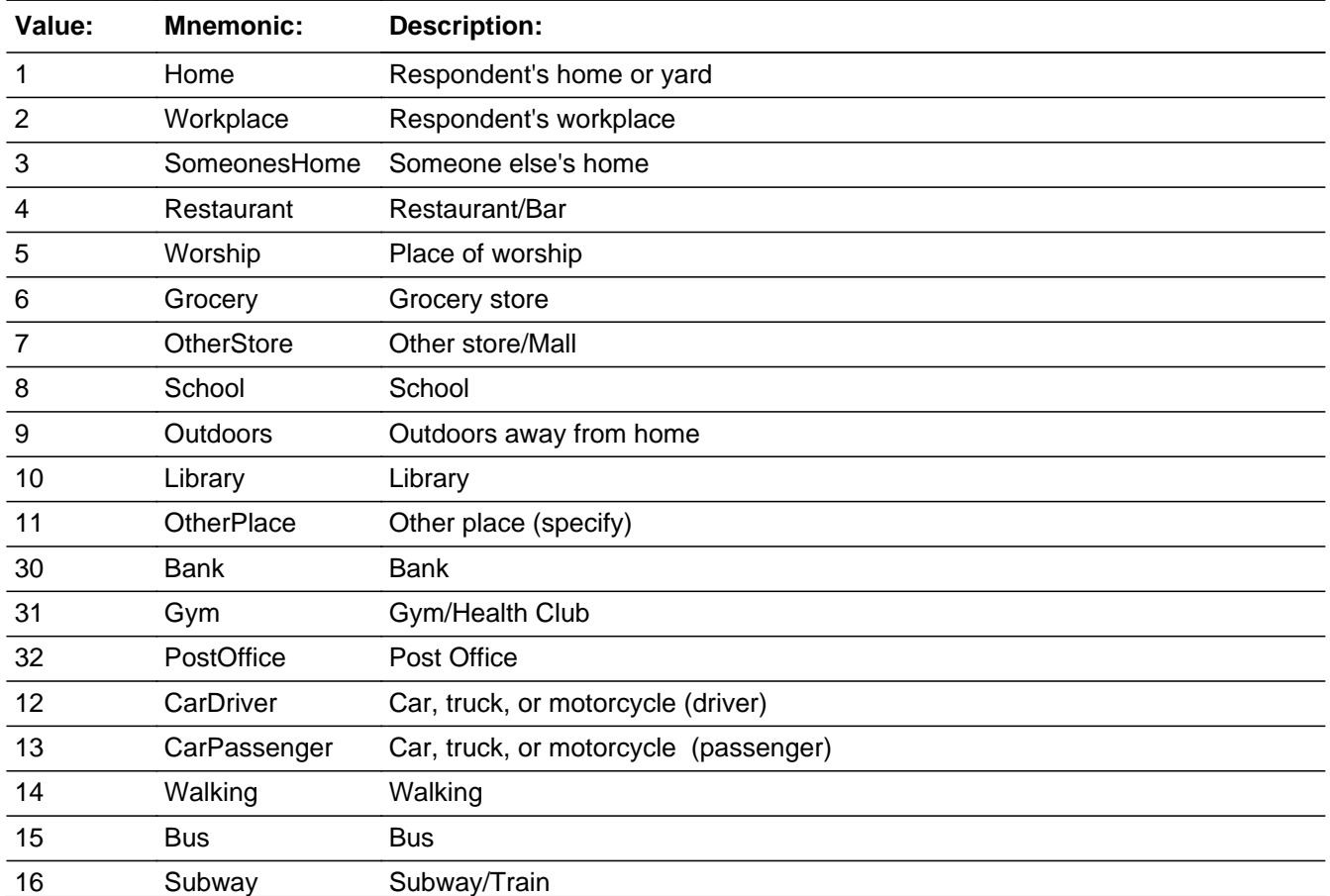

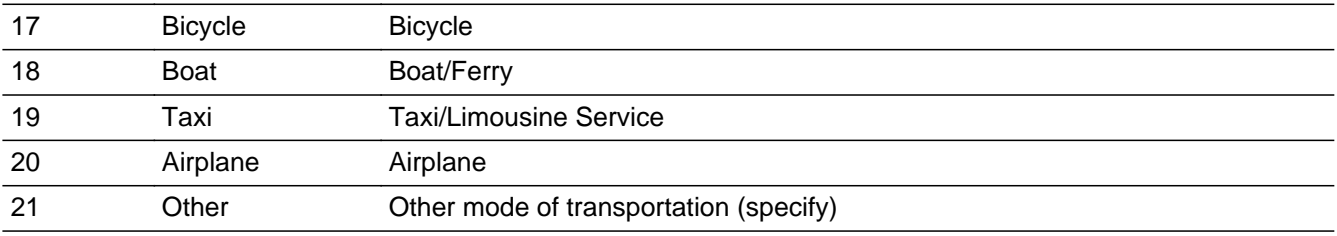

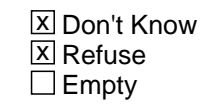

On Input On Output

**Array:**

**Special Instructions:** Prefill with data from BTimeUse.Brow.WHERE

# **BSectVar** Block

BlkTimeObj\_3.BSectVar

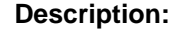

**Tab Name: Fly Over Name: Universe Type:** If

**Inherited Universe:**

**Universe:**

**Universe Description:**

**Array:**

 $\overline{\phantom{a}}$ 

**Block Instructions:** 1. Prefill isSelected {PWOJ1} = 1 for all rows where \  $ACTIVITYCODE = 5\$  $\lambda$ 

> 2. Populate the PWMJ1 Show column with the data collected \ from PWMJ1 and grey the entries from PWMJ1.

### Field **PWMJ1** BlkTimeObj\_3.BSectVar.PWMJ1

**Description:** PWMJ1 - For main job - SHOW ONLY

**Form Pane Label:** For main job **SAS Name: Tag Name:** PWMJ1 **Inherited Universe:**

**Universe:**

**Universe Description:**

**Help Screen:** H\_PW **Question Text: \*\* SHOW ONLY \*\***

> **Type:** Enumerated **Length:** 2

**Answer List:** TSelect

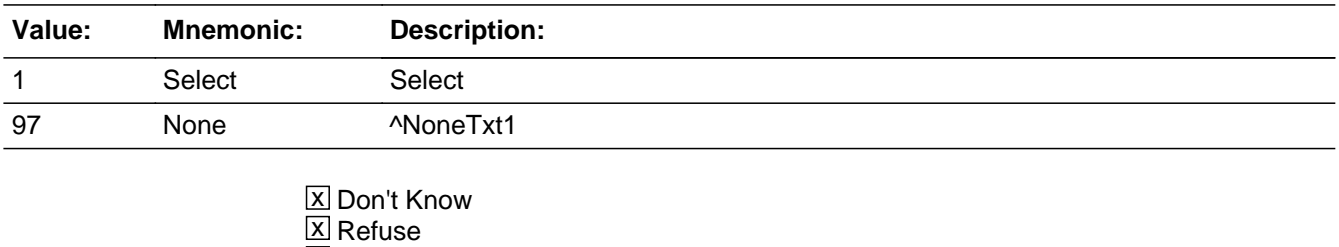

**X** Empty

 $\Box$  On Input  $\Box$  On Output

**Array:**

# **isSelected\_PWOJ1** Field

BlkTimeObj\_3.BSectVar.isSelected\_PWOJ1

**Description:** PWOJ1 - For other job

**Form Pane Label:** For other job **SAS Name: Tag Name:** PWOJ1 **Inherited Universe:**

**Universe:** MJ = 1

#### **Universe Description:**

**Help Screen:** H\_PW **Question Text:** ? [F1]

> **^fill\_workOtherJob Were there any ^fill\_activities\_otherActivities that were done as part of your OTHER ^fill\_job\_jobOrBusiness?**

#### ^strPWOJ1\_Mega

- Enter "1" for activities done for other job.
- Enter "97" for None/no more work activities.
- Use up/down arrow keys to move to the correct row.

**Fills:** fill\_workOtherJob

**Instructions: IF ANY BTimeUse.Brow.Activity = 5 then fill**

**"You said that you were working for your OTHER job from . READ TIMES** BELOW**."**

**Fills:** fill\_activities\_otherActivities

**Instructions: IF ANY BTimeUse.Brow.Activity = 4 or 5 then fill "other activities". ELSE fill "activities"**

**Fills:** strTrabajooNegocia

**Instructions: IF (RESPLINE = any entries in BSect03.BUSL or RESPLINE = BSect03.BUSOT) OR**

> **(BSect03.BUS = 1 and RELFLG(RESPINE) <> 1) then fill "trabajo/negocio". ELSE fill "trabajo"**

**Fills:** strPWOJ1\_Mega

#### **Instructions: IF BTimeUse.Brow = 5 the fill**  $\cdot$  Times: BTimeUse.Brow.STARTTIM until BtimeUse.Brow.STOPTIME

**For example: Respondent said they worked at their main job, (the interview used answer list option 4) from 8:00 untill 12:30 then display;**  $\ast$  **Times: 8:00 AM** until 12:30 PM

**Fills:** fill\_job\_jobOrBusiness

**Instructions: IF (RESPLINE = any entries in BSect03.BUSL or RESPLINE = BSect03.BUSOT) OR (BSect03.BUS = 1 and RELFLG(RESPINE) <> 1) then fill "job or business". ELSE fill "job"**

**Type:** Enumerated

**Length:** 2

**Answer List:** TSelect

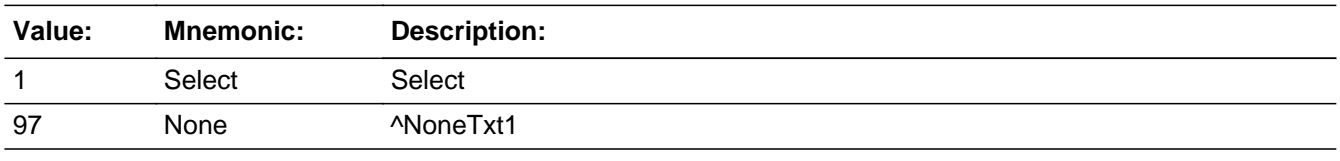

**X** Don't Know  $\Sigma$  Refuse **X** Empty

 $\Box$  On Input **X** On Output

**Array:**

**Skip Instructions:** 1, DK, RF, EMPTY: Go to next row in the table IF no more rows then exit the table and goto BlkTimeObj\_2.BlkRow.BSectVar. isSelected (PW2)

> 97: Exit the table and goto BlkTimeObj\_2.BlkRow.BSectVar.isSelected (PW2)

**Destination Data Set:** DIARY

### **BlkTimeObj\_4** Block BlkTimeObj\_4

**Description:** PW2 - Any other activities that you were paid for

**Tab Name: Fly Over Name: Universe Type:** If

**Inherited Universe:**

**Universe:**

**Universe Description:** All

**Array:**

**Block Instructions:**

# Block **TblTimeList** BlkTimeObj\_4.TblTimeList

**Description:**

**Tab Name: Fly Over Name: Universe Type:** If

**Inherited Universe:**

**Universe:**

**Universe Description:**

**Array:**

**Block Instructions:** 1. Build a table with data from BTimeUse {Core diary}\

 $\lambda$ 

2. Max number of rows: 90

# **BRow** Block

BlkTimeObj\_4.TblTimeList.BRow

**Description:**

**Tab Name: Fly Over Name: Universe Type:** If

**Inherited Universe:**

**Universe:**

**Universe Description:**

**Array:**

**Block Instructions:** Prefill and gray the start, activity, stop, and where columns with data from BTimeUse {core diary}

### Field **ROWNUM** BlkTimeObj\_4.TblTimeList.BRow.ROWNUM

**Description:** Row Number - SHOW ONLY

**Form Pane Label: SAS Name: Tag Name: Inherited Universe:**

**Universe:**

**Universe Description:**

**Question Text: \*\* SHOW ONLY FIELD \*\***

**Type:** Integer **Length:** 3

> **Min:** 1 **Max:** 99

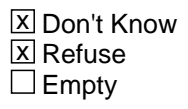

On Input On Output

**Array:**

**Special Instructions:** Display Blaise standard row number in the format [n]

# **START** Field

BlkTimeObj\_4.TblTimeList.BRow.START

**Description:** Start Time - SHOW ONLY

**Form Pane Label:** Start **SAS Name: Tag Name: Inherited Universe:**

**Universe:**

**Universe Description:**

**Question Text: \*\* SHOW ONLY FIELD \*\***

**Type:** Time **Length:** 8

> **X** Don't Know  $\Sigma$  Refuse  $\square$  Empty

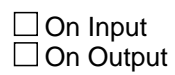

**Array:**

**Special Instructions:** 1. Prefill with data from BTimeUse.Brow.STARTTIM

2. Format: HH:MMAMPM

### Field **ACTIVITY** BlkTimeObj\_4.TblTimeList.BRow.ACTIVITY

**Description:** Activity Description - SHOW ONLY

**Form Pane Label:** Activity **SAS Name: Tag Name: Inherited Universe:**

**Universe:**

**Universe Description:**

**Question Text: \*\* SHOW ONLY FIELD \*\***

**Type:** String **Length:** 30

> **X** Don't Know  $\Sigma$  Refuse  $\square$  Empty

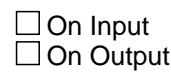

**Array:**

**Special Instructions:** Prefill with data from BTimeUse.Brow.Activity

# **STOP** Field

BlkTimeObj\_4.TblTimeList.BRow.STOP

**Description:** Stop Time - SHOW ONLY

**Form Pane Label:** Stop **SAS Name: Tag Name: Inherited Universe:**

**Universe:**

**Universe Description:**

**Question Text: \*\* SHOW ONLY FIELD \*\***

**Type:** Time **Length:** 8

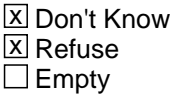

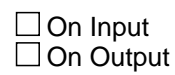

**Array:**

**Special Instructions:** 1. Prefill with data from BTimeUse.Brow.STOPTIME

2. Format: HH:MMAMPM
## Field **WHERE** BlkTimeObj\_4.TblTimeList.BRow.WHERE

**Description:** Where - SHOW ONLY

**Form Pane Label:** Where **SAS Name: Tag Name: Inherited Universe:**

**Universe:**

**Universe Description:**

### **Question Text: \*\* SHOW ONLY FIELD \*\***

**Type:** Enumerated **Length:** 2

**Answer List:** TWhere

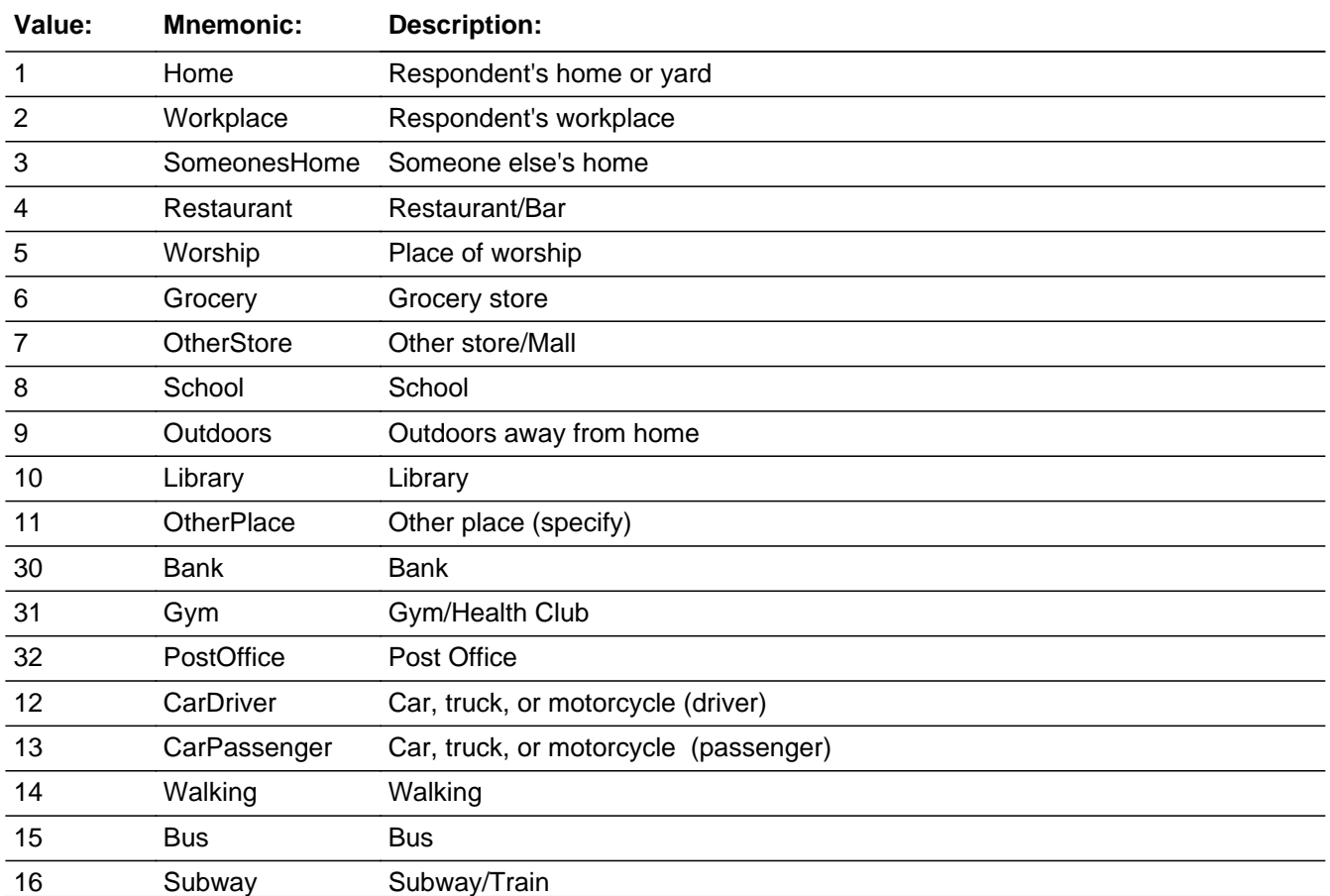

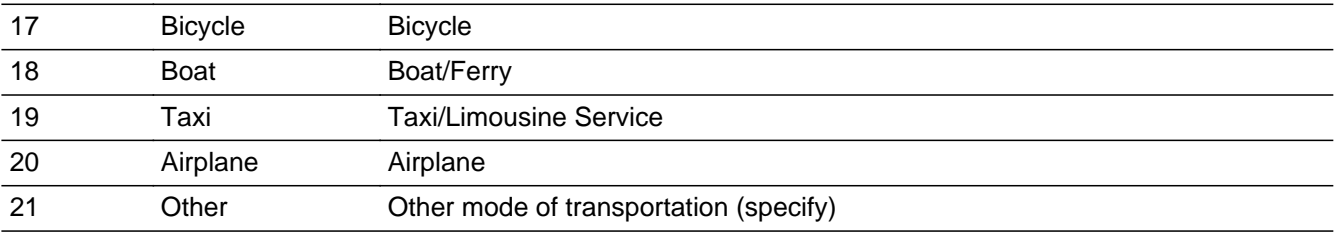

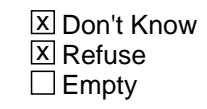

On Input On Output

**Array:**

**Special Instructions:** Prefill with data from BTimeUse.Brow.WHERE

**Description:**

**Tab Name: Fly Over Name: Universe Type:** If

**Inherited Universe:**

**Universe:**

**Universe Description:**

**Array:**

**Block Instructions:** 1. Prefill the PWMJ1 Show column with the data from\ BlkTimeObj\_1.TblTimeList.BlkRow.BSectVar.isSelected {PW1}\ or BlkTimeObj\_2.TblTimeList.BlkRow.BSectVar.isSelected \ {PWMJ1 }\  $\lambda$ 

> 2. Prefill the PWOJ1 show column with data from \ BlkTimeObj\_3.TblTimeList.BlkRow.BSectrVar.isSelected \ {PWOJ1}.

# **PWMJ1** Field

BlkTimeObj\_4.BSectVar.PWMJ1

**Description:** For main job - SHOW ONLY

**Form Pane Label:** For main job **SAS Name: Tag Name: Inherited Universe:**

**Universe:**

**Universe Description:**

**Question Text: \*\* SHOW ONLY FIELD \*\***

**Type:** Enumerated **Length:** 2

**Answer List:** TSelect

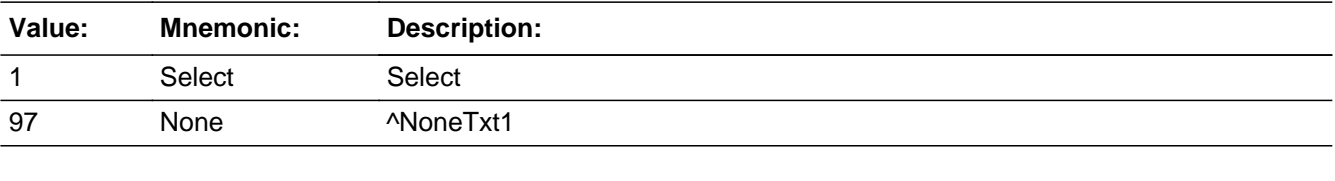

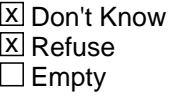

 $\Box$  On Input  $\Box$  On Output

**Array:**

**Special Instructions:** Prefill with data from BlkTimeObj\_1.TblTimeList.BlkRow.BSectVar.isSelected {PW1} or BlkTimeObj\_2.TblTimeList.BlkRow.BSectVar.isSelected {PWMJ1}

## Field **PWOJ1** BlkTimeObj\_4.BSectVar.PWOJ1

**Description:** For other job - SHOW ONLY

**Form Pane Label:** For other job **SAS Name: Tag Name: Inherited Universe:**

**Universe:**

**Universe Description:**

**Question Text: \*\* SHOW ONLY FIELD \*\***

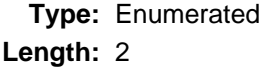

**Answer List:** TSelect

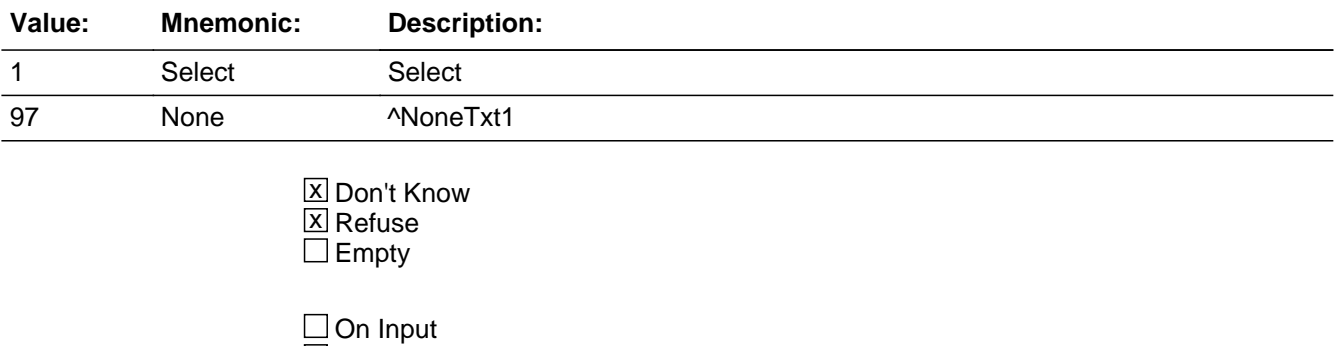

 $\Box$  On Output

**Array:**

**Special Instructions:** Prefill the PWOJ1 show column with data from BlkTimeObj\_3.TblTimeList.BlkRow.BSectrVar.isSelected {PWOJ1}.

# **isSelected\_PW2** Field **Field Field**

BlkTimeObj\_4.BSectVar.isSelected\_PW2

**Description:** PW2 - For pay

**Form Pane Label:** For pay **SAS Name: Tag Name:** PW2 **Inherited Universe:**

**Universe:**

**Universe Description:**

**Help Screen:** H\_PW **Question Text:** ? [F1]

> **^crafts. ^job\_acts. Were there any ^other3 activities ^yesterday you were paid for or will be paid for? ^breaks.**

- Read if necessary: This could include things like selling crafts or babysitting.
- IF YES Ask: **Which ones?**
- Enter "1" for activities done for pay.
- Enter "97" for None/no more paid activities.
- Use up/down arrow keys to move to the correct row.

**Fills:** job\_acts

**Instructions: IF ANY PW1 = 1 or ANY PWMJ1 = 1 or ANY PWOJ1 = 1 then fill "You told me about the activities that were done as part of your job(s)."**

**Fills:** other3

**Instructions: IF ANY PW1 = 1 or ANY PWMJ1 = 1 or ANY PWOJ1 = 1 then fill "other activities ".**

**ELSE fill "activities"**

**Fills:** yesterday

**Instructions: IF HRUSL1 = EMPTY then fill "that you did yesterday that" ELSE fill "that"**

**Fills:** breaks

**Instructions: IF ANY PW1 = 1 or ANY PWMJ1 = 1 or ANY PWOJ1 = 1 then**

#### **fill "Please do not include paid breaks at work or paid time off."**

# **Fills:** crafts **Instructions: IF BSect03.HRUSL1 = EMPTY then fill "Sometimes people do things that bring in money like selling crafts or babysitting."**

**Type:** Enumerated **Length:** 2

#### **Answer List:** TSelect

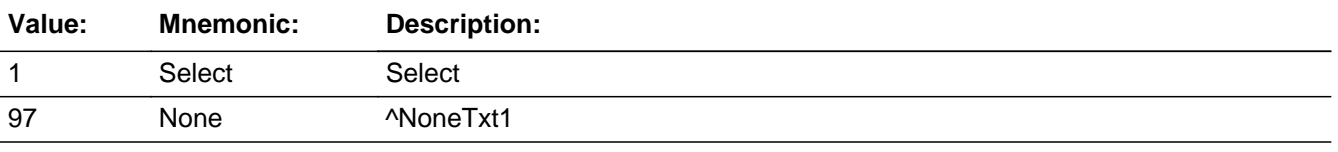

**X** Don't Know  $X$  Refuse **X** Empty

 $\Box$  On Input **X** On Output

**Array:**

**Skip Instructions:** 1, DK, RF, EMPTY: Go to next row in the table IF no more rows then exit the table and goto CC\_LEAD

97: Exit the table and goto CC\_LEAD

**Destination Data Set:** DIARY

# **cntHHKids\_OWN** Field

cntHHKids\_OWN

**Description:** Total count of "own", rrp = 22, children

**Form Pane Label: SAS Name: Tag Name: Inherited Universe:**

**Universe:**

**Universe Description:**

**Question Text: \*\* Not Displayed \*\***

**Type:** Integer **Length:** 2

> **Min:** 0 **Max:** 30

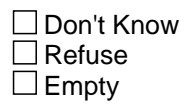

 $\Box$  On Input □ On Output

**Store Instructions:** Set CntHHKids\_OWN = total number of persons with HHMEM = 1 and  $(AGE \le 12$  or  $AGE = NONRESPONSE)$  and  $RRP = 22$ 

# **Field cntHHKids\_NotOWN** cntHHKids\_NotOWN

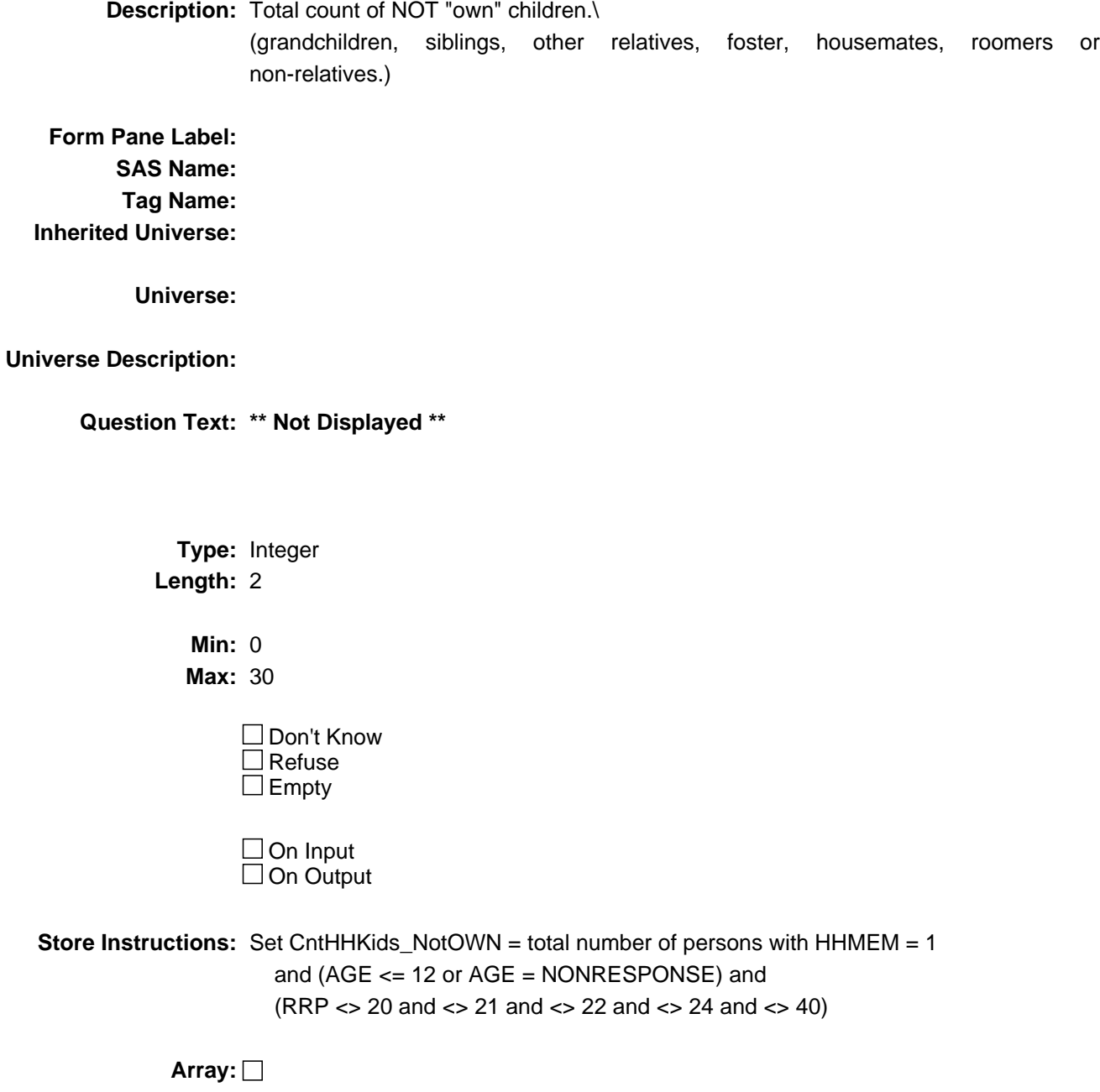

# **cntNonHHKids** Field

cntNonHHKids

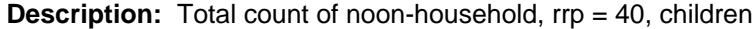

**Form Pane Label: SAS Name: Tag Name: Inherited Universe:**

**Universe:**

**Universe Description:**

**Question Text: \*\* Not Displayed \*\***

**Type:** Integer **Length:** 2

> **Min:** 0 **Max:** 30

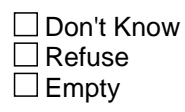

 $\Box$  On Input □ On Output

**Store Instructions:** Set CntNonHHKids = total number of persons with HHMEM = 4 and  $(AGE \le 12$  or  $AGE = NONRESPONSE)$  and  $RRP = 40$ 

## **Field cnt\_HHKidsTotal** cnt\_HHKidsTotal

**Description:** Total number of own and NOT own children under 13

**Form Pane Label: SAS Name: Tag Name: Inherited Universe:**

**Universe:**

**Universe Description:**

**Question Text:**

**Type:** Integer **Length:** 2

> **Min:** 0 **Max:** 30

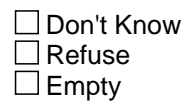

On Input On Output

**Store Instructions:** Set cnt\_HHKidsTotal = CntHHKids\_OWN + cntHHKids\_NotOwn

# **existsHHKidLessThan18YN ExistsHHKidLessThan18YN**

existsHHKidLessThan18YN

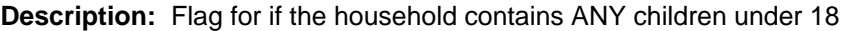

**Form Pane Label: SAS Name: Tag Name: Inherited Universe:**

**Universe:**

**Universe Description:**

**Question Text: \*\* Not Displayed \*\***

**Type:** Integer **Length:** 1

> **Min:** 1 **Max:** 2

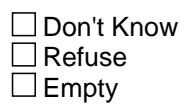

On Input On Output

**Store Instructions:** IF the household includes children under 18 years of age (at least one person with (HHMEM = 1 or 4) AND AGE  $<$  18) then set existsHHKidLessThan18YN = 1

ELSE set existsHHKidLessThan18YN = 2

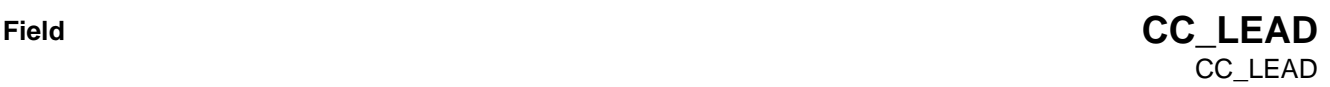

**Description:** Child Care Introduction

**Form Pane Label:** Child Care Introduction **SAS Name: Tag Name:** CC\_LEAD **Inherited Universe:**

**Universe:** All

**Universe Description:**

**Help Screen:** H\_CC **Question Text:** ? [F1]

**Now I'd like to talk with you ^fill\_Cc\_Lead1 ^fill\_Cc\_Lead2**

**Fills:** fill\_Cc\_Lead2\_SP

**Instructions: .**

**Fills:** fill\_Cc\_Lead1

**Instructions: IF cnt\_HHKidsTotal > 0 then fill "in a little more detail about childcare.". ELSE fill "about childcare"**

> **cnt\_HHKidsTotal is the count of the number of children on the roster who are under 13 years of age and household members. (HHMEM =1 and AGE < 13) OR (HHMEM =1 and (BIRTHY and AGE <> DK, RF)**

**Fills:** fill\_Cc\_Lead2

**Instructions: IF existsHHKidLessThan18YN = No then fill**

 **"People often spend time with friends', neighbors' or relatives' children."**

**NOTE: existsHHKidLessThan18YN = No if the household does not include children under 18 years of age**

 **(all HHMEM = 1 and AGE > 18) OR (HHMEM = 4 AND RRP = 40 AND AGE > 18)**

**Type:** Enumerated **Length:** 1

**Answer List:** Tcontinue

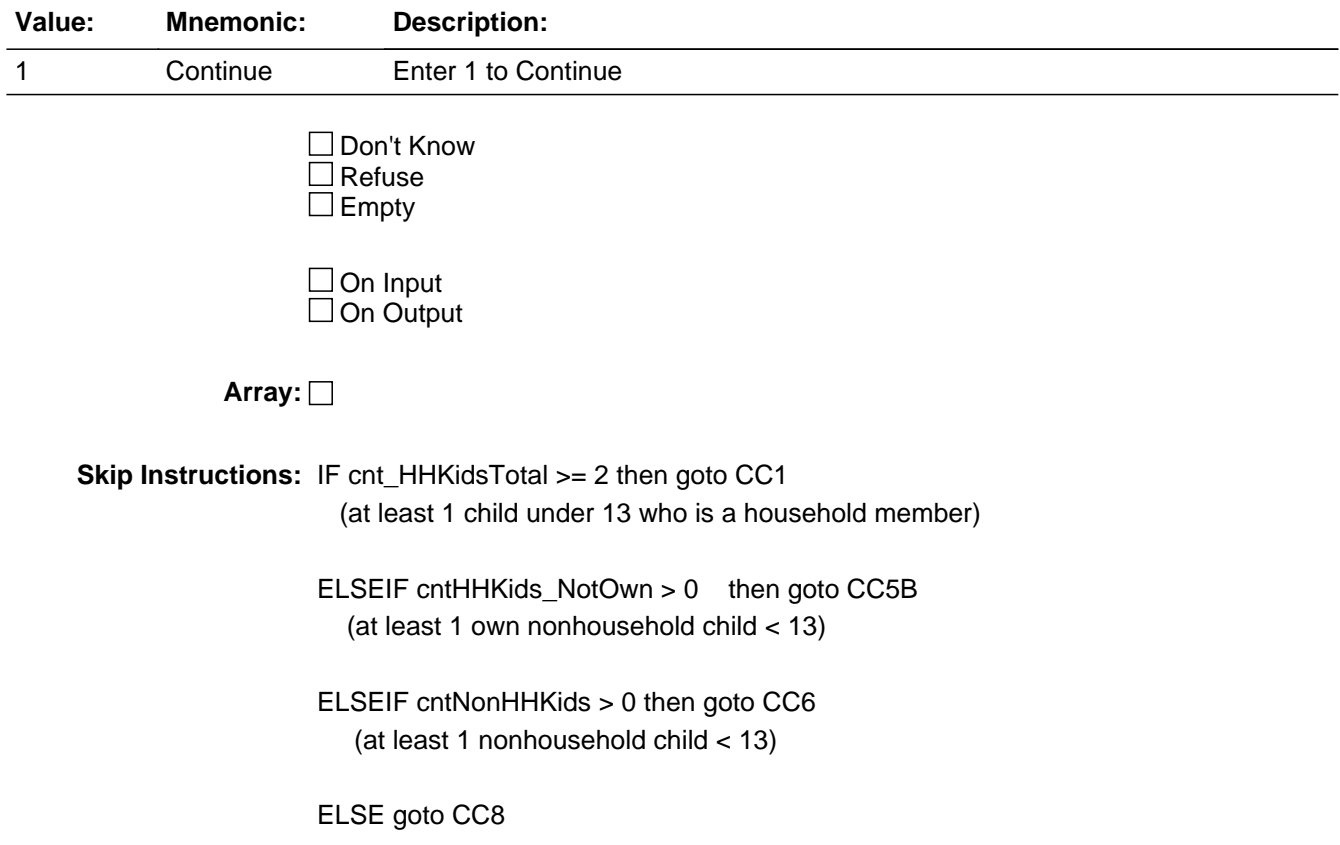

# Field **CC1** CC<sub>1</sub>

**Description:** First child awake

**Form Pane Label:** First child awake **SAS Name: Tag Name:** CC1 **Inherited Universe:**

**Universe:** cnt\_HHKidsTotal >= 2

**Universe Description:** At least 2 children on the roster who are household members ((HHMEM = 1) and less than 13 years of age, DK or RF)

**Help Screen:** H\_CC **Question Text:** ? [F1]

> **I'd like you to think back over the day yesterday. Which child got up first yesterday?**

- Read names.
- Enter all that apply separate with commas.

**Type:** Set **Max Number of Values:** 30 **Length:** 2

**Answer List:** TChild

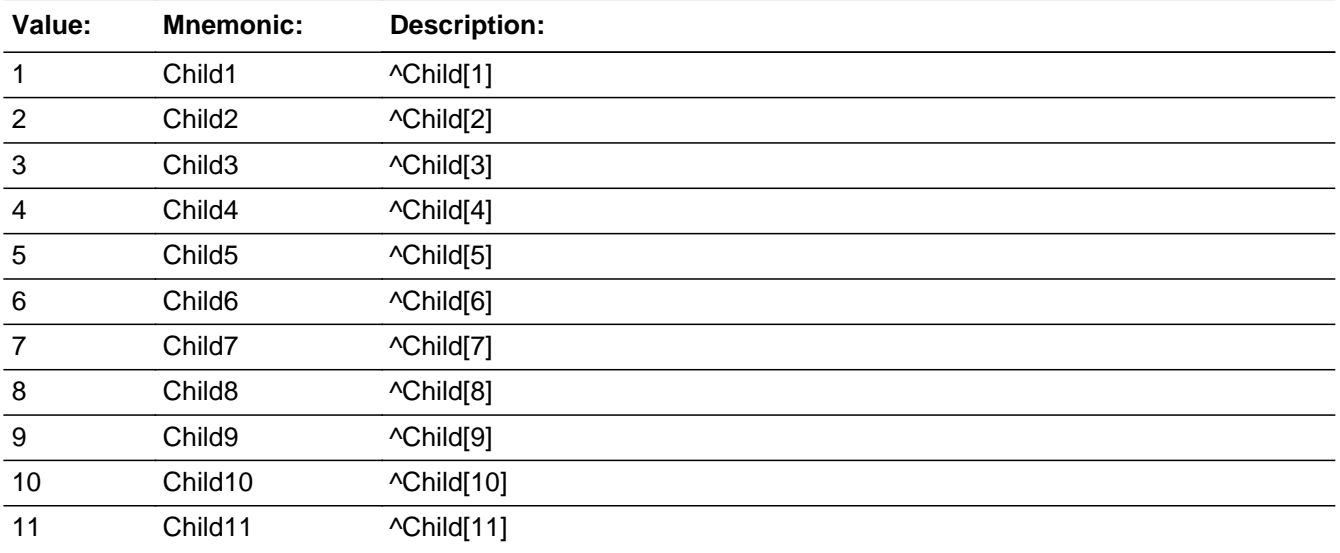

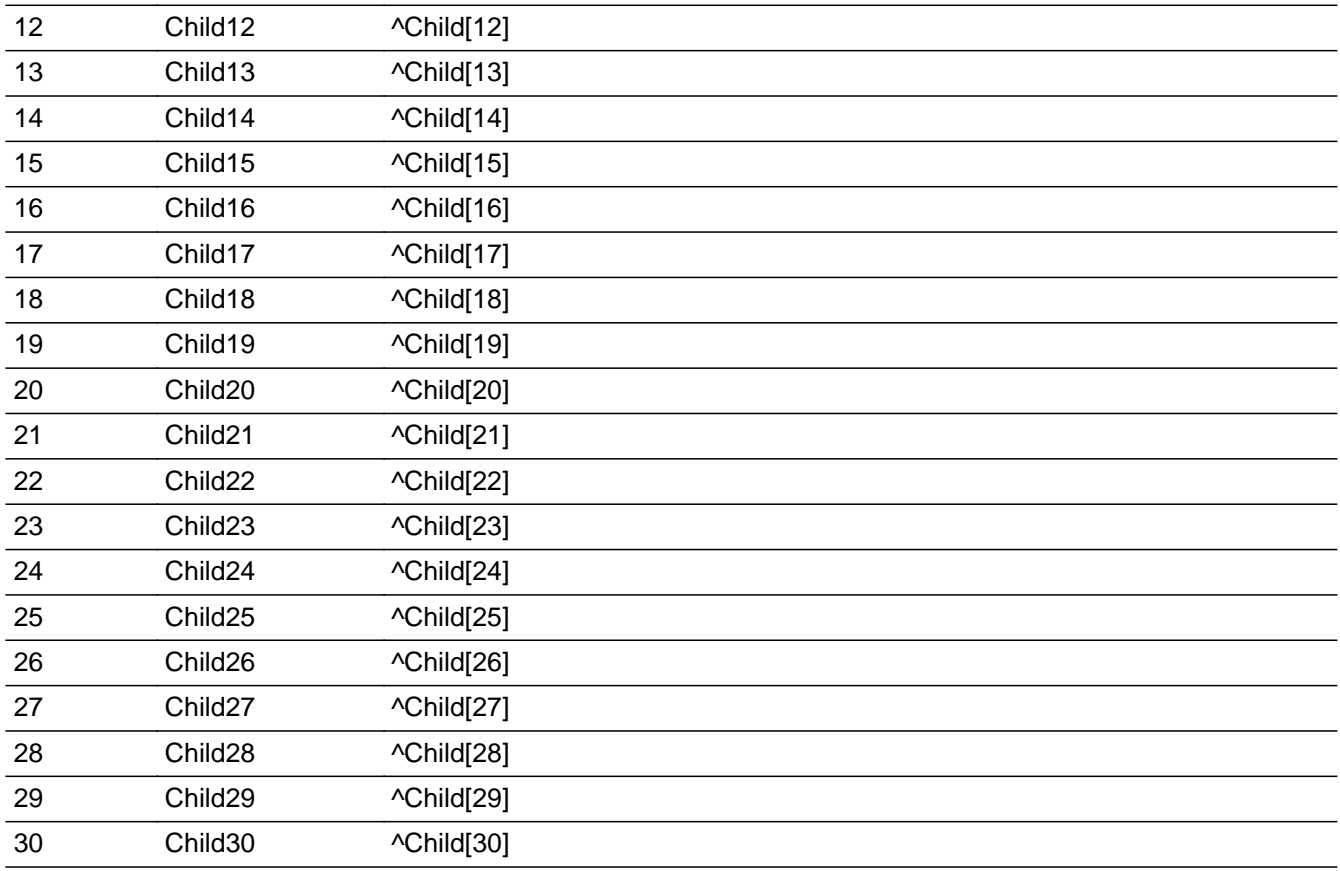

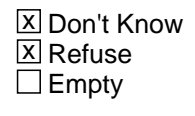

On Input  $\overline{\mathbb{X}}$  On Output

**Array:**

**Skip Instructions:** 1-30: Goto CC2

DK,RF: Goto CC3

**Destination Data Set:** HHD

# Field **CC2** CC<sub>2</sub>

**Description:** Time child awake

**Form Pane Label:** Time child awake **SAS Name: Tag Name:** CC2 **Inherited Universe:**

**Universe:** CC1 <> NONRESPONSE AND cnt\_HHKidsTotal > 0

**Universe Description:** (CC1 is not DK and is not RF) AND [There is at least 1 child that meets the following criteria: HHMEM = 1 AND (AGE < 13, DK or RF)]

**Help Screen:** H\_CC **Question Text:** ? [F1]

**At what time, yesterday, did ^fill\_Cc2 get up?**

#### Fills: fill Cc2

**Instructions: fill list of children entered in CC1. Insert commas and the word "and" as appropriate** 

**Type:** String **Length:** 8

> **X** Don't Know **X** Refuse  $\square$  Empty

 $\Box$  On Input **X** On Output

**Array:**

**Special Instructions:** 1. Set default time to AM.

2. Format should be HH:MM AMPM

**Skip Instructions:** IF CC2 = 12:00pm - 11:59PM then goto CK\_CC2

ELSEIF cnt\_HHKidsTotal >= 2 then goto CC3

ELSEIF cnt\_HHKidsTotal = 1 then goto CC4

**Destination Data Set:** HHD

# **Check Check CK\_CC2** CK\_CC2

**Description:** Time child(ren) got up is in the PM (12pm - 11:59pm)

**Inherited Universe:**

**Universe:** CC2 = 12:00PM - 11:59PM

**Universe Description:**

**Text:**  $\bullet$  Time reported as ^CC2.

Is this entry correct?

**Check Instructions:**

**Type:** Soft **Skip Instructions:** Suppress: IF cnt\_HHKidsTotal >= 2 then goto CC3 ELSE goto CC4

All others: Go back to CC2

**Fills:** CC2 **Instructions: Fill entry in CC2 in the format HH:MM AMPM**

### **CC3** Field CC<sub>3</sub>

**Description:** Last child to bed

**Form Pane Label:** Last child to bed **SAS Name: Tag Name:** CC3 **Inherited Universe:**

**Universe:** cnt\_HHKidsTotal >= 2

**Universe Description:** There is at least 2 children the meet the following criteria: HHMEM = 1 AND (AGE  $<$  13, DK or RF)

**Help Screen:** H\_CC **Question Text:** ? [F1]

### **Which child or children went to bed last?**

- Read names.
- **Enter all that apply separate with commas.**

## **Type:** Set **Max Number of Values:** 30 **Length:** 2

**Answer List:** TChild

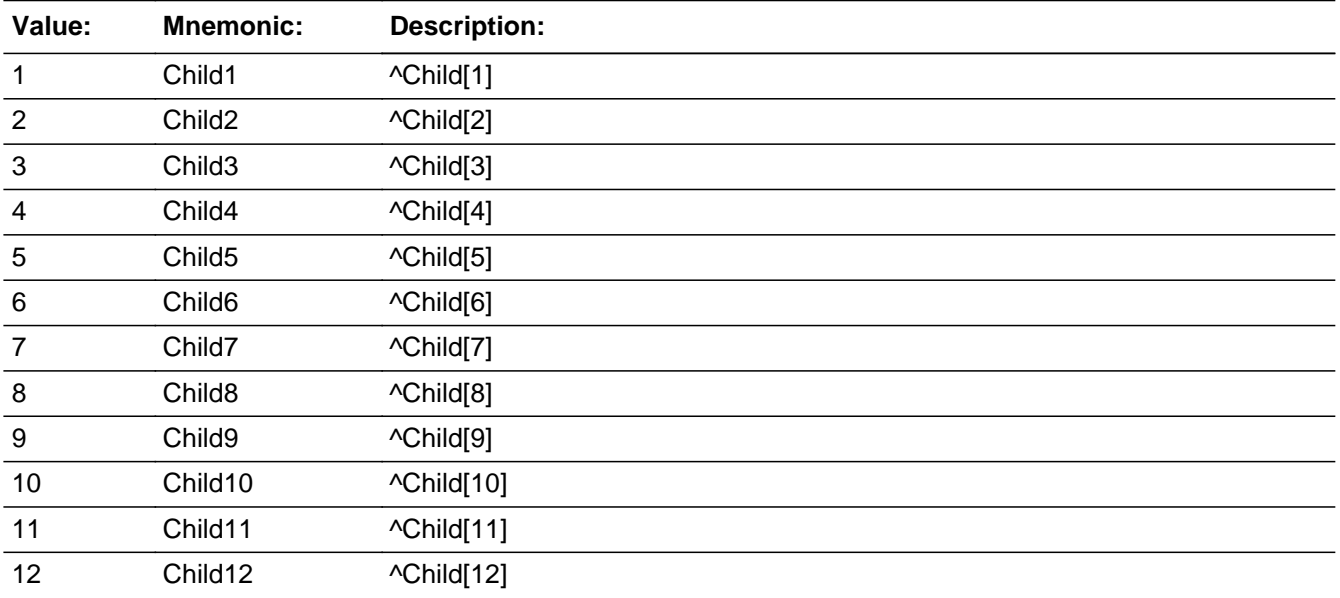

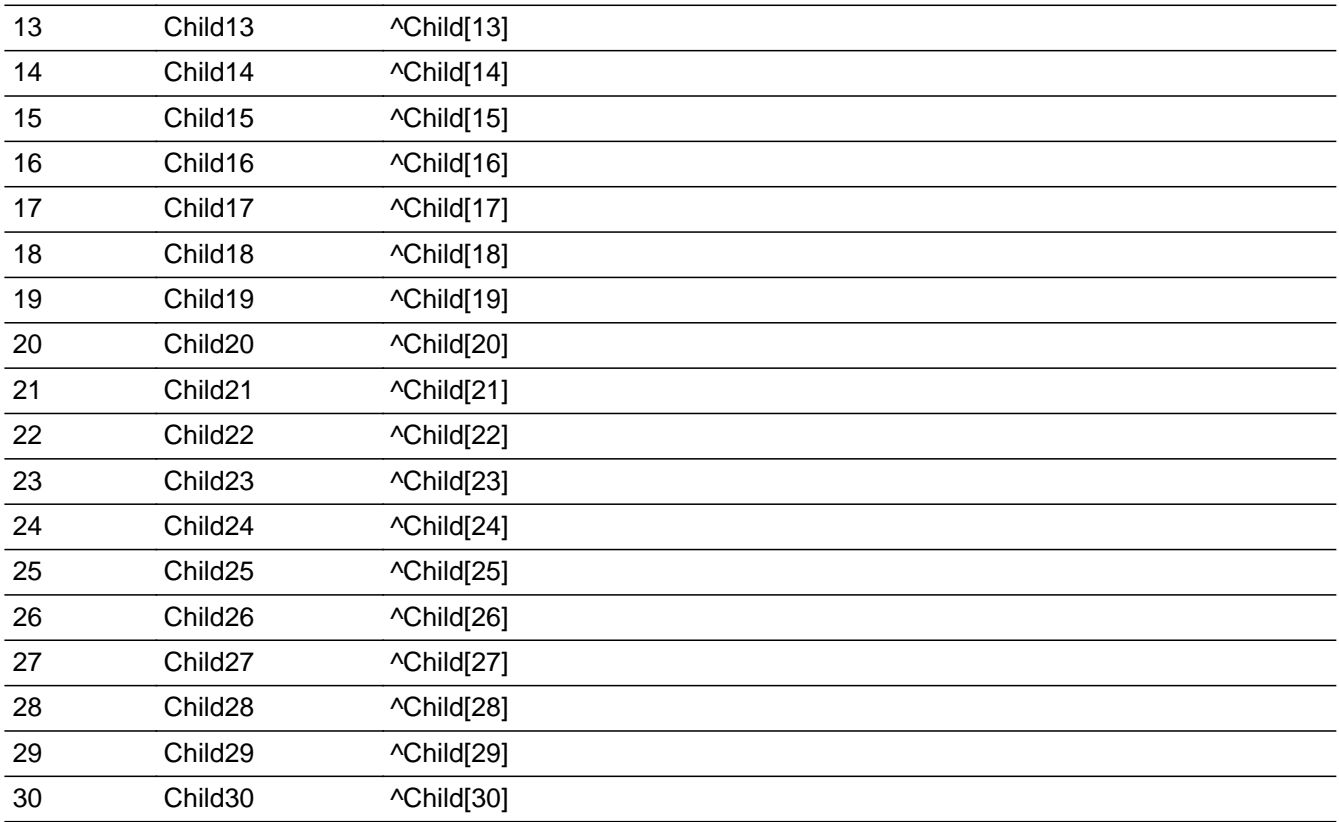

X Don't Know  $\overline{\textsf{x}}$  Refuse  $\square$  Empty

On Input  $\overline{\mathbb{X}}$  On Output

**Array:**

**Skip Instructions: 1-30: Goto CC4** 

DK,RF: Goto CC5

**Destination Data Set:** HHD

### **CC4** Field CC<sub>4</sub>

**Description:** Time to bed

**Form Pane Label:** Time to bed **SAS Name: Tag Name:** CC4 **Inherited Universe:**

**Universe:** (cnt\_HHKidsTotal = 1) OR (CC3 = RESPONSE)

**Universe Description:** (CC3 is not DK and is not RF) OR [There is 1 child that meets the following criteria: HHMEM = 1 AND (AGE  $<$  13, DK or RF)]

> **Help Screen:** H\_CC **Question Text:** ? [F1]

> > **At what time did ^fill\_Cc4 go to bed?**

#### **Fills:** fill\_Cc4

**Instructions: fill list of children entered in CC3. Insert commas and the word "and" as appropriate** 

**Type:** String **Length:** 8

> **X** Don't Know **X** Refuse  $\square$  Empty

 $\Box$  On Input **X** On Output

**Array:**

**Special Instructions:** 1. Set default time to AM.

2. Format HH:MM AMPM

**Skip Instructions:** IF CC4 = 12:00AM - 11:59AM then goto CK\_CC4

ELSEIF cntHHKids\_OWN > 0 then goto BlkTimeObj\_6  $\{\text{any own}, \text{rrp} = 22, \text{ children go} \text{ to } CC5\}$ 

ELSEIF cntHHKids\_NotOwn > 0 then goto CC5B (at least 1 non-Own household children under 13)

ELSEIF cntNonHHKids > 0 then goto CC6 (at least 1 nonhousehold child < 13)

ELSE goto CC8

**Destination Data Set:** HHD

**Description:** Time child(ren) went to bed is in the AM (12am - 11:59am)

**Inherited Universe:**

**Universe:** CC4 = 12:00AM - 11:59AM

**Universe Description:** Child went to bed in the AM

**Text:** Time reported as ^CC4.

Is this entry correct?

**Check Instructions:**

**Type:** Soft **Skip Instructions:** Suppress: IF cntHHKids\_OWN > 0 then goto BlkTimeObj\_6 ELSEIF cntHHKids\_NotOwn > 0 then goto CC5B ELSEIF cntNonHHKids > 0 then goto CC6 ELSE goto CC8

All others: Go back to CC4

**Fills:** CC4 **Instructions: Fill entry in C4 in the format HH:MM AMPM**

# Block **Block BlkTimeObj\_6** BlkTimeObj\_6

**Description:** CC5 - Own child in your care

**Tab Name: Fly Over Name: Universe Type:** If

**Inherited Universe:**

**Universe:** cntHHKids\_Own > 0

**Universe Description:** There is at least 1 child that meets the following criteria: \ HHMEM = 1 AND (AGE < 13 or (AGE = DK or RF)) AND RRP = 22

**Array:**

**Block Instructions:**

# **TblTimeList** Block

BlkTimeObj\_6.TblTimeList

**Description:**

**Tab Name: Fly Over Name: Universe Type:** If

**Inherited Universe:**

**Universe:**

**Universe Description:**

**Array:**

**Block Instructions:** 1. Build a table with data from BTimeUse {Core diary}\

 $\lambda$ 

2. Max number of rows: 90

**Description:**

**Tab Name: Fly Over Name: Universe Type:** If

**Inherited Universe:**

**Universe:**

**Universe Description:**

**Array:**

**Block Instructions:** 1. Build a table using the data from the time diary.\

 $\lambda$ 

2. Prefill and gray start, activity, hourdr, mindur and who \ columns with data from the diary.

# **ROWNUM** Field

BlkTimeObj\_6.TblTimeList.BlkRow.ROWNUM

**Description:** Row Number - SHOW ONLY

**Form Pane Label: SAS Name: Tag Name: Inherited Universe:**

**Universe:**

**Universe Description:**

**Question Text: \*\* SHOW ONLY FIELD \*\***

**Type:** Integer **Length:** 3

> **Min:** 1 **Max:** 99

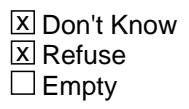

 $\Box$  On Input □ On Output

**Array:**

**Special Instructions:** Display Blaise standard row number in the format [n]

## Field **START** BlkTimeObj\_6.TblTimeList.BlkRow.START

**Description:** Start Time - SHOW ONLY

**Form Pane Label:** Start **SAS Name: Tag Name: Inherited Universe:**

**Universe:**

**Universe Description:**

**Question Text: \*\* SHOW ONLY FIELD \*\***

**Type:** Time **Length:** 8

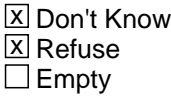

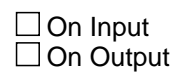

**Array:**

**Special Instructions:** 1. Prefill with data from BTimeUse.Brow.STARTTIM

2. Format: HH:MMAMPM

BlkTimeObj\_6.TblTimeList.BlkRow.ACTIVITY

**Description:** Activity Description - SHOW ONLY

**Form Pane Label:** Activity **SAS Name: Tag Name: Inherited Universe:**

**Universe:**

**Universe Description:**

**Question Text: \*\* SHOW ONLY FIELD \*\***

**Type:** String **Length:** 30

> **X** Don't Know  $\Sigma$  Refuse  $\square$  Empty

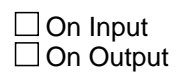

**Array:**

**Special Instructions:** Prefill with data from BTimeUse.Brow.Activity

## Field **HOURDUR** BlkTimeObj\_6.TblTimeList.BlkRow.HOURDUR

**Description:** Duration - Hour: SHOW ONLY

**Form Pane Label:** HourDur **SAS Name: Tag Name: Inherited Universe:**

**Universe:**

**Universe Description:**

**Question Text: \*\* SHOW ONLY FIELD \*\***

**Type:** Integer **Length:** 2

> **Min:** 0 **Max:** 24

> > **X** Don't Know  $\Sigma$  Refuse  $\square$  Empty

On Input On Output

**Array:**

**Special Instructions:** Prefill with data from BTimeUse.Brow.HOURDUR

BlkTimeObj\_6.TblTimeList.BlkRow.MINDUR

**Description:** Duration - Minutes: SHOW ONLY

**Form Pane Label:** MinDur **SAS Name: Tag Name: Inherited Universe:**

**Universe:**

**Universe Description:**

**Question Text: \*\* SHOW ONLY FIELD \*\***

**Type:** Integer **Length:** 4

> **Min:** 0 **Max:** 1440

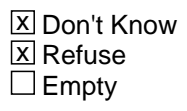

 $\Box$  On Input  $\Box$  On Output

**Array:**

**Special Instructions:** Prefill with data from BTimeUse.Brow.MINDUR

## Field **WHO** BlkTimeObj\_6.TblTimeList.BlkRow.WHO

**Description:** Who - SHOW ONLY

**Form Pane Label:** Who **SAS Name: Tag Name: Inherited Universe:**

**Universe:**

**Universe Description:**

**Question Text: \*\* SHOW ONLY FIELD \*\***

**Type:** String **Length:** 30

> **X** Don't Know  $\Sigma$  Refuse  $\square$  Empty

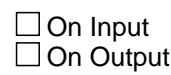

**Array:**

**Special Instructions:** Prefill with data from BTimeUse.Brow.WHO

# **BSectVar** Block

BlkTimeObj\_6.BSectVar

**Description:**

**Tab Name: Fly Over Name: Universe Type:** If

**Inherited Universe:**

**Universe:**

**Universe Description:**

**Array:**

**Block Instructions:** Copy WHERE and ActivityCode from the BTimeUse.Brow (Diary)

## Field **AWAKE** BlkTimeObj\_6.BSectVar.AWAKE

**Description:** Awake

**Form Pane Label:** Awake **SAS Name: Tag Name: Inherited Universe:**

**Universe:**

**Universe Description:**

**Question Text: \*\* SHOW ONLY FIELD \*\***

**Type:** String **Length:** 1

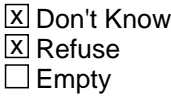

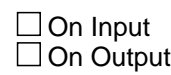

**Array:**

**Special Instructions:** For the AWAKE column do not enter an X for actitivites with STOP TIME = CC2 OR for activities with START TIME = CC4.

# **isSelected CC5** Field

BlkTimeObj\_6.BSectVar.isSelected\_CC5

**Description:** CC5 - Own/HHcc

**Form Pane Label:** Own/HHcc **SAS Name: Tag Name:** CC5 **Inherited Universe:**

**Universe:** isSelected for the previous row is not 96 and is not 97

#### **Universe Description:**

**Help Screen:** H\_CC

**Question Text: I'd like to ask you about children who live with you. ^fill\_1 which times or during which activities ^fill\_2^fill\_was\_were ^\_Names\_ownkids\_hh in your care?**

- Probe: Any other times or activities?
- Enter "1" for activities where child was in your care.
- Enter "96" for All day.
- Enter "97" for None/no more childcare activities.
- Use up/down arrow keys to move to the correct row.

## **Fills:** CC2

#### **Instructions: Fill entry in CC2 in the format HH:MM AMPM**

**Fills:** CC4

**Instructions: Fill entry in C4 in the format HH:MM AMPM**

**Fills:** fill\_2\_sp

**Instructions:**

**Fills:** fill\_was\_were

**Instructions: IF cntNonHHKids = 1 then fill "was" ELSE fill "were"**

**Fills:** \_Names\_ownkids\_hh

**Instructions: Fill name(s) of children with (AGE = 0-12, DK or RF) AND HHMEM = 1 AND RRP = 22**

**Fills:** fill\_1
**Instructions: IF CC2 = RESPONSE and CC4 = RESPONSE then fill "A child was awake between ^CC2 and ^CC4. At" ELSE fill "At"**

**Fills:** CC2

**Instructions: Fill entry in CC2 in the format HH:MM AMPM**

**Fills:** CC4

**Instructions: Fill entry in C4 in the format HH:MM AMPM**

**Fills:** fill\_2

**Instructions: IF CC2 = RESPONSE and CC4 = RESPONSE then fill "during that time period "**

**Type:** Enumerated **Length:** 2

**Answer List:** TSelect2

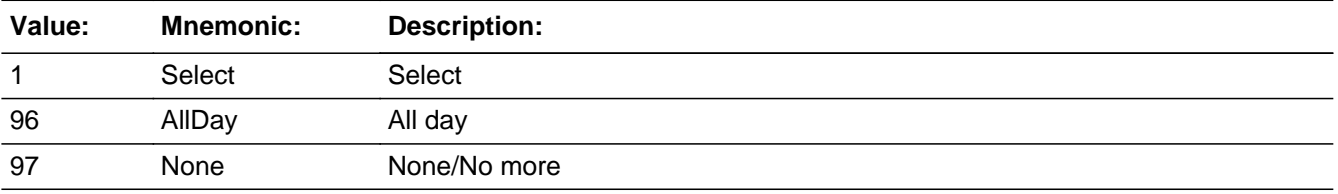

**X** Don't Know **X** Refuse **X** Empty

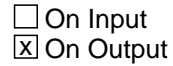

**Array:**

**Skip Instructions:** 96: IF ROW = 1 then goto CK\_AllDay ELSE goto CK2\_AllDay

- 97: IF (ROW = 1) or (ROW  $\lt$  1 and no entries of 1) then exit block and goto CC5\_CK ELSE goto TableLevel\_Edits
- 1: IF ActivityCode = 4 or 5 then goto CK\_AtWork\_Row ELSEIF WithoutKid = Yes then goto CK\_Travel\_Row ELSEIF no more rows then goto TableLevel\_Edits ELSE goto the next row in the table

EMPTY,DK,RF: IF no more rows then goto TableLevel\_Edits ELSE goto the next row in the table

**Destination Data Set:** DIARY

## Field **WithoutKid** BlkTimeObj\_6.BSectVar.WithoutKid

**Description:** Flag for if an own child was select in WHO for this activity

**Form Pane Label: SAS Name: Tag Name: Inherited Universe:**

**Universe:**

**Universe Description:**

**Question Text: \*\* Not Displayed \*\***

**Type:** String **Length:** 3

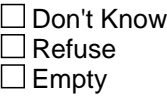

 $\Box$  On Input  $\Box$  On Output

**Store Instructions:** Set a WithoutKid flag for each row

 IF (WHERE < 12) OR (50 was selected in WHO) then Set WithoutKid = EMPTY ELSEIF (WHERE = 12-30) AND (50 was not selected in WHO) then Set WithoutKid = Yes

 Check all values of WHO: IF (WHO[n] <= 30) AND (HHMEM(who[n]) = 1) AND  $(AGE(who[n]) < 13)$  AND  $(RRP(who[n]) = 22)$  then Set WithoutKid = No

**Array:**

**Special Instructions:** Values: Yes = Activity was done without own children No = Activity was done with own children

## **CK\_AllDay** Check

BlkTimeObj\_6.BSectVar.CK\_AllDay

**Description:** 96-All Day entered in Row 1

**Inherited Universe:**

**Universe:** Row number = 1 AND isSelected = 96

**Universe Description:**

Text:  $\bullet$  Are you sure you meant to select ALL day?

 If respondent says No then uncheck 96 "All Day" and ask: **When was a child in your care?**

**Check Instructions:**

**Type:** Soft **Skip Instructions:** Suppress: Goto TableLevel\_Edits

All others: Go back to isSelected

## Check **CK2\_AllDay** BlkTimeObj\_6.BSectVar.CK2\_AllDay

**Description:** 96-All Day, entered on a row other than row 1

**Inherited Universe:**

**Universe:** Row Number <> 1 and isSelected = 96

**Universe Description:**

**Text:** Entry of '96' allowed only on Row 1.

**Check Instructions:**

**Type:** Hard **Skip Instructions:** Go back to isSelected

## **CK\_AtWork\_Row** Check

BlkTimeObj\_6.BSectVar.CK\_AtWork\_Row

\

**Description:** Selected that a child was with you while you were at working at your place of work

**Inherited Universe:**

**Universe:** (isSelected = 1) AND (ActivityCode = 4 or 5) AND (WHERE = 2)\

\*\*INSTRUMENT IS NOT USING WHERE = 2 for the row level edit \*\*

**Universe Description:** Selected that a child was with you while you were at working at your place of work

**Text: I need to verify some information with you. I recorded that you were at work from ^STARTTIM to ^STOP. Was a child in your care at that time?**

- Yes Press Suppress
- No Press Goto

**Check Instructions:**

**Type:** Soft **Skip Instructions:** SUPPRESS: IF WithoutKids = Yes then goto CK\_TRAVEL\_Row ELSEIF there are no more rows then goto TableLevel\_Edits ELSE go to the next row in the table

All others: Go back to isSelected

**Fills:** STARTTIM **Instructions: Fill entry in STARTTIM for this row**

**Fills:** STOP **Instructions: Fill entry in BTimeUse.Brow.STOP**

#### **Check** Check **Check CK** Travel Row BlkTimeObj\_6.BSectVar.CK\_Travel\_Row

**Description:** Selected that a child was with you while you were traveling, but in the diary a child was not selected in WHO.

#### **Inherited Universe:**

**Universe:** isSelected = 1 AND WithoutKid = Yes

- **Universe Description:** Selected that a child was with you while you were traveling, but in the diary a child was not selected in WHO.
	- **Text: I need to verify some information with you. I recorded that when you were traveling from ^STARTTIM to ^STOP, you were not accompanied by a child. Was a child in your care at that time?**
		- Yes Press Suppress
		- No Press Goto

**Check Instructions:**

**Type:** Soft **Skip Instructions:** Suppress: IF there are no more rows then goto TableLevel\_Edits ELSE go to the next row

All others: Go back to isSelected

**Fills:** STARTTIM **Instructions: Fill entry in STARTTIM for this row**

**Fills:** STOP **Instructions: Fill entry in BTimeUse.Brow.STOP**

## **TableLevel Edits** Field

BlkTimeObj\_6.BSectVar.TableLevel\_Edits

**Description:** Table level edits - run after table is exited

**Form Pane Label: SAS Name: Tag Name: Inherited Universe:**

**Universe:** Table is complete

**Universe Description:**

**Question Text: \*\* Not Displayed \*\***

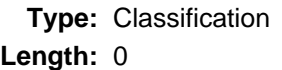

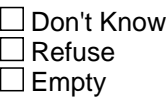

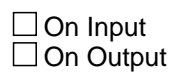

**Array:**

**Skip Instructions:** IF ALL isSelected = EMPTY then goto CK\_NoEntries

ELSEIF CK\_AllDay = Suppress then check each row: IF (Activity Code = 4 or 5) and WHERE = 2 then goto CK\_AtWork\_Table IF WithoutKid = Yes then goto CK\_Travel\_Table

 Bring up these edits for every row that meets the universe in the order is which they are met. For example: If row 1 has an Activity code  $[1] = 4$ row 2 has where $[2] = 12$  and who $[2] = 0$ row 3 has an Activity code  $[3] = 4$  then the edits would come up as follows: CK\_AtWork\_Table CK\_Travel\_Table CK\_AtWork\_Table

ELSE exit the block and: IF cntHHKids\_NotOwn > 0 then goto CC5B ELSEIF cntNonHHKids > 0 then goto CC6 ELSE goto CC8

BlkTimeObj\_6.BSectVar.CK\_NoEntries

**Description:** No entries were made in the table

**Inherited Universe:**

**Universe:** isSelected = EMPTY for all rows in the table.\ (Rows with preset values of 1 do not count.)\

**Universe Description:**

Text: • Entry required

**Check Instructions:**

**Type:** Hard **Skip Instructions:** Go back to the last row in the table

## **Check** Check **CK\_AtWork\_Table** BlkTimeObj\_6.BSectVar.CK\_AtWork\_Table

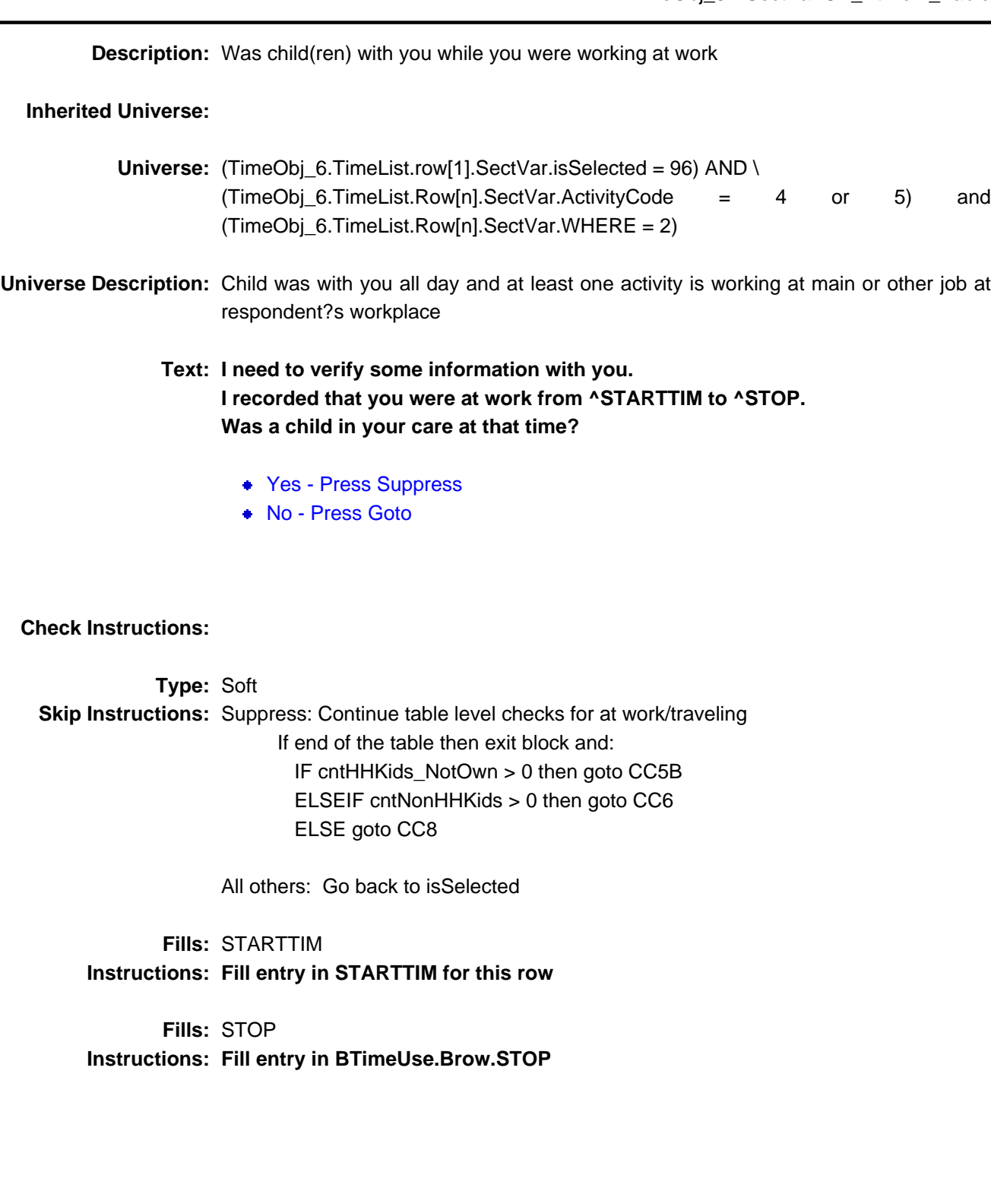

## CK\_Travel\_Table check

BlkTimeObj\_6.BSectVar.CK\_Travel\_Table

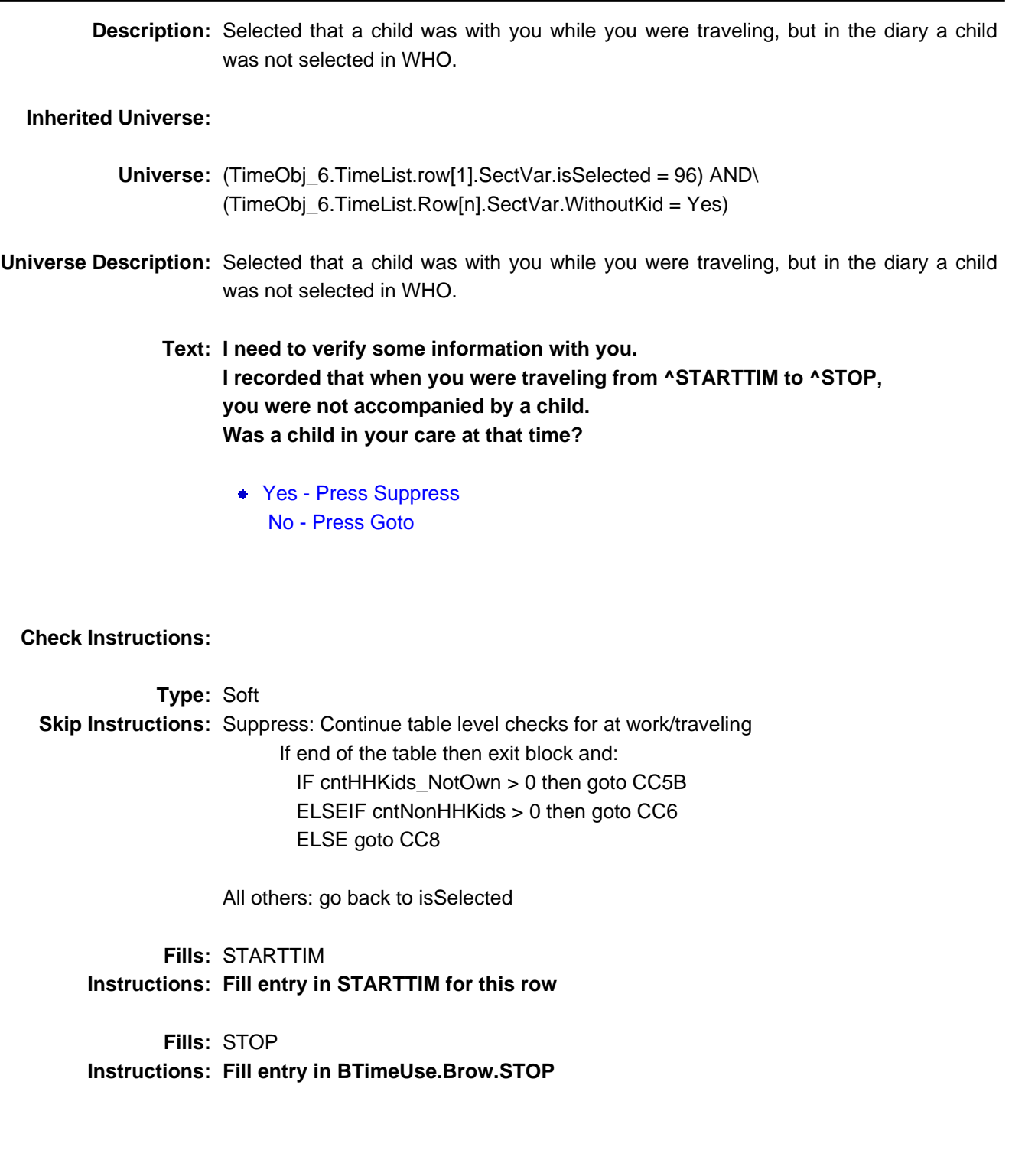

## Field **CC5\_CK** CC5\_CK

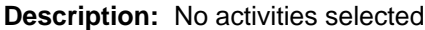

**Form Pane Label:** No activities selected **SAS Name: Tag Name:** CC5\_CK **Inherited Universe:**

> **Universe:** TimeObj\_6.TimeList.SelectionCnt = EMPTY AND TimeObj\_6.TimeList.Row[1].SectVar.isSelected <> 96

**Universe Description:** (97 in the first row) OR (no entries of 1 in CC5 and the first row does not equal 96)

**Help Screen:** H\_CC **Question Text:** ? [F1]

- No activities were selected even though there are children in the household.
- **Enter reason or use the arrow key to go back to correct.**
- If "Don't Know" enter 2
- If "Refused" enter 3

**Type:** Enumerated **Length:** 1

**Answer List:** TCC5\_CK

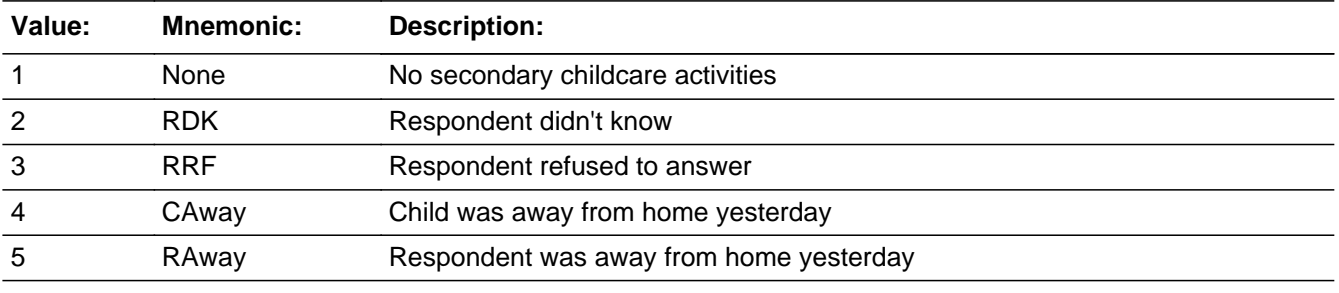

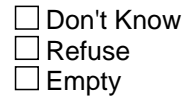

On Input 对 On Output

**Array:**

**Skip Instructions:** IF (cntHHKids\_NotOwn > 0 then goto CC5B

ELSEIF cntNonHHKids > 0 then goto CC6

ELSE goto CC8

**Destination Data Set:** HHD

## Block **BlkTimeObj\_10** BlkTimeObj\_10

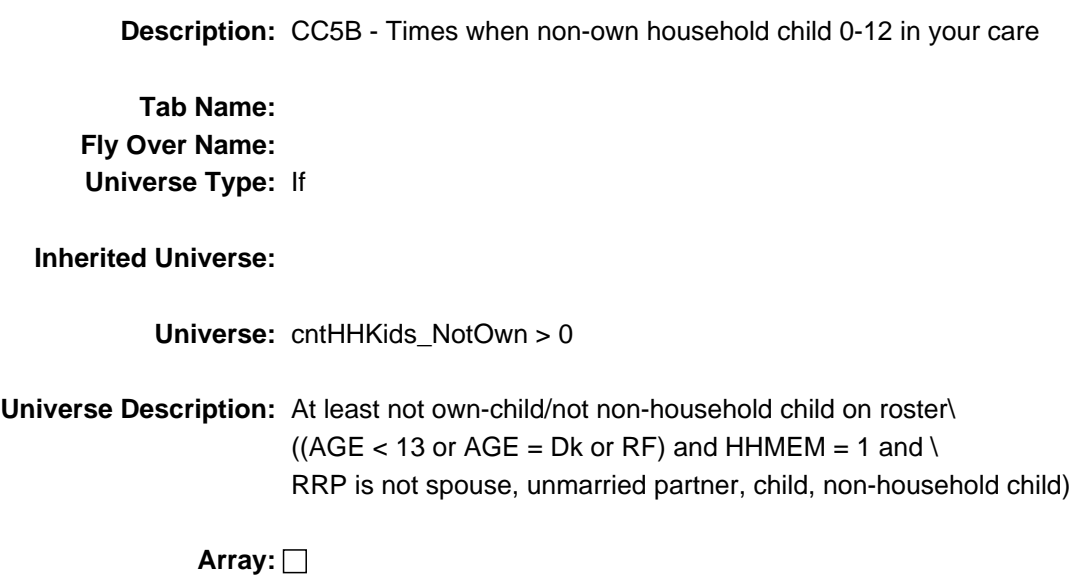

**Block Instructions:**

# **TblTimeList** Block

BlkTimeObj\_10.TblTimeList

**Description:**

**Tab Name: Fly Over Name: Universe Type:** If

**Inherited Universe:**

**Universe:**

**Universe Description:**

**Array:**

**Block Instructions:** 1. Build a table with data from BTimeUse {Core diary}\

 $\lambda$ 

2. Max number of rows: 90

## Block **Blue Contract Contract Contract Contract Contract Contract Contract Contract Contract Contract Contract Contract Contract Contract Contract Contract Contract Contract Contract Contract Contract Contract Contract Con** BlkTimeObj\_10.TblTimeList.BlkRow

**Description:**

**Tab Name: Fly Over Name: Universe Type:** If

**Inherited Universe:**

**Universe:**

**Universe Description:**

#### **Array:**

**Block Instructions:** Prefill the start, activity, hourdur, mindur, and who columns with data from the core diary\

## **ROWNUM** Field

BlkTimeObj\_10.TblTimeList.BlkRow.ROWNUM

**Description:** Row Number - SHOW ONLY

**Form Pane Label: SAS Name: Tag Name: Inherited Universe:**

**Universe:**

**Universe Description:**

**Question Text: \*\* SHOW ONLY FIELD \*\***

**Type:** Integer **Length:** 3

> **Min:** 1 **Max:** 99

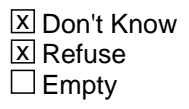

 $\Box$  On Input □ On Output

**Array:**

**Special Instructions:** Display Blaise standard row number in the format [n]

### Field **START** BlkTimeObj\_10.TblTimeList.BlkRow.START

**Description:** Start Time - SHOW ONLY

**Form Pane Label:** Start **SAS Name: Tag Name: Inherited Universe:**

**Universe:**

**Universe Description:**

**Question Text: \*\* SHOW ONLY FIELD \*\***

**Type:** Time **Length:** 8

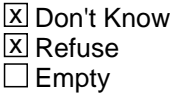

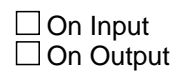

**Array:**

**Special Instructions:** 1. Prefill with data from BTimeUse.Brow.STARTTIM

2. Format: HH:MMAMPM

## **ACTIVITY** Field

BlkTimeObj\_10.TblTimeList.BlkRow.ACTIVITY

**Description:** Activity Description - SHOW ONLY

**Form Pane Label:** Activity **SAS Name: Tag Name: Inherited Universe:**

**Universe:**

**Universe Description:**

**Question Text: \*\* SHOW ONLY FIELD \*\***

**Type:** String **Length:** 30

> **X** Don't Know  $\Sigma$  Refuse  $\square$  Empty

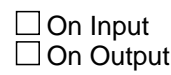

**Array:**

**Special Instructions:** Prefill with data from BTimeUse.Brow.Activity

Field **HOURDUR** BlkTimeObj\_10.TblTimeList.BlkRow.HOURDUR

**Description:** Duration - Hour: SHOW ONLY

**Form Pane Label:** HourDur **SAS Name: Tag Name: Inherited Universe:**

**Universe:**

**Universe Description:**

**Question Text: \*\* SHOW ONLY FIELD \*\***

**Type:** Integer **Length:** 2

> **Min:** 0 **Max:** 24

> > **X** Don't Know  $\Sigma$  Refuse  $\square$  Empty

On Input On Output

**Array:**

**Special Instructions:** Prefill with data from BTimeUse.Brow.Hourdur

## **MINDUR** Field

BlkTimeObj\_10.TblTimeList.BlkRow.MINDUR

**Description:** Duration - Minutes: SHOW ONLY

**Form Pane Label:** MinDur **SAS Name: Tag Name: Inherited Universe:**

**Universe:**

**Universe Description:**

**Question Text: \*\* SHOW ONLY FIELD \*\***

**Type:** Integer **Length:** 4

> **Min:** 0 **Max:** 1440

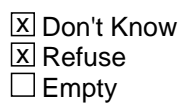

 $\Box$  On Input  $\Box$  On Output

**Array:**

**Special Instructions:** Prefill with data from BTimeUse.Brow.Mindur

## Field **WHO** BlkTimeObj\_10.TblTimeList.BlkRow.WHO

**Description:** Who - SHOW ONLY

**Form Pane Label:** Who **SAS Name: Tag Name: Inherited Universe:**

**Universe:**

**Universe Description:**

**Question Text: \*\* SHOW ONLY FIELD \*\***

**Type:** String **Length:** 30

> **X** Don't Know  $\Sigma$  Refuse  $\square$  Empty

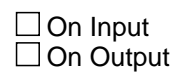

**Array:**

**Special Instructions:** Prefill with data from BTimeUse.Brow.Who

## **BSectVar** Block

BlkTimeObj\_10.BSectVar

**Description:**

**Tab Name: Fly Over Name: Universe Type:** If

**Inherited Universe:**

**Universe:**

**Universe Description:**

**Array:**

**Block Instructions:**

## Field **AWAKE** BlkTimeObj\_10.BSectVar.AWAKE

**Description:** Awake

**Form Pane Label:** Awake **SAS Name: Tag Name: Inherited Universe:**

**Universe:**

**Universe Description:**

**Question Text: \*\* SHOW ONLY FIELD \*\***

**Type:** String **Length:** 1

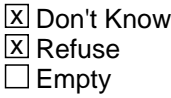

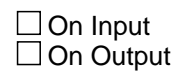

**Array:**

**Special Instructions:** For the AWAKE column do not enter an X for actitivites with STOP TIME = CC2 OR for activities with START TIME = CC4.

## **isSelected CC5B** Field

BlkTimeObj\_10.BSectVar.isSelected\_CC5B

**Description:** CC5B - Non-own hh child

**Form Pane Label:** Non-own hh child **SAS Name: Tag Name:** CC5B **Inherited Universe:**

**Universe:** isSelected for the previous row is not 96 and is not 97

#### **Universe Description:**

**Question Text:** ? [F1]

**Now I'd like to ask you about other children who live with you.**

**^fill\_1 which times or during which activities ^fill\_2^fill\_was\_were ^\_Names\_HHKids\_NotOwn in your care?**

- **Enter "1" for activities where child was in your care.**
- Enter "96" for All day.
- **Enter "97" for None/no more childcare activities.**
- Use up/down arrow keys to move to the correct row.

**Fills:** fill\_was\_were **Instructions: IF cntNonHHKids = 1 then fill "was" ELSE fill "were"**

**Fills:** fill\_1\_sp\_cc5b

**Instructions:**

Fills: Names HHKids NotOwn

**Instructions: Fill the names of all persons where: (AGE <= 12 or AGE = DK or RF) AND HHMEM = 1 and (RRP <> 20 and <> 21 and <> 22 and <> 24 and <> 40)**

**Fills:** fill\_1

**Instructions: IF CC2 = RESPONSE and CC4 = RESPONSE then fill "A child was awake between ^CC2 and ^CC4. At" ELSE fill "At"**

**Fills:** CC2

#### **Instructions: Fill entry in CC2 in the format HH:MM AMPM**

#### **Fills:** CC4

**Instructions: Fill entry in C4 in the format HH:MM AMPM**

**Fills:** fill\_2

**Instructions: IF CC2 = RESPONSE and CC4 = RESPONSE then fill "during that time period "**

**Type:** Enumerated **Length:** 2

#### **Answer List:** TSelect2

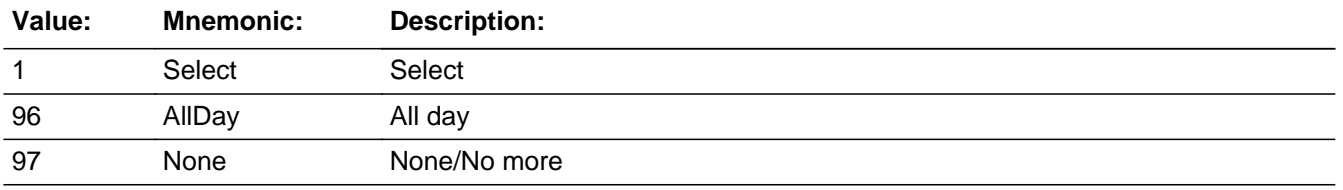

x Don't Know **X** Refuse **X** Empty

 $\Box$  On Input **X** On Output

#### **Array:**

**Skip Instructions:** 96: IF ROW = 1 then goto CK\_AllDay ELSE goto CK2\_AllDay

- 97: IF (ROW = 1) or (ROW  $\lt$  1 and no entries of 1) then exit block and goto CC5B\_CK ELSE goto TableLevel\_Edits
- 1: IF ActivityCode = 4 or 5 then goto CK\_AtWork\_Row ELSEIF WithoutKid = Yes then goto CK\_Travel\_Row ELSEIF no more rows then goto TableLevel\_Edits ELSE goto the next row in the table
- EMPTY,DK,RF: IF no more rows then goto TableLevel\_Edits ELSE goto the next row in the table

#### **Destination Data Set:** DIARY

## **WithoutKid** Field

BlkTimeObj\_10.BSectVar.WithoutKid

**Description:** Flag for if a Not-Own child was select in WHO for this activity

**Form Pane Label: SAS Name: Tag Name: Inherited Universe:**

**Universe:**

**Universe Description:**

**Question Text: \*\* Not Displayed \*\***

**Type:** String **Length:** 3

> Don't Know  $\Box$  Refuse  $\square$  Empty

 $\Box$  On Input  $\Box$  On Output

**Store Instructions:** Set a WithoutKid flag for each row

 IF (WHERE < 12) OR (50 was selected in WHO) then Set WithoutKid = EMPTY ELSEIF (WHERE = 12-30) AND (50 was not selected in WHO) then Set Without $Kid = Yes$ 

 Check all values of WHO: IF (WHO[n] <= 30) AND (HHMEM(who[n]) = 1) AND  $(AGE(who[n]) < 13)$  AND  $(RRP(who[n]) < 20$  and  $\le$  21 and  $\le$  22 and  $\le$  24 ) then Set WithoutKid = No

**Array:**

**Special Instructions:** Values: Yes = Activity was done without not-own children No = Activity was done with not-own children

## **Check Check CK\_AllDay** BlkTimeObj\_10.BSectVar.CK\_AllDay

**Description:** 96-All Day entered in Row 1

#### **Inherited Universe:**

**Universe:** Row number = 1 AND isSelected = 96

#### **Universe Description:**

Text:  $\bullet$  Are you sure you meant to select ALL day?

 If respondent says No then uncheck 96 "All Day" and ask: **When was a child in your care?**

#### **Check Instructions:**

**Type:** Soft **Skip Instructions:** Suppress: Goto TableLevel\_Edits

All others: Go back to isSelected

## **CK2\_AllDay** Check

BlkTimeObj\_10.BSectVar.CK2\_AllDay

**Description:** 96-All Day, entered on a row other than row 1

**Inherited Universe:**

**Universe:** Row Number <> 1 and isSelected = 96

**Universe Description:**

**Text:** Entry of '96' allowed only on Row 1.

**Check Instructions:**

**Type:** Hard **Skip Instructions:** Go back to isSelected **Check** Check **Check CK** At Work Row BlkTimeObj\_10.BSectVar.CK\_AtWork\_Row

**Description:** Selected that a child was with you while you were at working at your place of work

#### **Inherited Universe:**

\

**Universe:** (isSelected = 1) AND (ActivityCode = 4 or 5) AND (WHERE = 2)\

\*\*INSTRUMENT IS NOT USING WHERE = 2 for the row level edit \*\*

**Universe Description:** Selected that a child was with you while you were at working at your place of work

**Text: I need to verify some information with you. I recorded that you were at work from ^STARTTIM to ^STOP. Was a child in your care at that time?**

- Yes Press Suppress
- No Press Goto

**Check Instructions:**

**Type:** Soft **Skip Instructions:** SUPPRESS: IF WithoutKid = Yes then goto CK\_TRAVEL\_Row ELSEIF no more rows then goto TableLevel\_Edits ELSE go to the next row in the table

All others: Go back to isSelected

**Fills:** STARTTIM **Instructions: Fill entry in STARTTIM for this row**

**Fills:** STOP **Instructions: Fill entry in BTimeUse.Brow.STOP**

## **CK Travel Row** Check

BlkTimeObj\_10.BSectVar.CK\_Travel\_Row

**Description:** Selected that a child was with you while you were traveling, but in the diary a child was not selected in WHO.

#### **Inherited Universe:**

**Universe:** isSelected = 1 AND WithoutKid = Yes

**Universe Description:** Selected that a child was with you while you were traveling, but in the diary a child was not selected in WHO.

## **Text: I need to verify some information with you. I recorded that when you were traveling from ^STARTTIM to ^STOP, you were not accompanied by a child. Was a child in your care at that time?**

- Yes Press Suppress
- No Press Goto

**Check Instructions:**

**Type:** Soft **Skip Instructions:** Suppress: IF no more rows then goto TableLevel\_Edits ELSE go to the next row in the table

All others: Go back to isSelected

**Fills:** STARTTIM **Instructions: Fill entry in STARTTIM for this row**

**Fills:** STOP **Instructions: Fill entry in BTimeUse.Brow.STOP**

# Field **TableLevel Edits**

BlkTimeObj\_10.BSectVar.TableLevel\_Edits

**Description:** Table level edits - run after table is exited

**Form Pane Label: SAS Name: Tag Name: Inherited Universe:**

**Universe:** Table is complete

**Universe Description:**

**Question Text: \*\* Not Displayed \*\***

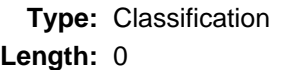

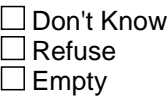

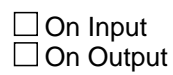

**Array:**

**Skip Instructions:** IF ALL isSelected = EMPTY then goto CK\_NoEntries

ELSEIF CK\_AllDay = Suppress then check each row: IF (Activity Code = 4 or 5) and WHERE = 2 then goto CK\_AtWork\_Table IF WithoutKid = Yes then goto CK\_Travel\_Table

 Bring up these edits for every row that meets the universe in the order is which they are met. For example: If row 1 has an Activity code  $[1] = 4$ row 2 has where[ $2$ ] = 12 and who[ $2$ ] = 0 row 3 has an Activity code  $[3] = 4$  then the edits would come up as follows: CK\_AtWork\_Table CK\_Travel\_Table CK\_AtWork\_Table

ELSE exit the block and: IF cntNonHHKids > 0 then goto CC6 ELSE goto CC8

## **Check Check Check CK\_NoEntries** BlkTimeObj\_10.BSectVar.CK\_NoEntries

**Description:** No entries were made in the table

**Inherited Universe:**

**Universe:** isSelected = EMPTY for all rows in the table.\ (Rows with preset values of 1 do not count.)\

**Universe Description:**

Text: • Entry required

**Check Instructions:**

**Type:** Hard **Skip Instructions:** Go back to the last row in the table

## **CK\_AtWork\_Table** Check Check

BlkTimeObj\_10.BSectVar.CK\_AtWork\_Table

**Description:** Was child(ren) with you while you were working at work

#### **Inherited Universe:**

**Universe:** (TimeObj\_6.TimeList.row[1].SectVar.isSelected = 96) AND \ (TimeObj\_6.TimeList.Row[n].SectVar.ActivityCode = 4 or 5) and (TimeObj\_6.TimeList.Row[n].SectVar.WHERE = 2)

**Universe Description:** Child was with you all day and at least one activity is working at main or other job at respondent?s workplace

### **Text: I need to verify some information with you. I recorded that you were at work from ^STARTTIM to ^STOP. Was a child in your care at that time?**

- Yes Press Suppress
- No Press Goto

**Check Instructions:**

**Type:** Soft **Skip Instructions:** Suppress: Continue table level checks for at work/traveling If end of the table then exit block and: IF cntHHKids\_NotOwn > 0 then goto CC5B ELSEIF cntNonHHKids > 0 then goto CC6 ELSE goto CC8

All others: Go back to isSelected

**Fills:** STARTTIM **Instructions: Fill entry in STARTTIM for this row**

**Fills:** STOP **Instructions: Fill entry in BTimeUse.Brow.STOP**
### **Check** Check **Check** Check **CK** Travel Table BlkTimeObj\_10.BSectVar.CK\_Travel\_Table

**Description:** Selected that a child was with you while you were traveling, but in the diary a child was not selected in WHO. **Inherited Universe: Universe:** (TimeObj\_6.TimeList.row[1].SectVar.isSelected = 96) AND\ (TimeObj\_6.TimeList.Row[n].SectVar.WithoutKid = Yes) **Universe Description:** Selected that a child was with you while you were traveling, but in the diary a child was not selected in WHO. **Text: I need to verify some information with you. I recorded that when you were traveling from ^STARTTIM to ^STOP, you were not accompanied by a child. Was a child in your care at that time?** Yes - Press Suppress No - Press Goto **Check Instructions: Type:** Soft **Skip Instructions:** Suppress: Continue table level checks for at work/traveling If end of the table then exit block and: IF cntHHKids\_NotOwn > 0 then goto CC5B ELSEIF cntNonHHKids > 0 then goto CC6 ELSE goto CC8 All others: go back to isSelected **Fills:** STARTTIM **Instructions: Fill entry in STARTTIM for this row Fills:** STOP **Instructions: Fill entry in BTimeUse.Brow.STOP**

### **CC5B CK** Field CC5B\_CK

**Description:** check for no activities selected

**Form Pane Label:** No activities selected **SAS Name: Tag Name:** CC5B\_CK **Inherited Universe:**

> **Universe:** (TimeObj\_10.TimeList.Selectioncnt = EMPTY) AND (TimeObj\_10.TimeListRow[1].SectVar.isSelected <> 96)

**Universe Description:** 97 was entered with no entries of 1

**Help Screen:** H\_CC

**Question Text:** ? [F1]

- No activities were selected even though there are children in the household.
- Enter reason or use the arrow key to go back to correct.

**Type:** Enumerated **Length:** 1

**Answer List:** TCC5\_CK

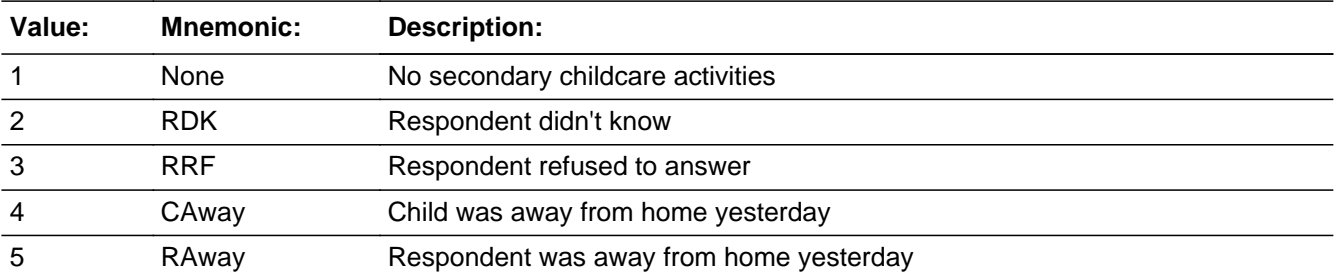

**X** Don't Know **X** Refuse  $\square$  Empty

 $\Box$  On Input **X** On Output

**Array:**

**Skip Instructions:** IF cntNonHHKids > 0 then goto CC6

ELSE goto CC8

**Destination Data Set:** HHD

### **CC6** Field CC<sub>6</sub>

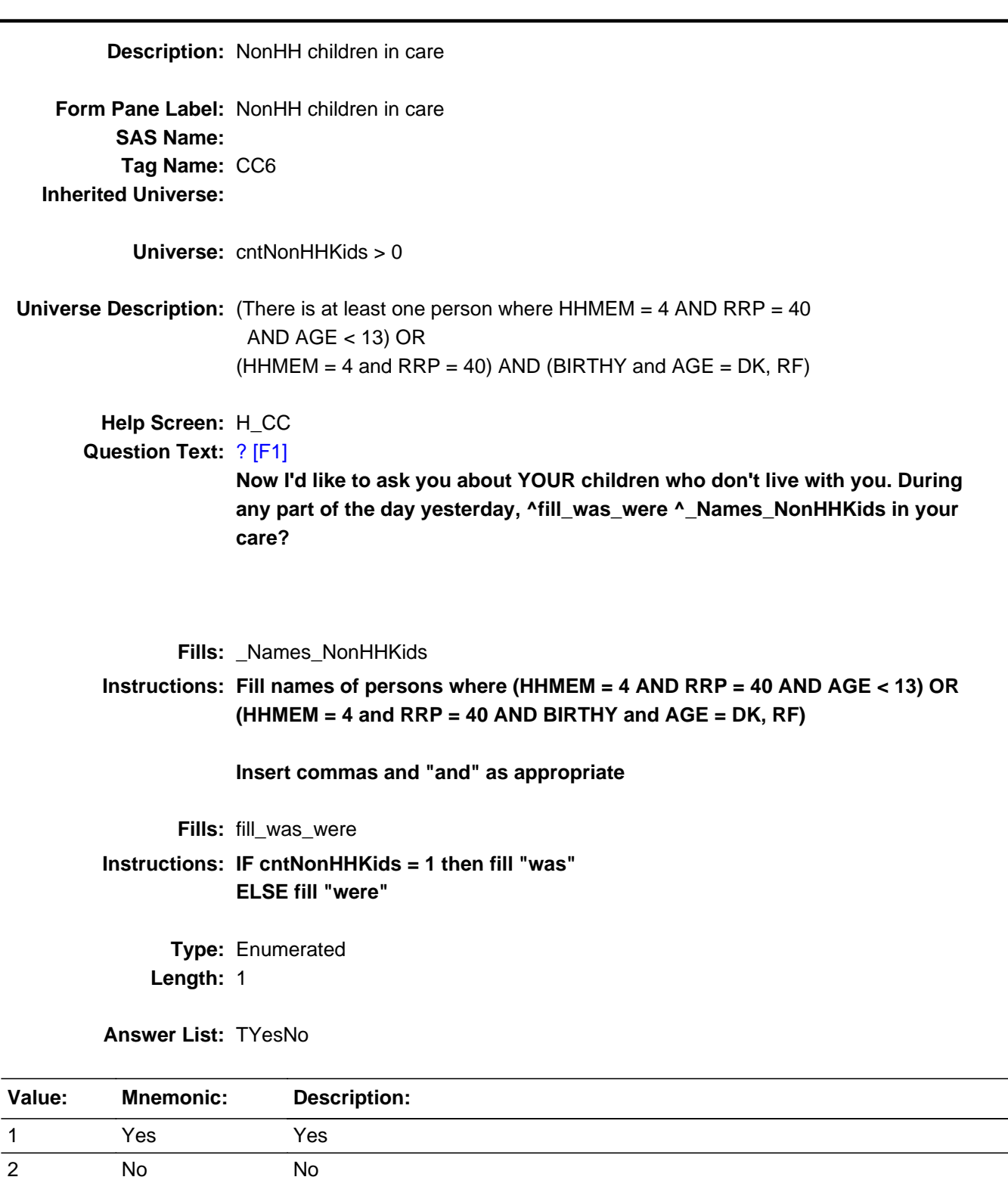

X Don't Know  $\overline{\textsf{x}}$  Refuse

 $\square$  Empty

On Input  $\overline{\mathbb{X}}$  On Output

**Array:**

**Skip Instructions: 1: Goto CC7** 

2,DK,RF: Goto CC8

**Destination Data Set:** HHD

**BIkTimeObj\_7** Block BlkTimeObj\_7

**Description:** Activities where non-household children 0-12 in your care

**Tab Name: Fly Over Name: Universe Type:** If

**Inherited Universe:**

**Universe:** CC6 = 1

**Universe Description:** Yes, a child who doesn't live with DP was in his care

**Array:**

**Block Instructions:**

# Block **TblTimeList** BlkTimeObj\_7.TblTimeList

**Description:**

**Tab Name: Fly Over Name: Universe Type:** If

**Inherited Universe:**

**Universe:**

**Universe Description:**

**Array:**

**Block Instructions:** 1. Build a table with data from BTimeUse {Core diary}\

 $\lambda$ 

2. Max number of rows: 90\

# **BIKROW** Block

BlkTimeObj\_7.TblTimeList.BlkRow

**Description:**

**Tab Name: Fly Over Name: Universe Type:** If

**Inherited Universe:**

**Universe:**

**Universe Description:**

**Array:**

**Block Instructions:** Prefill the start, activity, hourdur, mindur, and who columns with data from the core diary\

### Field **ROWNUM** BlkTimeObj\_7.TblTimeList.BlkRow.ROWNUM

**Description:** Row Number - SHOW ONLY

**Form Pane Label: SAS Name: Tag Name: Inherited Universe:**

**Universe:**

**Universe Description:**

**Question Text: \*\* SHOW ONLY FIELD \*\***

**Type:** Integer **Length:** 3

> **Min:** 1 **Max:** 99

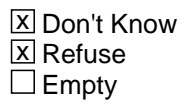

 $\Box$  On Input  $\Box$  On Output

**Array:**

**Special Instructions:** Display Blaise standard row number in the format [n]

BlkTimeObj\_7.TblTimeList.BlkRow.START

**Description:** Start Time - SHOW ONLY

**Form Pane Label:** Start **SAS Name: Tag Name: Inherited Universe:**

**Universe:**

**Universe Description:**

**Question Text: \*\* SHOW ONLY FIELD \*\***

**Type:** Time **Length:** 8

> **X** Don't Know  $\Sigma$  Refuse  $\square$  Empty

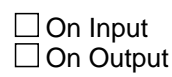

**Array:**

**Special Instructions:** 1. Prefill with data from BTimeUse.Brow.STARTTIM

2. Format: HH:MMAMPM

### Field **ACTIVITY** BlkTimeObj\_7.TblTimeList.BlkRow.ACTIVITY

**Description:** Activity Description - SHOW ONLY

**Form Pane Label:** Activity **SAS Name: Tag Name: Inherited Universe:**

**Universe:**

**Universe Description:**

**Question Text: \*\* SHOW ONLY FIELD \*\***

**Type:** String **Length:** 30

> **X** Don't Know  $\Sigma$  Refuse  $\square$  Empty

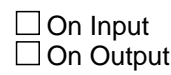

**Array:**

**Special Instructions:** Prefill with data from BTimeUse.Brow.Activity

# **HOURDUR** Field

BlkTimeObj\_7.TblTimeList.BlkRow.HOURDUR

**Description:** Duration - Hour: SHOW ONLY

**Form Pane Label:** HourDur **SAS Name: Tag Name: Inherited Universe:**

**Universe:**

**Universe Description:**

**Question Text: \*\* SHOW ONLY FIELD \*\***

**Type:** Integer **Length:** 2

> **Min:** 0 **Max:** 24

> > **X** Don't Know  $\Sigma$  Refuse  $\square$  Empty

 $\Box$  On Input  $\Box$  On Output

**Array:**

**Special Instructions:** Prefill with data from BTimeUse.Brow.Hourdur

### Field **MINDUR** BlkTimeObj\_7.TblTimeList.BlkRow.MINDUR

**Description:** Duration - Minutes: SHOW ONLY

**Form Pane Label:** MinDur **SAS Name: Tag Name: Inherited Universe:**

**Universe:**

**Universe Description:**

**Question Text: \*\* SHOW ONLY FIELD \*\***

**Type:** Integer **Length:** 4

> **Min:** 0 **Max:** 1440

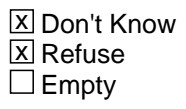

 $\Box$  On Input  $\Box$  On Output

**Array:**

**Special Instructions:** Prefill with data from BTimeUse.Brow.Mindur

# **WHO** Field

BlkTimeObj\_7.TblTimeList.BlkRow.WHO

**Description:** Who - SHOW ONLY

**Form Pane Label:** Who **SAS Name: Tag Name: Inherited Universe:**

**Universe:**

**Universe Description:**

**Question Text: \*\* SHOW ONLY FIELD \*\***

**Type:** String **Length:** 30

> **X** Don't Know  $\Sigma$  Refuse  $\square$  Empty

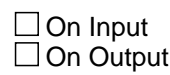

**Array:**

**Special Instructions:** Prefill with data from BTimeUse.Brow.Who

# Block **Block BSectVar** BlkTimeObj\_7.BSectVar

**Description:**

**Tab Name: Fly Over Name: Universe Type:** If

**Inherited Universe:**

**Universe:**

**Universe Description:**

**Array:**

**Block Instructions:**

# **CC5** Field

BlkTimeObj\_7.BSectVar.CC5

**Description:** CC5 - SHOW ONLY

**Form Pane Label:** Own/HHCC **SAS Name: Tag Name: Inherited Universe:**

**Universe:**

**Universe Description:**

**Question Text: \*\* SHOW ONLY FIELD \*\***

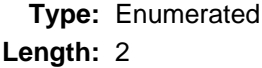

**Answer List:** TSelect

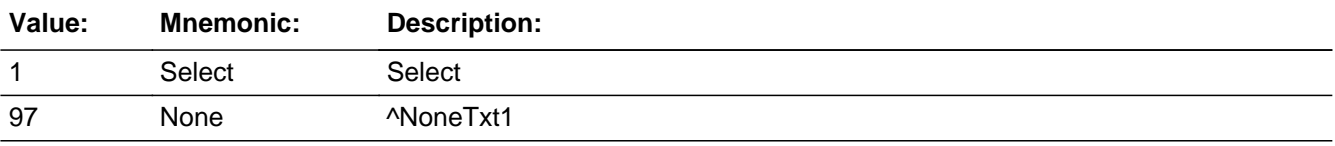

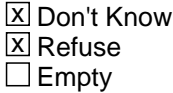

 $\Box$  On Input  $\Box$  On Output

**Array:**

**Special Instructions:** Prefill with data from ???? NEITHER CC5 or CC5b IS SHOWING IN THE INSTRUMENT

### Field **isSelected CC7** BlkTimeObj\_7.BSectVar.isSelected\_CC7

#### **Description:** CC7 - Own/nonHHcc

**Form Pane Label:** Own/nonHHcc **SAS Name: Tag Name:** CC7 **Inherited Universe:**

**Universe:** isSelected for the previous row is not 97

**Universe Description:**

**Help Screen:** H\_CC

**Question Text:** ? [F1]

**At which times or during which activities ^fill\_was\_were ^\_Names\_NonHHKids in your care?**

- Enter "1" for activities where non-household child was in your care.
- Enter "97" for None/no more non-household childcare activities.
- Use up/down arrow keys to move to the correct row.

# **Fills:** fill\_was\_were **Instructions: IF cntNonHHKids = 1 then fill "was" ELSE fill "were"**

Fills: Names NonHHKids

**Instructions: Fill names of persons where (HHMEM = 4 AND RRP = 40 AND AGE < 13) OR (HHMEM = 4 and RRP = 40 AND BIRTHY and AGE = DK, RF)**

**Insert commas and "and" as appropriate**

**Type:** Enumerated **Length:** 2

**Answer List:** TSelect2a

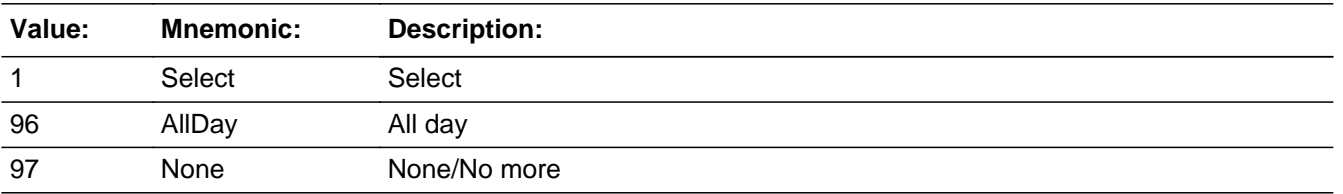

**X** Don't Know  $X$  Refuse **X** Empty

On Input 对 On Output

# **Array:**

**Skip Instructions:** 97: IF (ROW = 1) or (ROW <> 1 and no entries of 1) then exit block and goto CC7\_CK ELSE goto TableLevel\_Edits

- 1: IF ActivityCode = 4 or 5 then goto CK\_AtWork\_Row ELSEIF WithoutKid = Yes then goto CK\_Travel\_Row ELSEIF no more rows then goto TableLevel\_Edits ELSE goto the next row in the table
- EMPTY,DK,RF: IF no more rows then goto TableLevel\_Edits ELSE goto the next row in the table

**Destination Data Set:** DIARY

# Field **WithoutKid** BlkTimeObj\_7.BSectVar.WithoutKid

**Description:** Flag for is a non-household child was select in WHO for this activity

**Form Pane Label: SAS Name: Tag Name: Inherited Universe:**

**Universe:**

**Universe Description:**

**Question Text: \*\* Not Displayed \*\***

**Type:** String **Length:** 3

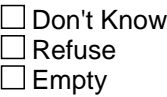

 $\Box$  On Input  $\Box$  On Output

**Store Instructions:** Set a WithoutKid flag for each row

 IF (WHERE < 12) OR (50 was selected in WHO) then Set WithoutKid = EMPTY ELSEIF (WHERE = 12-30) AND (50 was not selected in WHO) then Set WithoutKid = Yes

 Check all values of WHO: IF (WHO[n] <= 30) AND (HHMEM(who[n]) = 4) AND  $(AGE(who[n]) < 13)$  AND  $(RRP(who[n]) = 40)$  then Set WithoutKid = No

**Array:**

**Special Instructions:** Values: Yes = Activity was done without non-household children No = Activity was done with non-household children

# **CK\_AtWork\_Row** Check

BlkTimeObj\_7.BSectVar.CK\_AtWork\_Row

\

**Description:** Selected that a child was with you while you were at working at your place of work

**Inherited Universe:**

**Universe:** (isSelected = 1) AND (ActivityCode = 4 or 5) AND (WHERE = 2)\

\*\*INSTRUMENT IS NOT USING WHERE = 2 for the row level edit \*\*

**Universe Description:** Selected that a child was with you while you were at working at your place of work

**Text: I need to verify some information with you. I recorded that you were at work from ^STARTTIM to ^STOP. Was a child in your care at that time?**

- Yes Press Suppress
- No Press Goto

**Check Instructions:**

**Type:** Soft **Skip Instructions:** SUPPRESS: IF WithoutKid = Yes then goto CK\_TRAVEL\_Row ELSEIF no more rows then goto TableLevel\_Edits ELSE goto the next row in the table

All others: Go back to isSelected

**Fills:** STARTTIM **Instructions: Fill entry in STARTTIM for this row**

**Fills:** STOP **Instructions: Fill entry in BTimeUse.Brow.STOP**

### **Check** Check **Check CK** Travel Row BlkTimeObj\_7.BSectVar.CK\_Travel\_Row

**Description:** Selected that a child was with you while you were traveling, but in the diary a child was not selected in WHO.

### **Inherited Universe:**

**Universe:** isSelected = 1 AND WithoutKid = Yes

- **Universe Description:** Selected that a child was with you while you were traveling, but in the diary a child was not selected in WHO.
	- **Text: I need to verify some information with you. I recorded that when you were traveling from ^STARTTIM to ^STOP, you were not accompanied by a child. Was a child in your care at that time?**
		- Yes Press Suppress
		- No Press Goto

**Check Instructions:**

**Type:** Soft **Skip Instructions:** Suppress: IF no more rows then goto TableLevel\_Edits ELSE goto the next row in the table

All others: Go back to isSelected

**Fills:** STARTTIM **Instructions: Fill entry in STARTTIM for this row**

**Fills:** STOP **Instructions: Fill entry in BTimeUse.Brow.STOP**

# **TableLevel Edits** Field

BlkTimeObj\_7.BSectVar.TableLevel\_Edits

**Description:** Table level edits - run after table is exited

**Form Pane Label: SAS Name: Tag Name: Inherited Universe:**

**Universe:** Table is complete

**Universe Description:**

**Question Text: \*\* Not Displayed \*\***

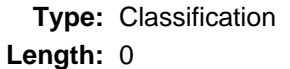

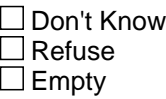

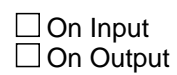

**Array:**

**Skip Instructions:** IF ALL isSelected = EMPTY then goto CK\_NoEntries

ELSE exit the block and goto CC8

# **Check Check Check CK\_NoEntries** BlkTimeObj\_7.BSectVar.CK\_NoEntries

**Description:** No entries were made in the table

**Inherited Universe:**

**Universe:** isSelected = EMPTY for all rows in the table.\ (Rows with preset values of 1 do not count.)\

**Universe Description:**

Text: • Entry required

**Check Instructions:**

**Type:** Hard **Skip Instructions:** Go back to the last row in the table

# **CC7\_CK** Field CC7\_CK

#### **Description:** No activities selected

**Form Pane Label:** No activities selected **SAS Name: Tag Name:** CC7\_CK **Inherited Universe:**

> **Universe:** (isSelected[1] = 97) OR  $(isSelected[n] = 97 and no entries of 1)$

#### **Universe Description:**

### **Question Text:** ? [F1]

- No activities were selected even though respondent said that an own/nonhousehold child was in his/her care.
- **Enter reason or use the arrow key to go back to correct.**

**Type:** Enumerated **Length:** 1

#### **Answer List:** TCC7\_CK

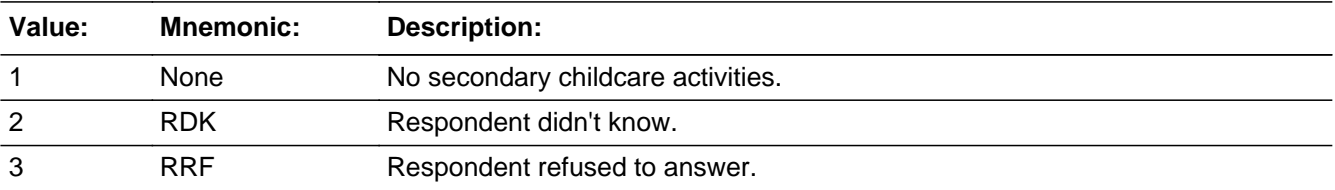

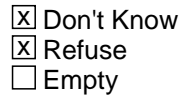

On Input  $\overline{\mathbb{X}}$  On Output

**Array:**

**Skip Instructions:** Goto CC8

#### **Destination Data Set:** HHD

# Block **BlkTimeObj\_8** BlkTimeObj\_8

**Description:** CC8 - was a child who is 12-years old or younger in your care?

**Tab Name: Fly Over Name: Universe Type:** If

**Inherited Universe:**

**Universe:**

**Universe Description:** ALL

**Array:**

**Block Instructions:**

# **TblTimeList** Block

BlkTimeObj\_8.TblTimeList

**Description:**

**Tab Name: Fly Over Name: Universe Type:** If

**Inherited Universe:**

**Universe:**

**Universe Description:**

**Array:**

**Block Instructions:** 1. Build a table with data from BTimeUse {Core diary}\

 $\lambda$ 

2. Max number of rows: 90\

# Block **Blue Contract Contract Contract Contract Contract Contract Contract Contract Contract Contract Contract Contract Contract Contract Contract Contract Contract Contract Contract Contract Contract Contract Contract Con** BlkTimeObj\_8.TblTimeList.BlkRow

**Description:**

**Tab Name: Fly Over Name: Universe Type:** If

**Inherited Universe:**

**Universe:**

**Universe Description:**

### **Array:**

**Block Instructions:** Prefill the start, activity, hourdur, mindur, and who columns with data from the core diary\

# **ROWNUM** Field

BlkTimeObj\_8.TblTimeList.BlkRow.ROWNUM

**Description:** Row Number - SHOW ONLY

**Form Pane Label: SAS Name: Tag Name: Inherited Universe:**

**Universe:**

**Universe Description:**

**Question Text: \*\* SHOW ONLY FIELD \*\***

**Type:** Integer **Length:** 3

> **Min:** 1 **Max:** 99

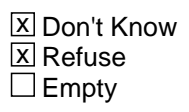

 $\Box$  On Input □ On Output

**Array:**

**Special Instructions:** Display Blaise standard row number in the format [n]

### Field **START** BlkTimeObj\_8.TblTimeList.BlkRow.START

**Description:** Start Time - SHOW ONLY

**Form Pane Label:** Start **SAS Name: Tag Name: Inherited Universe:**

**Universe:**

**Universe Description:**

**Question Text: \*\* SHOW ONLY FIELD \*\***

**Type:** Time **Length:** 8

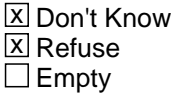

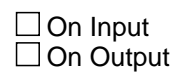

**Array:**

**Special Instructions:** 1. Prefill with data from BTimeUse.Brow.STARTTIM

2. Format: HH:MMAMPM

BlkTimeObj\_8.TblTimeList.BlkRow.ACTIVITY

**Description:** Activity Description - SHOW ONLY

**Form Pane Label:** Activity **SAS Name: Tag Name: Inherited Universe:**

**Universe:**

**Universe Description:**

**Question Text: \*\* SHOW ONLY FIELD \*\***

**Type:** String **Length:** 30

> **X** Don't Know  $\Sigma$  Refuse  $\square$  Empty

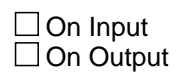

**Array:**

**Special Instructions:** Prefill with data from BTimeUse.Brow.Activity

### Field **HOURDUR** BlkTimeObj\_8.TblTimeList.BlkRow.HOURDUR

**Description:** Duration - Hour: SHOW ONLY

**Form Pane Label:** HourDur **SAS Name: Tag Name: Inherited Universe:**

**Universe:**

**Universe Description:**

**Question Text: \*\* SHOW ONLY FIELD \*\***

**Type:** Integer **Length:** 2

> **Min:** 0 **Max:** 24

> > **X** Don't Know  $\Sigma$  Refuse  $\square$  Empty

On Input On Output

**Array:**

**Special Instructions:** Prefill with data from BTimeUse.Brow.hourDur

BlkTimeObj\_8.TblTimeList.BlkRow.MINDUR

**Description:** Duration - Minutes: SHOW ONLY

**Form Pane Label:** MinDur **SAS Name: Tag Name: Inherited Universe:**

**Universe:**

**Universe Description:**

**Question Text: \*\* SHOW ONLY FIELD \*\***

**Type:** Integer **Length:** 4

> **Min:** 0 **Max:** 1440

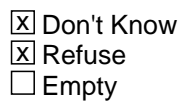

 $\Box$  On Input  $\Box$  On Output

**Array:**

**Special Instructions:** Prefill with data from BTimeUse.Brow.MinDur

### Field **WHO** BlkTimeObj\_8.TblTimeList.BlkRow.WHO

**Description:** Who - SHOW ONLY

**Form Pane Label:** Who **SAS Name: Tag Name: Inherited Universe:**

**Universe:**

**Universe Description:**

**Question Text: \*\* SHOW ONLY FIELD \*\***

**Type:** String **Length:** 30

> **X** Don't Know  $\Sigma$  Refuse  $\Box$  Empty

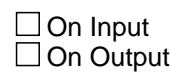

**Array:**

**Special Instructions:** Prefill with data from BTimeUse.Brow.Who

# **BSectVar** Block

BlkTimeObj\_8.BSectVar

**Description:**

**Tab Name: Fly Over Name: Universe Type:** If

**Inherited Universe:**

**Universe:**

**Universe Description:**

**Array:**

**Block Instructions:**

#### **Description:** CC5 - SHOW ONLY

**Form Pane Label:** Own/HHCC **SAS Name: Tag Name: Inherited Universe:**

**Universe:**

**Universe Description:**

### **Question Text: \*\* SHOW ONLY FIELD \*\***

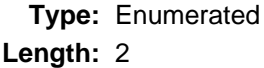

### **Answer List:** TSelect

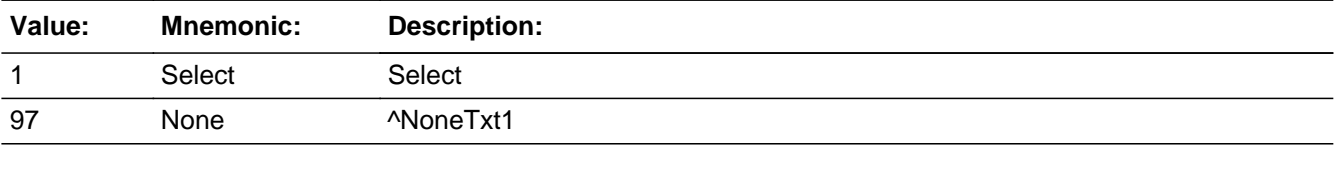

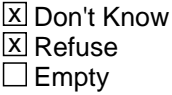

 $\Box$  On Input  $\Box$  On Output

**Array:**

**Special Instructions:** \*\*\* CURRENTLY NOTHING SHOWS IN THIS COLUMN IN THE INSTRUMENT

# **isSelected CC8** Field

BlkTimeObj\_8.BSectVar.isSelected\_CC8

**Description:** CC8 - Other children in care

**Form Pane Label:** Other children in care **SAS Name: Tag Name:** CC8 **Inherited Universe:**

**Universe:** isSelected for ANY previous row is not 97

### **Universe Description:**

**Help Screen:** H\_CC **Question Text:** ? [F1]

> **^fill\_Cc8 any part of the day yesterday was a child who is 12-years old or younger in your care? Please do not include any paid childcare.**

IF YES -- Ask:

#### **When was that?**

- Enter "1" for activities where other child was in your care.
- Enter "97" for None/no more childcare activities.
- Use up/down arrow keys to move to the correct row.

**Fills:** fill\_Cc8

**Instructions: IF there is at least 1 child on the roster (CC8\_DisplayKids <> EMPTY) then fill " During"**

**ELSE fill "Other than ^CC8\_DisplayKids, during"**

**Fills:** CC8\_DisplayKids

**Instructions: Fill the name of all persons where:**

**[ (AGE < 13 or AGE = DK or RF) and (HHMEM = 1) and (RRP = 22) ] OR [ (AGE < 13 or AGE = DK or RF) and (HHMEM = 4) and (RRP = 40) ] OR [ (AGE < 13 or AGE = DK or RF) and (HHMEM = 1) and (RRP <> 20 and <> 21 and <> 22 and <> 24 and <> 40) ]**

**Type:** Enumerated **Length:** 2

**Answer List:** TSelect2a
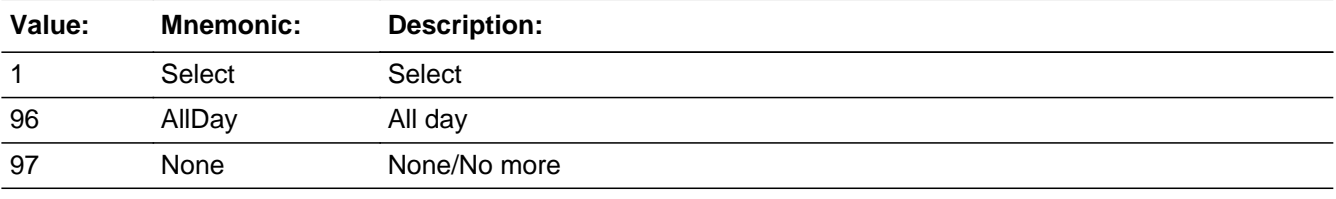

x Don't Know  $\overline{\boxtimes}$  Refuse **X** Empty

On Input  $\overline{\mathbf{x}}$  On Output

**Array:**

## **Skip Instructions:** 1,DK,RF,Blank: IF no more rows then goto TableLevel\_Edits ELSE goto the next row in the table

97: Exit block and goto V1

**Destination Data Set:** DIARY

# **WithoutKid** Field

BlkTimeObj\_8.BSectVar.WithoutKid

**Description:** Flag for if a child was select in WHO for this activity

**Form Pane Label: SAS Name: Tag Name: Inherited Universe:**

**Universe:**

**Universe Description:**

**Question Text: \*\* Not Displayed \*\***

**Type:** String **Length:** 3

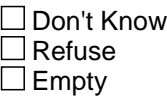

 $\Box$  On Input  $\Box$  On Output

**Store Instructions:** Set a WithoutKid flag for each row

```
 IF (WHERE < 12) OR (50 was selected in WHO) then 
 Set WithoutKid = EMPTY
ELSEIF (WHERE = 12-30) AND (50 was not selected in WHO)
   then Set WithoutKid = Yes Check all values of WHO:
    IF (WHO[n] <= 30) AND (HHMEM(who[n]) = 1) AND
      (AGE(who[n]) < 13) AND (RRP(who[n]) = 22) then
       Set WithoutKid = No
      IF (WHO[n] <=30) AND (HHMEM(who[n]) = 1) AND
      (AGE(who[n]) < 13) AND (RRP(who[n]) < 20 and
       \le 21 and \le 22 and \le 24 and \le 40) then
         Set WithoutKid = No
     IF (WHO[n] <= 30) AND (HHMEM(who[n]) = 4) AND
      (AGE(who[n]) < 13) AND (RRP(who[n]) = 40) then
```
Set WithoutKid = No

## **Array:**

**Special Instructions:** Values: Yes = Activity was done without children No = Activity was done with children

## **CK\_AtWork\_Row** Check

BlkTimeObj\_8.BSectVar.CK\_AtWork\_Row

\

**Description:** Selected that a child was with you while you were at working at your place of work

#### **Inherited Universe:**

**Universe:** (isSelected = 1) AND (ActivityCode = 4 or 5) AND (WHERE = 2)\

\*\*INSTRUMENT IS NOT USING WHERE = 2 for the row level edit \*\*

**Universe Description:** Selected that a child was with you while you were at working at your place of work

**Text: Just to verify, a child was in your care while you were at work from ^STARTTIM to ^STOP. Is that correct?**

- Yes Press Suppress
- No Press Goto

**Check Instructions:**

**Type:** Soft **Skip Instructions:** SUPPRESS: IF WithoutKid = Yes then goto CK\_TRAVEL\_Row ELSEIF no more rows then goto TableLevel\_Edits ELSE goto the next row in the table

All others: Go back to isSelected

**Fills:** STARTTIM **Instructions: Fill entry in STARTTIM for this row**

**Fills:** STOP **Instructions: Fill entry in BTimeUse.Brow.STOP**

# Field **TableLevel\_Edits**

BlkTimeObj\_8.BSectVar.TableLevel\_Edits

**Description:** Table level edits - run after table is exited

**Form Pane Label: SAS Name: Tag Name: Inherited Universe:**

**Universe:** Table is complete

**Universe Description:**

**Question Text: \*\* Not Displayed \*\***

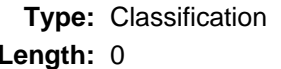

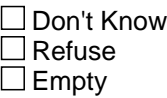

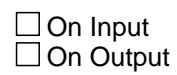

**Array:**

**Skip Instructions:** IF ALL isSelected = EMPTY then goto CK\_NoEntries

ELSE exit the block and goto CC9

BlkTimeObj\_8.BSectVar.CK\_NoEntries

**Description:** No entries were made in the table

**Inherited Universe:**

**Universe:** isSelected = EMPTY for all rows in the table.\ (Rows with preset values of 1 do not count.)\

**Universe Description:**

Text: • Entry required

**Check Instructions:**

**Type:** Hard **Skip Instructions:** Go back to the last row in the table

# Field **CC9** C<sub>C</sub>9

**Description:** Children related

**Form Pane Label:** Children related **SAS Name: Tag Name:** CC9 **Inherited Universe:**

**Universe:** BlkTimeObj\_8.TblTimeList.selectionCnt >= 1

**Universe Description:** At least one entry made in CC8

**Help Screen:** H\_CC **Question Text:** ? [F1] **Is that child/are those children related to you?**

> **Type:** Enumerated **Length:** 1

**Answer List:** TYesNoSome

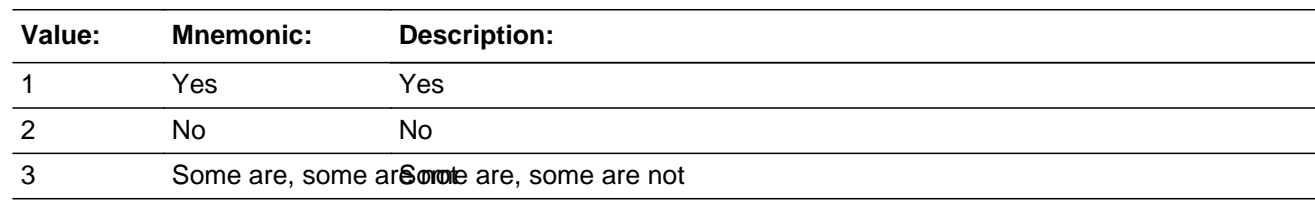

□ Don't Know  $\Box$  Refuse  $\square$  Empty

 $\Box$  On Input **X** On Output

**Array:**

**Skip Instructions:** Goto V1

**Destination Data Set:** HHD

 $\overline{\phantom{0}}$ 

# V1

**V1** Field

#### **Description:** volunteer through organizations

**Form Pane Label:** Volunteer through organizations **SAS Name: Tag Name:** V1 **Inherited Universe:**

**Universe:**

**Universe Description:** All

**Help Screen:** H\_VOL **Question Text:** ? [F1]

> **Now I'd like to ask you about volunteer activities, that is, activities for which people are not paid, except perhaps expenses.**

**Yesterday, did you do any volunteer activities for or through an organization?**

**Type:** Enumerated **Length:** 1

#### **Answer List:** TYesNo

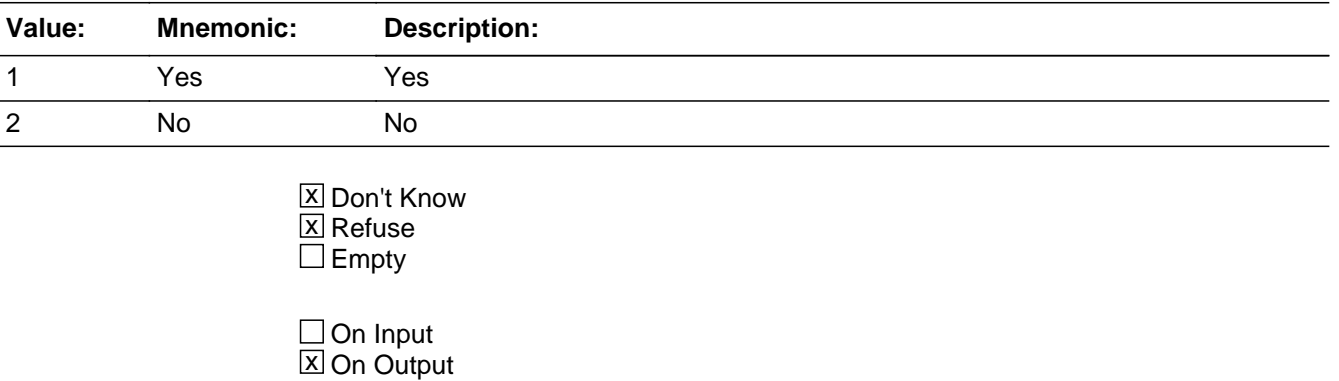

**Array:**

**Special Instructions:** Press F1 to goto H\_PURPOSE.

**Skip Instructions: 1: Goto V3** 

2,DK: Goto V2

RF: Goto ELDER\_INTRO

# V2

**V2** Field

#### **Description:** school or youth organizations

**Form Pane Label:** School or youth organizations **SAS Name: Tag Name:** V2 **Inherited Universe:**

**Universe:**  $V1 = 2$  or DK

**Universe Description:** Respondent did not do any volunteer activities for or through an organization yesterday.

**Help Screen:** H\_VOL **Question Text:** ? [F1]

> **Sometimes people don't think of activities they do for schools, or youth, or religious organizations as volunteer activities.**

**Yesterday, did you volunteer for these or similar organizations?**

**Type:** Enumerated **Length:** 1

#### **Answer List:** TYesNo

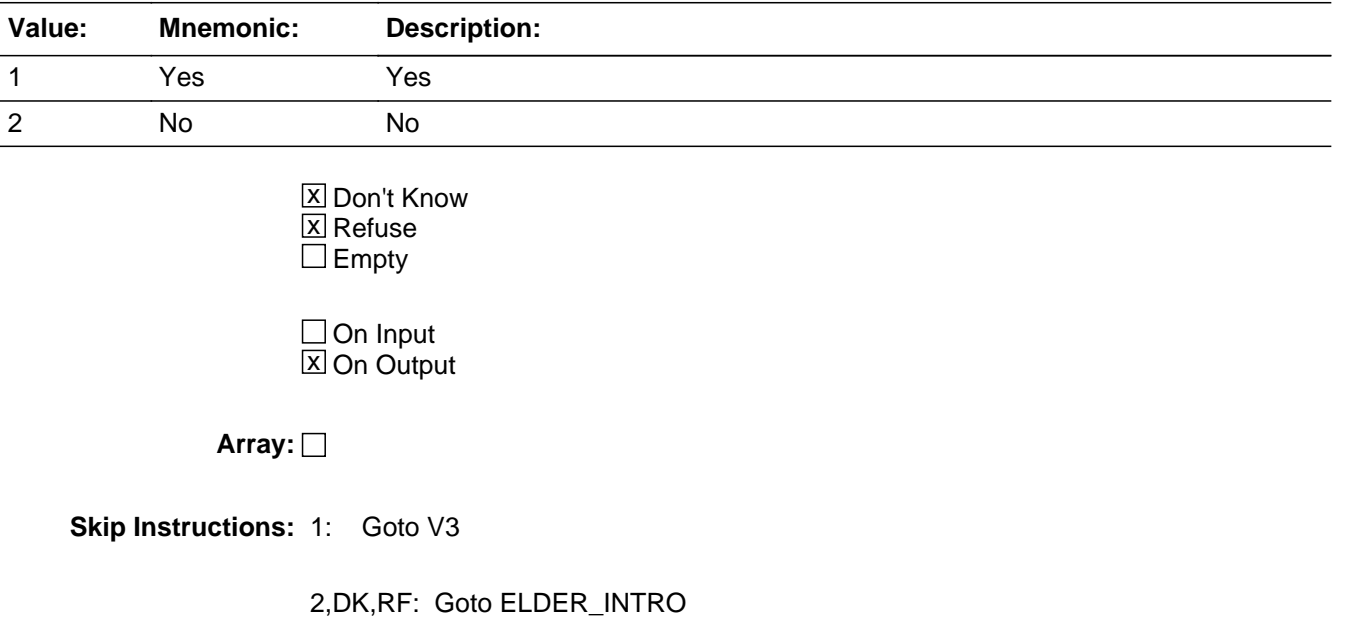

## **BlkTimeObj\_9** Block BlkTimeObj\_9

**Description:** V3 - Volunteer Activities

**Tab Name: Fly Over Name: Universe Type:** If

**Inherited Universe:**

**Universe:** V1 = 1 OR V2 = 1

**Universe Description:** Yes, respondent did volunteer work yesterday

**Array:**

**Block Instructions:**

# Block **TblTimeList** BlkTimeObj\_9.TblTimeList

**Description:**

**Tab Name: Fly Over Name: Universe Type:** If

**Inherited Universe:**

**Universe:**

**Universe Description:**

**Array:**

**Block Instructions:** 1. Build a table with data from BTimeUse {Core diary}\

 $\lambda$ 

2. Max number of rows: 90

# **BIKROW** Block

BlkTimeObj\_9.TblTimeList.BlkRow

**Description:**

**Tab Name: Fly Over Name: Universe Type:** If

**Inherited Universe:**

**Universe:**

**Universe Description:**

**Array:**

**Block Instructions:** Prefill the start, activity, hourdur, mindur, and who columns with data from the core diary\

### Field **ROWNUM** BlkTimeObj\_9.TblTimeList.BlkRow.ROWNUM

**Description:** Row Number - SHOW ONLY

**Form Pane Label: SAS Name: Tag Name: Inherited Universe:**

**Universe:**

**Universe Description:**

**Question Text: \*\* SHOW ONLY FIELD \*\***

**Type:** Integer **Length:** 3

> **Min:** 1 **Max:** 99

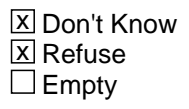

On Input On Output

**Array:**

**Special Instructions:** Display Blaise standard row number in the format [n]

BlkTimeObj\_9.TblTimeList.BlkRow.START

Survey: ATUS 2022 Blaise Item-Level Specifications Report

**Description:** Start Time - SHOW ONLY

**Form Pane Label:** Start **SAS Name: Tag Name: Inherited Universe:**

**Universe:**

**Universe Description:**

**Question Text: \*\* SHOW ONLY FIELD \*\***

**Type:** Time **Length:** 8

> **X** Don't Know  $\Sigma$  Refuse  $\square$  Empty

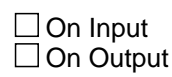

**Array:**

**Special Instructions:** 1. Prefill with data from BTimeUse.Brow.STARTTIM

2. Format: HH:MMAMPM

### Field **ACTIVITY** BlkTimeObj\_9.TblTimeList.BlkRow.ACTIVITY

**Form Pane Label:** Activity **SAS Name: Tag Name: Inherited Universe:**

**Universe:**

**Universe Description:**

**Question Text: \*\* SHOW ONLY FIELD \*\***

**Description:** Activity Description - SHOW ONLY

**Type:** String **Length:** 30

> **X** Don't Know  $\Sigma$  Refuse  $\square$  Empty

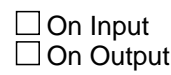

**Array:**

**Special Instructions:** Prefill with data from BTimeUse.Brow.Activity

# **HOURDUR** Field

BlkTimeObj\_9.TblTimeList.BlkRow.HOURDUR

**Description:** Duration - Hour: SHOW ONLY

**Form Pane Label:** HourDur **SAS Name: Tag Name: Inherited Universe:**

**Universe:**

**Universe Description:**

**Question Text: \*\* SHOW ONLY FIELD \*\***

**Type:** Integer **Length:** 2

> **Min:** 0 **Max:** 24

> > **X** Don't Know  $\Sigma$  Refuse  $\square$  Empty

On Input On Output

**Array:**

**Special Instructions:** Prefill with data from BTimeUse.Brow.HourDur

### Field **MINDUR** BlkTimeObj\_9.TblTimeList.BlkRow.MINDUR

**Description:** Duration - Minutes: SHOW ONLY

**Form Pane Label:** MinDur **SAS Name: Tag Name: Inherited Universe:**

**Universe:**

**Universe Description:**

**Question Text: \*\* SHOW ONLY FIELD \*\***

**Type:** Integer **Length:** 4

> **Min:** 0 **Max:** 1440

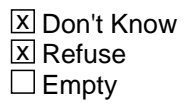

 $\Box$  On Input  $\Box$  On Output

**Array:**

**Special Instructions:** Prefill with data from BTimeUse.Brow.MinDur

# **WHO** Field

BlkTimeObj\_9.TblTimeList.BlkRow.WHO

**Description:** Who - SHOW ONLY

**Form Pane Label:** Who **SAS Name: Tag Name: Inherited Universe:**

**Universe:**

**Universe Description:**

**Question Text: \*\* SHOW ONLY FIELD \*\***

**Type:** String **Length:** 30

> **X** Don't Know  $\Sigma$  Refuse  $\square$  Empty

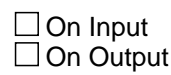

**Array:**

**Special Instructions:** Prefill with data from BTimeUse.Brow.Who

# Block **Block BSectVar** BlkTimeObj\_9.BSectVar

**Description:**

**Tab Name: Fly Over Name: Universe Type:** If

**Inherited Universe:**

**Universe:**

**Universe Description:**

**Array:**

**Block Instructions:**

# **isSelected V3** Field

BlkTimeObj\_9.BSectVar.isSelected\_V3

**Description:** V3 - which volunteer activities

**Form Pane Label:** Which volunteer activities **SAS Name: Tag Name:** V3 **Inherited Universe:**

**Universe:** isSelected for any previous row is not 97

#### **Universe Description:**

**Help Screen:** H\_VOL **Question Text:** ? [F1]

#### **Which of the activities that you told me about were volunteer activities?**

- **Enter "1" for volunteer activities.**
- Enter "97" for No more volunteer activities.
- Use up/down arrow keys to move to the correct row.

**Type:** Enumerated **Length:** 2

#### **Answer List:** TV3

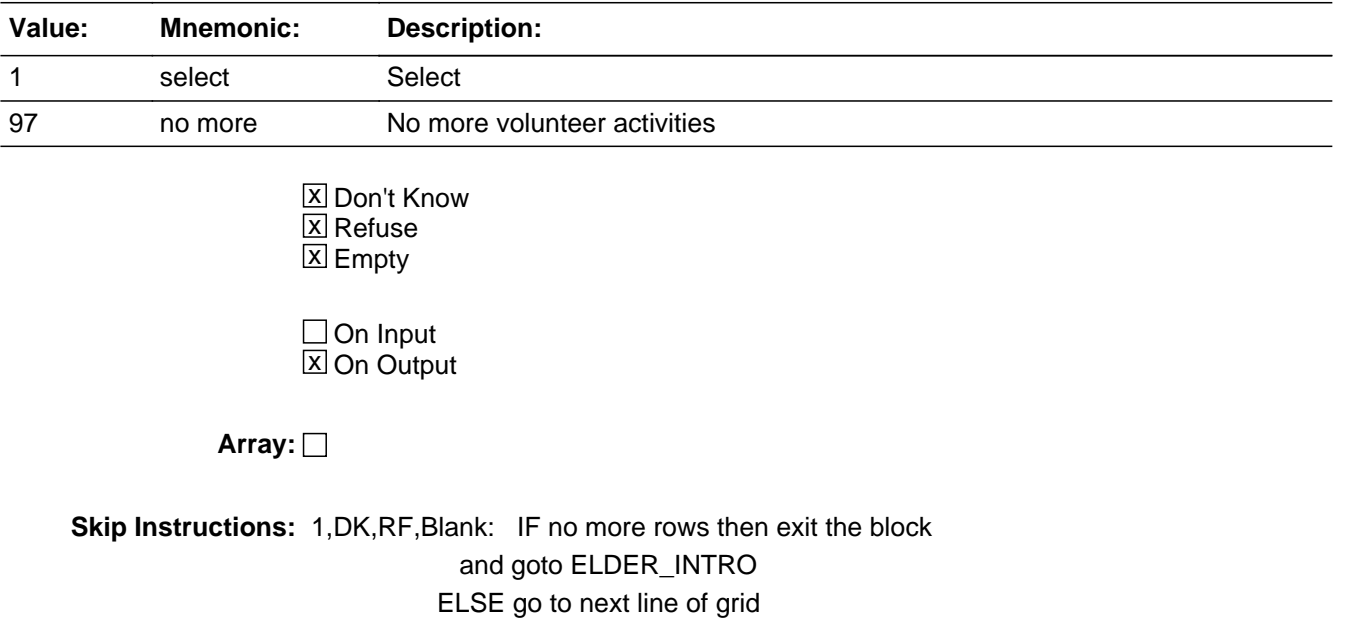

97: IF (ROW = 1) or (ROW  $\lt$  1 and no entries of 1) then exit block and goto CK\_V3 ELSE goto TableLevel\_Edits

**Destination Data Set:** DIARY

BlkTimeObj\_9.BSectVar.CK\_V3

**Description:** 97 was entered when no actual selection made

#### **Inherited Universe:**

**Universe:** isSelected = 97 AND \ (  $($  ROW = 1 $)$  or  $($  ROW  $\lt$  > 1 and no entries of 1 $)$ 

#### **Universe Description:**

- Text: An activity must be marked as a volunteer activity before a "97" can be entered.
	- Go back to V1 or V2 if no activities are volunteer activities

**Check Instructions:**

**Type:** Soft **Skip Instructions:** Go back to isSelected

# Field **TableLevel\_Edits**

BlkTimeObj\_9.BSectVar.TableLevel\_Edits

**Description:** Table level edits - run after table is exited

**Form Pane Label: SAS Name: Tag Name: Inherited Universe:**

**Universe:** Table is complete

**Universe Description:**

**Question Text: \*\* Not Displayed \*\***

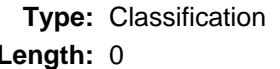

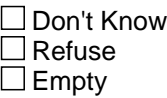

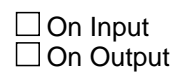

**Array:**

**Skip Instructions:** IF ALL isSelected = EMPTY then goto CK\_NoEntries

ELSE exit table and goto S5\_END

BlkTimeObj\_9.BSectVar.CK\_NoEntries

**Description:** No entries were made in the table

**Inherited Universe:**

**Universe:** isSelected = EMPTY for all rows in the table.\ (Rows with preset values of 1 do not count.)\

**Universe Description:**

Text: **•** Entry required

**Check Instructions:**

**Type:** Hard **Skip Instructions:** Go back to the last row in the table

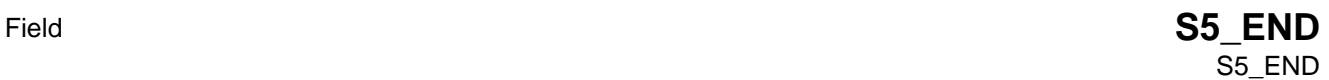

**Description:** Section 5 end flag

**Form Pane Label: SAS Name: Tag Name: Inherited Universe:**

**Universe:** All

**Universe Description:**

**Question Text: \*\*CHECK ITEM\*\***

**Type:** Integer **Length:** 1

> **Min:** 1 **Max:** 2

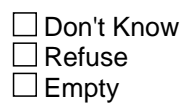

On Input  $\overline{\mathtt{x}}$  On Output

**Array:**

**Special Instructions:** Set section complete flag (Store "yes" in sectcomp (5)). IF V1 = RESPONSE or V1 = NONRESPONSE then set SECTCOMP = 1 {section complete flag.}

# **BEIdercare** Block

**BEldercare** 

**Description:** Elder Care

**Tab Name:** S5a **Fly Over Name:** Elder care **Universe Type:** If

**Inherited Universe:**

**Universe:**

**Universe Description:**

**Array:**

**Block Instructions:**

# Field **ELDCARE INT** ELDCARE\_INT

**Description:** Elder care intro

**Form Pane Label:** Elder Care Intro **SAS Name: Tag Name:** ELDCARE\_INT **Inherited Universe:**

**Universe:** All

#### **Universe Description:**

**Help Screen:** H\_ELDCARE\_INT **Question Text:** ? [F1]

> **The next set of questions are about times you may have recently spent assisting or carring for an adult who needed help beacuse of a condition related to aging. For example, as people grow older, it sometimes becomes difficult for them to perform various activities without help-such as grooming, driving, managing the household, taking medication or other common activities. Care may be provided in your home, their home or at a care facility.**

• Read if necessary: A condition related to aging is an ongoing ailment or physical or emotional limitation that typically affects older people. Examples may include becoming more frail; having difficulty seeing, hearing, or physically moving; becoming more forgetful; tiring more quickly; or specific medical ailments that are more common among older adults. It refers to existing conditions that become progressively worse as one ages.

**Type:** Enumerated **Length:** 1

**Answer List:** Tcontinue

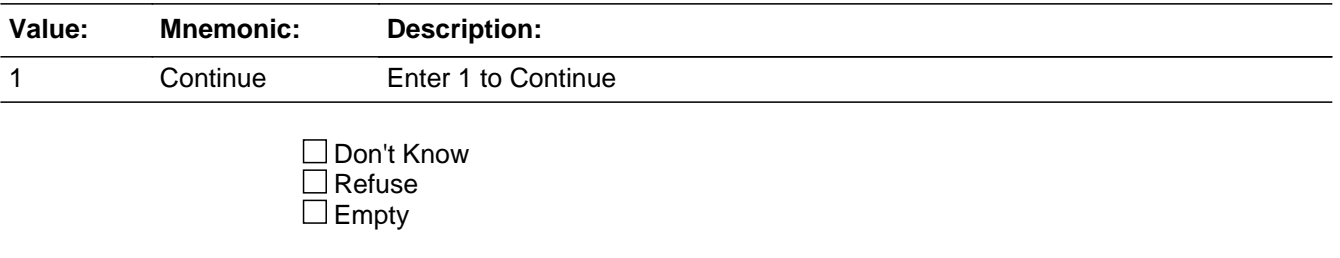

#### On Input On Output

**Array:**

**Skip Instructions:** Goto ELDER

# Field **ELDER** ELDER

**Description:** Have you provided any care or assistance to and adult

**Form Pane Label:** ELDER **SAS Name: Tag Name:** ELDER **Inherited Universe:**

**Universe:** ELDER\_INTRO = 1

#### **Universe Description:**

**Help Screen:** H\_ELDER **Question Text:** ? [F1]

### **Not including financial assistance or help you provided as part of your paid job, since the 1st of ^THREE\_Month, have you provided any care or assistance to an adult who needed help because of a condition related to aging?**

• Read if necessary. A condition related to aging is an ongoing ailment or physidal or emotional limitation that typically affects older people. Examples may include becoming more frail; having difficulty seeing, hearing, or physically moving; becoming more forgetful; tiring more quickly; or specific medical ailments that are more common among older adults. It also refers to existing conditions that become progressively worse as one ages.

#### **Fills:** THREE\_Month

#### **Instructions: Fill month description for the month that is 3 months ago**

**Type:** Enumerated **Length:** 1

#### **Answer List:** TYesNo

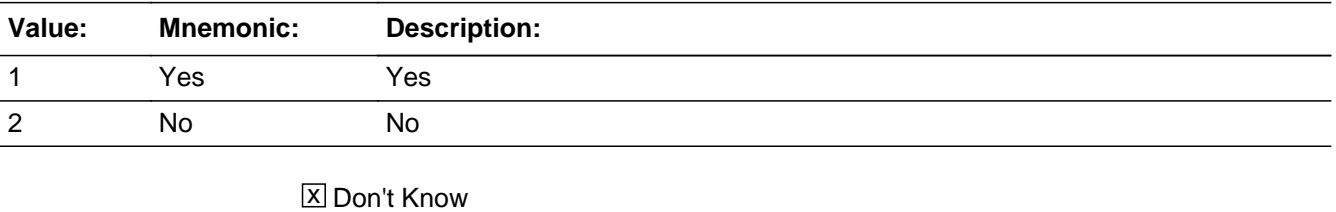

**X** Refuse  $\square$  Empty

On Input 对 On Output

**Array:**

**Skip Instructions:** 1: Goto ELFREQ

2,DK,RF: Goto S5a\_END

# Field **ELFREQ** ELFREQ

**Description:** Frequency of eldercare

**Form Pane Label:** ELFREQ **SAS Name: Tag Name:** ELFREQ **Inherited Universe:**

**Universe:** ELDER = 1

**Universe Description:** Yes, provided care or assistance to an adult

### **Question Text: How often did you provide this care? Was it daily, several times a week, about once a week, several times a month, once a month, or one time?**

 If the respondent volunteers that he/she cares for multiple individuals, the respondent should answer this question based on the recipient for which he/she provides the most care.

**Type:** Enumerated **Length:** 1

**Answer List:** TCarelist

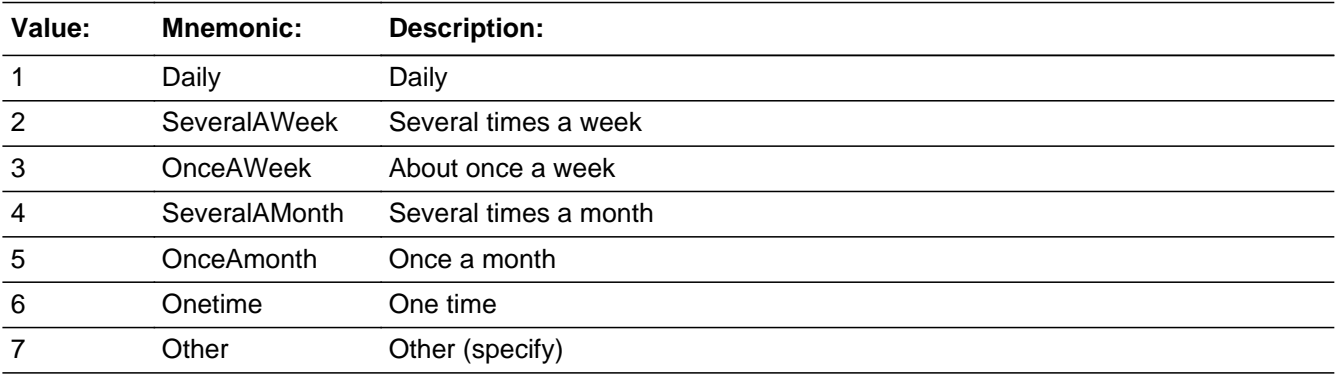

**X** Don't Know **X** Refuse  $\square$  Empty

On Input 对 On Output

**Store Instructions:** IF entry of 6, DK or RF then set ELWHO = EMPTY

### **Array:**

**Special Instructions:** Answer list options 1-6 should be in bold black

**Skip Instructions:** 1-5: Goto ELNUM

6,DK,RF: Goto S5a\_END

7: Goto ELFREQ\_SP

# Field **ELFREQ\_SP** ELFREQ\_SP

**Description:** specify frequency

**Form Pane Label:** ELFREQ\_SP **SAS Name: Tag Name:** ELFREQ\_SP **Inherited Universe:**

**Universe:** ELFREQ = 7

**Universe Description:**

**Question Text: • Specify.** 

**Type:** String **Length:** 250

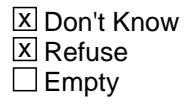

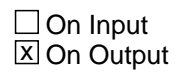

**Array:**

**Skip Instructions:** Goto ELNUM

#### **ELNUM** Field ELNUM

**Description:** How many people have you provided this care to?

**Form Pane Label:** ELNUM **SAS Name: Tag Name:** ELNUM **Inherited Universe:**

**Universe:** (ELFREQ = 1-5) OR (entry in ELFREQ\_SP)

#### **Universe Description:**

**Question Text: Since the 1st of ^THREE\_Month, how many people have you provided this care to?**

**Fills:** THREE\_Month

**Instructions: Fill month description for the month that is 3 months ago**

**Type:** Integer **Length:** 1

> **Min:** 1 **Max:** 5

> > **X** Don't Know **X** Refuse  $\Box$  Empty

 $\Box$  On Input  $\boxtimes$  On Output

**Array:**

**Skip Instructions:** Goto ELWHO
# Check **CK\_ELNUM** CK\_ELNUM

**Description:** hard error for ELNUM

**Inherited Universe:**

**Universe:** if elnum > 5

**Universe Description:** Max for ELNUM is 5

Text:  $\bullet$  The maximum number of eldercare recipients cannot be greater than 5.

• Press enter to go to ELNUM.

**Check Instructions:**

**Type:** Hard **Skip Instructions:** go back to ELNUM TblTimeListEldWho

**Description:** Other than persons on the roster, who did you care for

**Tab Name: Fly Over Name: Universe Type:** If

**Inherited Universe:**

**Universe:** (ELNUM > number of persons selected in ELWHO) OR\ (ELWHO = DK, RF or EMPTY)

**Universe Description:**

**Array:**

**Block Instructions:** Build a table where the number of rows = (ELNUM - (number of entries in ELWHO)

### Block **Blue Reserves and Security Contract Contract Contract Contract Contract Contract Contract Contract Contract Contract Contract Contract Contract Contract Contract Contract Contract Contract Contract Contract Contract** TblTimeListEldWho.BlkTimeObj\_EldWho

**Description:**

**Tab Name: Fly Over Name: Universe Type:** While

**Inherited Universe:**

**Universe:** ELNUM > ((Number of persons selected in ELWHO) + (number of rows where WHO\_ELSE <> EMPTY))

**Universe Description:**

**Array:**

**Block Instructions:**

# **WHO\_ELSE** Field

TblTimeListEldWho.BlkTimeObj\_EldWho.WHO\_ELSE

**Description:** Who else did you provide care to

**Form Pane Label:** WHO\_ELSE **SAS Name: Tag Name:** WHO\_ELSE **Inherited Universe:**

**Universe:**

**Universe Description:**

**Question Text: • Read if necessary** 

Who ^who\_elsefill you provide care to?

**Fills:** who\_elsefill **Instructions: IF ELWHO = EMPTY, DK or RF then fill "**did**" ELSE fill "**else did**".**

**Type:** Enumerated **Length:** 2

**Answer List:** TRelationlist

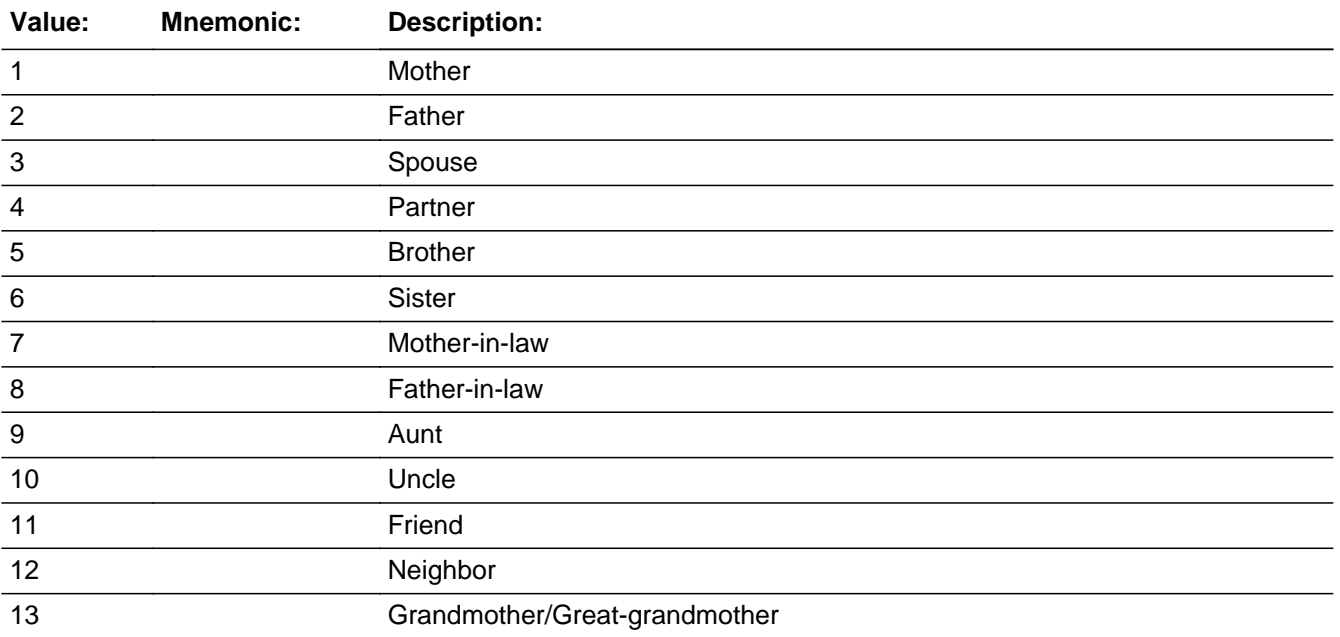

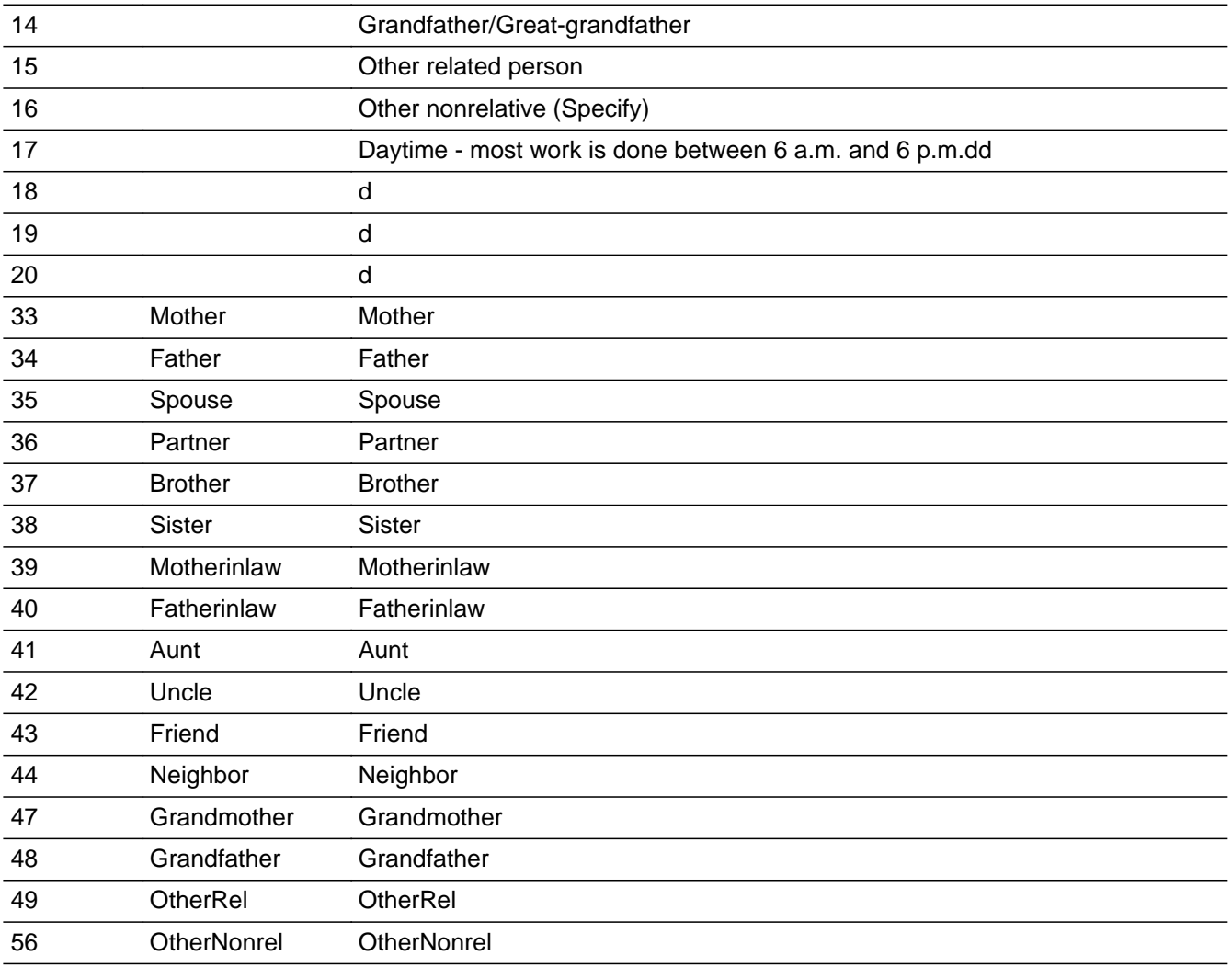

**X** Don't Know **X** Refuse  $\square$  Empty

□ On Input **X** On Output

**Store Instructions:** IF ACTIVELANGUAGE = 'SPA' then store spanish answer list desctiption in AUXREL\_S ELSE store answer list description in AUXREL

**Array:**

**Skip Instructions:** 1-44,47-49,DK,RF: Goto ELAGE

56: Goto ELWHO\_SP

**Destination Data Set:** EC2B

# **ELWHO\_SP** Field

TblTimeListEldWho.BlkTimeObj\_EldWho.ELWHO\_SP

**Description:** Specify other non-relative

**Form Pane Label:** ELWHO\_SP **SAS Name: Tag Name:** ELWHO\_SP **Inherited Universe:**

**Universe:** WHO\_ELSE = 56

#### **Universe Description:**

**Question Text: What is your relationship to this person?**

**Type:** String **Length:** 250

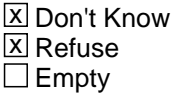

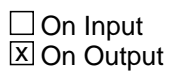

**Store Instructions:** IF ACTIVELANGUAGE = 'SPA' then store entry in AUXREL\_S ELSE store entry in AUXREL

**Array:**

**Skip Instructions:** Goto ELAGE

**Destination Data Set:** EC2B

#### Field **AUXREL** TblTimeListEldWho.BlkTimeObj\_EldWho.AUXREL

**Description:** SHOW ONLY - English relationship description based on WHO\_ELSE/ELWHO\_SP

**Form Pane Label:** Relationship **SAS Name: Tag Name: Inherited Universe:**

**Universe:**

**Universe Description:**

**Question Text: \*\* SHOW ONLY \*\***

**Type:** String **Length:** 75

> **X** Don't Know  $\Sigma$  Refuse  $\square$  Empty

 $\Box$  On Input  $\Box$  On Output

**Array:**

Last Modified: Wednesday, July 3, 2013 **Page 511** of 801

# **AUXREL S** Field

TblTimeListEldWho.BlkTimeObj\_EldWho.AUXREL\_S

**Description:** SHOW ONLY - Spanish relationship description based on WHO\_ELSE/ELWHO\_SP

**Form Pane Label:** REALTIONSHIP\_S **SAS Name: Tag Name: Inherited Universe:**

**Universe:**

**Universe Description:**

**Question Text: \*\* SHOW ONLY \*\***

**Type:** String **Length:** 75

> **X** Don't Know  $\Sigma$  Refuse  $\square$  Empty

 $\Box$  On Input  $\Box$  On Output

**Array:**

#### **Field ELAGE** TblTimeListEldWho.BlkTimeObj\_EldWho.ELAGE

**Description:** Age

**Form Pane Label:** ELAGE **SAS Name: Tag Name:** ELAGE **Inherited Universe:**

**Universe:** WHO\_ELSE = RESPONE, DK or RF

**Universe Description:**

**Question Text: ^ELAGE\_Fill**

**Fills:** ELAGE\_Fill

**Instructions: fill "What was your ^AUXREL's age on ^THREE\_Month 1st?"**

**Fills:** AUXREL

**Instructions: Fill entry in AUXREL**

**Fills:** THREE\_Month

**Instructions: Fill month description for the month that is 3 months ago**

**Type:** Integer **Length:** 3

> **Min:** 1 **Max:** 120

> > **X** Don't Know  $\boxtimes$  Refuse  $\square$  Empty

 $\Box$  On Input  $\boxtimes$  On Output

**Array:**

**Skip Instructions:** 0-44: Goto CK\_ELAGE

45-120,DK,RF: Goto ELDUR

**Destination Data Set:** EC2B

#### **Check Check CK ELAGE** TblTimeListEldWho.BlkTimeObj\_EldWho.CK\_ELAGE

**Description:** Age of elder care recipient is less than 45

**Inherited Universe:**

**Universe:** ELAGE = 0-44

**Universe Description:** Age is less than 45

Text:  $\bullet$  The age you have entered is less than 45 years old. Hit suppress to keep this value or go back to enter the correct age.

**Check Instructions:**

**Type:** Soft **Skip Instructions:** SUPPRESS: Goto ELDUR

ALL others: Go back to ELAGE

TblTimeListEldWho.BlkTimeObj\_EldWho.ELDUR

**Description:** duration of eldercare

**Form Pane Label:** duration of eldercare **SAS Name: Tag Name:** ELDUR **Inherited Universe:**

**Universe:** ELAGE = 1-120, DK or RF

#### **Universe Description:**

**Question Text: How long have you provided care to your ^AUXREL?**

**Fills:** AUXREL **Instructions: Fill entry in AUXREL**

> **Type:** Enumerated **Length:** 1

**Answer List:** TTimedur

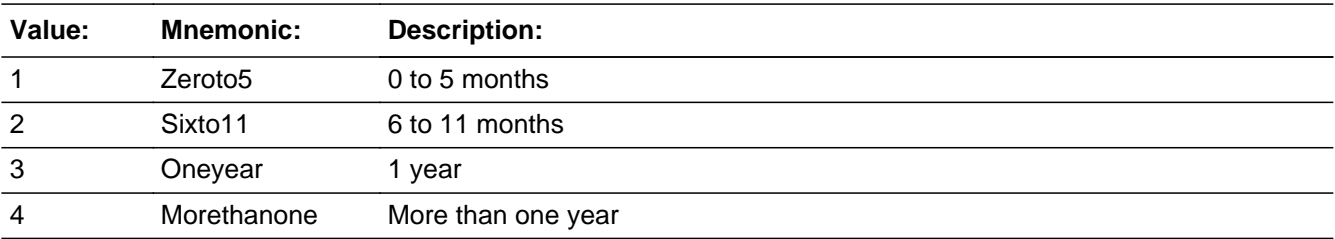

X Don't Know  $\Sigma$  Refuse  $\square$  Empty

 $\Box$  On Input  $\boxtimes$  On Output

**Array:**

**Skip Instructions:** 1-3,DK,RF: IF ELNUM > ((number of persons entered in ELWHO) + (Row number)) then goto WHO\_ELSE for the next row ELSE exit block and goto ELCARE

4: Goto ELYRS

**Destination Data Set:** EC2B

# **ELYRS** Field

TblTimeListEldWho.BlkTimeObj\_EldWho.ELYRS

**Description:** eldercare years

**Form Pane Label:** ELYRS **SAS Name: Tag Name:** ELYRS

**Inherited Universe:**

**Universe:** ELDUR = 4

**Universe Description:**

**Question Text: How many years?**

**Type:** Integer **Length:** 2

> **Min:** 1 **Max:** 96

> > **X** Don't Know  $\Sigma$  Refuse  $\square$  Empty

 $\Box$  On Input **X** On Output

**Array:**

**Skip Instructions:** IF ELNUM > ((number of persons entered in ELWHO) + (Row number)) then goto WHO\_ELSE for the next row

ELSE exit block and goto ELCARE

**Destination Data Set:** EC2B

# Field **ELCARE** ELCARE

**Description:** Provide any care or assistance yesterday

**Form Pane Label:** ELCARE **SAS Name: Tag Name:** ELCARE **Inherited Universe:**

**Universe:** ELDER = 1 AND (ELFREQ <> 6 and <> DK and <> RF)

**Universe Description:**

**Help Screen:** H\_ELCARE **Question Text: Did you provide any care or assistance yesterday?**

> **Type:** Enumerated **Length:** 1

**Answer List:** TYesNo

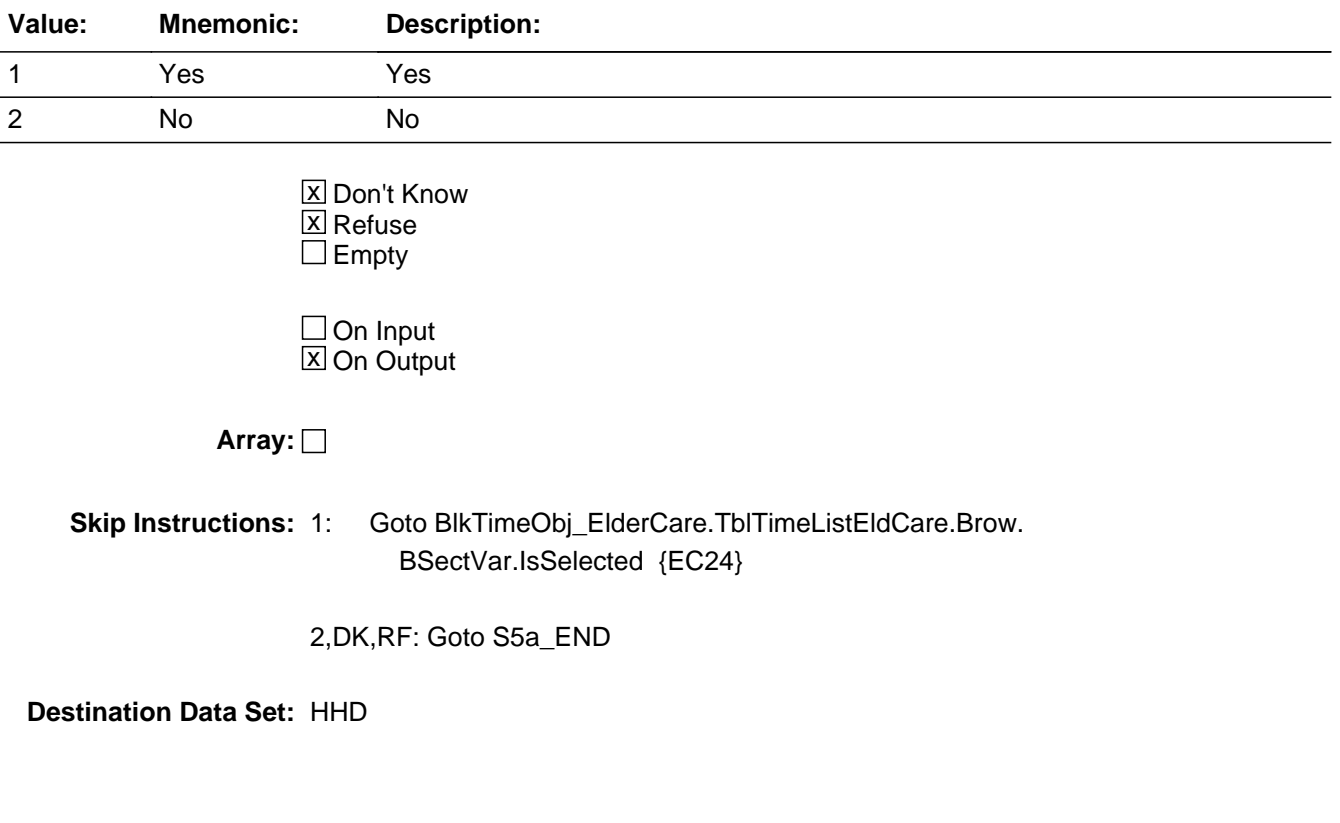

# **blkTimeObj\_ElderCare** Block

blkTimeObj\_ElderCare

**Description:** Provide care or assistance yesterday

**Tab Name: Fly Over Name: Universe Type:** If

**Inherited Universe:**

**Universe:** ELCARE = 1

**Universe Description:** Yes, provided care or assistance yesterday

**Array:**

**Block Instructions:**

# Block **TblTimeListEldCare** blkTimeObj\_ElderCare.TblTimeListEldCare

**Description:**

**Tab Name: Fly Over Name: Universe Type:** If

**Inherited Universe:**

**Universe:**

**Universe Description:**

**Array:**

**Block Instructions:** 1. Build a table with data from BTimeUse {Core diary}\

 $\lambda$ 

2. Max number of rows: 90

# **ROWNUM** Field

blkTimeObj\_ElderCare.TblTimeListEldCare.ROWNUM

**Description:** Row Number - SHOW ONLY

**Form Pane Label: SAS Name: Tag Name: Inherited Universe:**

**Universe:**

**Universe Description:**

**Question Text: \*\* SHOW ONLY FIELD \*\***

**Type:** Integer **Length:** 3

> **Min:** 1 **Max:** 99

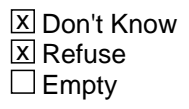

 $\Box$  On Input □ On Output

**Array:**

**Special Instructions:** Display Blaise standard row number in the format [n]

Field **START** blkTimeObj\_ElderCare.TblTimeListEldCare.START

**Description:** Start Time - SHOW ONLY

**Form Pane Label:** Start **SAS Name: Tag Name: Inherited Universe:**

**Universe:**

**Universe Description:**

**Question Text: \*\* SHOW ONLY FIELD \*\***

**Type:** Time **Length:** 8

> **X** Don't Know  $\Sigma$  Refuse  $\square$  Empty

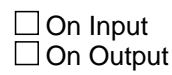

**Array:**

**Special Instructions:** 1. Prefill with data from BTimeUse.Brow.STARTTIM

2. Format: HH:MMAMPM

# **ACTIVITY** Field

blkTimeObj\_ElderCare.TblTimeListEldCare.ACTIVITY

**Description:** Activity Description - SHOW ONLY

**Form Pane Label:** Activity **SAS Name: Tag Name: Inherited Universe:**

**Universe:**

**Universe Description:**

**Question Text: \*\* SHOW ONLY FIELD \*\***

**Type:** String **Length:** 30

> **X** Don't Know  $\Sigma$  Refuse  $\square$  Empty

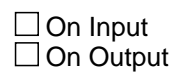

**Array:**

**Special Instructions:** Prefill with data from BTimeUse.Brow.Activity

#### Field **STOP** blkTimeObj\_ElderCare.TblTimeListEldCare.STOP

**Description:** Stop Time - SHOW ONLY

**Form Pane Label:** Stop **SAS Name: Tag Name: Inherited Universe:**

**Universe:**

**Universe Description:**

**Question Text: \*\* SHOW ONLY FIELD \*\***

**Type:** Time **Length:** 8

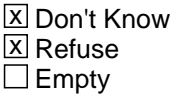

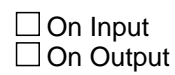

**Array:**

**Special Instructions:** 1. Prefill with data from BTimeUse.Brow.STOPTIME

2. Format: HH:MMAMPM

# **BSectVar** Block

blkTimeObj\_ElderCare.BSectVar

**Description:**

**Tab Name: Fly Over Name: Universe Type:** If

**Inherited Universe:**

**Universe:**

**Universe Description:**

**Array:**

**Block Instructions:**

### Field **isselected EC24**

blkTimeObj\_ElderCare.BSectVar.isselected\_EC24

**Description:** EC24 - At which times or during which activities did you provide that care yesterday

**Form Pane Label:** Taking Care **SAS Name: Tag Name:** EC24 **Inherited Universe:**

**Universe:** Previous row <> 96 and <> 97

**Universe Description:**

**Help Screen:** H\_ELCARE **Question Text:** ? [F1]

#### **At which times or during which activities did you provide that care or assistance yesterday?**

- Enter "1" for activities where elder was in your care.
- Enter "96" for all day.
- Enter "97" for none/no more eldercare activities.
- Use the up/down arrow keys, to move the correct row.

**Type:** Enumerated **Length:** 2

**Answer List:** TSelect2a

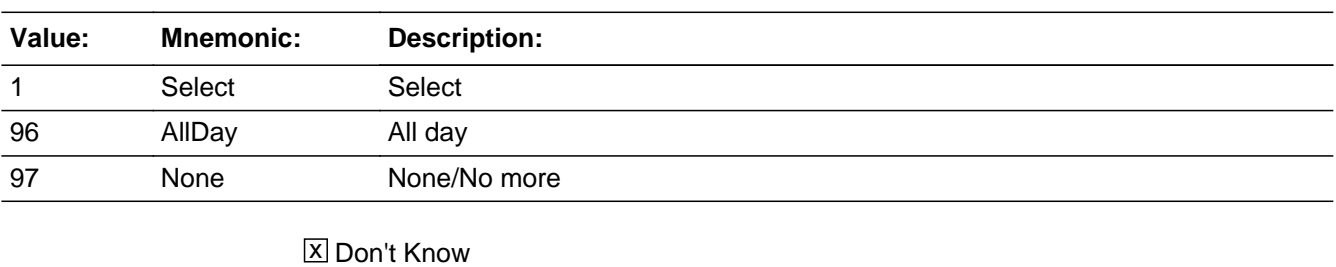

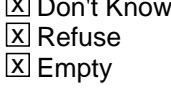

 $\Box$  On Input **X** On Output

**Array:**

**Skip Instructions:** 96: IF Row = 1 then goto CK2\_ALLDAY ELSE goto CK1\_ALLDAY

- 97: Exit block and goto S5a\_END
- 1: IF last row then exit block and goto S5a\_END ELSE goto next row

EMPTY: IF last row THEN IF all other rows are empty then goto CK\_NOENTRY ELSE exit block and goto S5a\_END ELSE goto next row

**Destination Data Set:** DIARY

#### **Check Check CK1 ALLDAY** blkTimeObj\_ElderCare.BSectVar.CK1\_ALLDAY

**Description:** 'All day' was entered on a row other than 1

**Inherited Universe:**

**Universe:** ANY isSelected[2-90] = 96

**Universe Description:** 'All day' was entered on a row other than 1

**Text: ◆** Enter of '96' allowed only on Row 1.

**Check Instructions:**

**Type:** Hard **Skip Instructions:** Go back to isSelected

# **CK2\_ALLDAY** Check

blkTimeObj\_ElderCare.BSectVar.CK2\_ALLDAY

**Description:** "All day" was entered in row 1 - Verify

**Inherited Universe:**

**Universe:** isSelected[1] = 96

**Universe Description:** "All day" was entered in row 1

Text:  $\bullet$  Are you sure you meant to select ALL day?

 If respondent says No then uncheck 96 "All Day" and ask: **During which activities?**

**Check Instructions:**

**Type:** Soft **Skip Instructions:** SUPPRESS: Exit block and goto S5a\_END

All others: Go back to isSelected

**Check Check Check CK\_NOENTRY** blkTimeObj\_ElderCare.BSectVar.CK\_NOENTRY

**Description:** No entries made in the table

**Inherited Universe:**

**Universe:** (Exited table) AND ALL isSelected[1-90] = EMPTY

**Universe Description:** No entries where made

Text: • Entry required

**Check Instructions:**

**Type:** Hard **Skip Instructions:** Go back to isSelected

#### **S5a END** Field S5a\_END

**Description:** End of section

**Form Pane Label: SAS Name: Tag Name: Inherited Universe:**

**Universe:**

**Universe Description:**

**Question Text: \*\* Not-Displayed \*\***

**Type:** Classification **Length:** 0

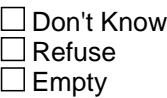

 $\Box$  On Input  $\Box$  On Output

**Store Instructions:** Section 5A Completion Flags:

Set section complete flag (Store "yes" in sectcomp (5)). IF ELDER  $= 2$ , DK, or RF then set section complete flag. ELSEIF ELFREQ = 6, DK, or RF then set section complete flag. ELSEIF ELCARE =  $2$ , DK, or RF then set section complete flag. ELSEIF BlkTimeObj\_ElderCare is complete then set section complete flag

**Array:**

### **Block BISECT06** BSECT06

**Description:** Looking/Layoff

**Tab Name:** S6 **Fly Over Name:** S6 **Universe Type:** If

#### **Inherited Universe:**

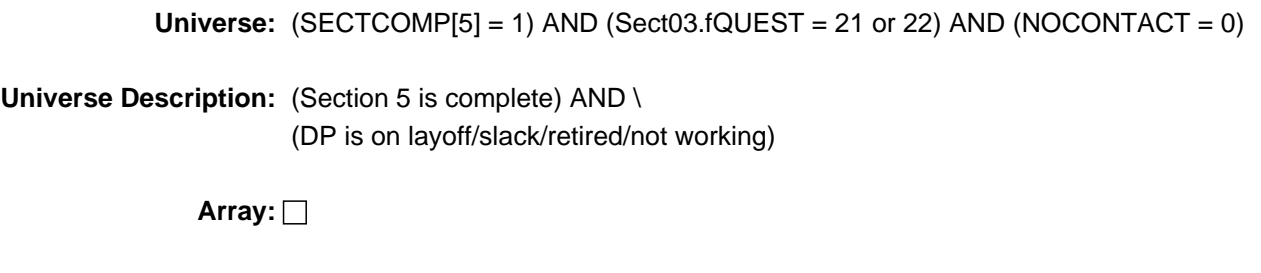

**Block Instructions:** Section Label: Section 6 - Looking/Layoff

#### **LAYDT** Field LAYDT

**Description:** Date to return to work

**Form Pane Label:** Date to return to work **SAS Name: Tag Name:** LAYDT **Inherited Universe:**

**Universe:** fQUEST = 21

**Universe Description:** DP is on layoff from job

**Question Text: Now I would like to ask a few more questions about the job you are on layoff from. Has your employer given you a date to return to work?**

**Type:** Enumerated **Length:** 1

**Answer List:** TYesNo

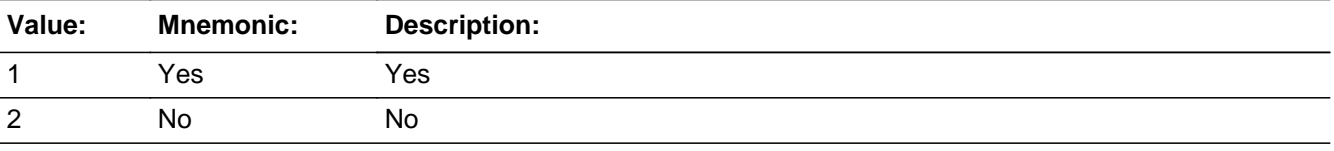

x Don't Know  $\Sigma$  Refuse  $\square$  Empty

 $\Box$  On Input  $\boxtimes$  On Output

**Array:**

**Skip Instructions:** 1: Goto LAYAVL

2,DK,RF: Goto LAY6M

### Field **LAY6M** LAY6M

**Description:** 6 month recall

**Form Pane Label:** 6 month recall **SAS Name: Tag Name:** LAY6M **Inherited Universe:**

**Universe:** LAYDT = 2, DK, or RF

**Universe Description:** Employer has not given DP a date to return to work

**Question Text: Have you been given any indication that you will be recalled to work within the next 6 months?**

**Type:** Enumerated **Length:** 1

**Answer List:** TYesNo

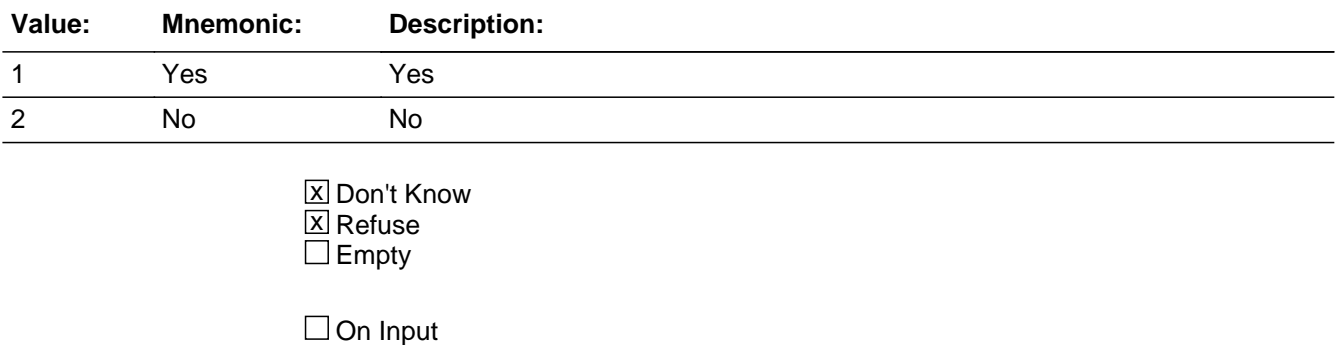

对 On Output

**Array:**

**Skip Instructions:** 1: Goto LAYAVL

2,DK,RF: Goto LK

#### **LAYAVL** Field LAYAVL

**Description:** Return if recalled

**Form Pane Label:** Return if recalled **SAS Name: Tag Name:** LAYAVL **Inherited Universe:**

**Universe:** LAYDT = 1 OR LAY6M = 1

**Universe Description:** Yes, DP has a "return to work" date OR DP expects to be recalled to work in the next 6 months

**Question Text: Could you have started a job in the LAST SEVEN DAYS, if one had been offered?**

**Type:** Enumerated **Length:** 1

**Answer List:** TYesNo

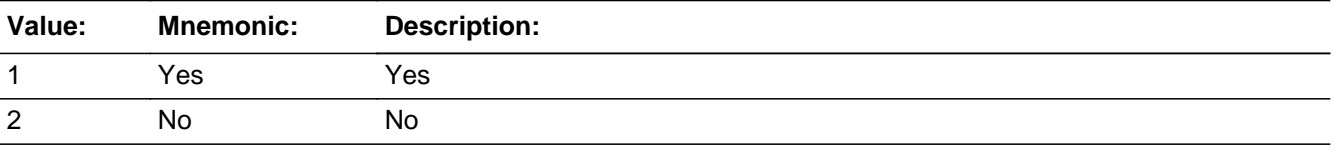

x Don't Know **X** Refuse  $\square$  Empty

 $\Box$  On Input **X** On Output

**Array:**

**Skip Instructions:** 1,DK,RF: Goto LAYLK

2: Goto LAYAVR

### Field **LAYAVR** LAYAVR

**Description:** Why is that

**Form Pane Label:** Why is that **SAS Name: Tag Name:** LAYAVR **Inherited Universe:**

**Universe:** LAYAVL = 2

**Universe Description:** No, DP could not have started a job in the last 7 days

**Question Text: Why is that?**

**Type:** Enumerated **Length:** 1

**Answer List:** Twhy

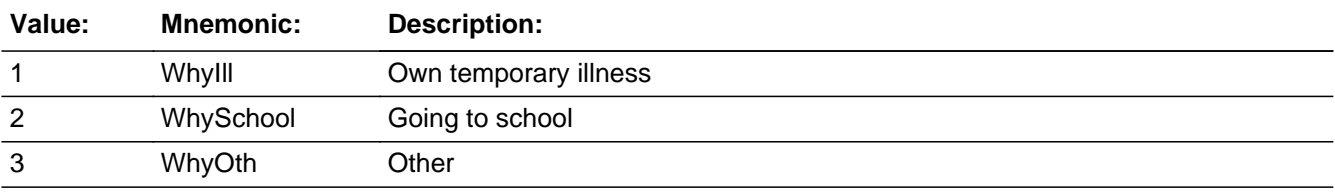

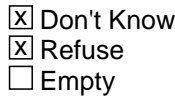

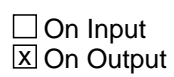

**Array:**

**Skip Instructions:** 1,2,DK,RF: Goto LAYLK

3: Goto LAYAVS

#### **LAYAVS** Field LAYAVS

**Description:** Specify

**Form Pane Label:** Specify **SAS Name: Tag Name:** LAYAVS **Inherited Universe:**

**Universe:** LAYAVR = 3

**Universe Description:** Other reason DP couldn't have started a job in the last 7 days.

Question Text:  $\bullet$  Enter specific reason.

**Type:** String **Length:** 65

> **X** Don't Know  $\Sigma$  Refuse  $\square$  Empty

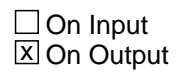

**Array:**

**Skip Instructions:** Goto LAYLK

# Field **LAYLK** LAYLK

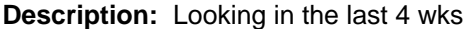

**Form Pane Label:** Looking in the last 4 wks **SAS Name: Tag Name:** LAYLK **Inherited Universe:**

- **Universe:** (LAYAVL = 1, DK or RF) OR (LAY6M = 1) OR  $(LAYAVR = 1-3, DK or RF)$
- **Universe Description:** (DP expects to be recalled to work within the next 6 months) OR (DP's employer has given a date to return to work)

**Question Text: Even though you expect to be called back to work, have you been looking for work during the last 4 weeks?**

**Type:** Enumerated **Length:** 1

**Answer List:** TYesNo

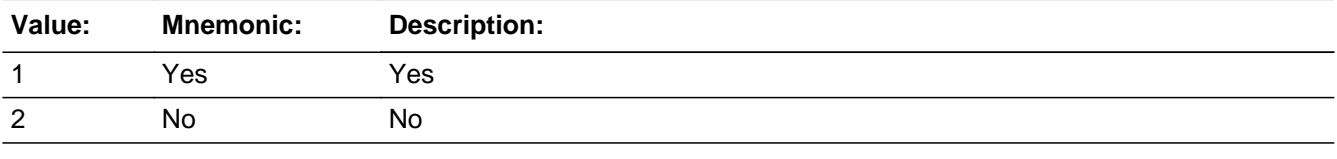

**X** Don't Know **X** Refuse  $\square$  Empty

 $\Box$  On Input **X** On Output

**Array:**

**Skip Instructions:** Goto S6\_END

# LK

**LK** Field

#### **Description:** Anything to find work

**Form Pane Label:** Anything to find work **SAS Name: Tag Name:** LK **Inherited Universe:**

**Universe:** (LAY6M = 2, DK or RF) OR (fQUEST = 22)

**Universe Description:** (DP doesn't expect to be recalled to work in the next 6 months) OR (DP is not working or is retired)

**Question Text: ^LK\_INTRO**

**Have you been doing anything to find work during the last 4 weeks?**

#### **Fills:** LK\_INTRO

**Instructions: IF fQUEST = 22, then fill "Now I would like to ask you a few questions about your job search activities."**

**Type:** Enumerated **Length:** 1

**Answer List:** TLk

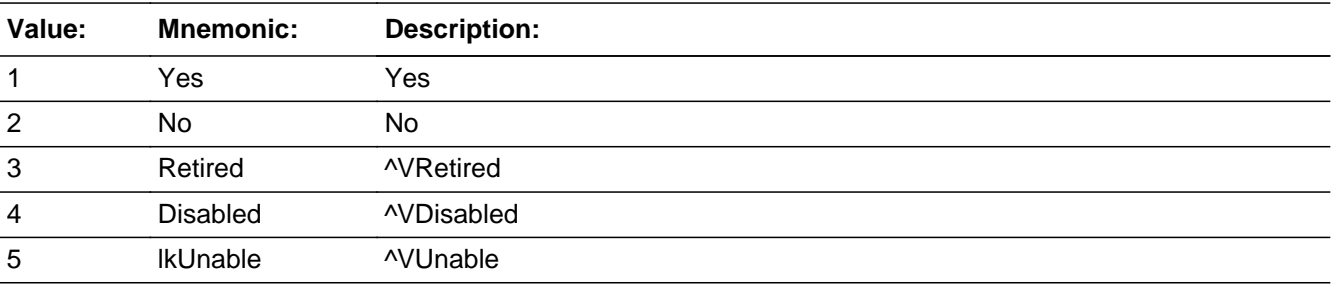

**X** Don't Know **X** Refuse  $\square$  Empty

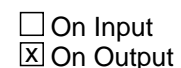
**Special Instructions:** IF (BSect03.fWK = 3, 4 or 5) OR (BSect03.fABS = 3, 4 or 5) OR (BSect03.LAY = 3, 4 or 5) then do not display answer list options 3-5

**Skip Instructions:** 1: Goto Blkm.LKM1

2,3,DK,RF: Goto S6\_END

- 4: IF (BSect03.DIS1a = EMPTY or BSect03.DIS1b = EMPTY or BSect03.DIS1c = EMPTY) then goto DIS1d ELSE goto S6\_END
- 5: IF (BSect03.DIS2a = EMPTY or BSect03.DIS2b = EMPTY or BSect03.DIS2c = EMPTY) then goto DIS2d ELSE goto S6\_END

### **DIS1D** Field DIS1D

**Description:** Prevent from accepting

**Form Pane Label:** Prevent from accepting work **SAS Name: Tag Name:** DIS1D **Inherited Universe:**

> **Universe:** (BSect03.DIS1a = EMPTY or BSect03.DIS1b = EMPTY or BSect03.DIS1c = EMPTY) AND ( $LK = 4$ )

**Universe Description:** DP said 'disabled' in LK, but did not say 'disabled' in section 3 (fWK, fABS or LAY).

**Question Text: Does your disability prevent you from accepting any kind of work during the next six months?**

**Type:** Enumerated **Length:** 1

**Answer List:** TYesNo

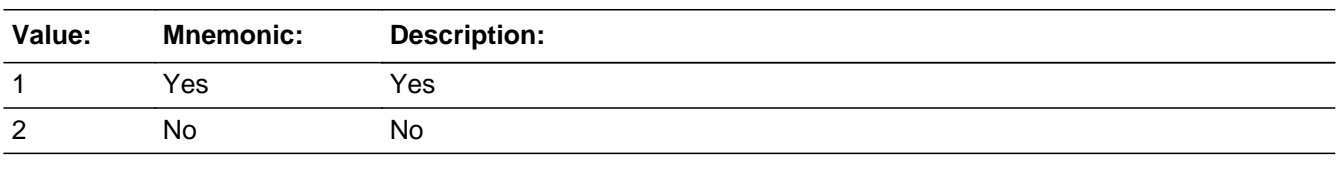

**X** Don't Know **X** Refuse  $\square$  Empty

 $\Box$  On Input **X** On Output

**Store Instructions:** Set DIS1 IF DIS1D = 1, 2 DK or RF then set DIS1 = DIS1d

**Array:**

**Skip Instructions:** Goto S6\_END

# Field **DIS2D** DIS2D

**Description:** Have disability?

**Form Pane Label:** Have disability? **SAS Name: Tag Name:** DIS2D **Inherited Universe:**

> **Universe:** (BSect03.DIS2a = EMPTY or BSect03.DIS2b = EMPTY or BSect03.DIS2c =  $EMPTY$ ) AND (LK = 5)

**Universe Description:** DP said 'unable to work' in LK, but did not say 'unable to work' in section 3 (fWK, fABS or LAY).

**Question Text: Do you have a disability that prevents you from accepting any kind of work during the next six months?**

**Type:** Enumerated **Length:** 1

**Answer List:** TYesNo

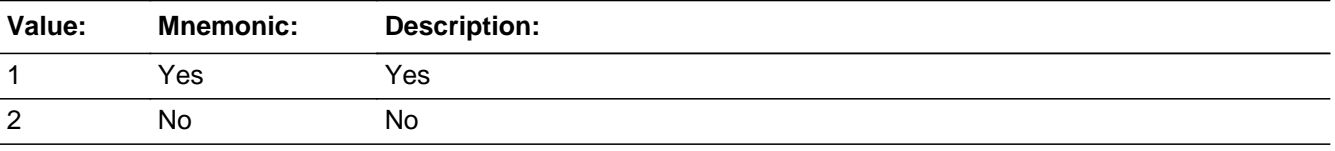

x Don't Know **X** Refuse  $\square$  Empty

 $\square$  On Input **X** On Output

**Store Instructions:** Set DIS2 IF DIS2D = 1, 2, DK or RF then set DIS2 = DIS2d

**Array:**

**Skip Instructions:** Goto S6\_END

### **BLKM** Block BLKM

**Description:** Things done to find work in the last 4 weeks.

**Tab Name: Fly Over Name: Universe Type:** If

**Inherited Universe:**

**Universe:** LK = 1

**Universe Description:** Yes, DP has been doing something to find work during the last 4 weeks\

**Array:**

**Block Instructions:** NOTE: The same answer list is used for LKM1 - LKM6. \ Fills are used to display/allow options 12 and 97 \ as appropriate. (12 only displays on LKM1 and 97 only \ displays on LKM2-6.)

# Field **LKM1** BLKM.LKM1

**Description:** Job search activity 1

**Form Pane Label:** Job search act 1 **SAS Name: Tag Name:** LKM1 **Inherited Universe:**

**Universe:**

**Universe Description:**

**Question Text: What are all of the things you have done to find work during the last 4 weeks?**

• Do not read answer categories

**Type:** Enumerated **Length:** 2

**Answer List:** TLkWk

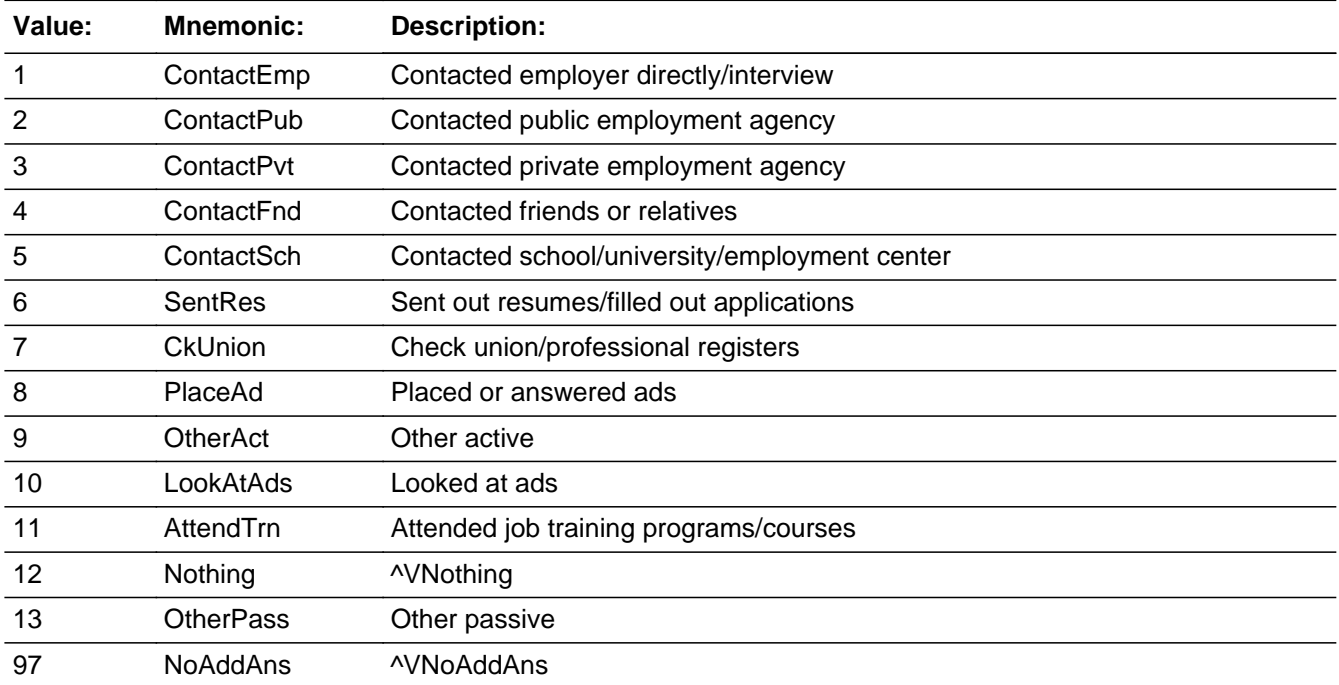

**X** Don't Know **X** Refuse  $\square$  Empty

On Input 对 On Output

**Array:**

**Special Instructions:** Do not display answer list option 97 Display answer options 1-9 in the first column under "ACTIVE" heading and options 10-13 in the second column under "PASSIVE" heading.

**Skip Instructions:** 1-8,10,11: Goto LKM2

9,13: Goto LKMSP1

12,DK: Exit block and goto Blkdk.LKDK1

RF: Exit block and goto S6\_END

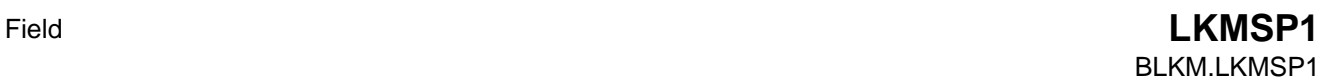

**Description:** Specify

**Form Pane Label:** Specify **SAS Name: Tag Name:** LKMSP1 **Inherited Universe:**

**Universe:** LKM1 = 9 or 13

**Universe Description:** Other active or passive activity not on LKM1 list

Question Text:  $\bullet$  Enter verbatim response

**Type:** String **Length:** 65

> **X** Don't Know  $\Sigma$  Refuse  $\square$  Empty

 $\Box$  On Input  $\overline{\boxtimes}$  On Output

**Array:**

**Skip Instructions:** Goto LKM2

## **LKM2** Field BLKM.LKM2

**Description:** Job search activity 2

**Form Pane Label:** Job search act 2 **SAS Name: Tag Name:** LKM2 **Inherited Universe:**

**Universe:** LKM1 = 1-11 or 13

### **Universe Description:**

**Question Text: Anything ELSE?** What are all of the things you have done to find work during the last 4 weeks?

Do not read answer categories

**Type:** Enumerated **Length:** 2

**Answer List:** TLkWk

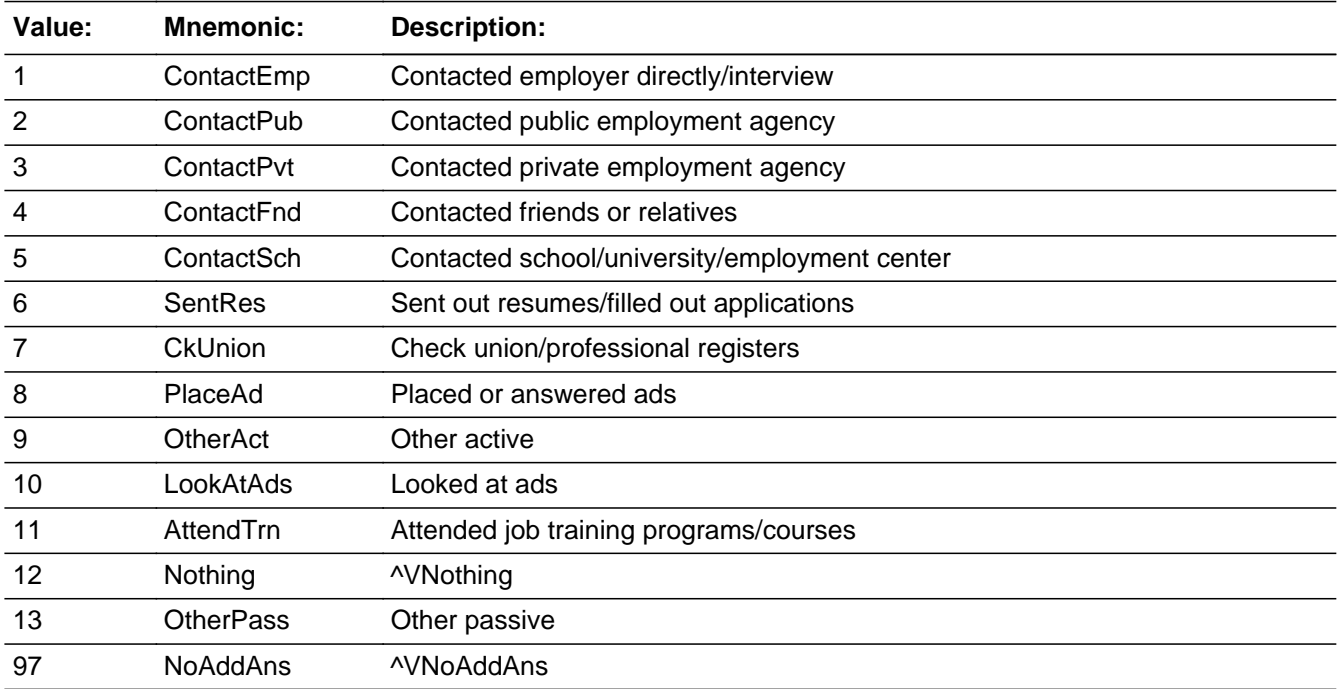

X Don't Know

 $\boxtimes$  Refuse  $\square$  Empty  $\Box$  On Input **X** On Output **Array: Special Instructions:** 1. Do not display answer list option 12 2. Highlight in blue the answer list value that was selected in LKM1 3. Display answer options 1-9 in the first column under "ACTIVE" heading and options 10-13 in the second column under "PASSIVE" heading. **Skip Instructions:** IF LKM2 = LKM1 AND (LKM2 = 1-8, 10 or 11) then goto CK\_LKM2 ELSE 1-8,10,11: Goto LKM3 9,13: Goto LKMSP2 97, RF: IF LKM1 = 10, 11 or 13 then exit block and goto Blkps.LKPS1 ELSE exit block and goto LKAVL DK: Goto CK2\_LKM2

# **CK\_LKM2** Check BLKM.CK\_LKM2

**Description:** Answer selected, other than 9 or 13, in LKM2 has alreay been selected\

**Inherited Universe:**

**Universe:** (LKM2 = LKM1) AND (LKM2 = 1-8, 10 or 11)

**Universe Description:**

**Text:** • Item has already been selected

**Check Instructions:** List LKM2 as the first jumping point

**Type:** Hard **Skip Instructions:** Go back to LKM2 or LKM1 as appropriate

# **Check Check CK2 LKM2** BLKM.CK2\_LKM2

**Description:** Don't know is not a valid entry for LKM2

**Inherited Universe:**

**Universe:** LKM2 = DK

**Universe Description:** Don't know was entered in LKM2

**Text: • Not a Valid Entry** 

**Check Instructions:**

**Type:** Hard **Skip Instructions:** Go back to LKM2

## **LKMSP2** Field BLKM.LKMSP2

**Description:** Specify

**Form Pane Label:** Specify **SAS Name: Tag Name:** LKMSP2 **Inherited Universe:**

**Universe:** LKM2 = 9 or 13

**Universe Description:** Other active or passive activity not on LKM2 list

Question Text:  $\bullet$  Enter verbatim response

**Type:** String **Length:** 65

> **X** Don't Know  $\Sigma$  Refuse  $\square$  Empty

 $\Box$  On Input  $\overline{\boxtimes}$  On Output

**Array:**

**Skip Instructions:** Goto LKM3

# Field **LKM3** BLKM.LKM3

**Description:** Job search activity 3

**Form Pane Label:** Job search act 3 **SAS Name: Tag Name:** LKM3 **Inherited Universe:**

**Universe:** LKM2 = 1-11 or 13

### **Universe Description:**

**Question Text: Anything ELSE?** What are all of the things you have done to find work during the last 4 weeks?

Do not read answer categories

**Type:** Enumerated **Length:** 2

**Answer List:** TLkWk

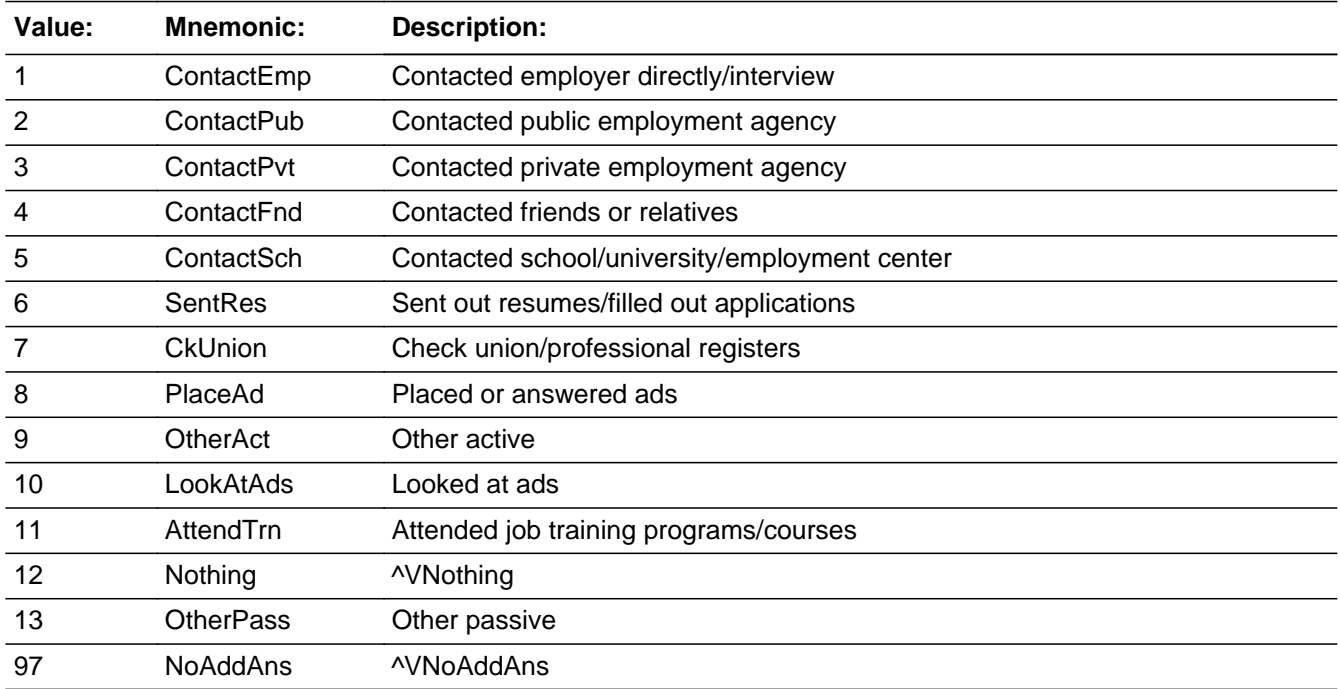

X Don't Know

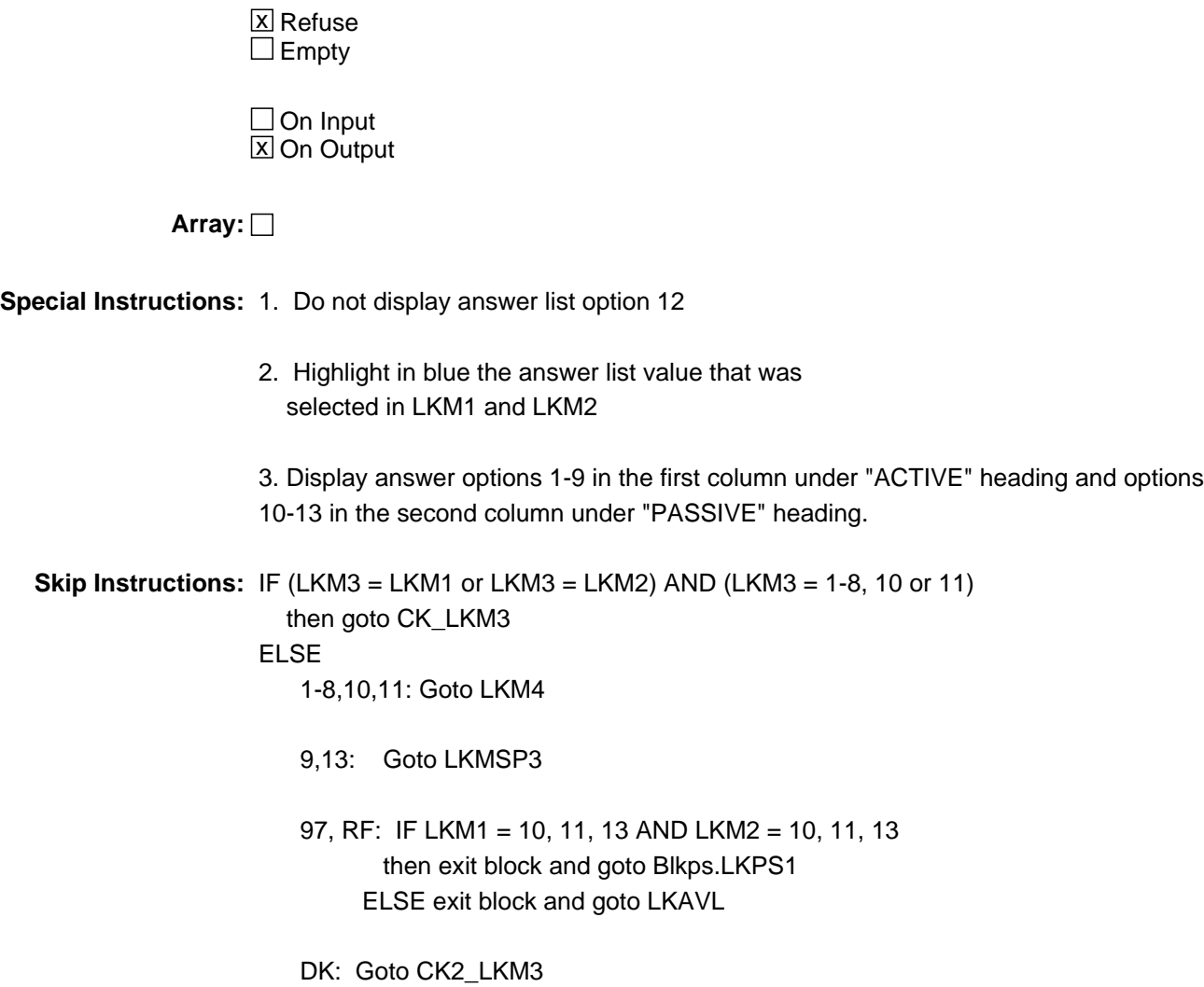

**Check Check CK\_LKM3** BLKM.CK\_LKM3

**Description:** Answer selected, other than 9 or 13, in LKM3 has alreay been selected\  $\lambda$ 

**Inherited Universe:**

**Universe:** (LKM3 = LKM1 or LKM3 = LKM2) AND (LKM3 = 1-8, 10 or 11) \

**Universe Description:**

**Text:** • Item has already been selected

**Check Instructions:** List LKM3 as the first jump point.

**Type:** Hard **Skip Instructions:** Go back to LKM3, LKM2, LKM1 as appropriate

# CK2 LKM3 Check BLKM.CK2\_LKM3

**Description:** Don't know is not a valid entry for LKM3

**Inherited Universe:**

**Universe:** LKM3 = DK

**Universe Description:** Don't know was entered in LKM3

**Text: • Not a Valid Entry** 

**Check Instructions:**

**Type:** Hard **Skip Instructions:** Go back to LKM3

# Field **LKMSP3** BLKM.LKMSP3

**Description:** Specify

**Form Pane Label:** Specify **SAS Name: Tag Name:** LKMSP3 **Inherited Universe:**

**Universe:** LKM3 = 9 or 13

**Universe Description:** Other active or passive activity not on LKM3 list

Question Text:  $\bullet$  Enter verbatim response

**Type:** String **Length:** 65

> **X** Don't Know  $\Sigma$  Refuse  $\square$  Empty

 $\Box$  On Input  $\overline{\boxtimes}$  On Output

**Array:**

**Skip Instructions:** Goto LKM4

### **LKM4** Field BLKM.LKM4

**Description:** Job search activity 4

**Form Pane Label:** Job search act 4 **SAS Name: Tag Name:** LKM4 **Inherited Universe:**

**Universe:** LKM3 = 1-11 or 13

### **Universe Description:**

**Question Text: Anything ELSE?** What are all of the things you have done to find work during the last 4 weeks?

Do not read answer categories

**Type:** Enumerated **Length:** 2

**Answer List:** TLkWk

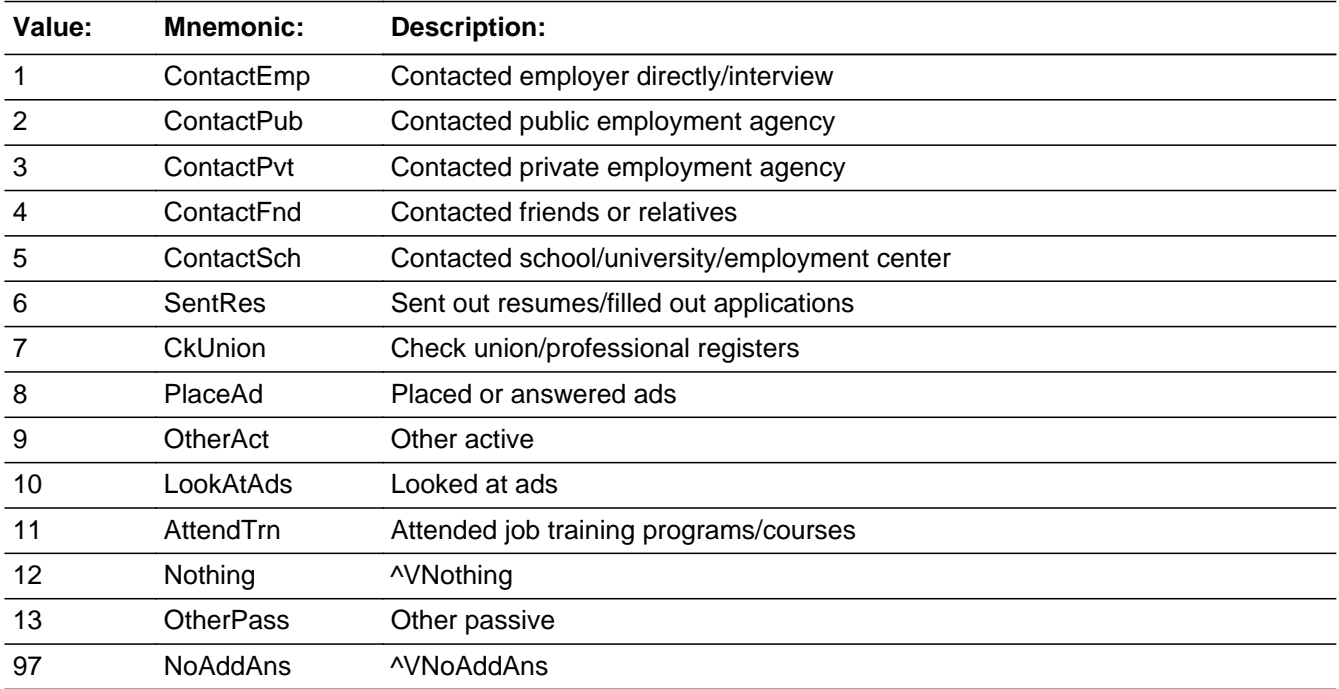

X Don't Know

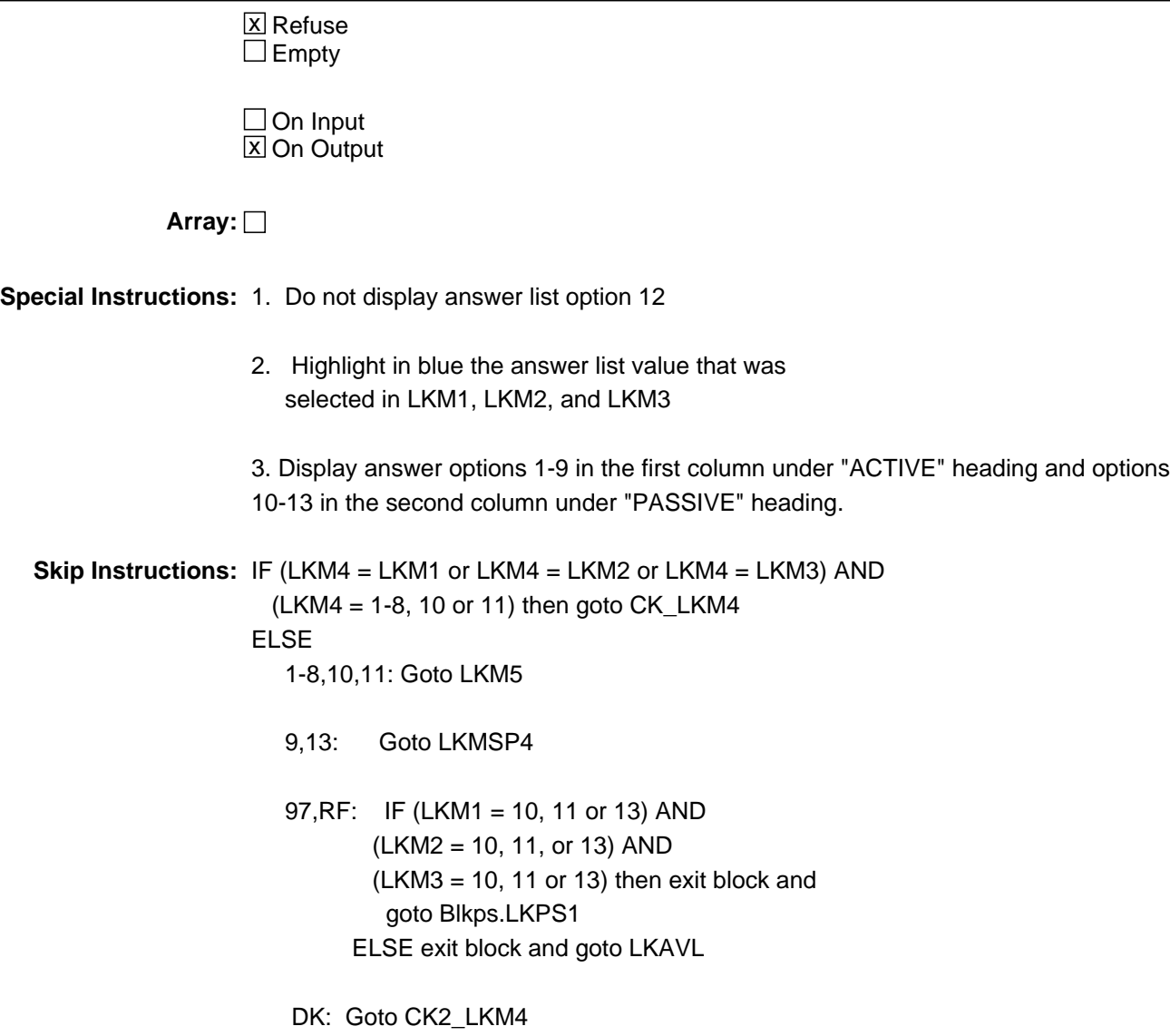

# **CK\_LKM4** Check BLKM.CK\_LKM4

**Description:** Answer selected, other than 9 or 13, in LKM4 has already been selected

**Inherited Universe:**

**Universe:** (LKM4 = LKM1 or LKM4 = LKM2 or LKM4 = LKM3) AND  $\setminus$  $(LKM4 = 1-8, 10 \text{ or } 11)$ 

**Universe Description:**

**Text:** • Item has already been selected

**Check Instructions:** List LKM4 as the first jumping point

**Type:** Hard **Skip Instructions:** Go back to LKM1, LKM2, LKM3 or LKM4 as appropriate

**Check Check CK2\_LKM4** BLKM.CK2\_LKM4

**Description:** Don't know is not a valid entry for LKM4

**Inherited Universe:**

**Universe:** LKM4 = DK

**Universe Description:** Don't know was entered in LKM4

**Text: • Not a Valid Entry** 

**Check Instructions:**

**Type:** Hard **Skip Instructions:** Go back to LKM4

## **LKMSP4** Field BLKM.LKMSP4

**Description:** Specify

**Form Pane Label:** Specify **SAS Name: Tag Name:** LKMSP4 **Inherited Universe:**

**Universe:** LKM4 = 9 or 13

**Universe Description:** Other active or passive activity not on LKM4 list

Question Text:  $\bullet$  Enter verbatim response

**Type:** String **Length:** 65

> **X** Don't Know  $\Sigma$  Refuse  $\square$  Empty

 $\Box$  On Input  $\overline{\boxtimes}$  On Output

**Array:**

**Skip Instructions:** Goto LKM5

# Field **LKM5** BLKM.LKM5

**Description:** Job search activity 5

**Form Pane Label:** Job search act 5 **SAS Name: Tag Name:** LKM5 **Inherited Universe:**

**Universe:** LKM4 = 1-11 or 13

### **Universe Description:**

**Question Text: Anything ELSE?** What are all of the things you have done to find work during the last 4 weeks?

Do not read answer categories

**Type:** Enumerated **Length:** 2

**Answer List:** TLkWk

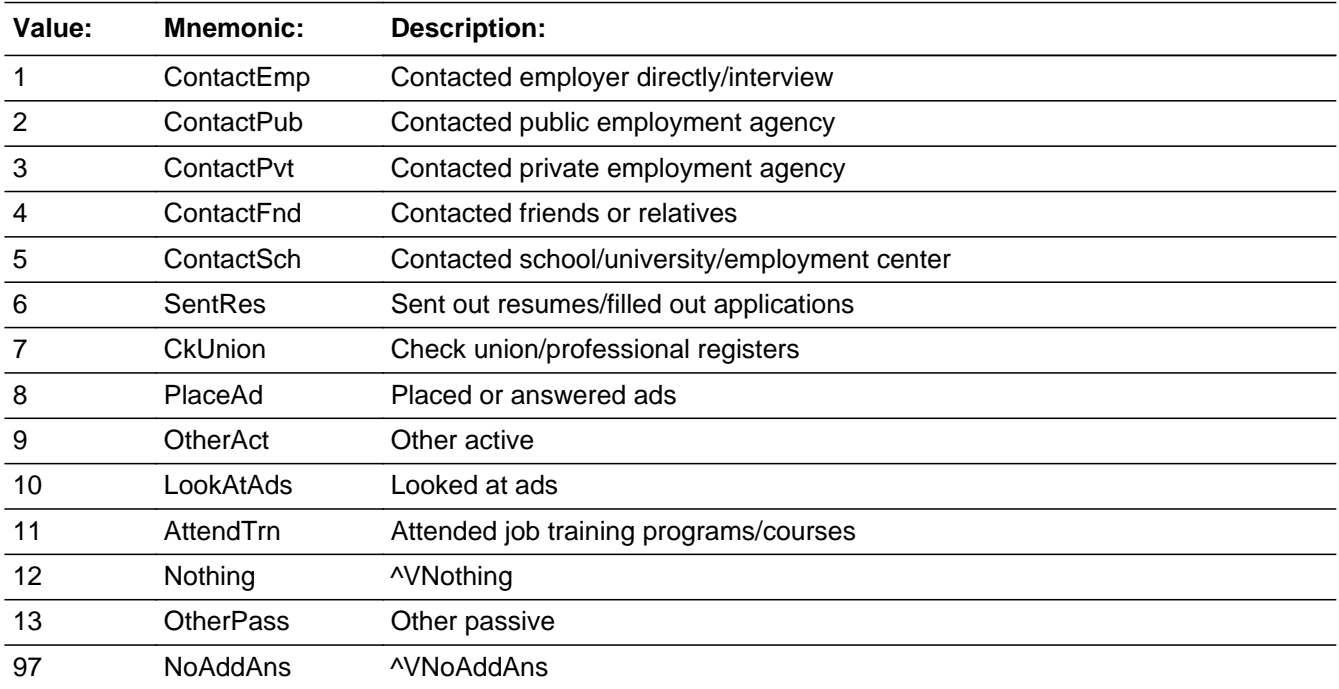

X Don't Know

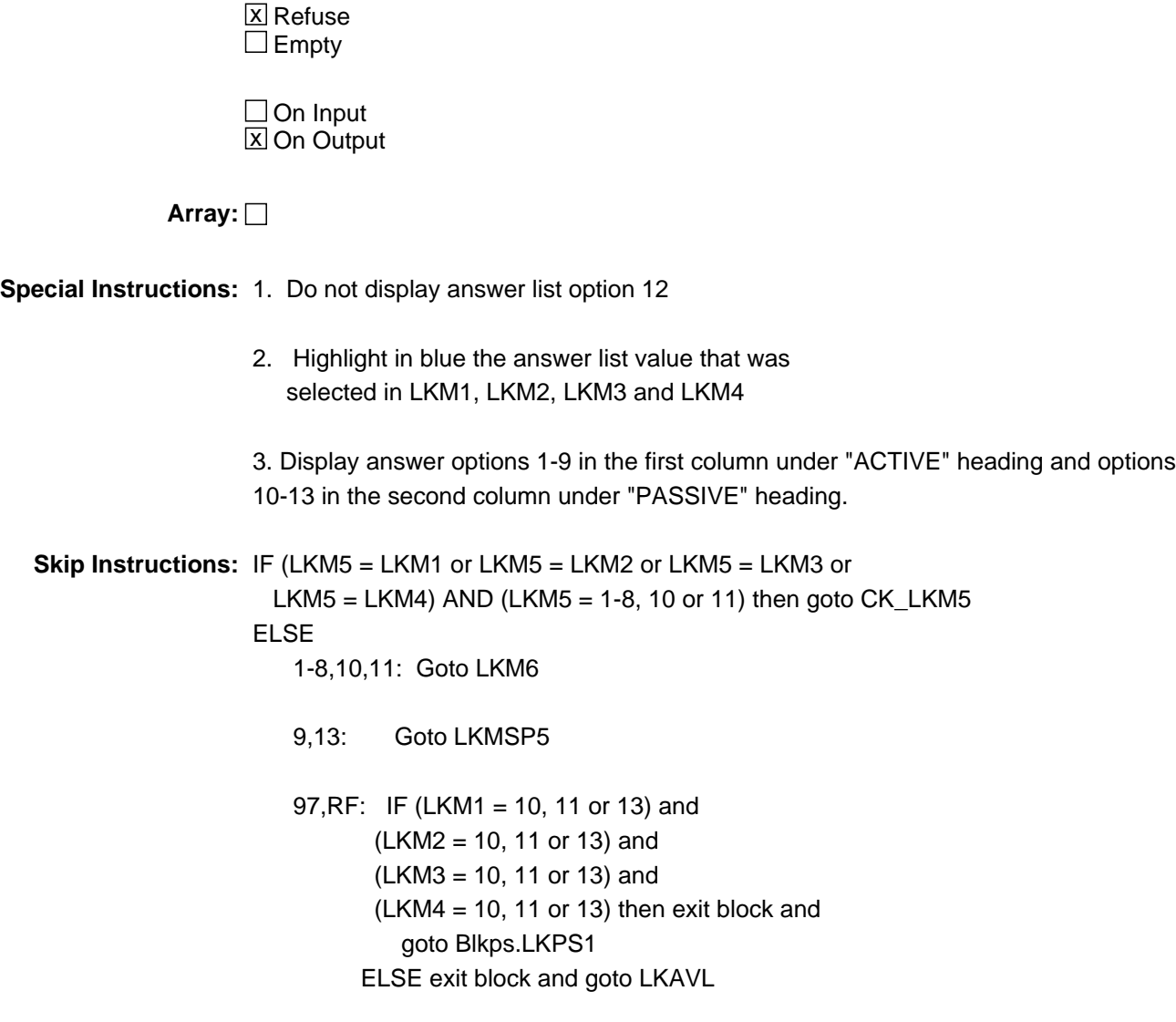

DK: Goto CK2\_LKM5

**Check Check CK\_LKM5** BLKM.CK\_LKM5

**Description:** Answer selected, other than 9 or 13, in LKM5 has already been selected

**Inherited Universe:**

**Universe:** (LKM5 = LKM1 or LKM5 = LKM2 or LKM5 = LKM3 or LKM5 = LKM4) AND (LKM5 = 1-8, 10 or 11)

**Universe Description:**

**Text:** • Item has already been selected

**Check Instructions:** List LKM5 as the first jumping point

**Type:** Hard **Skip Instructions:** Go back to LKM5 or LKM4 or LKM3 or LKM2 or LKM1 as appropriate

# **CK2** LKM5 Check BLKM.CK2\_LKM5

**Description:** Don't know is not a valid entry for LKM5

**Inherited Universe:**

**Universe:** LKM5 = DK

**Universe Description:** Don't know was entered in LKM5

**Text: • Not a Valid Entry** 

**Check Instructions:**

**Type:** Hard **Skip Instructions:** Go back to LKM5

# Field **LKMSP5** BLKM.LKMSP5

**Description:** Specify

**Form Pane Label:** Specify **SAS Name: Tag Name:** LKMSP5 **Inherited Universe:**

**Universe:** LKM5 = 9 or 13

**Universe Description:** Other active or passive activity not on LKM5 list

Question Text:  $\bullet$  Enter verbatim response

**Type:** String **Length:** 65

> **X** Don't Know  $\Sigma$  Refuse  $\square$  Empty

 $\Box$  On Input  $\overline{\boxtimes}$  On Output

**Array:**

**Skip Instructions:** Goto LKM6

## **LKM6** Field BLKM.LKM6

**Description:** Job search activity 6

**Form Pane Label:** Job search act 6 **SAS Name: Tag Name:** LKM6 **Inherited Universe:**

**Universe:** LKM5 = 1-11 or 13

### **Universe Description:**

**Question Text: Anything ELSE?** What are all of the things you have done to find work during the last 4 weeks?

• Do not read answer categories

**Type:** Enumerated **Length:** 2

**Answer List:** TLkWk

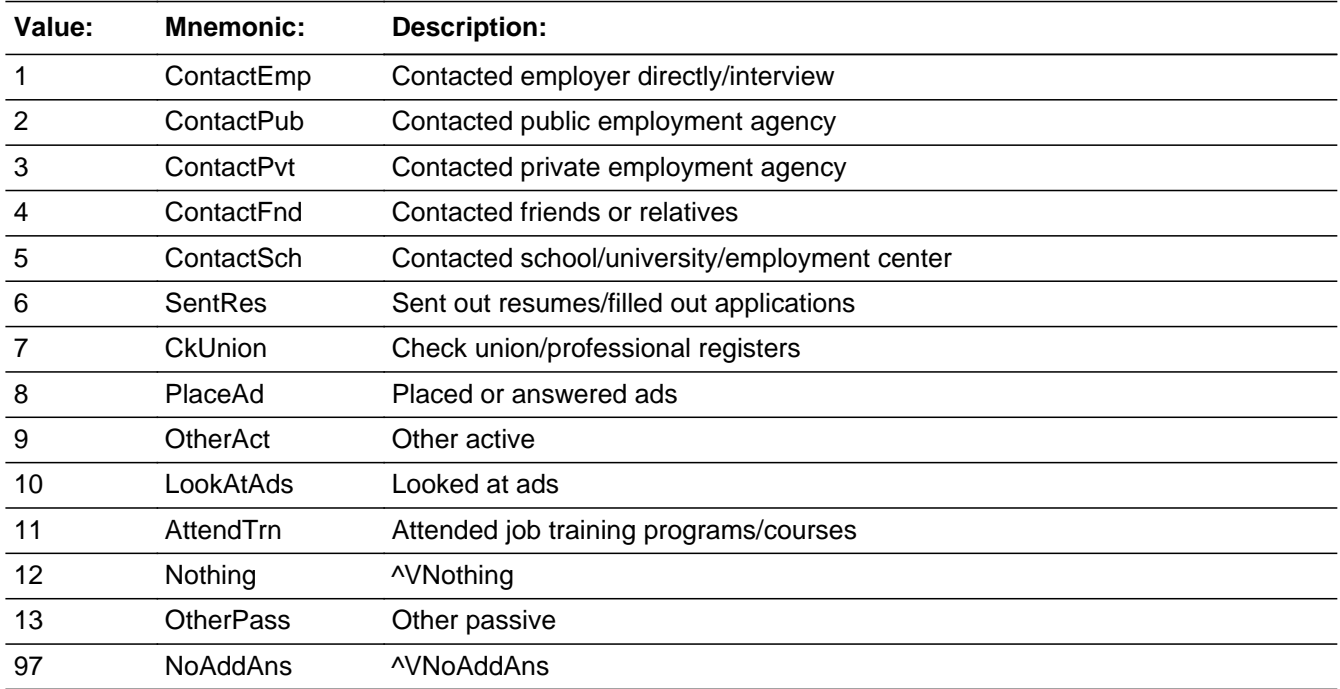

X Don't Know

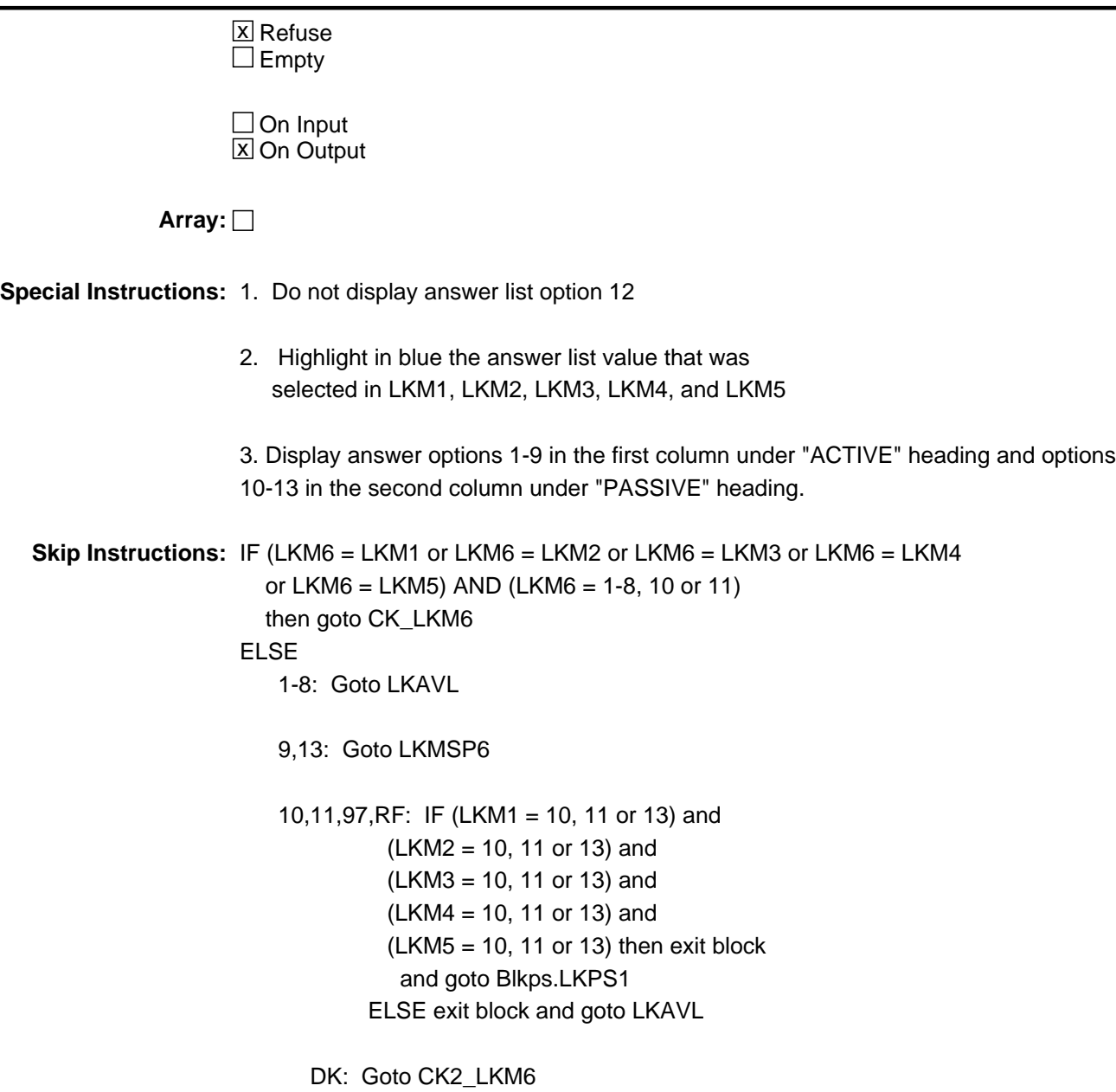

## **CK\_LKM6** Check BLKM.CK\_LKM6

**Description:** Answer selected, other than 9 or 13, in LKM6 has already been selected

**Inherited Universe:**

**Universe:** (LKM6 = LKM1 or LKM6 = LKM2 or LKM6 = LKM3 or LKM6 = LKM4 or LKM6 = LKM5) AND (LKM6 = 1-8, 10 or 11)

**Universe Description:**

**Text:** • Item has already been selected

**Check Instructions:** List LKM6 as the first jumping point

**Type:** Hard **Skip Instructions:** Go back to LKM6, LKM5, LKM4, LKM3, LKM2 or LKM1 as appropriate

**Check Check CK2\_LKM6** BLKM.CK2\_LKM6

**Description:** Don't know is not a valid entry for LKM6

**Inherited Universe:**

**Universe:** LKM6 = DK

**Universe Description:** Don't know was entered in LKM6

**Text: • Not a Valid Entry** 

**Check Instructions:**

**Type:** Hard **Skip Instructions:** Go back to LKM6

## **LKMSP6** Field BLKM.LKMSP6

**Description:** Specify

**Form Pane Label:** Specify **SAS Name: Tag Name:** LKMSP6 **Inherited Universe:**

**Universe:** LKM6 = 9 or 13

**Universe Description:** Other active or passive activity not on LKM6 list

**Question Text: • Enter verbatim response** 

**Type:** String **Length:** 65

> **X** Don't Know  $\Sigma$  Refuse  $\square$  Empty

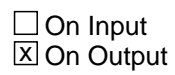

**Array:**

**Skip Instructions:** IF (LKM1 = 10, 11 or 13) and (LKM2 = 10, 11 or 13) and  $(LKM3 = 10, 11$  or 13) and  $(LKM4 = 10, 11$  or 13) and  $(LKM5 = 10, 11$  or 13) and  $(LKM6 = 13)$  then exit block and goto BLKPS.LKPS1

ELSE exit block and goto LKAVL

# Block **BLKDK** BLKDK

**Tab Name: Fly Over Name: Universe Type:** If **Inherited Universe: Universe:** BLKM.LKM1 = DK or 12 **Universe Description:** DP indicated he was doing something to find work and then selected 'Don't know' or 'nothing' in the first activities question **Array:**

**Description:** How did you go about looking to find work

**Block Instructions:** NOTE: The same answer list is used for LKDK1 - LKDK6. \ Fills are used to display/allow options 12 and 97 \ as appropriate. (12 only displays on LKDK1 and 97 \ only  $\setminus$ displays on LKDK2-6.)

## **LKDK1** Field BLKDK.LKDK1

**Description:** How looked for work 1

**Form Pane Label:** How looked for work 1 **SAS Name: Tag Name:** LKDK1 **Inherited Universe:**

**Universe:**

**Universe Description:**

**Question Text: You said you have been trying to find work. How did you go about looking?**

• Do not read answer categories

**Type:** Enumerated **Length:** 2

**Answer List:** TLkDk

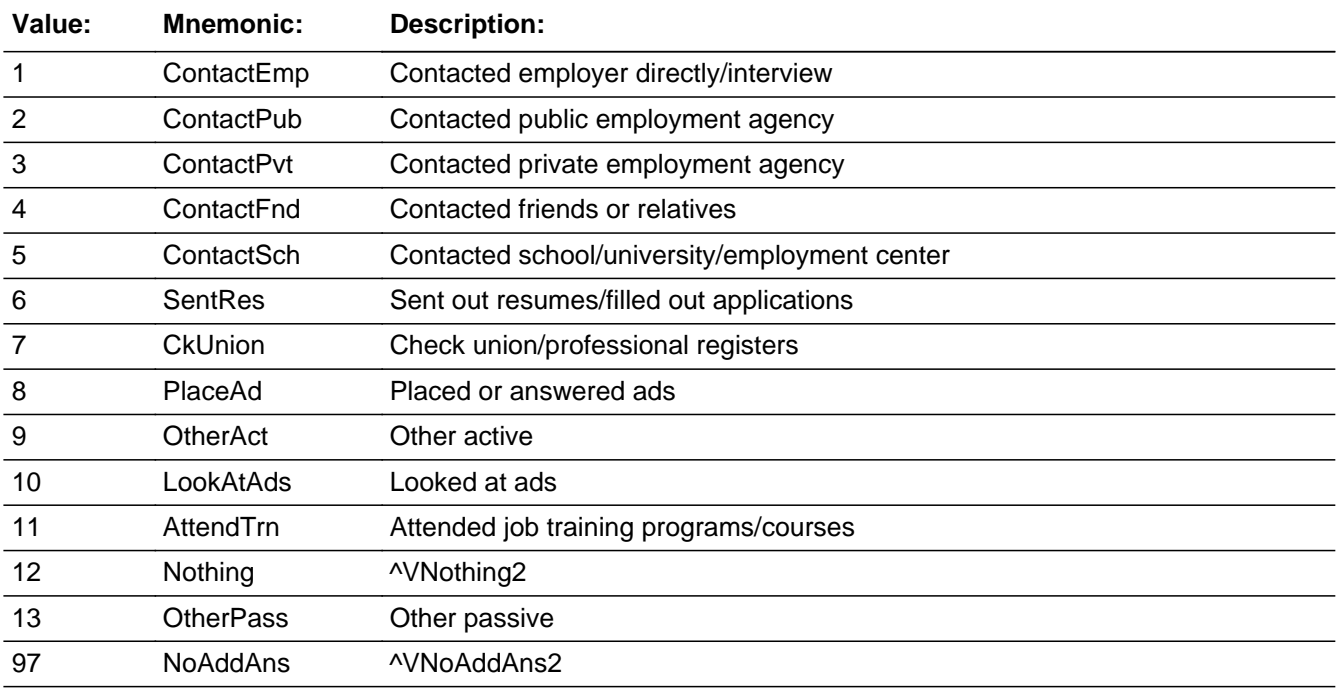

**X** Don't Know  $X$  Refuse

 $\square$  Empty

On Input  $\overline{\mathbb{X}}$  On Output

**Array:**

**Special Instructions:** Do not display answer list option 97.

**Skip Instructions:** 1-8,10,11: Goto LKDK2

9,13: Goto LKDKS1

12,DK,RF: Exit block and goto S6\_END

# **LKDKS1** Field BLKDK.LKDKS1

**Description:** Specify

**Form Pane Label:** Specify **SAS Name: Tag Name:** LKDKS1 **Inherited Universe:**

**Universe:** LKDK1 = 9 or 13

**Universe Description:** Other active or passive activity not on LKDK1 list

**Question Text: • Enter Verbatim Response** 

**Type:** String **Length:** 65

> **X** Don't Know  $\Sigma$  Refuse  $\square$  Empty

 $\Box$  On Input  $\overline{\boxtimes}$  On Output

**Array:**

**Skip Instructions:** Goto LKDK2
# Field **LKDK2** BLKDK.LKDK2

**Description:** How looked for work 2

**Form Pane Label:** How looked for work 2 **SAS Name: Tag Name:** LKDK2 **Inherited Universe:**

**Universe:** LKDK1 = 1-11 or 13

#### **Universe Description:**

**Question Text: Anything ELSE?** You said you have been trying to find work. How did you go about looking?

Do not read answer categories

**Type:** Enumerated **Length:** 2

**Answer List:** TLkDk

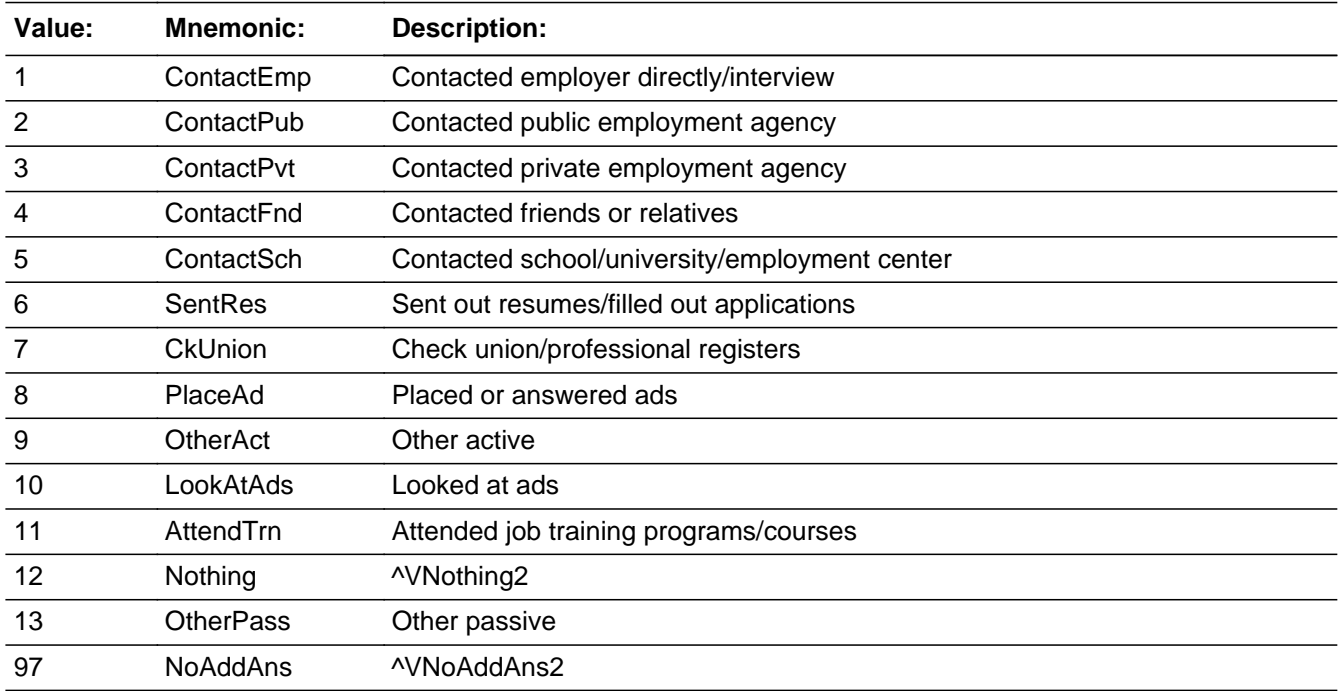

**X** Don't Know

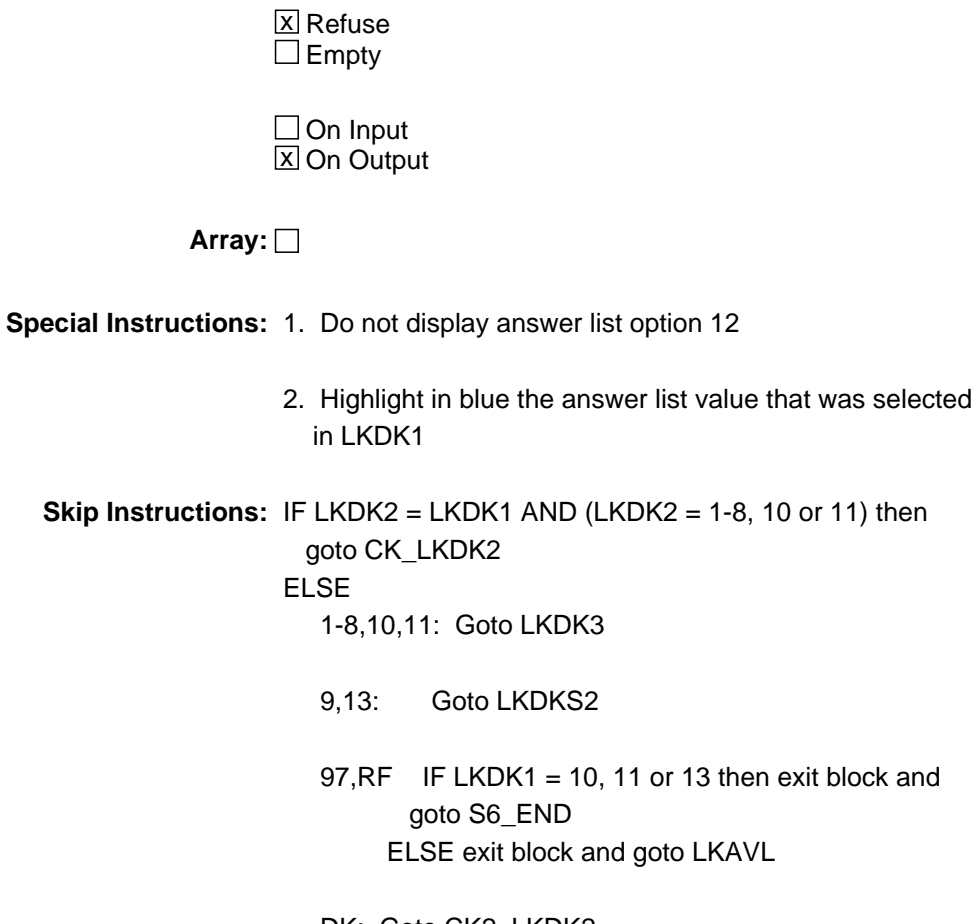

DK: Goto CK2\_LKDK2

### **Check Check CK\_LKDK2** BLKDK.CK\_LKDK2

**Description:** Entry, other than 9 or 13, in LKDK2 has already been selected

**Inherited Universe:**

**Universe:** (LKDK2 = LKDK1) AND (LKDK2 = 1-8, 10 or 11)\

**Universe Description:**

**Text:** • Item has already been selected

**Check Instructions:** List LKDK2 as the first jumping point

**Type:** Hard **Skip Instructions:** Go back to LKDK2 or LKDK1 as appropriate

## **CK2** LKDK2 Check BLKDK.CK2\_LKDK2

**Description:** Don't know is not a valid entry for LKDK2

**Inherited Universe:**

**Universe:** LKDK2 = DK

**Universe Description:** Don't know was entered in LKDK2

**Text: • Not a Valid Entry** 

**Check Instructions:**

**Type:** Hard **Skip Instructions:** Go back to LKDK2

# Field **LKDKS2** BLKDK.LKDKS2

**Description:** Specify

**Form Pane Label:** Specify **SAS Name: Tag Name:** LKDKS2 **Inherited Universe:**

**Universe:** LKDK2 = 9 or 13

**Universe Description:** Other active or passive activity not on LKDK2 list

Question Text:  $\bullet$  Enter verbatim response

**Type:** String **Length:** 65

> **X** Don't Know  $\Sigma$  Refuse  $\square$  Empty

 $\Box$  On Input  $\overline{\boxtimes}$  On Output

**Array:**

**Skip Instructions:** Goto LKDK3

### **LKDK3** Field BLKDK.LKDK3

**Description:** How looked for work 3

**Form Pane Label:** How looked for work 3 **SAS Name: Tag Name:** LKDK3 **Inherited Universe:**

**Universe:** LKDK2 = 1-11 or 13

#### **Universe Description:**

**Question Text: Anything ELSE?** You said you have been trying to find work. How did you go about looking?

Do not read answer categories

**Type:** Enumerated **Length:** 2

**Answer List:** TLkDk

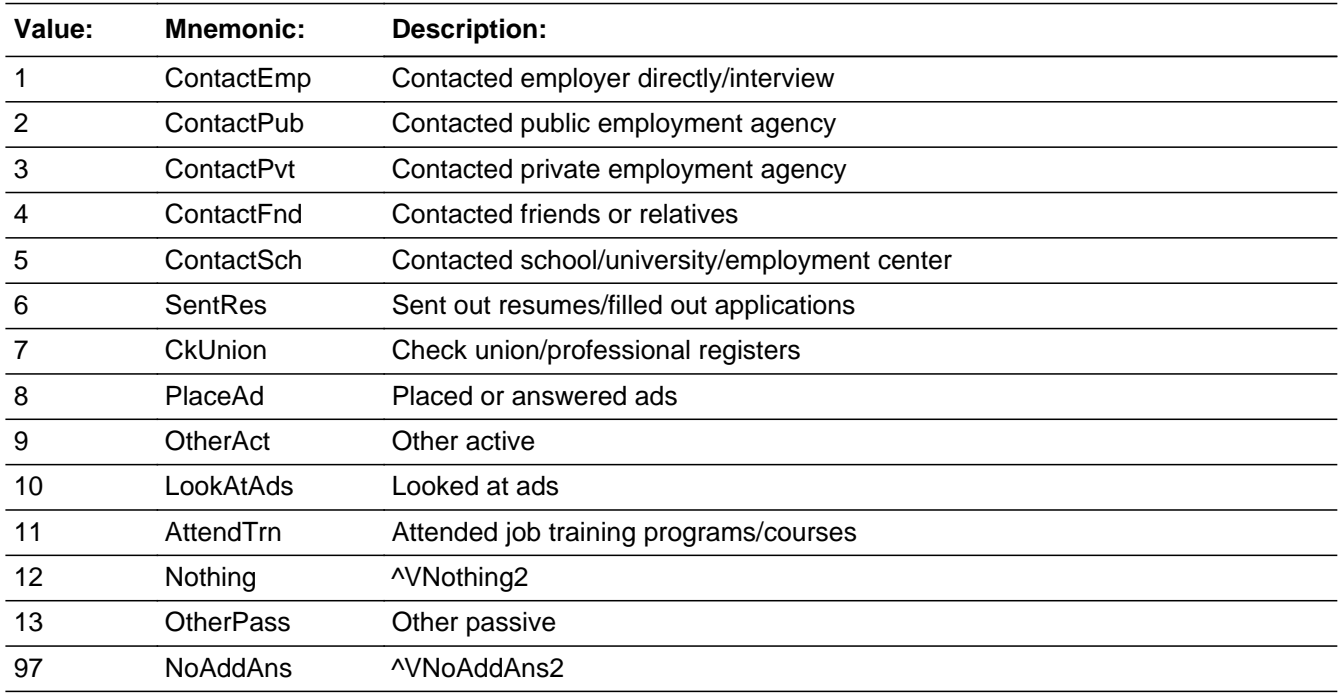

**X** Don't Know

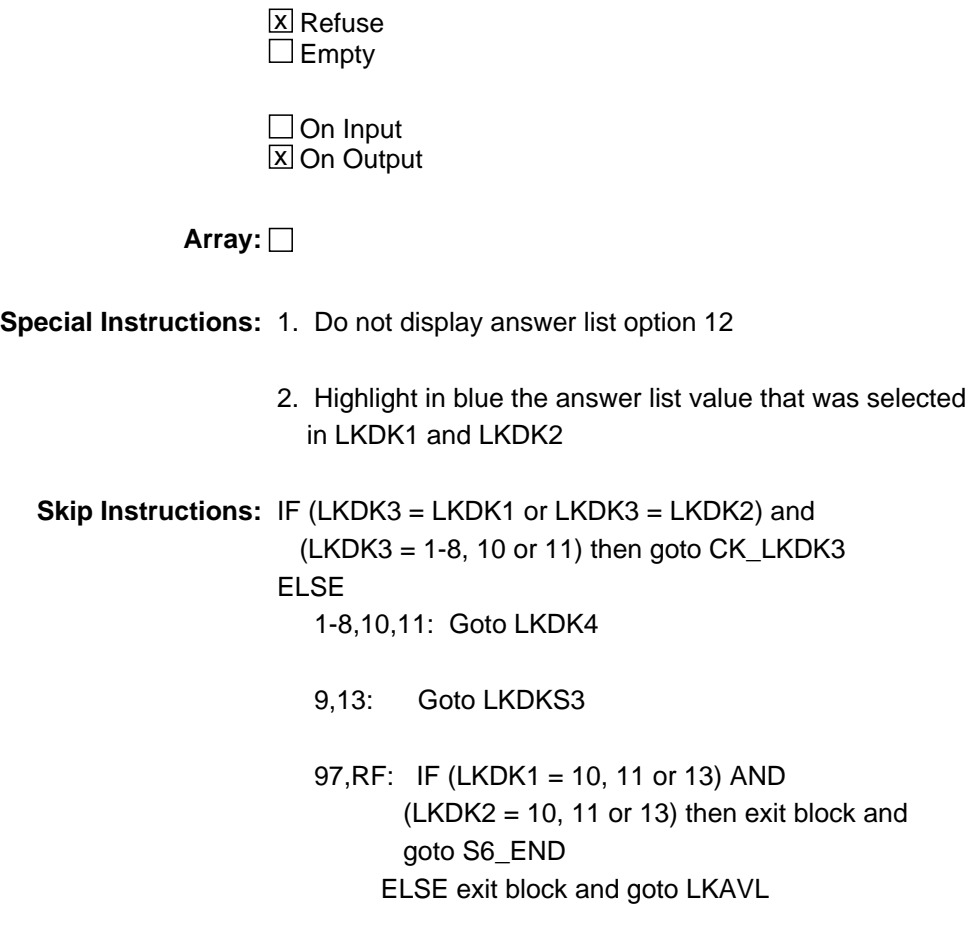

DK: Goto CK2\_LKDK3

## **CK\_LKDK3** Check BLKDK.CK\_LKDK3

**Description:** Entry, other than 9 or 13, in LKDK3 has already been selected

**Inherited Universe:**

**Universe:** (LKDK3 = LKDK2 or LKDK3 = LKDK1) AND\ (LKDK3 = 1-8, 10 or 11)

**Universe Description:**

**Text:** • Item has already been selected

**Check Instructions:** List LKDK3 as the first jumping point

**Type:** Hard **Skip Instructions:** Go back to LKDK3 or LKDK2 or LKDK1 as appropriate

## **Check Check CK2\_LKDK3** BLKDK.CK2\_LKDK3

**Description:** Don't know is not a valid entry for LKDK3

**Inherited Universe:**

**Universe:** LKDK3 = DK

**Universe Description:** Don't know was entered in LKDK3

**Text: • Not a Valid Entry** 

**Check Instructions:**

**Type:** Hard **Skip Instructions:** Go back to LKDK3

## **LKDKS3** Field BLKDK.LKDKS3

**Description:** Specify

**Form Pane Label:** Specify **SAS Name: Tag Name:** LKDKS3 **Inherited Universe:**

**Universe:** LKDK3 = 9 or 13

**Universe Description:** Other active or passive activity not on LKDK3 list

Question Text:  $\bullet$  Enter verbatim response

**Type:** String **Length:** 65

> **X** Don't Know  $\Sigma$  Refuse  $\square$  Empty

 $\Box$  On Input  $\overline{\boxtimes}$  On Output

**Array:**

**Skip Instructions:** Goto LKDK4

# Field **LKDK4** BLKDK.LKDK4

**Description:** How looked for work 4

**Form Pane Label:** How looked for work 4 **SAS Name: Tag Name:** LKDK4 **Inherited Universe:**

**Universe:** LKDK3 = 1-11 or 13

#### **Universe Description:**

**Question Text: Anything ELSE?** You said you have been trying to find work. How did you go about looking?

**Do not read answer categories** 

**Type:** Enumerated **Length:** 2

**Answer List:** TLkDk

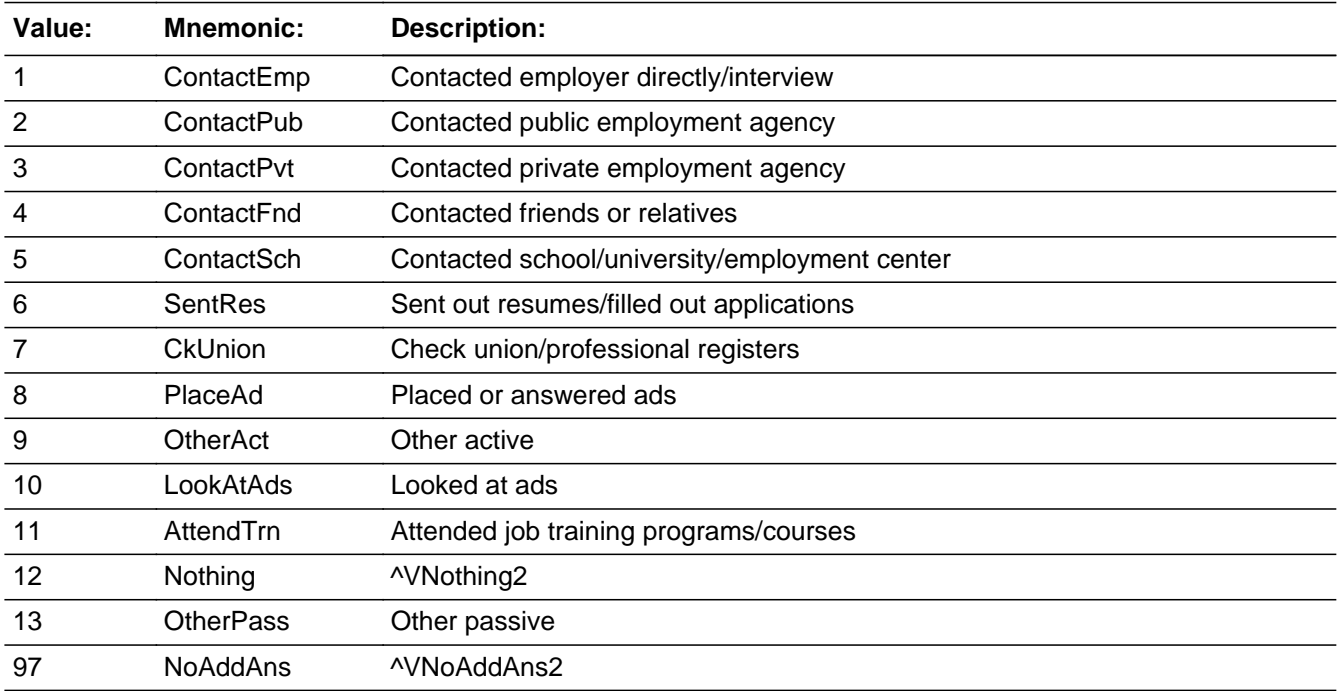

**X** Don't Know

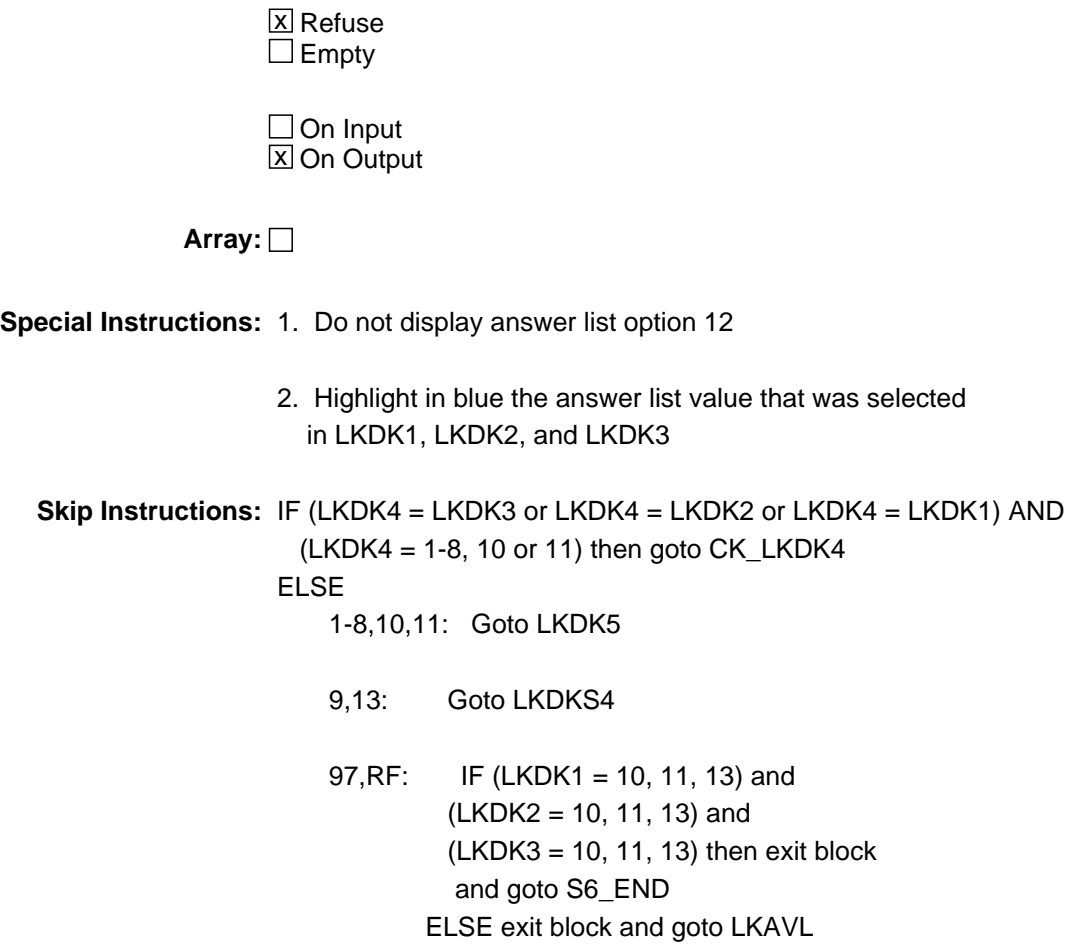

DK: Goto CK2\_LKDK4

**Check Check CK LKDK4** BLKDK.CK\_LKDK4

**Description:** Entry, other than 9 or 13, in LKDK4 has already been selected

**Inherited Universe:**

**Universe:** (LKDK4 = LKDK3 or LKDK4 = LKDK2 or LKDK4 = LKDK1) AND\ (LKDK4 = 1-8, 10 or 11)

**Universe Description:**

**Text:** • Item has already been selected

**Check Instructions:** List LKDK4 as the first jumping point

**Type:** Hard **Skip Instructions:** Go back to LKDK4, LKDK3, LKDK2 or LKDK1 as appropriate

## **CK2** LKDK4 Check BLKDK.CK2\_LKDK4

**Description:** Don't know is not a valid entry for LKDK4

**Inherited Universe:**

**Universe:** LKDK4 = DK

**Universe Description:** Don't know was entered in LKDK4

**Text: • Not a Valid Entry** 

**Check Instructions:**

**Type:** Hard **Skip Instructions:** Go back to LKDK4

# Field **LKDKS4** BLKDK.LKDKS4

**Description:** Specify

**Form Pane Label:** Specify **SAS Name: Tag Name:** LKDKS4 **Inherited Universe:**

**Universe:** LKDK4 = 9 or 13

**Universe Description:** Other active or passive activity not on LKDK4 list

Question Text:  $\bullet$  Enter verbatim response

**Type:** String **Length:** 65

> **X** Don't Know  $\Sigma$  Refuse  $\square$  Empty

 $\Box$  On Input  $\overline{\boxtimes}$  On Output

**Array:**

**Skip Instructions:** Goto LKDK5

### **LKDK5** Field BLKDK.LKDK5

**Description:** How looked for work 5

**Form Pane Label:** How looked for work 5 **SAS Name: Tag Name:** LKDK5 **Inherited Universe:**

**Universe:** LKDK4 = 1-11 or 13

#### **Universe Description:**

**Question Text: Anything ELSE?** You said you have been trying to find work. How did you go about looking?

Do not read answer categories

**Type:** Enumerated **Length:** 2

**Answer List:** TLkDk

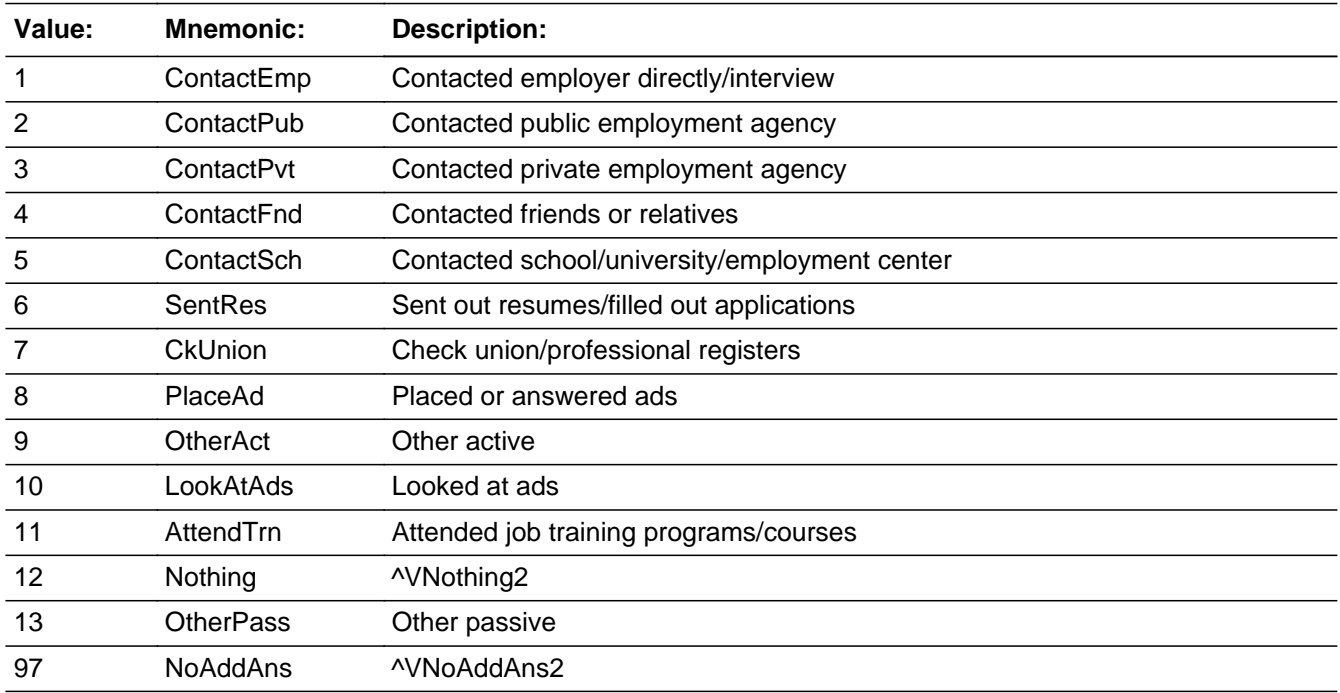

**X** Don't Know

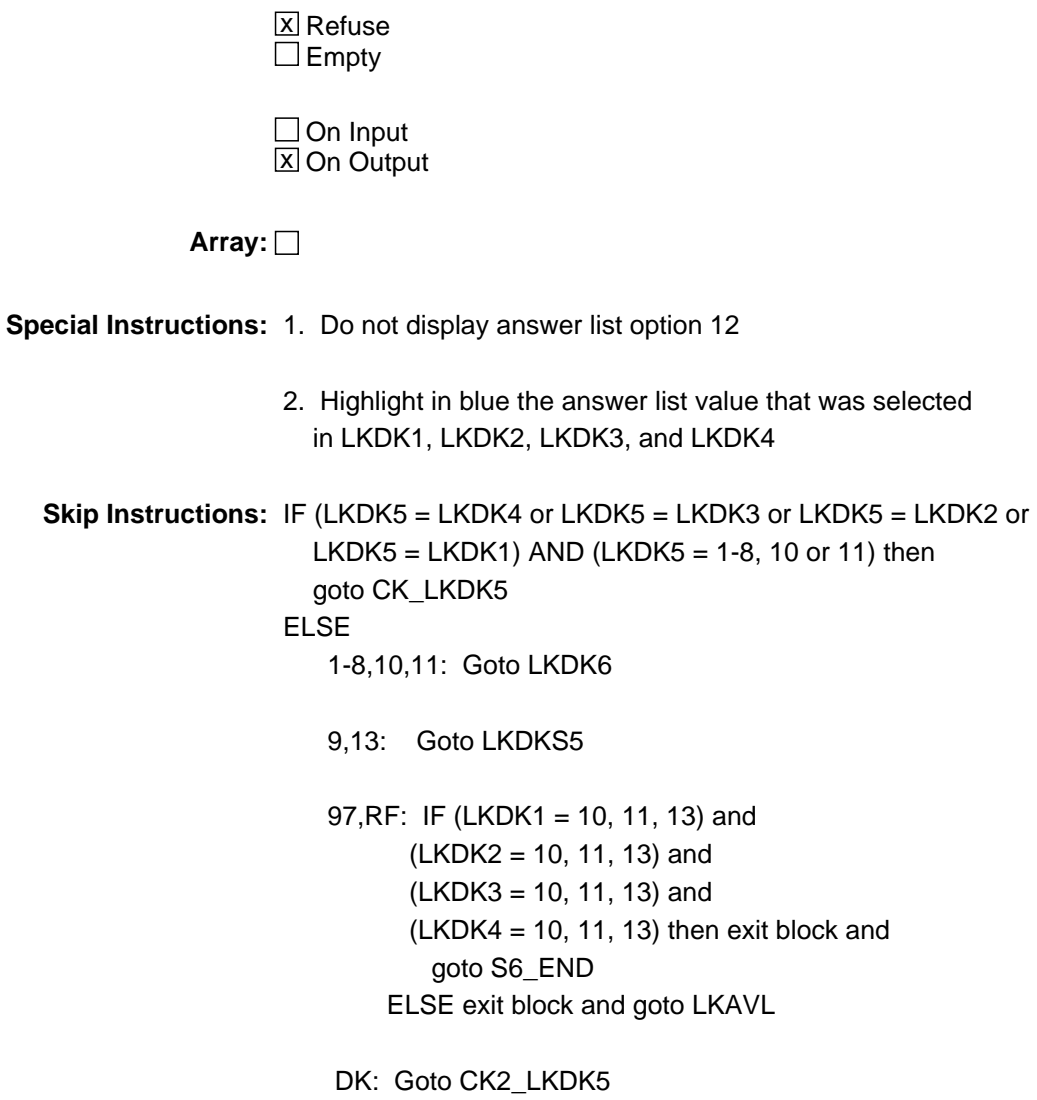

### **CK\_LKDK5** Check BLKDK.CK\_LKDK5

**Description:** Entry, other than 9 or 13, in LKDK5 has already been selected

**Inherited Universe:**

**Universe:** (LKDK5 = LKDK4 or LKDK5 = LKDK3 or LKDK5 = LKDK2 or \ LKDK5 = LKDK1) AND (LKDK5 = 1-8, 10 or 11)

**Universe Description:**

**Text:** • Item has already been selected

**Check Instructions:** List LKDK5 as the first jumping point

**Type:** Hard **Skip Instructions:** Go back to LKDK5, LKDK4, LKDK3, LKDK2 or LKDK1 as appropriate

**Check Check CK2\_LKDK5** BLKDK.CK2\_LKDK5

**Description:** Don't know is not a valid entry for LKDK5

**Inherited Universe:**

**Universe:** LKDK5 = DK

**Universe Description:** Don't know was entered in LKDK5

**Text: • Not a Valid Entry** 

**Check Instructions:**

**Type:** Hard **Skip Instructions:** Go back to LKDK5

## **LKDKS5** Field BLKDK.LKDKS5

**Description:** Specify

**Form Pane Label:** Specify **SAS Name: Tag Name:** LKDKS5 **Inherited Universe:**

**Universe:** LKDK5 = 9 or 13

**Universe Description:** Other active or passive activity not on LKDK5 list

Question Text:  $\bullet$  Enter verbatim response

**Type:** String **Length:** 65

> **X** Don't Know  $\Sigma$  Refuse  $\square$  Empty

 $\Box$  On Input  $\overline{\boxtimes}$  On Output

**Array:**

**Skip Instructions:** goto LKDK6

# Field **LKDK6** BLKDK.LKDK6

**Description:** How looked for work 6

**Form Pane Label:** How looked for work 6 **SAS Name: Tag Name:** LKDK6 **Inherited Universe:**

**Universe:** LKDK5 = 1-11 or 13

#### **Universe Description:**

**Question Text: Anything ELSE?** You said you have been trying to find work. How did you go about looking?

Do not read answer categories

**Type:** Enumerated **Length:** 2

**Answer List:** TLkDk

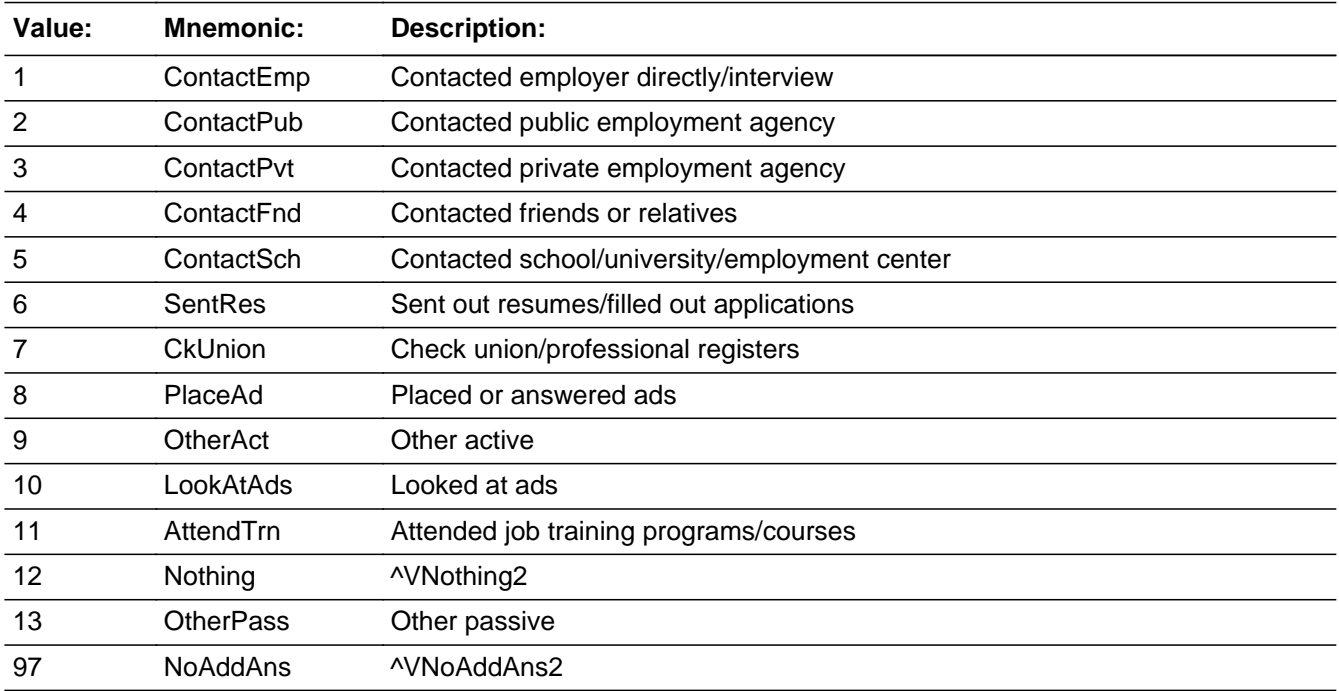

**X** Don't Know

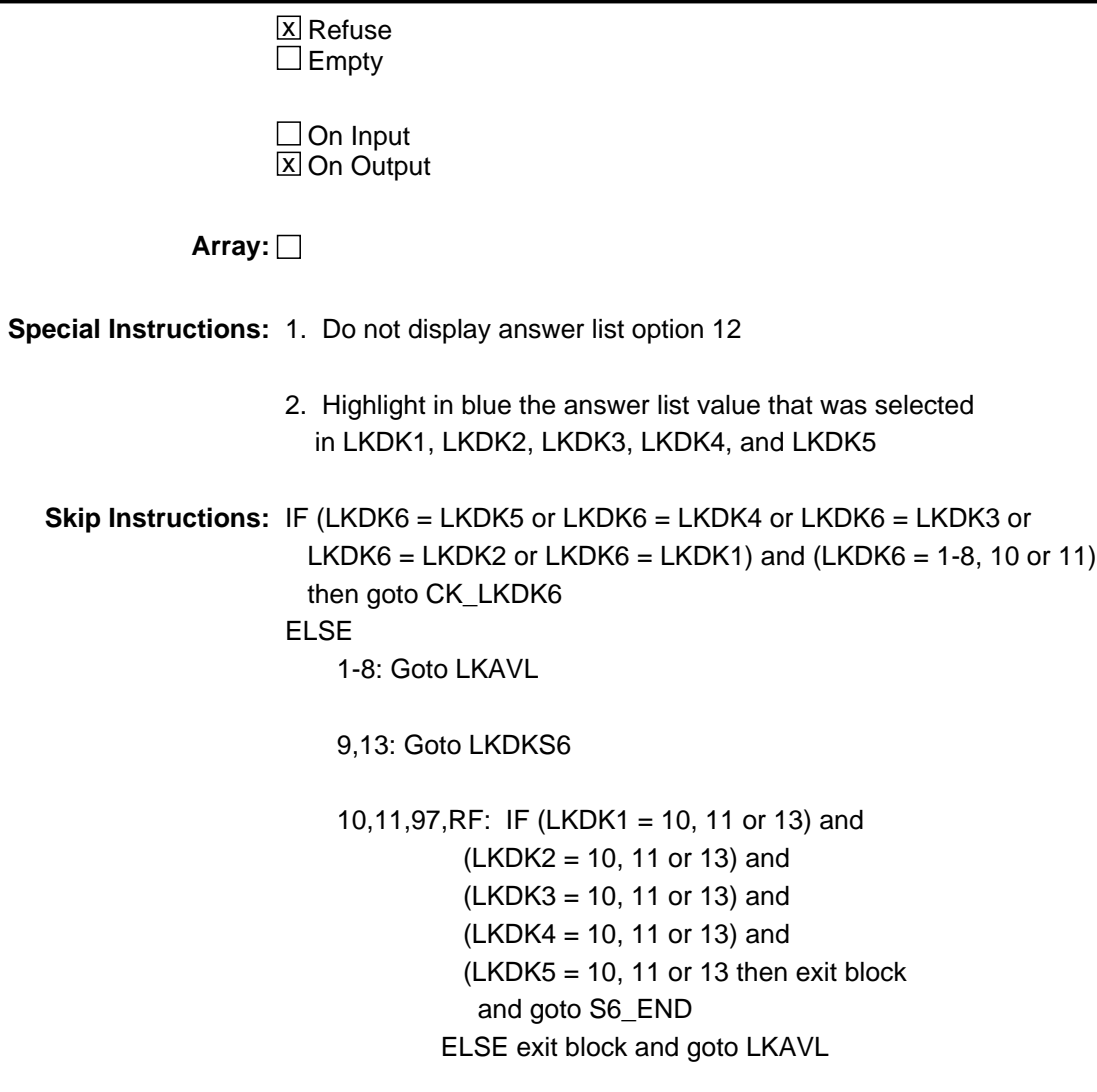

DK: Goto CK2\_LKDK6

**Check Check CK LKDK6** BLKDK.CK\_LKDK6

**Description:** Entry, other than 9 or 13, in LKDK6 has already been selected

**Inherited Universe:**

**Universe:** (LKDK6 = LKDK5 or LKDK6 = LKDK4 or LKDK6 = LKDK3 or \  $LKDK6 = LKDK2$  or  $LKDK6 = LKDK1$ )  $AND$   $(LKDK6 = 1-8, 10$  or  $11)$ 

**Universe Description:**

**Text:** • Item has already been selected

**Check Instructions:** List LKDK6 as the first jumping point

**Type:** Hard **Skip Instructions:** Go back to LKDK6, LKDK5, LKDK4, LKDK3, LKDK2 or LKDK1 as appropriate

## **CK2** LKDK6 Check BLKDK.CK2\_LKDK6

**Description:** Don't know is not a valid entry for LKDK6

**Inherited Universe:**

**Universe:** LKDK6 = DK

**Universe Description:** Don't know was entered in LKDK6

**Text: • Not a Valid Entry** 

**Check Instructions:**

**Type:** Hard **Skip Instructions:** Go back to LKDK6

# Field **LKDKS6** BLKDK.LKDKS6

**Description:** Specify

**Form Pane Label:** Specify **SAS Name: Tag Name:** LKDKS6 **Inherited Universe:**

**Universe:** LKDK6 = 9 or 13

**Universe Description:** Other active or passive activity not on LKDK6 list

Question Text:  $\bullet$  Enter verbatim response

**Type:** String **Length:** 65

> **X** Don't Know  $\Sigma$  Refuse  $\square$  Empty

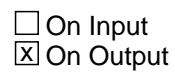

**Array:**

**Skip Instructions:** IF (LKDK1 = 10, 11 or 13) and (LKDK2 = 10, 11 or 13) and  $(LKDK3 = 10, 11$  or 13) and  $(LKDK4 = 10, 11$  or 13)) and  $(LKDK5 = 10, 11, 13)$  and  $(LKDK6 = 13)$  then exit block and goto S6\_END

ELSE exit block and goto LKAVL

#### **BLKPS** Block BLKPS

**Description:** More about what you did to search for work

**Tab Name: Fly Over Name: Universe Type:** If

**Inherited Universe:**

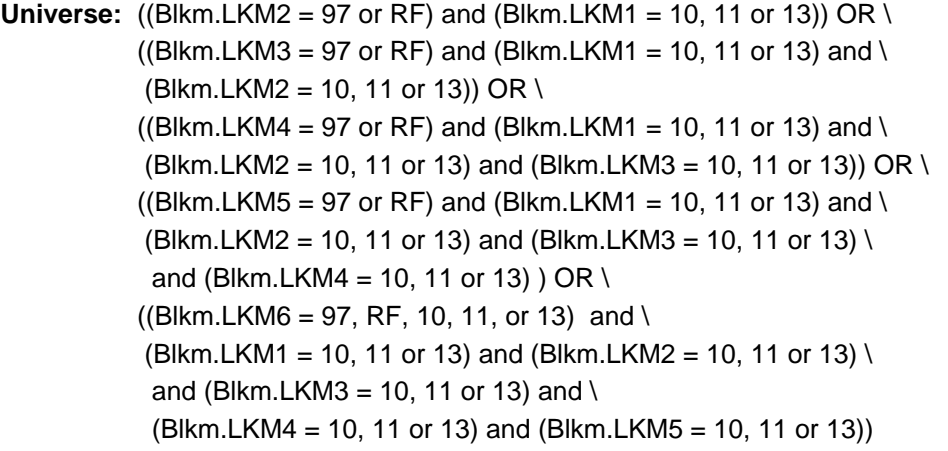

**Universe Description:** DP only selected "looked at ads," "job training programs,." and "other passive" in activities done to find work

#### **Array:**

**Block Instructions:** NOTE: The same answer list is used for LKPS1 - LKPS6. \ Fills are used to display/allow options 12 and 97 \ as appropriate. (12 only displays on LKPS1 and 97\ only displays on LKPS2-6.)

# Field **LKPS1** BLKPS.LKPS1

#### **Description:** More about search 1

**Form Pane Label:** More about search 1 **SAS Name: Tag Name:** LKPS1 **Inherited Universe:**

**Universe:**

**Universe Description:**

**Question Text: Can you tell me more about what you did to search for work?**

• Do not read answer categories

**Type:** Enumerated **Length:** 2

**Answer List:** TLKPS

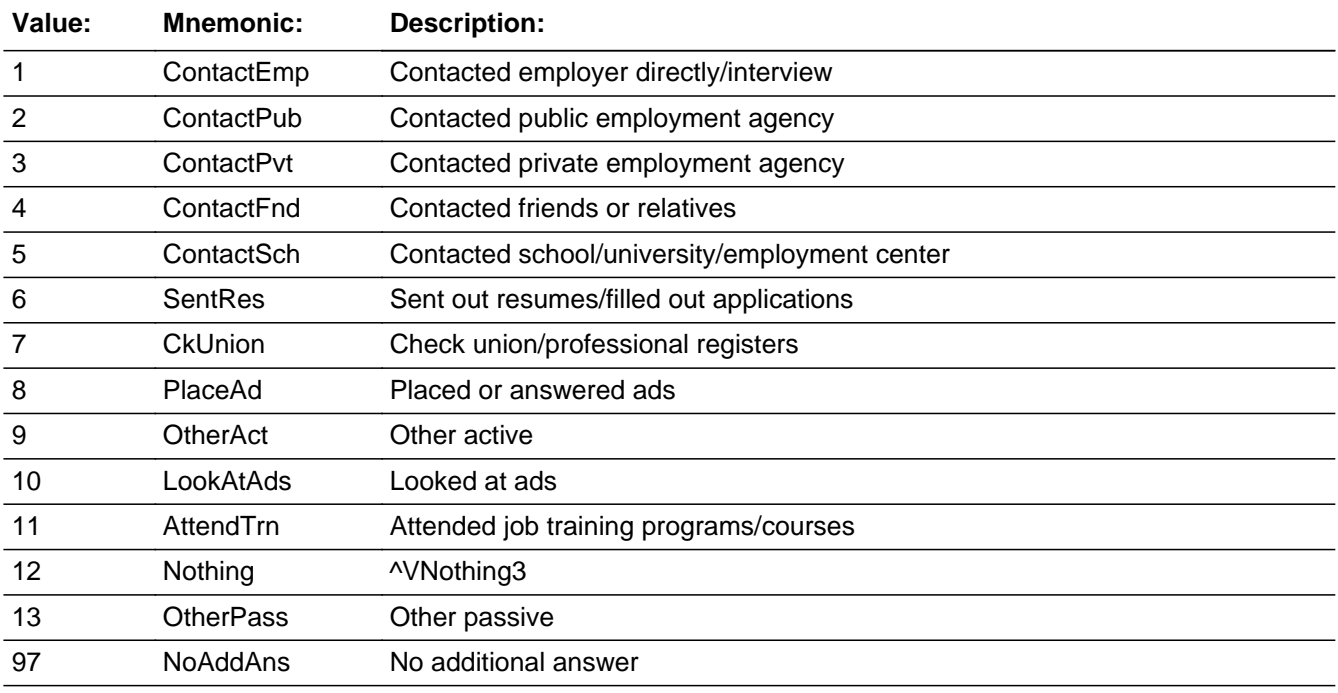

**X** Don't Know  $X$  Refuse

 $\square$  Empty

On Input  $\overline{\mathbb{X}}$  On Output

**Array:**

**Skip Instructions:** 1-8,10,11: Goto LKPS2

9,13: Goto LKPSP1

97,12,DK,RF: Exit block and goto S6\_END

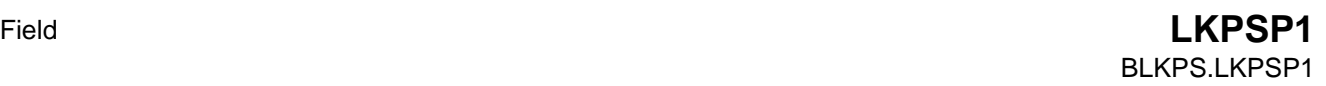

**Description:** Specify

**Form Pane Label:** Specify **SAS Name: Tag Name:** LKPSP1 **Inherited Universe:**

**Universe:** LKPS1 = 9 or 13

**Universe Description:** Other active or passive activity not on LKPS1 list

Question Text:  $\bullet$  Enter verbatim response

**Type:** String **Length:** 65

> **X** Don't Know  $\Sigma$  Refuse  $\square$  Empty

 $\Box$  On Input  $\overline{\boxtimes}$  On Output

**Array:**

**Skip Instructions:** Goto LKPS2

## **LKPS2** Field BLKPS.LKPS2

**Description:** More about search 2

**Form Pane Label:** More about search 2 **SAS Name: Tag Name:** LKPS2 **Inherited Universe:**

**Universe:** LKPS1 = 1-11 or 13

**Universe Description:**

**Question Text: Anything ELSE?** Can you tell me more about what you did to search for work?

• Do not read answer categories

**Type:** Enumerated **Length:** 2

**Answer List:** TLKPS

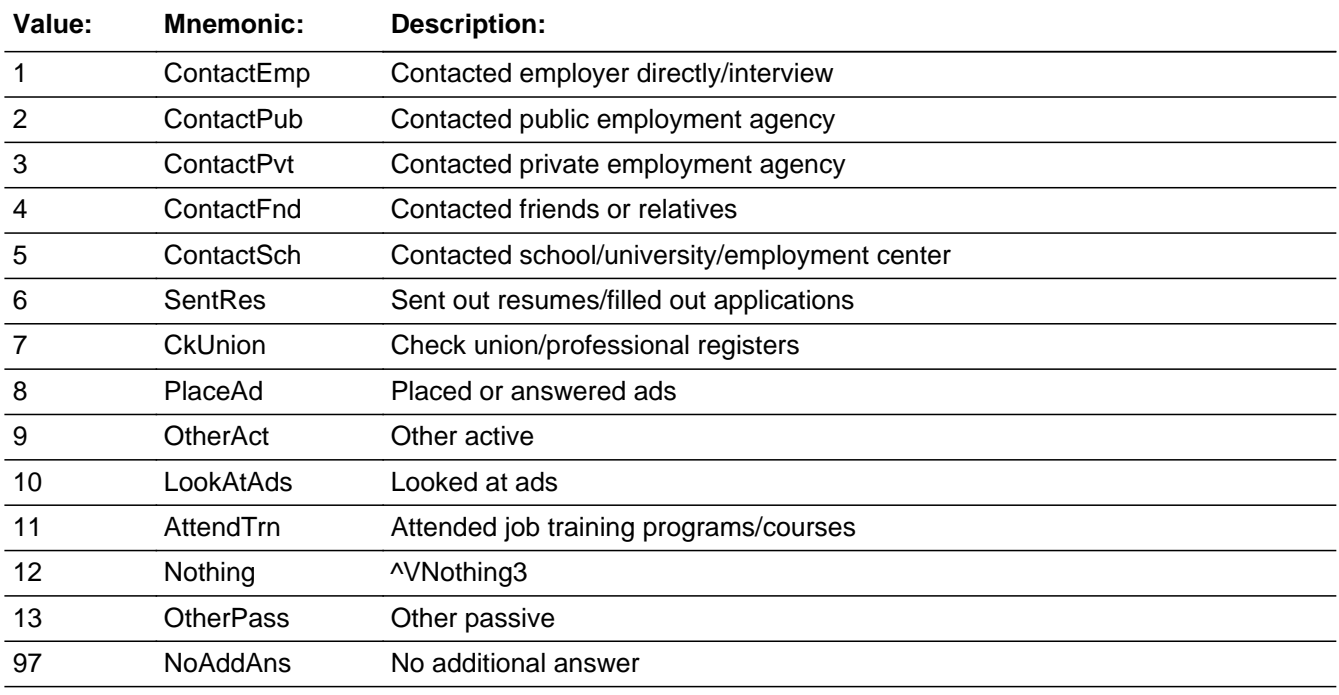

**X** Don't Know **X** Refuse

 $\square$  Empty

 $\Box$  On Input **X** On Output

**Array:**

**Special Instructions:** 1. Do not display answer list option 12

2. Highlight in blue the answer list value that was selected in LKPS1

**Skip Instructions:** IF LKPS2 = LKPS1 and (LKPS2 = 1-8, 10 or 11) then goto CK\_LKPS2 ELSE 1-8,10,11: Goto LKPS3

9,13: Goto LKPSP2

 97, RF: IF LKPS1 = 10, 11 or 13 then exit block and goto S6\_END ELSE exit block and goto LKAVL

DK: Goto CK2\_LKPS2

## **CK\_LKPS2** Check BLKPS.CK\_LKPS2

**Description:** Entry, other than 9 or 13, in LKPS2 has already been selected

**Inherited Universe:**

**Universe:** LKPS2 = LKPS1 AND (LKPS2 = 1-8, 10 or 11)

**Universe Description:**

**Text:** • Item has already been selected

**Check Instructions:** List LKPS2 as the first jumping point

**Type:** Hard **Skip Instructions:** Go back to LKPS2 or LKPS1 as appropriate

**Check Check CK2\_LKPS2** BLKPS.CK2\_LKPS2

**Description:** Don't know is not a valid entry for LKPS2

**Inherited Universe:**

**Universe:** LKPS2 = DK

**Universe Description:** Don't know was entered in LKPS2

**Text: • Not a Valid Entry** 

**Check Instructions:**

**Type:** Hard **Skip Instructions:** Go back to LKPS2

## **LKPSP2** Field BLKPS.LKPSP2

**Description:** Specify

**Form Pane Label:** Specify **SAS Name: Tag Name:** LKPSP2 **Inherited Universe:**

**Universe:** LKPS2 = 9 or 13

**Universe Description:** Other active or passive activity not on LKPS2 list

Question Text:  $\bullet$  Enter verbatim response

**Type:** String **Length:** 65

> **X** Don't Know  $\Sigma$  Refuse  $\square$  Empty

 $\Box$  On Input  $\overline{\boxtimes}$  On Output

**Array:**

**Skip Instructions:** Goto LKPS3

# Field **LKPS3** BLKPS.LKPS3

**Description:** More about search 3

**Form Pane Label:** More about search 3 **SAS Name: Tag Name:** LKPS3 **Inherited Universe:**

**Universe:** LKPS2 = 1-11 or 13

#### **Universe Description:**

**Question Text: Anything ELSE?** Can you tell me more about what you did to search for work?

• Do not read answer categories

**Type:** Enumerated **Length:** 2

**Answer List:** TLKPS

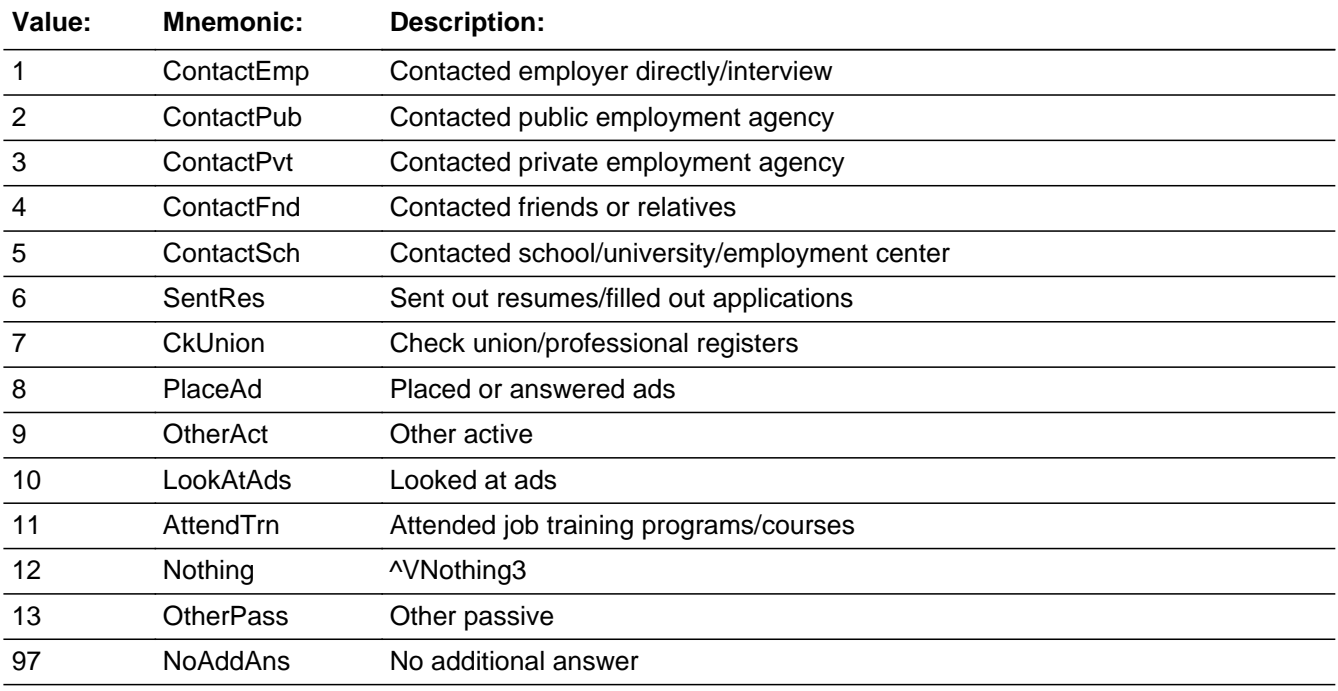

**X** Don't Know  $X$  Refuse

 $\square$  Empty

 $\square$  On Input **X** On Output

**Array:**

**Special Instructions:** 1. Do not display answer list option 12

2. Highlight in blue the answer list value that was selected in LKPS1 and LKPS2

**Skip Instructions:** IF (LKPS3 = LKPS2 or LKPS3 = LKPS1) and (LKPS3 = 1-8, 10 or 11) then goto CK\_LKPS3 ELSE

1-8,10,11: Goto LKPS4

9,13: Goto LKPSP3

 97,RF: IF (LKPS1 = 10, 11 or 13) and  $(LKPS2 = 10, 11$  or 13) then exit block and goto S6\_END ELSE exit block and goto LKAVL

DK: Goto CK2\_LKPS3
**Check Check CK\_LKPS3** BLKPS.CK\_LKPS3

**Description:** Entry, other than 9 or 13, in LKPS3 has already been selected

**Inherited Universe:**

**Universe:** (LKPS3 = LKPS1 or LKPS3 = LKPS2) AND\  $(LKPS3 = 1-8, 10 \text{ or } 11)$ 

**Universe Description:**

**Text:** • Item has already been selected

**Check Instructions:** List LKPS3 as the first jumping point

**Type:** Hard **Skip Instructions:** Goto LKPS3, LKPS2 or LKPS1 as appropriate

## CK2 LKPS3 Check BLKPS.CK2\_LKPS3

**Description:** Don't know is not a valid entry for LKPS3

**Inherited Universe:**

**Universe:** LKPS3 = DK

**Universe Description:** Don't know was entered in LKPS3

**Text: • Not a Valid Entry** 

**Check Instructions:**

**Type:** Hard **Skip Instructions:** Go back to LKPS3

## Field **LKPSP3** BLKPS.LKPSP3

**Description:** Specify

**Form Pane Label:** Specify **SAS Name: Tag Name:** LKPSP3 **Inherited Universe:**

**Universe:** LKPS3 = 9 or 13

**Universe Description:** Other active or passive activity not on LKPS3 list

Question Text:  $\bullet$  Enter verbatim response

**Type:** String **Length:** 65

> **X** Don't Know  $\Sigma$  Refuse  $\square$  Empty

 $\Box$  On Input  $\overline{\boxtimes}$  On Output

**Array:**

**Skip Instructions:** Goto LKPS4

## **LKPS4** Field BLKPS.LKPS4

**Description:** More about search 4

**Form Pane Label:** More about search 4 **SAS Name: Tag Name:** LKPS4 **Inherited Universe:**

**Universe:** LKPS3 = 1-11 or 13

**Universe Description:**

**Question Text: Anything ELSE?** Can you tell me more about what you did to search for work?

• Do not read answer categories

**Type:** Enumerated **Length:** 2

**Answer List:** TLKPS

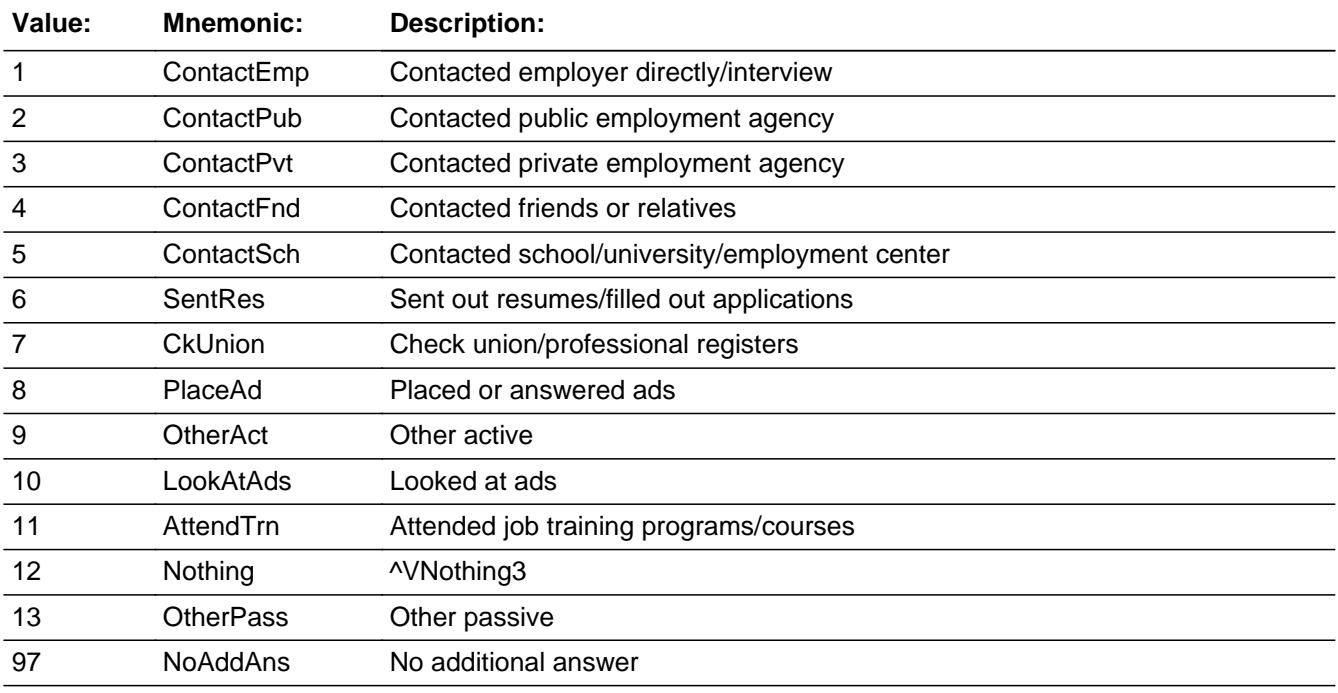

**X** Don't Know  $\Sigma$  Refuse

 $\square$  Empty

 $\square$  On Input **X** On Output

**Array:**

**Special Instructions:** 1. Do not display answer list option 12 2. Highlight in blue the answer list value that was selected in LKPS1, LKPS2 and LKPS3

**Skip Instructions:** IF (LKPS4 = LKPS3 or LKPS4 = LKPS2 or LKPS4 = LKPS1) AND  $(LKPS4 = 1-8, 10 \text{ or } 11)$  then goto  $CK_LKPS4$ ELSE 1-8,10,11: Goto LKPS5 9,13: Goto LKPSP4 97,RF: IF (LKPS1 = 10, 11 or 13) and (LKPS2 = 10, 11 or 13) and  $(LKPS3 = 10, 11$  or 13) then exit block and goto S6\_END ELSE exit block and goto LKAVL

DK: Goto CK2\_LKPS4

## **CK\_LKPS4** Check BLKPS.CK\_LKPS4

**Description:** Entry, other than 9 or 13, in LKPS4 has already been selected

**Inherited Universe:**

**Universe:** (LKPS4 = LKPS3 or LKPS4 = LKPS2 or LKPS4 = LKPS1) AND\  $(LKPS4 = 1-8, 10 \text{ or } 11)$ 

**Universe Description:**

**Text:** • Item has already been selected

**Check Instructions:** List LKPS4 as the first jumping point

**Type:** Hard **Skip Instructions:** Go back to LKPS4, LKPS3, LKPS2 or LKPS1 as appropriate

**Check Check CK2\_LKPS4** BLKPS.CK2\_LKPS4

**Description:** Don't know is not a valid entry for LKPS4

**Inherited Universe:**

**Universe:** LKPS4 = DK

**Universe Description:** Don't know was entered in LKPS4

**Text: • Not a Valid Entry** 

**Check Instructions:**

**Type:** Hard **Skip Instructions:** Go back to LKPS4

## **LKPSP4** Field BLKPS.LKPSP4

**Description:** Specify

**Form Pane Label:** Specify **SAS Name: Tag Name:** LKPSP4 **Inherited Universe:**

**Universe:** LKPS4 = 9 or 13

**Universe Description:** Other active or passive activity not on LKPS4 list

**Question Text: • Enter Verbatim Response** 

**Type:** String **Length:** 65

> **X** Don't Know  $\Sigma$  Refuse  $\square$  Empty

 $\Box$  On Input  $\overline{\boxtimes}$  On Output

**Array:**

**Skip Instructions:** Goto LKPS5

## Field **LKPS5** BLKPS.LKPS5

**Description:** More about search 5

**Form Pane Label:** More about search 5 **SAS Name: Tag Name:** LKPS5 **Inherited Universe:**

**Universe:** LKPS4 = 1-11 or 13

#### **Universe Description:**

**Question Text: Anything ELSE?** Can you tell me more about what you did to search for work?

• Do not read answer categories

**Type:** Enumerated **Length:** 2

**Answer List:** TLKPS

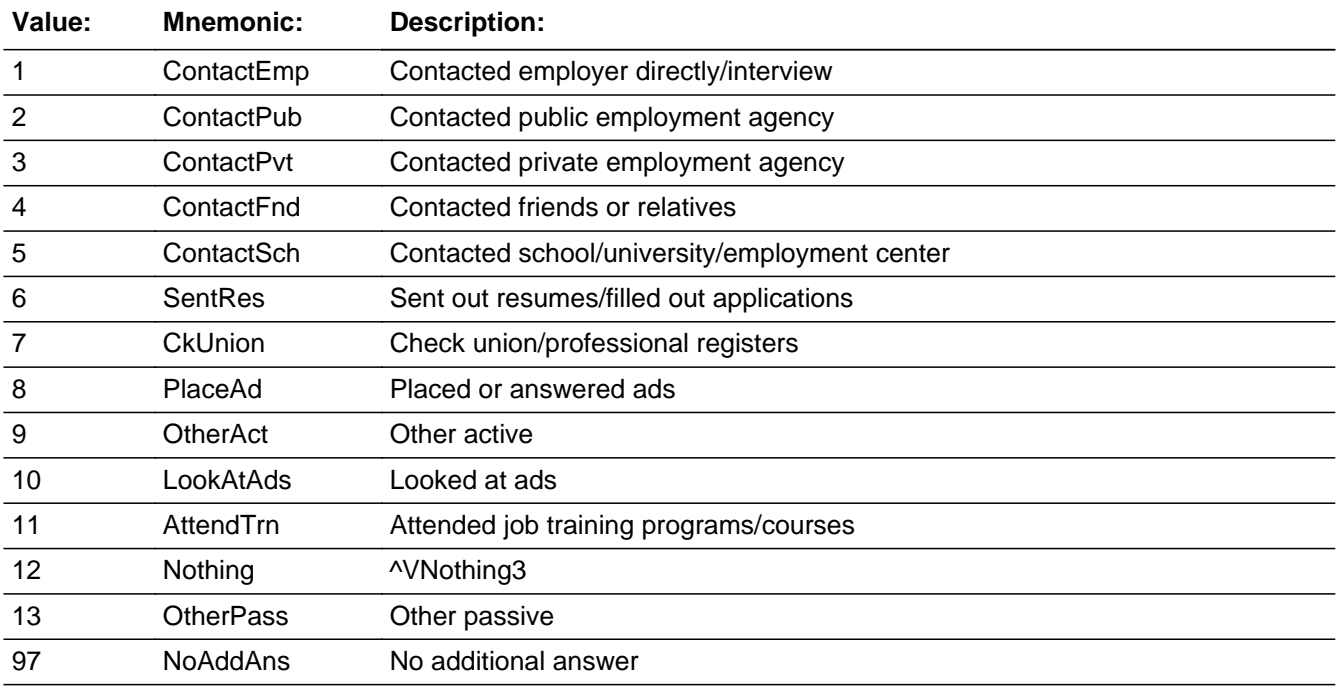

**X** Don't Know  $\Sigma$  Refuse

 $\square$  Empty

 $\Box$  On Input **X** On Output

**Array:**

**Special Instructions:** 1. Do not display answer list option 12

2. Highlight in blue the answer list value that was selected in LKPS1, LKPS2, LKPS3 and LKPS4

**Skip Instructions:** IF (LKPS5 = LKPS4 or LKPS5 = LKPS3 or LKPS5 = LKPS2 or LKPS5 = LKPS1) and (LKPS5 =  $1-8$ , 10 or 11) then goto CK\_LKPS5 ELSE 1-8,10,11: Goto LKPS6 9,13: Goto LKPSP5 97,RF: IF (LKPS1 = 10, 11 or 13) and (LKPS2 = 10, 11 or 13) and (LKPS3 = 10, 11 or 13) and  $(LKPS4 = 10, 11$  or 13) then exit block and goto S6\_END

ELSE exit block and goto LKAVL

DK: Goto CK2\_LKPS5

**Check Check CK LKPS5** BLKPS.CK\_LKPS5

**Description:** Entry, other than 9 or 13, in LKPS5 has already been selected

**Inherited Universe:**

**Universe:** (LKPS5 = LKPS4 or LKPS5 = LKPS3 or LKPS5 = LKPS2 or \ LKPS5 = LKPS1) AND (LKPS5 = 1-8, 10 or 11)

**Universe Description:**

**Text:** • Item has already been selected

**Check Instructions:** List LKPS5 as the first jumping point

**Type:** Hard **Skip Instructions:** Go back to LKPS5, LKPS4, LKPS3, LKPS2, LKPS1 as appropriate

## CK2 LKPS5 Check BLKPS.CK2\_LKPS5

**Description:** Don't know is not a valid entry for LKPS5

**Inherited Universe:**

**Universe:** LKPS5 = DK

**Universe Description:** Don't know was entered in LKPS5

**Text: • Not a Valid Entry** 

**Check Instructions:**

**Type:** Hard **Skip Instructions:** Go back to LKPS5

## Field **LKPSP5** BLKPS.LKPSP5

**Description:** Specify

**Form Pane Label:** Specify **SAS Name: Tag Name:** LKPSP5 **Inherited Universe:**

**Universe:** LKPS5 = 9 or 13

**Universe Description:** Other active or passive activity not on LKPS5 list

Question Text:  $\bullet$  Enter verbatim response

**Type:** String **Length:** 65

> **X** Don't Know  $\Sigma$  Refuse  $\square$  Empty

 $\Box$  On Input  $\overline{\boxtimes}$  On Output

**Array:**

**Skip Instructions:** Goto LKPS6

## **LKPS6** Field BLKPS.LKPS6

**Description:** More about search 6

**Form Pane Label:** More about search 6 **SAS Name: Tag Name:** LKPS6 **Inherited Universe:**

**Universe:** LKPS5 = 1-11 or 13

**Universe Description:**

**Question Text: Anything ELSE?** Can you tell me more about what you did to search for work?

• Do not read answer categories

**Type:** Enumerated **Length:** 2

**Answer List:** TLKPS

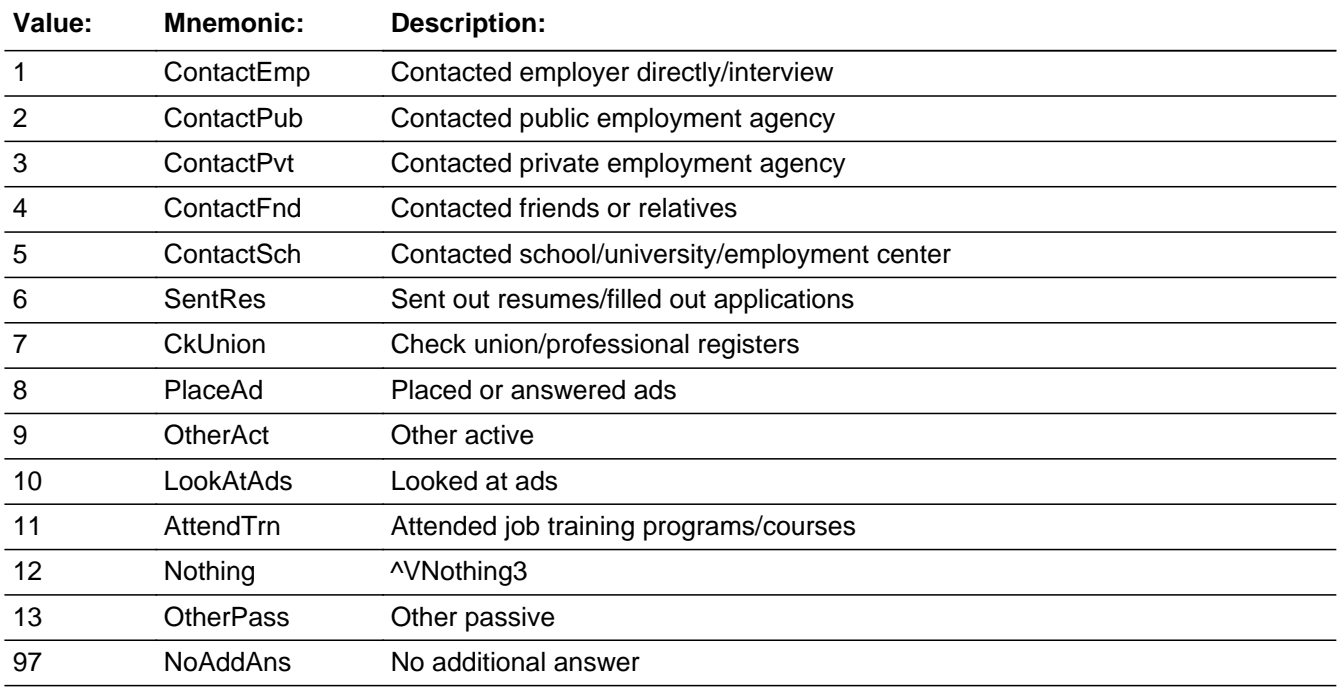

**X** Don't Know  $\Sigma$  Refuse

 $\square$  Empty

 $\Box$  On Input **X** On Output

**Array:**

**Special Instructions:** 1. Do not display answer list option 12

2. Highlight in blue the answer list value that was selected in LKPS1, LKPS2, LKPS3, LKPS4 and LKPS5

```
Skip Instructions: IF (LKPS6 = LKPS5 or LKPS6 = LKPS4 or LKPS6 = LKPS3 or 
         LKPS6 = LKPS2 or LKPS6 = LKPS1) and
         (LKPS6 = 1-8, 10 or 11) then goto CK_LKPS6ELSE
             1-8: Goto LKAVL
            9,13: Goto LKPSP6
             10,11,97,RF: IF (LKPS1 = 10, 11 or 13) and
                      (LKPS2 = 10, 11 or 13) and 
                      (LKPS3 = 10, 11 or 13) and 
                      (LKPS4 = 10, 11 or 13) and
                      (LKPS5 = 10, 11 or 13) then
```
exit block and goto S6\_END

ELSE exit block and goto LKAVL

DK: Goto CK2\_LKPS6

### **CK\_LKPS6** Check BLKPS.CK\_LKPS6

**Description:** Entry, other than 9 or 13, in LKPS6 has already been selected

**Inherited Universe:**

**Universe:** (LKPS6 = LKPS5 or LKPS6 = LKPS4 or LKPS6 = LKPS3 or \ LKPS6 = LKPS2 or LKPS6 = LKPS1) AND (LKPS6 = 1-8, 10 or 11)

**Universe Description:**

**Text:** • Item has already been selected

**Check Instructions:** List LKPS6 as the first jumping point

**Type:** Hard **Skip Instructions:** Go back to LKPS6, LKPS5, LKPS4, LKPS3, LKPS2 or LKPS1 as appropriate

**Check Check CK2\_LKPS6** BLKPS.CK2\_LKPS6

**Description:** Don't know is not a valid entry for LKPS6

**Inherited Universe:**

**Universe:** LKPS6 = DK

**Universe Description:** Don't know was entered in LKPS6

**Text: • Not a Valid Entry** 

**Check Instructions:**

**Type:** Hard **Skip Instructions:** Go back to LKPS6

## **LKPSP6** Field BLKPS.LKPSP6

**Description:** Specify

**Form Pane Label:** Specify **SAS Name: Tag Name:** LKPSP6 **Inherited Universe:**

**Universe:** LKPS6 = 9 or 13

**Universe Description:** Other active or passive activity not on LKPS6 list

**Question Text: • Enter verbatim response** 

**Type:** String **Length:** 65

> **X** Don't Know  $\Sigma$  Refuse  $\square$  Empty

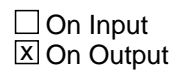

**Array:**

**Skip Instructions:** IF (LKPS1 = 10, 11 or 13) and (LKPS2 = 10, 11 or 13) and (LKPS3 = 10, 11 or 13) and (LKPS4 = 10, 11 or 13) and  $(LKPS5 = 10, 11$  or 13) and  $(LKPS6 = 13)$  then exit block and goto S6\_END

ELSE exit block and goto LKAVL

## Field **LKAVL** LKAVL

**Description:** Could start a job

**Form Pane Label:** Could start a job **SAS Name: Tag Name:** LKAVL **Inherited Universe:**

> **Universe:**  $((LKM2 = 97 \text{ or RF})$  and  $LKM1 = 1-9)$ ) OR  $((LKM3 = 97 \text{ or RF})$  and  $(LKM1 = 1-9 \text{ or LKM2} = 1-9))$  OR  $( (LKM4 = 97 \text{ or RF})$  and  $(LKM1 = 1-9 \text{ or LKM2} = 1-9 \text{ or }$  $LKM3 = 1-9)$ ) OR  $( (LKM5 = 97 \text{ or RF})$  and  $(LKM1 = 1-9 \text{ or LKM2} = 1-9 \text{ or }$ LKM3 = 1-9 or LKM4 = 1-9)) OR  $((LKM6 = 97 \text{ or RF})$  and  $(LKM1 = 1-9 \text{ or LKM2} = 1-9 \text{ or }$ LKM3 = 1-9 or LKM4 = 1-9 or LKM5 = 1-9)) OR  $(LKM1 = 1-9)$  or  $LKM2 = 1-9$  or  $LKM3 = 1-9$  or  $LKM4 = 1-9$  or  $LKM5 = 1-9$  or  $LKM6 = 1-9$ ) OR  $((LKDK2 = 97 \text{ or RF})$  and  $(LKDK1 = 1-9)$ ) OR  $((LKDK3 = 97 \text{ or RF})$  and  $(LKDK1 = 1-9 \text{ or } LKDK2 = 1-9))$  OR  $($ (LKDK4 = 97 or RF) and (LKDK1 = 1-9 or LKDK2 = 1-9 or  $LKDK3 = 1-9)$ ) OR  $($ (LKDK5 = 97 or RF) and (LKDK1 = 1-9 or LKDK2 = 1-9 or LKDK3 = 1-9 or LKDK4 = 1-9)) OR  $((LKDK6 = 97 \text{ or RF})$  and  $(LKDK1 = 1-9 \text{ or } LKDK2 = 1-9 \text{ or } LKDK2)$ LKDK3 = 1-9 or LKDK4 = 1-9 or LKDK5 = 1-9)) OR  $(LKDK1 = 1-9$  or  $LKDK2 = 1-9$  or  $LKDK3 = 1-9$  or  $LKDK4 = 1-9$ or LKDK5 = 1-9 or LKDK6 = 1-9) OR  $((LKPS2 = 97 \text{ or RF and LKPS1} = 1-9)) \text{ OR}$  $((LKPS3 = 97 \text{ or RF})$  and  $(LKPS1 = 1-9 \text{ or } LKPS2 = 1-9))$  OR  $($ (LKPS4 = 97 or RF) and (LKPS1 = 1-9 or LKPS2 = 1-9 or  $LKPS3 = 1-9$ ) OR  $($ (LKPS5 = 97 or RF) and (LKPS1 = 1-9 or LKPS2 = 1-9 or LKPS3 =  $1-9$  or LKPS4 =  $1-9$ )) OR  $((LKPSS = 97 \text{ or RF})$  and  $(LKPS1 = 1-9 \text{ or LKPS2} = 1-9 \text{ or }$ LKPS3 =  $1-9$  or LKPS4 =  $1-9$  or LKPS5 =  $1-9$ )) OR (LKPS1 = 1-9 or LKPS2 = 1-9 or LKPS3 = 1-9 or LKPS4 = 1-9 or  $LKPS5 = 1-9$  or  $LKPS6 = 1-9$ )

**Universe Description:** Any "Active" activities were selected in what DP did to search for work/find work. (contacted people.agency, sent out resume, check prof. registers, placed/answered ads, other)

**Question Text: LAST WEEK, could you have started a job if one had been offered?**

### **Type:** Enumerated **Length:** 1

#### **Answer List:** TYesNo

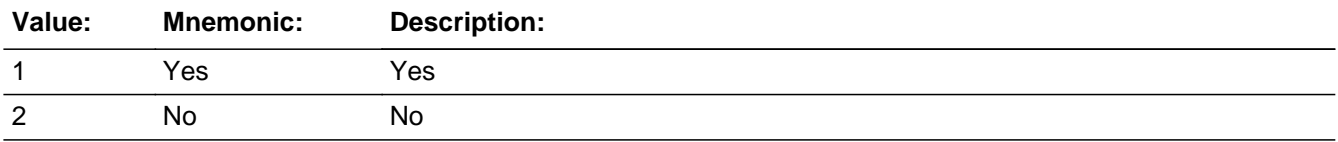

X Don't Know  $\Sigma$  Refuse  $\Box$  Empty

On Input  $\overline{\mathbb{X}}$  On Output

**Array:**

**Skip Instructions:** 1,DK,RF: Goto S6\_END

2: Goto LKAVR

## Field **LKAVR** LKAVR

**Description:** Why is that

**Form Pane Label:** Why is that **SAS Name: Tag Name:** LKAVR **Inherited Universe:**

**Universe:** LAYAVL = 2

**Universe Description:** DP could not have started a job last week

**Question Text: Why is that?**

**Type:** Enumerated **Length:** 1

**Answer List:** TAvr

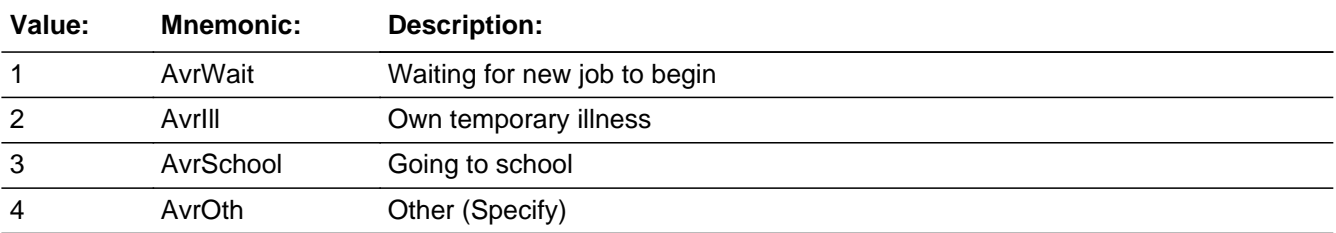

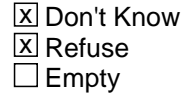

 $\Box$  On Input **X** On Output

**Array:**

**Skip Instructions:** 1-3,DK,RF: Goto S6\_END

4: Goto LKAVRS

### **LKAVS** Field LKAVS

**Description:** Specify

**Form Pane Label:** Specify **SAS Name: Tag Name:** LKAVS **Inherited Universe:**

**Universe:** LKAVR = 4

**Universe Description:** Other reason DP could not start a job last week

Question Text:  $\bullet$  Enter verbatim response.

**Type:** String **Length:** 65

> **X** Don't Know **X** Refuse  $\square$  Empty

 $\Box$  On Input  $\boxtimes$  On Output

**Array:**

**Skip Instructions:** Goto S6\_END

## Field **S6\_END** S6\_END

**Description:** Section 6 end flag

**Form Pane Label: SAS Name: Tag Name: Inherited Universe:**

> **Universe:** (LAYLK = 1, 2, DK or RF) OR (LK = 4 AND (DIS1a <> EMPTY or DIS1b <> EMPTY or DIS1c <> EMPTY)) OR (LK = 5 AND (DIS2a <> EMPTY or DIS2b <> EMPTY or DIS2c <> EMPTY)) OR  $(LK = 2, 3, DK or RF)$  OR (DIS1d = 1, 2, DK or RF) OR (DIS2d = 1, 2, DK or RF) OR  $(B/km.LKM1 = RF)$  OR  $(Blkdk.LKDK1 = 12, DK or RF) OR$ (Blkdk.LKDK2 = 97 or RF and Blkdk.LKDK1 = 10,11 or 13) OR  $(B$ kdk.LKDK3 = 97 or RF and Blkdk.LKDK1 = 10,11 or 13 and Blkdk.LKDK2 = 10,11 or 13) OR (Blkdk.LKDK4 = 97 or RF and Blkdk.LKDK1 = 10,11 or 13 and Blkdk.LKDK2 = 10,11 or 13 and Blkdk.LKDK3 = 10,11 or 13) OR  $(B$ kdk.LKDK5 = 97 or RF and Blkdk.LKDK1 = 10,11 or 13 and Blkdk.LKDK2 = 10,11 or 13 and Blkdk.LKDK3 = 10,11 or 13 and Blkdk.LKDK4 =  $10,11$  or 13) OR  $(B$ kdk.LKDK6 = 97 or RF and Blkdk.LKDK1 = 10,11 or 13 and Blkdk.LKDK2 = 10,11 or 13 and Blkdk.LKDK3 = 10,11 or 13 and Blkdk.LKDK4 = 10,11 or 13 and Blkdk.LKDK5 = 10,11 or 13) OR  $(B$ lkdk.LKDK1 = 10,11 or 13 and Blkdk.LKDK2 = 10,11 or 13 and Blkdk.LKDK3 = 10,11 or 13 and Blkdk.LKDK4 = 10,11 or 13 and Blkdk.LKDK5 = 10,11 or 13 and Blkdk.LKDK6 = 10,11 or 13) OR (Blkps.LKPS1 = 97,12,DK or RF) OR  $(B$ kps.LKPS2 = 97 or RF and Blkps.LKPS1 = 10,11 or 13) OR  $(B$ kps.LKPS3 = 97 or RF and Blkps.LKPS1 = 10,11 or 13 and Blkps.LKPS2 = 10,11 or 13) OR (Blkps.LKPS4 = 97 or RF and Blkps.LKPS1 = 10,11 or 13 and Blkps.LKPS2 = 10,11 or 13 and Blkps.LKPS3 = 10,11 or 13) OR  $(B$ kps.LKPS5 = 97 or RF and Blkps.LKPS1 = 10,11 or 13 and Blkps.LKPS2 = 10,11 or 13 and Blkps.LKPS3 = 10,11 or 13 and Blkps.LKPS4 = 10,11 or 13) OR  $(B$ kps.LKPS6 = 97 or RF and Blkps.LKPS1 = 10,11 or 13 and Blkps.LKPS2 = 10,11 or 13 and Blkps.LKPS3 = 10,11 or 13 and Blkps.LKPS4 = 10,11 or 13 and Blkps.LKPS5 = 10,11 or 13) OR (Blkps.LKPS1 = 10,11 or 13 and Blkps.LKPS2 = 10,11 or 13 and

 Blkps.LKPS3 = 10,11 or 13 and Blkps.LKPS4 = 10,11 or 13 and Blkps.LKPS5 = 10,11 or 13 and Blkps.LKPS6 = 10,11 or 13) OR  $(LKAVL = 1, DK or RF) OR$  $(LKAVR = 1-3, DK or RF)$  OR (LKAVS <> EMPTY)

**Universe Description:**

**Question Text: \*\*Non-Displayed Field \*\***

**Type:** Integer **Length:** 1

> **Min:** 0 **Max:** 1

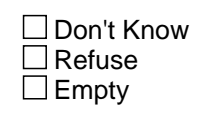

 $\Box$  On Input **X** On Output

**Array:**

**Special Instructions:** IF then universe is met then set section complete flag Set SECTCOMP[6] = 'Yes' Set S6\_END = 'Yes'

**Skip Instructions:** Exit block and goto BSect08 {Section 8}

## Block **BSECT07** BSECT07

**Description:** Industry and Occupation

**Tab Name:** S7 **Fly Over Name:** S7 **Universe Type:** If

**Inherited Universe:**

**Universe:** fQUEST = 25 AND NOCONTACT = 0 AND SECTCOMP[5] = 1

**Universe Description:** DP was working and section 5 is complete

**Array:**

**Block Instructions:** Section Label: Section 7 - Industry and Occupation {I&O}

### **IO\_LEAD** Field IO\_LEAD

**Description:** Introduction

**Form Pane Label:** Introduction **SAS Name: Tag Name:** IO\_LEAD **Inherited Universe:**

**Universe:**

**Universe Description:**

**Question Text: Now I have a few questions about ^ASJob.**

**Fills:** ASJob

**Instructions: If BSect03.MJ = 1 and BSect03.fWK = 1 then fill "your main job" ELSEIF BSect03.MJ = 2, DK or RF AND BSect03.fWK = 1 then fill "your job" ELSEIF BSect03.fABS = 1 then fill "the job from which you are absent" ELSEIF BSect03.BUS1 = 1 then fill "your family business or farm" ELSEIF BSect03.fWK = 2 AND BSect03.BUS1 = 2 and BSect03.fABS = 2 then fill "your family business or farm" ELSEIF RESPLINE = any entries in BSect03.BUSL and BSect03.fWK = 2, DK or RF and BSect03.fABS = 2 then fill "your family business or farm"**

**Type:** Enumerated **Length:** 1

**Answer List: Tcontinue** 

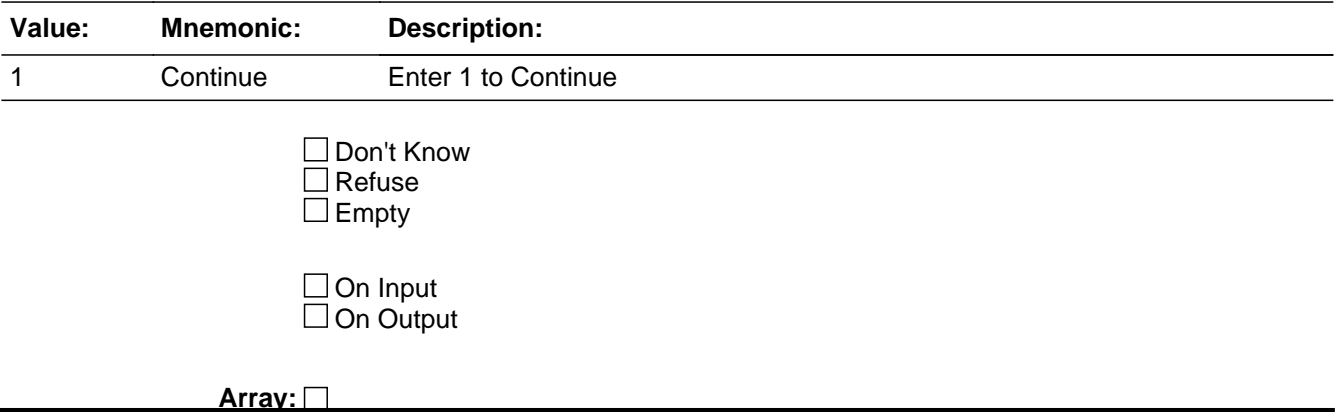

**Skip Instructions:** IF 8500.MLR(respline) = 3-7 then goto IO1INT

ELSEIF 8500.IO1NAM(respline) = DK, RF or EMPTY then goto IO1INT

ELSE goto IODP1

#### **IODP1** Field IODP1

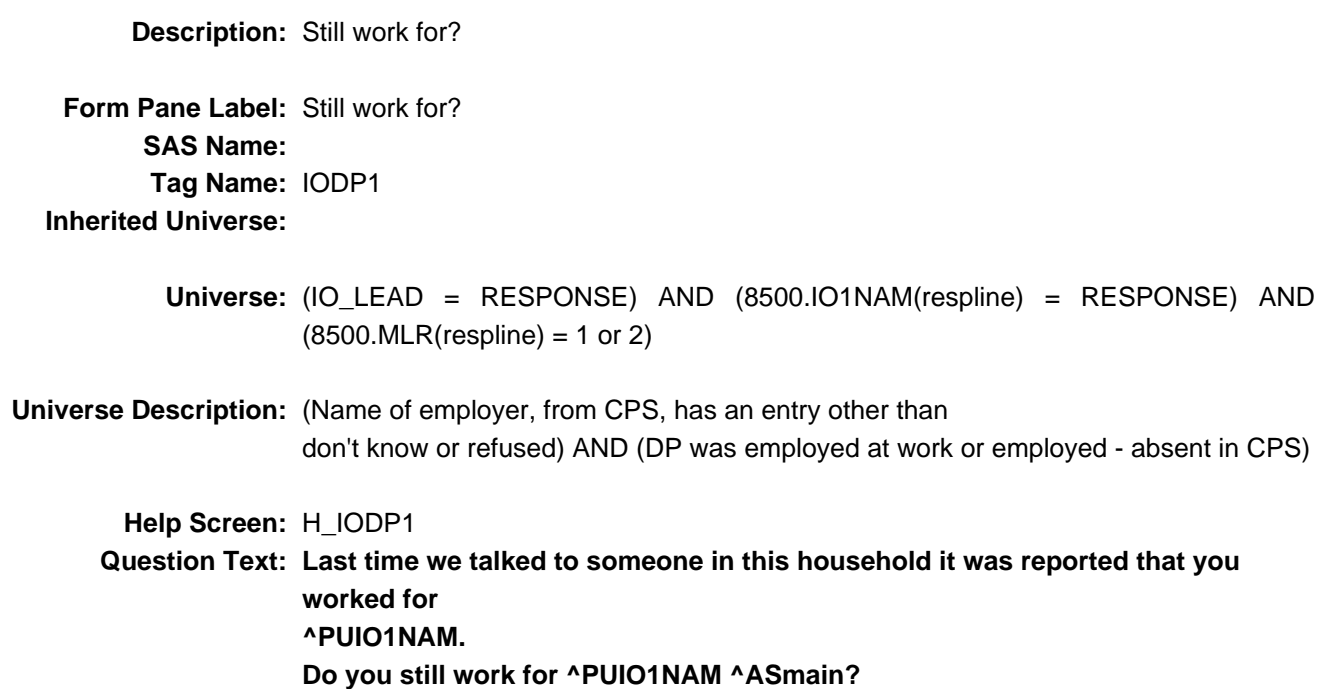

# **Fills:** PUIO1NAM **Instructions: Fill entry in 8500.IO1NAM(respline)**

**Fills:** SPmain

**Instructions:**

**Fills:** ASmain **Instructions: IF BSect03.MJ = 1 then fill "at your main job"** 

**Type:** Enumerated **Length:** 1

**Answer List:** TYesNo

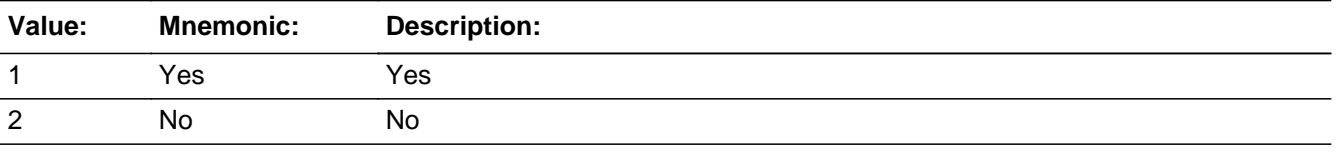

**X** Don't Know **X** Refuse

 $\square$  Empty

On Input  $\overline{\mathbb{X}}$  On Output

**Array:**

**Skip Instructions:** 1: IF 8500.IO1ICR(respline) = 1 then goto IO1IND ELSEIF 8500.IO1OCR(respline) = 1 then goto IO1OCC ELSE goto IODP2

2,DK,RF: Goto IO1INT

#### **IODP2** Field IODP2

**Description:** Have activities changed?

**Form Pane Label:** Have activities changed? **SAS Name: Tag Name:** IODP2 **Inherited Universe:**

> **Universe:** (IODP1 = 1) AND (8500.IO1ICR(respline) <> 1) AND (8500.IO1OCR(respline) <> 1)

**Universe Description:** DP still works for same employer and activities and duties where not referred in CPS.

**Question Text: Have the usual activities and duties of your job changed?**

**Type:** Enumerated **Length:** 1

**Answer List:** TYesNo

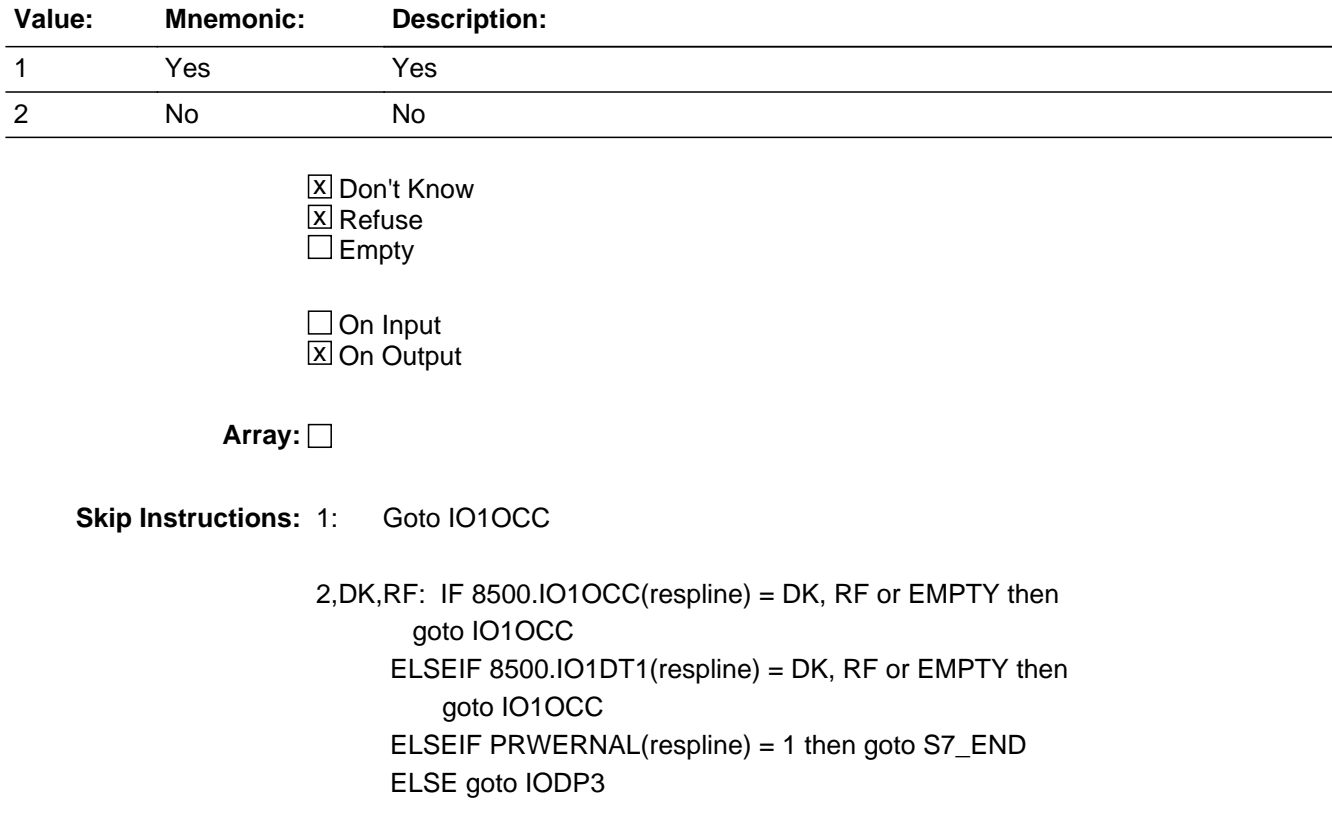

#### **IODP3** Field IODP3

**Description:** Accurate description?

**Form Pane Label:** Accurate description? **SAS Name: Tag Name:** IODP3 **Inherited Universe:**

> **Universe:** (IODP2 = 2, DK, or RF) AND (8500.IO1OCC(respline) = RESPONSE) AND (8500.IO1DT1(respline) = RESPONSE)

**Universe Description:** (Activities and duties have not changed) and (activities and duties collected in CPS have an entry other than don't know or refused)

**Question Text: Last time we talked to someone in this household, you were reported as (a/an) ^PUIO1OCC and your usual activities were ^PUIO1DT1 ^PUIO1DT2.** 

**Is this an accurate description of your current job?**

**Fills:** PUIO1DT2 **Instructions: Fill entry in 8500.IO1DT2(respline)**

**Fills:** PUIO1OCC

**Instructions: Fill entry in 8500.IO1OCC(respline)**

**Fills:** PUIO1DT1

**Instructions: Fill entry in 8500.IO1DT1(respline)**

**Type:** Enumerated **Length:** 1

**Answer List:** TYesNo

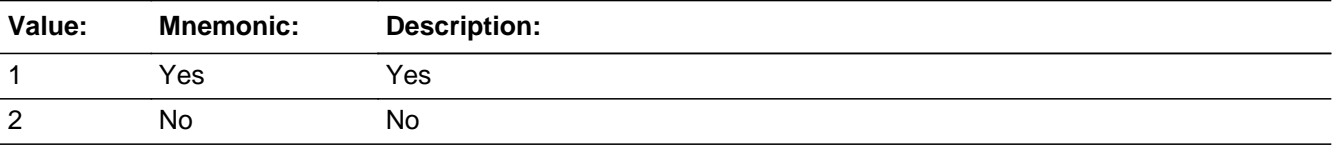

**X** Don't Know  $\overline{X}$  Refuse

 $\square$  Empty

On Input  $\overline{\mathbb{X}}$  On Output

**Array:**

**Skip Instructions:** 1,DK,RF: Goto S7\_END

2: Goto IO1OCC

### **IO1INT** Field IO1INT

**Description:** Job type

**Form Pane Label:** Job type **SAS Name: Tag Name:** IO1INT **Inherited Universe:**

> **Universe:** (IO\_LEAD = RESPONSE) AND  $[(8500.MLR(respline) = 3-7) OR$  $(8500.1O1NAM(respline) = DK, RF, or EMPTY) OR$  $(IODP1 = 2, DK or RF)]$

- **Universe Description:** (DP was unemployed or not in the labor force in CPS) or (employer name, from CPS, is blank, don't know or refused) or (DP does not still work for employer collected in CPS)
	- **Question Text: Are you employed by government, by a private company, a non-profit organization or are you self employed ^ASFBus**

# **Fills:** ASFBus **Instructions: IF BSect03.BUS = 1 or RELFLG(respline) = 1 then fill "or working in a family business?" ELSE fill "?"**

**Type:** Enumerated **Length:** 1

**Answer List:** TEmployment

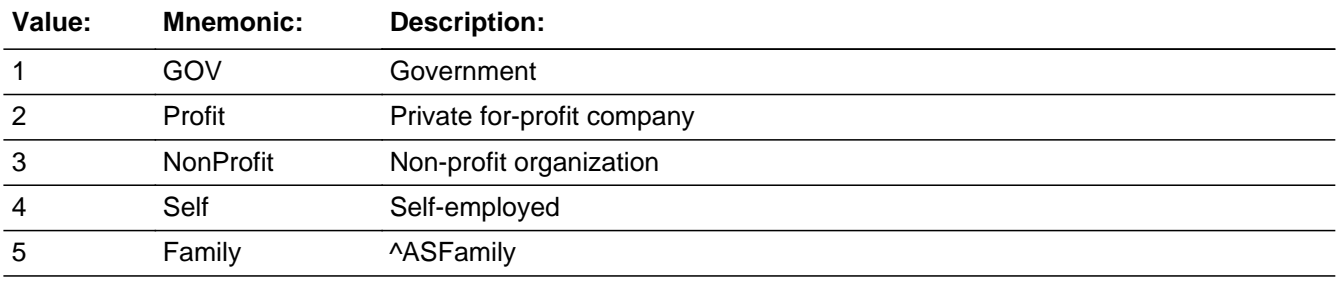

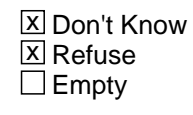

On Input 对 On Output

**Array:**

**Special Instructions:** IF BSect03.BUS <> 1 and RELFLG(respline) <> 1 then do not display answer list option 5.

**Skip Instructions:** 1: Goto IO1GVT

2,3,DK,RF: Goto IO1NMP

4,5: Goto IO1INC

### **IO1GVT** Field IO1GVT

**Description:** Type gov. job

**Form Pane Label:** Type gov. job **SAS Name: Tag Name:** IO1GVT **Inherited Universe:**

**Universe:** IO1INT = 1

**Universe Description:** DP is employed by the government

**Question Text: Would that be the federal, state or local government?**

**Type:** Enumerated **Length:** 1

**Answer List:** TGovt

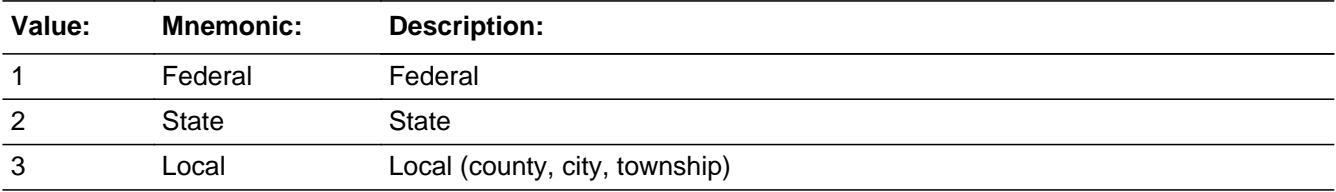

X Don't Know  $\Sigma$  Refuse  $\square$  Empty

 $\Box$  On Input  $\boxtimes$  On Output

**Array:**

**Skip Instructions:** Goto IO1NMG
# Field **IO1INC** IO1INC

**Description:** Bus. Incorporated?

**Form Pane Label:** Bus. Incorporated? **SAS Name: Tag Name:** IO1INC **Inherited Universe:**

**Universe:** IO1INT = 4 or 5

**Universe Description:** DP is self employed or working in a family business

**Question Text: Is this business incorporated?**

**Type:** Enumerated **Length:** 1

**Answer List:** TYesNo

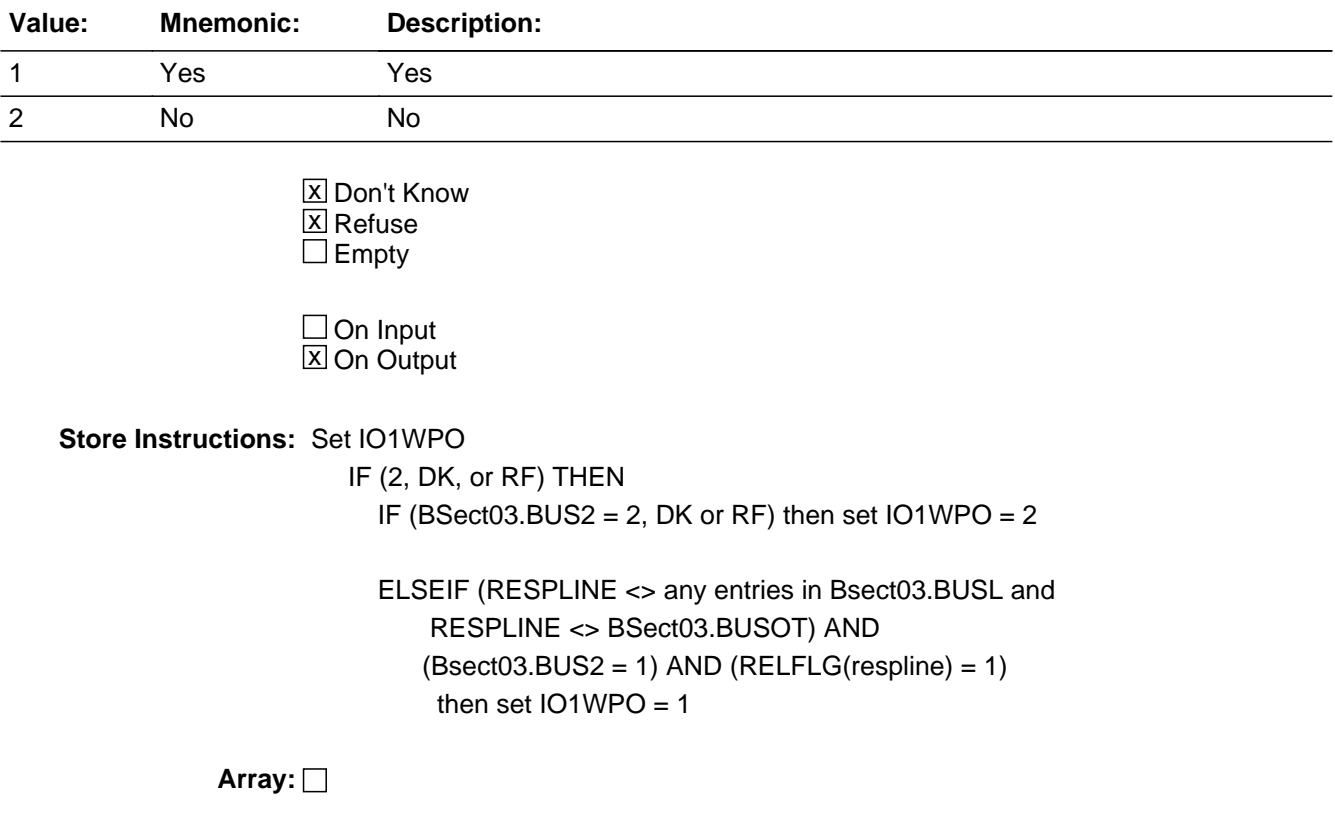

**Skip Instructions:** 1: Goto IO1NMB

- 2,DK,RF: IF Bsect03.BUS2 = 2, DK or RF then goto IO1NMB
	- IF BSect03.BUS = 1 AND RESPLINE <> any entries in Bsect03.BUSL AND RESPLINE <> BSect03.BUSOT AND BSect03.BUS2 = 1 AND RELFLG(respline) = 1 then goto IO1NMB
		- IF BSect03.BUS = 1 AND RESPLINE <> any entries in BSect03.BUSL AND RESPLINE <> BSect03.BUSOT AND BSect03.BUS2 <> 1 AND RELFLG(respline) = 1 then goto IO1WP

ELSE goto IO1NMB

# Field **IO1WP** IO1WP

**Description:** Working for pay?

**Form Pane Label:** Working for pay? **SAS Name: Tag Name:** IO1WP **Inherited Universe:**

> **Universe:** (IO1INC = 2, DK or RF) AND  $(BSect03.BUS = 1)$  AND (RESPLINE <> any entries in BSect03.BUSL) AND (RESPLINE <> BSect03.BUSOT) AND (RELFLG(respline) = 1) AND (BSect03.BUS2 <> RESPONSE and <> DK and <> RF)

**Universe Description:** Business is not incorporated and a relative of the DP owns a business or farm and the DP has not done any unpaid work in the family business

**Question Text: Were you working for pay?**

**Type:** Enumerated **Length:** 1

### **Answer List:** TYesNo

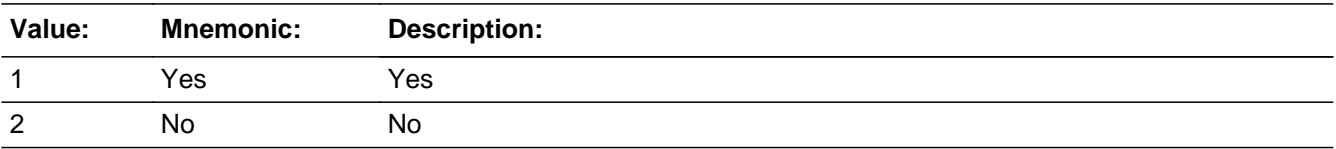

**X** Don't Know **X** Refuse  $\square$  Empty

 $\Box$  On Input  $\boxtimes$  On Output

**Store Instructions:** Set IO1WPO If  $IO1WP = 1$ , 2, DK or RF then set  $IO1WPO = IO1WP$ 

**Array:**

**Skip Instructions:** Goto IO1NMB

## Field **IO1NMP** IO1NMP

**Description:** Company name

**Form Pane Label:** Company name **SAS Name: Tag Name:** IO1NMP **Inherited Universe:**

**Universe:** IO1INT = 2, 3, DK or RF

**Universe Description:** DP worked for a private company or a non-profit organization

**Question Text: What is the name of the ^AScompany for which you work^ASmain2** 

 Do not read prefilled employment information. Respondent must self report. Make changes to prefilled information as necessary.

## **Fills:** SPmain2

### **Instructions:**

**Fills:** AScompany

**Instructions: IF IO1INT = 3 then fill "non profit organization" ELSE fill "company"**

**Fills:** ASmain2

**Instructions: IF BSect03.MJ = 1 then fill " at your main job?" ELSE fill "?"**

**Type:** String **Length:** 65

> **X** Don't Know **X** Refuse  $\square$  Empty

 $\Box$  On Input **X** On Output

### **Array:**

**Skip Instructions:** Goto IO1IND

## **IO1NMG** Field IO1NMG

**Description:** Gov. comp. Name

**Form Pane Label:** Gov. comp. Name **SAS Name: Tag Name:** IO1NMG **Inherited Universe:**

**Universe:** IO1GVT = 1-3, DK, or RF

**Universe Description:** DP works for the government

**Question Text: What is the name of the government agency for which you work^ASmain2**

**Fills:** ASmain2 **Instructions: IF BSect03.MJ = 1 then fill " at your main job?" ELSE fill "?"**

**Type:** String **Length:** 65

> X Don't Know **X** Refuse  $\Box$  Empty

 $\Box$  On Input  $\boxtimes$  On Output

**Array:**

**Skip Instructions:** Goto IO1IND

## Field **IO1NMB** IO1NMB

**Description:** Business name

**Form Pane Label:** Business name **SAS Name: Tag Name:** IO1NMB **Inherited Universe:**

**Universe:** IO1INC = 1, 2, DK or RF

**Universe Description:** DP is self-employed or is working in the family business

**Question Text: ^ASNMB**

**Fills:** ASNMB

**Instructions: IF RESPLINE = any entries in BSect03.BUSL or RESPLINE = BSect03.BUSOT then fill "What is the name of your business?"**

**ELSE fill "What is the name of the business for which you work?"**

**Type:** String **Length:** 65

> **X** Don't Know **X** Refuse  $\Box$  Empty

 $\Box$  On Input  $\boxtimes$  On Output

**Array:**

**Skip Instructions:** Goto IO1IND

## **IO1IND** Field IO1IND

**Description:** Kind of business

**Form Pane Label:** Kind of business **SAS Name: Tag Name:** IO1IND **Inherited Universe:**

> **Universe:** (IODP1 = 1 AND 8500.IO1ICR(respline) = 1) OR (IO1NMP = RESPONSE, DK or RF) OR (IO1NMG = RESPONSE, DK or RF) OR (IO1NMB = RESPONSE, DK or RF)

**Universe Description:** DP has a new place of work or DPs still works at the same place, but place of work was referred in CPS.

**Question Text: What kind of business or industry is this?** 

• Read if necessary: What do they make or do where you work?

**^ASIND**

**Fills:** ASIND **Instructions: IF 8500.IO1ICR(respline) = 1 and IODP1 = 1 then fill "** This case was referred. Please provide more detailed information for the coders.**"**

**Type:** String **Length:** 65

> x Don't Know **X** Refuse  $\square$  Empty

 $\Box$  On Input **X** On Output

**Array:**

**Skip Instructions:** DK,RF: Goto IO1OCC

All others: Goto IO1MFG

# Field **IO1MFG** IO1MFG

**Description:** Business type

**Form Pane Label:** Business type **SAS Name: Tag Name:** IO1MFG **Inherited Universe:**

**Universe:** (IO1IND = RESPONSE) AND (IO1IND <> DK) AND (IO1IND <> RF)

**Universe Description:** Entry other than DK or RF in IO1IND

Question Text: • Read if necessary:

**Is this business or organization mainly manufacturing, retail trade, wholesale trade, or something else?**

**Type:** Enumerated **Length:** 1

**Answer List:** TBusIndustry

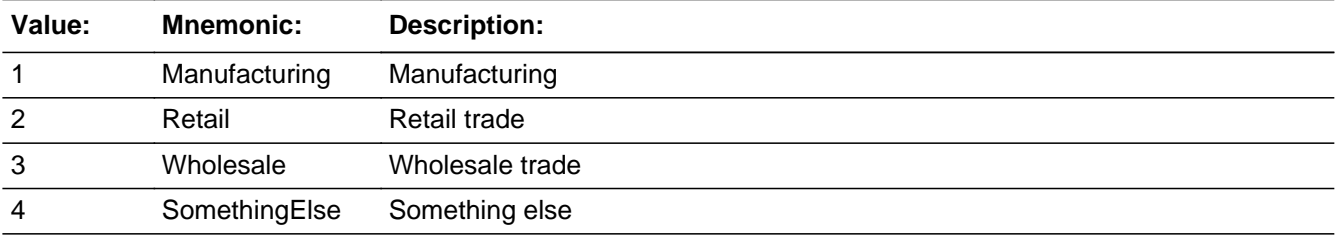

X Don't Know **X** Refuse  $\square$  Empty

 $\square$  On Input **X** On Output

**Array:**

**Skip Instructions:** Goto IO1OCC

# **IO1OCC** Field IO1OCC

**Description:** Occupation

**Form Pane Label:** Occupation **SAS Name: Tag Name:** IO1OCC **Inherited Universe:**

> **Universe:** (IODP1 = 1 AND 8500,IO1OCR(respline) = 1) OR  $(IODP2 = 1) OR$ ( $(1ODP2 = 2, DK or RF)$  and  $(8500.1O1OCC(respline) = DK, RF)$  or EMPTY) ) OR  $(8500.101DT1$ (respline) = DK, RF or EMPTY) OR  $(IODP3 = 2) OR (IO1IND = DK or RF) OR$ (IO1MFG = RESPONSE, DK or RF)

**Universe Description:**

**Question Text: What kind of work did you do, that is, what is your occupation? (For example: plumber, typist, farmer)**

**^ASCC**

## **Fills:** ASCC

**Instructions: IF IODP1 = 1 and 8500.IO1OCR = 1 then fill '** $\bullet$  **This case was referred. Please** provide more detailed information for the coders**"**

**Type:** String **Length:** 65

> X Don't Know  $X$  Refuse  $\square$  Empty

 $\Box$  On Input **X** On Output

**Array:**

**Skip Instructions:** Goto IO1DT1

# Field **IO1DT1** IO1DT1

**Description:** Work activities 1

**Form Pane Label:** Work activities 1 **SAS Name: Tag Name:** IO1DT1 **Inherited Universe:**

**Universe:** entry in IO1OCC

**Universe Description:**

**Question Text: What are your usual activities or duties at this job? (For example: types, keeps account books, files, sells cars, operates printing press, lays bricks)** 

#### **^ASDT1**

### **Fills:** ASDT1

#### **Instructions: IF 8500.IO1OCR(respline) = 1 and IODP1 = 1 then fill**

 **"** This case was referred. Please provide more detailed information for the coders **"**

**Type:** String **Length:** 65

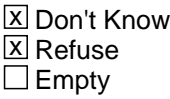

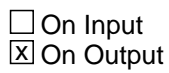

**Array:**

**Skip Instructions:** DK,RF: Goto S7\_END

All others: Goto IO1DT2

## **IO1DT2** Field IO1DT2

**Description:** Work activities 2

**Form Pane Label:** Work activities 2 **SAS Name: Tag Name:** IO1DT2 **Inherited Universe:**

**Universe:** IO1DT1 = RESPONSE

**Universe Description:** Entry other than DK or RF in IO1DT1

**Question Text:** • Enter second line of usual activities or duties If None, Press Enter

> **Type:** String **Length:** 65

> > □ Don't Know  $\Box$  Refuse **X** Empty

On Input 对 On Output

**Array:**

**Skip Instructions:** Goto S7\_END

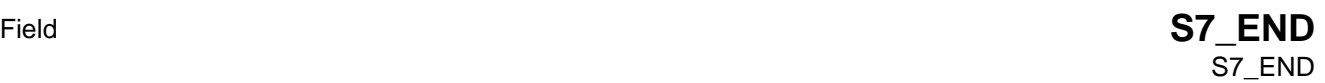

**Description:** sect 7 complete flag

**Form Pane Label: SAS Name: Tag Name: Inherited Universe:**

> **Universe:** (IODP3 = 1, DK or RF) OR (IO1DT1 = DK or RF) OR (Entry in IO1DT2)

**Universe Description:**

**Question Text: \*\* Non-Displayed Field \*\***

**Type:** Integer **Length:** 1

> **Min:** 1 **Max:** 2

> > □ Don't Know  $\Box$  Refuse  $\square$  Empty

 $\Box$  On Input **X** On Output

**Array:**

```
Special Instructions: Set section complete flag. 
           IF (IODP2 = 2) or (IODP3 = 1, DK or RF) or
              (IO1DT1 = DK, RF or RESPONSE) or (IODT2 = RESPONSE) 
              then set sectcomp[7] = 1 and S7_END = 'Yes'
            ELSE set sectcomp[7] = 'No'
               set S7_END = 'No'
```
**Skip Instructions:** Exit block and goto BSect08 {Section 8}

## **IO1WPO** Field IO1WPO

**Description:** Working for pay - Out variable

**Form Pane Label: SAS Name: Tag Name: Inherited Universe:**

**Universe:**

**Universe Description:**

**Question Text: \*\* Not Displayed \*\***

**Type:** Enumerated **Length:** 1

**Answer List:** TYesNo

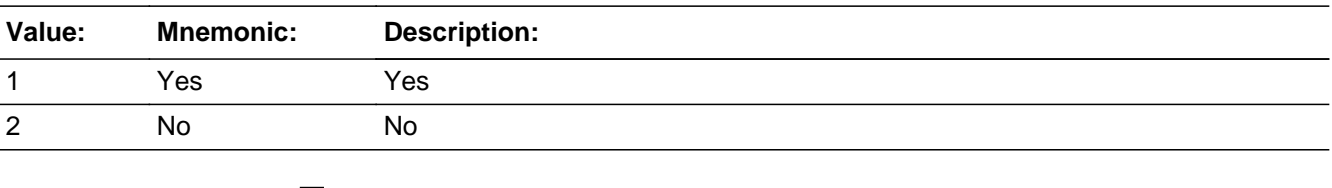

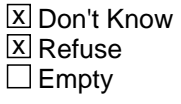

 $\Box$  On Input **X** On Output

**Array:**

**Special Instructions:** See IO1WP for the instruction on how this variable is set.

# Block **BISECT08** BSECT08

**Description:** Earnings

**Tab Name:** S8 **Fly Over Name:** S8 **Universe Type:** If

**Inherited Universe:**

**Universe:** [(fQUEST = 25) OR [((BSect03.WK = 1) OR (BSect03.fABS = 1)) AND (CC.Unit.Person[respline].PUIO1COW<> 7 and <> 8 and <> 11) AND  $((BSect07.IODP1 = 2, DK, RF or EMPTY) OR (BSect03.IODP2 = 1))$ OR (BSect03.IODP3 = 1, DK, or RF) OR  $(8500.MLR(respline) = 3-7) OR (8500.PRWERNAL = 1))] OR$  $(AGERNG(respline) = 2-4 AND fQUEST = 21, 22, or 28)$ AND NOCONTACT  $= 0$ 

**Universe Description:**

**Array:**

**Block Instructions:** Section Label: Earnings

## **ERNP** Field ERNP

**Description:** Introduction

**Form Pane Label:** Introduction **SAS Name: Tag Name:** ERNP **Inherited Universe:**

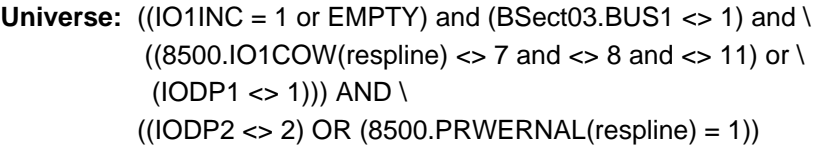

**Universe Description:**

**Question Text: I also have a few questions about earnings.** 

**Type:** Enumerated **Length:** 1

**Answer List:** Tcontinue

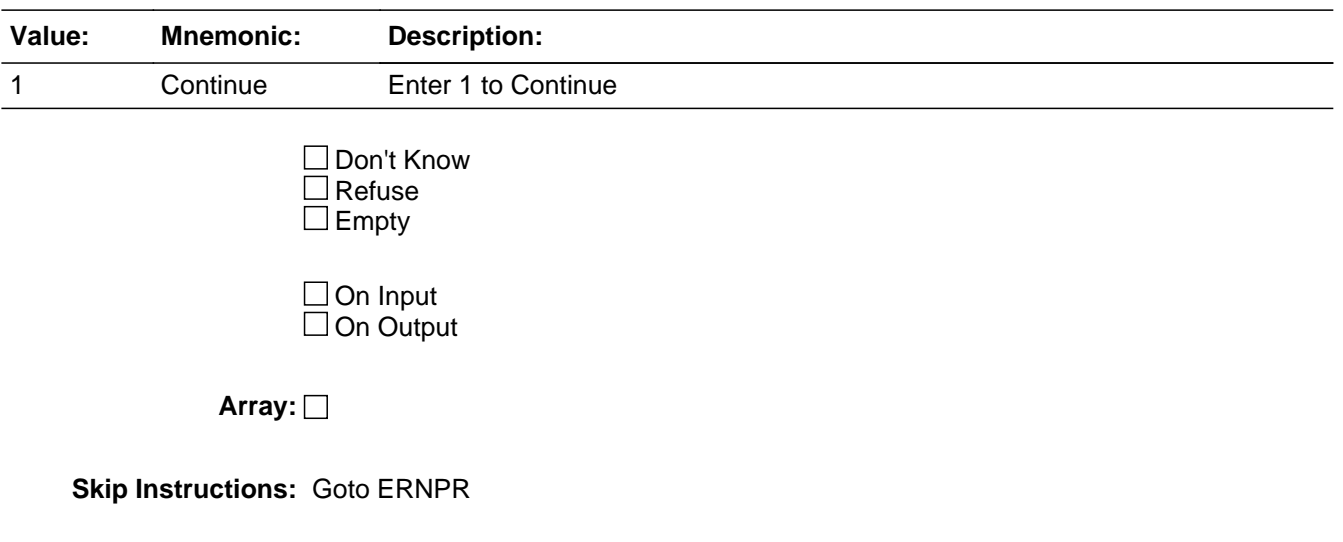

# Field **ERNPR** ERNPR

**Description:** Wages

**Form Pane Label:** Wages **SAS Name: Tag Name:** ERNPR **Inherited Universe:**

**Universe:** ERNP = 1

### **Universe Description:**

**Question Text: For your ^MAIN job, what is the easiest way for you to report your total earnings BEFORE taxes or other deductions: hourly, weekly, annually, or on some other basis?** 

**^pr**

#### **Fills:** spr

#### **Instructions:**

**Fills:** MAIN

**Instructions: If MJ=1 then fill 'main' else fill nothing**

### **Fills:** pr

**Instructions: IF BSect03.MJ = 1 then fill '** Read if necessary: We use this information to compare the amount that people earn in different types of jobs.**"**

**Type:** Enumerated

**Length:** 1

**Answer List:** TPeriod

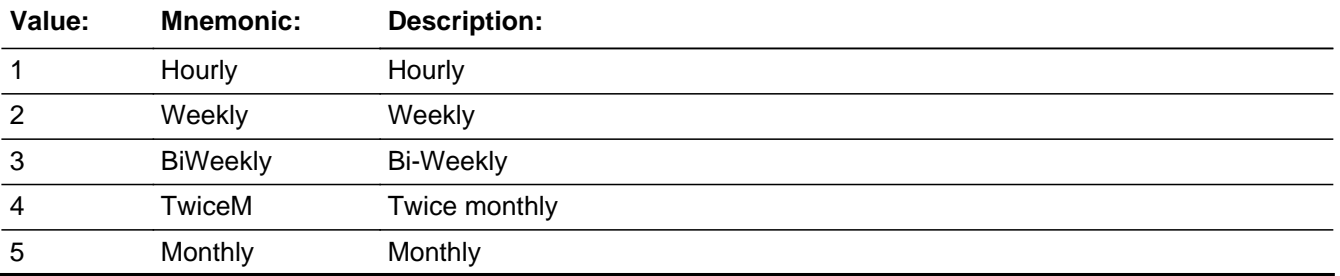

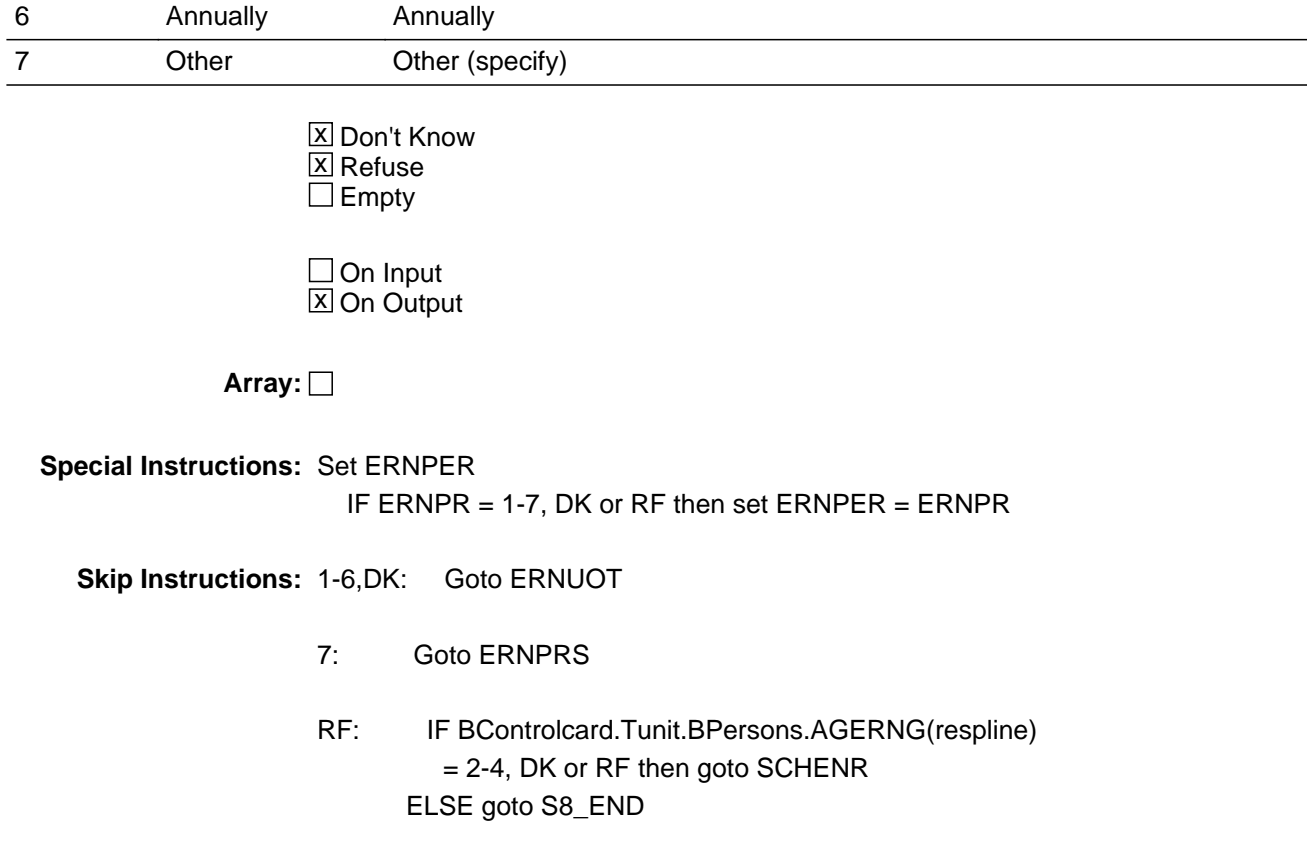

# Field **ERNPRS** ERNPRS

**Description:** Specify

**Form Pane Label:** Specify **SAS Name: Tag Name:** ERNPRS **Inherited Universe:**

**Universe:** ERNPR = 7

**Universe Description:** 'Other' way to report total earning for main job

Question Text:  $\div$  Enter Verbatim Response

**Type:** String **Length:** 30

> **X** Don't Know  $\Sigma$  Refuse  $\square$  Empty

 $\Box$  On Input  $\overline{\boxtimes}$  On Output

**Array:**

**Skip Instructions:** Goto ERNUOT

## **ERNUOT** Field ERNUOT

**Description:** Receive overtime

**Form Pane Label:** Receive overtime **SAS Name: Tag Name:** ERNUOT **Inherited Universe:**

**Universe:** (ERNPR <> RF

**Universe Description:** Entry other than 'refused' for way to report total earning on main job.

**Question Text: Do you usually receive overtime pay, tips, or commissions^ASmain3?**

### **Fills:** ASmain3

### **Instructions: IF BSect03.MJ = 1 then fill " at your MAIN job"**

**Type:** Enumerated **Length:** 1

**Answer List:** TYesNo

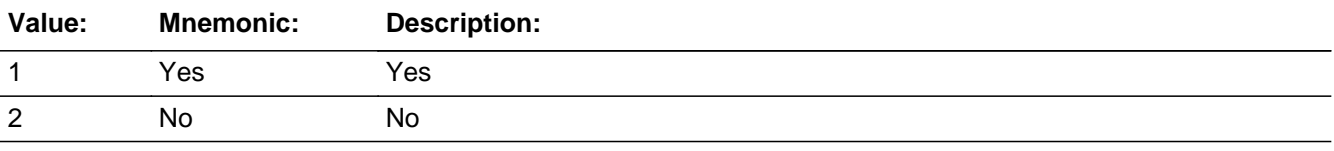

**X** Don't Know **X** Refuse  $\square$  Empty

 $\Box$  On Input  $\overline{\boxtimes}$  On Output

**Array:**

**Skip Instructions:** IF ERNPR = 1 then goto ERNHRT

IF ERNPR = 2-7 or DK then goto ERNWK2

# Field **ERNHRT** ERNHRT

**Description:** Hourly rate of pay

**Form Pane Label:** Hourly rate of pay **SAS Name: Tag Name:** ERNHRT **Inherited Universe:**

**Universe:** ERNPR = 1

**Universe Description:** Hourly is the easiest way to report total earning for main job.

**Question Text: ^ERNHRT\_Fill is your hourly rate of pay on^Ernhrt\_Main job?**

• If the respondent reports \$100 or more per hour, please record 99.99.

#### **Fills:** ERNHRT\_Fill

**Instructions: IF ERNUOT = 1 then fill "EXCLUDING overtime pay, tips and commissions, what "**

**ELSE fill "What"**

**Fills:** Ernhrt\_Main

**Instructions: IF BSect03.MJ = 1 then fill " your MAIN" ELSE fill " this"** 

**Type:** Real / decimal **Length:** 5

> **Min:** 0.00 **Max:** 99.99

> > **X** Don't Know  $\Sigma$  Refuse  $\square$  Empty

 $\Box$  On Input  $\boxtimes$  On Output

**Array:**

**Special Instructions:** 1. Display a \$ in the form pane answer box

- 2. Set ERNH1O IF ERNHRT = RESPONSE, DK or RF then set ERNH1O = ERNHRT
- 3. Set ERNX1 IF ERNHRT =  $RF$  then set ERNX1 =  $RF$

**Skip Instructions:** 0.00-0.99: Goto ERNRG1a

01.00-30.00: Goto ERNHR

30.01-99.99: Goto ERNRG1a

DK: Goto ERNHRE

RF: IF BControlcard.Tunit.Bpersons.AGERNG(respline) = 2-4, DK or RF then goto SCHENR ELSE goto S8\_END

# Check **ERNRG1a** ERNRG1a

**Description:** Verify hourly earnings

**Inherited Universe:**

**Universe:** (ERNHRT lt 001.00 or gt 030.00) and (ERNHRT <> DK and <> RF)

**Universe Description:** Hourly rate of pay is less than \$1.00 or more than \$30.00

Text: • Hourly earnings recorded as: \$ ^fill\_ERNHRT hourly. Is this entry correct?

**Check Instructions:**

**Type:** Soft **Skip Instructions:** Suppressed: Goto ERNHR

All others: Go back to ERNHRT

## **ERNHRE** Field ERNHRE

**Description:** Est. hourly rate of pay

**Form Pane Label:** Est. hourly rate of pay **SAS Name: Tag Name:** ERNHRE **Inherited Universe:**

**Universe:** ERNHRT = DK

**Universe Description:** Dont' know hourly rate of pay for main job, excluding OT

**Question Text: What is your best estimate of your hourly rate of pay?**

• If the respondent reports \$100 or more per hour, please record 99.99.

**Type:** Real / decimal **Length:** 5

> **Min:** 0.00 **Max:** 99.99

> > X Don't Know  $\Sigma$  Refuse  $\square$  Empty

 $\Box$  On Input **X** On Output

**Array:**

**Special Instructions:** 1. Display a \$ in the form pane answer box

- 2. Set ERNH1O IF ERNHRE = RESPONSE, DK or RF then set ERNH1O = ERNHRE
- 3. Set ERNX1 IF ERNHRE =  $DK$  or RF then set ERNX1 = ERNHRE

**Skip Instructions:** 0.00-0.99: Goto ERNRG1b

01.00-30.00: Goto ERNHR

30.01-99.99: Goto ERNRG1b

DK,RF: IF BControlcard.Tunit.BPersons.AGERNG(respline) = 2-4, DK or RF then goto SCHENR ELSE goto S8\_END

## **ERNRG1b** Check ERNRG1b

**Description:** Verify hourly earnings

**Inherited Universe:**

**Universe:** (ERNHRE lt 001.00 or gt 030.00) and (ERNHRE ne DK and ne RF)

**Universe Description:** Best estimate of hourly rate of pay is less than \$1.00 or greater than \$30.00

Text: • Hourly earnings recorded as: \$ ^fill\_ERNHRE hourly. Is this entry correct?

**Check Instructions:**

**Type:** Soft **Skip Instructions:** Suppressed: Goto ERNHR

All others: Go back to ERNHRE

## Field **ERNHR** ERNHR

**Description:** # hours per week

**Form Pane Label:** # hours per week **SAS Name: Tag Name:** ERNHR **Inherited Universe:**

**Universe:** (ERNHRT = 0.00 - 99.99) OR (ERNHRE = 0.00 - 99.99)

**Universe Description:** hourly rate of pay amount given or a best estimate as to the hourly rate of pay was given

**Question Text: How many hours do you usually work per week at this rate?** 

• If the respondent reports 100 or more hours, please record 99.

**Type:** Integer **Length:** 3

> **Min:** 01 **Max:** 99

> > **X** Don't Know **X** Refuse  $\square$  Empty

 $\Box$  On Input **X** On Output

**Array:**

**Special Instructions:** Set ERNHRO IF ERNHR <> DK and <> RF then set ERNHRO = ERNHR ELSEIF ERNHR = DK or RF AND HRUSL1 = DK or V then set ERNHRO = DK ELSEIF ERNHR = DK or RF AND HRUSL1 = RF then set ERNHRO = RF ELSEIF ERNHR = DK or RF AND HRUSL1 <> DK and <> RF and <> V then set ERNHRO = HRUSL1

**Skip Instructions:** 01-99: IF ERNUOT = 1 then goto ERNOTP

ELSE goto ERNVR1

DK,RF: IF BSect03.HRUSL1 = DK, V, or RF then goto ERNWK2 ELSEIF ERNUOT = 1 then goto ERNOTP ELSE goto ERNVR1

# Field **ERNOTP** ERNOTP

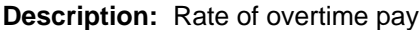

**Form Pane Label:** Rate of overtime pay **SAS Name: Tag Name:** ERNOTP **Inherited Universe:**

> **Universe:** ( (ERNUOT = 1) and (BSect03.HRUSL1 = 1-99) and  $(ERNHR = DK or RF)$ ) OR  $(ERNUOT = 1$  and  $ERNHR = 1-99)$

**Universe Description:** DP received OT pay there is an entry on # hours at this rate. OR (DP received OT pay, but did not give the # hours at this rate and there were hours entered in section 3.)

**Question Text: ^ERNOTP\_main much do you usually receive JUST in overtime pay, tips or commissions, before taxes or other deductions?**

**Enter periodicity first.** 

# **Fills:** ERNOTP\_main **Instructions: IF BSect03.MJ = 1 then fill "At your MAIN job, how" ELSE fill "How"**

**Type:** Enumerated **Length:** 1

**Answer List:** TPayPeriod

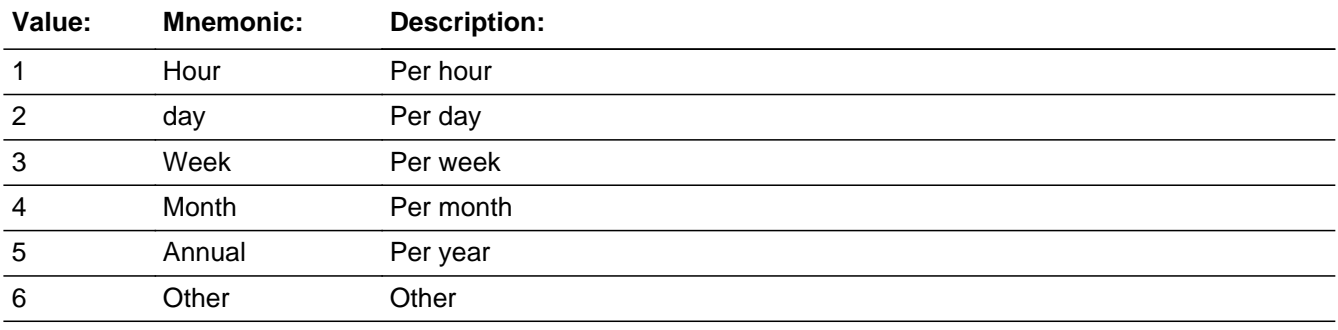

**X** Don't Know

 $\Sigma$  Refuse  $\overline{\Box}$  Empty

□ On Input  $\overline{\mathbb{X}}$  On Output

**Array:**

**Skip Instructions:** 1-5: Goto ERNOTA

6,DK: Goto ERNOTE

RF: IF Bcontrolcard.Tunit.Bpersons.AGERNG(respline) = 2-4, DK or RF then goto SCHENR ELSE goto S8\_END

# Field **ERNOTA** ERNOTA

**Description:** Amt overtime pay

**Form Pane Label:** Amt overtime pay **SAS Name: Tag Name:** ERNOTA **Inherited Universe:**

**Universe:** ERNOTP = 1-5

**Universe Description:** OT earning reported hourly, weekly, monthly or yearly

Question Text: • Enter Dollar Amount

^fill\_ernotp

#### **Fills:** fill\_ernotp

### **Instructions: If ERNOTP=5 then fill**

"If the respondent reports \$100,000 or more, please record 99999.99**"**

### **If ERNOTP=1-4 fill**

"If the respondent reports \$10,000 or more, please record 9999.99"

**Type:** Real / decimal **Length:** 8

> **Min:** 0.00 **Max:** 99999.99

> > □ Don't Know  $\Box$  Refuse  $\Box$  Empty

 $\Box$  On Input  $\boxtimes$  On Output

**Array:**

**Special Instructions:** Set ERNOTO IF ERNOTA = RESPONSE, DK or RF then set ERNOTO = ERNOTA

**Skip Instructions:** IF ERNOTA It 1 or gt 30 and ERNOTP = 1 then goto ERNRG2a

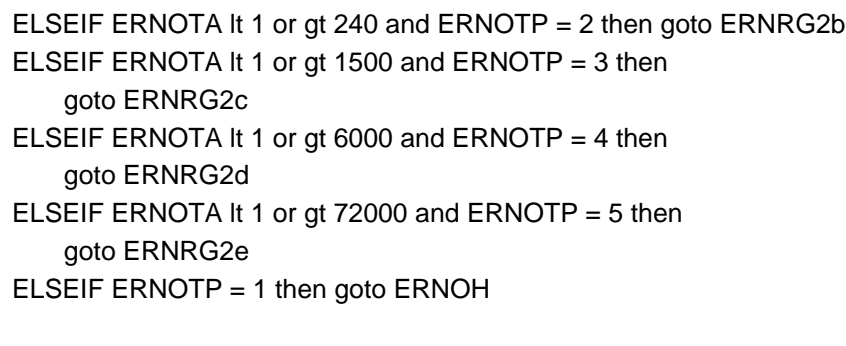

ELSEIF ERNOTP = 2 then goto ERNOTE

ELSEIF ERNOTP =  $3, 4$  or 5 then goto ERNVR1

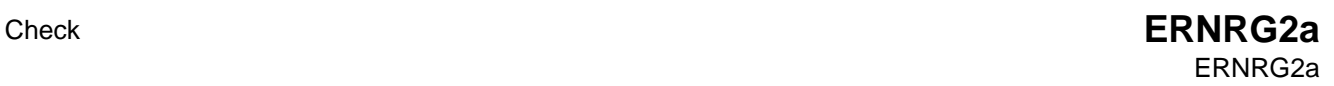

**Description:** Verify Earnings

### **Inherited Universe:**

**Universe:** ERNOTP = 1 AND ERNOTA <> 1-30

**Universe Description:** hourly amount in OT is less than \$1.00 or greater than \$30.00

**Text: Usual hourly earnings in overtime pay, tips or commissions recorded as: ^fill\_ERNOTA Is this entry correct?**

**Check Instructions:**

**Type:** Soft **Skip Instructions:** Suppress: Goto ERNVR1

All others: Go back to ERNOTA

## **ERNRG2b** Check ERNRG2b

**Description:** Verify Earnings

### **Inherited Universe:**

**Universe:** ERNOTP = 2 AND ERNOTA <> 1-240

**Universe Description:** Daily OT earnings are less than \$1.00 or greater than \$240.00

**Text: Usual daily earnings in overtime pay, tips or commissions recorded as: ^fill\_ERNOTA Is this entry correct?**

**Check Instructions:**

**Type:** Soft **Skip Instructions:** SUPPRESS: Goto ERNVR1

All others: Go back to ERNOTA

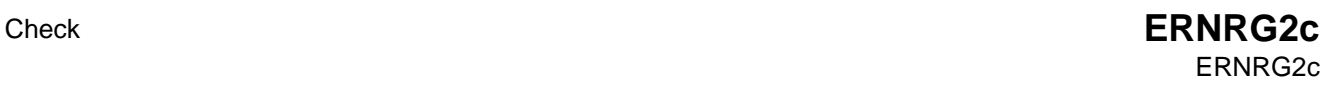

**Description:** Verify Earnings

### **Inherited Universe:**

**Universe:** ERNOTP = 3 AND ERNOTA <> 1-1500

**Universe Description:** Weekly OT earnings are less than \$1.00 or greater than \$1,500.00

**Text: Usual weekly earnings in overtime pay, tips or commissions recorded as: ^fill\_ERNOTA Is this entry correct?**

**Check Instructions:**

**Type:** Soft **Skip Instructions:** SUPPRESS: Goto ERNVR1

All others: Go back to ERNOTA

## **ERNRG2d** Check ERNRG2d

**Description:** Verify Earnings

**Inherited Universe:**

**Universe:** ERNOTP = 4 AND ERNOTA <> 1-6000

**Universe Description:** Monthly OT earnings are less than \$1.00 or greater than \$6,000.00

**Text: Usual monthly earnings in overtime pay, tips or commissions recorded as: ^fill\_ERNOTA Is this entry correct?**

**Check Instructions:**

**Type:** Soft **Skip Instructions:** SUPPRESS: Goto ERNVR1

All others: Go back to ERNOTA
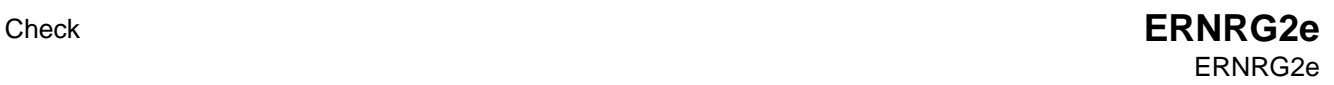

**Description:** Verify Earnings

# **Inherited Universe:**

**Universe:** ERNOTP = 5 AND ERNOTA <> 1-72000

**Universe Description:** Annual OT earnings are less than \$1.00 or greater than \$7,2000.00

**Text: Usual yearly earnings in overtime pay, tips or commissions recorded as: ^fill\_ERNOTA Is this entry correct?**

**Check Instructions:**

**Type:** Soft **Skip Instructions:** SUPPRESS: Goto ERNVR1

All others: Go back to ERNOTA

**Fills:** fill\_ERNOTA **Instructions: Fill entry in ERNOTA**

# **ERNOTE** Field ERNOTE

**Description:** Estimated weekly overtime

**Form Pane Label:** Estimated weekly overtime **SAS Name: Tag Name:** ERNOTE **Inherited Universe:**

- **Universe:** (ERNOTP = 6 or DK) OR  $((\text{ERNOTA} \leq \text{DK and} \leq \text{RF and} \leq \text{EMPTY})$  and  $(\text{ERNOTP} = 2))$
- **Universe Description:** (Rate of pay is 'other' or 'don't know') or (daily amount entered)
	- **Question Text: What is your best estimate of how much you usually earn WEEKLY, JUST in overtime pay, tips, or commissions, before taxes or other deductions?**
		- If the respondent reports \$10,000 or more, please record 9999.

**Type:** Integer **Length:** 5

> **Min:** 0 **Max:** 9999

> > **X** Don't Know **X** Refuse  $\square$  Empty

 $\Box$  On Input **X** On Output

**Array:**

**Special Instructions:** 1. Set ERNOTO = ERNOTE

2. Display a \$ and comma in the entry field

**Skip Instructions:** 0-9999: IF ERNOTE lt 1 or gt 1500 then goto ERNRG2f ELSE goto ERNVR1

DK,RF: IF Bcontrolcard.Tunit.BPersons.AGERNG(respline) = 2-4, DK or RF then goto SCHENR ELSE goto S8\_END

# **ERNRG2f** Check ERNRG2f

**Description:** Verify Earnings

**Inherited Universe:**

**Universe:** ERNOTE <> 1-1500 AND <> DK and <> RF

**Universe Description:** Estimated weekly OT earnings is less than \$1 or greater than \$1,500

**Text: Usual weekly earnings in overtime pay, tips or commissions recorded as: ^fill\_ERNOTE Is this entry correct?**

**Check Instructions:**

**Type:** Soft **Skip Instructions:** SUPPRESS: Goto ERNVR1

All others: Go back to ERNOTE

**Fills:** fill\_ERNOTE **Instructions: fill entry in ERNOTE**

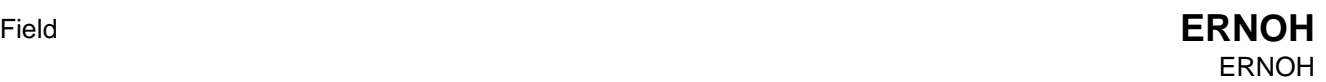

**Description:** # Hours per week

**Form Pane Label:** # Hours per week **SAS Name: Tag Name:** ERNOH **Inherited Universe:**

**Universe:** (ERNOTP = 1) AND (Entry in ERNOTA)

**Universe Description:** Hourly OT amount entered

**Question Text: How many hours do you usually work per week at this rate?**

If the respondent reports 100 or more, please record 99.

**Type:** Integer **Length:** 3

> **Min:** 0 **Max:** 99

> > **X** Don't Know **X** Refuse  $\square$  Empty

 $\square$  On Input **X** On Output

**Array:**

**Skip Instructions:** 00-99: Goto ERNVR1

- DK: Goto ERNOHE
- RF: IF BControlcard.Tunit.Bpersons.AGERNG(respline) = 2-4, DK or RF then goto SCHENR ELSE goto S8\_END

## **ERNOHE** Field ERNOHE

**Description:** Estimated hours per week

**Form Pane Label:** Estimated hours per week **SAS Name: Tag Name:** ERNOHE **Inherited Universe:**

**Universe:** ERNOH = DK

**Universe Description:** DP doesn't know the # of hours per week he works at this rate

**Question Text: What is your best estimate of the number of hours per week you usually work at this rate?**

• If the respondent reports 100 or more, please record 99.

**Type:** Integer **Length:** 3

> **Min:** 0 **Max:** 99

> > **X** Don't Know **X** Refuse  $\square$  Empty

 $\Box$  On Input **X** On Output

**Array:**

**Skip Instructions:** 00-99: Goto ERNVR1

DK,RF: IF BControlcard.TUnit.Bpersons.AERNG(respline) = 2-4, DK or RF then goto SCHENR ELSE S8\_END

# Field **ERNVR1** ERNVR1

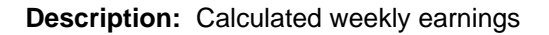

**Form Pane Label:** Calculated weekly earnings **SAS Name: Tag Name:** ERNVR1 **Inherited Universe:**

- **Universe:** (ERNHR = 01-99 and ERNUOT <> 1) OR ((ERNHR = DK or RF) and (HRUSL1 <> DK and <> RF and <> V) and ERNUOT <> 1) OR (ERNOTP = 3-5 and ERNOTA <> EMPTY) OR (ERNOTE = 0-9999) OR (ERNOH = 00-99) OR (ERNOHE = 00-99)
- **Universe Description:** (# hours usually worked per week = 1-99 and no OT) OR (DK or RF # hours usually worked per week, but gave # hours worked in section 3 and no OT) OR (OT amount given) OR (OT estimate given) OR (OT hours given) OR (OT hours estimate given)
	- **Question Text: I have estimated your usual WEEKLY earnings^ERNVR1\_main as \$^fill\_HWKRN before taxes or other deductions. Does that sound correct?**

**Fills:** ERNVR1\_main **Instructions: IF BSect03.MJ = 1 then fill " for your main job"**

**Fills:** fill\_HWKRN

**Instructions: Fill entry in HWKRN.**

**Type:** Enumerated **Length:** 1

**Answer List:** TYesNo

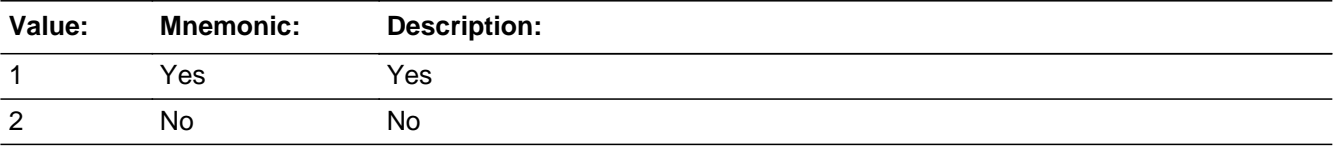

**X** Don't Know

Section: ERNVR1 Spider Version 1.7.1 **X** Refuse  $\square$  Empty  $\Box$  On Input **X** On Output **Array: Special Instructions:** 1. Set HWKRN IF (ERNHRO <> DK and <> RF) AND (ERNH1O <> DK and <> RF) THEN set HWKRN = ERNHRO x ERNH1O 2. Set ERNX1 and ERN IF (ERNOTO <> DK and <> RF) AND (ERNOTA <> EMPTY or ERNOTE <> EMPTY) THEN: IF ERNOTE <> DK and <> RF and <> EMPTY then Set ERN = ERNOTO ELSEIF ERNOTP = 1 AND (ERNOTE  $\leq$  DK and  $\leq$  RF) THEN: IF (ERNOH <> DK and <> RF) then Set ERN = ERNOTO x ERNOH ELSE Set ERN = ERNOTO x ERNOHE END Added for American Time Use Survey ELSEIF ERNOTP = 3 then Set ERN = ERNOTO ELSEIF ERNOTP  $=$  4 then Set ERN = ERNOTO/4.3 ELSEIF ERNOTP  $=$  5 then Set ERN = ERNOTO/52 END Set HWKRN = HWKRN + ERN END IF ERNOTO = EMPTY then set ERNX1 = HWKRN IF ERNOTA = EMPTY AND ERNOTE = EMPTY then set ERNOTO = EMPTY

**Skip Instructions:** 1,RF: IF BControlcard.TUnit.Bpersons.AGERNG(respline) =

 2-4, DK or RF then goto SCHENR ELSE goto S8\_END

2,DK: Goto ERNVR2

# **ERNVR2** Field ERNVR2

**Description:** Verify information

**Form Pane Label:** Verify information **SAS Name: Tag Name:** ERNVR2 **Inherited Universe:**

**Universe:** ERNVR1 = 2 or DK

**Universe Description:** Calculated usual weekly earnings at main job is incorrect

**Question Text: I have recorded:** 

2. **^fill\_ERNH1O as your hourly rate of pay.** 3. **^fill\_ERNHRO as the number of hours you usually worked at this rate. ^ERNVR2\_4 ^ERNVR2\_5**

**Which piece of information does not seem to be correct?** 

Enter number(s) corresponding to line(s) requiring correction

**Fills:** ERNVR2\_4

**Instructions: IF ERNOTA <> EMPTY or ERNOTE <> EMPTY then fill "**4. **^fill\_ERNOTO as the amount you usually earned ^ERNOTP\_Period2 in OT pay, tips, commissions.**

**Fills:** fill\_ERNOTO

**Instructions: Fill entry in ERNOTO**

Fills: ERNOTP\_Period2

**Instructions: IF ERNOTP = 1 then fill "hourly" ELSEIF ERNOTP = 4 then fill "monthly" ELSEIF ERNOTP = 5 then fill "annually" ELSE fill "weekly"**

**Fills:** ERNVR2\_5

**Instructions: IF ERNOH = 0-99 or ERNOHE = 0-99 then fill**

 **"**5. **^fill\_ERNOH as the number of hours per week you usually work at this rate."**

# **Fills:** fill\_ERNOH **Instructions: Fill entry in ERNOH**

**Fills:** fill\_ERNH1O

## **Instructions: Fill entry in ERNH1O**

### **Fills:** fill\_ERNHRO

# **Instructions: Fill entry in ERNHRO**

**Type:** Set

**Max Number of Values:** 5

**Length:** 1

**Answer List:** TernVerify

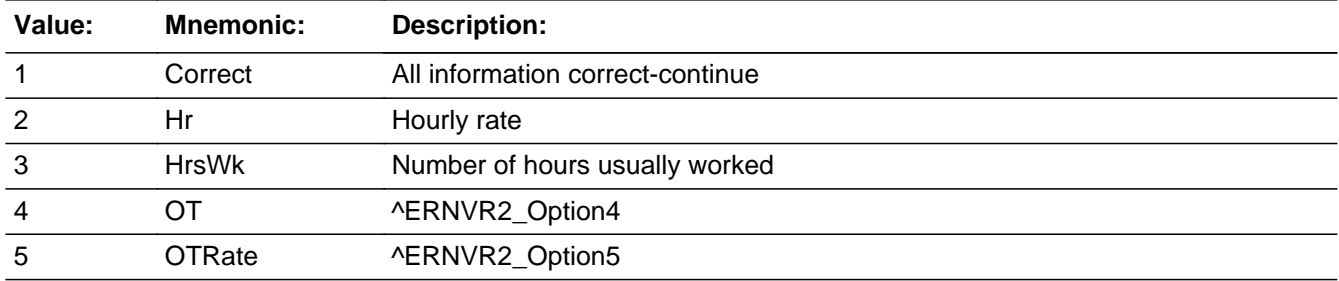

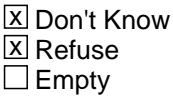

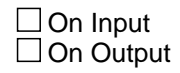

**Array:**

**Skip Instructions:** IF ANY ERNVR2 = 1 and ANY ERNVR2 = 2-5 then goto CK\_ERNVR2

### ELSE

1,DK: Goto ERNWK1

- 2-5: IF a 2 was selected then goto ERNH1C
	- IF a 3 was selected then goto ERNHC
	- IF a 4 was selected and ERNOTP <> 1 then

# goto ERNOTC

- IF a 4 was selected and  $ERNOTE = 1$  then
- goto ERNOHC
- IF a 5 was selected then goto ERNH2C
- RF: IF BControlcard.TUnit.Bpersons.AGERNG(respline) = 2-4, DK or RF then goto SCHENR

ELSE goto S8\_END

**Check Check Check CK\_ERNVR2** CK\_ERNVR2

**Description:** All information correct and any other choice is not a valid entry

**Inherited Universe:**

**Universe:** (ANY ERNVR2 = 1) AND (ANY ERNVR2 = 2-5)

**Universe Description:** 1 was select in combination with other options

Text: • All information correct and any other choice is not a Valid Entry

**Check Instructions:**

**Type:** Hard **Skip Instructions:** Got back to ERNVR2

# **ERNH1C** Field ERNH1C

**Description:** Edit hourly rate

**Form Pane Label:** Edit hourly rate **SAS Name: Tag Name:** ERNH1C **Inherited Universe:**

**Universe:** 2 was selected in ERNVR2

**Universe Description:** Hourly rate incorrect

**Question Text: What is your hourly rate of pay on this job, excluding overtime pay, tips or commissions?** 

• If the respondent reports \$100 or more per hour, please record 99.99.

**Type:** Real / decimal **Length:** 5

> **Min:** 0.00 **Max:** 99.99

> > **X** Don't Know **X** Refuse  $\square$  Empty

 $\Box$  On Input **X** On Output

**Array:**

**Special Instructions:** Display a \$ in the entry field

**Skip Instructions:** 0.00-99.99: IF 3 selected in ERNVR2 then goto ERNHC IF 4 selected in ERNVR2 AND ERNOTP <> 1 then goto ERNOTC IF 4 selected in ERNVR2 AND ERNOTP = 1 then goto ERNOHC IF 5 selected in ERNVR2 then goto ERNH2C ELSE goto ERNVR3

DK,RF: IF BControlcard.TUnit.BPersons.AGERNG(respline) = 2-4, DK or RF then goto SCHENR ELSE goto S8\_END

## **ERNHC** Field ERNHC

**Description:** Edit hours per week

**Form Pane Label:** Edit hours per week **SAS Name: Tag Name:** ERNHC **Inherited Universe:**

**Universe:** 3 was selected in ERNVR2

**Universe Description:** # hours usually worked is incorrect

**Question Text: How many hours do you usually work per week at the rate of ^ERNHC\_fill?** 

If the respondent reports 100 or more, please record 99**.**

#### **Fills:** ERNHC\_fill

**Instructions: IF ERNH1C = EMPTY then fill entry in ERNH1O ELSE fill entry in ERNH1C**

**Type:** Integer **Length:** 3

> **Min:** 1 **Max:** 99

> > **X** Don't Know **X** Refuse  $\square$  Empty

 $\Box$  On Input **X** On Output

**Array:**

**Skip Instructions:** 1-99: IF 4 selected in ERNVR2 AND ERNOTP <> 1 then goto ERNOTC ELSEIF 4 selected in ERNVR2 AND ERNOTP = 1 then goto ERNOHC ELSEIF 5 selected in ERNVR2 then goto ERNH2C ELSE goto ERNVR3

DK,RF: IF BControlcard.TUnit.BPersons.AGERNG(respline) = 2-4, DK or RF then goto SCHENR ELSE goto S8\_END

# **ERNOTC** Field ERNOTC

#### **Description:** Edit overtime, tips, comm

**Form Pane Label:** Edit overtime, tips, comm **SAS Name: Tag Name:** ERNOTC **Inherited Universe:**

**Universe:** (4 selected in ERNVR2) AND (ERNOTP <> 1)

**Universe Description:** Amount of OT pay is incorrect and rate is not hourly

**Question Text: How much do you usually earn ^ERNOTP\_Period2 just in overtime pay, tips or commissions?**

• If the respondent reports \$100,000 or more, please record 99999.99.

### **Fills:** ERNOTP\_Period2

**Instructions: IF ERNOTP = 1 then fill "hourly" ELSEIF ERNOTP = 4 then fill "monthly" ELSEIF ERNOTP = 5 then fill "annually" ELSE fill "weekly"**

**Type:** Real / decimal **Length:** 8

> **Min:** 0.00 **Max:** 99999.99

> > X Don't Know  $X$  Refuse  $\square$  Empty

 $\Box$  On Input **X** On Output

# **Array:**

**Special Instructions:** Display a \$ and comma in the entry field

**Skip Instructions:** 0.00-99999.99: Goto ERNVR3

DK,RF: IF BControlcard.TUnit.BPersons.AGERNG(respline) = 2-4, DK or RF then goto SCHENR ELSE goto S8\_END

# **ERNOHC** Field ERNOHC

**Description:** Edit hourly earnings

**Form Pane Label:** Edit hourly earnings **SAS Name: Tag Name:** ERNOHC **Inherited Universe:**

**Universe:** (4 selected in ERNVR2) AND ERNOTP = 1

**Universe Description:** Amount of OT pay is incorrect and rate is hourly

**Question Text: How much do you usually earn hourly just in overtime pay, tips or commissions?**

• If the respondent reports \$100 or more per hour, please record 99.99.

**Type:** Real / decimal **Length:** 5

> **Min:** 0.00 **Max:** 99.99

> > **X** Don't Know **X** Refuse  $\square$  Empty

 $\Box$  On Input **X** On Output

**Array:**

**Special Instructions:** Display a \$ in the entry field

**Skip Instructions:** 00.00-99.99: IF ERNVR2 = 5 then goto ERNH2C ELSE goto ERNVR3

> DK,RF: IF BControlcard.TUnit.BPersons.AGERNG(respline) = 2-4, DK or RF then goto SCHENR ELSE goto S8\_END

# Field **ERNH2C** ERNH2C

**Description:** Edit hours per week

**Form Pane Label:** Edit hours per week **SAS Name: Tag Name:** ERNH2C **Inherited Universe:**

**Universe:** 5 selected in ERNVR2

**Universe Description:** # hours, per week, usually worked is incorrect

**Question Text: How many hours do you usually work per week at the rate of ^ERNH2C\_fill?**

If the respondent reports 100 or more, please record 99.

#### **Fills:** ERNH2C\_fill

**Instructions: IF ERNOHC = EMPTY then fill entry in ERNOTO ELSE fill entry in ERNOHC**

**Type:** Integer **Length:** 3

> **Min:** 0 **Max:** 99

> > **X** Don't Know **X** Refuse  $\square$  Empty

 $\Box$  On Input **X** On Output

**Array:**

**Skip Instructions:** 0-99: Goto ERNVR3

DK,RF: IF BControlcard.TUnit.BPersons.AGERNG(respline) = 2-4, DK or RF then goto SCHENR ELSE goto S8\_END

# **ERNWK1** Field ERNWK1

**Description:** Usual weekly earnings

**Form Pane Label:** Usual weekly earnings **SAS Name: Tag Name:** ERNWK1 **Inherited Universe:**

**Universe:** ERNVR2 = DK or 1

**Universe Description:** All earning information is correct or don't know if it is correct

**Question Text: Then, including overtime pay, tips and commissions, what are your usual WEEKLY earnings on ^ERNWK1\_Main job, before taxes or other deductions?**

• If the respondent reports \$10,000 or more, please record 9999.

#### **Fills:** ERNWK1\_Main

**Instructions: IF BSect03.MJ = 1 then fill "your main" ELSE fill "this"** 

> **Type:** Integer **Length:** 5

> > **Min:** 0 **Max:** 9999

> > > x Don't Know **X** Refuse  $\square$  Empty

 $\Box$  On Input **X** On Output

**Array:**

**Special Instructions:** Display a \$ and comma in the entry field

**Skip Instructions:** 0-9999: Goto ERNVR3

DK,RF: IF BControlcard.TUnit.BPersons.AGERNG(respline) =

 2-4, DK or RF then goto SCHENR ELSE goto S8\_END

# **ERNVR3** Field ERNVR3

**Description:** Total weekly earnings

**Form Pane Label:** Total weekly earnings **SAS Name: Tag Name:** ERNVR3 **Inherited Universe:**

**Universe:** ERNVR2 = 1-5 or DK

**Universe Description:** All earning information is correct or has been corrected (or don't know if it is correct)

**Question Text: I have estimated your total WEEKLY earnings ^ERNVR3\_main ^fill\_ERNX2 WEEKLY before taxes or other deductions. Does that sound correct?**

#### **Fills:** ERNVR3\_main

**Instructions: IF BSect03.MJ = 1 then fill "for your main job, as" ELSE fill "as"**

**Fills:** fill\_ERNX2

**Instructions: Fill entry in ERNX2**

**Type:** Enumerated **Length:** 1

**Answer List:** Ternvr3

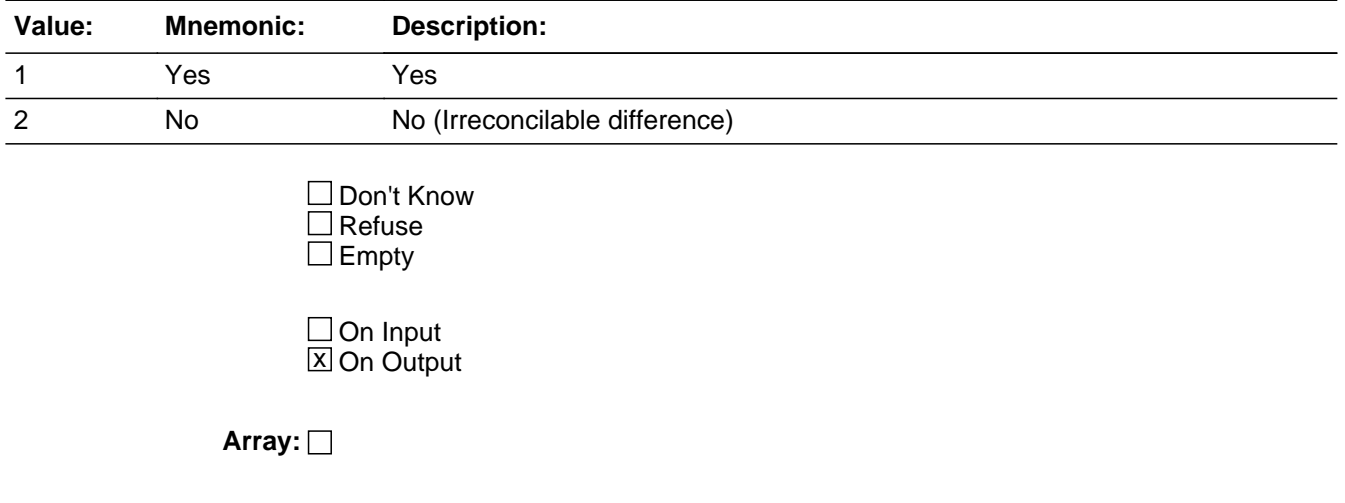

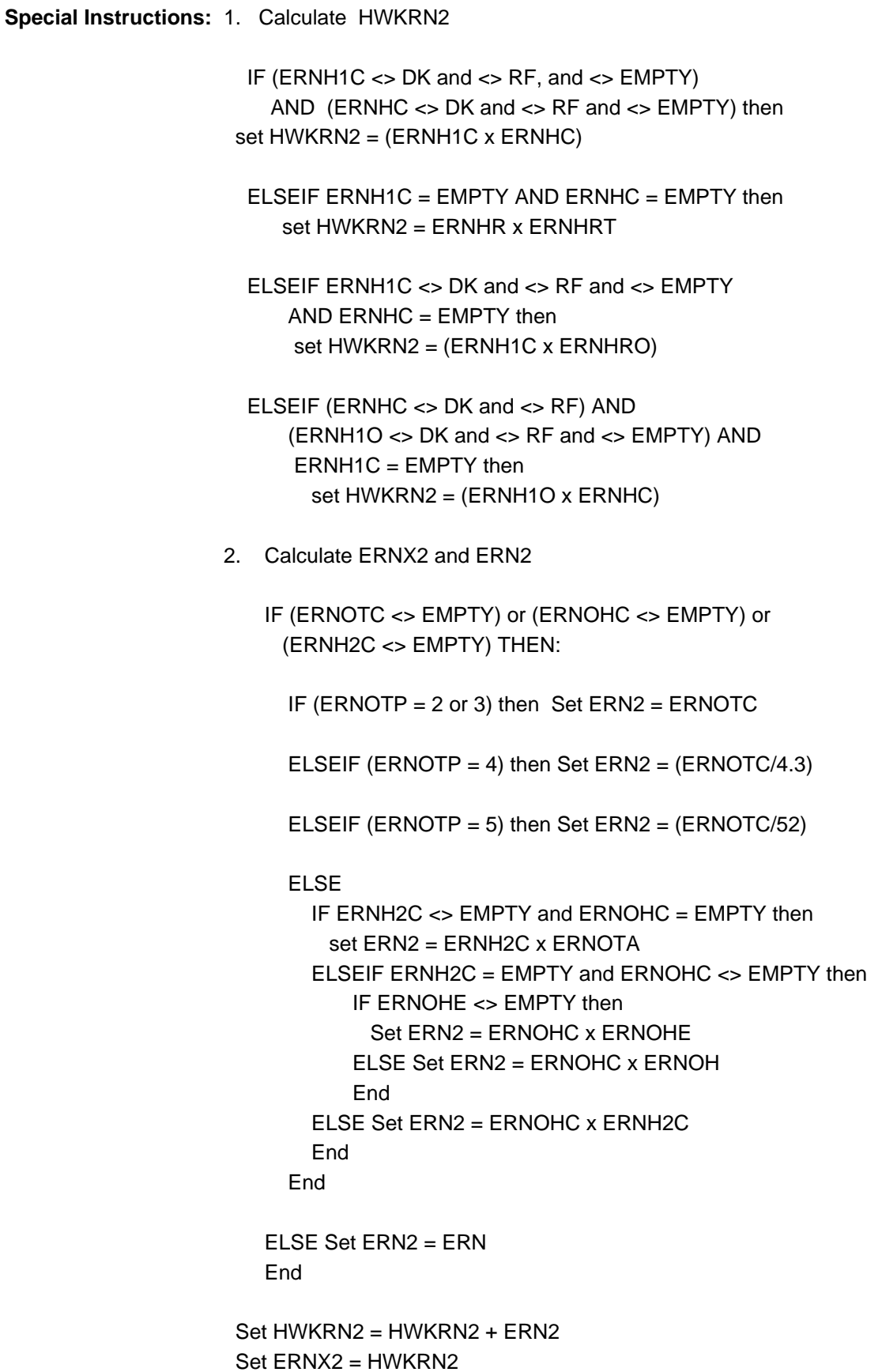

**Skip Instructions:** IF BControlcard.TUnit.BPersons.AGERNG(respline) = 2-4, DK or RF then goto SCHENR

ELSE goto S8\_END

# Field **ERNWK2** ERNWK2

**Description:** Usual earnings

**Form Pane Label:** Usual earnings **SAS Name: Tag Name:** ERNWK2 **Inherited Universe:**

- **Universe:**  $((\text{ERNUOT} = 1, 2, \text{DK} \text{ or } \text{RF}) \text{ and } (\text{ERNPR} = 2-7 \text{ or } \text{DK}))$ OR ( (ERNHR = DK or RF) and (HRUSL1 = DK, RF or V) )
- **Universe Description:** Earnings not reported hourly and Don't know/refused # hours and # hours in section 3 is don't know, refused or varied.

**Question Text: ^ERNWK2\_fill are your usual ^ERNPR\_period earnings on ^ERNWK2\_main job, before taxes or other deductions?**

^fill\_ernwk2\_amt

# **Fills:** ERNWK2\_fill

**Instructions: IF ERNUOT = 1 then fill "Including overtime pay, tips and commissions, what" ELSE fill "What"**

**Fills:** ERNPR\_period

**Instructions: IF ERNPR = 1, 2, 7 or DK then fill "weekly" ELSEIF ERNPR = 4 or 5 then fill "monthly" ELSEIF ERNPR = 6 then fill "annual" ELSEIF ERNPR = 3 then fill "bi-weekly"**

**Fills:** ERNWK2\_main

**Instructions: IF BSect03.MJ = 1 then fill "your MAIN" ELSE fill "this"** 

**Fills:** fill\_ernwk2\_amt

### **Instructions: If ERNPR=1,2,3,4,7,DK then fill**

 **"**If the respondent reports \$10,000 or more, please record 9999."

# **If ERNPR=5 then fill**

 **"**If the respondent reports \$100,000 or more, please record 99999."

# **If ERNPR=6 then fill**

**"**If the respondent reports \$1,000,000 or more, please record 999999."

**Type:** Integer

**Length:** 7

**Min:** 0 **Max:** 9999999

> **X** Don't Know **X** Refuse  $\square$  Empty

 $\Box$  On Input **X** On Output

**Array:**

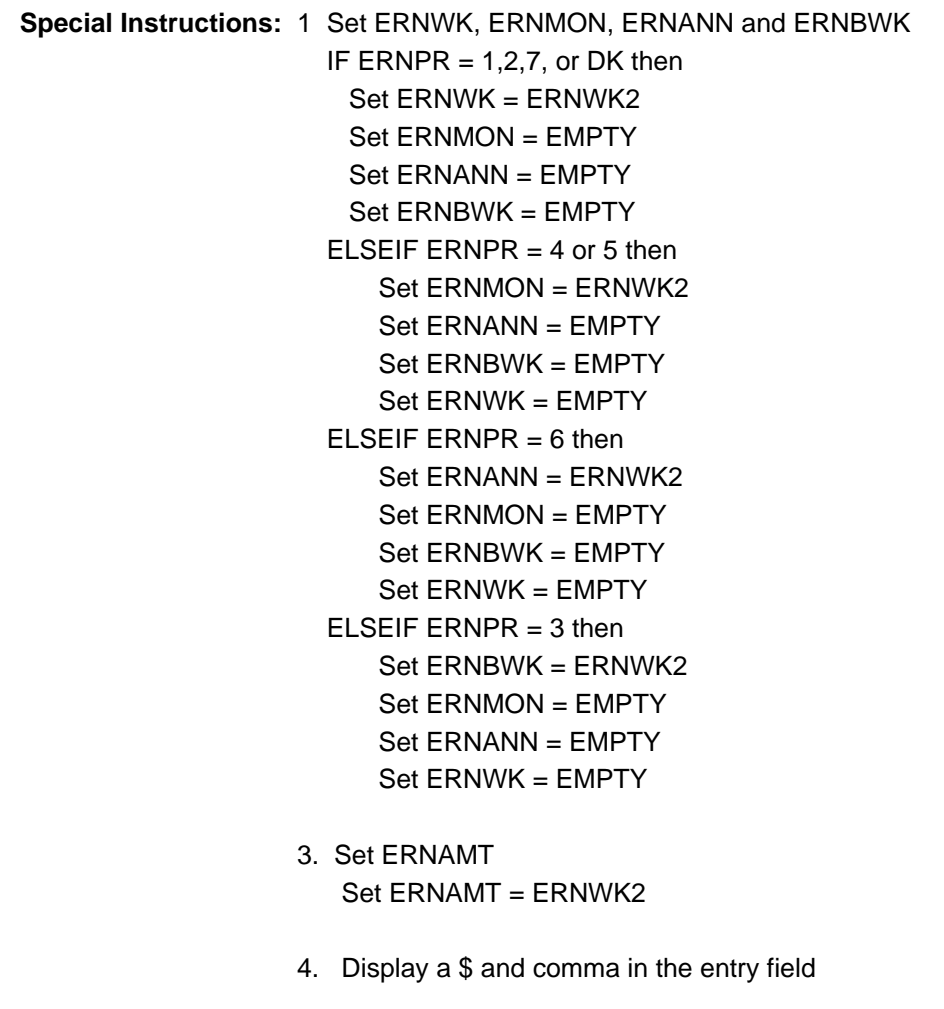

**Skip Instructions:** 0-999999: IF ERNPR = 1, 2, 7, or DK and ERNWK2 It 1 or gt 1500 then goto ERNRG3a

 ELSEIF ERNPR = 4 or 5, and ERNWK2 lt 1 or gt 6000 then goto ERNRG3a ELSEIF ERNPR = 6 and ERNWK2 lt 1 or gt 72000 then goto ERNRG3a ELSEIF ERNPR =  $3$  and ERNWK2 It 1 or gt 3000 then goto ERNRG3a ELSEIF ERNPR = 1-5, 7, DK and ERNWK2 gt 9999 then goto CK\_ERNWK2 ELSE goto ERNVR4

- DK: Goto ERNDKP
- RF: IF BControlcard.TUnit.BPersons.AGERNG(respline) = 2-4, DK or RF then goto SCHENR ELSE goto S8\_END

# **CK\_ERNRG3a** Check CK\_ERNRG3a

### **Description:** Out-of-range edit

# **Inherited Universe:**

**Universe:** ((ERNPR = 1, 2, 7, or DK) and (ERNWK2 lt 1 or gt 1500)) OR  $((\text{ERNPR} = 4 \text{ or } 5) \text{ and } (\text{ERNWK2 It 1 or } 6000)) \text{ OR }$  $((\text{ERNPR} = 6)$  and  $(\text{ERNWK2}$  gt 72000)) OR  $((\text{ERNPR} = 3)$  and  $(\text{ERNWK2 It 1 or gt 3000}))$ 

## **Universe Description:**

Text: • ^ERNPR\_Period2 earnings recorded as: ^fill\_ERNWK2 ^ERNPR\_period2b. Is this entry correct?

#### **Check Instructions:**

**Type:** Soft **Skip Instructions: Suppressed: Goto ERNVR4** All others: Go back to ERNWK2

**Fills:** fill\_ERNWK2 **Instructions: Fill entry in ERNWK2**

**Fills:** ERNPR\_period2b **Instructions: IF ERNPR = 1, 2, 7 or DK then fill "**weekly**" ELSEIF ERNPR = 4 then fill "**twice monthly**" \ ELSEIF ERNPR = 5 then fill "**monthly**" \ ELSEIF ERNPR = 6 then fill "**annual**" \ ELSEIF ERNPR = 3 then fill "**bi-weekly**"**

**Check Check Check CK\_ERNWK2** CK\_ERNWK2

**Description:** Entry cann't be gt 9999 when periodicity is not annual

# **Inherited Universe:**

**Universe:** ((ERNPR = 1-4, 7 or DK) AND (ERNWK2 gt 9999))OR (ERNPR = 5 AND ERNWK2 gt 99999)OR (ERNPR = 6 AND ERNWK2 gt 999999)

**Universe Description:** Periodicity is not "annual" and entry in ERNWK2 is greater than \$9,999

**Text: • Not a Valid Entry** 

**Check Instructions:**

**Type:** Hard **Skip Instructions:** Go back to ERNWK2

# **ERNDKP** Field ERNDKP

**Description:** Estimate of earnings

**Form Pane Label:** Estimate of earnings **SAS Name: Tag Name:** ERNDKP **Inherited Universe:**

**Universe:** ERNWK2 = DK

**Universe Description:** Don't know usual earnings

**Question Text: What is your best estimate of your usual ^ERNPR\_period earnings before taxes or other deductions?**

^fill\_ernwk2\_amt

**Fills:** ERNPR\_period

**Instructions: IF ERNPR = 1, 2, 7 or DK then fill "weekly" ELSEIF ERNPR = 4 or 5 then fill "monthly" ELSEIF ERNPR = 6 then fill "annual" ELSEIF ERNPR = 3 then fill "bi-weekly"**

**Fills:** fill\_ernwk2\_amt

### **Instructions: If ERNPR=1,2,3,4,7,DK then fill**

 **"**If the respondent reports \$10,000 or more, please record 9999."

**If ERNPR=5 then fill**

 **"**If the respondent reports \$100,000 or more, please record 99999."

#### **If ERNPR=6 then fill**

**"**If the respondent reports \$1,000,000 or more, please record 999999."

**Type:** Integer **Length:** 7

> **Min:** 0 **Max:** 999999

> > X Don't Know **X** Refuse  $\square$  Empty

# $\Box$  On Input **X** On Output

**Array:**

**Special Instructions:** 1 Set ERNWK, ERNMON, ERNANN and ERNBWK {American Time Use Survey} IF  $ERNPR = 1,2,7$ , or DK then Set ERNWK = ERNDKP Set ERNMON = EMPTY Set ERNANN = EMPTY Set ERNBWK = EMPTY ELSEIF ERNPR  $=$  4 or 5 then Set ERNMON = ERNDKP Set ERNANN = EMPTY Set ERNBWK = EMPTY Set ERNWK = EMPTY ELSEIF ERNPR  $= 6$  then Set ERNANN = ERNDKP Set ERNMON = EMPTY Set ERNBWK = EMPTY  $Set$  ERNWK = EMPTY ELSEIF ERNPR  $=$  3 then Set ERNBWK = ERNDKP Set ERNMON = EMPTY Set ERNANN = EMPTY Set ERNWK = EMPTY 2. Set ERNAMT Set ERNAMT = ERNDKP 3. Display \$ and comma in the entry field **Skip Instructions:** 0-999999: IF ERNPR = 1, 2, 7, or DK and ERNDKP It 1 or gt 1500 then goto ERNRG3b ELSEIF ERNPR = 4 or 5, and ERNDKP lt 1 or gt 6000 then goto ERNRG3b ELSEIF ERNPR = 6 and ERNDKP gt 72000 then goto ERNRG3b ELSEIF ERNPR = 3 and ERNDKP lt 1 or gt 3000 then goto ERNRG3b ELSEIF ERNPR = 1-5, 7, DK and ERNDKP gt 9999 then goto CK\_ERNDKP ELSE goto ERNVR4 DK,RF: IF BControlcard.Tunit.BPersons.AGERNG(respline) = 2-4, DK or RF then goto SCHENR

ELSE goto S8\_END

**Check Check Check CK\_ERNRG3b** CK\_ERNRG3b

### **Description:** Out-of-range edit

# **Inherited Universe:**

**Universe:** ((ERNPR = 1, 2, 7, or DK) and (ERNDKP lt 1 or gt 1500)) OR ((ERNPR = 4 or 5) and (ERNDKP It 1 or gt 6000)) OR  $((\text{ERNPR} = 6)$  and  $(\text{ERNDKP}$  gt 72000)) OR  $((\text{ERNPR} = 3)$  and  $(\text{ERNDKP} \mid \text{t 1 or gt } 3000))$ 

## **Universe Description:**

Text: • ^ERNPR\_Period2 earnings recorded as: ^fill\_ERNDKP ^ERNPR\_Period2b. Is this entry correct?

#### **Check Instructions:**

**Type:** Soft **Skip Instructions: Suppress: Goto ERNVR4** 

All others: Go back to ERNDKP

# **CK\_ERNDKP** Check CK\_ERNDKP

**Description:** Entry cann't be gt 9999 when periodicity is not annual

# **Inherited Universe:**

**Universe:** (ERNPR = 1-5, 7 or DK) AND (ERNDKP gt 9999)\

**Universe Description:** Periodicity is not "annual" and entry in ERNDKP is greater than \$9,999

**Text: • Not a Valid Entry** 

**Check Instructions:**

**Type:** Hard **Skip Instructions:** Go back to ERNDKP
## Field **ERNVR4** ERNVR4

**Description:** Confirm earnings

**Form Pane Label:** Confirm earnings **SAS Name: Tag Name:** ERNVR4 **Inherited Universe:**

**Universe:** ERNWK2 = 0-999999 OR ERNDKP = 0-999999

**Universe Description:** Usual earning amount, or best estimate, was given

**Question Text: I have recorded your total earnings ^ERNVR4\_main as \$ ^fill\_ERNAMT ^ERNPR\_period3 before taxes or other deductions. Is that correct?**

**Fills:** ERNVR4\_main

**Instructions: IF BSect03.MJ = 1 then fill " for your main job"**

**Fills:** fill\_ERNAMT

### **Instructions: Fill entry in ERNAMT**

**Fills:** ERNPR\_period3

**Instructions: IF ERNPR = 1, 2, 7 or DK then fill "weekly" ELSEIF ERNPR = 4 then fill "twice monthly" \ ELSEIF ERNPR = 5 then fill "monthly" \ ELSEIF ERNPR = 6 then fill "annually" \ ELSEIF ERNPR = 3 then fill "bi-weekly"**

**Type:** Enumerated **Length:** 1

**Answer List:** TYesNo

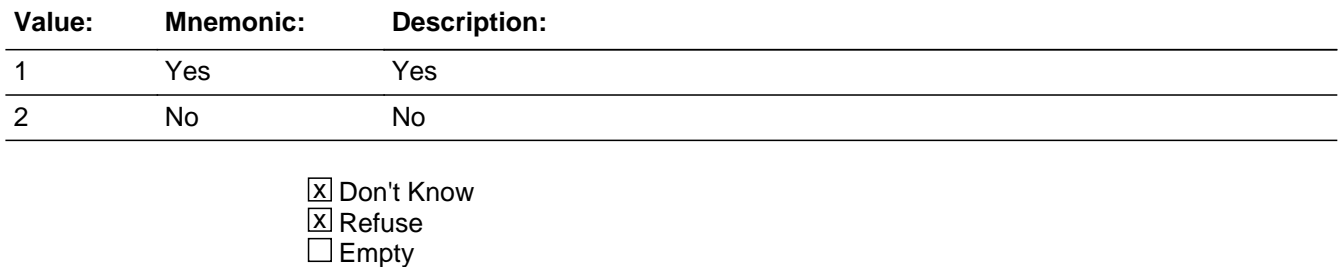

On Input 对 On Output

**Array:**

**Skip Instructions:** 1,DK,RF: IF ERNPR = 1 and (BControlcard.Tunit.BPersons.AGERNG(respline) = 2-4, DK or RF) then goto SCHENR ELSEIF ERNPR = 1 AND BControlcard.Tunit.BPersons.AGERNG(respline) <> 2-4 then goto S8\_END ELSEIF ERNPR = 6 then goto ERNWKP ELSE goto ERNRT

2: Goto ERNCOR

## Field **ERNCOR ERNCOR**

**Description:** Earnings correction

**Form Pane Label:** Earnings correction **SAS Name: Tag Name:** ERNCOR **Inherited Universe:**

**Universe:** ERNVR4 = 2

**Universe Description:** Calculated total earnings at main job is incorrect

**Question Text: ^ERNCOR\_fill are your usual ^ERNPR\_period earnings on ^ERNWK1\_Main job, before taxes or other deductions?**

^fill\_ernwk2\_amt

**Fills:** ERNCOR\_fill

**Instructions: IF ERNUOT = 1 then fill "INCLUDING overtime pay, tips and commissions, wh at" ELSE fill "What"**

**Fills:** ERNPR\_period

**Instructions: IF ERNPR = 1, 2, 7 or DK then fill "weekly" ELSEIF ERNPR = 4 or 5 then fill "monthly" ELSEIF ERNPR = 6 then fill "annual" ELSEIF ERNPR = 3 then fill "bi-weekly"**

**Fills:** ERNWK1\_Main

**Instructions: IF BSect03.MJ = 1 then fill "your main" ELSE fill "this"** 

**Fills:** fill\_ernwk2\_amt

**Instructions: If ERNPR=1,2,3,4,7,DK then fill**

 **"**If the respondent reports \$10,000 or more, please record 9999."

**If ERNPR=5 then fill**

 **"**If the respondent reports \$100,000 or more, please record 99999."

### **If ERNPR=6 then fill**

**"**If the respondent reports \$1,000,000 or more, please record 999999."

**Type:** Integer **Length:** 7 **Min:** 0 **Max:** 999999 **X** Don't Know **X** Refuse  $\square$  Empty  $\Box$  On Input **X** On Output **Array: Special Instructions:** 1. Set ERNAMT If  $ERNCOR = 0-999999$  then Set  $ERNAMT = ERNCOR$ 2. Display a \$ and comma in the entry field **Skip Instructions:** 0-999999: IF ERNPR = 1,2, 7, DK AND ERNCOR lt 1 or gt 1500 then goto CK\_ERNCOR ELSEIF ERNPR = 3 AND ERNCOR lt 1 or gt 3000 then goto CK\_ERNCOR ELSEIF ERNPR = 4 or 5 AND ERNCOR lt 1 or gt 6000 then goto CK\_ERNCOR ELSEIF ERNPR = 6 and ERNCOR lt 1 or gt 72000 then goto CK\_ERNCOR ELSEIF ERNPR  $=$  1 and (BControlcard.Tunit.BPersons.AGERNG(respline) = 2-4, DK or RF) then goto SCHENR ELSEIF ERNPR = 1 AND BControlcard.Tunit.BPersons.AGERNG(respline) <> 2-4 then goto S8\_END ELSEIF ERNPR <> 6 and ERNCOR gt 9999 then goto CK2\_ERNCOR ELSEIF ERNPR = 6 then goto ERNWKP ELSE goto ERNRT DK,RF: IF ERNPR = 1 AND (BControlcard.Tunit.BPersons.AGERNG(respline) = 2-4, DK or RF) then goto SCHENR ELSEIF ERNPR = 1 AND BControlcard.Tunit.BPersons.AGERNG(respline) <> 2-4 then goto S8\_END ELSE goto ERNRT

## **CK\_ERNCOR** Check CK\_ERNCOR

## **Description:** Out-of-Range Verify

## **Inherited Universe:**

**Universe:** ((ERNPR = 1, 2, 7 or DK) and (ERNCOR It 1 or gt 1500)) OR\  $((\text{ERNPR} = 3)$  and  $(\text{ERNCOR} \mid \text{t 1 or gt } 3000)) \text{ OR}$ ((ERNPR = 4 or 5) and (ERNCOR It 1 or gt 6000)) OR\  $((\text{ERNPR} = 6)$  and  $(\text{ERNCOR} \mid t1)$  or gt 72000))

## **Universe Description:**

**Text:** ^ERNPR\_Period2 earnings recorded as: ^fill\_ERNAMT. Is this entry correct?

## **Check Instructions:**

**Type:** Soft **Skip Instructions:** Suppress: IF ERNPR = 1 and (AGERNG(respline) = 2-4, DK or RF) then goto SCHENR ELSEIF ERNPR = 1 AND AGERNG(respline) <> 2-4 then exit block and goto BWebcatiback.ENDMID ELSEIF ERNPR  $= 6$  then goto ERNWKP ELSE goto ERNRT

All others: Go back to ERNCOR

**Fills:** ERNPR\_period2 **Instructions: IF ERNPR = 1, 2, 7 or DK then fill "**Weekly**" ELSEIF ERNPR = 4 then fill "**Twice monthly**" ELSEIF ERNPR = 5 then fill "**Monthly**" \ ELSEIF ERNPR = 6 then fill "**Annual**" \ ELSEIF ERNPR = 3 then fill "**Bi-weekly**"**

**Fills:** fill\_ERNAMT **Instructions: Fill entry in ERNAMT**

**Check Check CK2\_ERNCOR** CK2\_ERNCOR

**Description:** Entry cann't be gt 9999 when periodicity is not annual

## **Inherited Universe:**

**Universe:** (ERNPR = 1-5, 7 or DK) AND (ERNCOR gt 9999)\

**Universe Description:** Periodicity is not "annual" and entry in ERNCOR is greater than \$9,999

**Text:** • Not a Valid Entry

**Check Instructions:**

**Type:** Hard **Skip Instructions:** Go back to ERNCOR

## **ERNWKP** Field ERNWKP

**Description:** Weeks paid per year

**Form Pane Label:** Weeks paid per year **SAS Name: Tag Name:** ERNWKP **Inherited Universe:**

> **Universe:** ERNPR = 6 AND  $((ERNVR4 = 1, DK or RF)$  or  $(ERNCOR < DK and < SRF)$ )

**Universe Description:** Earning reported annually and (calculated total earning are correct or a new total earnings has been entered)

**Question Text: How many weeks a year do you get paid?**

**Type:** Integer **Length:** 2

> **Min:** 1 **Max:** 52

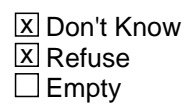

 $\Box$  On Input **X** On Output

**Array:**

**Skip Instructions:** Goto ERNRT

## Field **ERNRT** ERNRT

**Description:** Earnings rate

**Form Pane Label:** Earnings rate **SAS Name: Tag Name:** ERNRT **Inherited Universe:**

> **Universe:** ( $(ERNVR4 = 1, DK or RF)$  and  $(ERNPR \leq 1$  and  $\leq 6)$ ) OR ((ERNCOR  $\le$  DK and  $\le$  RF) and (ERNPR  $\le$  1 and  $\le$  6)) OR ((ERNCOR = DK or RF) and ERNPR <> 1) OR (ERNWKP <> EMPTY)

**Universe Description:**

**Question Text: ^ERNRT\_fill you PAID AT AN HOURLY RATE on ^ERNWK2\_main job?**

**Fills:** ERNRT\_fill

**Instructions: IF ERNPR = 7 or DK then fill "Are" ELSE fill "Even though you told me it is easier to report your earnings ^ERNPR\_period3, are"**

**Fills:** ERNPR\_period3

**Instructions: IF ERNPR = 1, 2, 7 or DK then fill "weekly" ELSEIF ERNPR = 4 then fill "twice monthly" \ ELSEIF ERNPR = 5 then fill "monthly" \ ELSEIF ERNPR = 6 then fill "annually" \ ELSEIF ERNPR = 3 then fill "bi-weekly"**

**Fills:** ERNWK2\_main

**Instructions: IF BSect03.MJ = 1 then fill "your MAIN" ELSE fill "this"** 

> **Type:** Enumerated **Length:** 1

**Answer List:** TYesNo

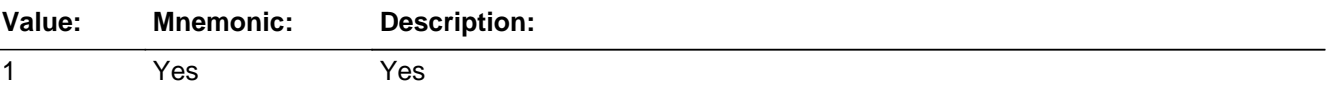

2 No No

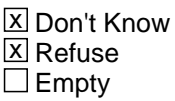

On Input 对 On Output

**Array:**

**Skip Instructions:** 1: Goto ERNH2

2,DK,RF: IF BControlcard.Tunit.BPersons.AGERNG(respline) = 2-4, DK or RF then goto SCHENR ELSE goto S8\_END

**Description:** Hourly rate

**Form Pane Label:** Hourly rate **SAS Name: Tag Name:** ERNH2 **Inherited Universe:**

**Universe:** ERNRT = 1

**Universe Description:** Yes, paid at an hourly rate

**Question Text: ^ERNH2\_fill is your hourly rate of pay on ^ERNWK2\_main job?**

• If the respondent reports \$100 or more per hour, please record 99.99.

**Fills:** ERNH2\_fill

**Instructions: IF ERNUOT = 1 then fill "EXCLUDING overtime pay, tips and commissions, what " ELSE fill "What"**

**Fills:** ERNWK2\_main

**Instructions: IF BSect03.MJ = 1 then fill "your MAIN" ELSE fill "this"** 

**Type:** Real / decimal **Length:** 5

> **Min:** 0.00 **Max:** 99.99

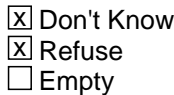

 $\Box$  On Input **X** On Output

**Array:**

**Special Instructions:** Display \$ and comma in the entry field

**Skip Instructions:** IF ERNH2 lt 1 or gt 30 then goto CK\_ERNH2

ELSEIF BControlcard.Tunit.BPersons.AGERNG(respline) = 2-4, DK or RF then goto SCHENR

ELSE goto S8\_END

## **Check Check CK** ERNH2 CK\_ERNH2

**Description:** Out-of-range Verify

**Inherited Universe:**

**Universe:** (ERNH2 lt 1 or gt 30) and (ERNH2 <> DK and <> RF)

**Universe Description:** Hourly earnings less than \$1 or greater than \$30

Text: • Hourly earnings recorded as: ^fill\_ERNH2 hourly. Is this entry correct?

**Check Instructions:**

**Type:** Soft **Skip Instructions:** SUPPRESS: IF BControlcard.TUnit.Bpersons.AGERNG(respline) = 2-4, DK or RF then goto SCHENR ELSE goto S8\_END

All others: Go back to ERNH2

**Fills:** fill\_ERNH2 **Instructions: Fill entry in ERNH2**

## **SCHENR** Field **SCHENR**

**Description:** Enrolled in School

**Form Pane Label:** Enrolled in School **SAS Name: Tag Name:** SCHENR **Inherited Universe:**

**Universe:** BControlcard.Tunit.Bpersons.AGERNG(respline) = 2-4, 8 or 9

**Universe Description:** DP is 15-49 years of age or age is unknown

## **Question Text: In the last seven days, were you enrolled in a high school, college, or university?**

Enter "1" if currently on holiday or spring break Enter "2" for summer vacation from school

**Type:** Enumerated **Length:** 1

**Answer List:** TYesNo

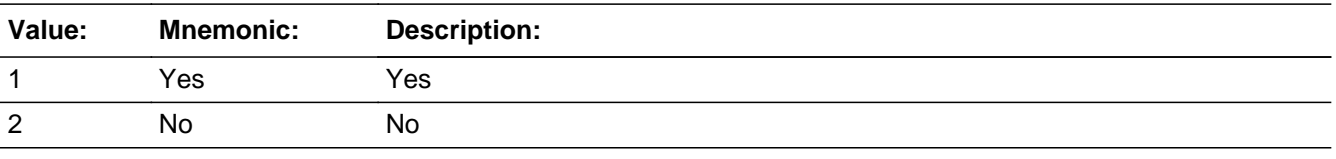

**X** Don't Know  $\Sigma$  Refuse  $\square$  Empty

 $\Box$  On Input **X** On Output

**Array:**

**Skip Instructions:** 1: Goto SCHLVL

2,DK,RF: Goto S8\_END

## Field **SCHLVL SCHLVL**

**Description:** Type of school

**Form Pane Label:** Type of school **SAS Name: Tag Name:** SCHLVL **Inherited Universe:**

**Universe:** SCHENR = 1

**Universe Description:** DP is entrolled in school

**Question Text: • Read if necessary** 

**Would that be high school, college, or university?** 

**Type:** Enumerated **Length:** 1

**Answer List:** TSchool

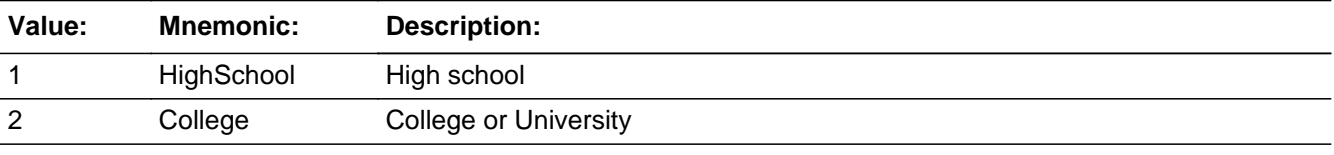

x Don't Know  $\Sigma$  Refuse  $\square$  Empty

 $\Box$  On Input **X** On Output

**Array:**

**Skip Instructions:** Goto SCHFT

## **SCHFT** Field **SCHFT**

**Description:** Full/Part-time enrollment

**Form Pane Label:** Full/Part-time enrollment **SAS Name: Tag Name:** SCHFT **Inherited Universe:**

**Universe:** SCHLVL = 1, 2, DK or RF

**Universe Description:** DP is entrolled in school

**Question Text: Are you enrolled in school as a full-time or part-time student?**

**Type:** Enumerated **Length:** 1

**Answer List:** TFullPart

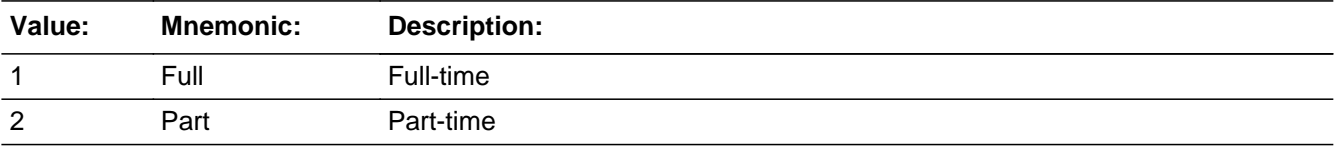

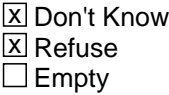

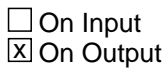

**Array:**

**Skip Instructions:** Goto S8\_END

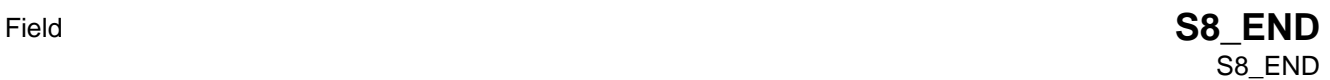

**Description:** Section 8 end flag

**Form Pane Label: SAS Name: Tag Name: Inherited Universe:**

**Universe:** All who get section 8

## **Universe Description:**

**Question Text: \*\* Non-Displayed Field \*\***

**Type:** Integer **Length:** 1

> **Min:** 1 **Max:** 2

> > □ Don't Know  $\Box$  Refuse  $\overline{\Box}$  Empty

On Input  $\overline{\mathtt{x}}$  On Output

**Array:**

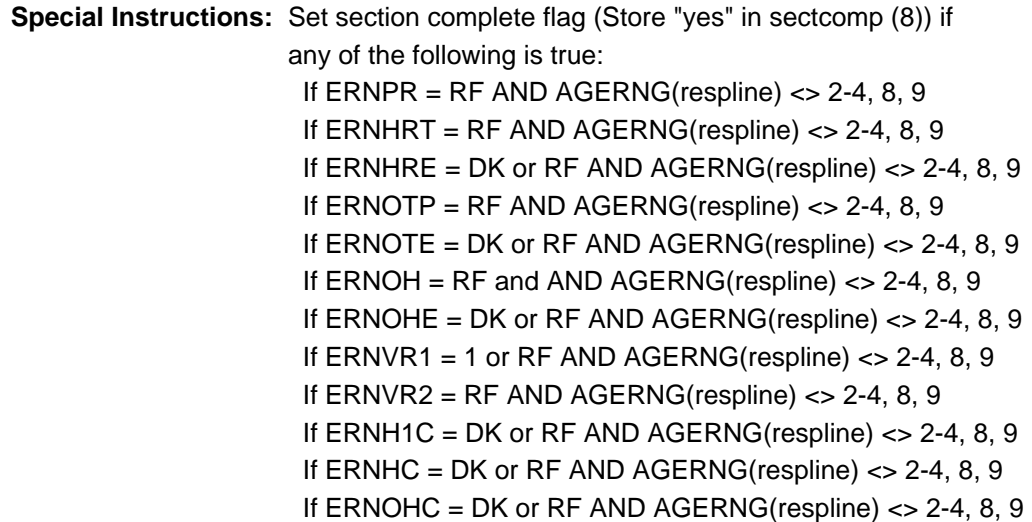

```
If ERMOTC = DK or RF AND AGERNG(respline) \ll 2-4, 8, 9If ERMH2C = DK or RF AND AGERNG(respline) \ll 2-4, 8, 9If ERNWK1 = DK or RF AND AGERNG(respline) \langle > 2-4, 8, 9
If ERNVR3 = 1 or 2 AND AGERNG(respline) \langle 24, 8, 9 \rangleIf ERNWK2 = RF AND AGERNG(respline) \leq 2-4, 8, 9If ERNDKP = DK or RF AND AGERNG(respline) \langle > 2-4, 8, 9
If ERNVR4 = 1, DK, or RF AND
   (ERNPR = 1 AND AGERNG(respline) <> 2-4, 8, 9) 
 If ERNCOR = 0-999999 AND (ERNPR = 1 AND 
   AGERNG(respline) <> 2-4, 8, 9)
 If ERNCOR = DK or RF AND (ERNPR = 1 AND 
   AGERNG(respline) <> 2-4, 8, 9)
	American Time Use Survey 
 If ERNRT = 1 AND (ERNWK2 = RF) OR ERNDKP = DK or RF) AND
   AGERNG(respline) <> 2-4, 8, 9 
 If ERT = 2, DK, or RF AND AGERNG(respline) \lt 2-4, 8, 9
  If ERNH2 = 0.00-99.99, DK, or RF AND 
    AGERNG(respline) <> 2-4, 8, 9
 If SCHENR = 2, DK, or RF
 If SCHFT = 1, 2, DK, or RF
 If [(BSect07.IO1INC = 1 AND 8500.MLR(respline) = 3-7) or
   (BSect07.IODP2 = 2 AND 8500.MLR(respline) = 1,2)] AND 
   AGERNG(respline) <> 2-4, 8,9
  If AGERNG(respline) <> 2-4, 8, 9 AND (BSect03.BUS = 2 or 
    BSect03.BUS1 = 2) AND BSect07.IO1INT = 4 AND 
   BSect07.IO1INC = 2 If AGERNG(respline) <> 2-4,8 9 AND BSect03.BUS1 = 1 AND 
   BSect07.IODP1 = 1 AND BSect07.IODP2 = 1 AND 
   BSect07.IO1OCC <> EMPTY
```
## Field **ERNH1O** ERNH1O

### **Description:** OUT VARIABLE FOR HOURLY RATE OF PAY

**Form Pane Label: SAS Name: Tag Name: Inherited Universe:**

**Universe:**

**Universe Description:**

**Question Text: \*\* NOT DISPLAYED \*\***

**Type:** Real / decimal **Length:** 8

> **Min:** 0 **Max:** 99999.99

> > **X** Don't Know  $\Sigma$  Refuse  $\square$  Empty

On Input  $\overline{\mathtt{x}}$  On Output

**Store Instructions:** See ERNHRT, ERNHRE and ERNHCO for how to set this variable

**Array:**

## **ERNOTO** Field ERNOTO

### **Description:** OUT VARIABLE FOR OVERTIME EARNINGS

**Form Pane Label: SAS Name: Tag Name: Inherited Universe:**

**Universe:**

**Universe Description:**

**Question Text: \*\* NOT DISPLAYED \*\***

**Type:** Real / decimal **Length:** 8

> **Min:** 0 **Max:** 99999.99

> > **X** Don't Know  $\Sigma$  Refuse  $\square$  Empty

On Input  $\overline{\mathtt{x}}$  On Output

**Store Instructions:** See ERNOTA and ERNOTE for how to set this variable

**Array:**

## Field **HWKRN** HWKRN

### **Description:** CALCULATED EARNINGS AMOUNT ERNH1OxERNHRO

**Form Pane Label: SAS Name: Tag Name: Inherited Universe:**

**Universe:**

**Universe Description:**

**Question Text: \*\* NOT DISPLAYED \*\***

**Type:** Real / decimal **Length:** 8

> **Min:** 0 **Max:** 99999.99

> > **X** Don't Know  $\Sigma$  Refuse  $\square$  Empty

On Input  $\overline{\mathtt{x}}$  On Output

**Array:**

## **HWKRN2** Field HWKRN2

#### **Description:** CALCULATED EARNINGS AMOUNT

**Form Pane Label: SAS Name: Tag Name: Inherited Universe:**

**Universe:**

**Universe Description:**

**Question Text: \*\* NOT DISPLAYED \*\***

**Type:** Real / decimal **Length:** 8

> **Min:** 0 **Max:** 99999.99

> > **X** Don't Know  $\Sigma$  Refuse  $\square$  Empty

On Input  $\overline{\mathtt{x}}$  On Output

**Array:**

## Field **ERNX1** ERNX1

### **Description:** CALCULATED WEEKLY EARNINGS

**Form Pane Label: SAS Name: Tag Name: Inherited Universe:**

**Universe:**

**Universe Description:**

**Question Text: \*\* NOT DISPLAYED \*\***

**Type:** Real / decimal **Length:** 8

> **Min:** 0 **Max:** 99999.99

> > **X** Don't Know  $\Sigma$  Refuse  $\square$  Empty

On Input  $\overline{\mathtt{x}}$  On Output

**Array:**

## **ERNX2** Field ERNX2

#### **Description:** RECALCULATED WEEKLY EARNINGS

**Form Pane Label: SAS Name: Tag Name: Inherited Universe:**

**Universe:**

**Universe Description:**

**Question Text: \*\* NOT DISPLAYED \*\***

**Type:** Real / decimal **Length:** 8

> **Min:** 0 **Max:** 99999.99

> > **X** Don't Know  $\Sigma$  Refuse  $\square$  Empty

On Input  $\overline{\mathtt{x}}$  On Output

**Array:**

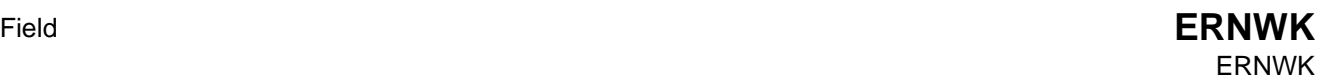

**Description:**

**Form Pane Label: SAS Name: Tag Name:**

**Inherited Universe:**

**Universe:**

**Universe Description:**

**Question Text: \*\* NOT DISPLAYED \*\***

**Type:** Integer **Length:** 7

> **Min:** 0 **Max:** 999999

> > **X** Don't Know  $\Sigma$  Refuse  $\Box$  Empty

On Input  $\overline{\mathtt{x}}$  On Output

**Array:**

## **ERNMON** Field ERNMON

**Description:** usual monthly earnings

**Form Pane Label: SAS Name: Tag Name: Inherited Universe:**

**Universe:**

**Universe Description:**

**Question Text: \*\* NOT DISPLAYED \*\***

**Type:** Integer **Length:** 7

> **Min:** 0 **Max:** 999999

> > **X** Don't Know  $\Sigma$  Refuse  $\square$  Empty

On Input  $\overline{\mathtt{x}}$  On Output

**Array:**

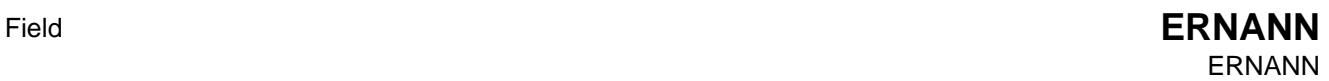

**Description:** usual annual earnings

**Form Pane Label: SAS Name: Tag Name: Inherited Universe:**

**Universe:**

**Universe Description:**

**Question Text: \*\* NOT DISPLAYED \*\***

**Type:** Integer **Length:** 7

> **Min:** 0 **Max:** 999999

> > **X** Don't Know  $\Sigma$  Refuse  $\square$  Empty

On Input  $\overline{\mathtt{x}}$  On Output

**Array:**

## **ERNBWK** Field ERNBWK

**Description:** usual bi-weekly earnings

**Form Pane Label: SAS Name: Tag Name: Inherited Universe:**

**Universe:**

**Universe Description:**

**Question Text: \*\* NOT DISPLAYED \*\***

**Type:** Integer **Length:** 7

> **Min:** 0 **Max:** 999999

> > **X** Don't Know  $\Sigma$  Refuse  $\square$  Empty

On Input  $\overline{\mathtt{x}}$  On Output

**Array:**

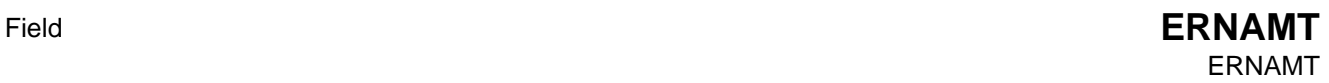

### **Description:** EARNINGS AMOUNT

**Form Pane Label: SAS Name: Tag Name: Inherited Universe:**

**Universe:**

**Universe Description:**

**Question Text: \*\* NOT DISPLAYED \*\***

**Type:** Integer **Length:** 7

> **Min:** 0 **Max:** 999999

> > **X** Don't Know  $\Sigma$  Refuse  $\square$  Empty

On Input  $\overline{\mathtt{x}}$  On Output

**Array:**

## **ERNPER** Field ERNPER

**Description:** Out variable for wages periodicity

**Form Pane Label: SAS Name: Tag Name: Inherited Universe:**

**Universe:**

**Universe Description:**

**Question Text: \*\* NOT DISPLAYED \*\***

**Type:** Integer **Length:** 1

> **Min:** 1 **Max:** 7

> > **X** Don't Know  $\Sigma$  Refuse  $\square$  Empty

 $\Box$  On Input  $\overline{\boxtimes}$  On Output

**Store Instructions:** See ERNPR for how to set this variable

**Array:**

**Special Instructions:** Valid Values: 1 = Hourly

 $2 =$  Weekly  $3 = Bi$ -weekly

- $4 =$  Twice monthly
- $5 =$  Monthly
- $6 =$  Annually
- 7 = Other (Specify)
- 8 = Refused
- 9 = Don't know

## Field **ERNHRO** ERNHRO

#### **Description:** OUT VARIABLE FOR USUAL HOURS WORKED

**Form Pane Label: SAS Name: Tag Name: Inherited Universe:**

**Universe:**

**Universe Description:**

**Question Text: \*\* NOT DISPLAYED \*\***

**Type:** Integer **Length:** 3

> **Min:** 1 **Max:** 99

> > **X** Don't Know  $\boxtimes$  Refuse  $\square$  Empty

On Input  $\overline{\mathtt{x}}$  On Output

**Array:**

**ERN** Field ERN

#### **Description:**

**Form Pane Label: SAS Name: Tag Name: Inherited Universe:**

**Universe:**

**Universe Description:**

**Question Text: \*\* NOT DISPLAYED \*\***

**Type:** Real / decimal **Length:** 9

> **Min:** 0 **Max:** 999999.99

> > **X** Don't Know  $\Sigma$  Refuse  $\square$  Empty

On Input  $\overline{\mathtt{x}}$  On Output

**Array:**

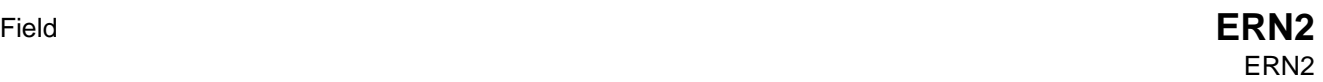

**Description:**

**Form Pane Label: SAS Name: Tag Name: Inherited Universe:**

**Universe:**

**Universe Description:**

**Question Text: \*\* NOT DISPLAYED \*\***

**Type:** Real / decimal **Length:** 9

> **Min:** 0 **Max:** 999999.99

> > **X** Don't Know  $\Sigma$  Refuse  $\Box$  Empty

On Input  $\overline{\mathtt{x}}$  On Output

**Array:**

# **BWebCATIBack** Block

**BWebCATIBack** 

**Description:** Back

**Tab Name: Fly Over Name: Universe Type:** If

**Inherited Universe:**

**Universe:** (Last section is complete) OR (HELLO = 2-5) OR\  $(INTRO_B = 2-4)$ 

**Universe Description:**

**Array:**

**Block Instructions:** Section Label: Back

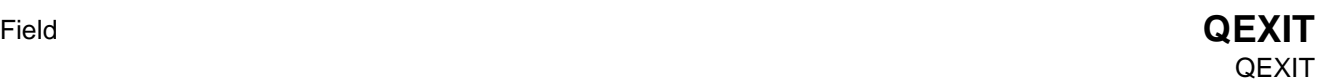

**Description:** Check to make sure appropriate sections were answered

**Form Pane Label: SAS Name: Tag Name: Inherited Universe:**

**Universe:** All

**Universe Description:**

**Question Text: \*\* Non-Displayed Item \*\***

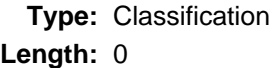

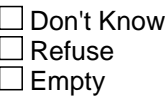

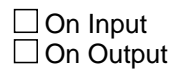

**Array:**

**Special Instructions:** Set CASECOMPLETE Flag

Set CASECOMPLETE = 2

IF ( $fQUEST = 21$  or  $fQUEST = 22$ ) AND ( $SECTIONPI2-6$ ] = 1) IF BControlcard.TUnit.BPersons.AGERNG(respline) = 2-4 THEN IF SECTCOMP[8] = 1 then set CASECOMPLETE = 1 ELSE set CASECOMPLETE = 1 END ELSEIF  $fQUEST = 25$  AND  $(SECTCOMP[2-5, 7] = 1)$  THEN IF BControlcard.TUnit.BPersonsAGERNG(respline) = 2-4 OR [(CC.Unit.Person[respline].PUIO1COW <> 7 or <> 8 or <> 11) and (BSect07.IO1INC = 1 or EMPTY) and (BSect03.BUS1 <> 1) and (BSect07.IODP1 <> 1 or BSect07.IODP2 <> 2 or BSect07.IODP3 <> 1)] THEN

```
 IF SECTCOMP[8] = 1 then CASECOMPLETE = 1
  ELSE CASECOMPLETE = 1
  END
 ELSEIF fQUEST = 28 AND (SECTCOMP[2-5] = 1) THEN
```
 IF BControlcard.TUnit.BPersons.AGERNG(Respline) = 2-4 THEN IF SECTCOMP[8] = 1 then CASECOMPLETE = 1 ELSE CASECOMPLETE = 1 END

**Skip Instructions:** IF CASECOMPLETE = 1 then goto THANKYOU

ELSE goto OTHER\_END
## Field **THANKYOU** THANKYOU

**Description:** Thankyou

**Form Pane Label:** Thankyou **SAS Name: Tag Name:** THANKYOU **Inherited Universe:**

**Universe:** CASECOMPLETE = 1

**Universe Description:** case is complete

**Question Text: Thank you for your time. ^fillThankYou**

**Fills:** DIARY\_ID

**Instructions: Fill entry in 8500.DIARY\_ID**

**Fills:** RECDATE

**Instructions: Fill entry in 8500.RECDATE**

**Fills:** fillThankYou **Instructions: IF 8500.DIARY\_ID <> EMPTY then fill**

> **"The PIN to activate your ATM debit card is ^DIARY\_ID. We have prepaid the ATM access fees for your card. The card was designed to be used one time only, so please withdraw all the money in one transaction by ^RECDATE. Finally, the card can only be used withdrawing the approved funds at an ATM - it can't be used to pay for things, like at the grocery store or at the gas station pump. If you have any questions or problems activating the card, the telephone number to call is on the card. Again, thank you."**

**Fills:** DIARY\_ID

**Instructions: Fill entry in 8500.DIARY\_ID**

**Fills:** RECDATE

**Instructions: Fill entry in 8500.RECDATE**

**Type:** Enumerated **Length:** 1

### **Answer List: Tcontinue**

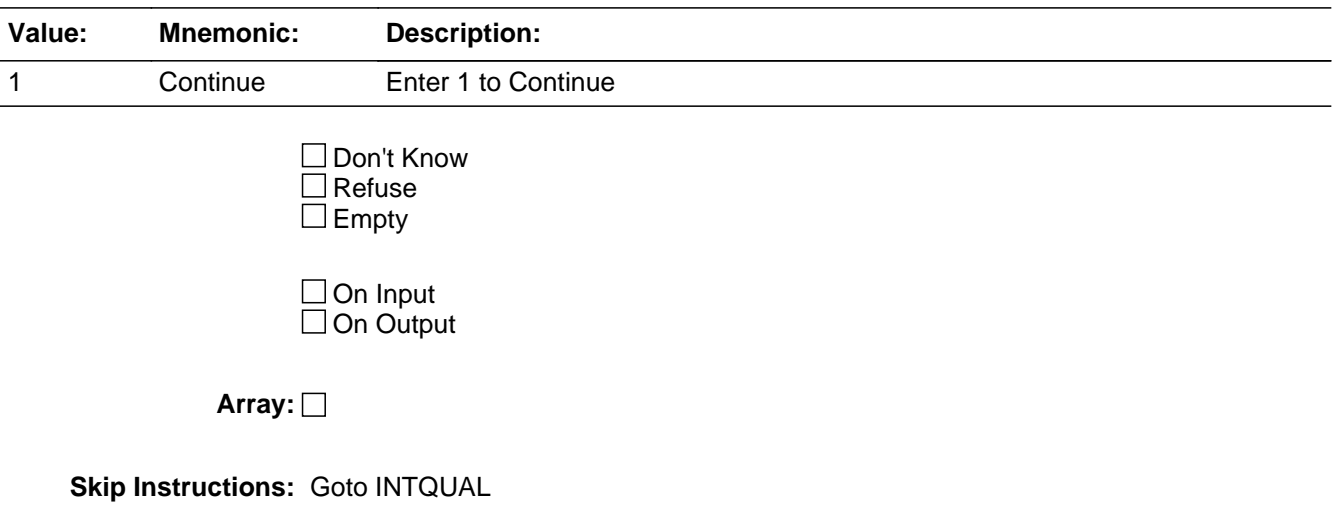

## Field **INTDQUAL** INTDQUAL

**Description:** Interview Data Quality

**Form Pane Label:** Interview data quality **SAS Name: Tag Name:** INTDQUAL **Inherited Universe:**

**Universe:** SECTCOMP[4] = 1

**Universe Description:** Section 4 Complete Flag Set

Question Text: • Is there any reason the information from this interview should NOT be used?

**Type:** Enumerated **Length:** 1

**Answer List:** TYesNo

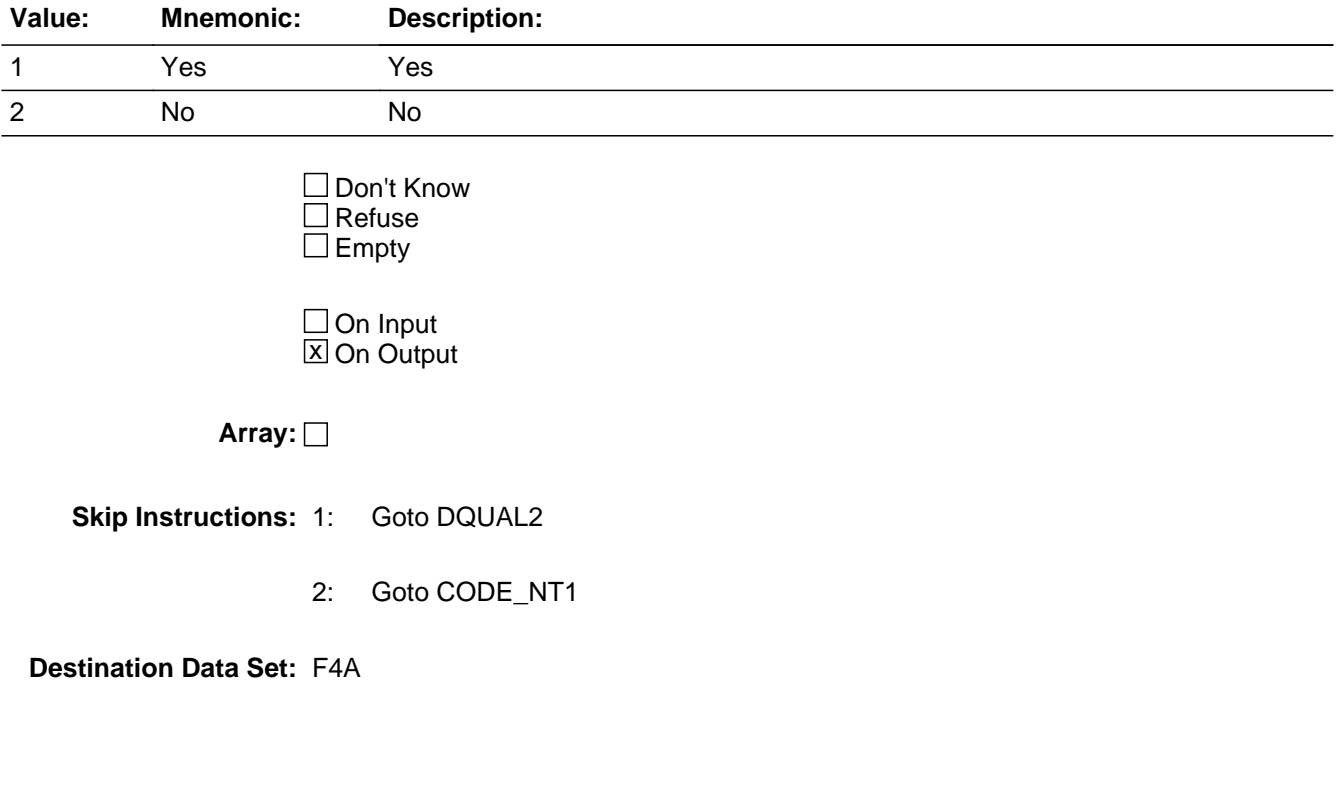

### **DQUAL2** Field DQUAL2

**Description:** Why questionable data

**Form Pane Label:** Why questionable data **SAS Name: Tag Name:** DQUAL2 **Inherited Universe:**

**Universe:** INTDQUAL = 1

#### **Universe Description:**

Question Text: • Why do you think the data should NOT be used?

**Type:** Enumerated **Length:** 1

**Answer List:** TIntQualityReason

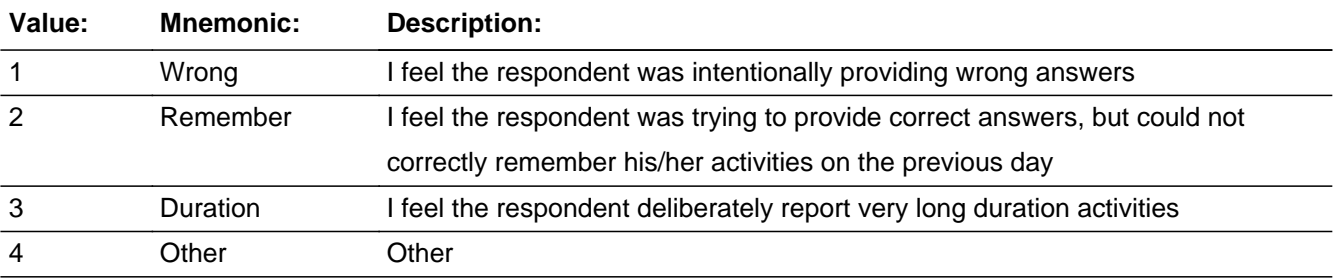

□ Don't Know  $\Box$  Refuse  $\Box$  Empty

 $\Box$  On Input **X** On Output

**Array:**

**Skip Instructions:** 1,2,3: Goto CODE\_NT1

4: Goto DQUAL\_SP

**Destination Data Set:** F4A

## Field **DQUAL\_SP** DQUAL\_SP

**Description:** Specify

**Form Pane Label:** Specify **SAS Name: Tag Name:** DQUAL\_SP **Inherited Universe:**

**Universe:** DQUAL2 = 4

**Universe Description:**

Question Text: • Enter specific reason

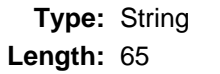

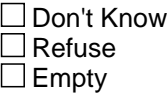

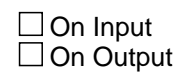

**Array:**

**Skip Instructions:** Goto CODE\_NT1

**Destination Data Set:** F4A

## **CODE\_NT1** Field CODE\_NT1

**Description:** Notes for Coder

**Form Pane Label:** Notes for Coder **SAS Name: Tag Name:** CODE\_NT1 **Inherited Universe:**

**Universe:** INTDQUAL <> EMPTY

### **Universe Description:**

Question Text: • Please use this space to record any information that might be helpful for coding, and to note any changes made to the CPS roster.

**Type:** String **Length:** 500

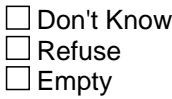

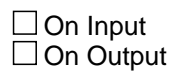

**Array:**

**Special Instructions:** Allow entry of 500 characters and display 500 characters in the form pane

**Skip Instructions:** Goto FINISHED

**Destination Data Set:** F4A

## Field **OTH END** OTH\_END

**Description:** Interviewer instructions for webcati menus

**Form Pane Label:** Finished **SAS Name: Tag Name:** OTH\_END **Inherited Universe:**

**Universe:** (HELLO = 2-5) OR (INTRO\_B = 2-4)

**Universe Description:**

**Question Text:** ^fillcomplete

#### **Fills:** fillcomplete

#### **Instructions: IF BWebcatiFront.HELLO = 2 or BWebcatiFront.INTRO\_B = 2 then fill**

 **"** Exit to Webcati, to set appointment. Select option 2 - set appointment from the Webcati menu

**Read if necessary:** When would be a good time to call back to speak with ^DPNAME? **"**

**ELSEIF BWebcatiFront.HELLO = 3 and (BWebcatiFront.WRFAM = 1 or RF) then fill**

 **"** Exit to Webcati. Outcome will be automatically set to "Household unknown at correctly dialed number".

**• Read if necessary:** When would be a good time to call back to speak with ^DPNAME? **"**

**ELSEIF (BWebcatiFront.HELLO = 3-5) or (BWebcatiFront.INTRO\_B = 3 or 4) or (BWebcatiFront.INTRO = 2 and BWebcatiFront.MOVED = 1) then fill**

 **"** Exit to Webcati. Select option 1 - problem with call- from the Webcati

menu

**Read if necessary:** When would be a good time to call back to speak with ^DPNAME? **"**

**Fills:** DPName

**Instructions: fill DP's name**

**Type:** Enumerated

## **Length:** 1

#### **Answer List: Tcontinue**

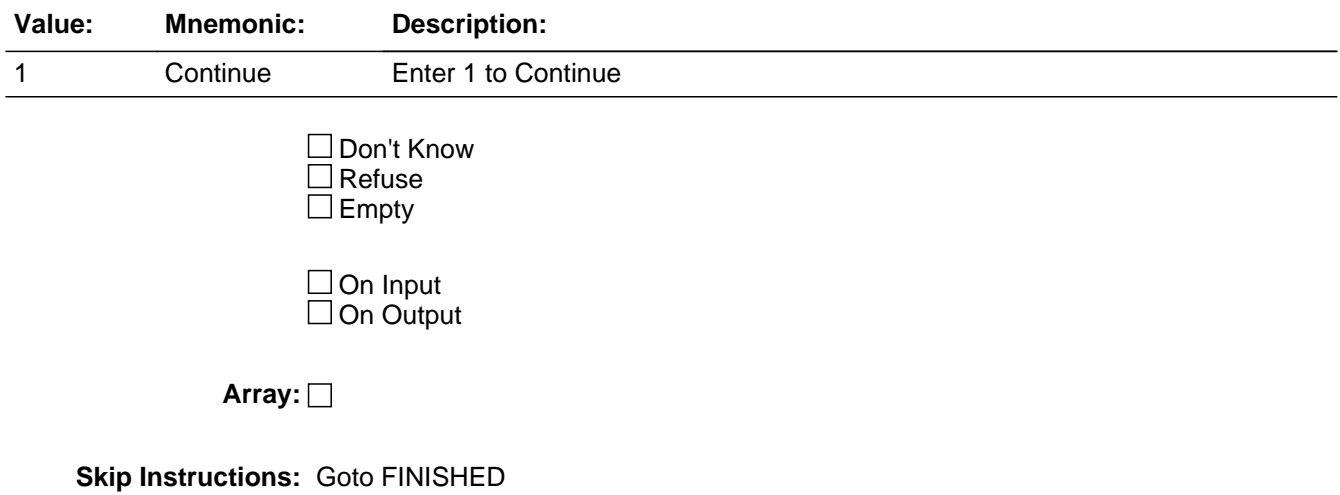

## Field **FINISHED** FINISHED

**Description:** Sets Mark, Marktwo, Outcome and exitdate

**Form Pane Label: SAS Name: Tag Name: Inherited Universe:**

**Universe:** ALL

**Universe Description:**

**Question Text: \*\* Non-Displayed Item \*\***

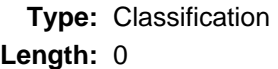

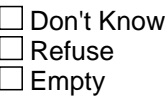

 $\Box$  On Input  $\Box$  On Output

**Array:**

**Special Instructions:** 1. IF SECTCOMP[4] = 1 then set MARKTWO = 002.

2. Set MARK {must set mark before setting outcome}

 $Set$  MARK = 02 IF BWebcatiFront.INTRO = RF then set MARK =  $09$ 

IF BWebcatiFront.INTRO =  $1-4$  then set MARK = 07

 IF MARK lt 9 AND ((BWebcatiFront.S\_REFWHO = 1 or 3) or BWebcatiFront.INTRO\_B = 3) then set MARK =  $09$ 

 IF CONTROLCARD = Yes, you got to the control card, then set  $MARK = 11$ 

 IF (MARK gt 10 or MARK lt 14) AND SECTCOMP(2) = 1 then set  $MARK = 14$ 

IF (MARK = 11 or 14) AND ((BWebcatiFront.S\_REFWHO = 1 or 4) or BWebcatiFront.INTRO  $B = 3$ ) then set MARK = 15

IF OUTCOME =  $001$  then set MARK =  $21$ 

3. Set Exit date

IF ANY SECTCOMP $(3-5) = 1$  then set EXITDATE = system date {If this is a partial interview and the callback is not set for "later today" the next time this case is contacted all screens in sections 3-8 must be reset and the interview done over - BLS requirement}

4. Set OUTCOME

 IF CASECOMPLETE = 1 then set OUTCOME = 001 set OUTCOME\_SUBTYPE = 01

 IF BWebcatiFront.HELLO = 3 AND (BWebcatiFront.WRFAM = 1 or RF) then Set OUTCOME = 110 Set OUTCOME\_SUBTYPE = EMPTY

 Designated person not a household member IF BControlcard.TUnit.Bpersons.HHMEM[1] = 2 AND BControlcard.DP\_NOTHHMEM = 1 then Set OUTCOME = 020 Set OUTCOME\_SUBTYPE = 15

 Designated person under age 15 IF BControlcard.Tunit.Bpersons.AGE[1] lt 15 AND BControlcard.DP\_UNDERAGE = 1 then Set OUTCOME = 020 Set OUTCOME\_SUBTYPE = 11

**Skip Instructions:** Goto SHOW\_CTRL

## Field **SHOW\_CTRL** SHOW\_CTRL

#### **Description:**

**Form Pane Label:** Show Caseid.Ctrl data **SAS Name: Tag Name:** SHOW\_CTRL **Inherited Universe:**

**Universe:**

**Universe Description:**

**Question Text: Wc\_case\_status.Outcome: OUTCOME Wc\_case\_status.Outcome\_SubType: OUTCOME\_SUBTYPE Wc\_case\_status.Mark: MARK Wc\_case\_status.MarkTwo: MARKTWO Wc\_case\_status.Supplement: Note: MARK values of 14, 16, 17, and 21 are set in the webcati\_casemgt\_out.man script.**

**Type:** Enumerated **Length:** 1

**Answer List: Tcontinue** 

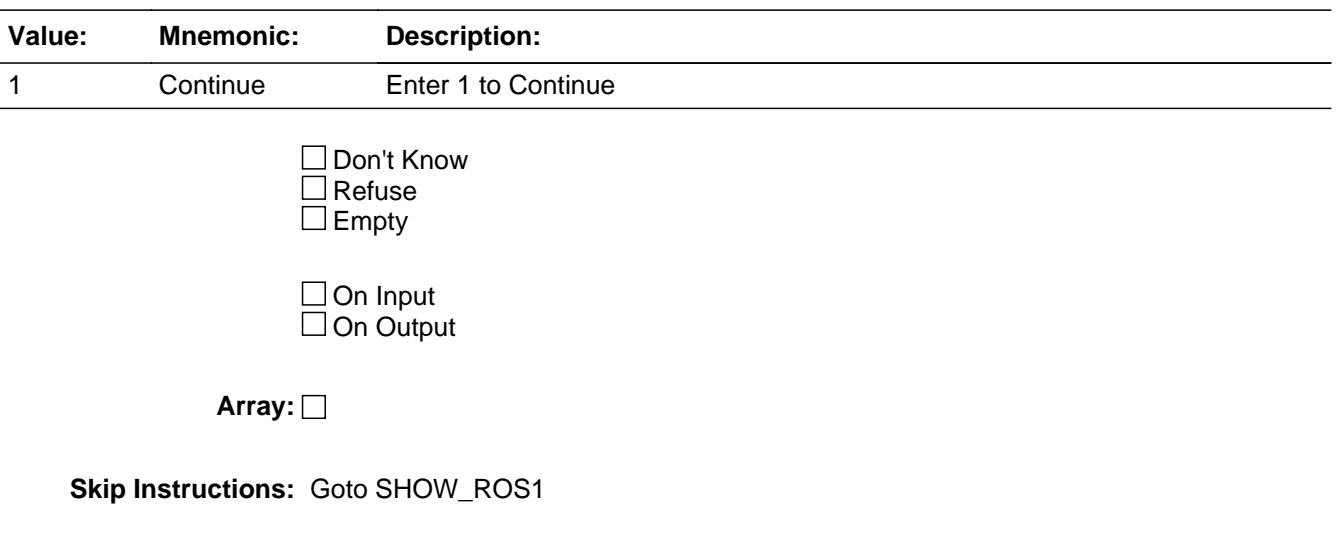

# **SHOW\_ROS1** Field

SHOW\_ROS1

**Description:** Show persons 1-10

**Form Pane Label:** Show Caseid.hhr data **SAS Name: Tag Name:** SHOW\_ROS1 **Inherited Universe:**

**Universe:**

**Universe Description:**

**Question Text: Wc\_roster1.Line\_Number: LNO\_[1]** Wc\_roster1.Last\_Name: LNAME\_[1] Wc\_roster1.First\_Name: FNAME\_[1] Wc\_roster1.Age: AGE\_[1] Wc\_roster1.Gender: SEX\_[1] Wc\_roster1.Respondent: TempResp[1] Wc\_roster1.Reference\_Person: TempHH[1] Wc\_roster1.Relationship: TempRel[1]

> Wc\_roster2.Line\_Number: LNO\_[2] Wc\_roster2.Last\_Name: LNAME\_[2] Wc\_roster2.First\_Name: FNAME\_[2] Wc\_roster2.Age: AGE\_[2] Wc\_roster2.Gender: SEX\_[2] Wc\_roster2.Respondent: TempResp[2] Wc\_roster2.Reference\_Person: TempHH[2] Wc\_roster2.Relationship: TempRel[2]

> Wc\_roster3.Line\_Number: LNO\_[3] Wc\_roster3.Last\_Name: LNAME\_[3] Wc\_roster3.First\_Name: FNAME\_[3] Wc\_roster3.Age: AGE\_[3] Wc\_roster3.Gender: SEX\_[3] Wc\_roster3.Respondent: TempResp[3] Wc\_roster3.Reference\_Person: TempHH[3] Wc\_roster3.Relationship: TempRel[3]

 Wc\_roster4.Line\_Number: LNO\_[4] Wc\_roster4.Last\_Name: LNAME\_[4] Wc\_roster4.First\_Name: FNAME\_[4] Wc\_roster4.Age: AGE\_[4] Wc\_roster4.Gender: SEX\_[4] Wc\_roster4.Respondent: TempResp[4] Wc\_roster4.Reference\_Person: TempHH[4] Wc\_roster4.Relationship: TempRel[4]

Wc\_roster5.Line\_Number: LNO\_[5] Wc\_roster5.Last\_Name: LNAME\_[5] Wc\_roster5.First\_Name: FNAME\_[5] Wc\_roster5.Age: AGE\_[5] Wc\_roster5.Gender: SEX [5] Wc\_roster5.Respondent: TempResp[5] Wc\_roster5.Reference\_Person: TempHH[5] Wc\_roster5.Relationship: TempRel[5]

Wc\_roster6.Line\_Number: LNO\_[6] Wc\_roster6.Last\_Name: LNAME\_[6] Wc\_roster6.First\_Name: FNAME\_[6] Wc\_roster6.Age: AGE\_[6] Wc\_roster6.Gender: SEX\_[6] Wc\_roster6.Respondent: TempResp[6] Wc\_roster6.Reference\_Person: TempHH[6] Wc\_roster6.Relationship: TempRel[6]

Wc\_roster7.Line\_Number: LNO\_[7] Wc\_roster7.Last\_Name: LNAME\_[7] Wc\_roster7.First\_Name: FNAME\_[7] Wc\_roster7.Age: AGE\_[7] Wc\_roster7.Gender: SEX\_[7] Wc\_roster7.Respondent: TempResp[7] Wc\_roster7.Reference\_Person: TempHH[7] Wc\_roster7.Relationship: TempRel[7]

 Wc\_roster8.Line\_Number: LNO\_[8] Wc\_roster8.Last\_Name: LNAME\_[8] Wc\_roster8.First\_Name: FNAME\_[8] Wc\_roster8.Age: AGE\_[8] Wc\_roster8.Gender: SEX [8] Wc\_roster8.Respondent: TempResp[8] Wc\_roster8.Reference\_Person: TempHH[8] Wc\_roster8.Relationship: TempRel[8]

 Wc\_roster9.Line\_Number: LNO\_[9] Wc\_roster9.Last\_Name: LNAME\_[9] Wc\_roster9.First\_Name: FNAME\_[9] Wc\_roster9.Age: AGE\_[9] Wc\_roster9.Gender: SEX [9] Wc\_roster9.Respondent: TempResp[9] Wc\_roster9.Reference\_Person: TempHH[9] Wc\_roster9.Relationship: TempRel[9]

 Wc\_roster10.Line\_Number: LNO\_[10] Wc\_roster10.Last\_Name: LNAME\_[10] Wc\_roster10.First\_Name: FNAME\_[10] Wc\_roster10.Age: AGE\_[10] Wc\_roster10.Gender: SEX\_[10] Wc\_roster10.Respondent: TempResp[10] Wc\_roster10.Reference\_Person: TempHH[10] Wc\_roster10.Relationship: TempRel[10]

**Type:** Enumerated **Length:** 1

**Answer List: Tcontinue** 

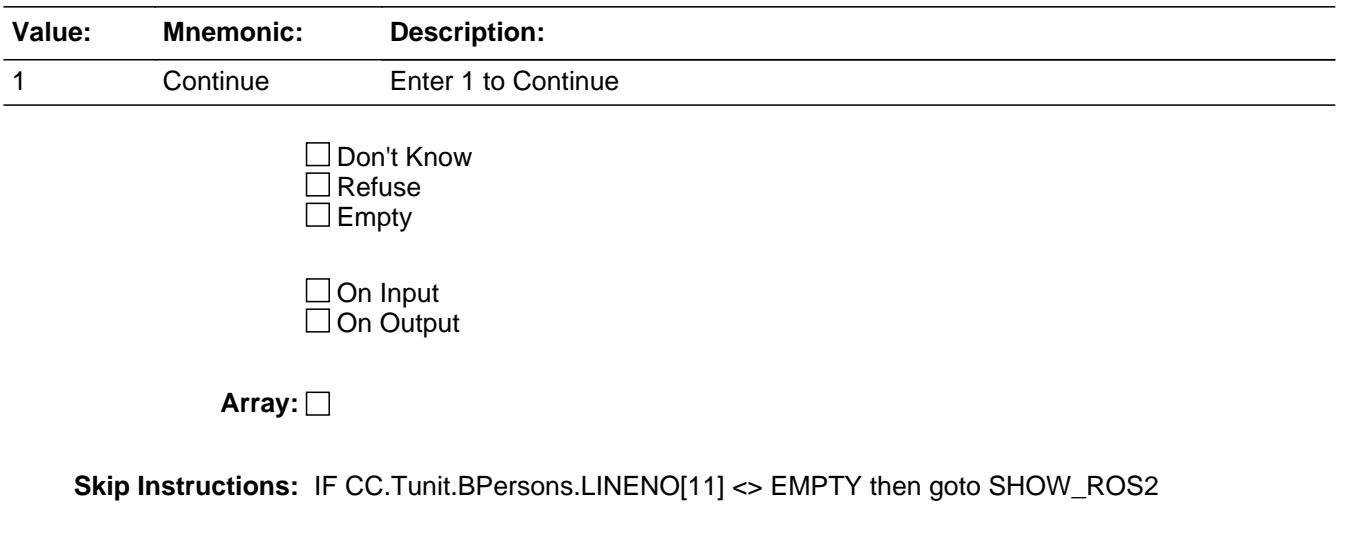

ELSEIF CC.Tunit.BPersons.LINENO[21] <> EMPTY then goto SHOW\_ROS3

ELSE goto SHOW\_ADDR

## Field **SHOW ROS2a** SHOW ROS2a

**Description:** Show persons 11-20 **Form Pane Label:** Show Caseid.hhr data **SAS Name: Tag Name:** SHOW\_ROS2 **Inherited Universe: Universe: Universe Description: Question Text: Wc\_roster11.Line\_Number: LNO\_[11]** Wc\_roster11.Last\_Name: LNAME\_[11] Wc\_roster11.First\_Name: FNAME\_[11] Wc\_roster11.Age: AGE\_[11] Wc\_roster11.Gender: SEX\_[11] Wc\_roster11.Respondent: TempResp[11] Wc\_roster11.Reference\_Person: TempHH[11] Wc\_roster11.Relationship: TempRel[11] Wc\_roster12.Line\_Number: LNO\_[12] Wc\_roster12.Last\_Name: LNAME\_[12] Wc\_roster12.First\_Name: FNAME\_[12] Wc\_roster12.Age: AGE\_[12] Wc\_roster12.Gender: SEX\_[12] Wc\_roster12.Respondent: TempResp[12] Wc\_roster12.Reference\_Person: TempHH[12] Wc\_roster12.Relationship: TempRel[12] Wc\_roster13.Line\_Number: LNO\_[13] Wc\_roster13.Last\_Name: LNAME\_[13] Wc\_roster13.First\_Name: FNAME\_[13] Wc\_roster13.Age: AGE\_[13] Wc\_roster13.Gender: SEX\_[13] Wc\_roster13.Respondent: TempResp[13] Wc\_roster13.Reference\_Person: TempHH[13] Wc\_roster13.Relationship: TempRel[13] Wc\_roster14.Line\_Number: LNO\_[14] Wc\_roster14.Last\_Name: LNAME [14] Wc\_roster14.First\_Name: FNAME\_[14] Wc\_roster14.Age: AGE\_[14] Wc\_roster14.Gender: SEX\_[14] Wc\_roster14.Respondent: TempResp[14]

Wc\_roster14.Reference\_Person: TempHH[14] Wc\_roster14.Relationship: TempRel[14]

Wc\_roster15.Line\_Number: LNO\_[15] Wc\_roster15.Last\_Name: LNAME\_[15] Wc\_roster15.First\_Name: FNAME\_[15] Wc\_roster15.Age: AGE\_[15] Wc\_roster15.Gender: SEX [15] Wc\_roster15.Respondent: TempResp[15] Wc\_roster15.Reference\_Person: TempHH[15] Wc\_roster15.Relationship: TempRel[15]

Wc\_roster16.Line\_Number: LNO\_[16] Wc\_roster16.Last\_Name: LNAME\_[16] Wc\_roster16.First\_Name: FNAME\_[16] Wc\_roster16.Age: AGE\_[16] Wc\_roster16.Gender: SEX\_[16] Wc\_roster16.Respondent: TempResp[16] Wc\_roster16.Reference\_Person: TempHH[16] Wc\_roster16.Relationship: TempRel[16]

Wc\_roster17.Line\_Number: LNO\_[17] Wc\_roster17.Last\_Name: LNAME\_[17] Wc\_roster17.First\_Name: FNAME\_[17] Wc\_roster17.Age: AGE\_[17] Wc\_roster17.Gender: SEX\_[17] Wc\_roster17.Respondent: TempResp[17] Wc\_roster17.Reference\_Person: TempHH[17] Wc\_roster17.Relationship: TempRel[17]

 Wc\_roster18.Line\_Number: LNO\_[18] Wc\_roster18.Last\_Name: LNAME\_[18] Wc\_roster18.First\_Name: FNAME\_[18] Wc\_roster18.Age: AGE\_[18] Wc\_roster18.Gender: SEX [18] Wc\_roster18.Respondent: TempResp[18] Wc\_roster18.Reference\_Person: TempHH[18] Wc\_roster18.Relationship: TempRel[18]

 Wc\_roster19.Line\_Number: LNO\_[19] Wc\_roster19.Last\_Name: LNAME\_[19] Wc\_roster19.First\_Name: FNAME\_[19] Wc\_roster19.Age: AGE\_[19] Wc\_roster19.Gender: SEX [19] Wc\_roster19.Respondent: TempResp[19] Wc\_roster19.Reference\_Person: TempHH[19] Wc\_roster19.Relationship: TempRel[19]

 Wc\_roster20.Line\_Number: LNO\_[20] Wc\_roster20.Last\_Name: LNAME\_[20] Wc\_roster20.First\_Name: FNAME\_[20] Wc\_roster20.Age: AGE\_[20] Wc\_roster20.Gender: SEX\_[20] Wc\_roster20.Respondent: TempResp[20] Wc\_roster20.Reference\_Person: TempHH[20] Wc\_roster20.Relationship: TempRel[20]

**Type:** Enumerated **Length:** 1

**Answer List: Tcontinue** 

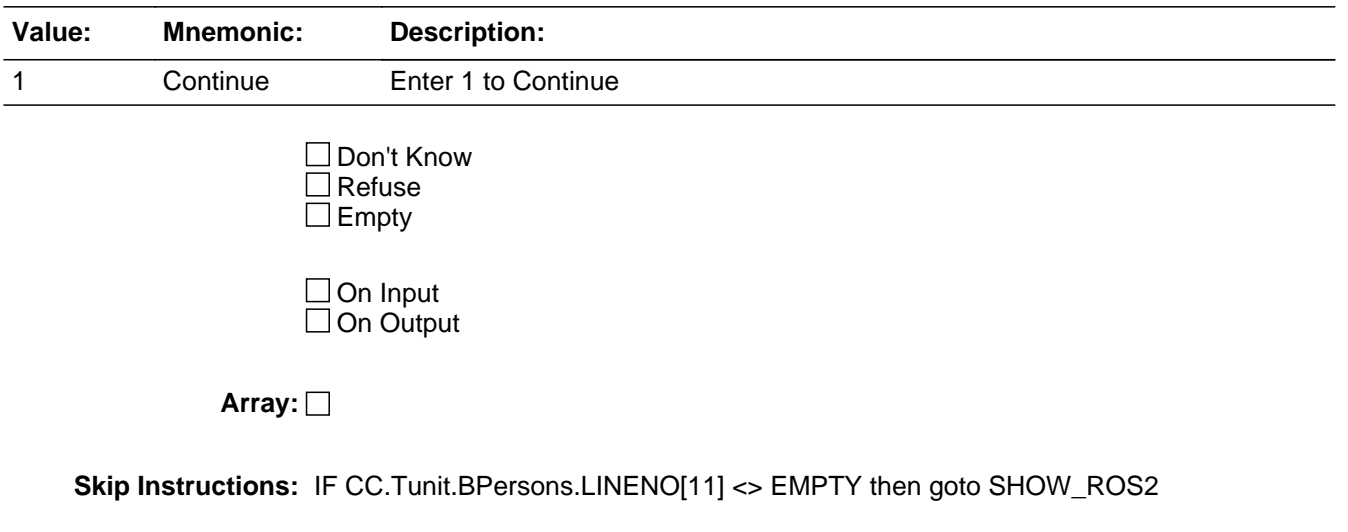

ELSEIF CC.Tunit.BPersons.LINENO[21] <> EMPTY then goto SHOW\_ROS3

ELSE goto SHOW\_ADDR

# **SHOW\_ROS3** Field

SHOW ROS3

**Description:** Show persons 21-30

**Form Pane Label:** Show Caseid.hhr data **SAS Name: Tag Name:** SHOW\_ROS3 **Inherited Universe:**

**Universe:**

#### **Universe Description:**

**Question Text: Wc\_roster21.Line\_Number: LNO\_[21]** Wc\_roster21.Last\_Name: LNAME [21] Wc\_roster21.First\_Name: FNAME\_[21] Wc\_roster21.Age: AGE\_[21] Wc\_roster21.Gender: SEX\_[21] Wc\_roster21.Respondent: TempResp[21] Wc\_roster21.Reference\_Person: TempHH[21] Wc\_roster21.Relationship: TempRel[21]

> Wc\_roster22.Line\_Number: LNO\_[22] Wc\_roster22.Last\_Name: LNAME\_[22] Wc\_roster22.First\_Name: FNAME\_[22] Wc\_roster22.Age: AGE\_[22] Wc\_roster22.Gender: SEX\_[22] Wc\_roster22.Respondent: TempResp[22] Wc\_roster22.Reference\_Person: TempHH[22] Wc\_roster22.Relationship: TempRel[22]

> Wc\_roster23.Line\_Number: LNO\_[23] Wc\_roster23.Last\_Name: LNAME\_[23] Wc\_roster23.First\_Name: FNAME\_[23] Wc\_roster23.Age: AGE\_[23] Wc\_roster23.Gender: SEX\_[23] Wc\_roster23.Respondent: TempResp[23] Wc\_roster23.Reference\_Person: TempHH[23] Wc\_roster23.Relationship: TempRel[23]

Wc\_roster24.Line\_Number: LNO\_[24] Wc\_roster24.Last\_Name: LNAME [24] Wc\_roster24.First\_Name: FNAME\_[24] Wc\_roster24.Age: AGE\_[24] Wc\_roster24.Gender: SEX\_[24] Wc\_roster24.Respondent: TempResp[24]

Wc\_roster24.Reference\_Person: TempHH[24] Wc\_roster24.Relationship: TempRel[24]

Wc\_roster25.Line\_Number: LNO\_[25] Wc\_roster25.Last\_Name: LNAME\_[25] Wc\_roster25.First\_Name: FNAME\_[25] Wc\_roster25.Age: AGE\_[25] Wc\_roster25.Gender: SEX\_[25] Wc\_roster25.Respondent: TempResp[25] Wc\_roster25.Reference\_Person: TempHH[25] Wc\_roster25.Relationship: TempRel[25]

Wc\_roster26.Line\_Number: LNO\_[26] Wc\_roster26.Last\_Name: LNAME\_[26] Wc\_roster26.First\_Name: FNAME\_[26] Wc\_roster26.Age: AGE\_[26] Wc\_roster26.Gender: SEX\_[26] Wc\_roster26.Respondent: TempResp[26] Wc\_roster26.Reference\_Person: TempHH[26] Wc\_roster26.Relationship: TempRel[26]

Wc\_roster27.Line\_Number: LNO\_[27] Wc\_roster27.Last\_Name: LNAME\_[27] Wc\_roster27.First\_Name: FNAME\_[27] Wc\_roster27.Age: AGE\_[27] Wc\_roster27.Gender: SEX\_[27] Wc\_roster27.Respondent: TempResp[27] Wc\_roster27.Reference\_Person: TempHH[27] Wc\_roster27.Relationship: TempRel[27]

Wc\_roster28.Line\_Number: LNO\_[28] Wc\_roster28.Last\_Name: LNAME\_[28] Wc\_roster28.First\_Name: FNAME\_[28] Wc\_roster28.Age: AGE\_[28] Wc\_roster28.Gender: SEX\_[28] Wc\_roster28.Respondent: TempResp[28] Wc\_roster28.Reference\_Person: TempHH[28] Wc\_roster28.Relationship: TempRel[28]

Wc\_roster29.Line\_Number: LNO\_[29] Wc\_roster29.Last\_Name: LNAME\_[9] Wc\_roster29.First\_Name: FNAME\_[29] Wc\_roster29.Age: AGE\_[29] Wc\_roster29.Gender: SEX [29] Wc\_roster29.Respondent: TempResp[29] Wc\_roster29.Reference\_Person: TempHH[29] Wc\_roster29.Relationship: TempRel[29]

Wc\_roster30.Line\_Number: LNO\_[30] Wc\_roster30.Last\_Name: LNAME\_[30] Wc\_roster30.First\_Name: FNAME\_[30] Wc\_roster30.Age: AGE\_[30] Wc\_roster30.Gender: SEX\_[30] Wc\_roster30.Respondent: TempResp[30] Wc\_roster30.Reference\_Person: TempHH[30] Wc\_roster30.Relationship: TempRel[30]

**Type:** Enumerated **Length:** 1

**Answer List:** Tcontinue

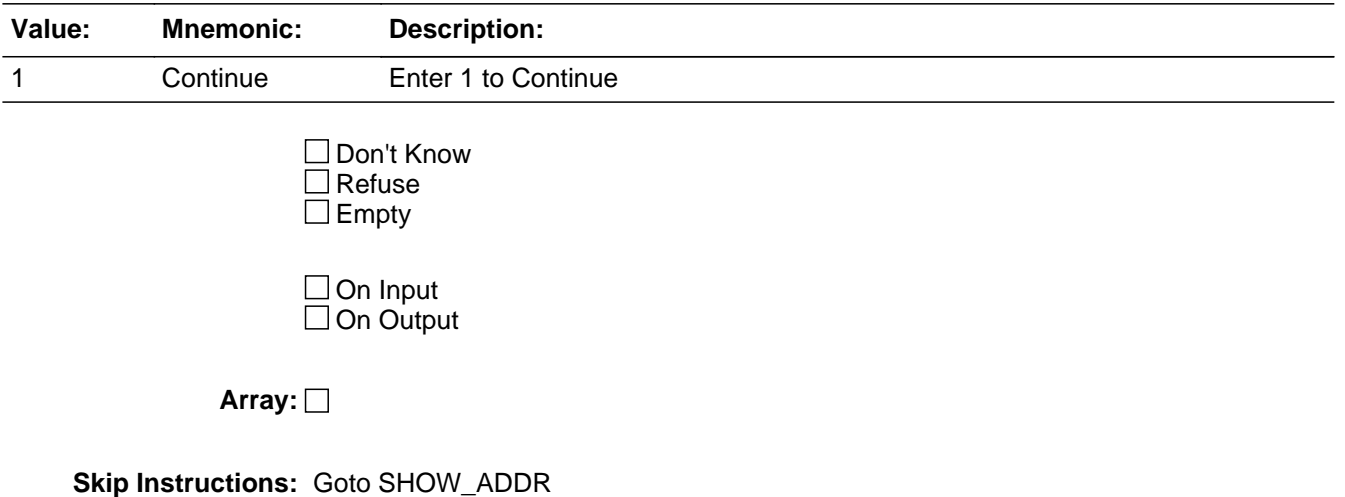

## Field **SHOW ADDR** SHOW\_ADDR

#### **Description:** Show address information

**Form Pane Label:** Show Caseid.Address contents **SAS Name: Tag Name:** SHOW\_ADDR **Inherited Universe:**

**Universe:**

### **Universe Description:**

**Question Text:** Address components to pass to WebCATI

Wc\_address.Address\_type: 06 Wc\_address.House\_number: HNO Wc\_address.House\_number\_suffix: HNOSUF Wc\_address.Address\_1 : STRNAME Wc\_address.Unit\_designation : UNITDES Wc\_address.Locality\_place : PO Wc\_address.Zip4code: ZIP5 Wc\_address.State : ST

Wc\_address.Address\_type: 13 Wc\_address.House\_number: MHNO Wc\_address.House\_number\_suffix: MHNOSUF Wc\_address.Address\_1 : MSTRNAME Wc\_address.Unit\_designation : MUNITDES Wc\_address.Locality\_place : MPO Wc\_address.Zip4code: MZIP5 Wc\_address.State : MST

**Type:** Enumerated **Length:** 1

### **Answer List:** Tcontinue

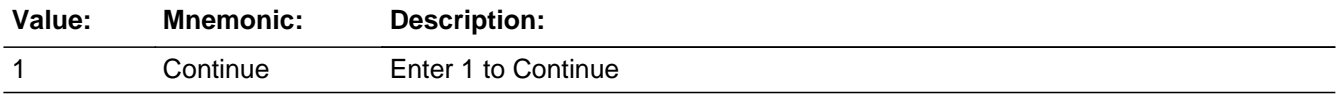

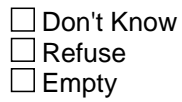

On Input On Output

**Array:**

**Skip Instructions:** Exit block and goto FINISHED2

## Block **Block BWebCATIF10** BWebCATIF10

**Description:** F10 - exit questions

**Tab Name:** Exit **Fly Over Name:** Exit form Webcati **Universe Type:** If

**Inherited Universe:**

**Universe:** F10 was pressed or 'Exit' tab was clicked

**Universe Description:**

**Array:**

**Block Instructions:**

### **QEXIT** Field **QEXIT**

**Description:** Check to see if all appropriate sections were completed

**Form Pane Label: SAS Name: Tag Name: Inherited Universe:**

**Universe:** All

**Universe Description:**

**Question Text: \*\* Non-Displayed Item \*\***

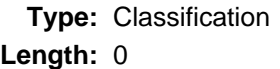

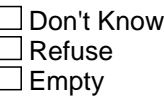

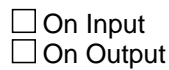

**Array:**

**Special Instructions:** Set CASECOMPLETE Flag

Set CASECOMPLETE = 2

```
IF (fQUEST = 21 or fQUEST = 22) AND (SECTIONPI2-6] = 1)
  IF BControlcard.TUnit.BPersons.AGERNG(respline) = 2-4 
  THEN
    IF SECTCOMP[8] = 1 then set CASECOMPLETE = 1
  ELSE set CASECOMPLETE = 1
  END
ELSEIF fQUEST = 25 AND (SECTCOMP[2-5, 7] = 1) THEN
   IF BControlcard.TUnit.BPersons.AGERNG(respline) = 2-4 
     OR [(CC.Unit.Person[respline].PUIO1COW <> 7 or <> 8 or <> 11) and 
       (BSect07.IO1INC = 1 or EMPTY) and 
       (BSect03.BUS1 <> 1) and (BSect07. IODP1 <> 1 or
       BSect07.IODP2 <> 2 or BSect07.IODP3 <> 1)] THEN
```

```
 IF SECTCOMP[8] = 1 then CASECOMPLETE = 1
  ELSE CASECOMPLETE = 1
  END
 ELSEIF fQUEST = 28 AND (SECTCOMP[2-5] = 1) THEN
```
 IF BControlcard.TUnit.BPersons.AGERNG(Respline) = 2-4 THEN IF SECTCOMP[8] = 1 then CASECOMPLETE = 1 ELSE CASECOMPLETE = 1 END

**Skip Instructions:** IF CASECOMPLETE = 1 then goto THANKYOU

ELSE goto EXIT\_SCREEN

## **EXIT\_SCREEN** Field EXIT\_SCREEN

**Description:** Exit screen

**Form Pane Label:** Exit screen **SAS Name: Tag Name:** EXIT\_SCREEN **Inherited Universe:**

**Universe:** CASECOMPLETE = 2

#### **Universe Description:**

Question Text:  $\div$  Are you exiting this case because of a refusal?

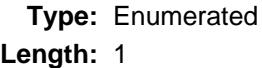

### **Answer List:** TYesNo

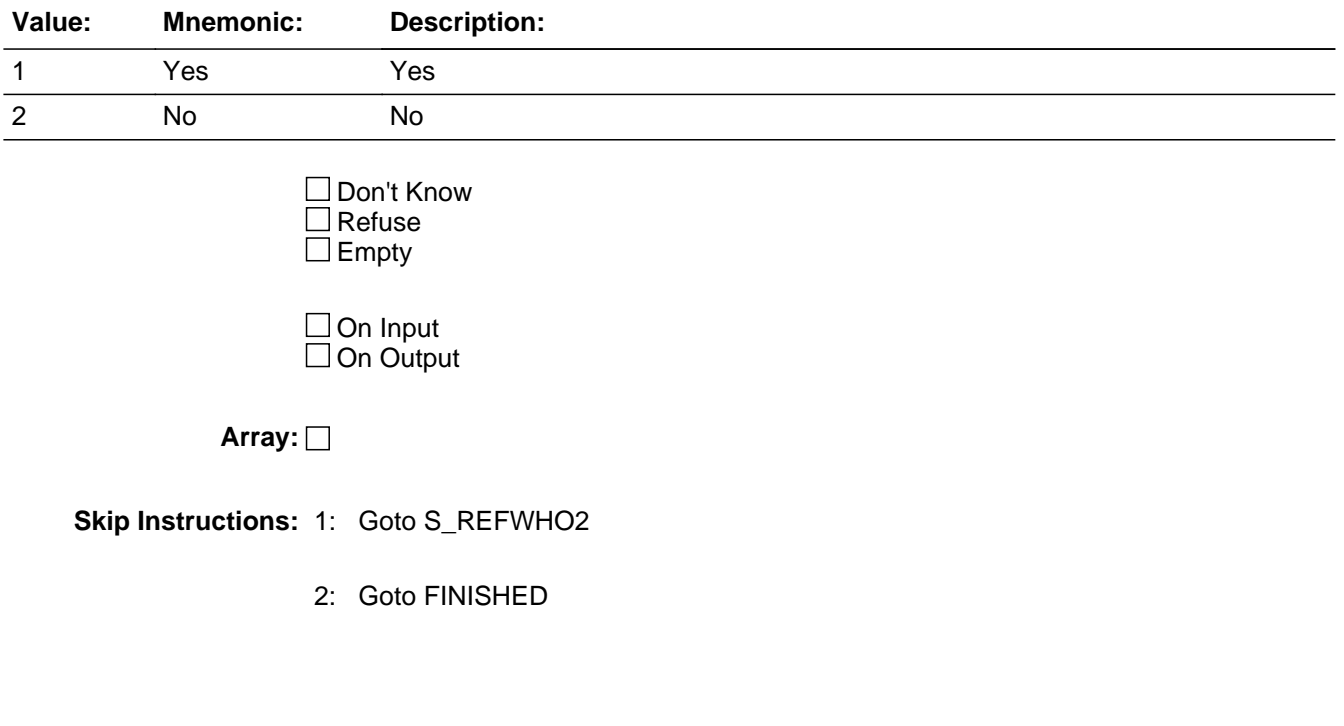

## Field **S\_REFWHO2** S\_REFWHO2

**Description:** Who refused

**Form Pane Label:** Who refused **SAS Name: Tag Name:** S\_REFWHO2 **Inherited Universe:**

**Universe:** EXIT\_SCREEN = 1

#### **Universe Description:**

Question Text: • Was the refusal BY the respondent or from someone else FOR the respondent?

• Read if necessary: May I ask with whom I am speaking?

**Type:** Enumerated **Length:** 1

**Answer List:** TRefWho

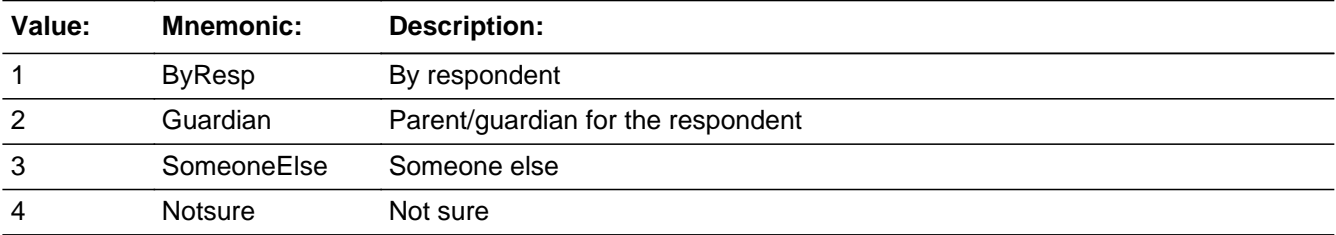

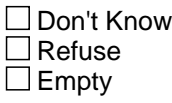

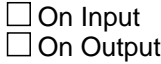

**Array:**

```
Special Instructions: Set REF_CNT and REF_WHO
                       IF REF_CNT = zero or blank then:
                        Set REF_CNT = 1
                        Set REF_WHO(REF_CNT) = S_REFWHO
```
**Skip Instructions:** Goto S\_REFWHY2

## Field **S REFWHY2** S\_REFWHY2

**Description:** Why refused

**Form Pane Label:** Why refused **SAS Name: Tag Name:** S\_REFWHY2 **Inherited Universe:**

**Universe:** S\_REFWHO2 = 1-4

#### **Universe Description:**

**Question Text: • Record reason for refusal.** 

• Read if necessary: ^Ref\_Reason

#### **Fills:** Ref\_Reason

**Instructions: If S\_REFWHO=2 OR S\_REFWHO2=2 then fill "Would you please tell me the main** reason you don't want your child to participate in this survey?**" Else fill, "**Would you please tell me the main reason you don't want to participate in this survey?**"**

**Type:** Enumerated **Length:** 1

#### **Answer List:** TRefWhy

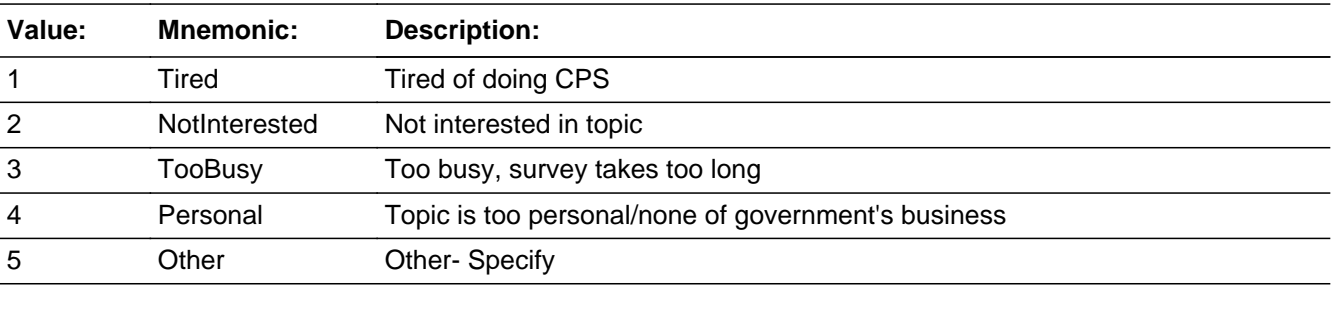

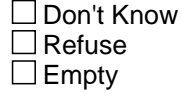

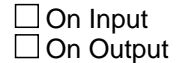

**Array:**

**Special Instructions:** Set REF\_WHY2(REF\_CNT) = S\_REFWHY2

**Skip Instructions:** 1-4: Goto FINISHED

5: Goto S\_REFSPEC2

## Field **S\_REFSPEC2** S\_REFSPEC2

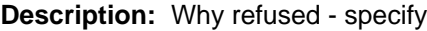

**Form Pane Label:** Why refused - specify **SAS Name: Tag Name:** S\_REFSPEC2 **Inherited Universe:**

**Universe:** S\_REFWHY2 = 5

**Universe Description:**

**Question Text: • Specify** 

**Type:** String **Length:** 30

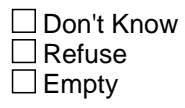

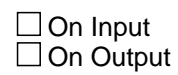

**Array:**

**Special Instructions:** Set REF\_SPEC2(REF\_CNT) = S\_REFSPEC2

**Skip Instructions:** Goto FINISHED

### **FINISHED** Field FINISHED

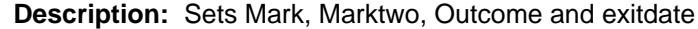

**Form Pane Label: SAS Name: Tag Name: Inherited Universe:**

**Universe:** ALL

**Universe Description:**

**Question Text: \*\* Non-Displayed Item \*\***

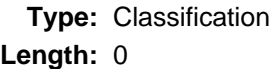

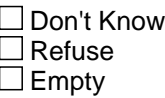

 $\Box$  On Input  $\Box$  On Output

**Array:**

**Special Instructions:** 1. IF SECTCOMP[4] = 1 then set MARKTWO = 002.

2. Set MARK {must set mark before setting outcome}

 $Set$  MARK = 02 IF BWebcatiFront.INTRO = RF then set MARK =  $09$ 

IF BWebcatiFront.INTRO =  $1-4$  then set MARK = 07

 IF MARK lt 9 AND ((BWebcatiFront.S\_REFWHO = 1 or 3) or BWebcatiFront.INTRO\_B = 3) then set MARK =  $09$ 

 IF (MARK lt 14) AND SECTCOMP(2) = 1 then set  $MARK = 14$ 

IF CONTROLCARD = Yes, you got to the control card, then set  $MARK = 11$ 

IF (MARK = 11 or 14) AND ((BWebcatiFront.S\_REFWHO = 1 or 4) or BWebcatiFront.INTRO  $B = 3$ ) then set MARK = 15

IF OUTCOME =  $001$  then set MARK =  $21$ 

3. Set Exit date

IF ANY SECTCOMP $(3-5) = 1$  then set EXITDATE = system date {If this is a partial interview and the callback is not set for "later today" the next time this case is contacted all screens in sections 3-8 must be reset and the interview done over - BLS requirement}

4. Set OUTCOME

 IF CASECOMPLETE = 'Yes' then set OUTCOME = 001 set OUTCOME\_SUBTYPE = 01

 IF BWebcatiFront.HELLO = 3 AND (BWebcatiFront.WRFAM = 1 or RF) then Set OUTCOME = 110 Set OUTCOME\_SUBTYPE = EMPTY

 Designated person not a household member IF BControlcard.TUnit.Bpersons.HHMEM[1] = 2 AND BControlcard.DP\_NOTHHMEM = 1 then Set OUTCOME = 020 Set OUTCOME\_SUBTYPE = 15

 Designated person under age 15 IF BControlcard.Tunit.Bpersons.AGE[1] lt 15 AND BControlcard.DP\_UNDERAGE = 1 then Set OUTCOME = 020 Set OUTCOME\_SUBTYPE = 11

**Skip Instructions:** Goto SHOW\_CTRL

# **SHOW\_CTRL** Field

SHOW\_CTRL

#### **Description:**

**Form Pane Label:** Show Caseid.Ctrl data **SAS Name: Tag Name:** SHOW\_CTRL **Inherited Universe:**

**Universe:**

**Universe Description:**

**Question Text: Wc\_case\_status.Outcome: OUTCOME Wc\_case\_status.Outcome\_SubType: OUTCOME\_SUBTYPE Wc\_case\_status.Mark: MARK Wc\_case\_status.MarkTwo: MARKTWO Wc\_case\_status.Supplement: Note: MARK values of 14, 16, 17, and 21 are set in the webcati\_casemgt\_out.man script.**

**Type:** Enumerated **Length:** 1

**Answer List: Tcontinue** 

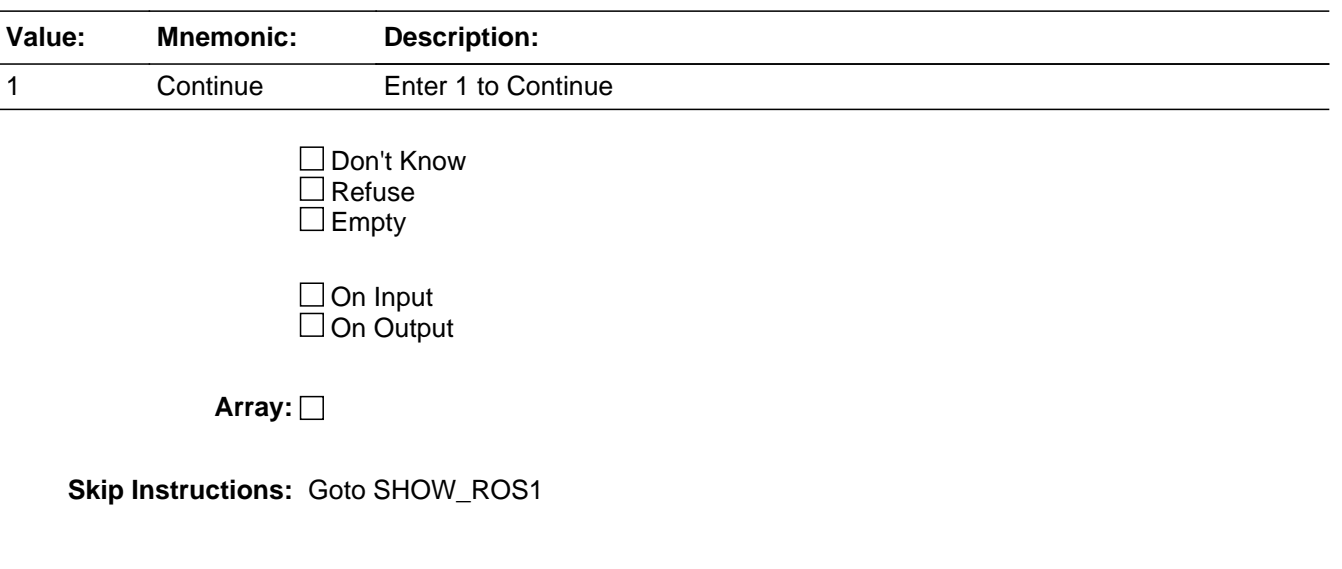

## Field **SHOW ROS1** SHOW\_ROS1

**Description:** Show persons 1-10

**Form Pane Label:** Show **SAS Name: Tag Name:** SHOW\_ROS1 **Inherited Universe:**

**Universe:**

**Universe Description:**

**Question Text: Wc\_roster1.Line\_Number: LNO\_[1]** Wc\_roster1.Last\_Name: LNAME\_[1] Wc\_roster1.First\_Name: FNAME\_[1] Wc\_roster1.Age: AGE\_[1] Wc\_roster1.Gender: SEX\_[1] Wc\_roster1.Respondent: TempResp[1] Wc\_roster1.Reference\_Person: TempHH[1] Wc\_roster1.Relationship: TempRel[1]

> Wc\_roster2.Line\_Number: LNO\_[2] Wc\_roster2.Last\_Name: LNAME\_[2] Wc\_roster2.First\_Name: FNAME\_[2] Wc\_roster2.Age: AGE\_[2] Wc\_roster2.Gender: SEX\_[2] Wc\_roster2.Respondent: TempResp[2] Wc\_roster2.Reference\_Person: TempHH[2] Wc\_roster2.Relationship: TempRel[2]

> Wc\_roster3.Line\_Number: LNO\_[3] Wc\_roster3.Last\_Name: LNAME\_[3] Wc\_roster3.First\_Name: FNAME\_[3] Wc\_roster3.Age: AGE\_[3] Wc\_roster3.Gender: SEX\_[3] Wc\_roster3.Respondent: TempResp[3] Wc\_roster3.Reference\_Person: TempHH[3] Wc\_roster3.Relationship: TempRel[3]

Wc\_roster4.Line\_Number: LNO\_[4] Wc\_roster4.Last\_Name: LNAME\_[4] Wc\_roster4.First\_Name: FNAME\_[4] Wc\_roster4.Age: AGE\_[4] Wc\_roster4.Gender: SEX\_[4] Wc\_roster4.Respondent: TempResp[4]

Wc\_roster4.Reference\_Person: TempHH[4] Wc\_roster4.Relationship: TempRel[4]

Wc\_roster5.Line\_Number: LNO\_[5] Wc\_roster5.Last\_Name: LNAME\_[5] Wc\_roster5.First\_Name: FNAME\_[5] Wc\_roster5.Age: AGE\_[5] Wc\_roster5.Gender: SEX [5] Wc\_roster5.Respondent: TempResp[5] Wc\_roster5.Reference\_Person: TempHH[5] Wc\_roster5.Relationship: TempRel[5]

Wc\_roster6.Line\_Number: LNO\_[6] Wc\_roster6.Last\_Name: LNAME\_[6] Wc\_roster6.First\_Name: FNAME\_[6] Wc\_roster6.Age: AGE\_[6] Wc\_roster6.Gender: SEX\_[6] Wc\_roster6.Respondent: TempResp[6] Wc\_roster6.Reference\_Person: TempHH[6] Wc\_roster6.Relationship: TempRel[6]

Wc\_roster7.Line\_Number: LNO\_[7] Wc\_roster7.Last\_Name: LNAME\_[7] Wc\_roster7.First\_Name: FNAME\_[7] Wc\_roster7.Age: AGE\_[7] Wc\_roster7.Gender: SEX\_[7] Wc\_roster7.Respondent: TempResp[7] Wc\_roster7.Reference\_Person: TempHH[7] Wc\_roster7.Relationship: TempRel[7]

Wc\_roster8.Line\_Number: LNO\_[8] Wc\_roster8.Last\_Name: LNAME\_[8] Wc\_roster8.First\_Name: FNAME\_[8] Wc\_roster8.Age: AGE\_[8] Wc\_roster8.Gender: SEX\_[8] Wc\_roster8.Respondent: TempResp[8] Wc\_roster8.Reference\_Person: TempHH[8] Wc\_roster8.Relationship: TempRel[8]

Wc\_roster9.Line\_Number: LNO\_[9] Wc\_roster9.Last\_Name: LNAME\_[9] Wc\_roster9.First\_Name: FNAME\_[9] Wc\_roster9.Age: AGE\_[9] Wc\_roster9.Gender: SEX [9] Wc\_roster9.Respondent: TempResp[9] Wc\_roster9.Reference\_Person: TempHH[9] Wc\_roster9.Relationship: TempRel[9]
Wc\_roster10.Line\_Number: LNO\_[10] Wc\_roster10.Last\_Name: LNAME\_[10] Wc\_roster10.First\_Name: FNAME\_[10] Wc\_roster10.Age: AGE\_[10] Wc\_roster10.Gender: SEX\_[10] Wc\_roster10.Respondent: TempResp[10] Wc\_roster10.Reference\_Person: TempHH[10] Wc\_roster10.Relationship: TempRel[10]

**Type:** Enumerated **Length:** 1

**Answer List: Tcontinue** 

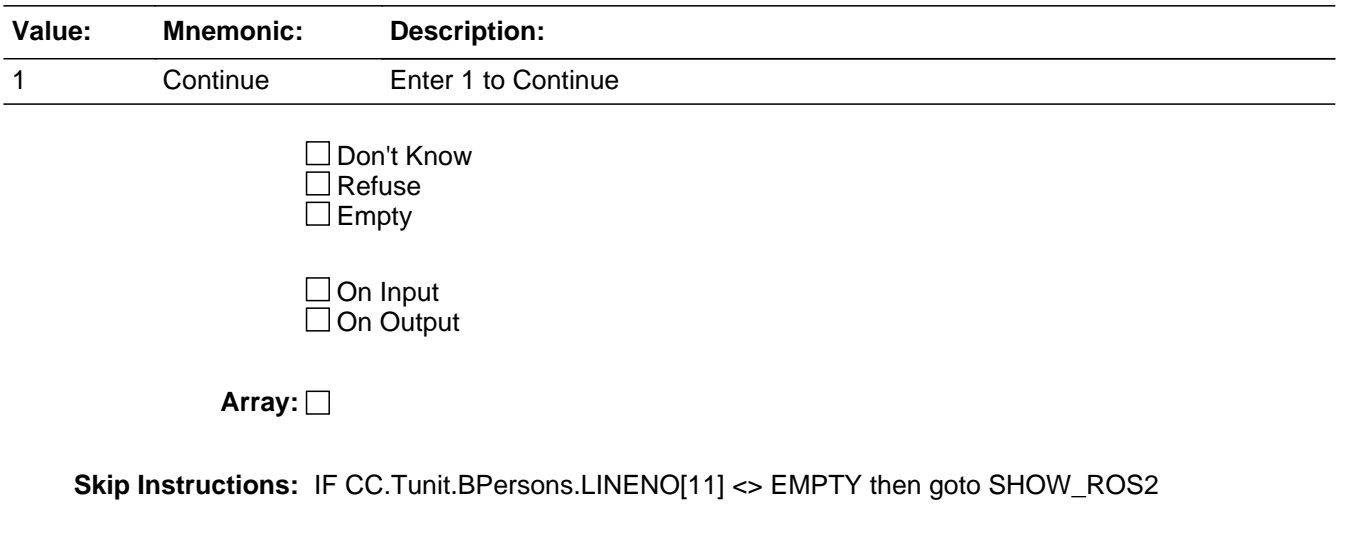

ELSEIF CC.Tunit.BPersons.LINENO[21] <> EMPTY then goto SHOW\_ROS3

ELSE goto SHOW\_ADDR

# **SHOW\_ROS2** Field

SHOW\_ROS2

**Description:** Show persons 11-20

**Form Pane Label:** Show Caseid.hhr data **SAS Name: Tag Name:** SHOW\_ROS2 **Inherited Universe:**

**Universe:**

### **Universe Description:**

**Question Text: Wc\_roster11.Line\_Number: LNO\_[11]** Wc\_roster11.Last\_Name: LNAME [11] Wc\_roster11.First\_Name: FNAME\_[11] Wc\_roster11.Age: AGE\_[11] Wc\_roster11.Gender: SEX\_[11] Wc\_roster11.Respondent: TempResp[11] Wc\_roster11.Reference\_Person: TempHH[11] Wc\_roster11.Relationship: TempRel[11]

> Wc\_roster12.Line\_Number: LNO\_[12] Wc\_roster12.Last\_Name: LNAME\_[12] Wc\_roster12.First\_Name: FNAME\_[12] Wc\_roster12.Age: AGE\_[12] Wc\_roster12.Gender: SEX\_[12] Wc\_roster12.Respondent: TempResp[12] Wc\_roster12.Reference\_Person: TempHH[12] Wc\_roster12.Relationship: TempRel[12]

> Wc\_roster13.Line\_Number: LNO\_[13] Wc\_roster13.Last\_Name: LNAME\_[13] Wc\_roster13.First\_Name: FNAME\_[13] Wc\_roster13.Age: AGE\_[13] Wc\_roster13.Gender: SEX\_[13] Wc\_roster13.Respondent: TempResp[13] Wc\_roster13.Reference\_Person: TempHH[13] Wc\_roster13.Relationship: TempRel[13]

Wc\_roster14.Line\_Number: LNO\_[14] Wc\_roster14.Last\_Name: LNAME [14] Wc\_roster14.First\_Name: FNAME\_[14] Wc\_roster14.Age: AGE\_[14] Wc\_roster14.Gender: SEX\_[14] Wc\_roster14.Respondent: TempResp[14]

Wc\_roster14.Reference\_Person: TempHH[14] Wc\_roster14.Relationship: TempRel[14]

Wc\_roster15.Line\_Number: LNO\_[15] Wc\_roster15.Last\_Name: LNAME\_[15] Wc\_roster15.First\_Name: FNAME\_[15] Wc\_roster15.Age: AGE\_[15] Wc\_roster15.Gender: SEX [15] Wc\_roster15.Respondent: TempResp[15] Wc\_roster15.Reference\_Person: TempHH[15] Wc\_roster15.Relationship: TempRel[15]

Wc\_roster16.Line\_Number: LNO\_[16] Wc\_roster16.Last\_Name: LNAME\_[16] Wc\_roster16.First\_Name: FNAME\_[16] Wc\_roster16.Age: AGE\_[16] Wc\_roster16.Gender: SEX\_[16] Wc\_roster16.Respondent: TempResp[16] Wc\_roster16.Reference\_Person: TempHH[16] Wc\_roster16.Relationship: TempRel[16]

Wc\_roster17.Line\_Number: LNO\_[17] Wc\_roster17.Last\_Name: LNAME\_[17] Wc\_roster17.First\_Name: FNAME\_[17] Wc\_roster17.Age: AGE\_[17] Wc\_roster17.Gender: SEX\_[17] Wc\_roster17.Respondent: TempResp[17] Wc\_roster17.Reference\_Person: TempHH[17] Wc\_roster17.Relationship: TempRel[17]

Wc\_roster18.Line\_Number: LNO\_[18] Wc\_roster18.Last\_Name: LNAME\_[18] Wc\_roster18.First\_Name: FNAME\_[18] Wc\_roster18.Age: AGE\_[18] Wc\_roster18.Gender: SEX\_[18] Wc\_roster18.Respondent: TempResp[18] Wc\_roster18.Reference\_Person: TempHH[18] Wc\_roster18.Relationship: TempRel[18]

Wc\_roster19.Line\_Number: LNO\_[19] Wc\_roster19.Last\_Name: LNAME\_[19] Wc\_roster19.First\_Name: FNAME\_[19] Wc\_roster19.Age: AGE\_[19] Wc\_roster19.Gender: SEX\_[19] Wc\_roster19.Respondent: TempResp[19] Wc\_roster19.Reference\_Person: TempHH[19] Wc\_roster19.Relationship: TempRel[19]

Wc\_roster20.Line\_Number: LNO\_[20] Wc\_roster20.Last\_Name: LNAME\_[20] Wc\_roster20.First\_Name: FNAME\_[20] Wc\_roster20.Age: AGE\_[20] Wc\_roster20.Gender: SEX\_[20] Wc\_roster20.Respondent: TempResp[20] Wc\_roster20.Reference\_Person: TempHH[20] Wc\_roster20.Relationship: TempRel[20]

**Type:** Enumerated **Length:** 1

**Answer List: Tcontinue** 

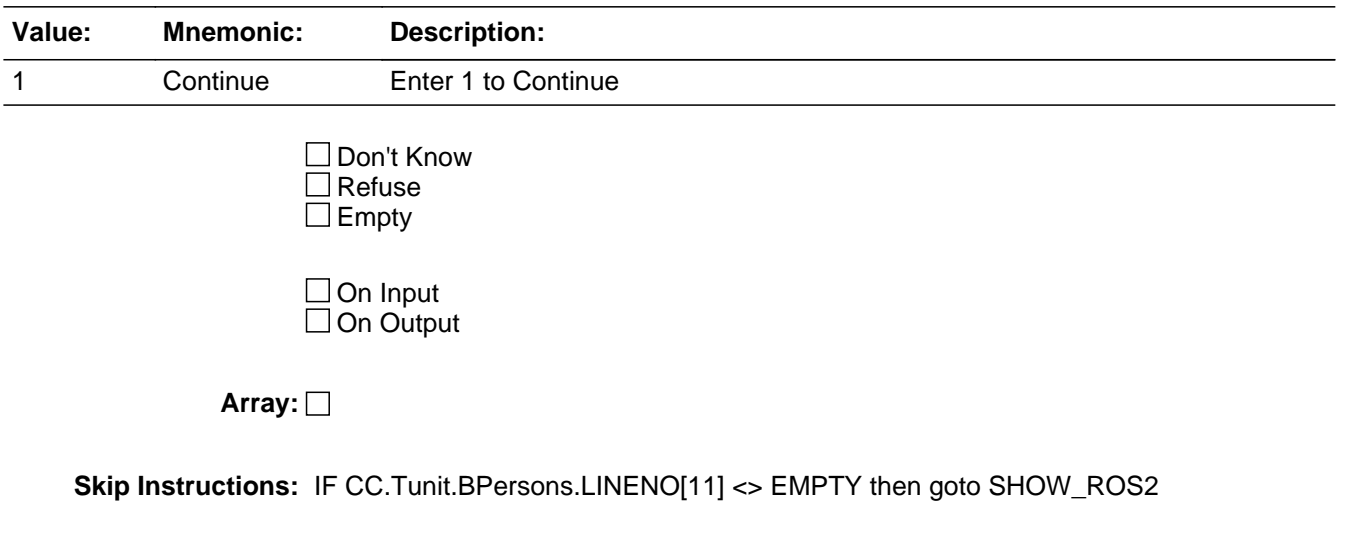

ELSEIF CC.Tunit.BPersons.LINENO[21] <> EMPTY then goto SHOW\_ROS3

ELSE goto SHOW\_ADDR

## Field **SHOW ROS3** SHOW ROS3

**Description:** Show persons 21-30 **Form Pane Label:** Show caseid.hhr data **SAS Name: Tag Name:** SHOW\_ROS3 **Inherited Universe: Universe: Universe Description: Question Text: Wc\_roster21.Line\_Number: LNO\_[21]** Wc\_roster21.Last\_Name: LNAME [21] Wc\_roster21.First\_Name: FNAME\_[21] Wc\_roster21.Age: AGE\_[21] Wc\_roster21.Gender: SEX\_[21] Wc\_roster21.Respondent: TempResp[21] Wc\_roster21.Reference\_Person: TempHH[21] Wc\_roster21.Relationship: TempRel[21] Wc\_roster22.Line\_Number: LNO\_[22] Wc\_roster22.Last\_Name: LNAME\_[22] Wc\_roster22.First\_Name: FNAME\_[22] Wc\_roster22.Age: AGE\_[22] Wc\_roster22.Gender: SEX\_[22] Wc\_roster22.Respondent: TempResp[22] Wc\_roster22.Reference\_Person: TempHH[22] Wc\_roster22.Relationship: TempRel[22] Wc\_roster23.Line\_Number: LNO\_[23] Wc\_roster23.Last\_Name: LNAME\_[23] Wc\_roster23.First\_Name: FNAME\_[23] Wc\_roster23.Age: AGE\_[23] Wc\_roster23.Gender: SEX\_[23] Wc\_roster23.Respondent: TempResp[23] Wc\_roster23.Reference\_Person: TempHH[23] Wc\_roster23.Relationship: TempRel[23] Wc\_roster24.Line\_Number: LNO\_[24] Wc\_roster24.Last\_Name: LNAME [24] Wc\_roster24.First\_Name: FNAME\_[24] Wc\_roster24.Age: AGE\_[24] Wc\_roster24.Gender: SEX\_[24] Wc\_roster24.Respondent: TempResp[24]

Wc\_roster24.Reference\_Person: TempHH[24] Wc\_roster24.Relationship: TempRel[24]

Wc\_roster25.Line\_Number: LNO\_[25] Wc\_roster25.Last\_Name: LNAME\_[25] Wc\_roster25.First\_Name: FNAME\_[25] Wc\_roster25.Age: AGE\_[25] Wc\_roster25.Gender: SEX\_[25] Wc\_roster25.Respondent: TempResp[25] Wc\_roster25.Reference\_Person: TempHH[25] Wc\_roster25.Relationship: TempRel[25]

Wc\_roster26.Line\_Number: LNO\_[26] Wc\_roster26.Last\_Name: LNAME\_[26] Wc\_roster26.First\_Name: FNAME\_[26] Wc\_roster26.Age: AGE\_[26] Wc\_roster26.Gender: SEX\_[26] Wc\_roster26.Respondent: TempResp[26] Wc\_roster26.Reference\_Person: TempHH[26] Wc\_roster26.Relationship: TempRel[26]

Wc\_roster27.Line\_Number: LNO\_[27] Wc\_roster27.Last\_Name: LNAME\_[27] Wc\_roster27.First\_Name: FNAME\_[27] Wc\_roster27.Age: AGE\_[27] Wc\_roster27.Gender: SEX\_[27] Wc\_roster27.Respondent: TempResp[27] Wc\_roster27.Reference\_Person: TempHH[27] Wc\_roster27.Relationship: TempRel[27]

Wc\_roster28.Line\_Number: LNO\_[28] Wc\_roster28.Last\_Name: LNAME\_[28] Wc\_roster28.First\_Name: FNAME\_[28] Wc\_roster28.Age: AGE\_[28] Wc\_roster28.Gender: SEX\_[28] Wc\_roster28.Respondent: TempResp[28] Wc\_roster28.Reference\_Person: TempHH[28] Wc\_roster28.Relationship: TempRel[28]

Wc\_roster29.Line\_Number: LNO\_[29] Wc\_roster29.Last\_Name: LNAME\_[9] Wc\_roster29.First\_Name: FNAME\_[29] Wc\_roster29.Age: AGE\_[29] Wc\_roster29.Gender: SEX [29] Wc\_roster29.Respondent: TempResp[29] Wc\_roster29.Reference\_Person: TempHH[29] Wc\_roster29.Relationship: TempRel[29]

Wc\_roster30.Line\_Number: LNO\_[30] Wc\_roster30.Last\_Name: LNAME\_[30] Wc\_roster30.First\_Name: FNAME\_[30] Wc\_roster30.Age: AGE\_[30] Wc\_roster30.Gender: SEX\_[30] Wc\_roster30.Respondent: TempResp[30] Wc\_roster30.Reference\_Person: TempHH[30] Wc\_roster30.Relationship: TempRel[30]

**Type:** Enumerated **Length:** 1

**Answer List:** Tcontinue

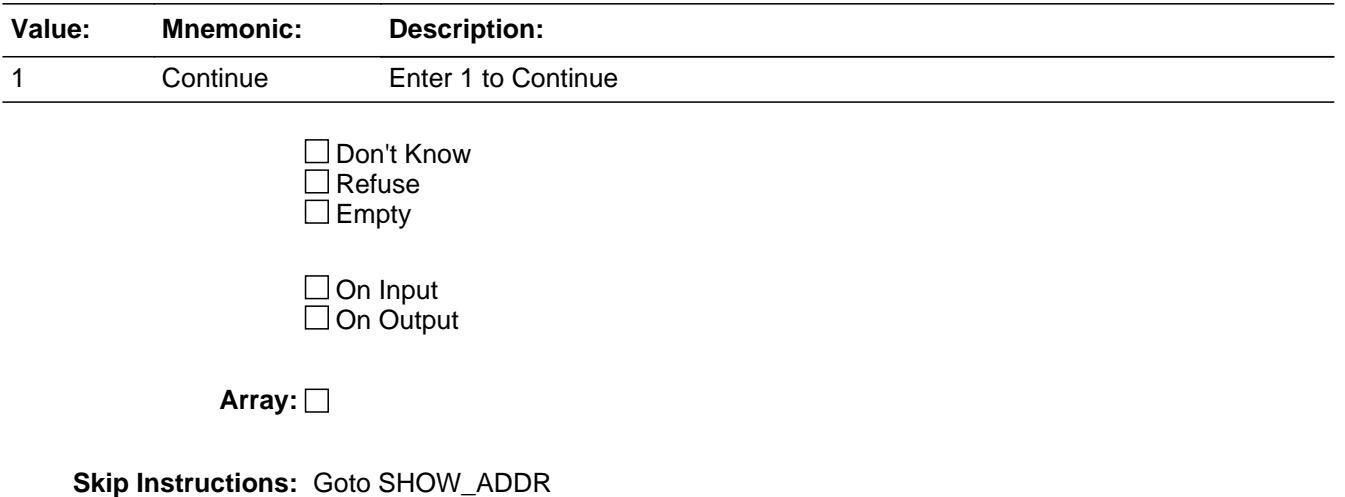

# **SHOW\_ADDR** Field

SHOW\_ADDR

**Description:** Show address information

**Form Pane Label:** Show Caseid.Address contents **SAS Name: Tag Name:** SHOW\_ADDR **Inherited Universe:**

**Universe:**

**Universe Description:**

**Question Text:** Address components to pass to WebCATI

Wc\_address.Address\_type: 06 Wc\_address.House\_number: HNO Wc\_address.House\_number\_suffix: HNOSUF Wc\_address.Address\_1 : STRNAME Wc\_address.Unit\_designation : UNITDES Wc\_address.Locality\_place : PO Wc\_address.Zip4code: ZIP5 Wc\_address.State : ST

Wc\_address.Address\_type: 13 Wc\_address.House\_number: MHNO Wc\_address.House\_number\_suffix: MHNOSUF Wc\_address.Address\_1 : MSTRNAME Wc\_address.Unit\_designation : MUNITDES Wc\_address.Locality\_place : MPO Wc\_address.Zip4code: MZIP5 Wc\_address.State : MST

**Type:** Enumerated **Length:** 1

**Answer List:** Tcontinue

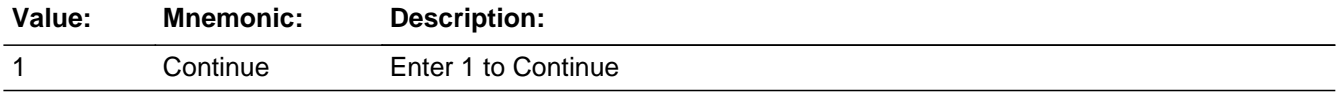

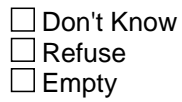

On Input On Output

**Array:**

**Skip Instructions:** Exit block and goto FINISHED2